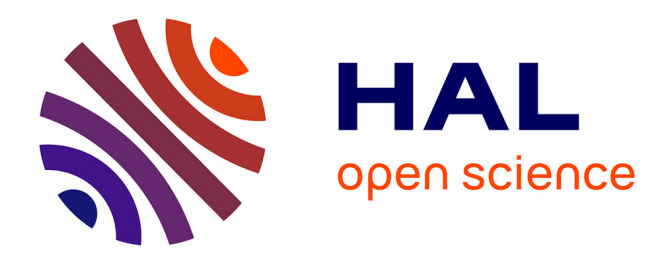

#### **Etude expérimentale et développement numérique d'une modélisation des phénomènes physicochimiques dans un propulseur hybride spatial**

Alexandre Mangeot

#### **To cite this version:**

Alexandre Mangeot. Etude expérimentale et développement numérique d'une modélisation des phénomènes physicochimiques dans un propulseur hybride spatial. Autre. Université d'Orléans, 2012. Français.  $NNT : 2012ORLE2072$ . tel-00835074

#### **HAL Id: tel-00835074 <https://theses.hal.science/tel-00835074>**

Submitted on 18 Jun 2013

**HAL** is a multi-disciplinary open access archive for the deposit and dissemination of scientific research documents, whether they are published or not. The documents may come from teaching and research institutions in France or abroad, or from public or private research centers.

L'archive ouverte pluridisciplinaire **HAL**, est destinée au dépôt et à la diffusion de documents scientifiques de niveau recherche, publiés ou non, émanant des établissements d'enseignement et de recherche français ou étrangers, des laboratoires publics ou privés.

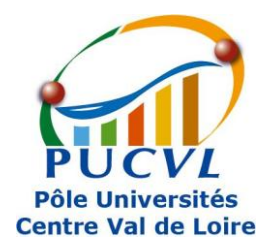

**UNIVERSITÉ D'ORLÉANS**

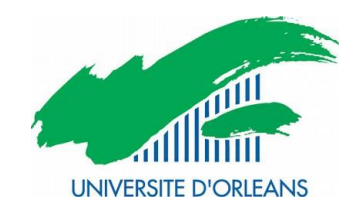

#### *ÉCOLE DOCTORALE ÉNERGIE, MATERIAUX, SCIENCES DE LA TERRE ET DE L'UNIVERS*

Laboratoire PRISME - équipe CE

**THÈSE** présentée par :

#### **Alexandre MANGEOT**

soutenue le : **19 décembre 2012**

pour obtenir le grade de : **Docteur de l'université d'Orléans** Discipline/Spécialité : Energétique

#### **Étude expérimentale et développement numérique d'une modélisation des phénomènes physicochimiques dans un propulseur hybride spatial**

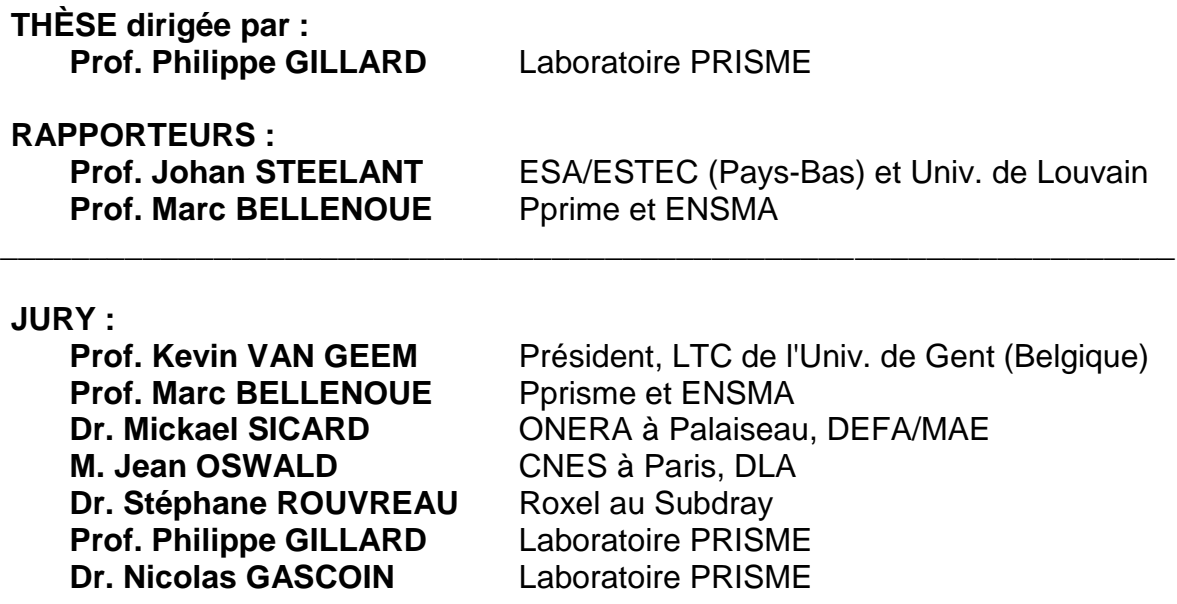

## *Remerciements*

Je remercie en premier lieu Philippe Gillard et Nicolas Gascoin avec qui j'ai eu tant de passion à travailler pendant ces travaux de thèse. J'ai très apprécié la confiance que vous m'avez accordé durant mon travail. Grâce à vous, j'ai bénéficié d'une grande latitude qui m'a permis de vivre des expériences autant mémorables qu'incroyables.

J'exprime ma plus sincère gratitude à Christophe Boulnois pour avoir partagé ses connaissances en CFD. Sans toi, mes premiers pas dans ce vaste domaine, bien complexe, aurait été très hasardeux. Je remercie également Mamé William-Louis pour le temps qu'il a consacré à mes travaux, je regrette seulement que notre collaboration arriva tardivement.

Un grand merci aux stagiaires qui se sont succédés pour m'aider dans mes travaux. Une pensée particulière va à Ana Navarro-Rodrigez pour son apport à ces travaux, mais également pour son humour et sa joie communicative.

Un chaleureux merci à Dominique Piton pour tous les moyens qu'il a su mettre à disposition pendant la thèse. Mes pensées vont également à tout le reste de l'équipe Roxel sans qui les expériences sur le banc d'essais n'auraient pas été possible. Merci à Stéphane Rouvreau, Jacques Prévost et Camille Marin.

Après des premières relations quelque peu chaotiques avec ma responsable du CNES, je tiens à remercier Carlo Renna pour son aide à construire une relation plus collaborative. Je remercie également Jean Oswald et Amauric Jarry pour leur œil attentif et critique vis-à-vis de mon travail.

Une pensée particulière va à ma famille et mes amis, qui, même bien loin de Bourges, ont été d'un soutient inestimable. Vous m'avez beaucoup manqué mais cette aventure se terminant je vais pouvoir me rattraper. . . avant de partir vers de nouveaux horizons.

Je garderai en mémoire tous les bons moments passés au laboratoire en si bonne compagnie, merci à vous tous !

Merci à Roderic, Alicia, Thérèse, Yohann et Stéphanie, pour s'être portés volontaires pour relire mon mémoire.

## À Claire, pour sa patience et son soutien.

## *Contexte de travail*

L'ensemble de la thèse de doctorat s'est déroulé dans le laboratoire PRISME de l'Université d'Orléans, dans l'équipe CE (Combustion-Explosion) sur le site de l'IUT de Bourges. Cette équipe a été choisie en raison de ses précédentes recherches autour du thème de la propulsion par superstatoréacteur entre 2003 et 2009 (thèses des Dr. Gascoin [1] et Dr. Abraham [2]). Une modélisation numérique unidimensionnelle d'une chambre de combustion de superstatoréacteur a été développée. De plus, d'importants moyens expérimentaux ont été acquis par le laboratoire à ces occasions permettant de coupler l'étude numérique à l'expérimentation.

Roxel<sup>1</sup> a été un acteur incontournable pour la partie expérimentation sur banc d'essais. Grâce aux moyens d'essais au sol de la succursale du Subdray, des essais ont pu être menés sur une maquette de propulseur hybride. Une partie du temps de travail durant la thèse a été dédiée à la collaboration active de la définition des spécifications du banc d'essais et aux solutions technologiques adoptées. Roxel a financé l'étude, le développement et la mise en œuvre du banc d'essais et a soutenu financièrement les activités du laboratoire PRISME pour la thèse qui va être présentée.

Le personnel du CNES<sup>2</sup> a joué un rôle majeur dans la gestion du projet de recherche. Le sujet a été proposé au sein du programme PERSEUS si bien que les travaux effectués ont gardé un certain aspect industriel. Un planning de tâches détaillées, ainsi qu'un ensemble de plans de secours en cas d'échec de certaines tâches critiques ont été demandés en début de thèse.

Ma bourse de recherche fut cofinancée par le CNES et Roxel pour un contrat, non renouvelable, de trois ans. Le CNES fut mon employeur durant ces années de doctorat.

<sup>1.</sup> Roxel est un fabricant de moteurs de missiles franco-britannique.

<sup>2.</sup> Le Centre National d'Études Spatiales est l'agence qui met en œuvre la politique spatiale de la France.

### **Table des matières**

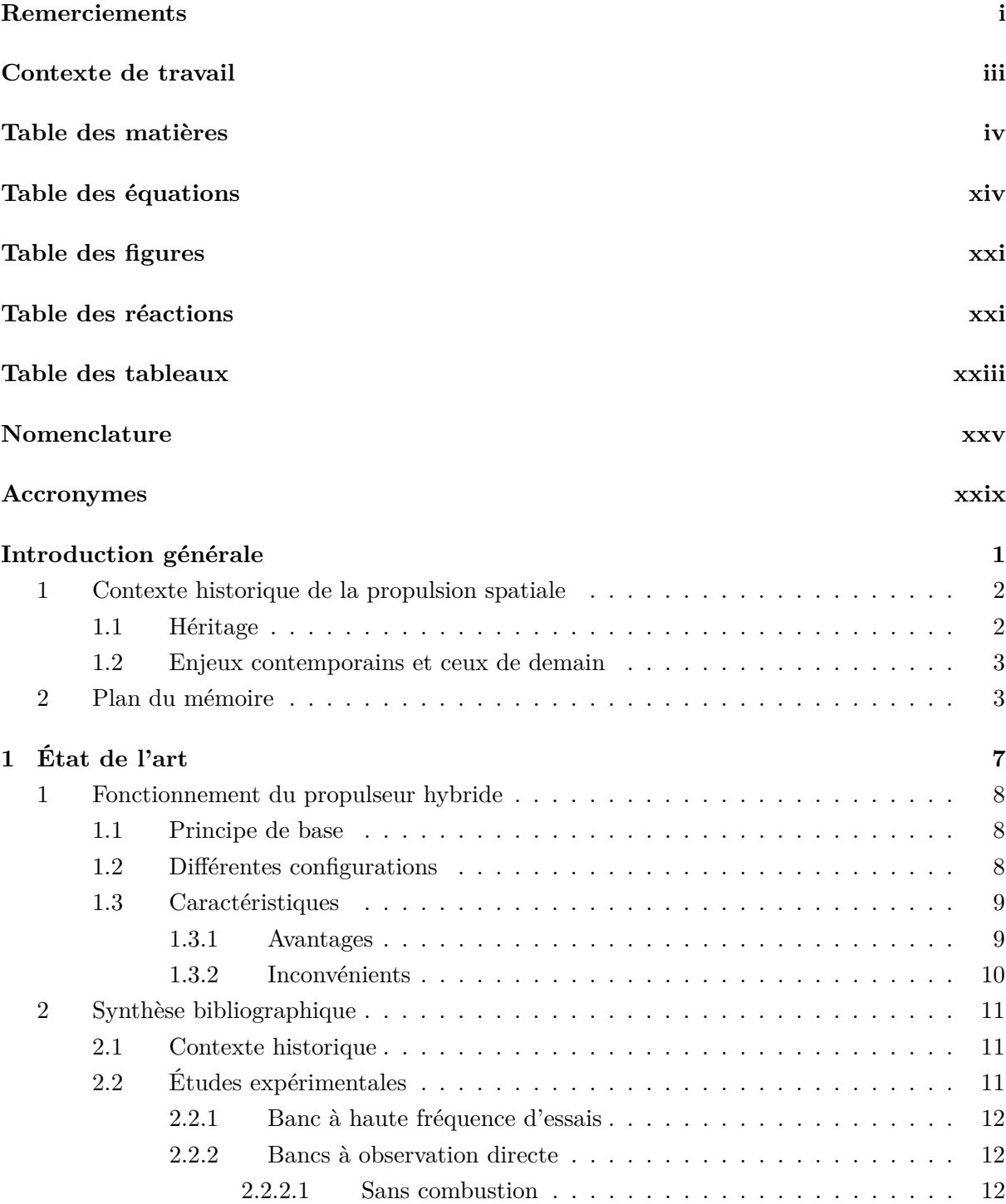

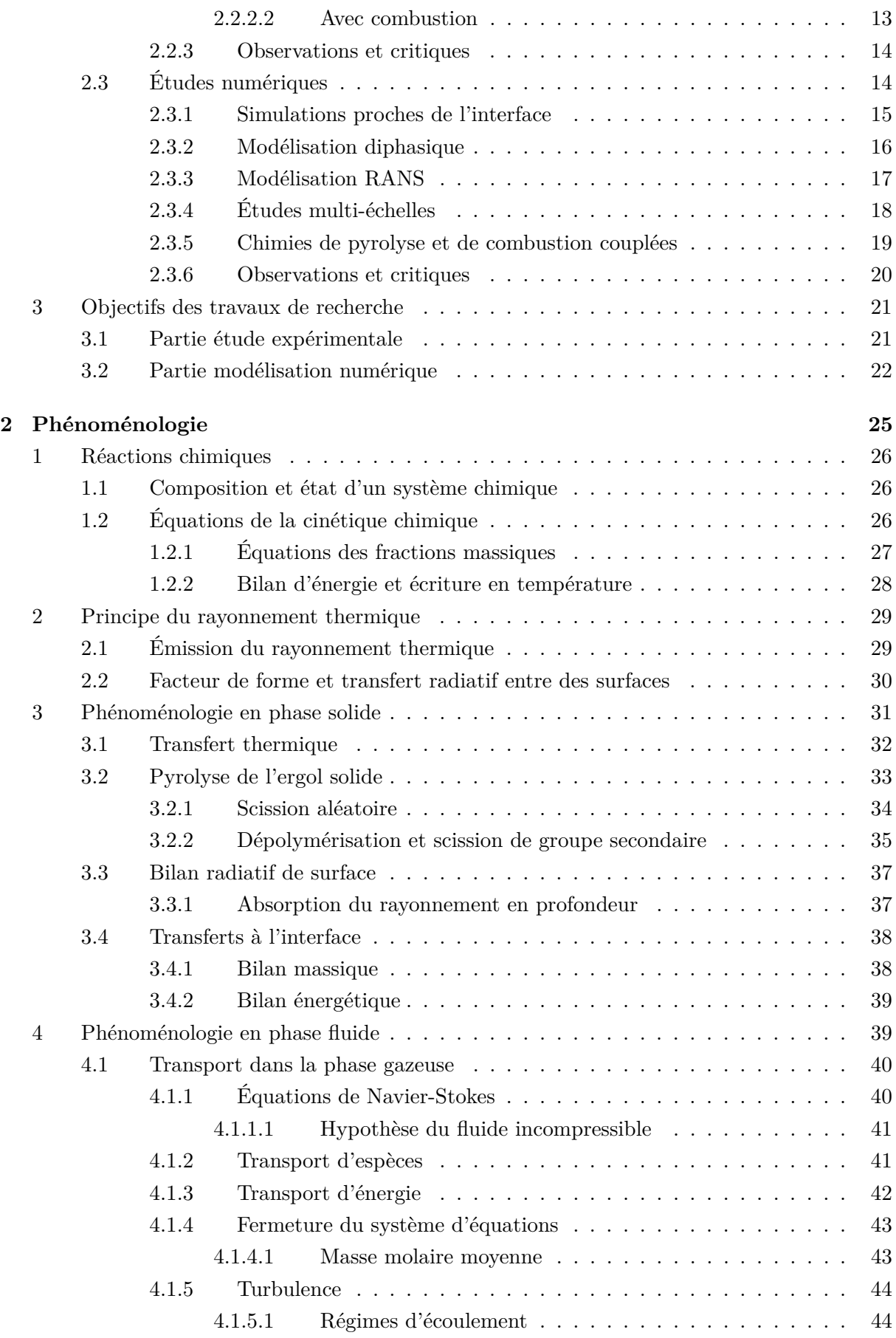

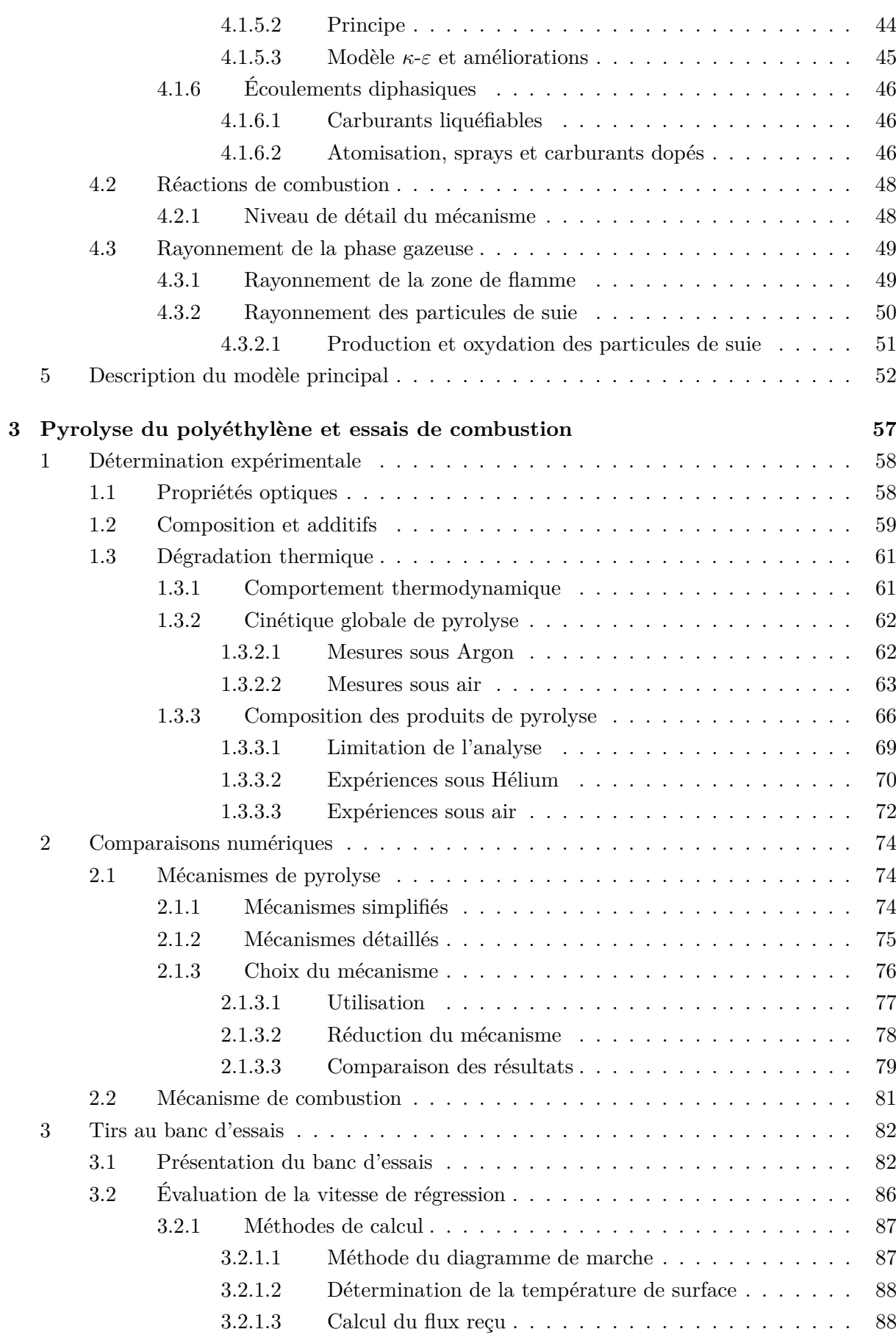

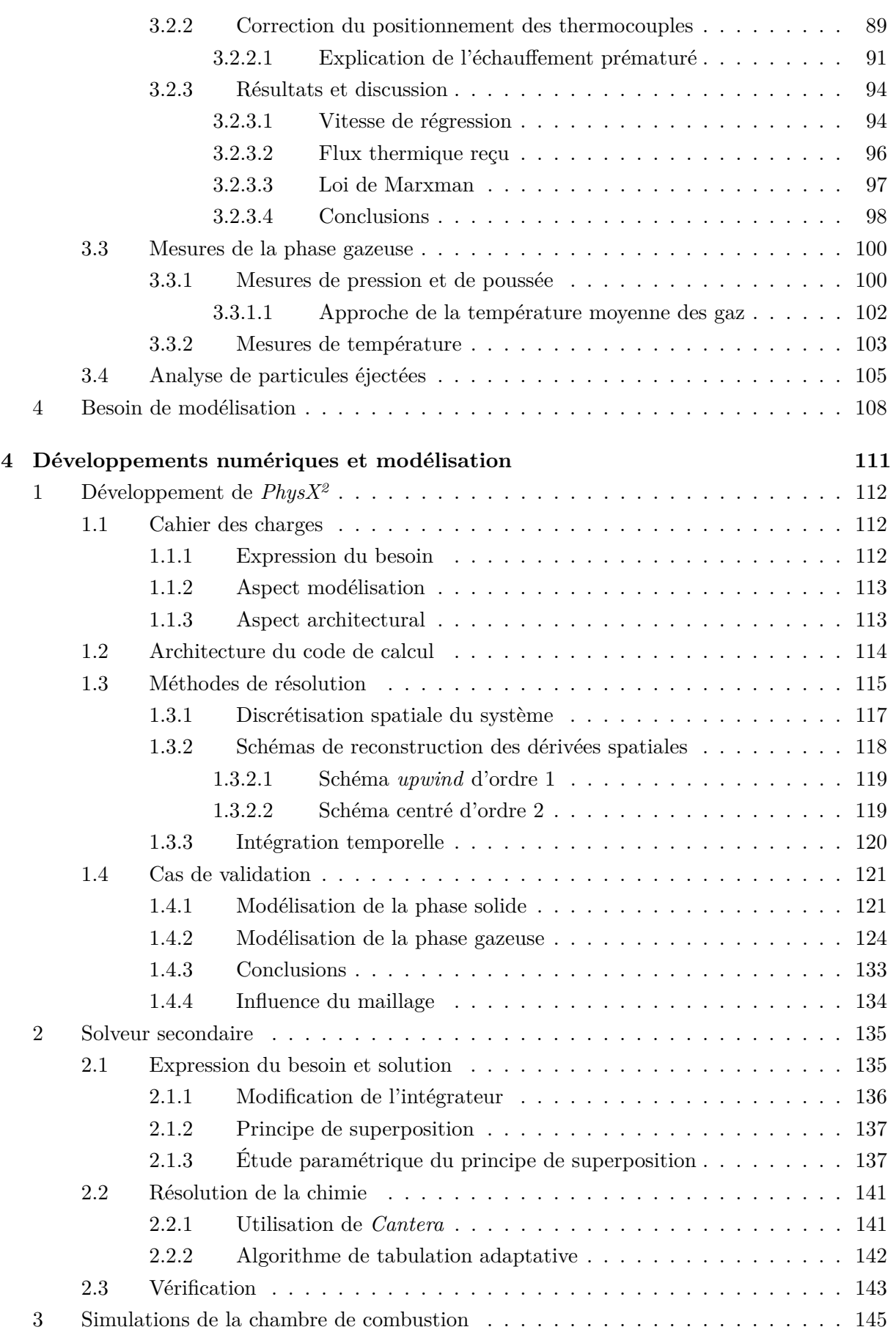

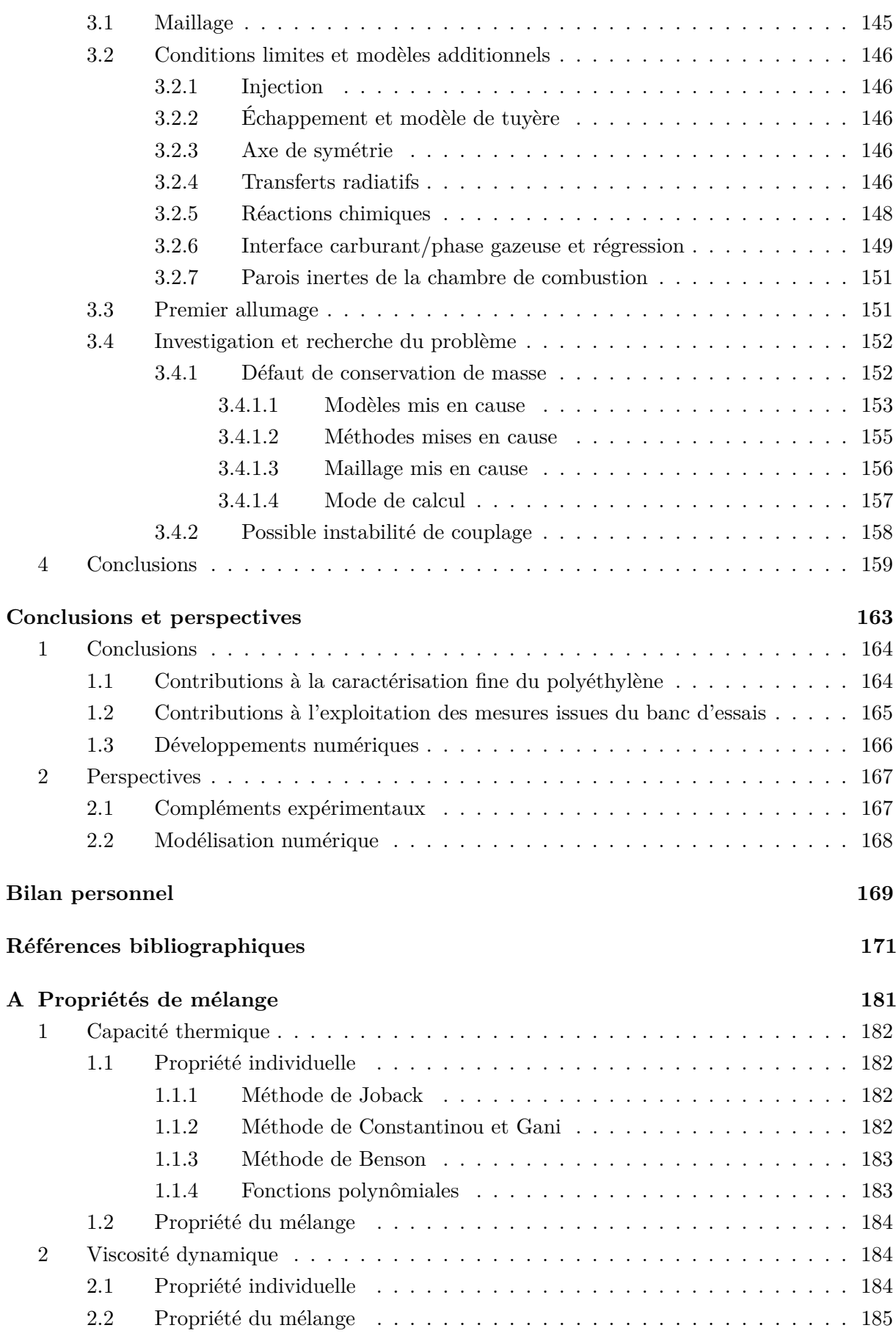

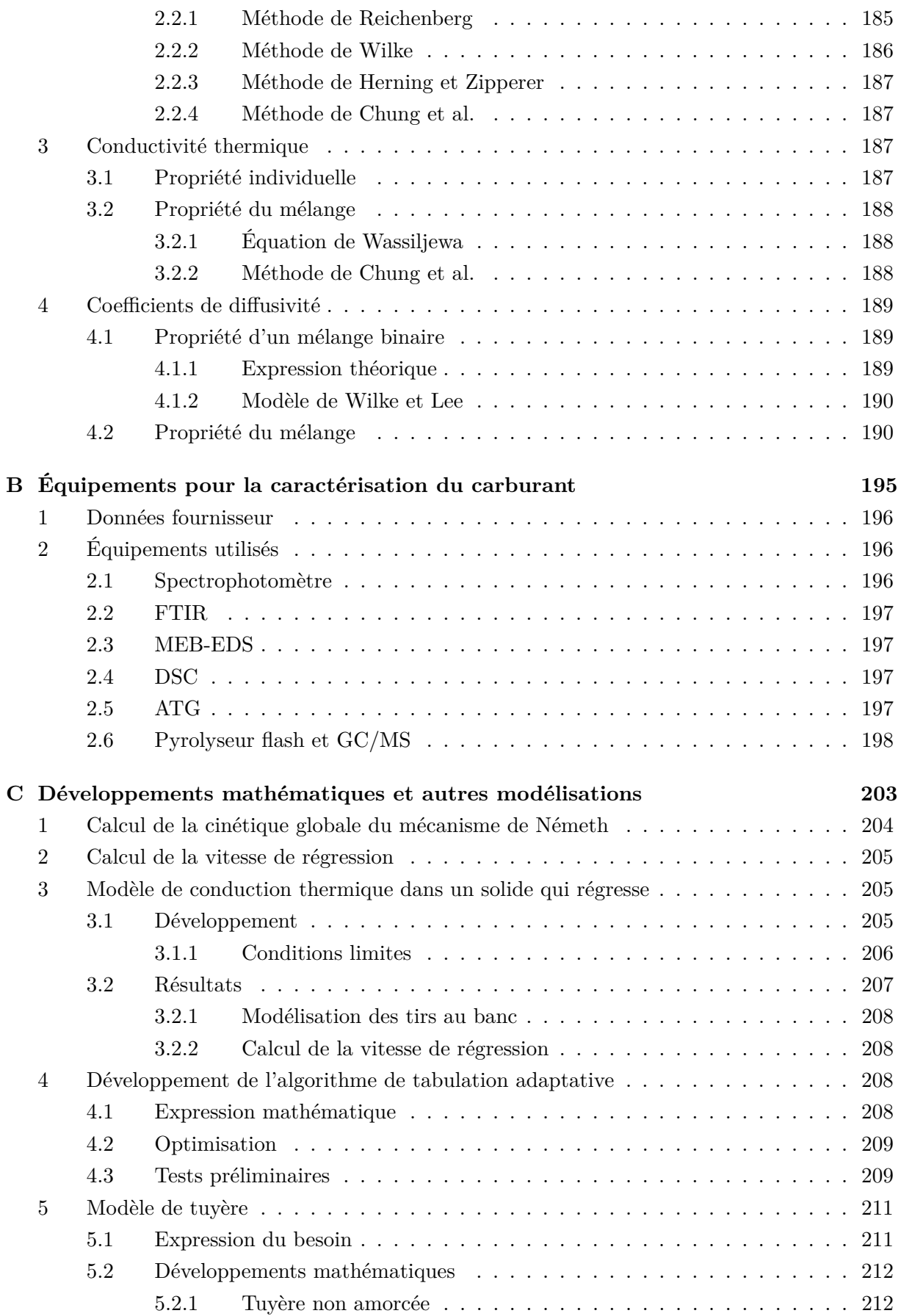

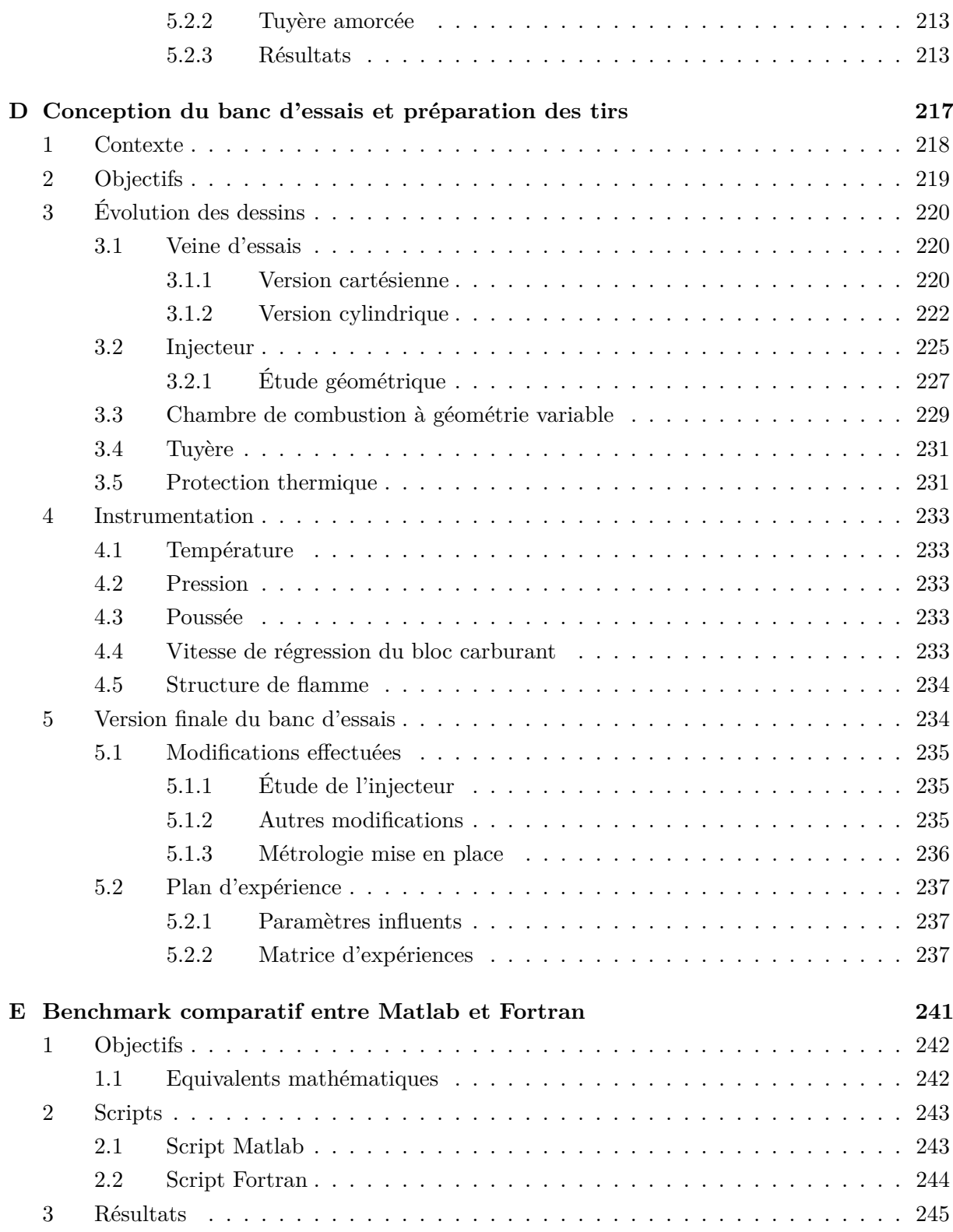

## **Table des équations**

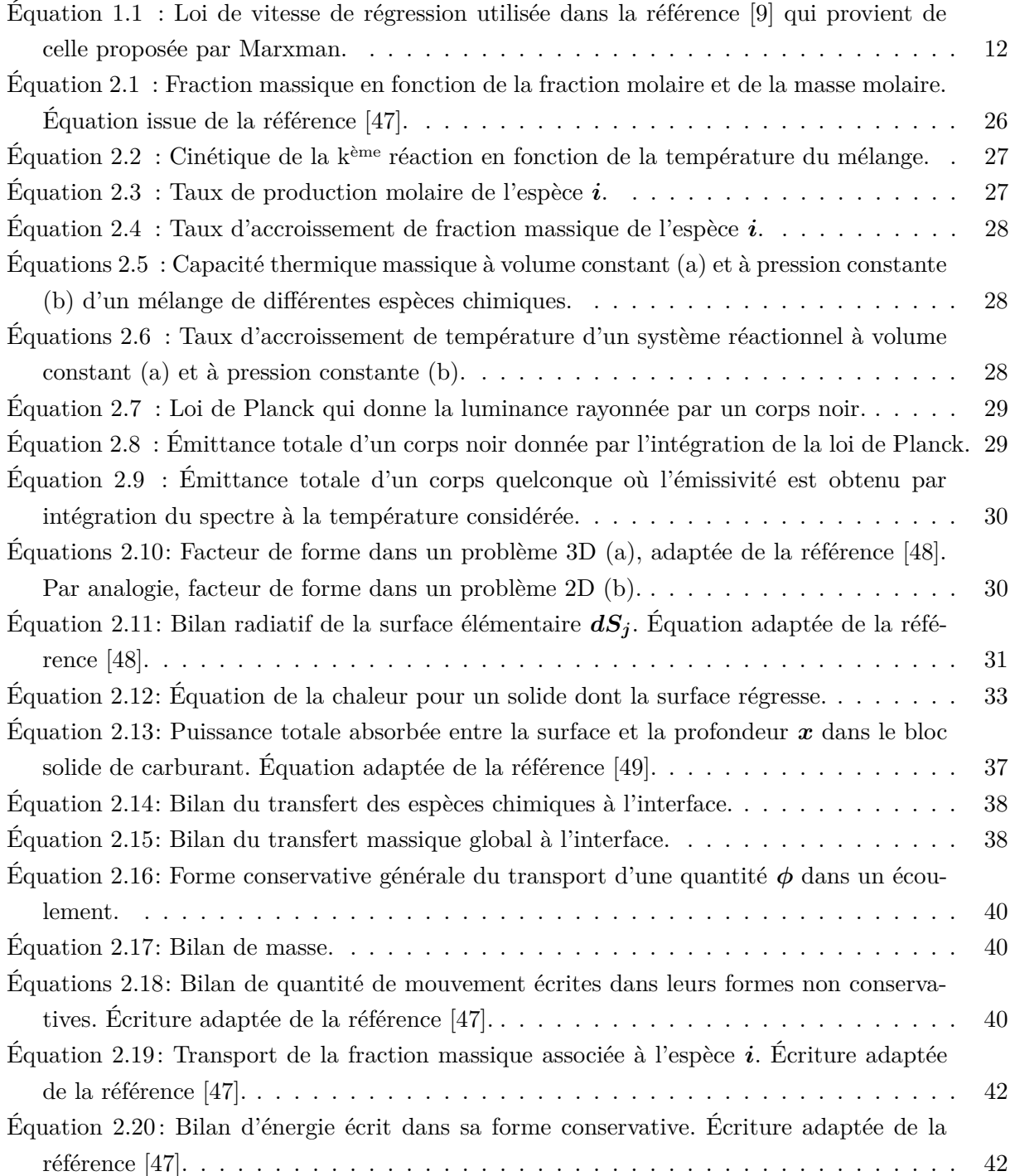

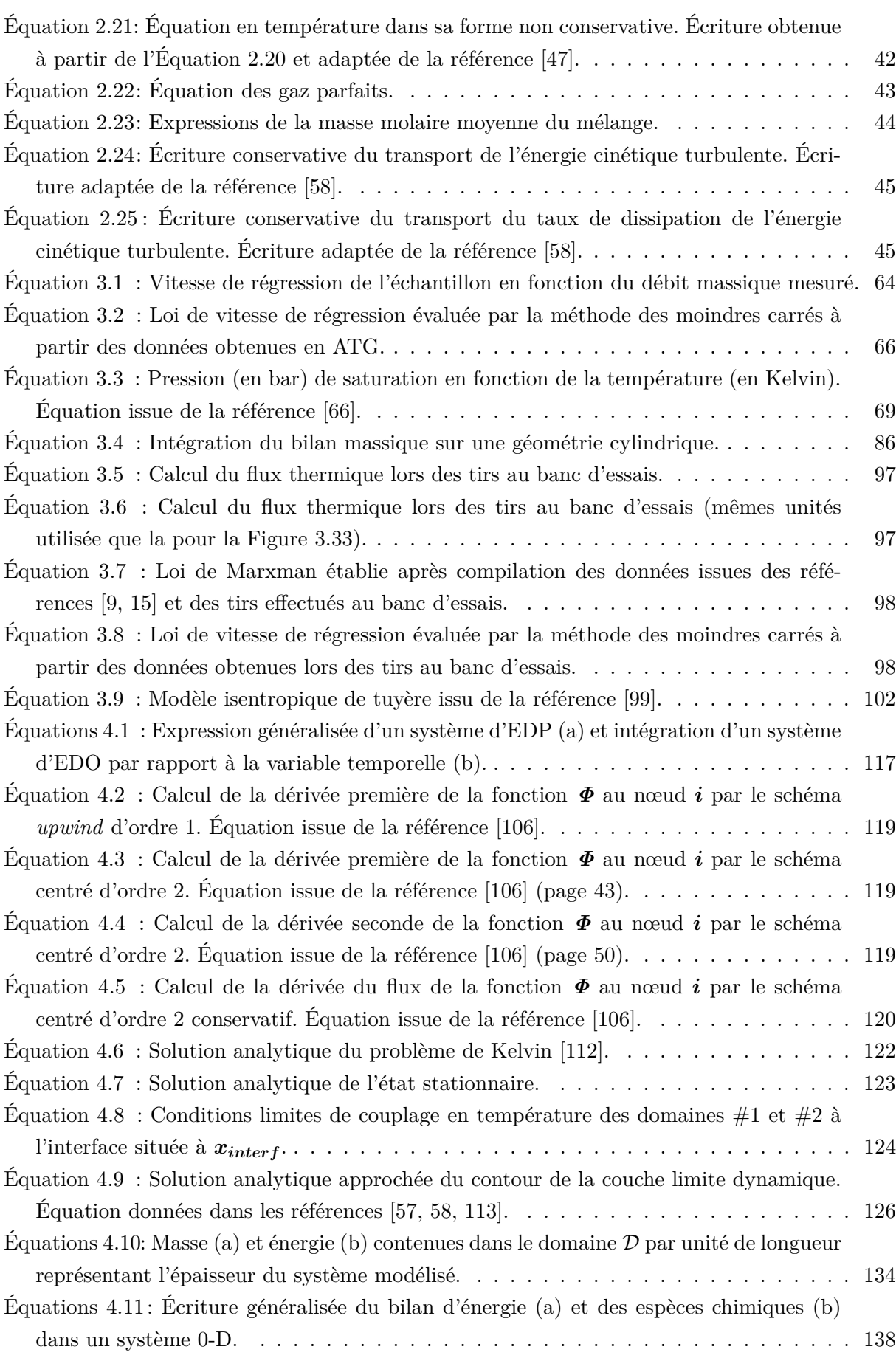

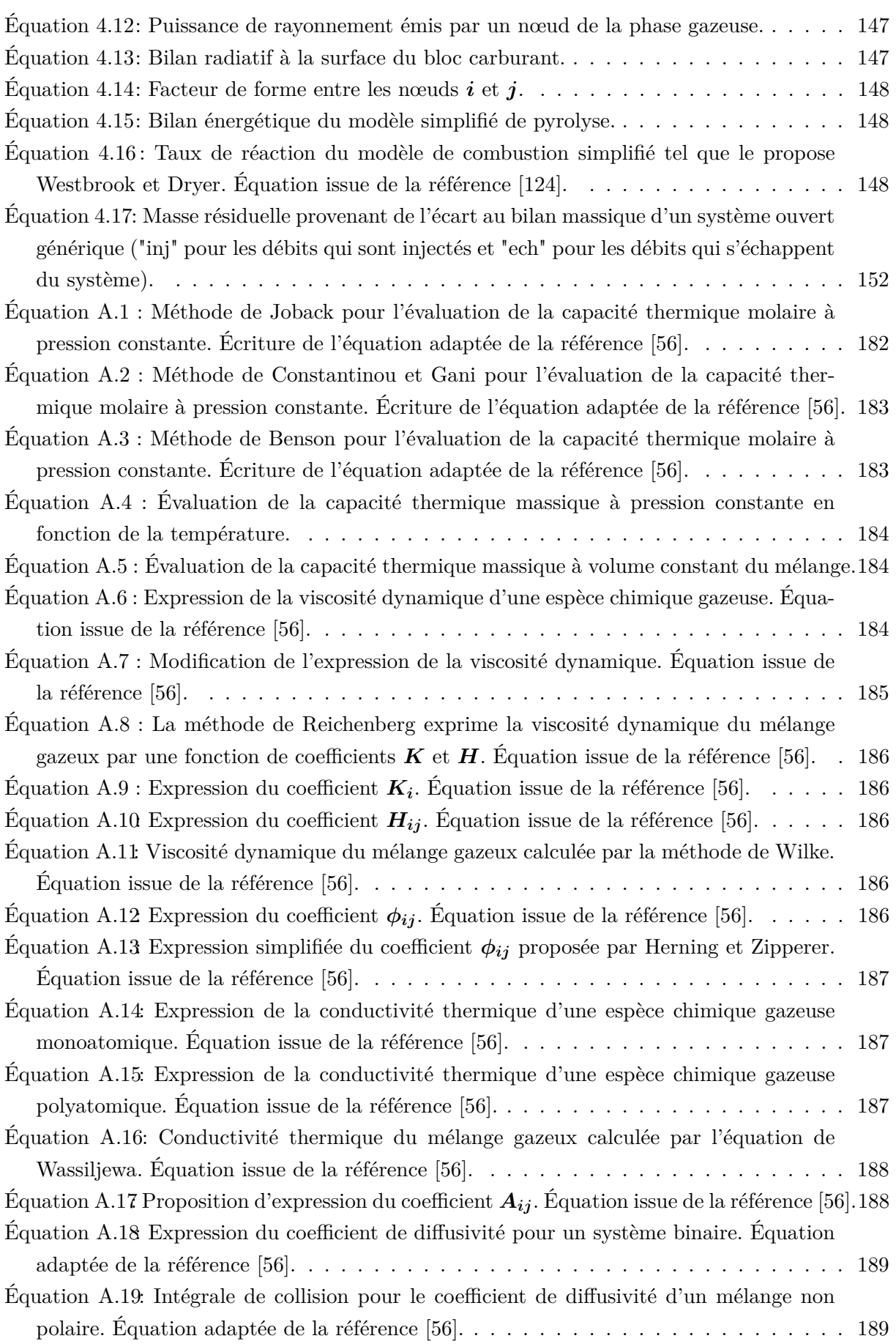

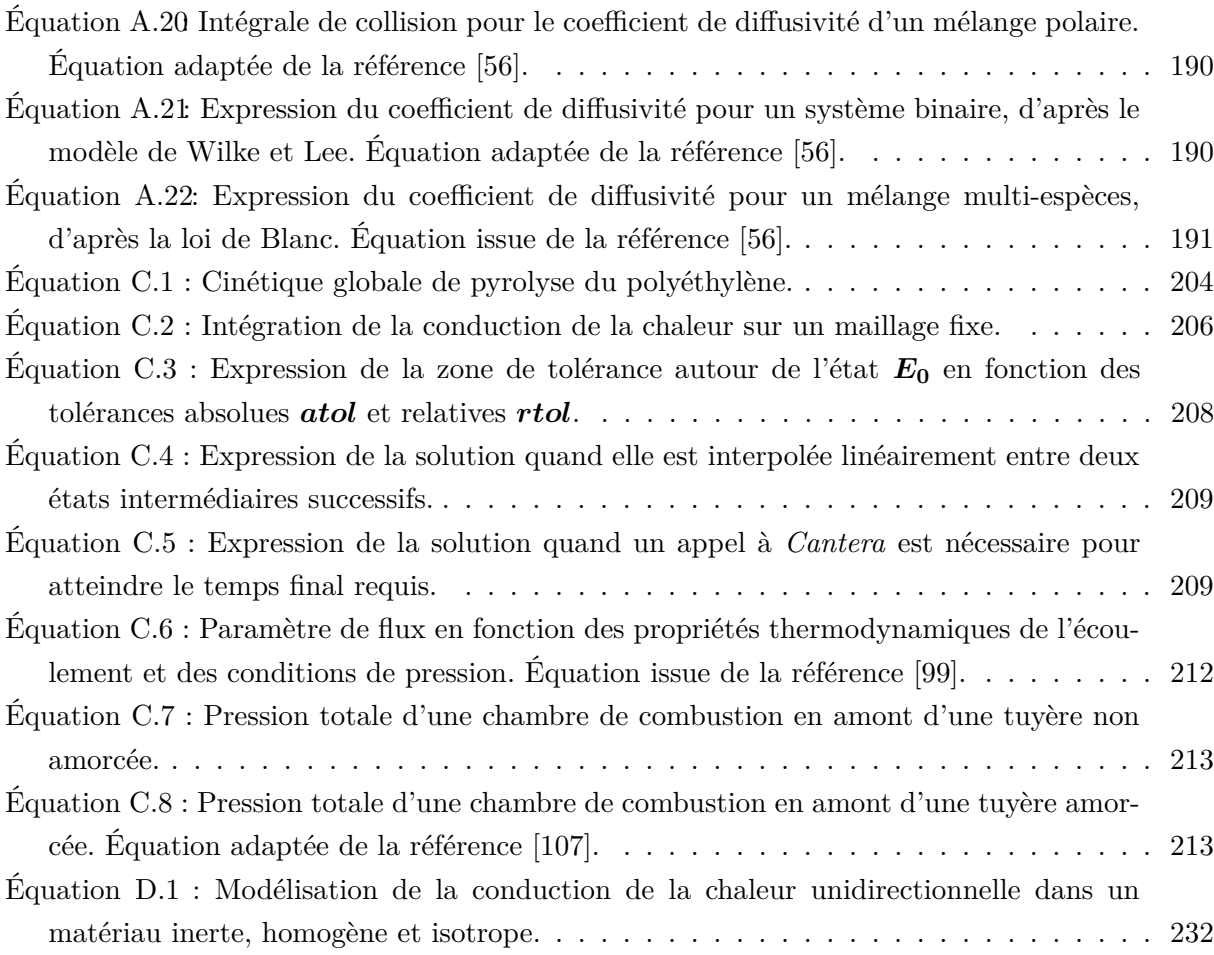

## **Table des figures**

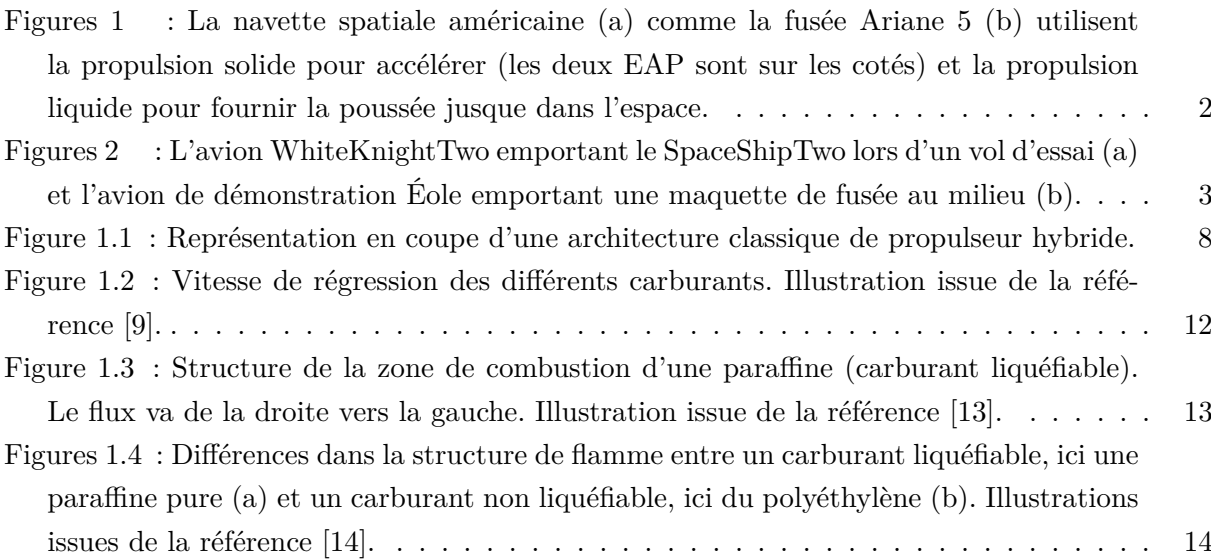

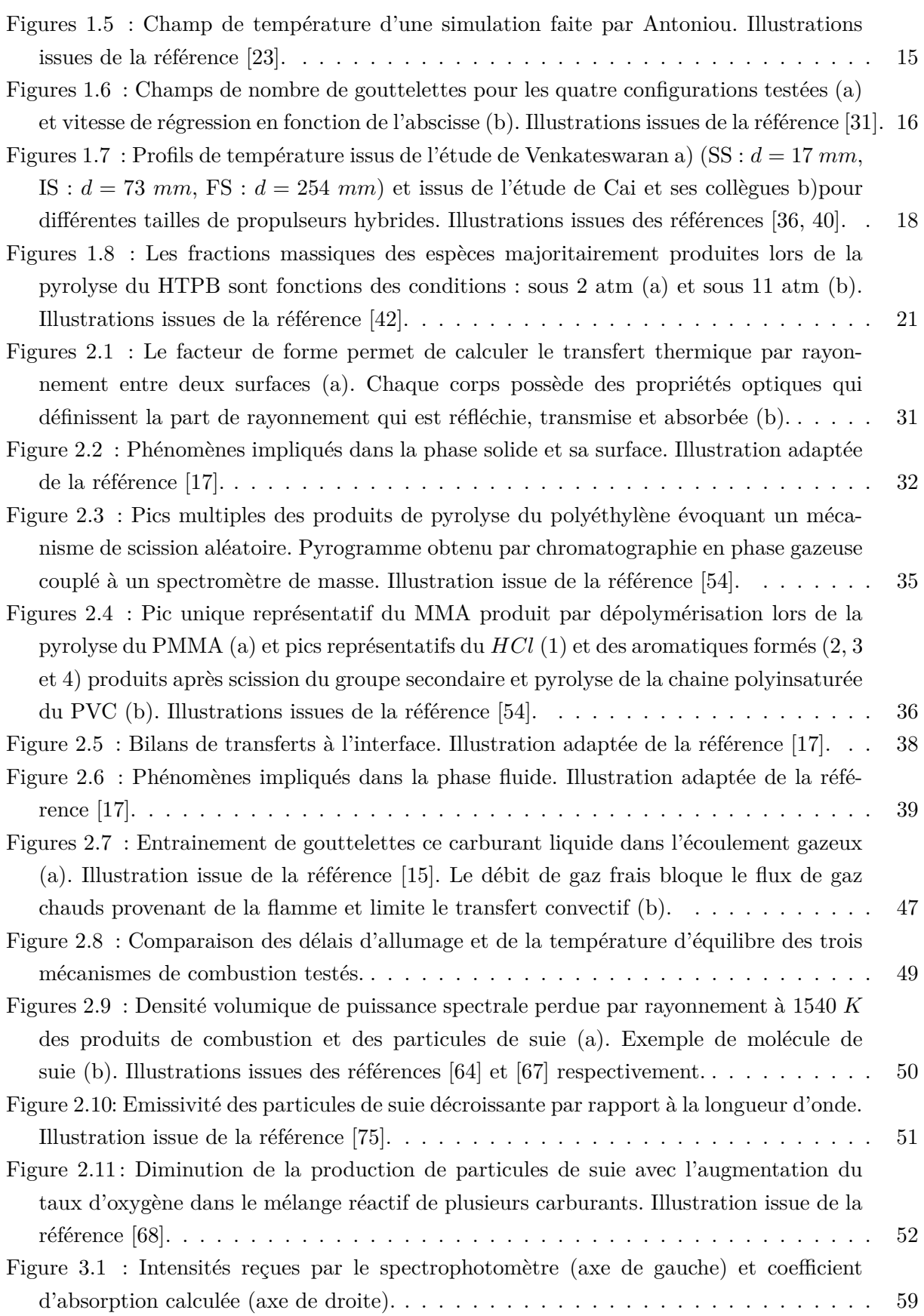

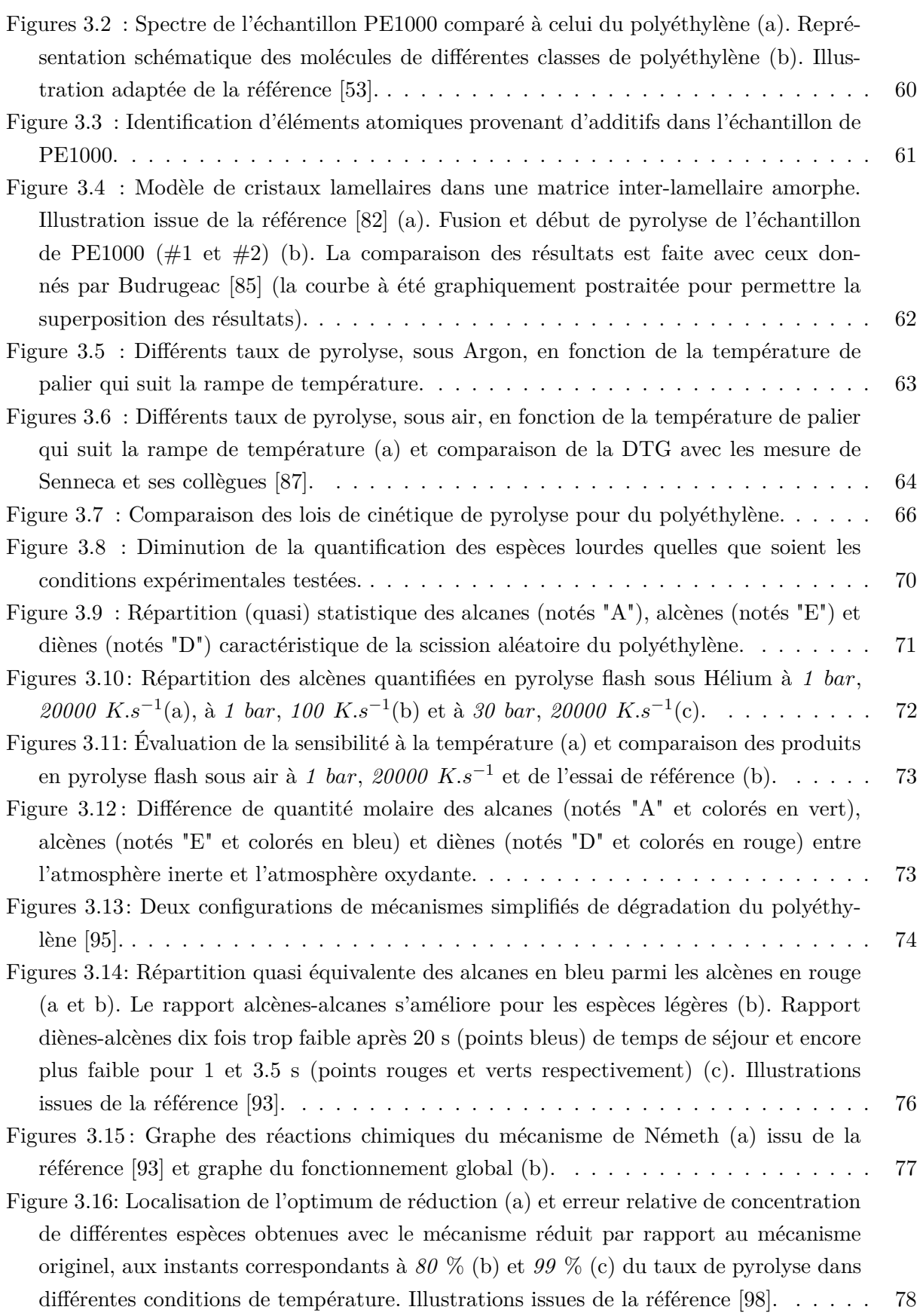

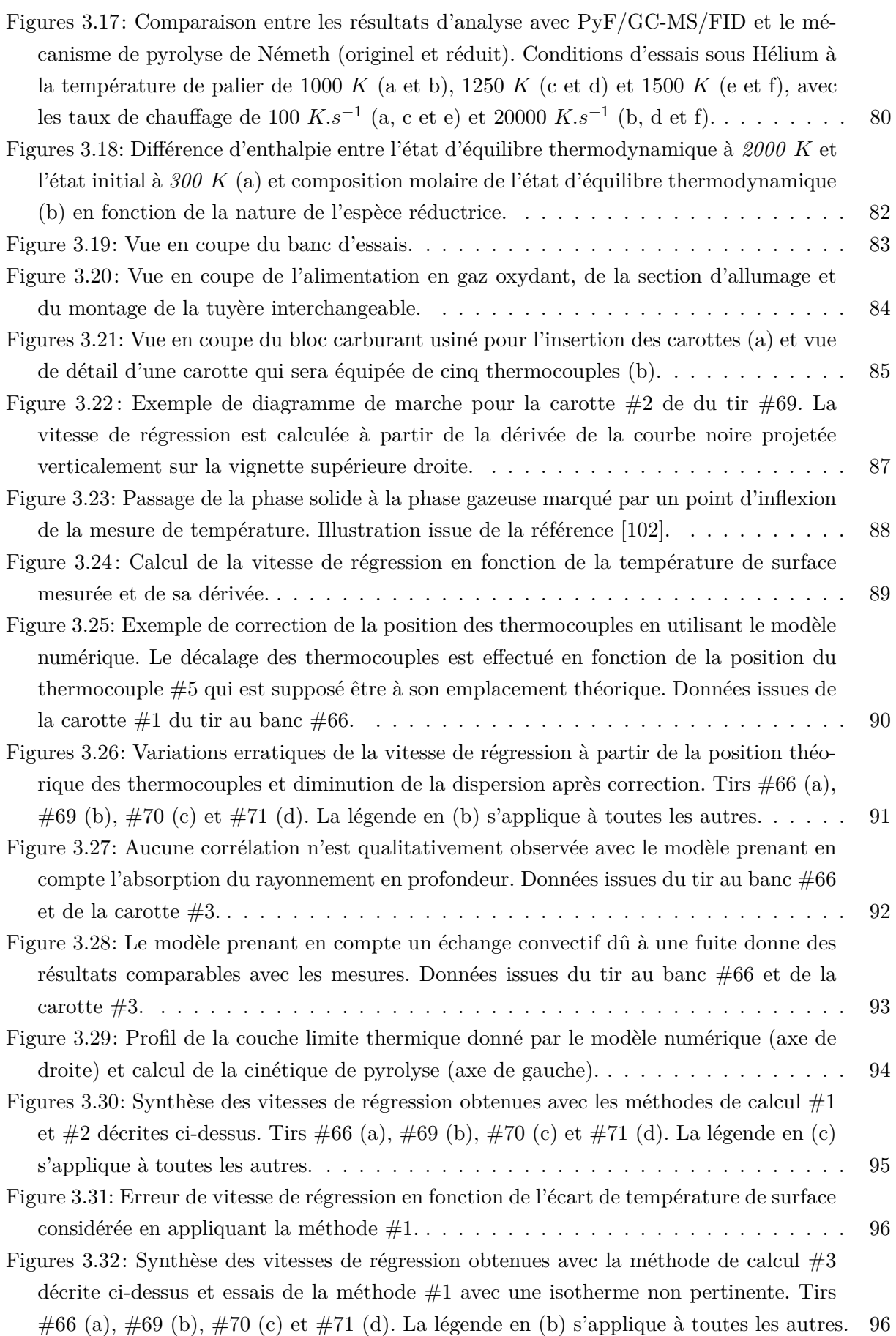

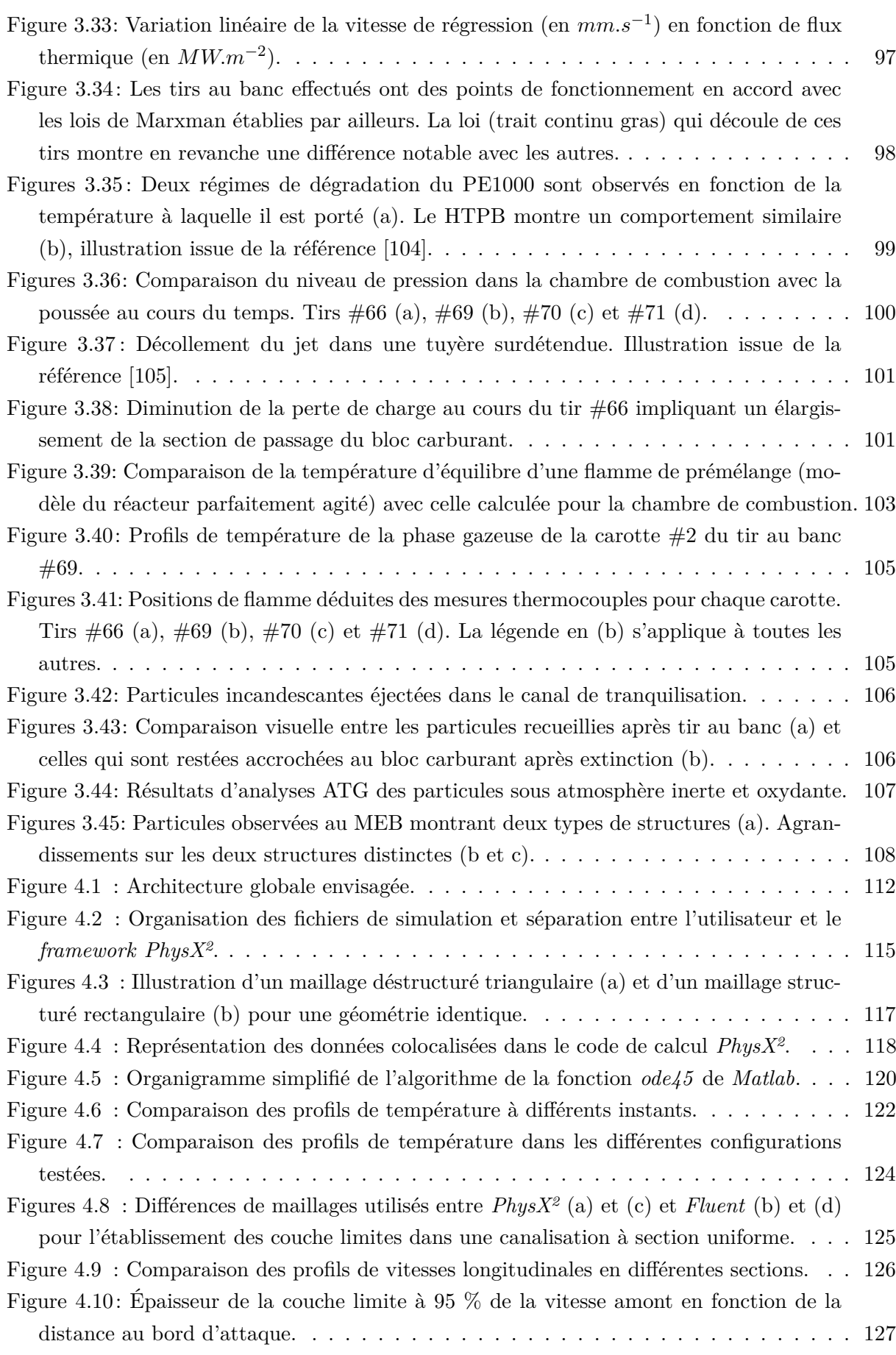

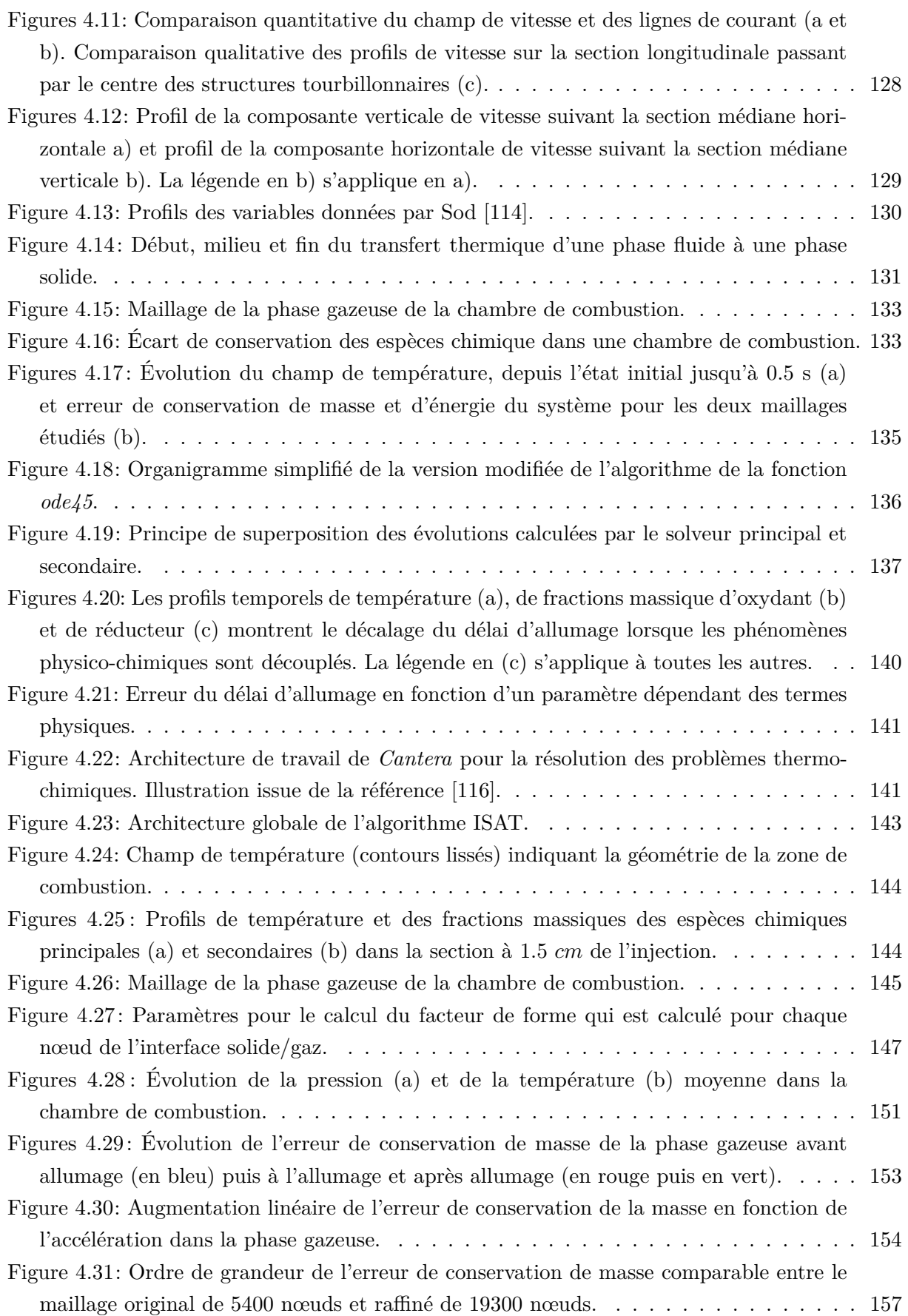

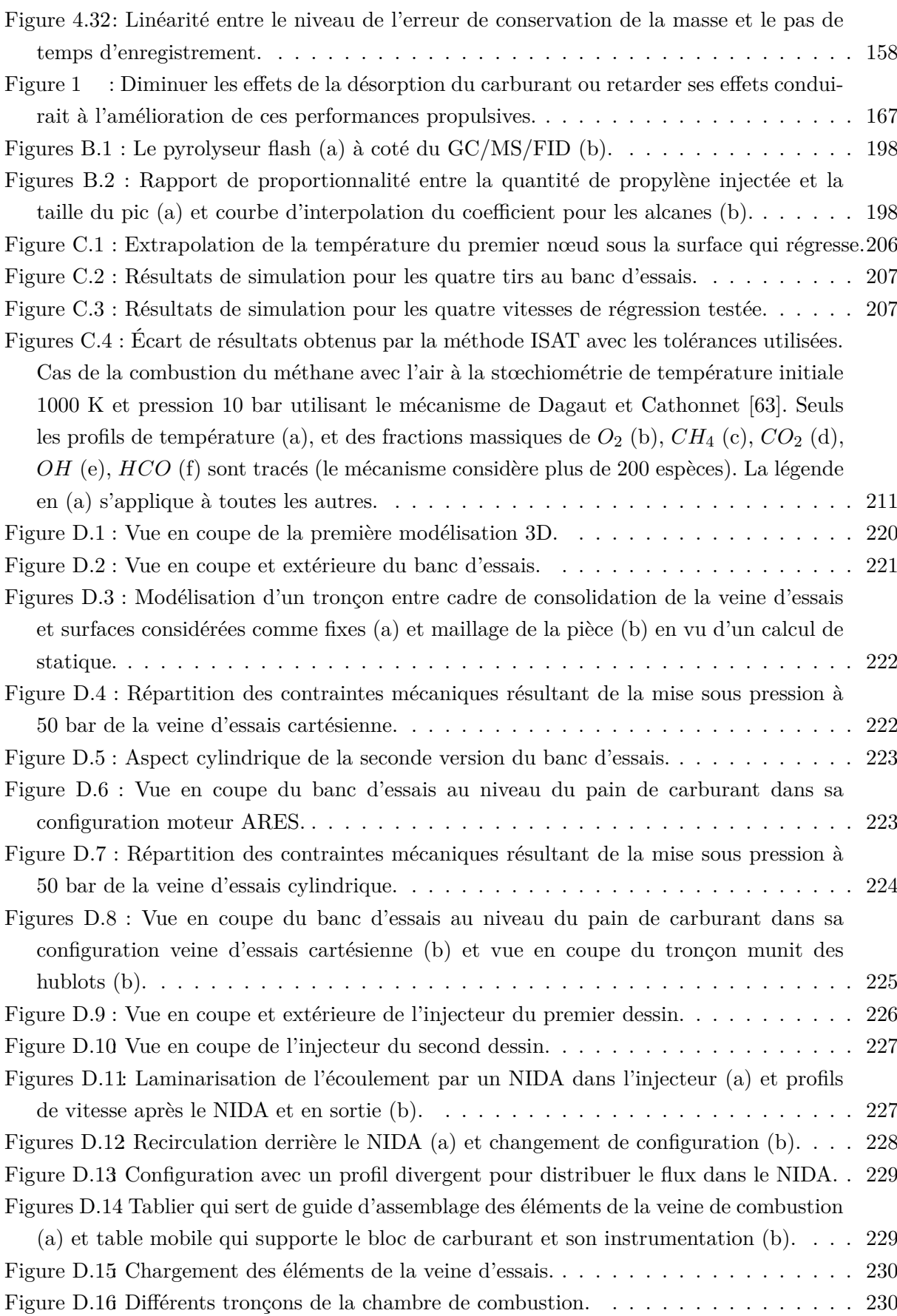

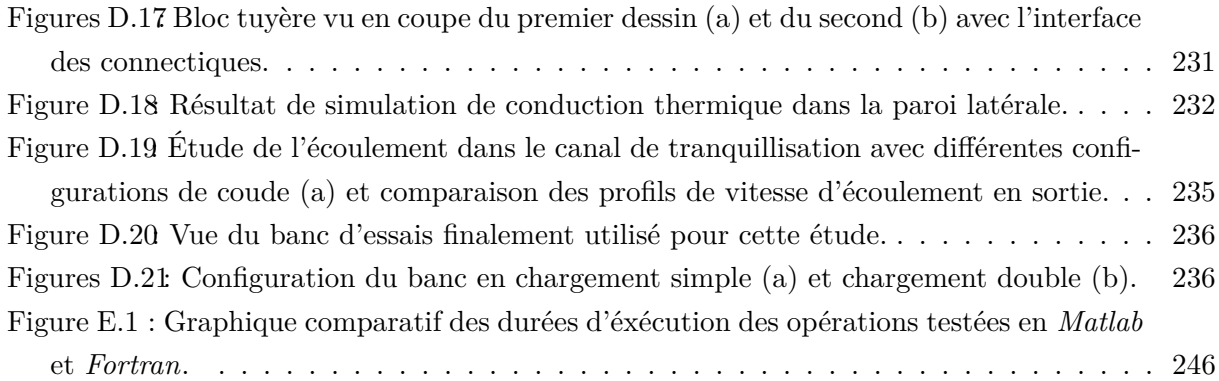

#### **Table des réactions**

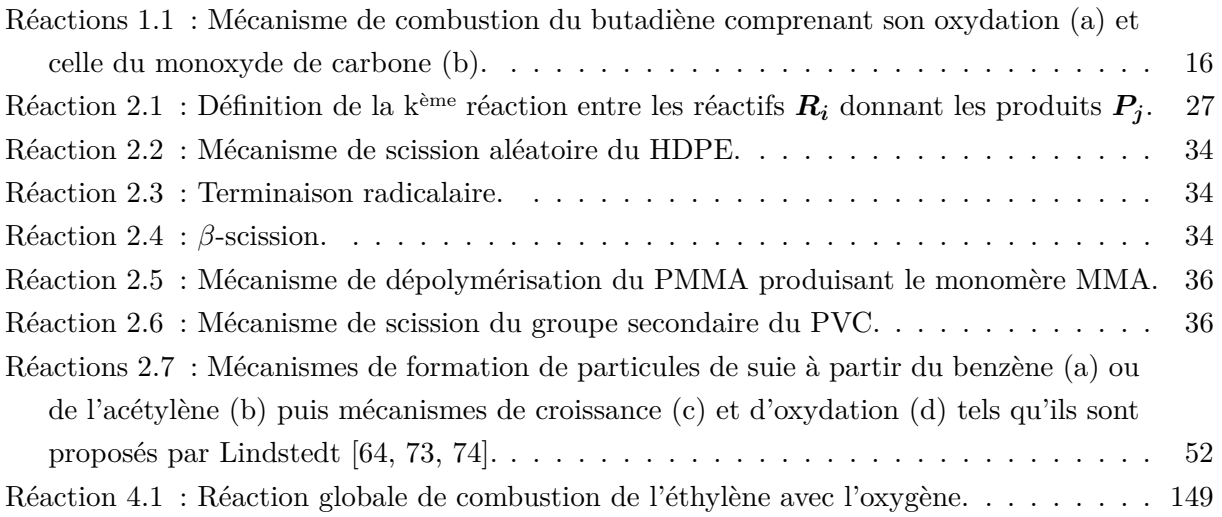

### **Table des tableaux**

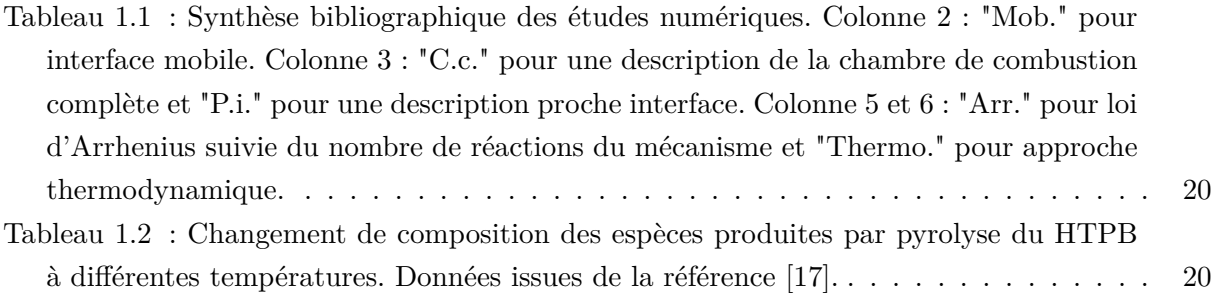

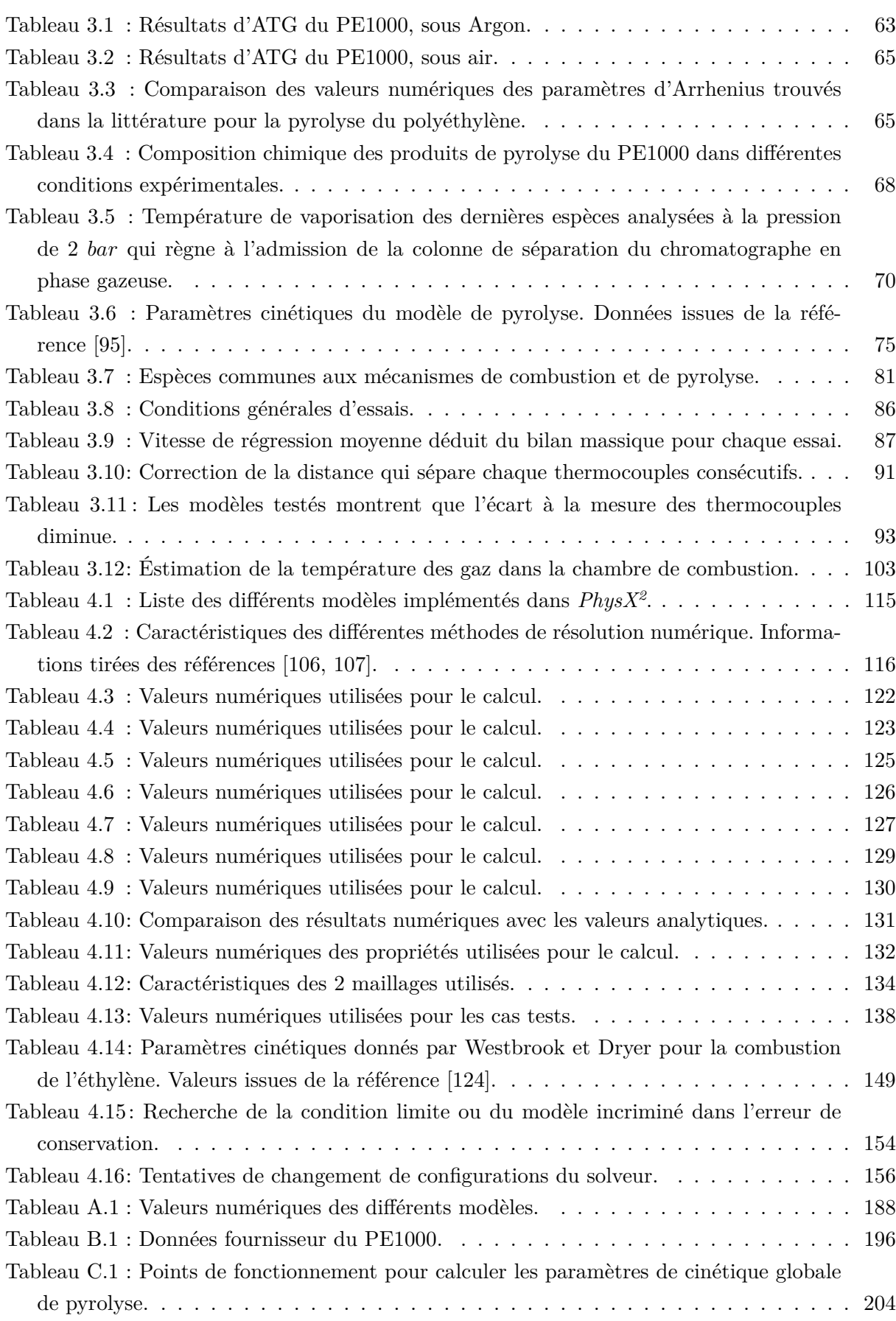

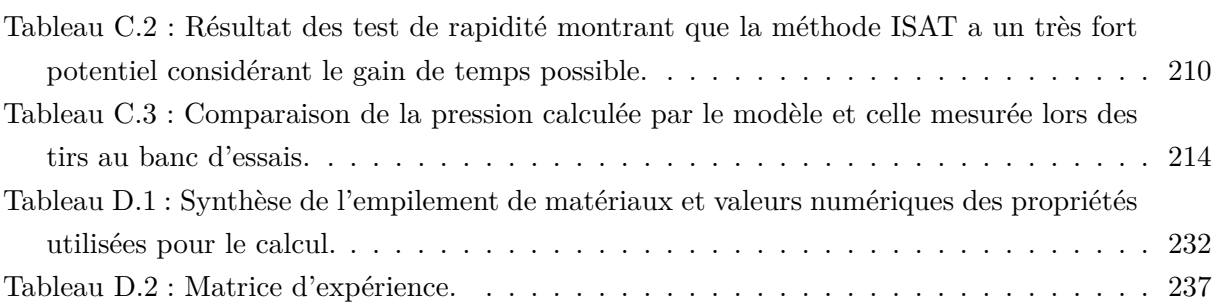

*Nomenclature*

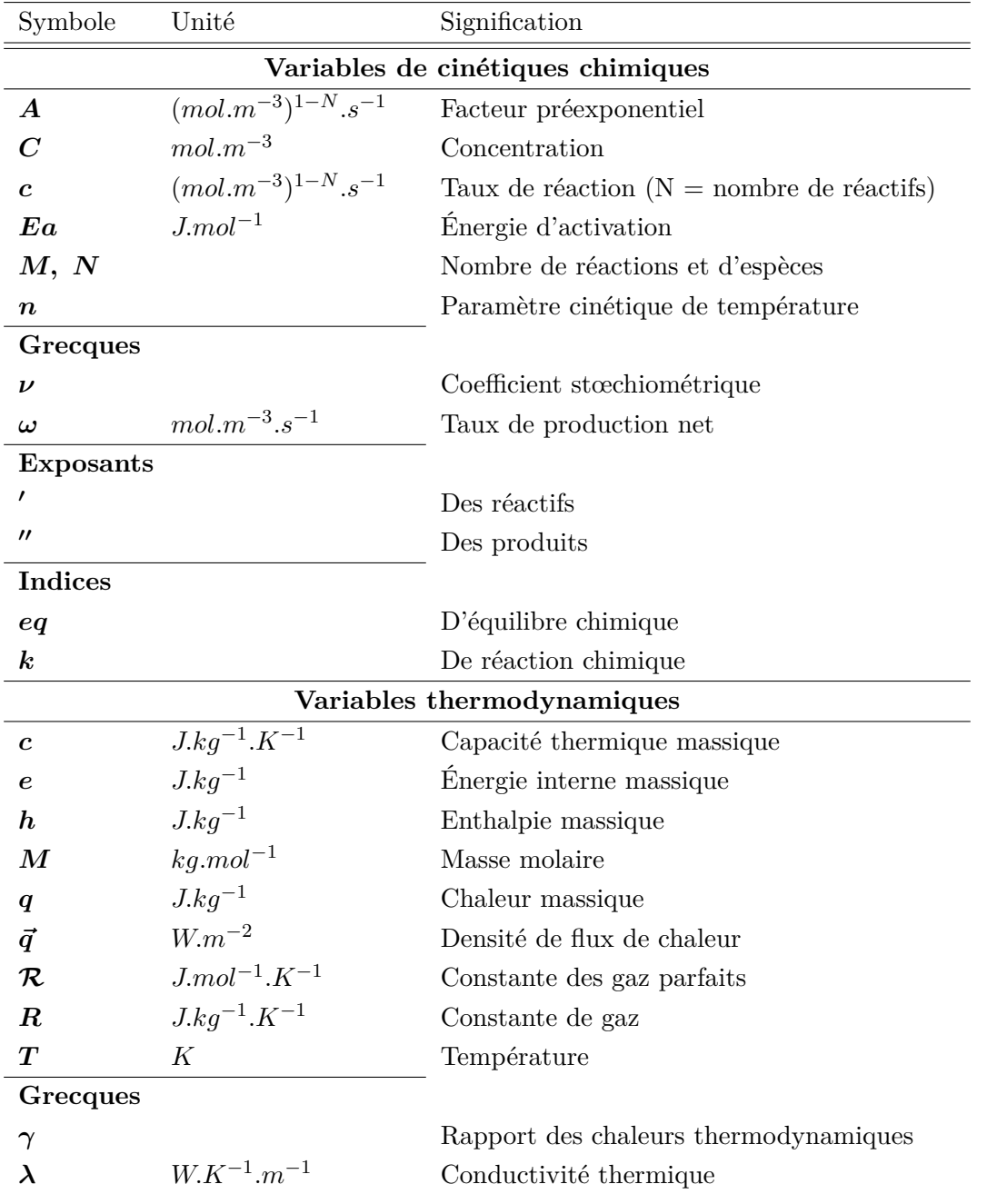

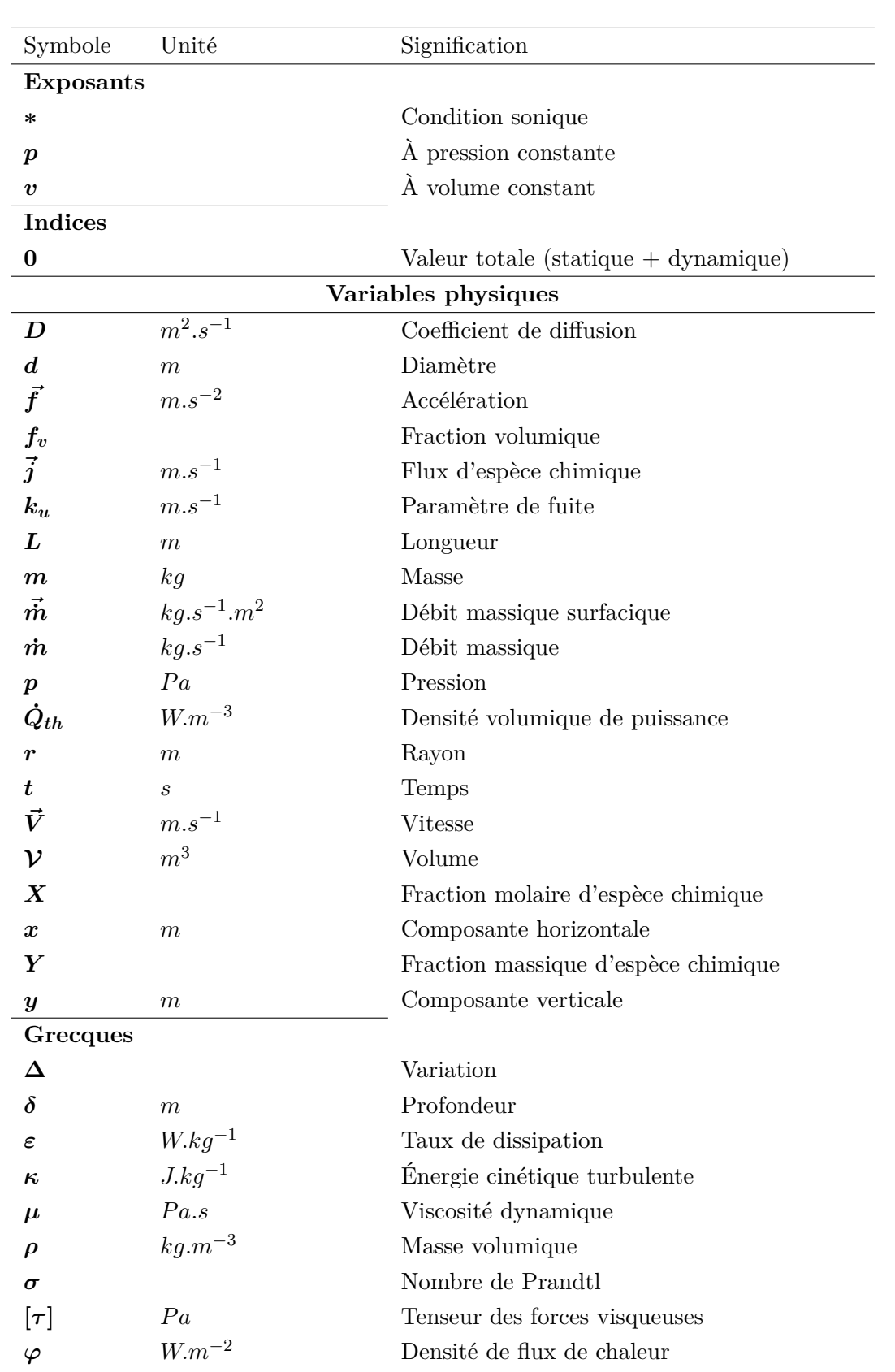

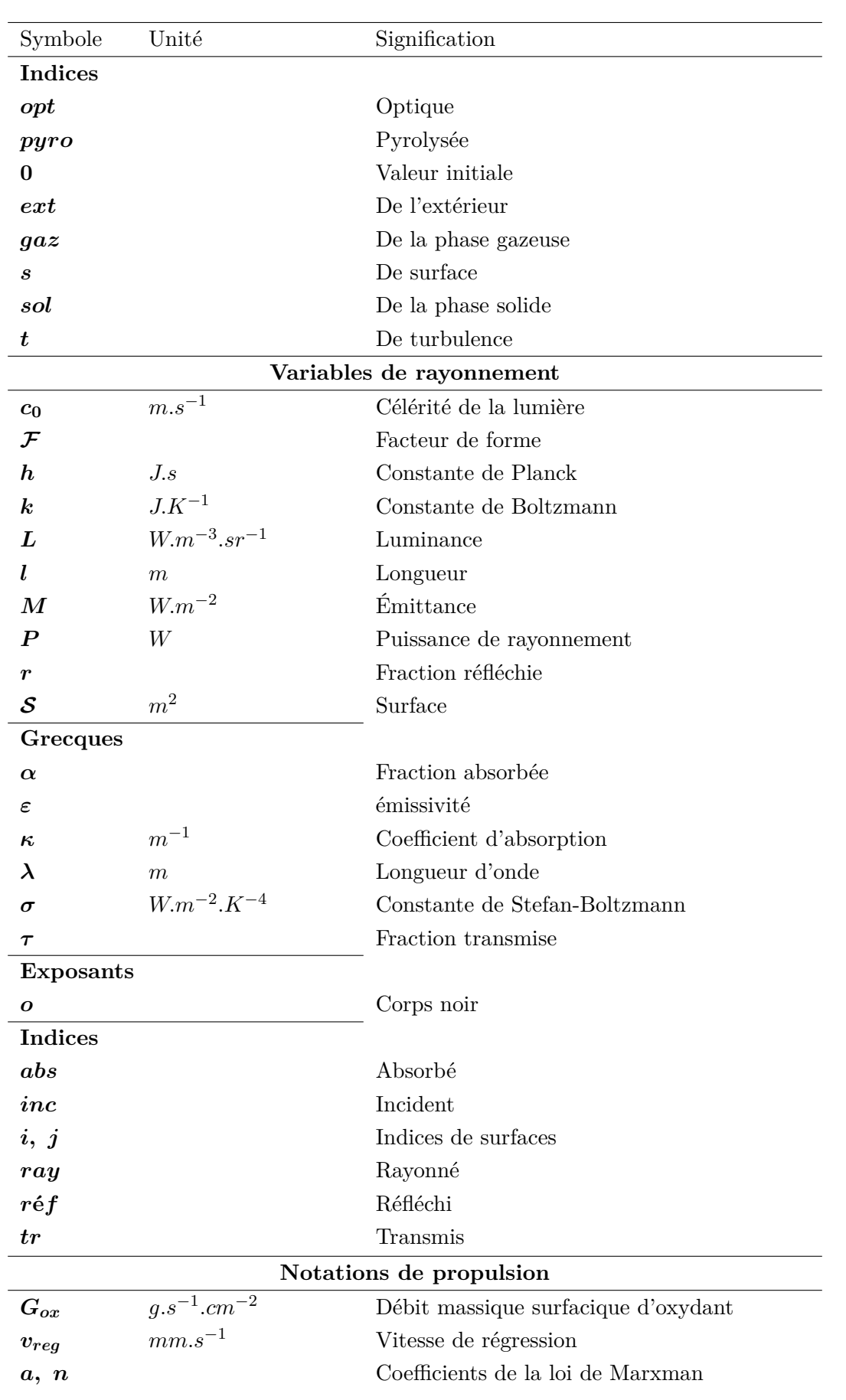

# *Accronymes*

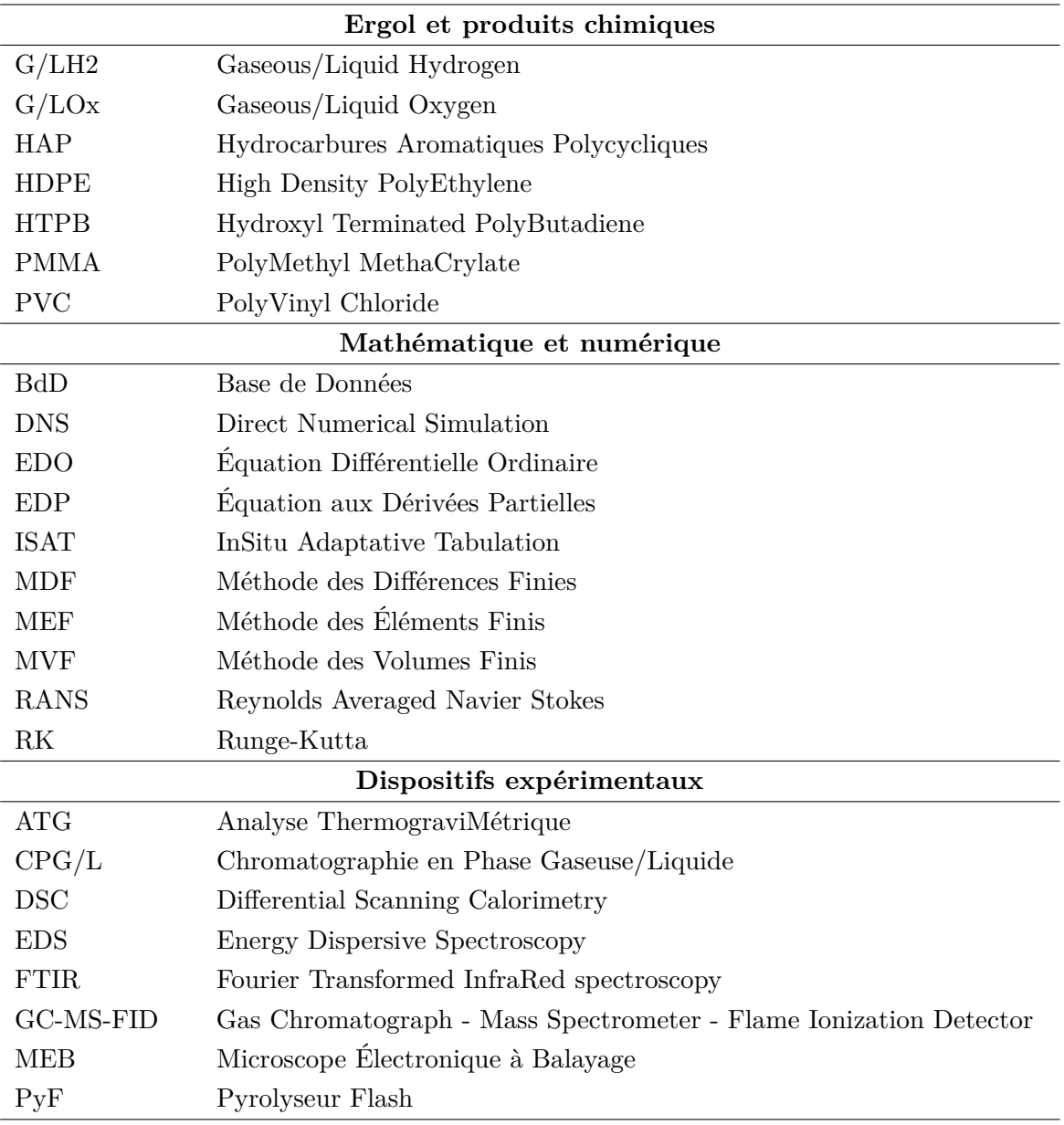

# *Introduction générale*

#### **Sommaire**

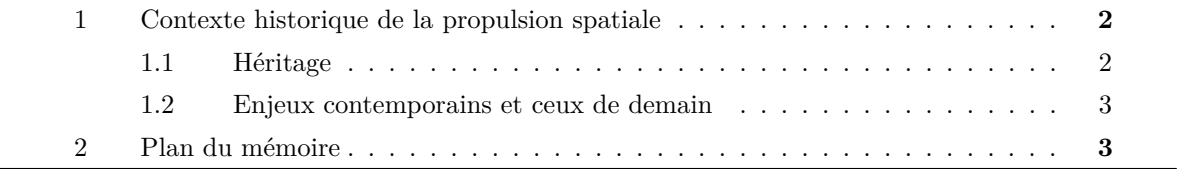
# **1 Contexte historique de la propulsion spatiale**

#### **1.1 Héritage**

La technique de propulsion la plus ancienne est celle à propergols solides (ou communément appelée propulsion à poudre ou propulsion solide). Des engins propulsés par un propulseur à poudre sont mentionnés "flèches de feu volantes" dès le XIIIe siècle en Chine [3]. Utilisées à des fins militaires, ce fut les premières roquettes utilisant l'ancestrale poudre noire. Aujourd'hui les propergols solides ne ressemblent plus à de la poudre, mais, macroscopiquement, à un matériau homogène dans lequel les réactifs chimiques nécessaires à la combustion sont intimement mélangés. Ce type de propulsion est très couramment utilisé dans les missiles ou dans les Étages d'Accélération à Poudre (EAP). Les anciennes navettes spatiales américaines ou l'actuel lanceur Ariane 5 disposent d'EAP sur leurs flancs respectifs qui sont visibles sur la Figure 1.

Une autre technologie a vu le jour pendant la Seconde Guerre Mondiale avec les missiles allemands V2. Appelée propulsion à ergols <sup>3</sup> liquides (ou propulsion liquide), elle nécessite le stockage de ses réactifs sous forme liquide. Cette technique est aujourd'hui très couramment utilisée dans les lanceurs spatiaux. L'orbiteur de l'ancienne navette spatiale américaine et les étages cryogéniques (corps central) d'Ariane 5 utilisent également ce type de propulsion. L'oxygène liquide cryogénique comme comburant et l'hydrogène liquide cryogénique ou le kérosène comme carburant sont fréquemment utilisés. Ces propulseurs se distinguent par le fait qu'ils produisent peu de fumée comme le montre les Figures 1.a et b.

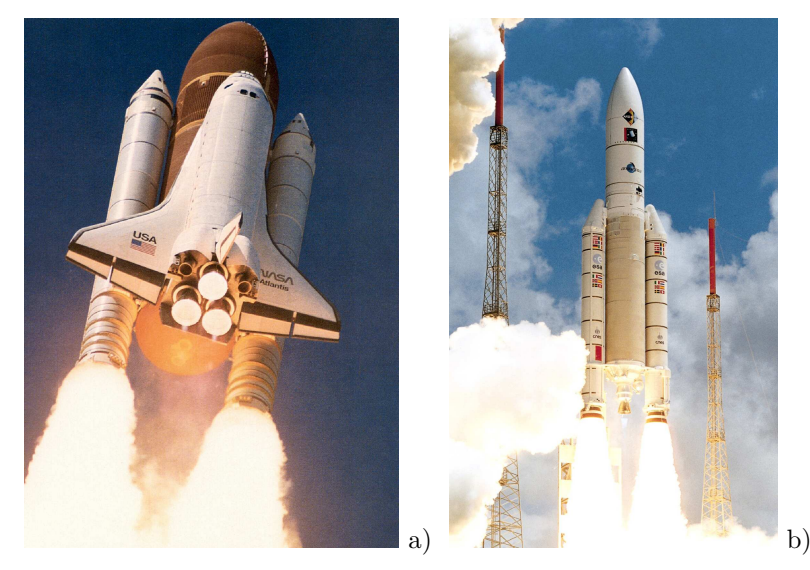

*Figures 1 : La navette spatiale américaine (a) comme la fusée Ariane 5 (b) utilisent la propulsion solide pour accélérer (les deux EAP sont sur les cotés) et la propulsion liquide pour fournir la poussée jusque dans l'espace.*

Ces deux technologies propulsives ont vu leurs maturités atteintes pendant la Guerre Froide où la course à l'espace était un enjeu stratégique majeur et la performance d'un lanceur était particulièrement liée à sa capacité d'emport. Les lanceurs lourds de cette période (Saturn V, N1, Energia, les navettes spatiales) avaient la capacité d'emporter plus de 100 T en orbite basse.

<sup>3.</sup> Un ergol désigne **une** substance chimique (un comburant ou un carburant) destinée à réagir chimiquement. Un propergol désigne un **couple** d'ergols qui, mélangés, donnent lieu à une réaction chimique qui fournit l'énergie propulsive.

#### **1.2 Enjeux contemporains et ceux de demain**

Les contraintes de la Guerre Froide n'ont plus lieu d'être. Les lanceurs d'aujourd'hui (Ariane 5, Delta, H-IIA, Long March, Soyouz, Proton, Falcon 9, . . . ) ont une capacité inférieure à 30 T en orbite basse. Ce déclin de capacité est dû aux nouveaux enjeux spatiaux de notre époque qui consistent en l'exploitation commerciale de l'orbite. Aujourd'hui, les critères principaux sont le coût, la fiabilité et la sécurité de mise en œuvre.

Une troisième technologie propulsive, appelée propulsion hybride, connue depuis les années 1930, se montre très pertinente vis-à-vis de ces nouvelles contraintes. Elle est un compromis entre propulsion liquide et propulsion solide. Le fait est qu'elle fut bien moins développée par rapport à ses techniques concurrentes et ne jouit pas de la même maturité [4]. Des efforts en R&D sont encore nécessaires pour obtenir une technologie prête à répondre aux besoins d'aujourd'hui et à ceux de demain.

À l'heure actuelle, la seule application commerciale significative de la propulsion hybride est celle du *SpaceShipOne* et bientôt celle du *SpaceShipTwo* (voir la Figure 2.a). Moins médiatisées, certaines fusées sondes ou fusées "étudiantes" utilisent la propulsion hybride pour sa simplicité et sécurité de mise en œuvre [5, 6]. Le projet PERSEUS, à l'initiative de la Direction des Lanceurs du CNES, est également un projet pour étudiants dans lequel la propulsion hybride est étudiée. L'une des architectures proposées pour le lanceur est une fusée aéroportée par un avion bipoutres (Figure 2.b) qui emporte son chargement jusqu'à une altitude de 4000 m. De là, la fusée est larguée, et un propulseur hybride est mis à feu pour emmener la charge utile (inférieur à 10 kg) à son altitude de mission. La solution retenue ne va pas sans rappeler celle du *SpaceShipTwo* (Figure 2.a). Le fait que les lanceurs aéroportés soient motorisés par un propulseur hybride est également une similitude forte, bien que peu visible de l'extérieur.

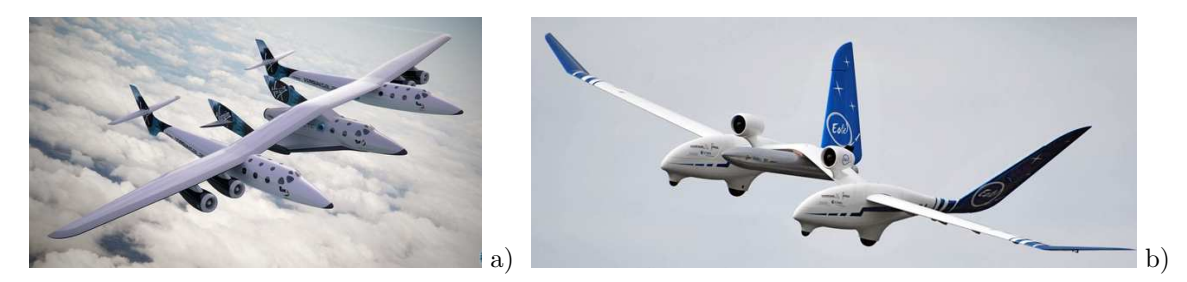

*Figures 2 : L'avion WhiteKnightTwo emportant le SpaceShipTwo lors d'un vol d'essai (a) et l'avion de démonstration Éole emportant une maquette de fusée au milieu (b).*

## **2 Plan du mémoire**

Pour favoriser la recherche technologique, le projet PERSEUS propose des sujets de thèse de doctorat autour des thématiques étudiées au sein du projet. Le présent mémoire de thèse s'intitule : **Étude expérimentale et développement numérique d'une modélisation des phénomènes physicochimiques dans un propulseur hybride spatial**. Au sein de celui-ci, il sera fait au :

- Chapitre 1 : un état de l'art est décrit pour donner un aperçu de l'historique de la propulsion hybride. Une description des bancs d'essais et des études numériques permet de dégager des pistes de recherche explorées par la suite dans le reste de l'étude.
- Chapitre 2 : une analyse de la phénoménologie de la chambre de combustion permet au lecteur d'avoir une vision de la complexité des phénomènes et des interactions qui sont à la base du fonctionnement du propulseur.
- Chapitre 3 : le polyéthylène (le carburant choisi) est ensuite analysé expérimentalement par une série de tests de "laboratoire". Ces analyses fournissent d'importantes informations quant à son comportement thermochimique. Il est ensuite utilisé dans une chambre de combustion d'un banc d'essais instrumentés dont le dépouillement des résultats de tirs apporte des informations pertinentes sur le fonctionnement du "moteur".
- Chapitre 4 : enfin, un code numérique est développé afin de disposer d'un outil informatique permettant de modéliser certains phénomènes rencontrés dans la chambre de combustion. De nombreux cas de validation sont effectués pour confirmer la bonne implémentation des modèles numériques. Les premiers résultats de simulation sont ensuite discutés.

# *Chapitre 1 Etat de l'art ´*

#### **Sommaire**

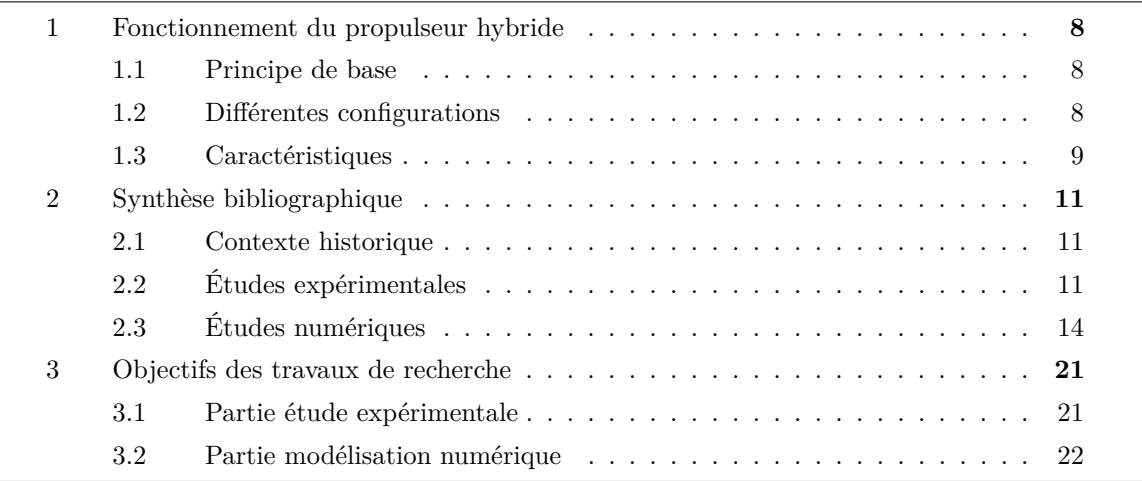

# **1 Fonctionnement du propulseur hybride**

#### **1.1 Principe de base**

La propulsion hybride est une solution intermédiaire entre la propulsion liquide et la propulsion solide. Dans le cas d'une architecture typique la combustion est obtenue par réaction entre le carburant et le comburant stockés respectivement à l'état solide et liquide (d'autres configurations existent et sont décrites au paragraphe 1.2).

Le comburant contenu dans le réservoir est injecté dans le canal de la chambre de combustion constitué par le bloc de carburant (Figure 1.1). En cours de fonctionnement du propulseur, la chaleur dégagée par la combustion permet de générer le combustible gazeux à partir du carburant solide et de vaporiser le comburant liquide. Le mélange gazeux combustible ainsi généré permet d'autoentretenir la combustion dans le propulseur. Enfin, la géométrie de la tuyère permet de maintenir la pression dans la chambre de combustion et d'accélérer les gaz qui s'en échappent pour produire la poussée.

L'allumage se fait au moyen d'un allumeur qui initialise le cycle thermique de la génération de gaz frais permettant l'allumage du propulseur. Les gaz chauds sous pression résultant de la combustion sont détendus vers l'atmosphère par la tuyère qui accélère les gaz pour créer la poussée. Les conditions de chambre de combustion peuvent être modifiées en injectant plus ou moins de comburant par la vanne d'injection commandée.

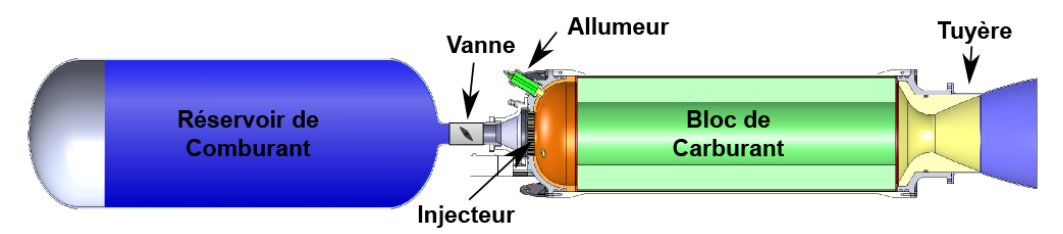

*Figure 1.1 : Représentation en coupe d'une architecture classique de propulseur hybride.*

#### **1.2 Différentes configurations**

La capacité de cette technologie à présenter plusieurs configurations différentes est intrinsèquement liée à son caractère hybride. Les techniques de propulsion à propergols solides et liquides sont bien moins versatiles sur leurs configurations respectives.

La configuration typique a été présentée sur la Figure 1.1, c'est celle rencontrée le plus fréquemment. Les autres configurations possibles [7] sont les suivantes :

- Dans la configuration cryogénique, le bloc solide de carburant est stocké à une température inférieure à son point de solidification et très inférieure à la température ambiante (d'où la dénomination *cryogénique*). Structurellement, cette configuration est identique à la configuration typique, mais des précautions de stockage doivent être prises lors des opérations.
- Dans la configuration atypique, le carburant est stocké à l'état liquide dans le réservoir et le comburant à l'état solide se trouve dans la chambre de combustion. Cette configuration est rarement rencontrée car les contraintes liées au stockage d'un comburant solide sont plus importantes que pour un carburant.
- Dans la configuration statoréacteur hybride, le comburant provient de l'air atmosphérique (et non plus d'un réservoir). L'air est comprimé quand il est ralenti dans le diffuseur et peut être injecté dans la chambre de combustion. Dans cette configuration, le propulseur est aérobie et ne peut fonctionner que dans l'atmosphère.
- Dans la configuration "tribride", un propulseur typique sert de générateur de gaz chaud pour chauffer à haute température un troisième gaz léger.

Dans toute la suite de ce mémoire, la configuration typique sera utilisée. L'ergol solide et l'ergol liquide seront alors respectivement le carburant et le comburant.

#### **1.3 Caractéristiques**

#### **1.3.1 Avantages**

Du fait de la séparation des ergols dans un propulseur hybride, le système est plus complexe que pour un propulseur solide. En effet un propulseur solide contient son propergol dans un seul conteneur qui est aussi la chambre de combustion. Alors que dans le cas d'un propulseur hybride, un des ergols doit être injecté dans la chambre de combustion qui contient le second ergol. Toutefois, le propulseur hybride reste moins complexe qu'un propulseur liquide. Les propulseurs liquides utilisent des turbopompes pour amener les ergols stockés dans des réservoirs distincts à pression ambiante vers la chambre de combustion à haute pression. Pour obtenir une combustion maîtrisée il faut synchroniser les débits de ces ergols. Or synchroniser et réguler deux turbopompes n'est pas chose facile. Dans un propulseur hybride, l'ergol liquide peut être pressurisé (ou auto-pressurisé), ce qui signifie qu'aucune turbopompe n'est nécessaire pour l'injecter dans la chambre de combustion. La différence de pression entre le réservoir et la chambre de combustion doit rester positive. Si l'ergol n'est pas pressurisé, une seule turbopompe est nécessaire pour l'injecter dans la chambre de combustion. Une turbopompe reste plus simple à réguler qu'en synchroniser et contrôler deux.

Pouvoir moduler le débit d'injection de l'ergol liquide dans la chambre de combustion permet, si besoin, d'éteindre le propulseur [7]. En effet, privée d'un des ergols la réaction chimique ne peut continuer et le propulseur s'éteint. Ce n'est pas faisable avec un propulseur solide étant donné que les ergols ne sont pas séparés. Il est donc impossible de priver la réaction chimique de l'un de ses réactifs pour l'arrêter. En raison du complexe couplage des phénomènes physico-chimiques la régulation de poussée n'est pas triviale. Néanmoins elle reste possible en modifiant le débit de l'ergol liquide.

La séparation des ergols joue également un rôle important dans la sécurité et la sûreté des opérations au sol ainsi qu'en vol [7, 8]. Les propergols solides utilisés pour les propulseurs solides imposent de grandes contraintes de sécurité à la fabrication, au stockage et au transport. Le fait que les ergols y soient mélangés au sein de la même phase solide réunit deux des trois éléments nécessaires à la combustion. Le dernier élément étant une source d'énergie pour initier cette combustion. Au sol, d'importants moyens sont mis en œuvre pour éviter que ce dernier élément n'apparaisse à proximité du propergol. D'autre part, lors du vol aucune fissure du propergol n'est permise. Ceci aurait pour conséquence d'augmenter la surface génératrice de gaz et ainsi augmenter la pression dans la chambre de combustion au-delà de celle permise. Il en résulterait alors une défaillance du propulseur causée par la surpression. Un contrôle rigoureux au sol permet donc de vérifier que le bloc de propergol ne présente pas de fissure après sa fabrication.

Dans le cas d'une configuration de propulseur hybride typique, le carburant solide reste relativement

inerte. Il ne peut réagir qu'avec l'oxygène de l'air environnant. La dangerosité de sa mise en œuvre est bien plus faible que pour un propergol d'un propulseur solide. En vol, un propulseur hybride est également moins sensible aux fissures de son bloc d'ergol solide que ne l'est un propulseur à propergol solide [7]. En effet, si le second ergol ne pénètre pas à l'intérieur de la fissure, la combustion ne peut pas avoir lieu à l'intérieur de celle-ci.

De plus le remplissage du réservoir de l'ergol liquide peut se faire juste avant le lancement (comme cela se fait déjà pour les propulseurs à ergols liquides). Il en résulte un lanceur relativement inerte jusqu'aux toutes dernières phases de lancement. En cas d'avortement de lancement, il suffit de vidanger le réservoir de l'ergol liquide pour retrouver un lanceur inerte.

Globalement, le propulseur hybride est plus simple technologiquement à la mise en œuvre que les techniques qui lui sont concurrentes. Par voie de conséquence il en résulte une meilleure fiabilité et un coût global plus faible [8].

#### **1.3.2 Inconvénients**

Si le propulseur hybride semble être une solution technologique attrayante tant ses avantages sont nombreux, il n'en demeure pas moins très peu utilisé à cause de sa faible performance. Les propulseurs liquides et solides ont un point commun. Dans la chambre de combustion, tous les deux présentent à l'échelle macroscopique un mélange des ergols optimal. D'autre part le rapport de mélange des ergols est contrôlable (à la fabrication du propergol pour les propulseurs solides et à la synchronisation des turbopompes pour les propulseurs liquides). Pour un propulseur hybride il en va différemment : le rapport de mélange des ergols n'est pas contrôlable car seul le débit de l'ergol liquide est piloté. Le débit de gaz provoqué par l'échauffement de l'ergol solide est le résultat du couplage des phénomènes physico-chimiques qui ont lieu à l'intérieur de la chambre de combustion. Comme ces gaz proviennent de deux endroits différents (de l'injecteur pour le comburant et du canal central pour le carburant) le mélange à l'intérieur de la chambre de combustion n'est pas homogène et optimal. Il en résulte un moindre rendement de combustion et donc une perte de performance.

Un autre phénomène engendre une faible performance des propulseurs hybrides : c'est la vitesse de consommation du carburant solide, appelée vitesse de régression. Les gaz combustibles sont générés à partir du carburant solide grâce à la chaleur apportée par la flamme. Ce phénomène est d'ordre thermodynamique et/ou chimique :

- Thermodynamiquement, l'espèce solide subit des changements d'état pour aboutir au gaz qui sera consommé lors de la combustion. Il peut se passer une liquéfaction puis une vaporisation ou dans certains cas une sublimation. L'enthalpie de changement d'état joue le rôle de puits thermique lors de ces transformations.
- Chimiquement, l'espèce solide subit des réactions chimiques par activation thermique. Ces réactions sont appelées "réactions de pyrolyse". Elles sont globalement endothermiques et jouent également le rôle de puits thermique lors de l'échauffement du solide.

Ces puits thermiques nécessitent un apport conséquent d'énergie à l'ergol solide pour qu'il se gazéifie, généralement il est trop faible pour générer un débit massique de carburant permettant d'obtenir une performance satisfaisante. En effet, la poussée du propulseur dépend de la quantité de mouvement éjectée par la tuyère, et par principe de conservation de la masse, dépend donc du débit massique de combustible.

 $C$ 'est principalement à cause de sa faible performance  $<sup>1</sup>$  que le propulseur hybride reste marginal dans</sup> le secteur du transport spatial. Toutefois, beaucoup de projets de recherche autour de cette technologie, tout autour du globe, montrent qu'il y a une réelle volonté de l'amener au stade de technologie mature. L'utilisation de la propulsion hybride sur le *SpaceShipOne* et sur le *SpaceShipTwo* est de bon augure.

#### **2 Synthèse bibliographique**

#### **2.1 Contexte historique**

Entre les années 30 et 60, plusieurs pays initient des essais de propulseurs hybrides [7]. L'Union Soviétique est la première en 1932. Fabriqué par Tikhonravov et Korolev, la fusée GIRD-9 a volé avec un couple de propergols oxygène liquide et essence gélifiée. Le moteur développait la modeste poussée de 27 daN. Puis l'Allemagne entre 1937 et 1941, où deux propulseurs ont été testés. Le premier fonctionnant avec le couple oxyde d'azote (gazeux) et charbon, et le second fonctionnant avec le couple oxygène liquide (LOx) et graphite. Enfin les USA, entre les années 40 et 60 ont testés plusieurs propulseurs hybrides. Le premier fonctionnant à l'oxygène gazeux (GOx)/charbon, le second au LOx/pin d'Oregon et le dernier au peroxyde d'hydrogène (*H*2*O*2)/polyéthylène.

C'est dans le contexte de la guerre froide, que l'émulation pour le domaine spatiale a été la plus importante. La propulsion hybride en a également bénéficié. De nombreux travaux de recherches ont été effectués dans plusieurs compagnies aérospatiales après les années 60 [7]. Entres autres, l'ONERA <sup>2</sup> a développé plusieurs démonstrateurs en vol et la fusée sonde LEX (Lithergol Expérimental) et les programmes de drones cibles de *Chemical Division of UTC* <sup>3</sup> aux USA.

La période postérieure à 1980 montre que les agences et constructeurs spatiaux désirent atteindre des puissances plus élevées. L'objectif bien entendu est de propulser des lanceurs, avec donc des poussées supérieures à 10000 daN. Au début des années 1980 la compagnie *Starstruck* développe ce qui devait être une fusée sonde maritime, nommée *Dolphin*, d'une poussée de 150 kN. Puis *Starstruck* devient AMROC <sup>4</sup> qui a testé des propulseurs hybrides de 44, 147 et 334 kN. Puis dans les années 90, la nouvelle compagnie a développé et testé un propulseur de 1*.*1 MN de poussée.

Depuis les années 2000, l'application la plus significative est le propulseur hybride LOx/Polybutadiène hydroxytéléchélique (HTPB de l'anglais *Hydroxyl-Terminated PolyButadiene*) de 89 kN qui équipait le véhicule habité suborbital *SpaceShipOne* [7]. Dans le futur, le *SpaceShipTwo* sera également motorisé par un propulseur hybride du même type.

#### **2.2 Études expérimentales**

Au sein des études expérimentales deux types sont à distinguer : les essais au sol et les essais en vol. Les essais en vol concernent moins le propulseur hybride et son fonctionnement que la performance du véhicule dans sa globalité. Seuls les essais au sol seront traités dans cette synthèse. Comme

<sup>1.</sup> L'utilisation d'ergols non conventionnels est souvent plus performante, mais au détriment de l'impact environnemental ou de la sécurité.

<sup>2.</sup> Office National d'Études et de Recherches Aérospatiales, principal laboratoire d'études aérospatiales français.

<sup>3.</sup> *United Technologies Corporation* est un conglomérat américain.

<sup>4.</sup> *American Rocket Company*.

il en existe de très nombreux, seuls les bancs d'essais à but scientifique les plus remarquables seront décrits.

#### **2.2.1 Banc à haute fréquence d'essais**

Les activités du groupe californien, composé de membres de l'université de Stanford, du centre de recherche NASA-Ames et de la compagnie *Space Propulsion Group*, sont antérieures aux années 2000 et continuent depuis lors [9, 6, 10, 11]. Un banc d'essais a été construit pour le projet MATADOR (de l'anglais *Mars Advanced Technology Airplane for Deployment, Operations and Recovery*) proposé par le centre de recherche NASA-Ames [9]. Ce banc d'essais a été utilisé pour déterminer les coefficients de la loi de Marxman (voir l'Équation 1.1) de différents carburants. Il se caractérise par un faible temps mort entre chaque essai, de l'ordre de 20 minutes, permettant de faire une vingtaine d'essais par jour, d'environ une dizaine de secondes. Les carburants testés sont le polyéthylène haute densité (HDPE de l'anglais *High Density PolyEthylene*), le polyméthacrylate de méthyle (PMMA de l'anglais *PolyMethyl MethAcrylate*), le HTPB et le sorbitol. La vitesse de régression est calculée par une méthode indirecte basée sur les mesure de pression de chambre et de débit d'oxydant en fonction du temps ainsi que de certains autres paramètres géométriques. Les coefficients de la loi de régression (*a* et *n* dans l'Équation 1.1) sont donnés pour les différents carburants sur la Figure 1.2.

$$
v_{reg} = a\,G_{ox}{}^n
$$

*Équation 1.1 : Loi de vitesse de régression utilisée dans la référence [9] qui provient de celle proposée par Marxman.*

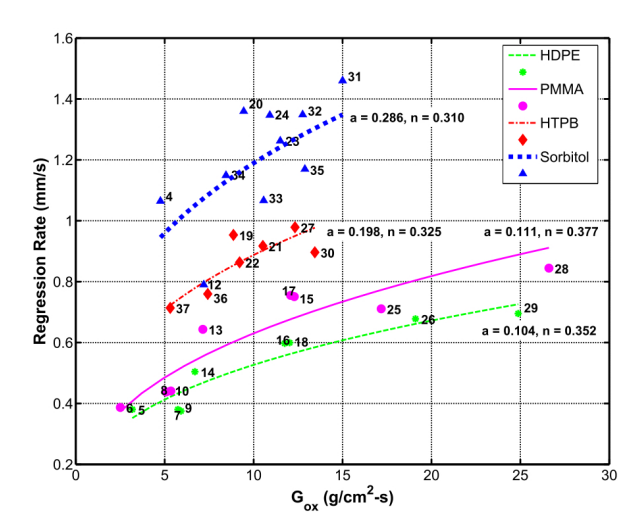

*Figure 1.2 : Vitesse de régression des différents carburants. Illustration issue de la référence [9].*

#### **2.2.2 Bancs à observation directe**

#### **2.2.2.1 Sans combustion**

En France, un banc d'essais pour étudier le comportement de la couche liquide produite par la fusion d'un carburant solide est disponible à l'ONERA. Il s'agit du banc HYCARRE (de l'anglais *HYbrid-fuels Consumption Analysis for Regression Rate Evaluation*). Le banc d'essais permet d'étudier le comportement de carburants liquéfiables (type paraffine) avec une visualisation des instabilités de la couche liquide et de la régression de l'interface solide/liquide. La visualisation se fait au travers des hublots et la mesure de régression est complétée par des capteurs ultrasonores placés sous l'échantillon.

La phase gazeuse ne contient pas de zone de combustion pour s'affranchir de l'influence d'une flamme de diffusion. En amont de la veine d'essais, un générateur de gaz chaud, permet de reproduire les conditions aérothermiques d'une chambre de combustion de propulseur hybride. Cet outil expérimental a été utilisé pendant la thèse de doctorat de Nicolas Pelletier [12] dans laquelle une loi analytique de régression est établie pour les carburants liquéfiables. Les expériences conduites au banc d'essais ont permis de valider cette nouvelle loi de régression.

#### **2.2.2.2 Avec combustion**

Deux autres bancs d'essais similaires à HYCARRE se trouvent en Asie : l'un au Japon et l'autre en Corée du Sud.

Le banc d'essais installé au Japon [13] vise à déterminer les caractéristiques de trois grades de paraffine avec différentes température de fusion située entre 50 et 102˚C. Ce banc est alimenté en oxygène gazeux et lors du fonctionnement du banc, une flamme de diffusion apparaît. La fine couche sombre entre le bloc solide de paraffine et la flamme (de couleur blanc-rosé) représente la couche liquide sur la Figure 1.3. Cette couche liquide s'épaissit dans le sens de l'écoulement. Il est également observé quelques gouttes entraînées au dessus de la flamme et qui brûlent dans la partie supérieure de la photographie.

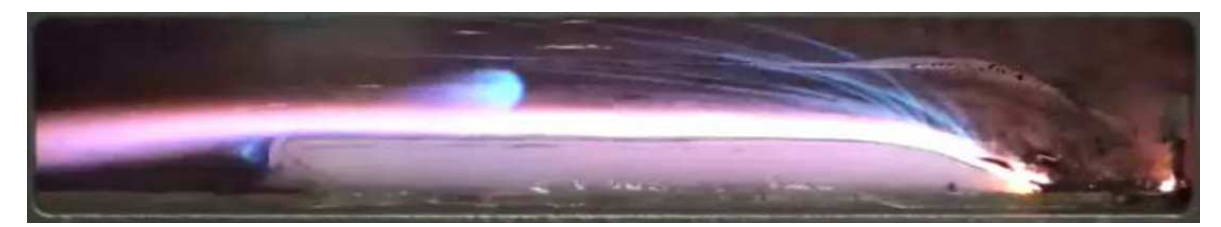

*Figure 1.3 : Structure de la zone de combustion d'une paraffine (carburant liquéfiable). Le flux va de la droite vers la gauche. Illustration issue de la référence [13].*

Le banc d'essais installé en Corée [14] est plus polyvalent que ceux décrits jusque là, puisqu'il permet à la fois d'expérimenter avec et sans combustion. L'étude sans combustion permet de visualiser par ombroscopie les gouttes de carburant liquéfié qui sont entraînées par la phase gazeuse. La paraffine pure (C28), le polyéthylène haute densité et deux grades intermédiaires (95 − 5 % et 90 − 10 % paraffine-polyéthylène) sont testés. Dans cette étude, le polyéthylène est considéré comme un **carburant non liquéfiable**.

L'entraînement des gouttes de carburant liquide dans la phase gazeuse dépend de la viscosité et de la tension de surface du film liquide. Grâce au banc d'essais il a été possible d'observer la différence de structure de flamme en fonction du type de carburant. Les carburants liquéfiables présentent une flamme plus éloignée de la surface du carburant à cause de l'entraînement des gouttes liquides dans la phase gazeuse (Figure 1.4.a). Pour le polyéthylène, la flamme est plus proche de la surface du carburant (Figure 1.4.b). Néanmoins, la proximité de la flamme n'est pas en faveur d'une vitesse de régression plus élevée puisque ce sont les carburants liquéfiables qui présentent une vitesse de régression plus élevée car elle n'est uniquement dépendante de la position de la flamme. Les propriétés radiatives de la flamme et du carburant, l'enthalpie de gazéification (qu'elle soit d'origine thermodynamique ou chimique) ou encore la masse molaire des produits gazeux peuvent également jouer un rôle dans la vitesse de régression.

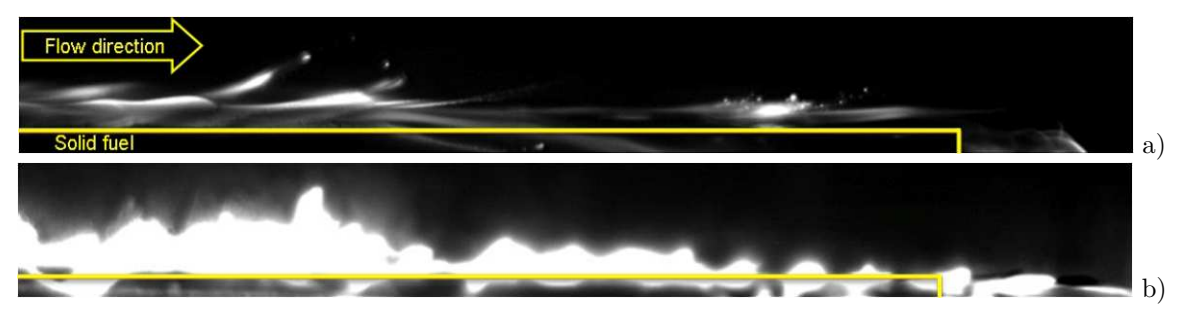

*Figures 1.4 : Différences dans la structure de flamme entre un carburant liquéfiable, ici une paraffine pure (a) et un carburant non liquéfiable, ici du polyéthylène (b). Illustrations issues de la référence [14].*

#### **2.2.3 Observations et critiques**

La synthèse précédente de l'état de l'art a permis de mettre en évidence qu'expérimentalement, les carburants utilisés sont caractérisés par leurs vitesses de régression globale ou, pour les bancs plus sophistiqués, leurs aptitudes à former une couche liquide. Il est possible de trouver un volume de données conséquent concernant la vitesse de régression de nombreux carburants différents [15, 16, 17], notamment sous la forme des coefficients de l'équation de Marxman (voir l'Équation 1.1).

Cette approche consistant à partir d'un résultat de tir au banc d'essais pour remonter à une caractéristique du carburant, ne permet pas d'expliquer la *raison* des valeurs obtenues. De plus les résultats alors obtenus sont intrinsèquement liés aux conditions d'essais, c'est pourquoi il est possible d'obtenir des vitesses de régression différentes pour un même carburant en fonction de l'oxydant avec lequel il réagit ou de la géométrie de l'injecteur [18] et de la chambre de combustion.

#### **2.3 Études numériques**

De nombreux codes dédiés à la prévision de performance ou à l'étude globale du comportement d'un propulseur hybride existent depuis que les moyens informatiques se sont développés. En 2006, Cai et Tian [19] présentent plusieurs outils destinés à l'étude de la dynamique des fluides et aux phénomènes chimiques principalement pour déterminer la performance du propulseur. Serin et Gogus [20] proposent un code monodimensionnel transitoire avec un modèle de régression et d'équilibre chimique pour la combustion. Un autre code monodimensionnel plus récent est proposé par Stoia-Djeska et Mingireanu [21] pour étudier les oscillations de pression et les instabilités de combustion. Ces études montrent qu'il existe un niveau de description des phénomènes simplifiés.

En effet, rares sont les codes de calculs multidimensionnels (2D voire 3D) qui simulent les phénomènes qui régissent le fonctionnement d'une chambre de combustion de propulseur hybride. La compléxité des interactions physico-chimiques peut expliquer le nombre des études ici référencées. Dans les études numériques qui sont décrites ci-dessous, les phénomènes qui sont numériquement considérés sont expliqués plus en détail dans le *Chapitre 2: Phénoménologie* (*p.* 25) .

#### **2.3.1 Simulations proches de l'interface**

Lors de la thèse d'Antonis Antoniou [22, 23, 24, 25] un code de calcul bidimensionnel a été développé entre 2001 et 2005 aux États-Unis.

Son code prend en compte les phénomènes instationnaires dans la phase gazeuse et la phase solide. Le choix de l'auteur s'est porté sur un maillage structuré adaptatif à l'interface solide/gaz mobile (dû à la régression du carburant). Le domaine maillé est limité à quelques centimètres de coté et la durée maximale simulée est de 0*.*12 s (voir la Figure 1.5). La puissance informatique de l'époque explique probablement ces restrictions spatio-temporelles.

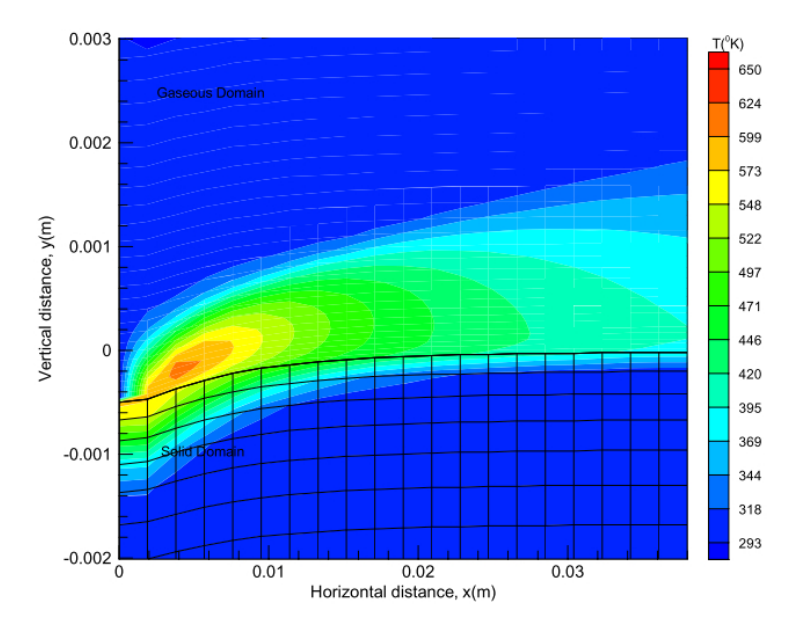

*Figures 1.5 : Champ de température d'une simulation faite par Antoniou. Illustrations issues de la référence [23].*

Les propriétés, constantes, du carburant utilisées sont celles du HTPB et s'appuient sur les travaux expérimentaux de Chiaverini et ses collègues [23]. La vitesse de régression du carburant solide est donnée par une loi de type Arrhenius. En phase gazeuse, les variables sont transportées par convection et diffusion. Les coefficients de diffusion des variables sont calculés en prenant en compte la turbulence de l'écoulement. Les équations de transports sont donc couplées avec un modèle *κ*-*ε* de turbulence. Les transferts radiatifs sont modélisées par l'approximation de Rosseland qui considère le milieu comme étant optiquement épais (diffusif).

Le code développé lors de cette étude a été validé par quelques cas :

- Le premier cas est un écoulement entraîné dans une cavité (*driven cavity box*) étudié par Ghia et ses collègues [26]. Antoniou a validé son code sur quelques cas allant d'un Reynolds de 100 à 3200.
- Puis, il a testé également son code sur un écoulement dans un tube long pour obtenir un écoulement avec une couche limite pleinement établie en sortie. Les profils de vitesse à différente section du canal sont comparés aux travaux de Chen et Pletcher [27] et de Morihara et Cheng [28].
- Une étude sur le profil de couche limite turbulente est également menée pour valider le modèle *κ*-*ε* utilisé.

D'autre part, l'ensemble des cas de validation est fait pour un nombre de Mach très faible afin de s'assurer que le flux est assimilable à un fluide incompressible.

$$
C_4H_6 + 3.5O_2 \rightarrow 4CO + 3H_2O \qquad a)
$$
  
2CO + O<sub>2</sub>  $\leftrightarrow$  2,CO<sub>2</sub>  $b)$ 

*Réactions 1.1 : Mécanisme de combustion du butadiène comprenant son oxydation (a) et celle du monoxyde de carbone (b).*

Des travaux tout à fait similaires ont été conduits en Chine par Yang et ses collègues [29] en 2007 avec quelques améliorations par rapport aux travaux d'Antoniou. Le mécanisme de combustion est représenté par deux réactions chimiques globales, l'oxydation du butadiène (*C*4*H*6) et du monoxyde de carbone (*CO*) comme le montre les Réactions 1.1. Un cas de validation est succinctement présenté : la vitesse de régression en fonction de la position longitudinale calculée numériquement est comparée à celle obtenue expérimentalement par Venkateswaran et Merkle [30]. Leurs simulations sont faites sur une durée plus longue (2 s) que ce qu'a pu faire Antoniou (0*.*12 s), l'augmentation de la puissance de calcul informatique, entre les deux travaux, pouvant expliquer cette amélioration.

#### **2.3.2 Modélisation diphasique**

Un code numérique a été développé pour étudier l'influence des conditions d'injection d'un oxydant liquide à Taiwan en 2009 par Lin [31]. Ce code utilise un modèle de fluide diphasique pour considérer les interactions entre les gouttelettes d'oxydant et le reste de la phase gazeuse. Un modèle *κ*-*ε* est utilisé pour prendre en compte les effets de la turbulence. Dans cette étude, les transferts radiatifs sont supposés négligeables (mais cette hypothèse n'est pas justifiée) pour un carburant solide non métallisé, comme le polyéthylène (qui est étudié ici). Les réactions chimiques sont modélisés par des lois de type Arrhenius pour des réactions chimiques globales. Le modèle de combustion suppose la réaction d'un oxydant et d'un carburant et produit une espèce unique. Le taux de réaction intègre l'effet de la turbulence.

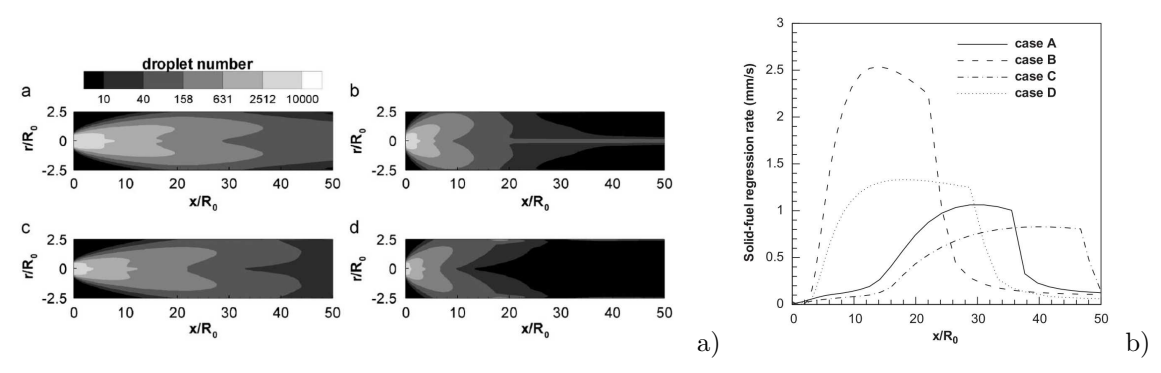

*Figures 1.6 : Champs de nombre de gouttelettes pour les quatre configurations testées (a) et vitesse de régression en fonction de l'abscisse (b). Illustrations issues de la référence [31].*

Quatre configurations d'injection sont présentées, faisant varier l'angle du cône d'injection et la vitesse d'injection. Les champs de température, le nombre de gouttelettes (voir la Figure 1.6.a), les modes de combustion dominants, les fractions massiques de carburant et d'oxydant ainsi que les profils de vitesses sont donnés pour les quatre configurations. Les résultats montrent bien que proche de l'injection le taux de vaporisation des gouttes d'oxydant est supérieur au taux de réaction de combustion et que le rapport tend à s'inverser dans le sens d'écoulement. D'autre part, une partie des gouttes d'oxydant arrive à traverser la flamme de diffusion et viennent brûler proche de la surface du carburant solide. Ce phénomène augmente la chaleur transmise au solide et permet d'augmenter la vitesse de régression dans la zone la plus riche en gouttelettes. Il est également observé qu'à partir d'une certaine distance de l'injection, les gouttelettes d'oxydant n'ont plus une taille suffisante pour traverser la flamme de diffusion. Un effondrement de la vitesse de régression est alors observé après cette distance, caractéristique de la configuration d'injection. Ces observations sont faites à partir des courbes de vitesse de régression de la Figure 1.6.b pour les quatre configurations.

#### **2.3.3 Modélisation RANS**

Deux codes ayant quelques points communs ont été développés à deux périodes différentes. Le premier code est celui de Cheng et ses collègues [32] aux États-Unis en 1994 et le second a été développé pendant la thèse de Gabriela Gariani est présenté en 2010 [33, 34] en Italie. Ces deux codes utilisent une approche RANS (de l'anglais *Reynolds Averaged Navier Stokes*). Ils utilisent également un modèle *κ*-*ε* pour prendre en compte la turbulence. Une approche Eulérienne-Lagrangienne est utilisée pour pouvoir modéliser des particules denses se déplaçant dans la phase gazeuse. Pour ces deux travaux, le HTPB a été utilisé comme carburant solide.

Pour le code de Cheng, l'étude est tridimensionnelle. La capacité à prendre en compte des particules denses se déplaçant dans la phase gazeuse est utilisée pour modéliser le spray d'oxygène liquide généré par les injecteurs. Les transferts radiatifs sont approximés (émissivité et température fixées). Cette approximation est justifiée par le fait que les particules de suie qui se forment dans la chambre de combustion ne sont pas traitées par les mécanismes chimiques de combustion employés. Le premier mécanisme de combustion comprend deux réactions et six espèces où aucun radical n'est considéré. Le second mécanisme de combustion comprend treize réactions avec radicaux dont *O*, *H* et *OH*.

Les champs de température sont représentés pour chacun des mécanismes. Leurs formes sont similaires mais les valeurs diffèrent fortement. Le premier mécanisme donne une température maximale de 4500 K alors que le second donne une température de 3500 K. La différence est imputée à la prise en compte de la formation des radicaux. D'autre part, à cette époque (en 1994), peu de données étaient disponibles pour la pyrolyse du HTPB. Celles qui étaient disponibles correspondaient à des données obtenues par Analyses ThermoGravimétrique (ATG) pour des taux de chauffage extrêmement bas par rapport aux taux rencontrés dans une chambre de combustion. Enfin, peu de résultats expérimentaux étaient disponibles pour valider les simulations.

Pour le code de Gariani, l'étude est bidimensionnelle. La capacité à prendre en compte des particules denses se déplaçant dans la phase fluide est utilisée pour modéliser des particules d'aluminium présentes dans un carburant HTPB dopé. Les transferts radiatifs sont modélisés par un modèle P-1 (simplification du modèle P-N qui s'appuie sur l'expansion de l'intensité de radiation dans des séries d'harmoniques sphériques [35]). Le mécanisme chimique de combustion comprend six réactions et huit espèces dont les radicaux *O*, *H* et *OH* pour la référence [33], et est dégradé à quatre réactions sans radicaux pour la référence [34]. Les valeurs numériques utilisées pour les propriétés (viscosité, conductivité et capacité thermique, etc.) des modèles ne sont pas indiquées.

La température de flamme obtenue de 3500 K est proche de celle donnée par un calcul à l'équilibre ce qui laisse à penser que les pertes thermiques par rayonnement de la flamme sont sous estimées. L'interaction radiative avec la paroi n'est pas indiquée. D'autres auteurs [36, 37, 38] obtiennent des températures de flamme de l'ordre de 3000 K. D'autre part, la pyrolyse et la régression du carburant sont modélisées à partir des données obtenues par Chiaverini et ses collègues [39] et servent également de données de validation. Les cas de validation montrent que les modèles utilisés permettent de retrouver une vitesse de régression comparable à celle obtenue expérimentalement par Chiaverini et ses collègues. De plus, un banc expérimental permet de comparer la position de la flamme par rapport à la surface du carburant. Les résultats expérimentaux et numériques s'accordent très bien. La capacité diphasique du code développé est utilisée afin d'étudier l'influence de particules d'aluminium injectées à partir de la surface du carburant.

#### **2.3.4 Études multi-échelles**

Le code de Venkateswaran [40] présente une modélisation physique exhaustive. La turbulence est prise en compte par un modèle *κ*-*ε*. Les transferts radiatifs sont pris en compte par deux modèles. Le premier est appliqué pour les milieux optiquement fins qui sont traités comme des zones purement émissives. Le second est appliqué pour les milieux optiquement épais (comme les zones riches en suie) où un modèle diffusif est utilisé. Le système d'équation est clos par la loi de mélange d'Amagat qui permet de considérer un mélange liquide/gaz au sein de la même expression. Toutefois, la modélisation des phénomènes chimiques est très simplifiée. La combustion est considérée par un mécanisme à deux étapes globales d'oxydation du butadiène (*C*4*H*<sup>6</sup> un produit de pyrolyse du HTPB) et l'oxydation du monoxyde de carbone (voir les Réactions 1.1 (*p.* 16)). Pour la régression du carburant une loi globale de type Arrhenius est utilisée. Les paramètres cinétiques sont basés sur les expérimentations de Cohen et ses collègues [41] et de Arisawa et Brill [42, 43]. Cette approche a également été remarquée dans les travaux d'Antoniou et de Gariani, précédemment décrits.

Le code est utilisé pour simuler les essais expérimentaux publiés par Chiaverini et ses collègues [44]. Un bon accord est trouvé entre les résultats numériques et les mesures expérimentales de la vitesse de régression, sur plusieurs configurations d'essais. Ensuite, une étude sur l'effet d'échelle met en évidence que plus le propulseur hybride est gros, plus la vitesse de régression est faible. En effet, plus la chambre de combustion est grande et plus la flamme est éloignée de la surface du carburant ; ce qui réduit le transfert global de chaleur qui permet au carburant de se dégrader.

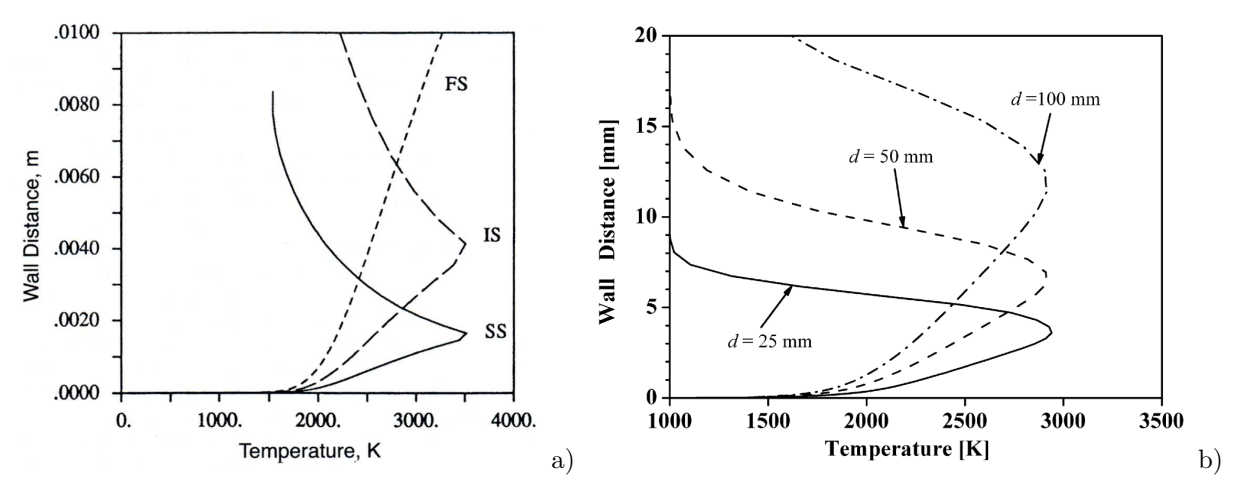

*Figures 1.7 : Profils de température issus de l'étude de Venkateswaran a) (SS : d* = 17 *mm, IS : d* = 73 *mm, FS : d* = 254 *mm) et issus de l'étude de Cai et ses collègues b)pour différentes tailles de propulseurs hybrides. Illustrations issues des références [36, 40].*

Le code de Cai et ses collègues [36] présente une modélisation physique moins exhaustive que Venkateswaran. En effet, dans cette étude, les transferts radiatifs sont négligés. Par contre, ce code modifie les taux de réactions de combustion pour tenir compte du taux de dissipation de la turbulence. Cette approche n'a été relevée nulle part ailleurs hormis dans l'étude de Lin [31] ce qui laisse à penser que c'est une approche récente. Pour le reste des phénomènes, la modélisation est très similaire (écoulement, turbulence, mécanisme chimique). Un banc d'essais est également disponible pour cette étude à des fins de comparaisons entre résultats numériques et expérimentaux.

Comme Venkateswaran, le code est utilisé pour étudier l'effet d'échelle entre trois tailles de chambre de combustion. La Figure 1.7 montre la différence qu'il existe entre les résultats obtenus par ces deux études. Les différences observées sont difficilement explicables à cause du manque de précision sur les conditions d'obtention des résultats. Néanmoins, les deux études s'accordent à montrer que la zone de combustion s'éloigne de la surface du carburant à mesure que la chambre de combustion s'agrandie. Il en résulte une diminution de la vitesse de régression et donc une moindre performance.

#### **2.3.5 Chimies de pyrolyse et de combustion couplées**

Le code de calcul le plus complet jusqu'à présent trouvé est celui de Chen et ses collègues [37] de l'université de Taiwan. Sur un maillage fixe (la mobilité de l'interface solide/gaz n'est pas considérée), ils résolvent par la méthode des volumes finis les équations de Navier-Stokes couplée à un modèle *κ*-*ε*. Un modèle de calcul des propriétés réelles du fluide est implémenté pour tenir compte de la variabilité de celles-ci dans une chambre de combustion où les gradients de température et de composition sont élevés. L'équation de transfert radiatif est également résolue par la méthode des volumes finis. Le modèle de réaction chimique utilisé prend en compte la dégradation thermique de l'oxydant (du protoxyde d'azote : *N*2*O*), la pyrolyse du carburant solide (HTPB) et la combustion du mélange gazeux. Il est indiqué que dix-sept réactions et treize espèces sont considérées dans ce mécanisme chimique, mais son détail n'est pas donné.

Le montage expérimental de validation consiste en une chambre de combustion LOx/GH2 (oxygène liquide et hydrogène gazeux) du DLR<sup>5</sup> à Lampoldshausen (Allemagne). Le dispositif expérimental a été modélisé et les conditions d'expériences reprisent numériquement. Les résultats obtenus sont comparables et confirment une bonne implémentation des modèles. Une simulation d'une chambre de combustion de propulseur hybride a aussi été faite. Les résultats disponibles sont donnés à l'état stationnaire pour un maillage de presque 92000 volumes de contrôle.

La première publication [37] de cette équipe conclut sur l'ambition de prolonger ces travaux avec des simulations tridimensionnelles qui sont montrées dans une seconde publication [38]. Le nombre de volume de contrôle augmente alors jusqu'à 6*.*5 millions. La modélisation tridimensionnelle est justifiée par le fait que les précédentes simulations bidimensionnelles axisymétriques ne peuvent appréhender correctement le processus de mélange de l'oxydant dans la couche limite au niveau de l'injecteur. Le code de calcul et/ou le montage expérimental ont pu servir pour déposer un brevet [45] relatif à un dispositif permettant d'améliorer le mélange des gaz frais.

<sup>5.</sup> Centre allemand pour l'aéronautique et l'aérospatiale (de l'Allemand *Deutsches Zentrum für Luft- und Raumfahrt*).

#### **2.3.6 Observations et critiques**

Le Tableau 1.1 résume les caractéristiques principales relevées dans la synthèse précédente. Il est clairement mis en évidence que le HTPB est le carburant le plus utilisé dans les études numériques. Dans la grande majorité de ces études numériques [22, 29, 32, 33, 36, 40] le phénomène de pyrolyse est simplifié à la production d'une seule espèce : le 1,3-butadiène (*C*4*H*6). Celui-ci réagit ensuite dans un mécanisme de combustion généralement simplifié puisqu'il n'y a qu'une seule espèce chimique à brûler.

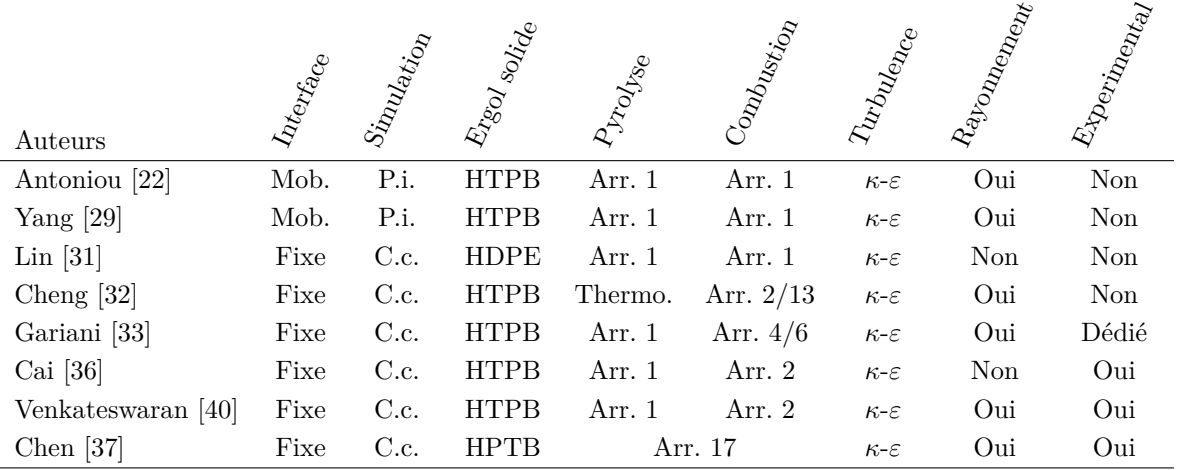

*Tableau 1.1 : Synthèse bibliographique des études numériques. Colonne 2 : "Mob." pour interface mobile. Colonne 3 : "C.c." pour une description de la chambre de combustion complète et "P.i." pour une description proche interface. Colonne 5 et 6 : "Arr." pour loi d'Arrhenius suivie du nombre de réactions du mécanisme et "Thermo." pour approche thermodynamique.*

Les études de la pyrolyse du HTPB [42, 43, 46] confirment bien que le 1,3-butadiène est un produit principal. Toutefois, les analyses quantitatives mettent en évidence qu'il n'est pas l'unique produit de pyrolyse. Dans certaines conditions de pyrolyse le 1,3-butadiène n'est pas l'espèce majoritairement produite et quand bien même ce serait le cas, la proportion des autres espèces n'est pas négligeable comme le montre le Tableau 1.2 ou la Figure 1.8.

| Température de pyrolyse [K] : |             | 773                        | 873   | 973      | 1073  |
|-------------------------------|-------------|----------------------------|-------|----------|-------|
| Espèces                       | Formules    | Fractions massiques $[\%]$ |       |          |       |
| <b>Éthylène</b>               | $C_2H_4$    |                            | 5.59  | 3.95     | 6.58  |
| Propène                       | $C_3H_6$    |                            |       | 4.90     | 10.99 |
| 1-3 Butadiène                 | $C_4H_6$    | 77.4                       | 89.06 | 66.1     | 41.07 |
| 3-Pentène-1-yne               | $C_5H_6$    |                            |       | 9.20     | 10.28 |
| Benzène                       | $C_6H_6$    |                            |       | $10.3\,$ | 22.02 |
| Toluène                       | $C_7H_8$    |                            |       | 6.41     | 9.06  |
| 4-vinyl-cyclohéxène           | $C_8H_{12}$ | 22.6                       | 5.35  |          |       |

*Tableau 1.2 : Changement de composition des espèces produites par pyrolyse du HTPB à différentes températures. Données issues de la référence [17].*

En accord avec les données issues du Tableau 1.2, les autres produits de pyrolyse qui devraient être considérées dans le mécanisme de combustion changeraient éventuellement l'équilibre chimique obtenu dans les précédentes études. En effet, il n'est pas possible d'écarter le fait que l'introduction d'espèces supplémentaires n'affecte pas le délai d'allumage du mélange réactif, ou ses limites d'inflammabilités ou encore la température de flamme. Ces différents paramètres eux peuvent intervenir sur la hauteur et/ou l'épaisseur de flamme, donc sur la chaleur transmise au carburant et donc sur sa vitesse de régression et la performance du propulseur. Aucune référence qui étudie l'influence du niveau de détail du mécanisme de pyrolyse n'a été trouvée. L'influence du niveau de détail du mécanisme de combustion a cependant été observée par Cheng et ses collègues en 1994 [32] et plus tard par Cai et Tian en 2006 [19].

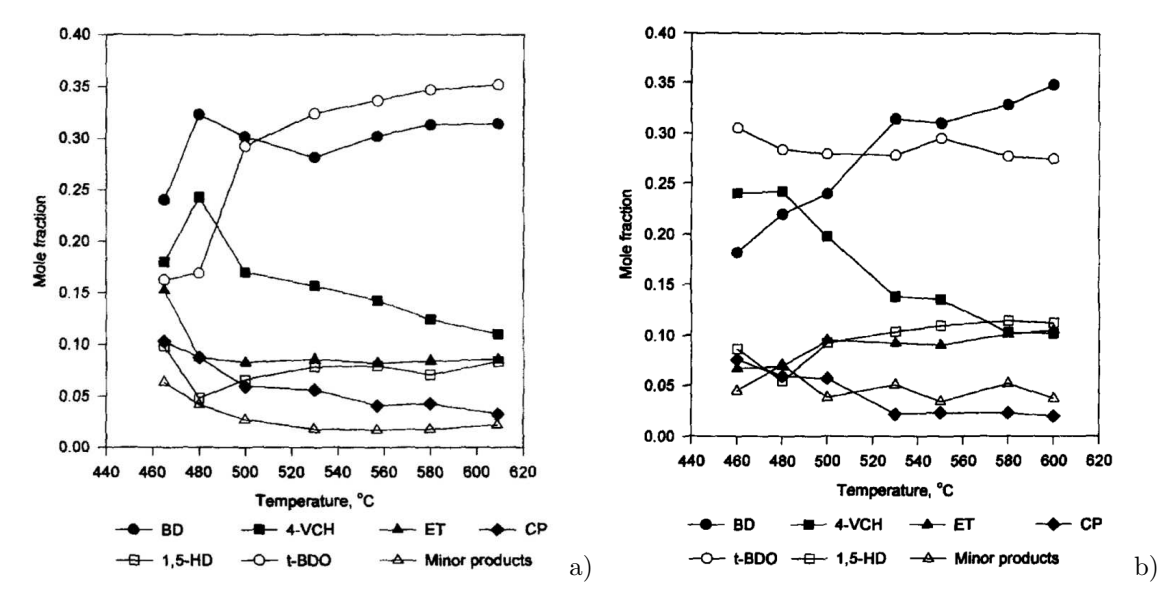

*Figures 1.8 : Les fractions massiques des espèces majoritairement produites lors de la pyrolyse du HTPB sont fonctions des conditions : sous 2 atm (a) et sous 11 atm (b). Illustrations issues de la référence [42].*

#### **3 Objectifs des travaux de recherche**

Les objectifs de travaux de recherche ont été définis en cohérence avec les observations faites précédemment sur la synthèse bibliographique de la partie expérimentale et numérique. Les partenaires impliqués dans le projet de thèse ont défini un sujet qui s'appuie sur les connaissances et les compétences pertinentes pour l'exécution des travaux qui vont être présentés.

Comme le sujet de thèse s'intitule *Étude expérimentale et développement numérique d'une modélisation des phénomènes physicochimiques dans un propulseur hybride spatial*, deux parties feront l'objet de ce mémoire. La première est dédiée à l'*étude* approfondie des caractéristiques du carburant utilisé. La seconde est dédiée à la *modélisation* des phénomènes dans le cadre du développement d'un nouveau code de calcul.

#### **3.1 Partie étude expérimentale**

Pour cette première étude, la caractérisation fine d'un seul carburant sera étudiée : le polyéthylène haute densité. Ce carburant a été choisi car c'est un matériau commun mais moins étudié en propulsion hybride par rapport à des carburants plus classiques comme le HTPB ou les paraffines. L'approche proposée dans ces travaux est de partir des propriétés élémentaires du carburant pour retrouver des caractéristiques de performance propulsive comme, par exemple, la vitesse de régression.

La caractérisation fine du carburant permet aussi de comprendre comment il se comporte dans une chambre de combustion. Aussi, un banc d'essais sera utilisé afin de valider le comportement du couple d'ergols choisis. Le comburant employé sera un mélange de dioxygène et de diazote. Ces deux axes de travaux permettront de baliser les contours de la modélisation, d'alimenter en valeurs numériques les modèles utilisés ainsi que de fournir des données de validation.

Cette partie de l'étude est synthétisée dans le *Chapitre 3: Pyrolyse du polyéthylène et essais de*  $combustion$   $(p. 57)$ .

#### **3.2 Partie modélisation numérique**

Au cours de la partie étude expérimentale, il sera montré à plusieurs reprises qu'un modèle numérique bidimensionnel permettrait d'investiguer différents phénomènes et leurs interactions. Il sera donc proposé de développer un nouveau code de calcul pour permettre la construction d'un modèle de chambre de combustion de propulseur hybride. Comme tout nouveau code, celui-ci devra être validé. Afin de s'assurer de la pertinence de la validation, celle-ci portera sur de nombreux cas tests académiques.

Les performances de calcul seront donc mises à l'épreuve lors de ces cas tests. Le but étant de montrer que le modèle numérique est capable de modéliser le fonctionnement d'une chambre de combustion de propulseur hybride. Grâce aux tirs sur banc d'essais conduits dans la première partie, les mesures devraient permettre les ultimes validations du code numérique.

Cette partie de l'étude est synthétisée dans le *Chapitre 4: Développements numériques et modélisation* (*p.* 111) .

*Chapitre 2*

# *Phenom ´ enologie ´*

#### **Sommaire**

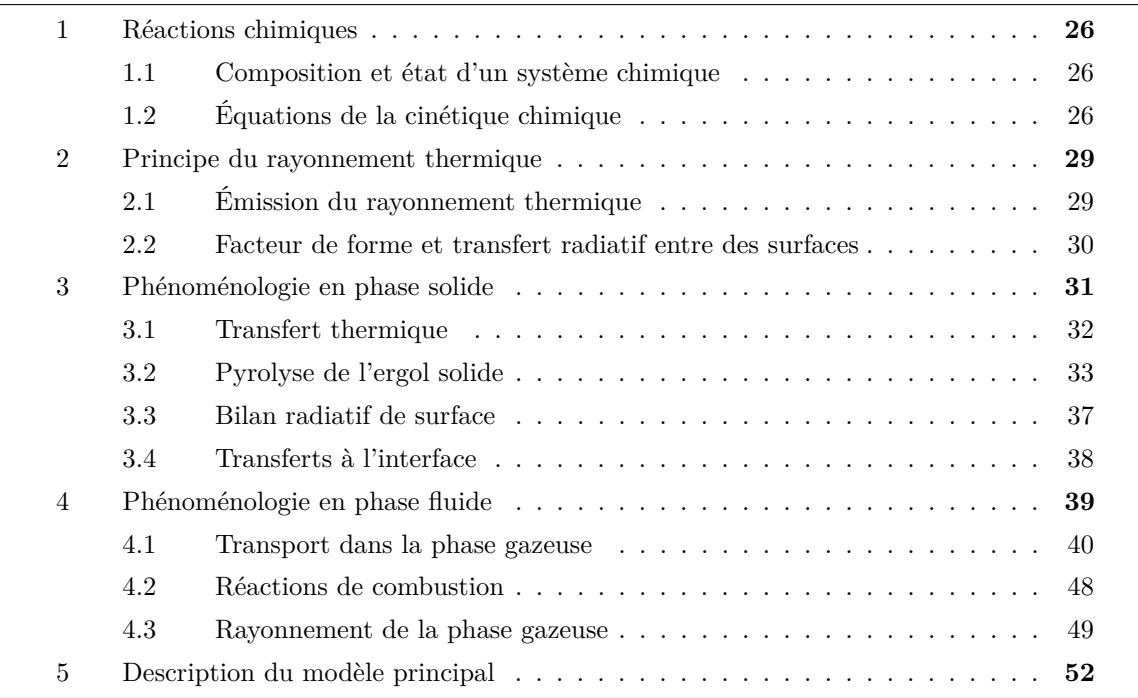

Le but de ce chapitre est double. D'une part, il sert à donner une description la plus exhaustive possible des phénomènes rencontrés dans une chambre de combustion de propulseur hybride. Même si certains des phénomènes ne sont rencontrés que dans certaines configurations, il a été jugé important de pouvoir donner au lecteur une vision claire et complète de ce qui *peut* se passer dans une chambre de combustion. Sa vision sera recentrée sur un certain nombre de phénomènes à la fin de ce chapitre pour ne garder que ceux qui seront discutés dans les chapitres suivants.

D'autre part, ce chapitre permet également de poser des équations qui permettent, dans les chapitres suivants, d'illustrer les propos par des références aux équations. Le corps de texte est ainsi concentré sur l'explication et non sur la description des équations.

Une description des phénomènes chimiques et des transferts thermiques par rayonnement est faite dans le cadre général dans le but de mieux les appréhender par la suite, lorsqu'ils sont abordés à la fois dans la phase solide et dans la phase gazeuse. Ensuite, la phénoménologie en phase solide (constituée du carburant solide) et phase fluide (constituée de l'écoulement dans la chambre de combustion) est abordée. Aucune hypothèse d'étude n'est faite, hormis le caractère bidimensionnel pour simplifier l'écriture des Équations aux Dérivées Partielles. Enfin, en prélude à la modélisation numérique, qui fait l'objet du *Chapitre 3: Pyrolyse du polyéthylène et essais de combustion* (*p.* 57), les priorités de modélisation sont expliquées permettant de définir le plus important à retenir de ce chapitre.

#### **1 Réactions chimiques**

#### **1.1 Composition et état d'un système chimique**

Le mélange chimique est caractérisé par les fractions massiques,  $Y_i$ , ou par les fractions molaires,  $X_i$ des différentes espèces en présence. Le passage de la fraction molaire à la fraction massique est possible grâce à l'Équation 2.1.

$$
Y_i = \frac{X_i M_i}{\sum_{i=1}^{N} X_i M_i}
$$

*Équation 2.1 : Fraction massique en fonction de la fraction molaire et de la masse molaire. Équation issue de la référence [47].*

Un état chimique peut être caractérisé par la température du mélange, sa masse volumique et les fractions massiques des différentes espèces chimiques. Si ces trois variables *T* , *ρ* et *Y<sup>i</sup>* peuvent définir un état, d'autres possibilités existent comme par exemple : température - pression - fractions molaires (plus pratique pour les mélanges gazeux), ou encore énergie interne - volume spécifique - fractions molaires. Dans cette étude, l'état chimique sera préférablement décrit par le triplet température - masse volumique - fractions massiques.

#### **1.2 Équations de la cinétique chimique**

Un mécanisme de cinétique chimique prend en compte plusieurs réactions élémentaires (jusqu'à plusieurs dizaines de milliers) pour modéliser un phénomène global : la combustion d'hydrocarbure avec l'oxygène de l'air, la pyrolyse d'un polymère, etc. Le niveau de détails d'un mécanisme dépend du phénomène modélisé et de son utilisation. Au cours du temps, l'état chimique du système est donc amené à évoluer grâce aux transformations définies par l'ensemble des réactions élémentaires du mécanisme.

Pour un mécanisme de cinétique chimique à *M* réactions et *N* espèces, la kème réaction chimique s'écrit :

$$
\sum_{i=1}^N \nu'_{i,k} R_i \longrightarrow \sum_{j=1}^N \nu''_{j,k} P_j
$$

*Réaction 2.1 : Définition de la k*<sup>ème</sup> réaction entre les réactifs  $\mathbf{R}_i$  donnant les produits  $\mathbf{P}_i$ .

L'Équation 2.2 est la loi d'Arrhenius *modifiée* (la loi d'Arrhenius d'origine ne prend pas en compte le terme *T <sup>n</sup><sup>k</sup>* ). Elle est couramment utilisée pour décrire la dépendance de la vitesse d'une réaction en fonction de la température à laquelle elle a lieu. Dans cette étude les mécanismes de cinétique chimique qui sont utilisés, considèrent chaque cinétique de réaction suivant cette loi. Pour chacune d'entre elles, il y a donc trois paramètres cinétiques qui sont définis : le facteur pré-exponentiel *Ak*, l'exposant *nk*, et l'énergie d'activation *Eak*. Ils permettent de déterminer à quelle *vitesse* se produit chaque réaction chimique dans les conditions du mélange réactif.

$$
c_k(T) = A_k T^{n_k} \exp \left(-\frac{E a_k}{\mathcal{R} T}\right)
$$

*Équation 2.2 : Cinétique de la kème réaction en fonction de la température du mélange.*

#### **1.2.1 Équations des fractions massiques**

Lorsque les réactions chimiques ont lieux la composition du mélange est modifiée. La variation de la concentration de l'espèce  $i$  est le taux de production molaire,  $\dot{\omega}_i$ , définit par l'Équation 2.3 :

$$
\dot{\omega}_i = \sum_{k=1}^M \left(\nu_{i,k}^{\prime\prime} - \nu_{i,k}^\prime\right) c_k(T) \prod_{j=1}^N \left(\rho \, \frac{Y_j}{M_j}\right)^{\nu_{j,k}^\prime}
$$

*Équation 2.3 : Taux de production molaire de l'espèce i.*

Dans l'Équation 2.3 la masse volumique, *ρ*, du mélange chimique est utilisée pour calculer la concentration molaire de chaque réactif  $(C_i = \rho Y_i/M_i)$ . Deux cas doivent être distingués :

- Les problèmes à pression constante (ou de variations connues) où la masse volumique doit être déduite. Pour les mélange réactifs gazeux, l'équation des gaz parfaits (Équation 2.22, voir le paragraphe 4.1.4 (*p.* 43)) peut être utilisée.
- Les problèmes à volume constant (ou de variations connues) ainsi que les problèmes de phases incompressibles (liquides et solides). Le système est plus simple à résoudre car la masse volumique est constante (ou de variations connues).

Enfin, le taux d'accroissement de fraction massique se déduit de l'Équation 2.3 et est définit par l'Équation 2.4 :

$$
\dot{Y}_i = \frac{\text{d}Y_i}{\text{d}t} = \dot{\omega}_i\,\frac{M_i}{\rho}
$$

*Équation 2.4 : Taux d'accroissement de fraction massique de l'espèce i.*

#### **1.2.2 Bilan d'énergie et écriture en température**

Au cours des différentes réactions chimiques l'état énergétique du système évolue. L'énergie interne, *e*, ou l'enthalpie, *h*, est utilisée comme variable énergétique suivant si le système étudié est à volume constant ou à pression constante respectivement. Pour une phase incompressible (solide ou liquide) les variations de pression et de volume ne sont pas distinguées et aucune des deux variables n'est plus pertinente que l'autre (sauf si la dilatation thermique est à considérer, elle engendre de faibles variations de volume à pression constante ce qui implique l'utilisation de l'enthalpie).

Lorsque le milieu réactionnel est à volume constant, le bilan énergétique donne la variation d'énergie interne égale à la variation de chaleur apportée au système [47]. La variation de température peut alors être déduite à partir de l'égalité suivante :

$$
de = d(c_v T) = c_v dT + T dc_v = \delta q
$$

où *c<sup>v</sup>* est la capacité thermique massique à volume constant du mélange et s'exprime en fonction des capacités thermiques massiques à volume constant de chacune des espèces, *cv<sup>i</sup>* , constituant le mélange (voir l'Équation 2.5.a). L'Équation 2.5.b exprime la capacité thermique massique à pression constante du mélange de façon analogue.

$$
c_v = \sum_{i=1}^{N} c_{v_i} Y_i \qquad a)
$$

$$
c_p = \sum_{i=1}^{N} c_{p_i} Y_i \qquad b)
$$

*Équations 2.5 : Capacité thermique massique à volume constant (a) et à pression constante (b) d'un mélange de différentes espèces chimiques.*

Du bilan d'énergie interne et de l'Équation 2.5, vient le taux d'accroissement de température défini par l'Équation 2.6.a pour un système réactionnel à volume constant. De même, l'Équation 2.6.b est obtenue, et est utilisée pour un système réactionnel à pression constante.

$$
\dot{T} = \frac{dT}{dt} = \left(\dot{q} - T \times \sum_{i=1}^{N} c_{v_i} \frac{dY_i}{dt}\right) \times \frac{1}{c_v} \qquad a)
$$

$$
\dot{T} = \frac{dT}{dt} = \left(\dot{q} - T \times \sum_{i=1}^{N} c_{p_i} \frac{dY_i}{dt}\right) \times \frac{1}{c_p} \qquad b)
$$

*Équations 2.6 : Taux d'accroissement de température d'un système réactionnel à volume constant (a) et à pression constante (b).*

L'intégration du système d'équations formé par les Équations 2.4 et 2.6.a ou .b permet de calculer l'évolution du système chimique au cours du temps à volume ou à pression constante respectivement. Ces équations sont à résoudre aussi bien en phase solide qu'en phase fluide pour les réactions chimiques qui s'y produisent.

#### **2 Principe du rayonnement thermique**

L'émission de rayonnement thermique est un phénomène qui consiste à transformer une partie de l'énergie interne d'un corps en énergie de rayonnement électromagnétique. Par ailleurs, ce même corps absorbe également une partie du rayonnement qui est émit par son environnement, récupérant ainsi de l'énergie interne. La balance entre ce que perd (par émission) et ce que gagne (par absorption) un corps par rayonnement modifie donc son énergie interne. La quantité de rayonnement émise et/ou absorbée ainsi que la gamme du spectre électromagnétique mise en jeu lors de ces processus est fonction de la nature du corps et de son environnement.

#### **2.1 Émission du rayonnement thermique**

Dans un milieu en équilibre thermique, la loi de Planck (Équation 2.7) donne la luminance du corps noir. La luminance est la puissance rayonnée émise par unité de longueur d'onde par unité de surface dans une portion élémentaire de l'environnement (contenu dans un angle solide élémentaire<sup>1</sup>). L'Équation 2.7 est fonction de la température, *T* et de la longueur d'onde, *λ*. Les constantes *c***0**, *h* et *k* sont respectivement la célérité du rayonnement électromagnétique dans le vide, la constante de Planck et de Boltzmann [48, 49].

$$
L_{\lambda T}^{o}=\dfrac{2\,h\,c_{0}^{2}\,\lambda^{-5}}{exp\left(\dfrac{h\,c_{0}}{k\,\lambda\,T}\right)-1}
$$

*Équation 2.7 : Loi de Planck qui donne la luminance rayonnée par un corps noir.*

Par double intégration sur l'ensemble des longueurs d'onde et sur un hémisphère (représentant un angle solide de 2*π* sr) de la loi de Planck [48], l'émittance totale (Équation 2.8) est obtenue. La constante de Stefan est notée *σ*.

$$
M^o_T = \sigma \, T^4
$$

*Équation 2.8 : Émittance totale d'un corps noir donnée par l'intégration de la loi de Planck.*

En réalité un corps rayonne toujours moins d'énergie que le corps noir à la même température. Les deux Équations 2.7 et 2.8 donnent donc deux valeurs maximales qu'un corps réel ne peut dépasser. Il est possible de définir un coefficient d'émissivité, compris entre 0 et 1, donnant le rapport entre la luminance (ou l'émittance) d'un corps noir et celui du corps réel. Il est généralement difficile d'évaluer l'émissivité d'un corps pour chaque longueur d'onde dans une gamme du spectre électromagnétique large (car un corps noir rayonne sur une large gamme de longueur d'onde). Plusieurs modélisations sont possibles pour s'affranchir de cette difficulté moyennant certaines hypothèses acceptables suivant l'application. Dans l'ordre croissant de difficulté [48] :

- Le modèle du corps gris considère que l'émissivité est indépendante de la longueur d'onde (d'où la qualification de "gris"). Dans l'ensemble du spectre l'émissivité est constante, notée *ε*.
- 1. Un angle solide est l'analogue spatial d'un angle plan. L'unité de cette mesure est le "stéradian" (sr)
- Dans certains cas d'étude, cette hypothèse est trop réductrice. Par exemple lorsque le corps étudié possède une bande spectrale dans laquelle il est transparent (et n'émet pas de rayonnement) et dans une autre bande spectrale où il est opaque (et absorbe/émet du rayonnement). Dans ce cas il est généralement utilisé l'hypothèse du corps gris par bande. Cette hypothèse considère que l'émissivité est constante par gamme de longueur d'onde et est notée  $\varepsilon_{\lambda_1 \to \lambda_2}$ .
- Dans les cas d'études les plus complexes, l'émissivité du corps considéré est donnée pour chaque longueur d'onde. Ce modèle peut être vu comme un modèle de corps gris par bande mais où chaque bande est infiniment fine. Dans ce cas le coefficient est noté *ελ*.

Même avec un modèle où l'émissivité est donnée pour chaque longueur d'onde il est toujours possible d'obtenir un coefficient global obtenu par intégration sur l'ensemble du spectre. Toutefois, comme l'intégration est dépendante de la température, le coefficient obtenu après intégration reste dépendant de celle-ci. Dans le cas général il possible de se ramener à la formulation de l'émittance totale d'un corps gris définit par l'Équation 2.9 indépendante de la direction du rayonnement et de la longueur d'onde.

### $M_T = \varphi_{raw}(T) = \varepsilon(T) \sigma T^4$

*Équation 2.9 : Émittance totale d'un corps quelconque où l'émissivité est obtenu par intégration du spectre à la température considérée.*

#### **2.2 Facteur de forme et transfert radiatif entre des surfaces**

La quantité de rayonnement qu'émet un corps est modélisable par l'un des modèles proposés au paragraphe précédent. En revanche, la quantité de rayonnement que reçoit un autre objet en provenance du premier dépend de la configuration géométrique. Le transfert thermique par rayonnement entre deux surfaces ne peux se faire que s'il n'y a pas d'interruption du chemin optique dans le milieu de propagation de l'onde électromagnétique.

La proportion de rayonnements émis par la surface élémentaire *d***S***<sup>i</sup>* qui est interceptée par la surface élémentaire *d***S***<sup>j</sup>* est appelée facteur de forme, noté *Fij* . Pour un problème tridimensionnel il est définit par l'Équation 2.10.a et par projection, pour un problème bidimensionnel par l'Équation 2.10.b. Les angles *θ<sup>i</sup>* et *θ<sup>j</sup>* représentent les angles entre le rayon joignant les deux surfaces avec leurs normales respectives, comme l'illustre la Figure 2.1.a.

$$
\mathcal{F}_{ij} = dS_j \times \frac{\cos \theta_i \cos \theta_j}{\pi \operatorname{dist}(i, j)^2} \qquad a)
$$

$$
\mathcal{F}_{ij} = dl_j \times \frac{\cos \theta_i \cos \theta_j}{2 \pi \operatorname{dist}(i, j)} \qquad b)
$$

*Équations 2.10 : Facteur de forme dans un problème 3D (a), adaptée de la référence [48]. Par analogie, facteur de forme dans un problème 2D (b).*

La portion de rayonnement qui est interceptée par la surface élémentaire  $dS_j$  constitue le rayon incident. Sa puissance est donnée par la somme des puissances rayonnées par les surfaces environnantes pondérées par leurs facteurs de forme respectifs :

$$
P_{inc} = \sum_{i}^{N_S} \mathcal{F}_{ij} P_{ray_i}
$$

Dans le cas général :

- une partie de ce rayon est réfléchie : *Pr*é*<sup>f</sup>* = *r Pinc*,
- une autre partie est transmise (passe au travers) :  $P_{tr} = \tau P_{inc}$ ,
- et enfin le reste est absorbé :  $P_{abs} = \alpha P_{inc}$ .

La Figure 2.1.b illustre le fait que la somme des puissances réfléchie, transmise et absorbée est égale à la puissance du rayon incident. Ainsi, les coefficients *r*, *τ* et *α* sont liés par la relation *r* +*τ* +*α* = 1 [49] quel que soit le modèle d'émittance choisi (gris ou par bande).

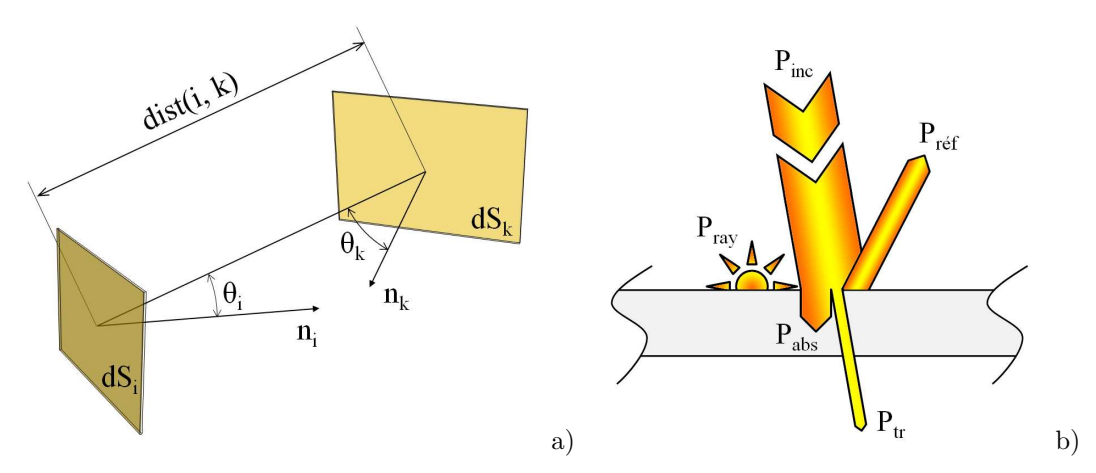

*Figures 2.1 : Le facteur de forme permet de calculer le transfert thermique par rayonnement entre deux surfaces (a). Chaque corps possède des propriétés optiques qui définissent la part de rayonnement qui est réfléchie, transmise et absorbée (b).*

La surface élémentaire *d***S***<sup>j</sup>* est soumise à un bilan radiatif qui tient compte du rayonnement qu'elle émet (premier terme) et qu'elle absorbe des autres sources (second terme). Si dans l'environnement de *d***S***<sup>j</sup>* , il y a *N<sup>S</sup>* surfaces élémentaires émettrices de rayonnement, il faut donc calculer autant de facteurs de forme pour la surface  $dS_j$ .

$$
dP_{ray_j} = -\varepsilon_j \sigma T_j^4 dS_j + \alpha_j \sum_{i=1}^{N_S} \mathcal{F}_{ij} \,\varepsilon_i \,\sigma T_i^4 dS_i
$$

*Équation 2.11 : Bilan radiatif de la surface élémentaire dS<sup>j</sup> . Équation adaptée de la référence [48].*

#### **3 Phénoménologie en phase solide**

Dans la chambre de combustion d'un propulseur hybride, le carburant solide joue un rôle fondamental dans son fonctionnement, illustré à la Figure 2.2. Le carburant dégage des gaz combustibles par l'effet de réactions chimiques de pyrolyse et/ou de changement d'états. Dans les deux processus, la température du carburant est donc un paramètre fondamental :

- lors de la pyrolyse, la température intervient dans la cinétique des réactions chimiques (voir l'Équation 2.2),
- et lors d'un changement d'état, le seuil à partir duquel le changement d'état intervient est défini par un couple température/pression.

De plus, la surface du carburant est le siège de différents transferts fondamentaux dans le fonctionnement du propulseur. Le débit massique dégagé dans la phase fluide en réponse à l'attaque thermique générée par la combustion des produits de pyrolyse est le processus élémentaire à la base de la combustion autoentretenue au sein d'un propulseur hybride.

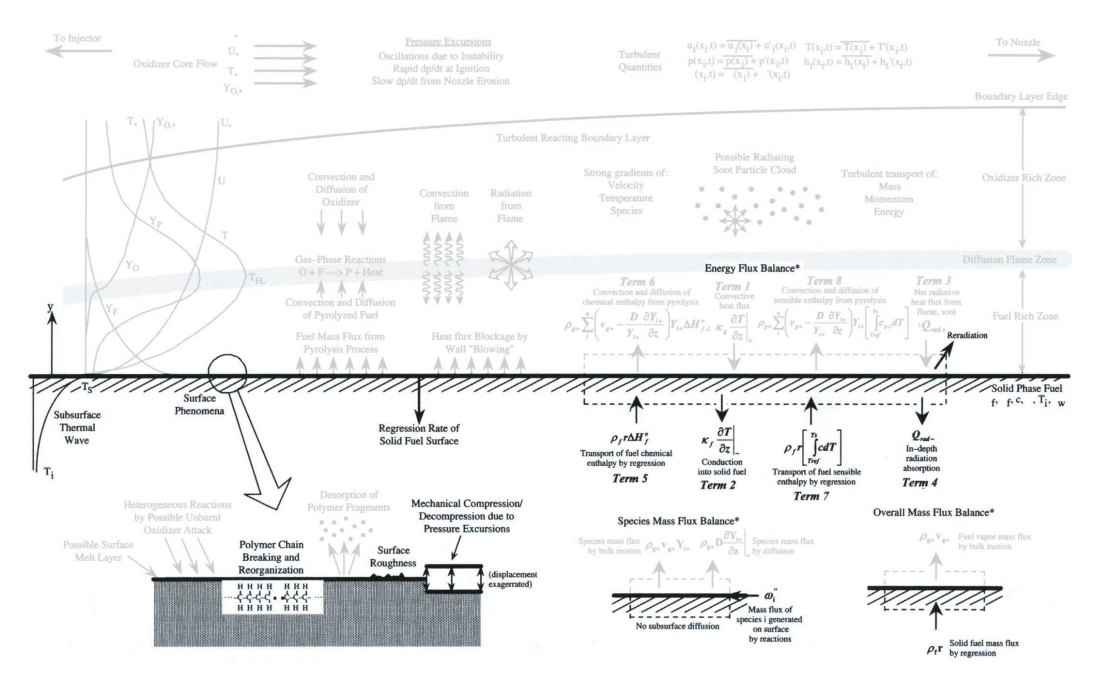

*Figure 2.2 : Phénomènes impliqués dans la phase solide et sa surface. Illustration adaptée de la référence [17].*

#### **3.1 Transfert thermique**

L'équation de la chaleur permet de modéliser le champ de température instationnaire au sein d'une phase solide. Dans la forme où elle est écrite à l'Équation 2.12, l'influence des éventuelles variations instationnaires de la masse volumique, *ρ*, et la capacité thermique, *c*, est négligée (car en dehors de la dérivée partielle temporelle). Par contre, l'éventuelle hétérogénéité de la conductivité thermique, *λ*, est prise en compte (car à l'intérieur des dérivées partielles spatiales).

Le terme  $\dot{Q}_{th}$  modélise un puits ou une source (dépend du signe) de chaleur au sein de la phase solide. Ce terme générique peut être utilisé pour prendre en compte, par exemple, l'influence thermique de la pyrolyse se produisant au sein de la phase solide, ou de l'absorption de rayonnement.

Lorsque la surface du solide est soumise à une régression, la perte d'énergie engendrée par la masse de solide qui régresse est à prendre en compte. Pour cela, l'équation de la chaleur est modifiée en ajoutant les deux derniers termes de l'Équation 2.12, où les termes  $\dot{m}_x$  et  $\dot{m}_y$  désignent les composantes du flux de matière issu de la dégradation du carburant à sa surface.

$$
\rho c \frac{\partial T}{\partial t} = \frac{\partial}{\partial x} \left( \lambda \frac{\partial T}{\partial x} \right) + \frac{\partial}{\partial y} \left( \lambda \frac{\partial T}{\partial y} \right) + \dot{Q}_{th} - \dot{m}_x c \frac{\partial T}{\partial x} - \dot{m}_y c \frac{\partial T}{\partial y}
$$

*Équation 2.12 : Équation de la chaleur pour un solide dont la surface régresse.*

Le champ de température dans la phase solide étant décrit, la variable température intervient ensuite comme paramètre dans les réactions chimiques de pyrolyse et dans le transfert thermique par rayonnement.

#### **3.2 Pyrolyse de l'ergol solide**

Si une combustion à lieu dans la chambre de combustion du propulseur hybride c'est que l'ergol solide se transforme en des espèces gazeuses carburantes :

- Pour les carburants solides cryogéniques, comme le méthane (*CH*4) ou le pentane (*C*5*H*12) (testés en propulsion hybride [50, 51, 52]), les molécules de l'ergol solide sont assez légères pour être chimiquement stables jusqu'à des températures élevées. Si bien que la même molécule qui était solide se retrouve à l'état liquide puis gazeux sans avoir été altérée par l'activation thermique. La pyrolyse de ces carburants intervient alors à une température où l'espèce est déjà gazeuse.
- Pour les carburants liquéfiables (hors carburants cryogéniques), une couche liquide à leurs surfaces apparait durant le fonctionnement du propulseur. Cette couche liquide sera traitée du point de vue écoulement au paragraphe 4.1.6 (*p.* 46) à propos des écoulements diphasiques. L'apparition de celle-ci peut être de deux origines :
	- La molécule de carburant est assez légère pour avoir un état liquide avant que n'aient lieux des réactions de pyrolyse.
	- La molécule de carburant, par réactions de pyrolyse, produit des espèces stables à l'état liquide dans les conditions auxquelles les réactions ont lieux.

Ensuite, les espèces présentes dans la couche liquide se vaporisent si elles sont stables sinon elles se pyrolysent à leur tour pour donner des espèces gazeuses qui seront consommées par la combustion.

– Quant aux carburants non liquéfiables, il s'agit généralement de polymères. Dans ces cas là les réactions de pyrolyse produisent des espèces solides puis gazeuses. Parfois une couche liquide apparait, mais elle est si fine qu'elle ne joue pas un rôle dans le transfert de masse. L'absence de phase liquide peut s'expliquer par le fait que chaque réaction élémentaire de pyrolyse intervient à des conditions où les réactifs et les produits ne peuvent être à l'état liquide. Ces réactions de pyrolyse sont nécessaires pour obtenir les molécules gazeuses qui interviennent dans le mécanisme de combustion.

La pyrolyse est un phénomène chimique de décomposition d'un matériaux par activation thermique uniquement [53]<sup>2</sup>. Lorsqu'une espèce est chauffée, des liaisons électroniques au sein de la molécule sont rompues par activation thermique. Il en résulte la formation de sous-produits plus légers que la molécule originelle (appelé mécanisme primaire). Ces sous produits peuvent être, eux aussi, encore assez lourds pour se dégrader de la même façon (appelé mécanisme secondaire). Ces réactions de pyrolyse peuvent intervenir au sein de n'importe quelle phase (solide, liquide et gazeuse). Les produits de réaction sont globalement plus légers que la molécule mère et auront donc tendance à être moins denses. Si une

<sup>2.</sup> En la présence d'un oxydant, le terme de pyrolyse oxydante est parfois employé pour indiquer que l'activation thermique est en partie apportée par une réaction d'oxydo-réduction.

molécule à l'état solide se pyrolyse, ses produits peuvent aussi bien être solides, liquides ou gazeux.

Pour les carburants à base de polymère, la molécule est trop lourde pour changer d'état sans se casser à cause de l'activation thermique. Comme la pyrolyse fait intervenir des réactions de rupture de liaison électronique au sein d'une molécule, les énergies de liaisons interatomiques influencent la façon dont la molécule est dégradée. Ainsi plusieurs mécanismes de pyrolyse existent [53].

#### **3.2.1 Scission aléatoire**

Le mécanisme de scission aléatoire comme son nom l'indique coupe la chaîne polymère en des positions aléatoires. Il en résulte la formation de nombreuses espèces différentes plus légères. Le polyéthylène est un polymère qui se comporte de cette façon. Quand il est chauffé une des liaisons dans la chaîne polymère est rompue produisant deux morceaux de polymère possédant des radicaux aux extrémités (Réaction 2.2).

$$
CH_3 - [CH_2]_n - C - C - [CH_2]_m - CH_3 \longrightarrow CH_3 - [CH_2]_n - C \cdot + \cdot C - [CH_2]_m - CH_3
$$
  
\n
$$
\begin{array}{ccccccc}\n & H & H & H & H \\
 & & | & & | & & | \\
 & & | & & | & & | \\
 & H & H & & & H & H\n\end{array}
$$

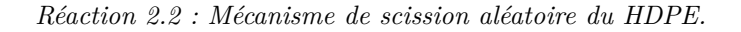

Les radicaux peuvent ensuite être stabilisés en captant un autre radical pour devenir une molécule saturée (voir la Réaction 2.3) au terme d'une réaction de terminaison radicalaire. L'électron libre du radical qui se trouve sur l'atome de carbone où a eu lieu la scission peut *glisser* vers un autre atome de carbone. Ainsi le radical ne se trouvant plus à une des extrémités de la chaîne moléculaire se stabilise au terme d'une réaction de *β*-scission. Une molécule insaturée et une molécule radicalaire (voir la Réaction 2.4) sont ainsi produites, le radical restant pouvant se stabiliser après une réaction de terminaison radicalaire.

*CH***<sup>3</sup> − [***CH***2]***<sup>n</sup>* **−** *H* **|** *C H* • **+** • *H* **|** *C* **|** *H* **− [***CH***2]***<sup>m</sup>* **−** *CH***<sup>3</sup> −→** *CH***<sup>3</sup> − [***CH***2]***<sup>n</sup>* **−** *H* **|** *C* **|** *H* **−** *H* **|** *C* **|** *H* **− [***CH***2]***<sup>m</sup>* **−** *CH***<sup>3</sup>**

*Réaction 2.3 : Terminaison radicalaire.*

*CH***<sup>3</sup> − [***CH***2]***<sup>n</sup>* **−** *H* **|** *C* **|** *H* **−** • *C H* **−** *H* **|** *C H* **− [***CH***2]***<sup>m</sup>* **−** *CH***<sup>3</sup> −→** *CH***<sup>3</sup> − [***CH***2]***<sup>n</sup>* **−** *H* **|** *C H* • **+** *H* **|** *C H* **=** *H* **|** *C* **− [***CH***2]***<sup>m</sup>* **−** *CH***<sup>3</sup>**

*Réaction 2.4 : β-scission.*

La chaîne moléculaire de polyéthylène est formée de plusieurs milliers d'atomes de carbone. Si bien que le mécanisme de scission aléatoire possède autant de solutions. Les deux morceaux de polymère produits sont encore soumis au même mécanisme et ainsi de suite tant que les molécules ainsi créées ne sont pas assez légères pour être stables aux conditions de l'environnement. Il est également observé que la scission aléatoire engendre une répartition statistique des types d'espèces produites pour un même nombre de carbone. Ainsi la probabilité de former un alcène  $(C = [C]_n - C)$  est deux fois plus grande que la probabilité de former un alcane  $(C - [C]_n - C)$  ou un diène  $(C = [C]_n = C)$ . La double liaison des alcènes, pouvant se situer à gauche ou à droite de la molécule, explique cette répartition, observée notamment sur le pyrogramme du HDPE à 750˚C à la Figure 2.3.

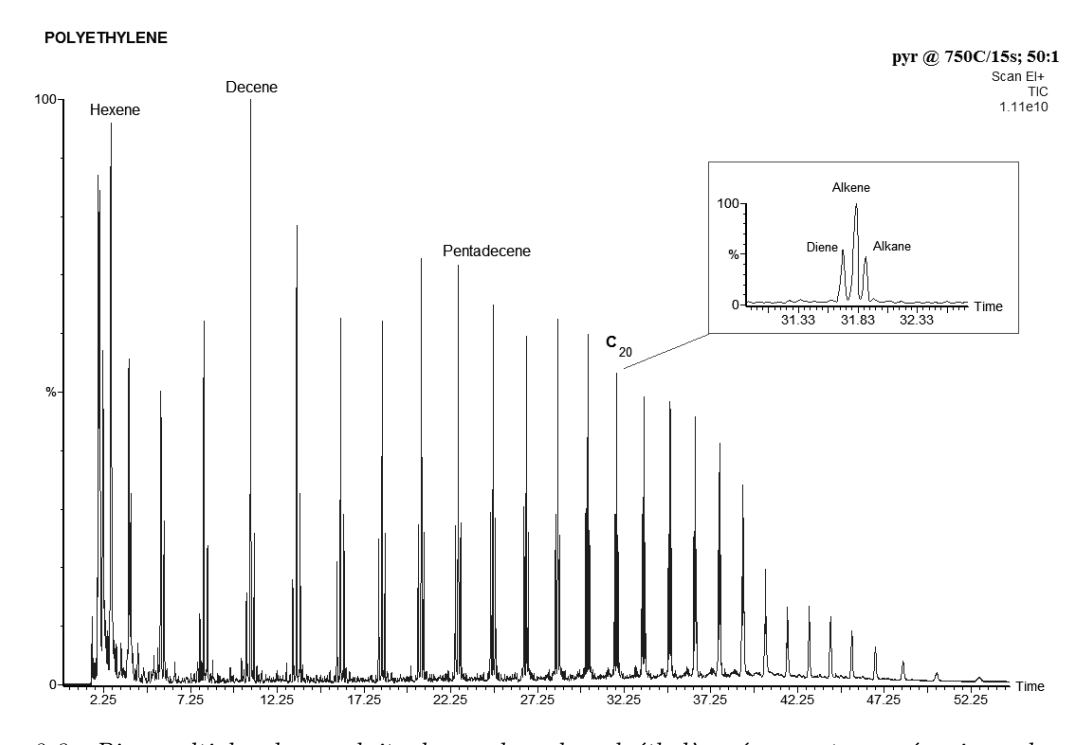

*Figure 2.3 : Pics multiples des produits de pyrolyse du polyéthylène évoquant un mécanisme de scission aléatoire. Pyrogramme obtenu par chromatographie en phase gazeuse couplé à un spectromètre de masse. Illustration issue de la référence [54].*

#### **3.2.2 Dépolymérisation et scission de groupe secondaire**

D'autres mécanismes de pyrolyse, autre que la scission aléatoire, existent. La dépolymérisation est le mécanisme inverse de la polymérisation en produisant majoritairement le monomère<sup>3</sup>. Ce mécanisme est observé pour le PMMA [53, 55] (voir la Réaction 2.5) et son pyrogramme montre bien qu'une seule espèce est majoritairement produite (Figure 2.4.a). L'espèce produite est du méthacrylate de méthyle (MMA de l'anglais *Methyl MethAcrylate*).

La scission de groupe secondaire est aussi un mécanisme de pyrolyse. Il consiste en la séparation du groupe secondaire dans une chaîne polymère. Il en résulte une chaîne polyinsaturée et un dégagement du groupe secondaire. La chaîne polyinsaturée se pyrolyse ensuite en produits aromatiques principalement. Le polychlorure de vinyle (PVC de l'anglais PolyVinyl Chloride) est un polymère pour lequel ce mécanisme de pyrolyse s'applique [54] (Réaction 2.6). Le pyrogramme, Figure 2.4.b, montre le dégagement de *HCl* (le groupe secondaire du PVC) et les aromatiques formés après pyrolyse de la chaîne polyinsaturée.

<sup>3.</sup> Le monomère est la molécule mère qui est répété dans le motif du polymère.

 **−***CH***<sup>2</sup> −** *CH***<sup>3</sup> |** *C* **− |** *CO***2***CH***<sup>3</sup>** *n* **−→ −***CH***<sup>2</sup> −** *CH***<sup>3</sup> |** *C* **− |** *CO***2***CH***<sup>3</sup>** *n***−1 +** *CH***<sup>2</sup> =** *CH***<sup>3</sup> |** *C* **|** *CO***2***CH***<sup>3</sup>**

*Réaction 2.5 : Mécanisme de dépolymérisation du PMMA produisant le monomère MMA.*

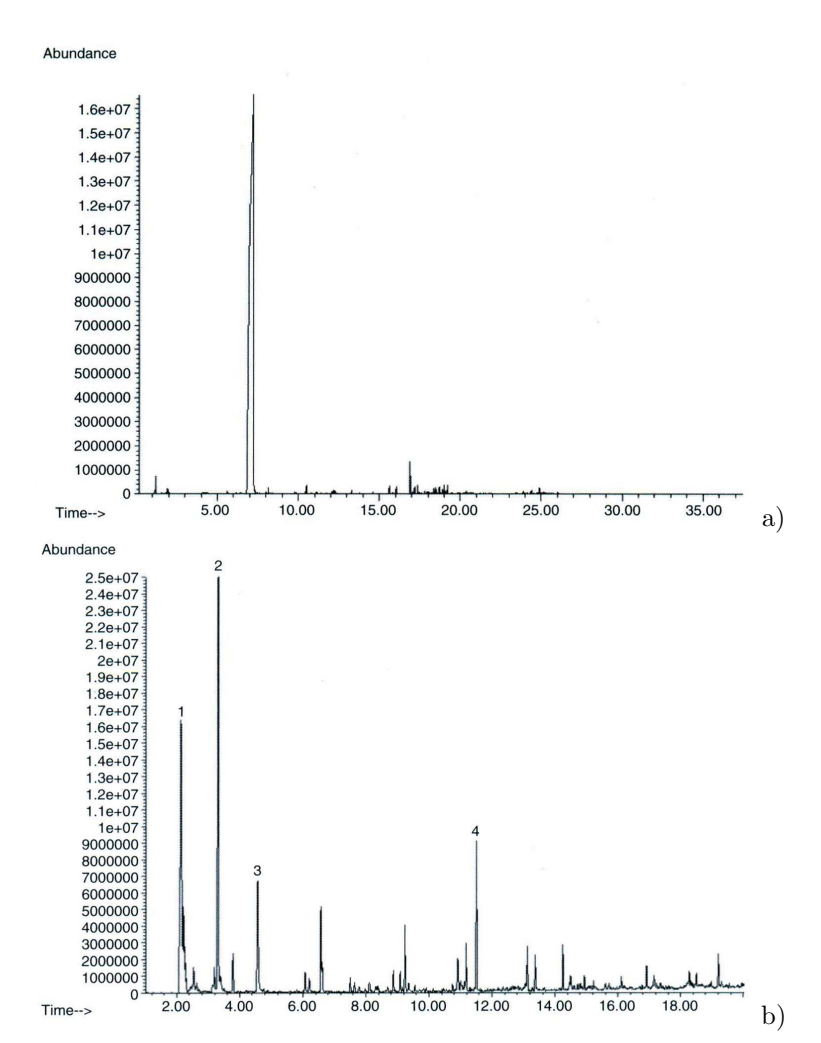

*Figures 2.4 : Pic unique représentatif du MMA produit par dépolymérisation lors de la pyrolyse du PMMA (a) et pics représentatifs du HCl (1) et des aromatiques formés (2, 3 et 4) produits après scission du groupe secondaire et pyrolyse de la chaine polyinsaturée du PVC (b). Illustrations issues de la référence [54].*

$$
\begin{bmatrix}\nCl \\
| \\
-CH_2 - C - \\
| \\
H\n\end{bmatrix}_n \longrightarrow [-CH = CH - ]_n + n \times HC
$$

*Réaction 2.6 : Mécanisme de scission du groupe secondaire du PVC.*

#### **3.3 Bilan radiatif de surface**

La formule chimique du carburant détermine la façon dont elle se dégrade chimiquement lorsqu'elle est chauffée mais également comment elle absorbe (ou transmet) le rayonnement thermique.

Dans l'Équation 2.11 (*p.* 31) appliquée à la surface du carburant, le premier terme désigne la puissance qu'il émet vers la phase gazeuse, alors que le second désigne la puissance du rayonnement en provenance de son environnement qu'il absorbe. La puissance qu'il émet est généralement très faible par rapport à la puissance qu'il absorbe (car  $T_j^4 \ll T_i^4$ ) ce qui rend le bilan radiatif positif.

#### **3.3.1 Absorption du rayonnement en profondeur**

Suivant l'échelle à laquelle la phénoménologie est décrite, l'absorption du rayonnement est un phénomène surfacique (lorsque l'échelle d'étude est supérieure à celle du chemin optique) ou volumique auquel cas l'absorption en profondeur doit être décrite. L'absorption de rayonnement dans la profondeur du bloc carburant peut entraîner un échauffement anticipé conduisant à une couche limite thermique dans le solide plus épaisse.

L'Équation 2.13 permet d'estimer la fraction de rayonnement qui est absorbée entre la surface et la profondeur, *x*, grâce au coefficient d'absorption,  $\kappa_{\lambda}$ . Le nombre adimensionnel  $\kappa_{\lambda}$  *x* renseigne sur l'épaisseur du chemin optique parcouru dans le carburant. Au-delà de 2*.*3 le milieu est considéré comme optiquement épais voire opaque quand la valeur est plus élevée [49].

Lorsque l'échelle de description ne permet pas de prendre en compte des distances pour lesquelles le nombre  $\kappa_{\lambda} x$  est inférieur à 2.3, alors il est possible de considérer que tout le rayonnement est absorbé en surface et ne pénètre pas dans la profondeur du carburant. Le calcul de l'Équation 2.13 indique qu'au moins 90 % du rayonnement est absorbé entre la surface et l'épaisseur minimale de modélisation.

$$
P_{abs}(\lambda, x) = \varepsilon(\lambda) P_{inc}(\lambda) (1 - exp(-\kappa_{\lambda} x))
$$

*Équation 2.13 : Puissance totale absorbée entre la surface et la profondeur x dans le bloc solide de carburant. Équation adaptée de la référence [49].*

Pour considérer l'absorption en profondeur du rayonnement par le bloc solide de carburant, il convient donc de connaître le coefficient d'absorption de celui-ci. Dans l'Équation 2.13 il est écrit en fonction de la longueur d'onde, *λ*, mais pour une approche plus globale, un coefficient indépendant du spectre peut être utilisé.

Dans la chambre de combustion du propulseur hybride, la principale source de rayonnement thermique sont les particules de suie qui s'approchent du modèle du corps noir (qui sera traité au paragraphe 4.3 (*p.* 49)) et qui émettent sur une large gamme de longueurs d'onde, du visible au proche infrarouge. Pour certains carburants, des bandes de grande transmission et de grande absorbance peuvent être mises en évidence et donner lieu à des simplifications du modèle d'absorption (analogue au modèle de corps gris par bande par exemple).
# **3.4 Transferts à l'interface**

À l'interface solide/gaz le transfert de masse, représenté par l'ensemble des produits de pyrolyse gazeux, est créé en réponse au transfert thermique. C'est ce couplage qui est à la base du fonctionnement du propulseur hybride. La Figure 2.5 illustre les bilans des différents transferts à l'interface qui sont expliqués dans la suite de ce paragraphe.

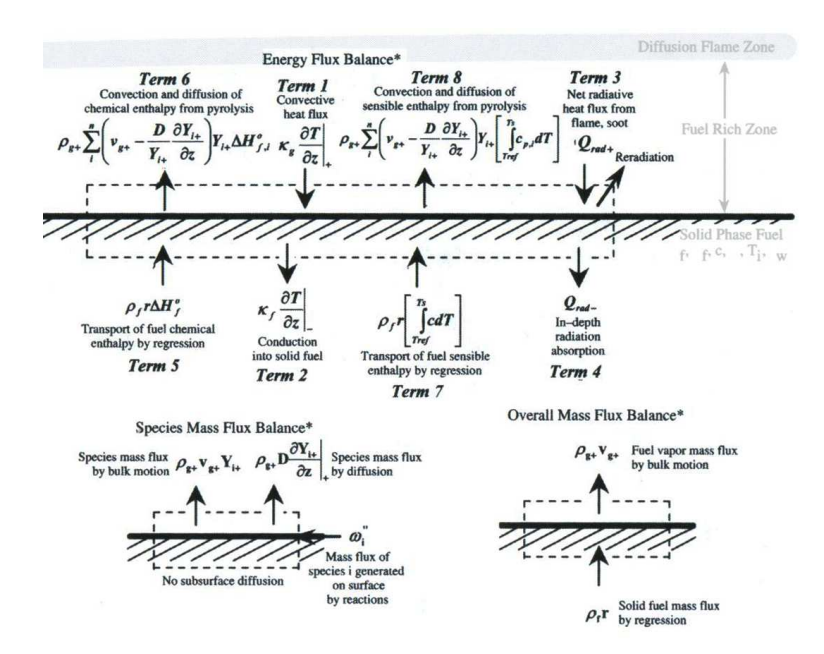

*Figure 2.5 : Bilans de transferts à l'interface. Illustration adaptée de la référence [17].*

# **3.4.1 Bilan massique**

L'illustration de la Figure 2.5 distingue le transfert de masse de celui des espèces chimiques. Les deux sont liés par principe car la somme du bilan des espèces chimiques représente le bilan massique global.

L'Équation 2.14 indique qu'à la surface, le débit massique des espèces gazeuses produites par les réactions de pyrolyse est égal aux flux convectif et diffusif lorsqu'elles se propagent dans la phase gazeuse.

$$
\rho_{gaz} \, \left( \vec{V} + D_{i,m} \, g\vec{rad}(Y_i) \right) = \vec{m}_i
$$

*Équation 2.14 : Bilan du transfert des espèces chimiques à l'interface.*

Par définition la somme des flux diffusifs est nulle  $(\sum_i D_{i,m} g \vec{rad}(Y_i) = 0)$  [56, 47]. De plus la somme du débit massique de chaque espèce représente le débit massique de masse gazeifiée total. La sommation de l'Équation 2.14 sur l'ensemble des espèces chimiques donne le bilan massique global exprimé par l'Équation 2.15.

$$
\rho_{gaz} V = \rho_{sol} v_{reg}
$$

*Équation 2.15 : Bilan du transfert massique global à l'interface.*

#### **3.4.2 Bilan énergétique**

Les termes 1 et 2 du bilan énergétique de la Figure 2.5 représentent la conduction thermique des deux phases. Pour le terme 1 qui se situe dans la phase gazeuse, il s'agit du flux thermique global comprenant la partie convective et la partie conductive. Pour le terme 2 qui se situe dans la phase solide, le flux thermique est uniquement conductif. Les parties radiatives des transferts sont considérées par les termes 3 et 4.

Les termes 5 et 7 représentent le transport enthalpique des espèces chimiques de la phase solide dû à la régression de la surface. La matière pyrolysée se situant à la surface provient du carburant sain avant d'avoir été chauffé. Le bilan enthalpique entre l'état initial (carburant sain) et l'état pyrolysé (à l'interface) représente la chaleur absorbée par les réactions de pyrolyse.

Enfin les deux derniers termes 6 et 8 représentent le transport enthalpique dans la phase gazeuse. Les termes prennent en compte la partie convective du flux et également la partie diffusive assurée par le transport diffusif des espèces chimiques. Le bilan énergétique de la phase gazeuse donné au prochain paragraphe qui reprend l'ensemble des termes de la phase gazeuse (1, 3, 6 et 8) au sein de son expression.

# **4 Phénoménologie en phase fluide**

La Figure 2.6 donne un aperçu de l'ensemble des phénomènes en phase fluide. La caractéristique principale de celle-ci est que son déplacement entraîne un transport des quantités qui la définissent (masse, quantité de mouvement, espèces chimiques et énergie). Le transport de ces quantités se calcule par la résolution d'Équations aux Dérivées Partielles dont la forme générale (donné par l'Équation 2.16) exprime la somme du terme d'accumulation et des termes convectifs comme étant égale à la somme des termes diffusifs et des termes sources. Pour chaque quantité, les différents termes représentent des quantités différentes et sont donc évalués en fonction de différentes quantités.

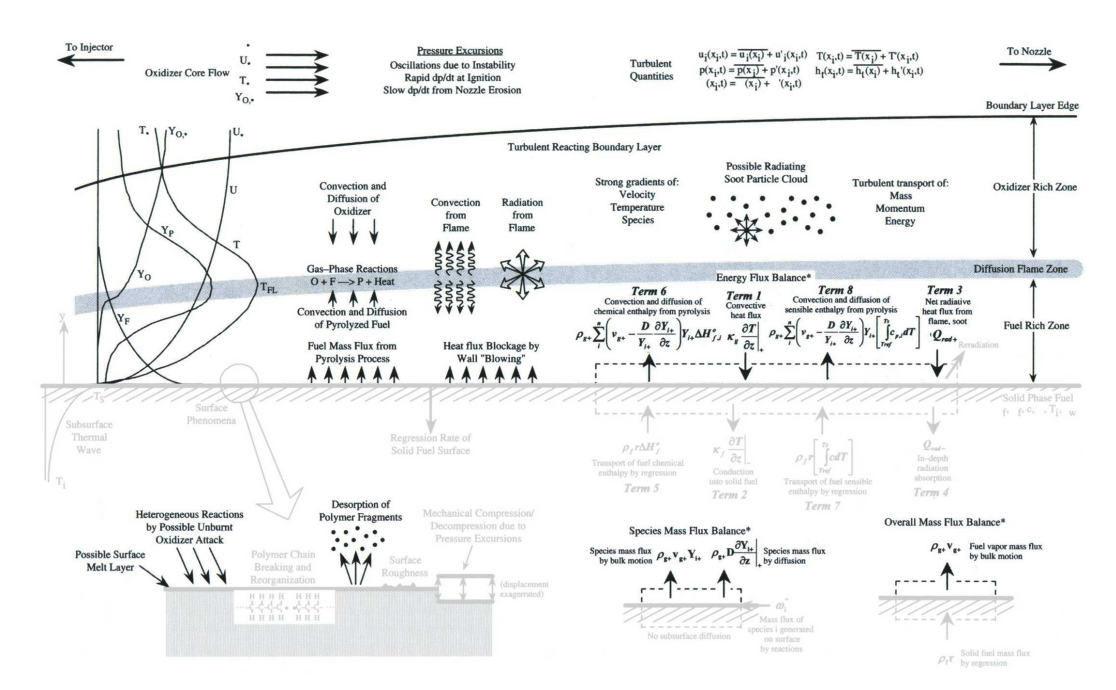

*Figure 2.6 : Phénomènes impliqués dans la phase fluide. Illustration adaptée de la référence [17].*

39

La génération d'un débit massique à la surface du carburant engendre un effet de soufflage qui bloque une partie du flux thermique permettant de chauffer le carburant. Ce débit massique transporte toutefois les espèces chimiques réductrices permettant la combustion. La chaleur générée par l'oxydation des espèces réductrices produit l'énergie suffisante pour décomposer le carburant solide et générer une combustion autoentretenue ainsi que l'énergie nécessaire à la propulsion du véhicule. La flamme de diffusion est propice à la production de particules de suie qui engendrent un flux rayonné important pour la chaleur apportée au carburant.

$$
\underbrace{\frac{\partial \rho \phi}{\partial t}}_{\text{accumulation}} + \underbrace{\frac{\partial}{\partial x} (\rho \phi V_x) + \frac{\partial}{\partial y} (\rho \phi V_y)}_{\text{convection}} = \underbrace{\frac{\partial}{\partial x} \left( \Gamma \frac{\partial \phi}{\partial x} \right) + \frac{\partial}{\partial y} \left( \Gamma \frac{\partial \phi}{\partial y} \right)}_{\text{diffusion}} + \underbrace{q_{\phi}}_{\text{source(s)}}
$$

*Équation 2.16 : Forme conservative générale du transport d'une quantité φ dans un écoulement.*

# **4.1 Transport dans la phase gazeuse**

## **4.1.1 Équations de Navier-Stokes**

Les équations de Navier-Stokes permettent de décrire le transport de la masse et de la quantité de mouvement dans une phase fluide. Pour une modélisation bi-dimensionnelle, la masse volumique, *ρ*, la composante horizontale et verticale de la vitesse, *V<sup>x</sup>* et *V<sup>y</sup>* sont les trois variables à prendre en compte.

L'équation de continuité (Équation 2.17) permet de décrire le champ instationnaire de la masse volumique,  $\rho$  qui est transportée par convection par les termes de vitesses,  $V_x$  et  $V_y$ .

$$
\frac{\partial \rho}{\partial t} = -\frac{\partial}{\partial x} (\rho V_x) - \frac{\partial}{\partial y} (\rho V_y)
$$

*Équation 2.17 : Bilan de masse.*

Les équations de quantité de mouvement (Équations 2.18) permettent de décrire le champ instationnaire des composantes de la vitesse d'écoulement comme étant la contribution de la convection des quantité de mouvement (deux premiers termes à droite de l'égalité), des contraintes visqueuses et de pression (les termes entre crochets) et des composantes de forces volumiques extérieures,  $f_x$  et  $f_y$ .

$$
\frac{\partial V_x}{\partial t} = -V_x \frac{\partial V_x}{\partial x} - V_y \frac{\partial V_y}{\partial y} + \left[ \frac{\partial}{\partial x} (\tau_{xx} - p) + \frac{\partial}{\partial y} (\tau_{xy}) \right] \frac{1}{\rho} + f_x
$$
  

$$
\frac{\partial V_y}{\partial t} = -V_x \frac{\partial V_x}{\partial x} - V_y \frac{\partial V_y}{\partial y} + \left[ \frac{\partial}{\partial x} (\tau_{xy}) + \frac{\partial}{\partial y} (\tau_{yy} - p) \right] \frac{1}{\rho} + f_y
$$

*Équations 2.18 : Bilan de quantité de mouvement écrites dans leurs formes non conservatives. Écriture adaptée de la référence [47].*

L'hypothèse de Stokes (qui néglige la viscosité volumique) est largement utilisée par la communauté scientifique. Bien que sa justification mathématique ne soit valable dans le cas d'une représentation tridimensionnelle, le résultat qui découle de cette hypothèse est tout de même couramment utilisée pour les représentations bidimensionnelles [57]. Les termes *τxx*, *τyy* et *τxy* désignent les composantes du tenseur des contraintes visqueuses et sont calculées comme suit :

$$
\tau_{xx} = \frac{2\mu}{3} \left( 2 \frac{\partial V_x}{\partial x} - \frac{\partial V_y}{\partial y} \right)
$$

$$
\tau_{yy} = \frac{2\mu}{3} \left( 2 \frac{\partial V_y}{\partial y} - \frac{\partial V_x}{\partial x} \right)
$$

$$
\tau_{xy} = \mu \left( \frac{\partial V_x}{\partial y} - \frac{\partial V_y}{\partial x} \right)
$$

Le terme *µ* est la viscosité dynamique qui est fonction de l'état du mélange. L'*Annexe A: Propriétés de mélange* (*p.* 181) traite (entre autres) des différents modèles de calcul de la viscosité dynamique.

#### **4.1.1.1 Hypothèse du fluide incompressible**

Pour un fluide incompressible, la masse volumique est alors considérée comme étant constante, donnant lieu à la simplification des Équations 2.17 et 2.18.

À l'intérieur de la chambre de combustion d'un propulseur hybride deux phases fluides sont à considérer :

- L'éventuelle couche liquide entre le bloc solide de carburant et l'écoulement gazeux dans laquelle l'hypothèse de fluide incompressible est valide. Dans le cas de la présence d'une couche liquide, l'écoulement devient diphasique (cet aspect sera traité au paragraphe 4.1.6 (*p.* 46)).
- La phase gazeuse dans laquelle la vitesse d'écoulement des gaz est faible si bien que le nombre de Mach est faible. La question de l'hypothèse du fluide incompressible peut se poser.

Cependant, même pour des écoulements à faible Mach, lorsqu'il y a de forts gradients thermiques (comme c'est le cas dans une chambre de combustion), le fluide ne peut être considéré comme incompressible [47]. En effet, pour un milieu considéré comme étant à pression et masse molaire moyenne uniformes, le gradient de température à l'approche de la zone de combustion doit être compensé par le gradient inverse de la masse volumique. Pour cette raison, dans le cadre de la modélisation d'une chambre de combustion, la forme compressible des équations d'écoulement doit être utilisée.

#### **4.1.2 Transport d'espèces**

Pour pouvoir calculer les réactions chimiques qui se produisent au sein de la phase fluide, il est nécessaire (voir l'Équation 2.3 (*p.* 27)) de connaître le champ de fractions massiques (ou molaires) des espèces chimiques participant au mécanisme chimique. Au cours du transport des espèces chimiques il convient également de prendre en compte la création des produits de réactions et la destruction de leur réactifs.

L'Équation 2.19 modélisant le transport de la ième espèce permet d'évaluer le champ instationnaire de sa fraction massique. La quantité de fraction massique,  $Y_i$ , est transportée par convection (par les deux premiers termes à droite de l'égalité) et par diffusion (les termes entre crochets). Les réactions chimiques produisant ou détruisant l'espèce considérée, le terme source, *Y***˙** *<sup>i</sup>*, est calculé par l'Équation 2.4 (*p.* 28) et se superpose aux effet convectif et diffusif.

$$
\frac{\partial Y_i}{\partial t} = -\,V_x \frac{\partial Y_i}{\partial x} - V_y \frac{\partial Y_i}{\partial y} - \left[\frac{\partial}{\partial x}(\rho \, j_{i,x}) + \frac{\partial}{\partial y}(\rho \, j_{i,y})\right] \frac{1}{\rho} + \dot{Y}_i
$$

*Équation 2.19 : Transport de la fraction massique associée à l'espèce i. Écriture adaptée de la référence [47].*

Le coefficient de diffusion de la j<sup>ème</sup> espèce dans le reste du mélange gazeux est donné par le terme  $D_{i,m}$  (voir l'*Annexe A: Propriétés de mélange* (*p.* 181) pour le modèle de calcul). Les composantes du flux de la i<sup>ème</sup> espèce,  $j_{i,x}$  et  $j_{i,x}$ , sont donc calculées par la loi de Fick, comme suit :

$$
j_{i,x} = -D_{i,m} \frac{\partial Y_i}{\partial x}
$$

$$
j_{i,y} = -D_{i,m} \frac{\partial Y_i}{\partial y}
$$

#### **4.1.3 Transport d'énergie**

Le bilan d'énergie (Équation 2.20) modélise le transport d'énergie interne massique totale, *e***0**, au sein d'une phase fluide. L'énergie interne massique totale est définie comme la somme de l'énergie interne massique et l'énergie cinétique massique  $(e_0 = e + (V_x^2 + V_y^2)/2)$ .

$$
\frac{\partial}{\partial t}(\rho e_0) = -\frac{\partial}{\partial x}(\rho V_x e_0) - V_y \frac{\partial}{\partial y}(\rho V_y e_0) + \rho (f_x V_x + f_y V_y) \n+ \frac{\partial}{\partial x}(V_x(\tau_{xx} - p)) + \frac{\partial}{\partial y}(V_x \tau_{xy}) + \frac{\partial}{\partial x}(V_y \tau_{xy}) + \frac{\partial}{\partial y}(V_y(\tau_{yy} - p)) \n- \frac{\partial q_x}{\partial x} - \frac{\partial q_y}{\partial y} + \dot{Q}_{th}
$$

*Équation 2.20 : Bilan d'énergie écrit dans sa forme conservative. Écriture adaptée de la référence [47].*

Les Équations 2.17 et 2.18 (*p.* <sup>40</sup>−40) peuvent être utilisées pour simplifier et obtenir une forme non conservative du bilan d'énergie. L'équation en température (Équation 2.21) est donnée sous l'hypothèse que la capacité thermique massique à volume constant, *cv*, est constante (pas forcément uniforme). Le taux d'accroissement d'énergie massique interne (membre de gauche de l'égalité) est égal à la contribution de l'énergie massique convectée (deux premiers termes), du travail mécanique (quatre termes suivants), du flux thermique (deux termes suivants) et du terme source, *Q***˙** *th*. Le terme source (comme dans l'Équation 2.12 (*p.* 33)) peut servir à prendre en compte le bilan énergétique des réactions chimiques ayant lieux dans la phase fluide ou/et le transfert thermique radiatif (qui sera traité au paragraphe 4.3 (*p.* 49)).

$$
c_v \frac{\partial T}{\partial t} = -V_x \frac{\partial e}{\partial x} - V_y \frac{\partial e}{\partial y} + \left[ (\tau_{xx} - p) \frac{\partial V_x}{\partial x} + (\tau_{yy} - p) \frac{\partial V_y}{\partial y} + \tau_{xy} \left( \frac{\partial V_x}{\partial y} + \frac{\partial V_y}{\partial x} \right) - \frac{\partial q_x}{\partial x} - \frac{\partial q_y}{\partial y} + \dot{Q}_{th} \right] \frac{1}{\rho}
$$

*Équation 2.21 : Équation en température dans sa forme non conservative. Écriture obtenue à partir de l'Équation 2.20 et adaptée de la référence [47].*

Les termes  $q_x$  et  $q_y$  désignent les composantes du flux thermique. La chaleur est transportée par la diffusion des espèces chimiques et également par conduction thermique. Les composantes du flux thermique se calculent comme suit :

$$
q_x = \rho T \sum_{i=1}^{N} (j_{i,x} c_{p_i}) - \lambda \frac{\partial T}{\partial x}
$$

$$
q_y = \rho T \sum_{i=1}^{N} (j_{i,y} c_{p_i}) - \lambda \frac{\partial T}{\partial y}
$$

Le terme *λ* est la conductivité thermique qui est fonction de l'état du mélange. L'*Annexe A: Propriétés de mélange* (*p.* 181) traite (entre autres) des différents modèles de calcul de la conductivité thermique.

## **4.1.4 Fermeture du système d'équations**

Le système d'équations formé par les Équations 2.17, 2.18, 2.19 et 2.21 (*p.* <sup>40</sup>−42) contiennent plus d'inconnues que d'équations permettant de les résoudre. Les inconnues à résoudre sont la masse volumique,  $\rho$ , les composantes de vitesses,  $V_x$  et  $V_y$ , les fractions massiques des N espèces,  $Y_i$ , la température, *T* et enfin la pression, *p*. Le système d'équations permet de résoudre toutes ces variables sauf la dernière : la pression.

Une équation d'état est donc nécessaire pour calculer la pression et fermer le système pour pouvoir le résoudre. Usuellement, dans le cadre de simulations numériques d'écoulement gazeux, l'équation des gaz parfaits (Équation 2.22) est utilisée :

$$
p=\frac{\rho\,\mathcal{R}\,T}{M}
$$

*Équation 2.22 : Équation des gaz parfaits.*

Pour des cas particuliers, des équations plus complexes peuvent être utilisées [1]. La compressibilité de certaines espèces peut être prise en compte en modifiant la loi des gaz parfait en rajoutant un facteur de compressibilité *Z* à droite de l'égalité de l'Équation 2.22 qui dépend de l'état du mélange [1].

#### **4.1.4.1 Masse molaire moyenne**

La masse molaire moyenne du mélange, *M* (utilisée dans l'équation des gaz parfaits) dépend des masses molaires des espèces qui constituent le mélange et de leurs concentrations respectives. La masse présente de l'espèce *i* est liée à son nombre de mole par la relation : *m<sup>i</sup>* = *n<sup>i</sup> M<sup>i</sup>* . En sommant cette relation sur l'ensemble des espèces constituant le mélange et en divisant ensuite chaque membre par le nombre total de mole (noté *ntot*), la relation suivante est obtenue dont le développement donne directement la masse molaire moyenne du mélange :

$$
\frac{1}{n_{tot}} \sum_{i=1}^{N} m_i = \frac{1}{n_{tot}} \sum_{i=1}^{N} n_i M_i \qquad \Rightarrow \qquad \frac{m_{tot}}{n_{tot}} = \sum_{i=1}^{N} \frac{n_i}{n_{tot}} M_i \qquad \Rightarrow \qquad M = \sum_{i=1}^{N} X_i M_i
$$

Grâce à la relation de l'Équation 2.1 (*p.* 26), la masse molaire du mélange, *M* peut être exprimée aussi bien en fonction des fractions molaires,  $X_i$ , qu'en fonction des fractions massiques,  $Y_i$ . L'Équation 2.23 donne les deux expressions :

$$
M = \sum_{i=1}^{N} X_i M_i = \left(\sum_{i=1}^{N} \frac{Y_i}{M_i}\right)^{-1}
$$

*Équation 2.23 : Expressions de la masse molaire moyenne du mélange.*

# **4.1.5 Turbulence**

#### **4.1.5.1 Régimes d'écoulement**

Dans un écoulement trois régimes peuvent être observés :

- Le régime laminaire dans lequel les lignes de courants sont parallèles entre elles. Ce régime conduit à une absence de transfert convectif perpendiculaire à l'écoulement général. Ainsi l'écoulement ne montre pas de structure tourbillonnaire. Ce régime est obtenu quand les forces de viscosité sont prépondérantes face aux forces de convection.
- Le régime turbulent dans lequel des structures tourbillonnaires à différentes échelles se forment. Ces structures conduisent à la déformation chaotique des lignes de courant et à un transfert convectif latéral à l'écoulement général.
- Le régime transitoire est le régime dans lequel les régimes laminaire et turbulent peuvent coexister. Par exemple, un écoulement autour d'une plaque plane est en régime laminaire derrière le bord d'attaque, puis un régime transitoire s'installe après une certaine distance, pour finir sur un régime complètement turbulent.

Le nombre de Reynolds ( $Re = \rho V L/\mu$ ) est un indicateur fréquemment utilisé pour définir le régime d'écoulement. Dans le cas des écoulements laminaires, la modélisation de celui-ci peut se faire à partir des seules Équations 2.17, 2.18, 2.19 et 2.21 (*p.* <sup>40</sup>−42). En revanche, le caractère chaotique des écoulements turbulents rend plus difficile d'appréhender correctement le transport des variables qui définissent l'état du fluide.

#### **4.1.5.2 Principe**

La turbulence est une propriété de l'écoulement qui résulte de l'association de tourbillons à plusieurs échelles [58]. Les tourbillons les plus grands augmentent le transport des quantités (masse, mouvement, énergie, etc) qui définissent le fluide et transmettent leurs énergies cinétiques aux tourbillons des échelles subséquentes. À l'échelle de la plus petite structure (dite de Kolmogorov), les contraintes visqueuses deviennent prépondérantes et l'énergie cinétique est alors dissipée en énergie thermique.

Si les Équations 2.17, 2.18, 2.19 et 2.21 (*p.* <sup>40</sup>−42) permettent de décrire la dynamique d'un écoulement, la résolution analytique de ces seules équations permettrait d'observer le phénomène de turbulence à toutes ses échelles. Seulement, ces équations sont, pour l'instant, insolubles analytiquement. C'est pourquoi, leurs résolutions passent par des méthodes numériques (dont certaines seront utilisées pour cette étude et développées au *Chapitre 3: Pyrolyse du polyéthylène et essais de combustion* (*p.* 57)) dans un espace discrétisé par un maillage. La résolution des équations de la dynamique des fluides se fait donc à l'échelle définie par le maillage.

Si l'échelle du maillage est comparable à celle de Kolmogorov, alors toutes les échelles de la turbulence sont résolues. Ces simulations s'appellent *Direct Numerical Simulation* (DNS). Toutefois, l'échelle de Kolomogorov étant très petite (de l'ordre de, voire inférieure à, 1 *µ*m), le nombre de cellules de calcul est très (trop) élevé pour les moyens informatiques actuels [59, 60]. La DNS ne peut se faire que sur des domaines de petites dimensions, bien inférieures à des tailles de systèmes industriels et n'est donc pas adaptée au cadre de l'étude actuelle.

Pour des simulations où le maillage est plus grossier que la dernière échelle de turbulence, une modélisation de celle-ci est donc nécessaire.

# **4.1.5.3 Modèle** *κ***-***ε* **et améliorations**

Le modèle *κ*-*ε* considère le transport de deux quantités supplémentaires, *κ* l'énergie cinétique turbulente, et *ε* le taux de dissipation de l'énergie cinétique turbulente. La modélisation de leur transport est assurée par les Équations 2.24 et 2.25.

$$
\frac{\partial}{\partial t}(\rho \kappa) = -\frac{\partial}{\partial x}(\rho V_x \kappa) - \frac{\partial}{\partial y}(\rho V_y \kappa) + \frac{\partial}{\partial x} \left[ \left( \mu + \frac{\mu_t}{\sigma_\kappa} \right) \frac{\partial \kappa}{\partial x} \right] + \frac{\partial}{\partial y} \left[ \left( \mu + \frac{\mu_t}{\sigma_\kappa} \right) \frac{\partial \kappa}{\partial y} \right] + \mu_t \left[ 2 \left( \frac{\partial V_x}{\partial x}^2 + \frac{\partial V_y}{\partial y}^2 \right) + \left( \frac{\partial V_x}{\partial y} + \frac{\partial V_y}{\partial x} \right)^2 \right] - \rho \varepsilon - D
$$

*Équation 2.24 : Écriture conservative du transport de l'énergie cinétique turbulente. Écriture adaptée de la référence [58].*

$$
\frac{\partial}{\partial t}(\rho \varepsilon) = -\frac{\partial}{\partial x}(\rho V_x \varepsilon) - \frac{\partial}{\partial y}(\rho V_y \varepsilon) + \frac{\partial}{\partial x} \left[ \left( \mu + \frac{\mu_t}{\sigma_{\varepsilon}} \right) \frac{\partial \varepsilon}{\partial x} \right] + \frac{\partial}{\partial y} \left[ \left( \mu + \frac{\mu_t}{\sigma_{\varepsilon}} \right) \frac{\partial \varepsilon}{\partial y} \right] \n+ C_{\varepsilon 1} f_1 \frac{\varepsilon}{\kappa} \mu_t \left[ 2 \left( \frac{\partial V_x}{\partial x}^2 + \frac{\partial V_y}{\partial y}^2 \right) + \left( \frac{\partial V_x}{\partial y} + \frac{\partial V_y}{\partial x} \right)^2 \right] - C_{\varepsilon 2} f_2 \rho \frac{\varepsilon^2}{\kappa} - E
$$

*Équation 2.25 : Écriture conservative du transport du taux de dissipation de l'énergie cinétique turbulente. Écriture adaptée de la référence [58].*

Où le terme  $\mu_t$  désigne la viscosité turbulente et est calculée comme suit :

$$
\mu_t = C_\mu \, f_\mu \, \rho \, \frac{\kappa^2}{\varepsilon}
$$

Le modèle *κ*-*ε* original convient particulièrement aux écoulements aux nombres de Reynolds élevés (c'est à dire fortement turbulent). Dans les zones où l'écoulement est en régime laminaire ou dans la zone de transition, le modèle original est défaillant. Il est donc souvent utilisé avec une fonction de paroi permet de prendre en compte la couche limite dynamique par une loi logarithmique [60].

Pour améliorer le modèle *κ*-*ε*, qui ne convient pas dans certaines situations (proche parois, fort cisaillement), quelques auteurs ont proposés d'autres valeurs ou fonctions (synthétisées à la référence [58]) aux différents paramètres des Équations 2.24 et 2.25. Par ailleurs, des modèles plus élaborés (incompatibles avec l'écriture standardisée donnée aux Équations 2.24 et 2.25) ont également été développés :

- Le modèle *κ*-*ε* RNG (pour *Re-Normalization Group*) où le calcul de *k* et *ε* se fait avec des équations modifiées [58] des Équations 2.24 et 2.25. Il est adapté dans les écoulements présentant de forts cisaillements [60].
- Le modèle *κ*-*ω* est similaire au modèle *κ*-*ε*. La variable *ε* est remplacée par la variable *ω* qui décrit

la fréquence de turbulence [60]. Ce modèle est plus adapté dans les zones proche parois que le modèle *κ*-*ε*. Il est cependant trop sensible dans l'écoulement, là où le modèle *κ*-*ε* est pertinent.

- Un modèle hybride, nommé modèle *κ*-*ω baseline*, permet grâce à une fonction de permuter du modèle *κ*-*ε* loin des parois au modèle *κ*-*ω* dans les zones proche parois.
- Un autre inconvénient du modèle *κ*-*ε* est qu'il a tendance à surestimer la viscosité turbulente *µt*. En utilisant une fonction qui limite sa valeur dans le modèle *κ*-*ω baseline*, le modèle de transport de contrainte de cisaillement (ou SST de l'anglais *Shear Stress Transport*) est obtenu. D'après la référence [60], ce modèle est bien validé et de plus en plus utilisé.

# **4.1.6 Écoulements diphasiques**

# **4.1.6.1 Carburants liquéfiables**

Dans le fonctionnement du propulseur hybride, un écoulement diphasique n'est pas une éventualité à écarter. Comme le montre la Figure 2.6 (*p.* 39) une possible couche liquide peut séparer le bloc solide de carburant de l'écoulement gazeux. L'apparition de cette couche liquide est une caractéristique du carburant, qui est qualifié alors de "liquéfiable".

La couche liquide constitue une phase *continue* car dans l'épaisseur de la couche liquide la phase gazeuse est absente. Dans ce cas, la modélisation de l'écoulement diphasique se fait par une approche Eulérienne. Plusieurs niveaux de complexité existent pour cette approche [60] :

- Le modèle homogène convient quand la différence de masse volumique entre les deux phases est faible. La quantité de mouvement est résolue par le même jeu d'équations pour l'ensemble des deux phases. Seule l'équation de transport, résolue pour chaque phase, différencie ce modèle d'une approche monophasique.
- La méthode volume de fluide s'appuie sur le premier modèle. À celui-ci, une équation de fraction volumique de liquide est ajoutée qui permet de capturer la surface de séparation des deux phases avec un maillage adaptatif à cette surface.
- Le modèle de glissement identifié convient lorsque les deux phases glissent l'une sur l'autre. C'est le cas lorsque la vitesse de déplacement d'une phase est différente de la vitesse de déplacement de la seconde qui l'entoure.
- Le modèle Eulérien généralisé est utilisé dans le cas le plus général. Les équations pour chaque phase sont résolues ce qui devient numériquement lourd.

La surface qui sépare la phase liquide de la phase gazeuse est une surface libre dont la géométrie évolue au gré des perturbations engendrées par l'interaction des deux phases. Ces perturbations sont engendrées par des contraintes de cisaillement entre les deux phases (comme par exemple des instabilités de Kelvin-Helmholtz) [12].

Il est difficile de choisir quelle méthode adopter sachant que le film liquide de carburant est destiné à être atomisé. L'atomisation du film liquide peut s'effectuer suivant différents modes [12], certains impliquant des géométries de séparation de phases complexes. La zone dans laquelle la couche liquide doit être traitée par une approche Eulérienne reste un problème très complexe. À la connaissance de l'auteur aucune étude numérique bidimensionnelle d'un écoulement diphasique pour un propulseur hybride n'a été conduite.

# **4.1.6.2 Atomisation, sprays et carburants dopés**

Quand les contraintes de cisaillement à la surface du film liquide dépassent sa tension de surface, la couche liquide se fractionne provoquant l'apparition de gouttelettes qui peuvent être transportées au sein de l'écoulement gazeux. Ce phénomène est appelé atomisation de la couche liquide et joue un rôle majeur dans la vitesse de régression [15, 50] et donc dans le fonctionnement du propulseur hybride. L'atomisation du film liquide permet de :

- déporter une partie de l'énergie absorbée par la vaporisation/pyrolyse des gouttelettes loin de l'interface liquide/gaz,
- d'augmenter la surface de combustion par l'apparition d'une flamme de diffusion autour de chaque gouttelettes comme l'illustre la Figure 2.7.a,
- et de réduire le blocage du transfert convectif dû au soufflage (phénomène présent quel que soit le type de carburant et illustré par la Figure 2.7.b).

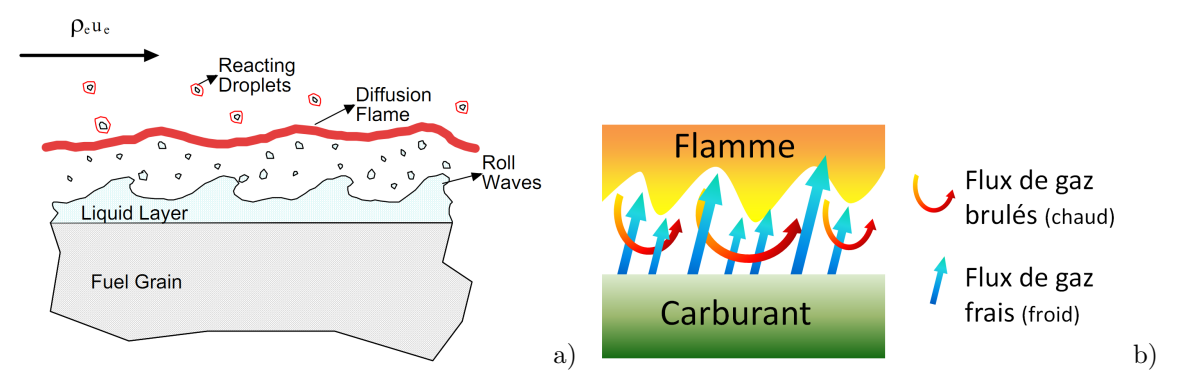

*Figures 2.7 : Entrainement de gouttelettes ce carburant liquide dans l'écoulement gazeux (a). Illustration issue de la référence [15]. Le débit de gaz frais bloque le flux de gaz chauds provenant de la flamme et limite le transfert convectif (b).*

Par ailleurs, lorsque l'oxydant est injecté à l'état liquide dans la chambre de combustion, celui-ci se déplace sous forme d'un spray. Les gouttelettes du spray oxydant présentent une surface d'échange d'autant plus grande que la taille des gouttelettes est petite. Ainsi l'évaporation de l'oxydant se fait plus rapidement. Un modèle d'évaporation est dans ce cas essentiel pour obtenir une bonne distribution de l'oxydant dans la chambre de combustion. Le spray d'oxydant ainsi que l'atomisation du carburant forment des phases dispersées dont les gouttelettes sont assez petites pour être modélisables ponctuellement. Il en va de même des produits dopants (poudres métalliques ou hydrures) de certains carburants qui sont libérés dans la phase gazeuse.

Pour la modélisation des phases dispersées (gouttelettes de liquide provenant du spray d'oxydant, de l'atomisation du film liquide du carburant ou de particules solides issues d'un carburant dopé) l'approche Lagrangienne est utilisée. Cette approche consiste à calculer l'écoulement gazeux à partir des équations de transport, avec des termes sources dépendant de la présence des gouttelettes ou des particules. La trajectoire des gouttelettes ou des particules est définie par l'intégration des forces qui s'exercent sur elles. Ces forces sont celles de traînées, de pression et de pesanteur. L'interaction entre chaque particule n'est généralement pas pris en compte [60] et un modèle d'évaporation est nécessaire pour obtenir la bonne distribution des produits libérés par les gouttelettes au cours de leurs transports dans la phase gazeuse [31, 33, 34, 38].

# **4.2 Réactions de combustion**

Au sein de la phase gazeuse, les réactions de combustion se produisent parce que le transport des espèces dans la phase gazeuse permet de mélanger le comburant et le carburant. Les transferts de masse et d'espèces chimiques interviennent depuis l'atomisation des réactifs (si ceux-ci proviennent de sources liquides), par transport convectif turbulent et jusqu'à leur diffusion au sein de la flamme.

Jusqu'à présent les termes de "comburant" et "carburant" ont été principalement employés. Ce sont des termes communs qui sont remplacés par oxydant et réducteur <sup>4</sup> respectivement employés en chimie. Les réactions d'oxydo-réduction peuvent se produire entre différents types de réactif et à vitesse lente (formation des oxydes de métaux tel que la rouille) ou rapide (les combustions). Dans un propulseur hybride ce sont bien évidement des réactions de combustion qui entrent en jeu.

Pour les carburants non métallisés, les espèces chimiques qui sont présentes en phase gazeuses sont des molécules hydrocarbonées communément présentes dans les mécanismes de combustion. Quand le carburant est enrichi en particules métallisées, l'oxydation des particules est également à prendre en compte.

En toute logique, ce sont les réactifs qui vont déterminer le mécanisme de combustion à utiliser. Suivant le type de réactions de pyrolyse auquel la molécule mère (celle du carburant solide) est soumise, une seule, quelques, ou une grande variété d'espèces peuvent être produites et devront être prises en compte dans le mécanisme de combustion en tant qu'espèces réductrices. Il en va de même pour l'oxydant car les mécanismes d'oxydation ne sont pas les mêmes pour l'oxygène, le peroxyde d'hydrogène  $(H_2O_2)$  ou le protoxyde d'azote  $(N_2O)$  qui sont fréquemment rencontrés en propulsion hybride.

#### **4.2.1 Niveau de détail du mécanisme**

Lorsque peu d'espèces chimiques sont à prendre en compte, un mécanisme de cinétique de combustion peu détaillé peut être utilisé. Le mécanisme de pyrolyse du PMMA ou du PVC permettrait cette approche car, comme le montre les pyrogrammes à la Figure 2.4 (*p.* 36), seulement quelques espèces sont majoritairement produites. C'est également le cas du HTPB qui produit peu d'espèces lors de sa pyrolyse [42, 43]. Le HTPB est un carburant très couramment utilisé en propulsion hybride. De ce fait, la très large majorité des études numériques sur le sujet considère le HTPB comme carburant. Dans ces études les auteurs considèrent des mécanismes de combustion allant de deux réactions à dix-sept réactions [19, 22, 29, 31, 32, 33, 37, 40].

La Figure 2.8 montre que le niveau de détail du mécanisme de combustion utilisé influe sur le délai d'allumage. Elle donne l'évolution temporelle de la température d'un mélange réactif méthane/air (11 %/89 % en masse) à la pression initiale de 10 bar et à la température initiale 900 K calculée avec trois mécanismes de cinétique de combustion distincts à volume constant :

– Le *DRM22* [61] est un mécanisme simplifié du *Grimech 1.2* qui prend en compte 24 espèces chimiques réagissant dans 104 réactions chimiques élémentaires. Ce mécanisme réduit donne des résultats similaires au *Grimech 1.2* (*<* ±5 % de variation sur le délai d'allumage pour des rapports stochiometriques de mélange carburant/air variant de 0*.*2 à 2 et des pressions variant entre 0*.*1 à 10 atm).

<sup>4.</sup> L'oxydant est une espèce chimique capable de capter un ou plusieurs électron(s) cédé(s) alors par le réducteur.

- Le *Grimech 3.0* [62] est un mécanisme dédié à l'étude de la combustion du gaz naturel avec l'air et prend en compte 53 espèces réagissant dans 325 réactions chimiques élémentaires. Le temps de calcul par rapport au mécanisme *DRM22* est presque deux fois plus long en raison du nombre d'espèces et de réactions plus élevé. Comme le gaz naturel est gazeux aux conditions ambiantes, les espèces chimiques considérées dans le mécanisme reste légères et ne permet pas de considérer des molécules plus lourdes que le propane (*C*3*H*8) comme carburant.
- Le mécanisme de Dagaut et Cathonnet [63] est dédié à la modélisation de l'allumage et de la combustion du kérosène. Comme le kérosène est un mélange d'hydrocarbures liquides aux conditions ambiantes, les espèces chimiques considérées dans le mécanisme sont, pour certaines, plus lourdes que celles du *Grimech 3.0*. Ce mécanisme de cinétique chimique prend en compte 209 espèces réagissant dans 1673 réactions chimiques élémentaires.

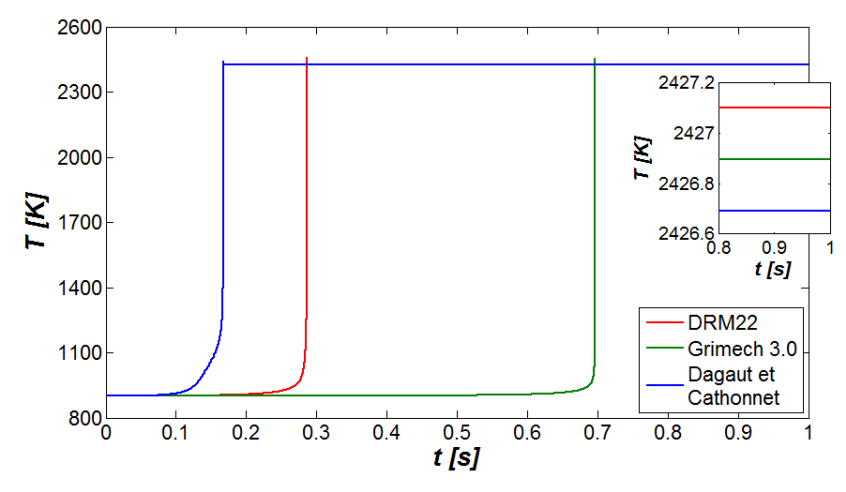

*Figure 2.8 : Comparaison des délais d'allumage et de la température d'équilibre des trois mécanismes de combustion testés.*

Les auteurs Cai et Tian [19] et Cheng et ses collègues [32] montrent que la température de flamme obtenue est sensible au niveau de détail du mécanisme de combustion utilisé. La Figure 2.8 montre toutefois qu'un seuil existe a partir duquel le niveau de détail n'influence plus la température d'équilibre car entre les trois mécanismes testés une différence négligeable de 0*.*4 K est obtenu. Ce seuil semble être associé à la prise en compte des radicaux de combustion qui ne sont pas pris en compte dans les mécanismes globaux de Cai et Tian et de Cheng et ses collègues mais qui sont présents dans les mécanismes DRM22, Grimech3.0 et celui de Dagaut et Cathonnet.

# **4.3 Rayonnement de la phase gazeuse**

En plus du transfert convectif, le transfert radiatif permet d'apporter l'énergie nécessaire à la dégradation thermique du carburant. Pour un propulseur au HTPB, le flux radiatif reçu par le carburant est estimé entre 30 et 60 % du flux thermique total [17]. D'autres estiment que le transfert radiatif est plus faible, compris entre 10 et 30 % [40].

#### **4.3.1 Rayonnement de la zone de flamme**

Dans la zone de flamme, les gaz chauffés émettent un rayonnement dans leurs spectres d'absorption/émission respectifs. Les gammes spectrales dans lesquelles le rayonnement est émis dépendent de la nature (atomes, géométrie moléculaire et liaisons électroniques) des molécules excitées par la température du milieu. La Figure 2.9.a montre qu'à la température de 1540 K les produits de combustion *CO*<sup>2</sup> et *H*2*O* émettent peu de rayonnement thermique sur l'ensemble du spectre. Un pic dû à la raie d'émission du *CO*<sup>2</sup> à 2370 cm−<sup>1</sup> est nettement visible. Toutefois, sur l'ensemble du spectre, ce pic ne représente qu'une faible partie du rayonnement qui est majoritairement émis par les particules de suie [64, 65].

Toutefois, pour prendre en compte le rayonnement des gaz il faut connaître les bandes d'émissions de chacune des espèces sur une gamme de longueurs d'onde assez grande. Dans la flamme, les gaz sont chauffés entre 2000 et 3000 K, où le maximum d'émission se situe entre 0*.*97 et 1*.*45 *µ*m. Hors de la zone de combustion, aux alentours de 1000 K le maximum est déplacé à 3 *µ*m. Les spectres d'absorption d'un grand nombre de molécules sont facilement disponibles dans l'infra-rouge moyen et lointain via la base de données du WebBook de Chimie du NIST<sup>5</sup> [66]. En revanche, les spectres dans la gamme visible/infra-rouge proche sont moins bien documentés, à la connaissance de l'auteur.

#### **4.3.2 Rayonnement des particules de suie**

Entre 83 et 96 % du rayonnement provient des particules de suie générées par la combustion d'hydrocarbures [17]. Il est donc important de bien évaluer la part du rayonnement de ces particules si le transfert radiatif est considéré.

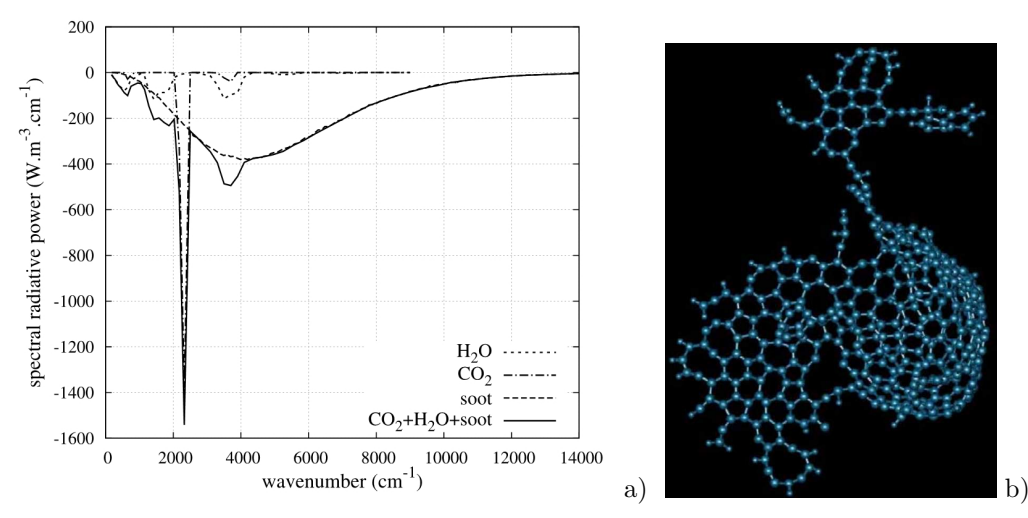

*Figures 2.9 : Densité volumique de puissance spectrale perdue par rayonnement à* 1540 *K des produits de combustion et des particules de suie (a). Exemple de molécule de suie (b). Illustrations issues des références [64] et [67] respectivement.*

La molécule de suie illustrée à la Figure 2.9.b est le résultat d'agglomérations successives de molécules hydrocarbonées cycliques. La forme de cette molécule est très complexe et le caractère aléatoire des agglomérations conduit à la production d'une grande quantité de molécules différentes et tout aussi complexes [67, 68] qu'il est difficile de détailler.

Les particules de suie sont formées de multiples structures cycliques (visible sur la Figure 2.9.b), si bien qu'elles sont essentiellement composées d'atomes de carbone [67, 69, 70]. Cette caractéristique leurs

<sup>5.</sup> Base de données en ligne de chimie du *National Institute of Standards and Technology* (http ://webbook.nist.gov/chemistry/).

confèrent des propriétés radiatives très émissives dont la modélisation est variable :

- proche du corps noir [71],
- avec un coefficient émission/absorption qui décroît avec la longueur d'onde [64, 65, 72] (comme illustré à la Figure 2.10),
- ou proportionnel à la température [73, 74].

Dans l'ensemble ces modèles donnent de fortes propriétés radiatives aux particules de suie, ce qui explique pourquoi le transfert radiatif d'une flamme d'hydrocarbure provient essentiellement de celles-ci [64].

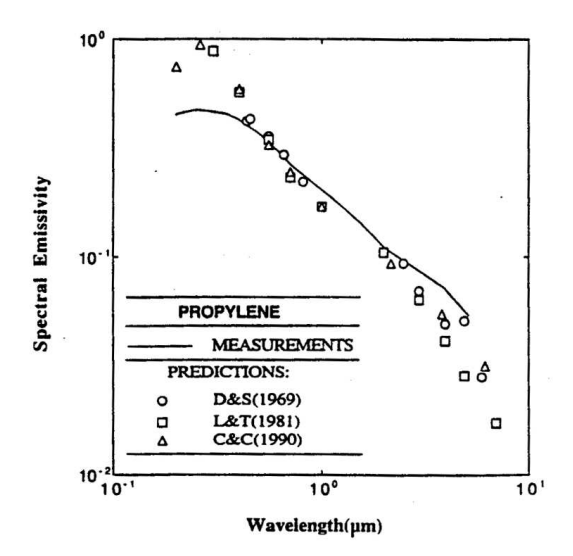

*Figure 2.10 : Emissivité des particules de suie décroissante par rapport à la longueur d'onde. Illustration issue de la référence [75].*

La taille des particules de suie, *d*, varie de quelques nanomètres à plusieurs dizaines de nanomètres et dont la fraction volumique, *fv*, qu'elles occupent peut atteindre une dizaine de parties par million [70, 76, 77]. Un rapide calcul permet de montrer que la surface équivalente des particules de suie par unité de volume (∝ *fv/d*) varie de 0*.*001 à 100 cm<sup>−</sup><sup>1</sup> ou cm<sup>2</sup> *.*cm<sup>−</sup><sup>3</sup> (ordre de grandeur également donné dans [77]). La taille et donc la façon dont elles sont produites est d'une grande importance dans l'évaluation de la puissance thermique qu'elles rayonnent, si bien que pour modéliser finement le transfert thermique par rayonnement il convient, également, de disposer d'un modèle d'initiation, d'accroissement et d'oxydation de suie [68].

# **4.3.2.1 Production et oxydation des particules de suie**

L'acétylène (*C*2*H*2) est généralement décrit comme étant le plus petit précurseur de la formation de particules de suie. Par association de trois molécules d'acétylène, le benzène (*C*6*H*6) est obtenu. Puis, à partir du benzène, il est possible de former des Hydrocarbures Aromatiques Polycycliques (HAP) de plus en plus gros (naphtalène, phénanthrène, pyrène, etc.) [70]. L'acétylène, le benzène ainsi que les premiers HAP sont considérés comme des précurseurs de particules de suie [76, 77] et il est possible de trouver un grand nombre de mécanismes de formation de suie à partir de ces espèces [74]. Dans les études de systèmes à taille industrielle, les modèles les plus simples sont souvent utilisés comme les mécanismes présentés aux Réactions 2.7.a-c. Mais des mécanismes plus détaillés existent également [67, 70].

Les précurseurs de suie peuvent être oxydés, si bien que leur formation est fonction de la concentration d'oxygène dans le mélange réactif. En effet une combustion incomplète favorise la production de suie (comme l'illustre la Figure 2.11) et l'apport d'oxygène permet d'oxyder soit les précurseurs soit les particules elles-mêmes (comme l'illustre la Réaction 2.7.d, où le radical hydroxyl, *OH*, peut également jouer le rôle d'oxydant à la place de l'oxygène).

$$
\begin{array}{ccc} C_6H_6 & \longrightarrow & 6\,C_{suie}+3\,H_2 & a) \\ C_2H_2 & \longrightarrow & 2\,C_{suie}+H_2 & b) \\ C_2H_2+C_{suie} & \longrightarrow & 3\,C_{suie}+H_2 & c) \\ C_{suie}+1/2\,O_2 & \longrightarrow & CO & d) \end{array}
$$

*Réactions 2.7 : Mécanismes de formation de particules de suie à partir du benzène (a) ou de l'acétylène (b) puis mécanismes de croissance (c) et d'oxydation (d) tels qu'ils sont proposés par Lindstedt [64, 73, 74].*

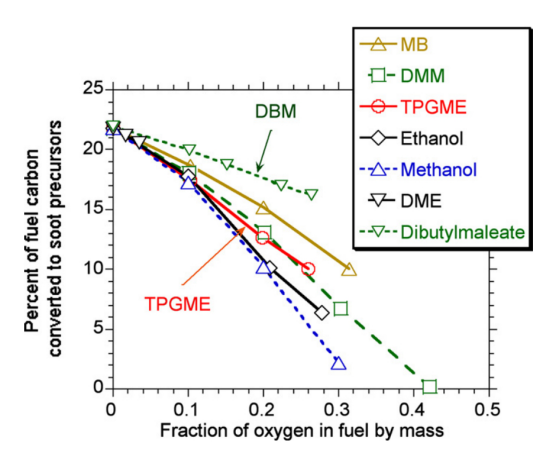

*Figure 2.11 : Diminution de la production de particules de suie avec l'augmentation du taux d'oxygène dans le mélange réactif de plusieurs carburants. Illustration issue de la référence [68].*

# **5 Description du modèle principal**

Pour le développement d'un premier modèle numérique de la chambre de combustion d'un propulseur hybride, certaines simplifications doivent être entreprises. Certains phénomènes ont une influence mineure, voire inexistante pour l'utilisation de certains ergols, sur le fonctionnement du propulseur hybride et ceux là peuvent naturellement être négligés dans une modélisation. Comme il sera expliqué au prochain chapitre, le polyéthylène et un mélange gazeux de dioxygène et de diazote est utilisé lors des essais expérimentaux de cette étude. De fait, il n'y a pas d'écoulement diphasique à considérer, puisque le polyéthylène n'est pas liquéfiable (il ne créé pas de gouttelettes liquides de carburant <sup>6</sup> ) et que le mélange oxydant injecté est déjà gazeux (il n'y a pas de spray à considérer).

La turbulence de l'écoulement gazeux est un phénomène important puisqu'il améliore le transport de la chaleur et des espèces chimiques. Ces grandeurs jouent un rôle majeur pour les réactions chimiques de combustion (sensible à la température et au mélange réactif) et de pyrolyse (sensible à la chaleur apportée). Par ailleurs, les équations d'écoulement ne peuvent pas considérer les phénomènes de transport

<sup>6.</sup> Il sera cependant observé la désorption de fragments de polymère conduisant au transport de particules solides dans la phase gazeuse. La modélisation de ce phénomène ne sera pas considérée pour cette première approche.

qui ont lieux à une échelle inférieure à celle du maillage et un modèle de turbulence est alors nécessaire. La Figure 1.2 (*p.* 12) montre que le flux massique oxydant est compris entre 3 et 30 g*.*cm−<sup>2</sup> *.*s <sup>−</sup><sup>1</sup> avec une chambre de combustion d'environ 25 cm. En considérant une viscosité dynamique de l'ordre de 10<sup>-5</sup> Pa.s, le nombre Reynolds obtenu est compris entre  $0.75 \times 10^6$  et  $7.5 \times 10^6$ . Cet ordre de grandeur implique un écoulement fortement turbulent et la modélisation de la turbulence est donc requise. Néanmoins, lors de cette première approche, aucun modèle de turbulence ne sera implémenté pour des raisons de simplification.

Dans cette première approche, il sera considéré un modèle d'écoulement laminaire, deux mécanismes chimique, un pour la pyrolyse et un pour la combustion, ainsi qu'un modèle simplifié de transfert thermique radiatif. Ces quatre éléments garantissent la possibilité de conduire des premières simulations de fonctionnement de la chambre de combustion pour un minimum de développements numériques garantissant une implémentation plus sûre. D'autres modèles pouvant par la suite être rajoutés pour obtenir une description plus pertinente de la réalité.

*Chapitre 3*

# *Pyrolyse du polyéthylène et essais de combustion*

# **Sommaire**

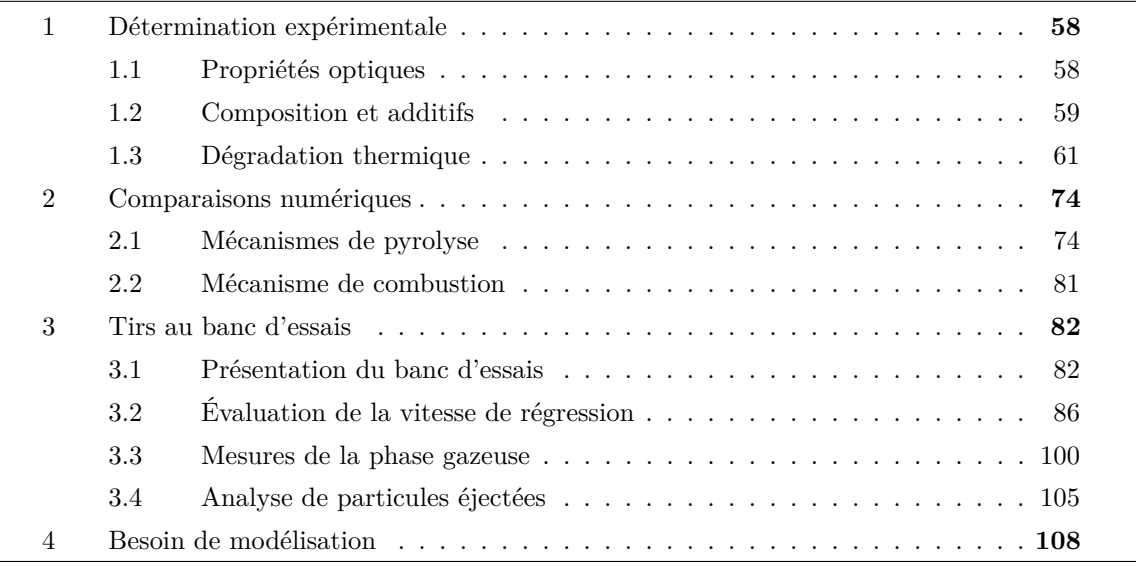

Le couple d'ergols oxygène gazeux/polyéthylène haute densité (GOx/HDPE) est utilisé dans le cadre de cette étude. Une étude précédente [78, 79] concluait (du point de vue chimique uniquement) sur le fait que le HDPE présente de meilleures caractéristiques que le HTPB. De plus, comme le HTPB a été (et l'est toujours) très largement couvert par d'autres études (voir le *Chapitre 1: État de l'art* (*p.* 7)), cette nouvelle étude est l'occasion d'employer un autre ergol solide. Dans les mêmes études préliminaires, il est noté que l'oxydant le plus pertinent pour le HDPE est le peroxyde d'hydrogène (*H<sub>2</sub>O<sub>2</sub>*) [78]. Toutefois, pour une première approche et pour des raisons de simplicité et de sécurité le dioxygène gazeux a été préféré.

Les travaux qui sont présentés dans ce chapitre ont été menés dans le cadre de collaborations avec des personnes du laboratoire et le personnel de Roxel. Dans cette partie, leurs résultats y sont synthétisés, puis interprétés et discutés.

# **1 Détermination expérimentale**

Dans la chambre de combustion, le carburant solide est chauffé au-delà même de son point de dégradation thermique où il se met à produire des gaz combustibles. La première et la plus importante des caractérisations à donner sur le carburant est donc son comportement thermique.

Au *Chapitre 2: Phénoménologie* (*p.* 25), il a été vu que le mécanisme de pyrolyse du HDPE est complexe et produit, par scission aléatoire, un grand nombre d'espèces chimiques distinctes. Dans un premier temps, le comportement thermique global du PE1000 (référence fournisseur) est effectué par des analyses complémentaires aux données du fournisseur, situées en *Annexe B: Équipements pour la caractérisation du carburant* (*p.* 195) .

La description des appareils de mesures et d'analyses utilisés ainsi que leurs réglages respectifs et les protocoles utilisés pour l'obtention des résultats présentés dans cette section est donnée en *Annexe B: Équipements pour la caractérisation du carburant* (*p.* 195) .

# **1.1 Propriétés optiques**

Grâce à un spectrophotomètre (voir l'*Annexe B: Équipements pour la caractérisation du carburant*, paragraphe 2.1 (*p.* 196)), l'intensité lumineuse qui traverse un échantillon du carburant est mesurée en fonction de la longueur d'onde. Il permet donc de déterminer le coefficient d'absorption du polyéthylène en fonction de la longueur d'onde. La Figure 3.1 montre les mesures d'intensité de l'essai à blanc (signal de la source lumineuse) et avec l'échantillon de 1 mm inséré entre la source lumineuse et le capteur. L'Équation 2.13 (*p.* 37) est utilisée (sous l'hypothèse que le coefficient de réflexion est nul) afin de déterminer le coefficient d'absorption, *κλ*, connaissant la puissance rayonnée incidente et reçue.

D'après la définition donnée par la référence [49], le milieu est optiquement épais pour une épaisseur de 1 mm sur l'ensemble de la plage du spectre testé car 99 % du rayonnement est absorbé. La loi de Planck (voir l'Équation 2.7 (*p.* 29)) permet de montrer que pour une flamme dont la température est comprise entre 2000 et 3000 K, le maximum d'émission est situé entre 950 et 1450 nm. C'est donc dans cette plage que le coefficient d'absorption aurait été le plus pertinent à évaluer (longueurs d'onde également incompatibles avec le FTIR). Cependant, le spectrophotomètre utilisé n'a pas permis de faire une telle

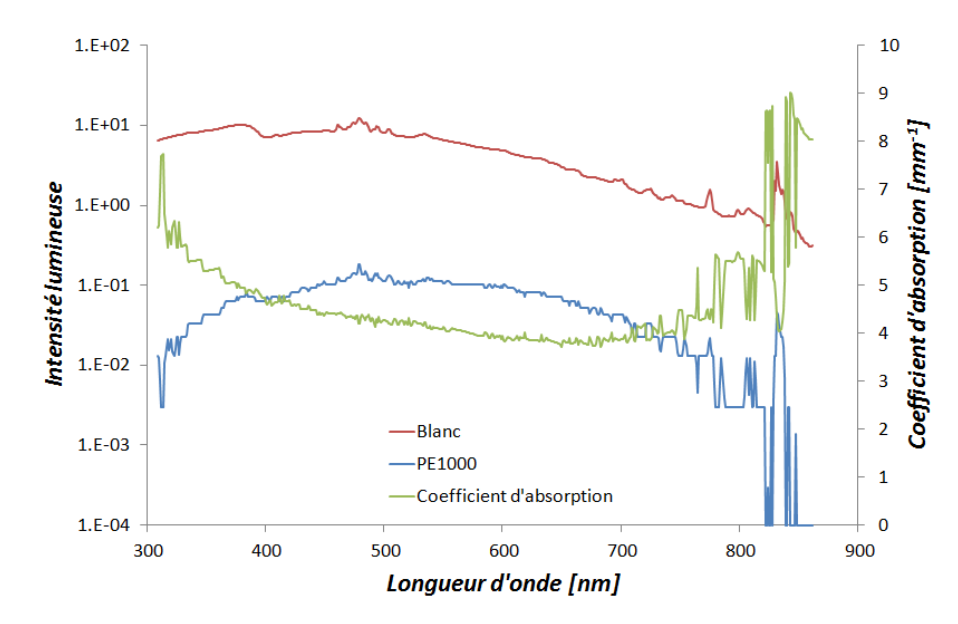

mesure. Le libre parcours moyen des photons (1*/κλ*) dans le carburant est compris entre 0*.*11 et 0*.*27 mm et cet ordre de grandeur sera supposé le même dans le spectre infrarouge proche.

*Figure 3.1 : Intensités reçues par le spectrophotomètre (axe de gauche) et coefficient d'absorption calculée (axe de droite).*

# **1.2 Composition et additifs**

Le polyéthylène dont la formule chimique pur s'écrit  $(C_2H_4)_n$  est produit par un procédé appartenant au fabricant et implique éventuellement des additifs qu'il convient d'identifier et, si possible, de quantifier.

La spectroscopie infrarouge à transformé de Fourier (FTIR de l'anglais *Fourier Transformed InfraRed spectroscopy*, voir l'*Annexe B: Équipements pour la caractérisation du carburant*, paragraphe 2.2 (*p.* 197)) permet de déterminer, par analyse du spectre infrarouge quelles liaisons chimiques sont présentes au sein du PE1000. Par comparaison avec une base de données de différentes substances et un étalonnage préalable il est possible de détecter la composition de l'échantillon et d'en déterminer la présence éventuelle d'additifs. La méthode par réflexion diffuse est utilisée.

La Figure 3.2.a montre plusieurs pics indiquant différentes liaisons. Comme le montre le résultat de l'essai à blanc (en rouge), des perturbations sont observées dues à la présence d'éléments chimiques dans l'air. Le double pic entre 2331 et 2356 cm<sup>−</sup><sup>1</sup> est imputé au dioxyde de carbone. La multitude de pics visibles entre 1350 et 2000 cm<sup>−</sup><sup>1</sup> sont imputés à l'eau (humidité de l'air). Ces deux perturbations se retrouvent également sur la mesure de l'échantillon de PE1000 superposées aux pics majoritaires provenant d'autres liaisons.

Pour les alcanes (le HDPE est une paraffine), les liaisons entre atomes de carbone et d'hydrogène se retrouvent dans plusieurs fréquences. La vibration d'étirement de la liaison *CH* se retrouve aux deux pics successifs de 2847 et 2918 cm<sup>−</sup><sup>1</sup> . La vibration de déformation des liaisons *CH*<sup>2</sup> et *CH*<sup>3</sup> se retrouvent aux pics de 1460 (ainsi qu'à 717 cm<sup>−</sup><sup>1</sup> ) et 1375 cm<sup>−</sup><sup>1</sup> respectivement.

La proportion de liaison *CH*<sup>3</sup> (extrémités de la chaine polymère) par rapport à la liaison *CH*<sup>2</sup>

(colonne du polymère HDPE) donne une indication sur la qualité du PE1000. La molécule homopolymère, idéalement *CH*3−(*C*2*H*4)*n*−*CH*3, peut contenir quelques branchements courts −*CH*<sup>3</sup> pour mille atomes de carbone dans la colonne du polymère [80]. Il en résulte un pic de vibration de déformation de la liaison *CH*<sup>3</sup> négligeable devant celui du *CH*2. Or dans le cas de l'échantillon de PE1000 ce pic n'est pas du tout négligeable et laisse donc à penser qu'il y a un certain nombre de ramifications au sein de la colonne du polymère. La Figure 3.2.b illustre que ces ramifications renseignent sur la densité du polyéthylène, si bien que le polyéthylène basse densité présente plus de ramifications que le polyéthylène haute densité [53, 81].

De plus, pour confirmer que l'échantillon analysé est bien du polyéthylène, son spectre a été comparé à celui trouvé dans la base de données fournies avec le matériel. La compatibilité des deux spectres est donnée à 82 %, ce qui permet d'affirmer que l'échantillon de PE1000 est bien du polyéthylène.

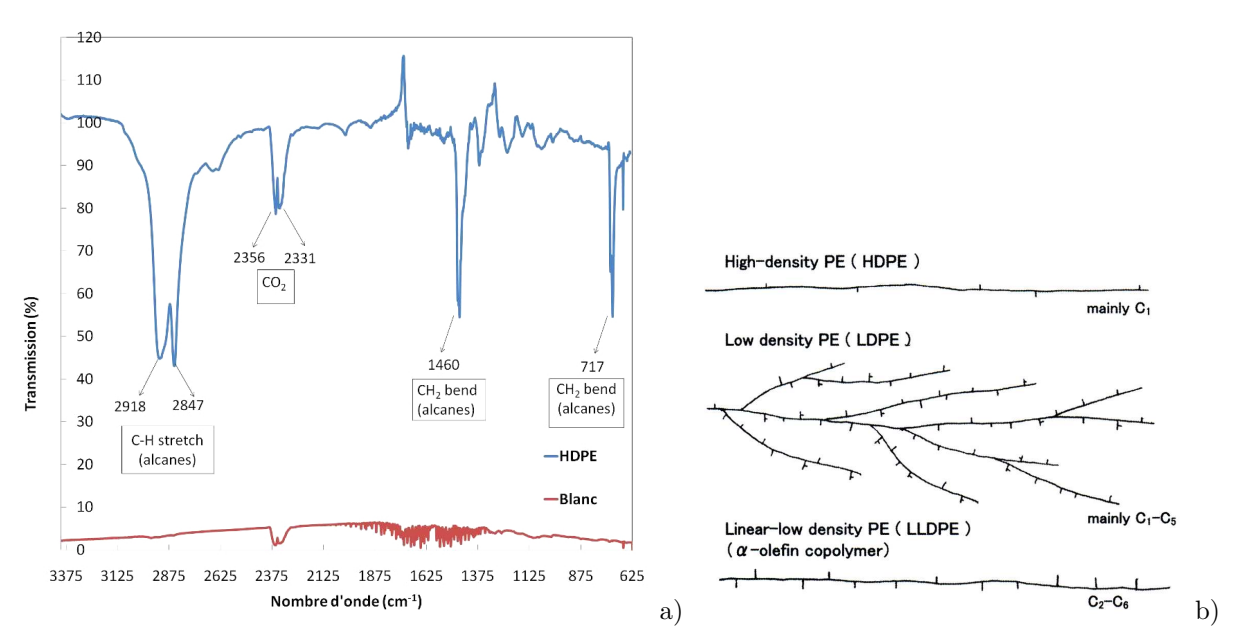

*Figures 3.2 : Spectre de l'échantillon PE1000 comparé à celui du polyéthylène (a). Représentation schématique des molécules de différentes classes de polyéthylène (b). Illustration adaptée de la référence [53].*

Les pics majoritaires ayant été identifiés, les éventuels additifs ne peuvent être identifiés que par les pics minoritaires. Une comparaison seule à la base de données n'a pas permis de mettre en évidence un quelconque additif. Par la seule analyse du spectre, il est difficile d'identifier un type de liaison avec les pics minoritaires restants. Le couplage avec une autre méthode d'identification s'avère utile.

Par une analyse de spectroscopie en énergie dispersive (EDS de l'anglais *Energy Dispersive Spectroscopy*, voir l'*Annexe B: Équipements pour la caractérisation du carburant*, paragraphe 2.3 (*p.* 197)) sous Microscope Électronique à Balayage (MEB) il est possible de déterminer la composition atomique d'un échantillon. Une première analyse sans recouvrement d'Or (courbe bleue sur la Figure 3.3) permet d'identifier en quantité importante le carbone et l'oxygène. Le carbone provient vraisemblablement de la molécule du polymère. Par contre, l'oxygène est attribué à un additif car il n'est pas sensé se trouver dans la molécule du polyéthylène. Des traces (*<* 0*.*1 % massique) de Sodium, Aluminium et Silicium sont également détectés. Une seconde analyse (courbe rouge sur la Figure 3.3) avec recouvrement d'Or (pour améliorer la qualité de la mesure) permet de confirmer la présence d'oxygène et de la quantifier à environ 2 % en masse et 1*.*5 % en teneur atomique. En revanche, les traces des autres éléments qui apparaissent sans recouvrement d'Or se trouvent noyés dans le bruit du signal pour l'échantillon recouvert d'Or. Leur origine est supposée être issue de la pollution de l'échantillon lors de sa manipulation. Le pic à 2*.*1 keV provient de la couche d'Or qui est rajoutée sur la deuxième mesure.

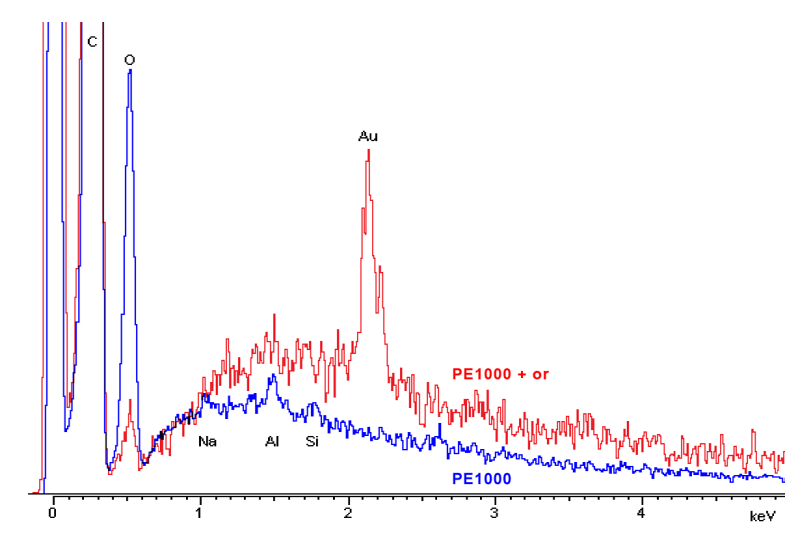

*Figure 3.3 : Identification d'éléments atomiques provenant d'additifs dans l'échantillon de PE1000.*

La présence d'oxygène dans l'échantillon étant confirmée par les mesures EDS. La nature phénolique de l'additif est privilégié à cause du pic entre 1200 et 1300 cm<sup>−</sup><sup>1</sup> visible sur le spectre du FTIR (Figure 3.2.a). Les composés phénoliques sont parfois utilisés dans les polymères pour les protéger de la dégradation qu'ils subissent par le rayonnement UV émis par le soleil. Les traces de Sodium, Aluminium et Silicium détectés par EDS pourraient être également expliquées par la présence de colorant (en plus d'une pollution suite à manipulation). Les additifs détectés représentent une quantité suffisamment faible par rapport à la molécule de polyéthylène pour être négligés dans le reste de l'étude.

# **1.3 Dégradation thermique**

# **1.3.1 Comportement thermodynamique**

Les molécules de polymères sont des longues chaînes qui peuvent s'arranger de deux manières différentes au sein du matériau, comme l'illustre la Figure 3.4.a :

- De façon amorphe. L'arrangement des chaînes moléculaires est aléatoire, aucune structure n'est identifiée.
- De façon cristalline. L'arrangement des chaînes moléculaires forme des lamelles.

Au sein d'un même échantillon de polymère, les deux arrangements sont présents en proportion variable (généralement la phase amorphe constitue entre 10 et 20 % du volume) [82]. L'échauffement du matériau polymère entraîne une modification des structures moléculaires détectable à l'échelle macroscopique.

L'analyse du PE1000 en calorimétrie différentielle à balayage (DSC de l'anglais *Differential Scanning Calorimetry*, voir l'*Annexe B: Équipements pour la caractérisation du carburant*, paragraphe 2.4 (*p.* 197)) permet de caractériser son comportement thermodynamique sur une plage de température. Les flux de température échangés avec l'échantillon sont comparés à ceux échangés avec une référence. Les

températures de transition vitreuse<sup>1</sup>, de cristallisation<sup>2</sup> et de fusion<sup>3</sup> peuvent être détectées si elles ont lieux (cela dépend du matériau). Dans le cas de l'échantillon de carburant, seul le pic endothermique de fusion est observée à la Figure 3.4.b aux alentours de 130˚C (valeur comparable à celle donnée dans les références [83, 84]). L'aire sous le pic donne une enthalpie massique de fusion de 174 et 236 J.g<sup>−1</sup> respectivement pour les échantillons  $#1$  et  $#2$ . La valeur théorique de l'enthalpie de fusion d'un polyéthylène purement cristallin est de 285 J.g<sup>-1</sup>. Par comparaison aux valeurs expérimentales, le taux de cristallinité est évalué entre 61 et 83 %. Les travaux de Budrugeac [85] montre que l'aire sous le pic de fusion peut être plus élevé, ce qui laisse à penser que, pour ses travaux, le polyéthylène utilisé contenait plus de phase amorphe que le PE1000.

La transition vitreuse n'est pas observée car elle se produit à la température de −120˚C [83]. Le début de la pyrolyse de l'échantillon est observé à partir de 450˚C (ce qui est confirmé par les mesures en ATG, au paragraphe suivant) et qui est comparable avec les données fournies par Budrugeac.

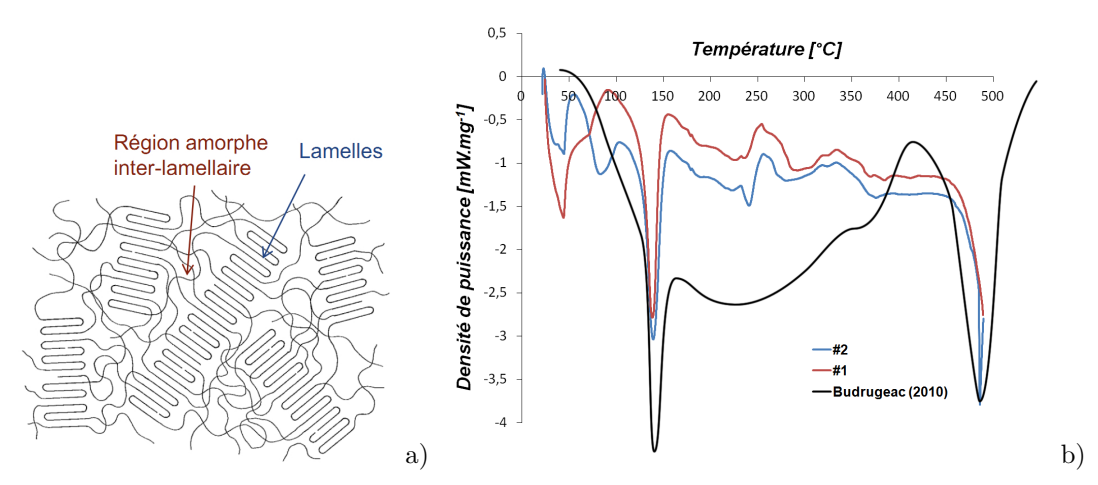

*Figure 3.4 : Modèle de cristaux lamellaires dans une matrice inter-lamellaire amorphe. Illustration issue de la référence [82] (a). Fusion et début de pyrolyse de l'échantillon de PE1000 (#1 et #2) (b). La comparaison des résultats est faite avec ceux donnés par Budrugeac [85] (la courbe à été graphiquement postraitée pour permettre la superposition des résultats).*

## **1.3.2 Cinétique globale de pyrolyse**

Avant d'analyser chimiquement les produits de pyrolyse, une première approche consiste à donner une loi globale de régression. Dans ce but une Analyse ThermoGravimétrique (voir l'*Annexe B: Équipements pour la caractérisation du carburant*, paragraphe 2.5 (*p.* 197)) est utilisée pour mesurer la perte de masse d'un échantillon lorsqu'il est chauffé (le taux de chauffe est limité à 20 K.s<sup>-1</sup>).

#### **1.3.2.1 Mesures sous Argon**

Dans un premier temps, l'analyse est faite sous atmosphère inerte, à l'Argon. Ces essais permettent de quantifier la dégradation thermique du carburant PE1000 sans possibilité de réaction de combustion

<sup>1.</sup> Elle est marquée par une augmentation de la capacité thermique du matériau qualifié alors de vitreux.

<sup>2.</sup> Elle est marquée par l'apparition d'un pic exothermique durant lequel la phase amorphe se réarrange en lamelles pour former la phase cristalline et libérant de l'énergie.

<sup>3.</sup> Elle est marquée par l'apparition d'un pic endothermique durant lequel les lamelles sont détruites absorbant de l'énergie.

puisqu'il n'y a pas d'oxydant la permettant.

Plusieurs échantillons ont été testés pour déterminer à partir de quelle température le carburant est pyrolysé. La Figure 3.5 montre qu'une partie du carburant commence à se dégrader déjà à 360˚C et qu'à partir de la température de 440˚C, le PE1000 est consommé en quasi-totalité. La vitesse de dégradation est donnée au Tableau 3.1 pour l'ensemble des essais effectués sous Argon. Sauf pour les essais à 420 et 500˚C, la masse initiale de l'échantillon est du même ordre de grandeur. Pour les deux autres, la masse est 10 fois supérieure car ils ont servi de tests pour confirmer que la masse initiale n'est pas un paramètre influent majoritaire sur les résultats obtenus. L'augmentation de la vitesse de dégradation avec la température est confirmée par Budrugeac [85].

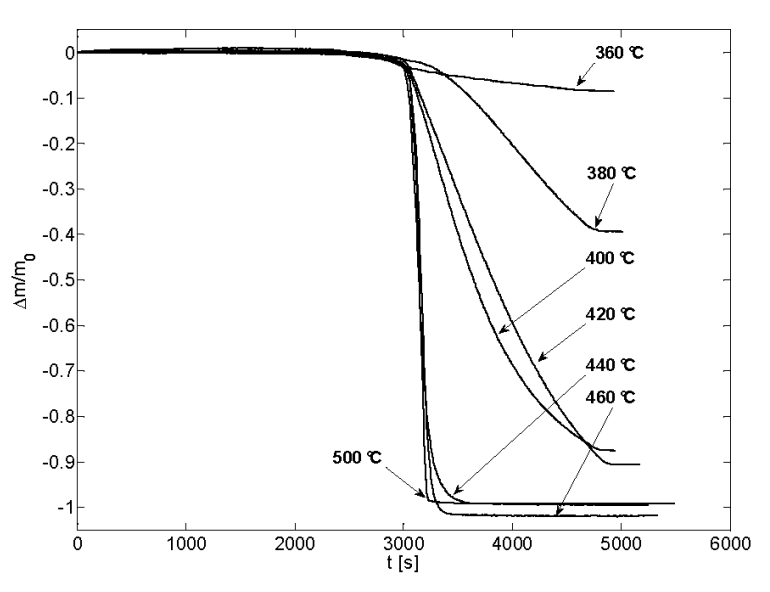

*Figure 3.5 : Différents taux de pyrolyse, sous Argon, en fonction de la température de palier qui suit la rampe de température.*

| Température                 | Masse initiale de    | Débit massique         |
|-----------------------------|----------------------|------------------------|
| de palier $\lceil C \rceil$ | l'échantillon $[mg]$ | $[mg.s^{-1}]$          |
| 360                         | 0.58                 | $1.933 \times 10^{-4}$ |
| 380                         | 0.65                 | $2.955 \times 10^{-4}$ |
| 400                         | 0.90                 | $4.500 \times 10^{-4}$ |
| 420                         | 5.96                 | $3.311 \times 10^{-3}$ |
| 440                         | 0.70                 | $1.400 \times 10^{-3}$ |
| 460                         | 0.87                 | $2.486 \times 10^{-3}$ |
| 500                         | 4.45                 | $2.225 \times 10^{-2}$ |

*Tableau 3.1 : Résultats d'ATG du PE1000, sous Argon.*

#### **1.3.2.2 Mesures sous air**

Enfin, des mesures sous air ont été effectuées. Ces essais sont plus représentatifs des conditions de fonctionnement d'un propulseur hybride à cause du caractère oxydant de l'environnement rencontré dans les deux cas. Cependant, il n'a pas été possible de faire des mesures avec les taux d'oxygène envisagés pour les tirs au banc d'essais (qui sera traité au paragraphe 3 (*p.* 82)).

Le taux de pyrolyse final en fonction de la température entre les essais sous Argon et sous air est similaire. En revanche, la rapidité à laquelle l'échantillon se dégrade est plus élevée dans le cas oxydant. Les essais oxydants montrent un brusque changement de pente, indiquant une forte augmentation de la vitesse de dégradation, visible sur la Figure 3.6.a. Ce changement de pente se produit à la même température de 399*.*5 <sup>+</sup>*/*−5*.*<sup>5</sup> ˚C quel que soit l'essai (pour les essais à une température de palier supérieure à 400˚C). La combustion des gaz de pyrolyse est privilégiée pour expliquer ce phénomène, car ces essais sont effectués sous atmosphère oxydante et que cette température est compatible avec la température d'auto-inflammation donnée entre 330 et 410˚C [80, 86].

La Figure 3.6.b montre la dérivée de la perte de masse par rapport à la température, indiquant un pic à 478˚C. Par comparaison aux travaux de Senneca et ses collègues [87], le pic est observé à la température de 375˚C pour les mêmes conditions opératoires (sous air et au taux de chauffage de 20 K*.*min−<sup>1</sup> ). Cette différence n'est pas expliquée (possible effet du débit oxydant ou de la configuration de mesure ?) et par manque de données de référence, il n'est pas possible de faire d'autres comparaisons. La température de 480˚C environ est trouvée pour les essais faits sous azote ou argon pur aux références [85, 87, 88, 89, 90, 91].

Puisque les résultats sous air sont plus représentatifs des conditions de fonctionnement d'un propulseur, ceux-là ont été utilisés pour calculer la vitesse de régression pour chaque essai et d'en déduire une loi de régression en fonction de la température. Pour calculer la vitesse de régression en fonction du débit massique, l'hypothèse a été faite que l'échantillon est un cube. Le développement du calcul d'un débit massique au travers d'une surface donne l'Équation 3.1 utilisée pour calculer la vitesse de régression donnée dans la dernière colonne du Tableau 3.2 (la masse volumique indiquée par le fournisseur est utilisée, soit 940 kg*.*m<sup>−</sup><sup>3</sup> ).

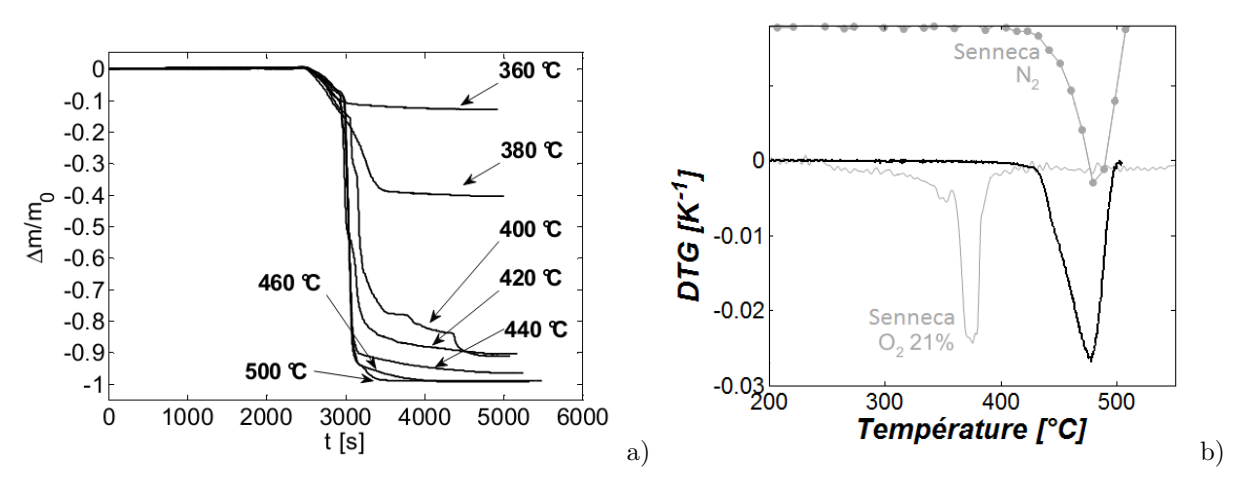

*Figures 3.6 : Différents taux de pyrolyse, sous air, en fonction de la température de palier qui suit la rampe de température (a) et comparaison de la DTG avec les mesure de Senneca et ses collègues [87].*

$$
v_{reg}=\frac{\dot{m}}{6\rho_{sol}}\sqrt[3]{\frac{\rho_{sol}}{m_0}}
$$

*Équation 3.1 : Vitesse de régression de l'échantillon en fonction du débit massique mesuré.*

| Température                 | Masse initiale de    | Débit massique         | Paramètre             | Vitesse de régression    |
|-----------------------------|----------------------|------------------------|-----------------------|--------------------------|
| de palier $\lceil C \rceil$ | l'échantillon $[mg]$ | $[mg.s^{-1}]$          | cinétique $[s^{-1}]$  | $\left[mm.s^{-1}\right]$ |
| $\bm{T}$                    | $m_0$                | $\dot{m}$              | $\boldsymbol{c}$      | $v_{req}$                |
| 360                         | 1.46                 | $5.840 \times 10^{-4}$ | $4.02 \times 10^{-4}$ | $7.760 \times 10^{-5}$   |
| 380                         | 0.79                 | $7.900 \times 10^{-4}$ | $1.00 \times 10^{-3}$ | $1.573 \times 10^{-4}$   |
| 400                         | 1.10                 | $2.200 \times 10^{-3}$ | $2.00 \times 10^{-3}$ | $3.513 \times 10^{-4}$   |
| 420                         | 0.97                 | $3.233 \times 10^{-3}$ | $3.33 \times 10^{-3}$ | $5.613 \times 10^{-4}$   |
| 440                         | 3.20                 | $1.600 \times 10^{-2}$ | $5.00 \times 10^{-3}$ | $1.254 \times 10^{-3}$   |
| 460                         | 3.64                 | $4.044 \times 10^{-2}$ | $1.11 \times 10^{-2}$ | $2.908 \times 10^{-3}$   |
| 500                         | 4.59                 | $1.530 \times 10^{-1}$ | $3.33 \times 10^{-2}$ | $9.425 \times 10^{-3}$   |

*Tableau 3.2 : Résultats d'ATG du PE1000, sous air.*

Les données acquises par ATG permettent de calculer les coefficients de la loi d'Arrhenius globale (voir Équation 2.2 (*p.* 27) sans le terme *T <sup>n</sup><sup>k</sup>* ) pour la pyrolyse du polyéthylène. Le logarithme Népérien de cette expression donne une fonction linéaire de l'inverse de la température :

$$
ln(c) = ln(A) - \frac{Ea}{\mathcal{R}} \times T^{-1}
$$

Les paramètres  $ln(A)$  et  $Ea/R$  sont évalués, par la méthode des moindres carrés, grâce aux données disponibles au Tableau 3.2. Les valeurs effectives de *A* et *Ea* sont ensuite comparées aux valeurs qui sont disponibles dans la littérature au Tableau 3.3. Les mesures ATG de ces travaux ainsi que ceux de Senecca et ses collègues montrent que sous atmosphère oxydante, l'énergie d'activation est inférieure à celle obtenue sous atmosphère neutre. Par conséquence, la vitesse de réaction de pyrolyse est moins sensible à la température, comme le montre la Figure 3.7. Sur cette figure, il est possible de voir que les travaux de Lengellé [92] et Kim et ses collègues [88] sont très similaires. En revanche ceux de Grammelis et ses collègues [91] et dans une moindre mesure, ceux de Németh et ses collègues [93] présentent des écarts importants avec le reste des références.

|                         |               | A                      | $n_{\rm c}$ | Ea                       |
|-------------------------|---------------|------------------------|-------------|--------------------------|
| Sources                 | Conditions    | $\lceil s^{-1} \rceil$ |             | $[kJ$ .mol <sup>-1</sup> |
| Mesures ATG             | Sous air      | $7.52\times10^{6}$     | $\Omega$    | 124                      |
| Senneca <sup>[87]</sup> | Sous air      | $1.00 \times 10^8$     | $\Omega$    | 130                      |
| Lengellé [92]           | Inerte        | $2.00 \times 10^{16}$  |             | 250                      |
| Németh [93] $4$         | Inerte        | $2.00 \times 10^{6}$   | 2.5         | 230                      |
| Grammelis [91]          | <b>Inerte</b> | $4.50 \times 10^{28}$  | $\Omega$    | 445                      |
| Kim [88]                | Inerte        | $2.14 \times 10^{17}$  | 0.58        | 253                      |
| Yang $[89]$             | Inerte        | $5.92 \times 10^{14}$  | 0.56        | 240                      |

*Tableau 3.3 : Comparaison des valeurs numériques des paramètres d'Arrhenius trouvés dans la littérature pour la pyrolyse du polyéthylène.*

De même, une loi de type Arrhenius sur la vitesse de régression a été évaluée (voir l'Équation 3.2). Ce résultat s'appuie sur les vitesses de régression données dans la dernière colonne du Tableau 3.2. Cette approche est très couramment rencontrée (voir les références [23, 31, 33, 40]) dans les études numériques de propulseurs hybrides pour modéliser la régression du carburant. Toutefois, la loi de régression qui en

<sup>4.</sup> Le mécanisme de cinétique chimique de Németh a été utilisé pour obtenir des données permettant d'en déduire une loi de pyrolyse de type Arrhenius. Le développement de ce travail a été placé à l'*Annexe C: Développements mathématiques et autres modélisations* (*p.* 203) .

a été déduite est valable entre 360 et 500˚C. Les résultats qui découleraient de l'extrapolation de cette loi pour des températures supérieures à celles-ci doivent être interprétés avec précaution, s'ils ne sont pas confirmés par ailleurs.

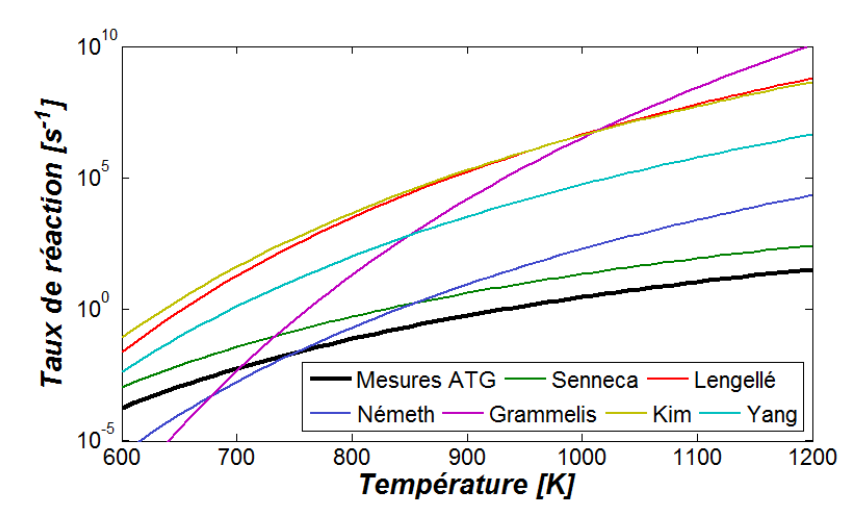

*Figure 3.7 : Comparaison des lois de cinétique de pyrolyse pour du polyéthylène.*

Comme le montre l'Équation 3.1, la vitesse de régression du carburant n'est pas proportionnelle au paramètre cinétique massique,  $\dot{m}/m_0$ . La cinétique de régression est donc différente de la cinétique de la réaction chimique. C'est pourquoi, l'énergie d'activation dans l'Équation 3.2 est différente de celle reportée dans le Tableau 3.2. Le facteur pré-exponentiel est donné en *mm.s*<sup>−</sup><sup>1</sup> à l'Équation 3.2.

$$
v_{reg} = 25.91 \times 10^6 \, exp \left( \frac{-140.3 \times 10^3}{\mathcal{R} \, T_s} \right)
$$

*Équation 3.2 : Loi de vitesse de régression évaluée par la méthode des moindres carrés à partir des données obtenues en ATG.*

# **1.3.3 Composition des produits de pyrolyse**

L'ATG utilisée pour ces travaux n'a pas été couplée avec une analyse de la composition chimique des produits de pyrolyse. Le montage permettant de le faire existe par ailleurs, mais n'est pas disponible au laboratoire. De plus, l'ATG est limitée en taux de chauffage (inférieur à 20 K*.*min<sup>−</sup><sup>1</sup> ) et ne correspond pas à celui auquel le carburant est soumis dans une chambre de combustion. De même, il n'est pas possible de tester l'influence de la pression.

Un Pyrolyseur Flash (PyF) a été utilisé afin d'étudier la dégradation du carburant sous fort taux de chauffage, mais aussi sous atmosphère oxydante (et neutre comme avec l'ATG) et sous différentes pressions. L'inconvénient du PyF c'est qu'il n'est pas équipé d'une balance permettant de mesurer la perte de masse de l'échantillon au cours de l'essai. Par conséquent, il n'est pas possible de déterminer une loi de régression comme il a été possible de le faire avec les mesures ATG. En revanche, les produits de pyrolyse dégagés lors du processus sont ensuite envoyés dans une chromatographie en phase gazeuse couplée à un spectromètre de masse et un détecteur à ionisation de flamme (GC-MS-FID de l'anglais *Gas Chromatograph - Mass Spectrometer - Flame Ionization Detector* ) qui permet de donner la composition chimique détaillée du mélange qui passe au travers.

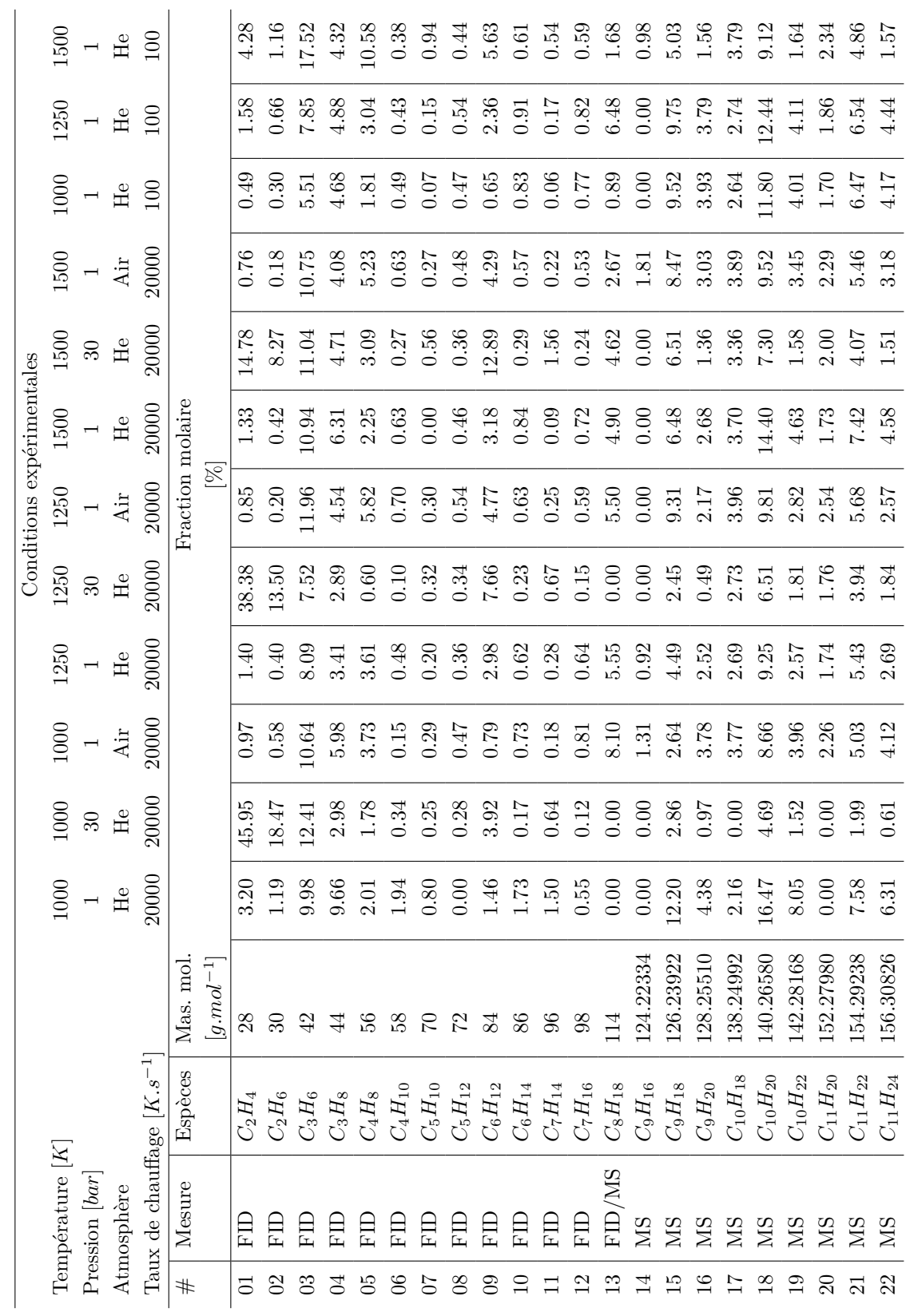

67

|                             |                       |                                |                |                                      |            |                          |                          |           |                          | Conditions expérimentales |                  |                          |                          |            |      |
|-----------------------------|-----------------------|--------------------------------|----------------|--------------------------------------|------------|--------------------------|--------------------------|-----------|--------------------------|---------------------------|------------------|--------------------------|--------------------------|------------|------|
|                             | Température $[K]$     |                                |                | 1000                                 | 1000       | 1000                     | 1250                     | 1250      | 1250                     | 1500                      | 1500             | 1500                     | 1000                     | 1250       | 500  |
|                             | Pression [bar]        |                                |                | $\overline{\phantom{0}}$             | $30\,$     | $\overline{\phantom{0}}$ | $\overline{\phantom{0}}$ | $30\,$    | $\overline{\phantom{0}}$ | $\overline{\phantom{0}}$  | $30\,$           | $\overline{\phantom{0}}$ | $\overline{\phantom{0}}$ |            |      |
|                             | Atmosphère            |                                |                | He                                   | ${\rm He}$ | $\rm{Air}$               | $\rm He$                 | $\rm{He}$ | Air                      | He                        | H <sub>e</sub>   | $\rm Air$                | He                       | He         | He   |
|                             |                       | Taux de chauffage $[K.s^{-1}]$ |                | 20000                                | 20000      | 20000                    | 20000                    | 20000     | 20000                    | 20000                     | 20000            | 20000                    | 100                      | 100        | 100  |
| #                           | Mesure                | Espèces                        | Mas. mol       |                                      |            |                          |                          |           | Fraction molaire         |                           |                  |                          |                          |            |      |
|                             |                       |                                | $[g.mol^{-1}]$ |                                      |            |                          |                          |           | $[\%]$                   |                           |                  |                          |                          |            |      |
| 23                          | SIN                   | $C_{12}H_{22}$                 | 166.30308      | 00 <sub>1</sub>                      | 0.00       | 2.13                     | 1.48                     | 1.25      | 1.96                     | $05 -$                    | 1.79             | 2.08                     | 1.25                     | ी.         | 2.21 |
| 24                          | МS                    | $C_{12}H_{24}$                 | 168.31896      | $\ddot{.}$                           | 0.00       | 2.90                     | 2.47                     | $55-1$    | 2.36                     | 2.49                      | 2.07             | 2.68                     | 2.91                     | 2.77       | 2.28 |
| 25                          | MS                    | $C_{12}H_{26}$                 | 170.33480      | 187                                  | 0.00       | 3.16                     | 2.24                     | 1.20      | 2.47                     | 2.68                      | $\overline{101}$ | 0.99                     | 3.08                     | 2.87       | 1.16 |
| 26                          | SIN                   | $C_{13} H_{24}$                | 180.32966      | 0.00                                 | 0.00       | 2.04                     | 1.42                     | 0.59      | $\overline{08}$          | 0.58                      | 1.05             | 1.67                     | 1.02                     | 0.96       | 1.47 |
| 27                          | MS                    | $C_{13} H_{26}$                | 182.34554      | 0.00                                 | 0.00       | 2.53                     | 1.83                     | 0.73      | $\pm 3$                  | 0.89                      | 1.16             | 2.00                     | 1.81                     | $-64$      | 1.46 |
| 28                          |                       | $C_{13}H_{28}$                 | 184.36142      | 0.00                                 | 0.00       | 2.27                     | 1.12                     | 0.46      | 0.72                     | $\frac{3}{2}$             | 0.49             | 1.33                     | $1.45\,$                 | $1.38\,$   | 0.59 |
| 29                          |                       | $C_{14}H_{26}$                 | 194.35624      | 0.00                                 | 0.00       | 1.74                     | 0.98                     | 0.08      | $\Xi$                    | 0.00                      | 0.52             | $^{0}F$ .                | 0.73                     | 0.61       | 0.90 |
| $\mathcal{S}^{\mathcal{O}}$ | <b>EXER</b><br>EXER   | $C_{14}H_{28}$                 | 196.37212      | 0.00                                 | 0.00       | 2.10                     | 1.52                     | 0.00      | 06                       | 1.14                      | 0.52             | 1.67                     | 1.52                     | 1.31       | 1.00 |
| $\Xi$                       |                       | $C_{15}H_{30}$                 | 210.39870      |                                      | 0.00       | 2.17                     | 2.64                     | 0.00      | 2.44                     | 3.25                      | $\frac{0}{1}$    | 2.32                     | 3.06                     | 1.85       | 1.66 |
| 32                          | $_{\rm X}^{\rm X}$ SH | $C_{\rm 16}H_{\rm 32}$         | 224.42528      | $1.77$<br>$1.78$<br>$1.79$<br>$1.19$ |            | 1.96                     | 2.52                     | 0.00      | 0.69                     | 1.81                      | 0.00             | 1.78                     | 2.81                     | 0.73       | 1.25 |
| 33                          |                       | $C_{17}H_{34}$                 | 238.45186      |                                      |            | 2.24                     | 2.44                     |           | 1.94                     | $2.13$                    | 0.00             | 1.80                     | 2.44                     | 1.47       | 1.12 |
| 34                          |                       | $C_{18} H_{36}$                | 252.47844      |                                      |            | 1.77                     | 2.60                     | 0.00000   | 1.26                     | 1.01                      | 0.00             | 1.72                     | 2.43                     | 0.65       | 0.93 |
| 35                          | $_{\rm MS}$           | $C_{19}H_{38}$                 | 266.50502      | 0.00                                 | 0.00       | 1.31                     | 2.60                     | 0.00      | 1.05                     | 1.67                      | 0.00             | 1.03                     | $2.24\,$                 | 0.58       | 0.70 |
| $36\,$                      | M <sub>S</sub>        | $C_{20}H_{40}$                 | 280.53160      | 0.00                                 |            | 1.39                     | 2.80                     | 0.00      | 0.58                     | 0.74                      | 0.00             | 0.89                     | 3.07                     | 0.44       | 0.60 |
| 57                          | <b>NS</b>             | $C_{21}H_{42}$                 | 294.55818      | 0.00                                 |            | 1.05                     | 4.26                     | 0.00      | 0.60                     | 0.47                      | 0.00             | 1.52                     | 3.46                     | 04.1       | 0.55 |
| 38                          | <b>NIS</b>            | $C_{22} H_{44}$                | 308.58476      | 0.00                                 |            | 0.20                     | 2.76                     | 0.00      | 1.59                     | 0.76                      | 0.00             | 0.95                     | 2.82                     | 1.96       | 0.89 |
| 39                          | SIN                   | $C_{23}H_{46}$                 | 322.61134      | 0.00                                 | 0.00       | 0.00                     | 2.30                     | 0.00      | 0.76                     | 0.00                      | 0.00             | 0.77                     | 2.12                     | $\ddot{=}$ | 0.59 |
| $\Theta$                    | SIN                   | $C_{24}H_{48}$                 | 336.63792      | 0.00                                 | 0.00       | 0.00                     | 1.48                     | 0.00      | 0.14                     | 0.00                      | 0.00             | 0.47                     | $0.16\,$                 | 0.82       | 0.75 |
|                             | <b>NS</b>             | $C_{25}H_{50}$                 | 350.66450      | 0.00                                 | 0.00       | 0.00                     | 0.08                     | 0.00      | 00 <sup>2</sup>          | 0.00                      | $0.00\,$         | 0.00                     | 0.30                     | 0.00       | 0.27 |
| $42\,$                      | <b>NS</b>             | $C_{\rm 26}H_{\rm 52}$         | 364.69108      | 0.00                                 | 0.00       | 0.00                     | 0.00                     | 0.00      | 0.00                     | 0.00                      | 0.00             | 0.00                     | 0.00                     | 0.00       | 0.00 |

 $\overline{\phantom{a}}$ *Tableau 3.4 : Composition chimique des produits de pyrolyse du PE1000 dans différentes conditions*

*expérimentales.*

Dans le Tableau 3.4, 42 composés chimiques sont représentés. Jusqu'au nombre de carbone 7, seuls alcanes et alcènes (à partir de l'éthylène) sont quantifiés. Le méthane et l'acétylène ne sont pas détectés car les quantités dégagées sont négligeables. Pour les espèces ayant un nombre de carbone compris entre 9 et 13, chacun des alcanes, alcènes et diènes sont mesurés. Pour les composés restant, les espèces sont regroupées par nombre de carbone.

Plusieurs conditions expérimentales ont été testées permettant d'étudier l'influence de celles-ci sur la composition chimique des produits de pyrolyse. Les résultats sont synthétisés dans le Tableau 3.4.

Pour chaque condition expérimentale, une série de trois températures de palier : 1000, 1250 et 1500 K est utilisée. La condition expérimentale, gaz vecteur : Hélium, pression : 1 bar et taux de chauffage : 20000 K.s<sup>-1</sup> sert de référence<sup>5</sup> pour les comparaisons aux autres conditions expérimentales car elles sont obtenues en modifiant un à un ces paramètres.

#### **1.3.3.1 Limitation de l'analyse**

Le Tableau 3.4 montre que la dernière famille d'espèce, le *C*26, n'est jamais détectée, à aucun des essais réalisés. Il est nécessaire de savoir si la cause provient du fait que le *C*26 n'est effectivement pas produit aux conditions de pyrolyse testées, ou provient du fait que la température de chauffage des colonnes de séparation est trop faible pour vaporiser cette famille d'espèces et toute celles qui seraient plus lourdes.

Le Tableau 3.5 synthétise les températures de vaporisation des dernières espèces analysées après leurs passages dans les colonnes du chromatographe en phase gazeuse. L'entrée des colonnes de séparations est à une pression absolue de 2 bar. Comme la température de vaporisation augmente avec la pression, l'équation d'Antoine (Équation 3.3) est utilisée pour calculer les températures correspondantes à chacun des alcanes correspondant aux familles d'espèces comprises entre le *C*16 et le *C*26. Les paramètres (*A*, *B* et *C*) de cette équation sont données par le NIST [66], pour la plupart des espèces. Le site ne renseigne pas les coefficients pour les alcanes *C*20 et *C*22 : leurs températures (soulignées dans le tableau) sont extrapolées par rapport aux autres. De plus, les coefficients indiqués pour l'alcane en *C*19 donnent une température aberrante de 210˚C, sa valeur extrapolée a donc été également calculée. À titre indicatif, les températures de vaporisations sont également données à la pression atmosphériques.

$$
log_{10}(p)=A-\dfrac{B}{T+C}
$$

*Équation 3.3 : Pression (en bar) de saturation en fonction de la température (en Kelvin). Équation issue de la référence [66].*

Les colonnes de séparations sont chauffées à 350˚C à une pression de 2 bar. Dans ces conditions, seules les espèces plus légères que le *C*17, c'est à dire de masse molaire inférieure à 240 g*.*mol<sup>−</sup><sup>1</sup> , peuvent passer à l'état gazeux. Cependant, la Figure 3.8 montre qu'il est possible de détecter les espèces jusqu'au *C*25. Il est possible que la pression partielle de ces espèces soit suffisamment faible pour qu'une certaine quantité puisse se vaporiser et être analysée. Il est donc très probable que la diminution de production des espèces plus lourdes que le *C*21 soit liée à une température de chauffage de colonne trop faible pour vaporiser la totalité de ces espèces. En outre, il faudrait posséder une chromatographie en phase liquide pour permettre l'analyse des espèces suivantes.

<sup>5.</sup> Dans le sens où elle est le point de départ de l'analyse de sensibilité qui est conduite ci-après. Vis-à-vis des tirs au banc d'essais, les analyses sous gaz oxydant sont en effet plus pertinents.

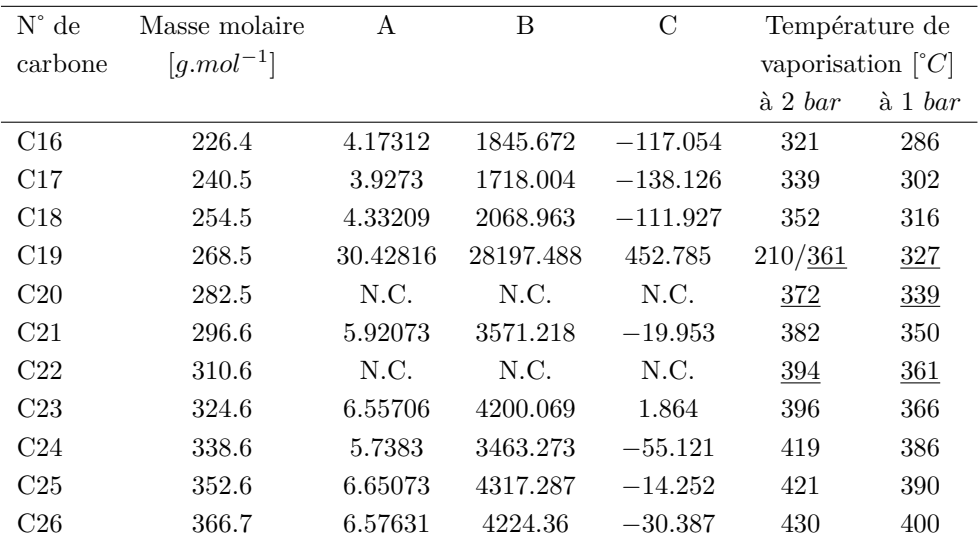

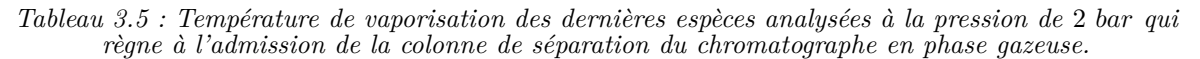

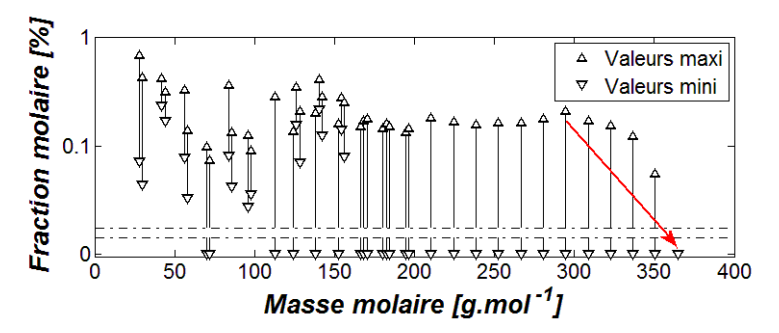

*Figure 3.8 : Diminution de la quantification des espèces lourdes quelles que soient les conditions expérimentales testées.*

#### **1.3.3.2 Expériences sous Hélium**

La répartition statistique évoquée au paragraphe 3.2.1 du *Chapitre 2: Phénoménologie* (*p.* 34) et illustrée sur la Figure 2.3 est retrouvée qualitativement, par exemple à la température de palier de 1500 K de l'expérience de référence et illustrée sur la Figure 3.9.

La Figure 3.10 montre la répartition des alcènes mesurés (à partir du *C*15 les alcènes mais aussi d'autres espèces sont représentées à cause du regroupement) en fonction des trois températures, obtenue dans les différentes conditions expérimentales utilisant l'Hélium comme gaz vecteur.

Dans les conditions de référence (Figure 3.10.a), l'éthylène n'est pas produit en quantité majoritaire par rapport à des espèces plus lourdes. En effet, les quatre pics majoritaires observés sont donnés pour les espèces *C*3*H*6, *C*9*H*18, *C*10*H*<sup>20</sup> et *C*11*H*22. La quantité produite de ces alcènes représente plus de 50 % de l'ensemble des alcènes mesurés. Cette tendance est également retrouvée pour les expériences avec un taux de chauffage de 100 K.s<sup>−1</sup>.

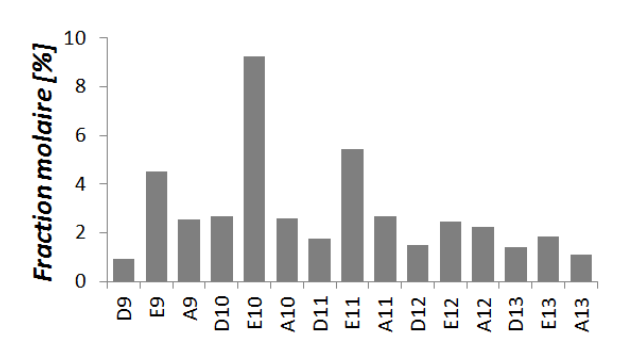

*Figure 3.9 : Répartition (quasi) statistique des alcanes (notés "A"), alcènes (notés "E") et diènes (notés "D") caractéristique de la scission aléatoire du polyéthylène.*

Les espèces lourdes étant de moins en moins stables à mesure que la température augmente, il est attendu que les espèces lourdes soient produites en moindre quantité à 1500 K qu'à 1000 K au profit des espèces les plus légères. Ce schéma n'est pas observé avec un taux de chauffage de 20000 K*.*s <sup>−</sup><sup>1</sup> à la Figure 3.10.a. La production des espèces en fonction de la température est plutôt erratique. Tantôt la production est plus faible à 1250 K par rapport aux deux autres températures (observé principalement sur les espèces légères, jusqu'au *C*11*H*22) tantôt l'inverse (observé principalement pour les espèces les plus lourdes).

En revanche, avec un taux de chauffage de 100 K*.*s −1 , le schéma précédemment décrit est retrouvé sur la Figure 3.10.b. Il est clairement observé une plus grande proportion des espèces légères à haute température au détriment des plus lourdes. La frontière entre espèces légères et espèces lourdes se situe entre le *C*9*H*<sup>18</sup> et le *C*11*H*22. Le taux de chauffage de 20000 K*.*s −1 est trop élevé pour laisser le temps aux espèces lourdes de se pyrolyser pour produire des espèces plus légères car une fois à l'état gazeux, les espèces sont transportées par le gaz vecteur à l'extérieur du réacteur où règne une température inférieure.

La Figure 3.10.c montre la composition obtenue à la pression de 30 bar. L'observation la plus évidente est que la pression joue un rôle majeur dans la consommation des espèces lourdes pour produire en plus grande quantité des espèces légères. À haute pression, le *C*2*H*<sup>4</sup> devient majoritaire, suivie du  $C_3H_6$  puis du  $C_6H_{12}$ . Les espèces  $C_9H_{18}$ ,  $C_{10}H_{20}$  et  $C_{11}H_{22}$ , qui font charnières entre les espèces légères et lourdes, sont produites en quantités nettement inférieures à celles obtenues en basse pression mais restent supérieures à celles des espèces restantes (au même titre que dans les autres conditions d'essais). La pression favorise donc la production d'espèces légères.

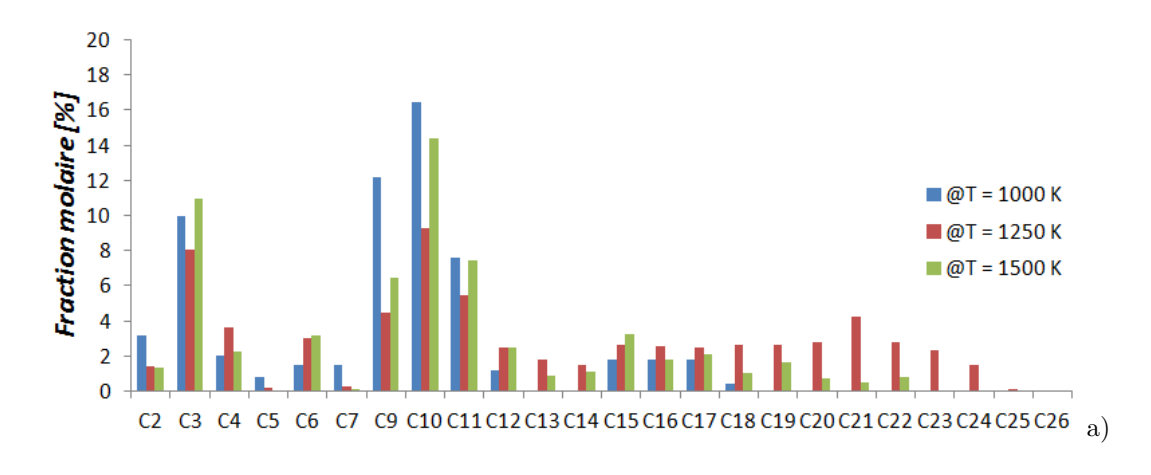

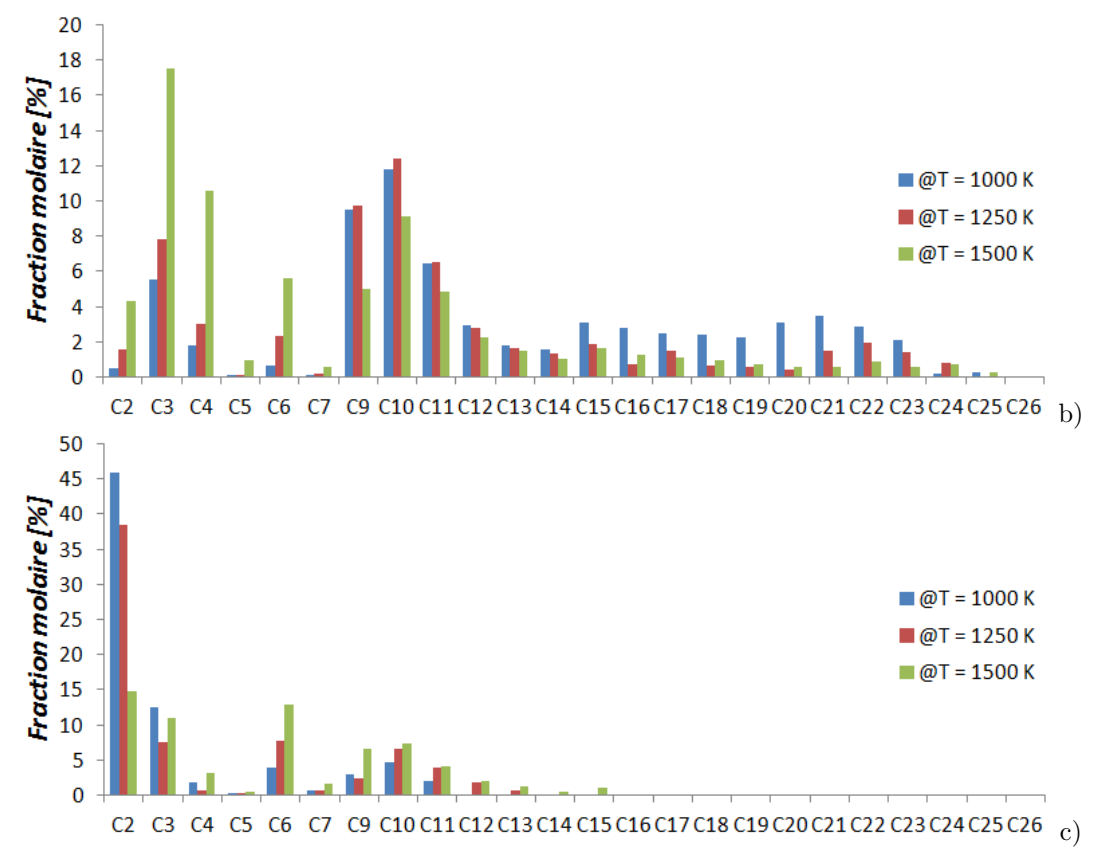

*Figures 3.10 : Répartition des alcènes quantifiées en pyrolyse flash sous Hélium à 1 bar, 20000 K.s*<sup>−</sup><sup>1</sup> *(a), à 1 bar, 100 K.s*<sup>−</sup><sup>1</sup> *(b) et à 30 bar, 20000 K.s*<sup>−</sup><sup>1</sup> *(c).*

#### **1.3.3.3 Expériences sous air**

Quand la pyrolyse de l'échantillon est faite sous air, il est observé que la production des différentes espèces est moins sensible à la température de palier. En effet la Figure 3.11.a montre que lors de l'expérience de référence (sous Hélium) la sensibilité à la température est de 0*.*013<sup>+</sup>*/*−0*.*<sup>011</sup> %*.*K<sup>−</sup><sup>1</sup> alors que sous air cette sensibilité est de 0.005<sup>+</sup>/<sup>−0.004</sup> %*.*K<sup>−1</sup>. L'hypothèse avancée est que la combustion d'une partie des produits de pyrolyse joue le rôle de source de chaleur secondaire atténuant les effets de la température de palier contrôlée par la source de chaleur primaire (la résistance chauffante du pyrolyseur flash).

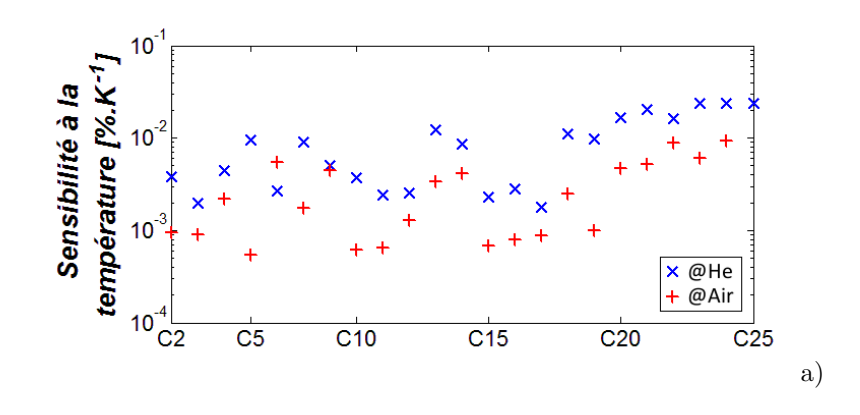

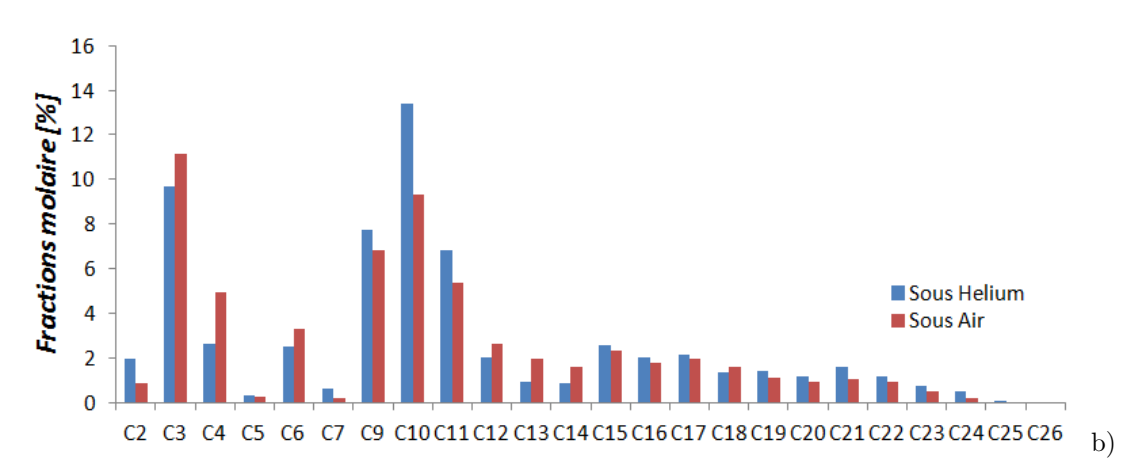

*Figures 3.11 : Évaluation de la sensibilité à la température (a) et comparaison des produits en pyrolyse flash sous air à 1 bar, 20000 K.s*−<sup>1</sup> *et de l'essai de référence (b).*

Entre la composition moyenne (sur les températures d'expériences) de l'essai sous Hélium et sous air, une différence moyenne de 0*.*76 % est trouvée si bien que les tendances sont retrouvées dans les deux cas d'essais. Toutefois, à partir de la Figure 3.11.b, quelques différences sont néanmoins à noter. Sous air, la consommation de *C*9*H*<sup>18</sup> à *C*11*H*<sup>22</sup> est favorisée au profit de la production des espèces aux *alentours* :  $C_3H_6$ ,  $C_4H_8$ ,  $C_6H_{12}$ ,  $C_{12}H_{24}$ ,  $C_{13}H_{26}$  et  $C_{14}H_{28}$ .

De plus, la Figure 3.12 indique que le passage de l'atmosphère inerte à l'oxydante augmente la quantité de diènes quand celles des alcènes et alcanes diminuent. En effet, suivant l'hypothèse de la combustion des produits de pyrolyse sous gaz vecteur oxydant, les radicaux hydrocarbonnés (produit après scission aléatoire) peuvent s'associer avec un radical oxydant (étant donné le gaz vecteur) conduisant à la formation d'alcools (*R* − *OH*) et d'aldéhydes (*R* − *CHO*) 6 . Par privation de radicaux hydrocabonnés, les terminaisons radicalaires (voir la Réaction 2.3 (*p.* 34)) sont moins fréquentes si bien que les radicaux de pyrolyse issus de la scission aléatoire se stabilisent d'avantage par *β*-scission (voir la Réaction 2.4  $(p. 34)$ .

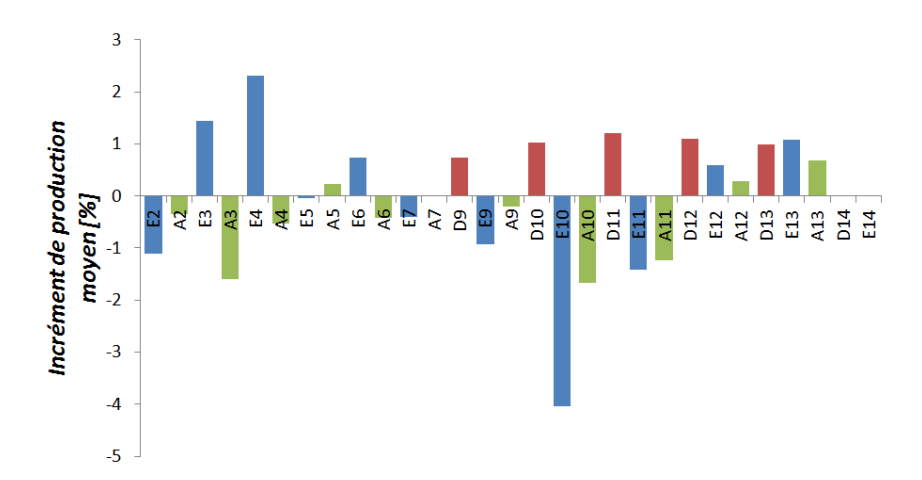

*Figure 3.12 : Différence de quantité molaire des alcanes (notés "A" et colorés en vert), alcènes (notés "E" et colorés en bleu) et diènes (notés "D" et colorés en rouge) entre l'atmosphère inerte et l'atmosphère oxydante.*

<sup>6.</sup> En raison du grand nombre d'espèces analysés, les espèces supplémentaires que sont les alcools et les aldéhydes n'ont pas fait l'objet d'une analyse ne serait-ce qualitative.
Les alcanes qui se forment à la suite d'une terminaison radicalaire ont donc moins de probabilité de se former (la somme des incréments pour les alcanes est de −4*.*8 %) au détriment des diènes (+5*.*1 %) qui se forment à l'issu d'une *β*-scission [93]. Quant aux alcènes, ils peuvent se former à l'issu des deux procédés et s'en trouvent moins affectés (−1*.*8 %, le passage à l'atmosphère oxydante à plus tendance à déplacer la production de certains alcènes vers d'autres, ce qui pourrait être expliqué par le fait que les réactions de *β*-scission produisent des molécules plus petites).

Lors de la pyrolyse du carburant, il a été mis en évidence (dans les deux derniers paragraphes) que :

– la production d'espèces lourdes est favorisée par l'augmentation du flux thermique,

– et que la production des diènes est favorisée par l'environnement oxydant.

L'utilisation de mécanismes cinétiques détaillés devrait permettre d'indiquer dans quelles mesures ces phénomènes affectent la combustion et le fonctionnement du propulseur hybride.

# **2 Comparaisons numériques**

## **2.1 Mécanismes de pyrolyse**

Les recherches bibliographiques ont montrés (voir le *Chapitre 2: Phénoménologie* (*p.* 25)) que le polyéthylène est soumis au mécanisme de scission aléatoire et génère donc une grande quantité de produits de pyrolyse différents. Les expériences en pyrolyse flash et analyse en GC-MS-FID ont également confirmé ces observations sur le carburant PE1000. Les mécanismes cinétiques détaillés modélisant la pyrolyse du polyéthylène sont donc complexes quand ils ne sont pas simplifiés.

#### **2.1.1 Mécanismes simplifiés**

Au vu de la complexité à mettre au point un mécanisme cinétique détaillé valide, certains préfèrent une approche plus globale [94, 95]. L'idée maîtresse est que les produits de pyrolyse peuvent se regrouper dans plusieurs catégories : gazeux, liquides, paraffines, aromatiques et charbonneux. Plusieurs configurations de réactions sont alors possibles. Al-Salem et ses collègues [94] n'en étudient qu'une seule (illustrée à la Figure 3.13.a), alors qu'Elordi et ses collègues [95] en étudient plusieurs et déterminent la plus pertinente.

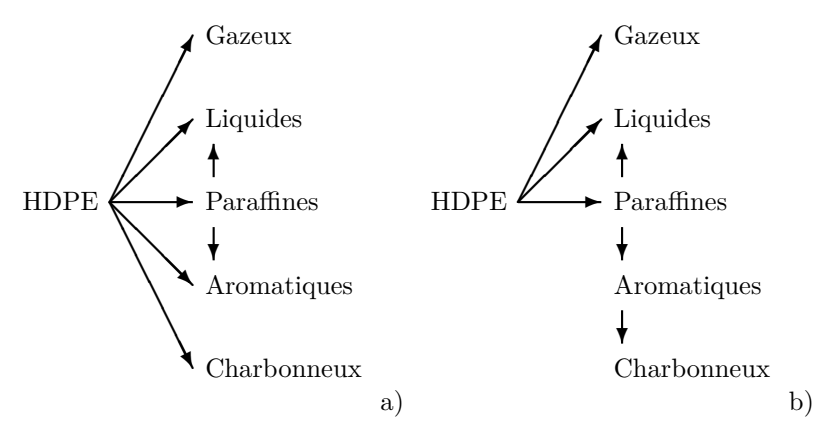

*Figures 3.13 : Deux configurations de mécanismes simplifiés de dégradation du polyéthylène [95].*

Au cours de cette dernière étude, des tests statistiques sont effectuées sur les résultats des différentes configurations pour déterminer quelle configuration est la plus réaliste. C'est finalement la configuration "KS8" (illustré à la Figure 3.13.b) qui est retenue par les auteurs. Le dispositif expérimental utilisé permet de donner les quantités des différentes catégories de produits mesurées pour différentes températures de pyrolyse allant de 450 à 715˚C. Les paramètres cinétiques du mécanisme retenu sont donnés et présentés dans le Tableau 3.6.

|                                          |  |      | $PE \rightarrow Par$ $PE \rightarrow Gaz$ $PE \rightarrow Liq$ $Par \rightarrow Liq$ $Par \rightarrow Ar$ |                                                                                                    | $Ar \rightarrow Ch$ |
|------------------------------------------|--|------|----------------------------------------------------------------------------------------------------|----------------------------------------------------------------------------------------------------|---------------------|
| Ea $[kJ$ .mol <sup>-1</sup> ]   71.2 137 |  | 84.3 | 411                                                                                                    | - 392                                                                                                    | 382                 |
| $A[s^{-1}]$                              |  |      |                                                                                                    | $\begin{array}{ccc}   & 9.77 \times 10^2 & 7.31 \times 10^6 & 1.30 \times 10^2 & 4.72 \times 10^{22} & 2.39 \times 10^{21} & 2.01 \times 10^{20} \end{array}$ |                     |

*Tableau 3.6 : Paramètres cinétiques du modèle de pyrolyse. Données issues de la référence [95].*

#### **2.1.2 Mécanismes détaillés**

Le mécanisme cinétique développé par Levine et Broadbelt [96] considère plus de 11000 réactions et 150 espèces. À des fins de simplification, la plupart des espèces représentées sont les espèces finales, du méthane  $(CH_4)$  au n-tricosane  $(C_{23}H_{48})$  pour les alcanes et de l'éthylène  $(C_2H_4)$  au 1-hexacosène (*C*26*H*52) pour les alcènes. Les diènes ne sont pas mentionnés dans cette étude. La masse molaire du polyéthylène est supposée être de 125000 g*.*mol<sup>−</sup><sup>1</sup> . L'échantillon en cours de pyrolyse n'est pas modélisé spatialement (modèle 0-D et il n'y a pas de gradients de température, de densité ou de concentration). Il est supposé que toutes les espèces plus légères que 364 ua <sup>7</sup> sont à l'état gazeux et quitte instantanément le mélange solide en cours de pyrolyse. Les espèces gazeuses ne peuvent alors se recombiner avec les espèces solides, mais peuvent réagirent entre elles dans la phase gazeuse.

Les résultats prédits par ce modèle sont comparés avec des résultats expérimentaux. Le taux de chauffage n'est pas mentionné, mais la validation se fait pour une température de pyrolyse de 420˚C après 30, 90 et 150 minutes d'exposition. Il est noté que le modèle prédit mal la production des espèces les plus légères du *C*<sup>1</sup> au *C*4. Le modèle développé lors de cette étude semble être plus à vocation d'étudier l'importance même des types de réactions chimiques (ce qui explique le nombre très élevé de réactions pris en compte) qu'à être utilisé à des fins applicatives.

Le mécanisme de Németh et ses collègues [93] prend en compte 1014 espèces chimiques réagissant dans 7541 réactions chimiques élémentaires. Le tétracontane (*C*40*H*82) est utilisé pour modéliser le polyéthylène. Les alcanes (*CnH*2*n*+2), alcènes (*CnH*2*<sup>n</sup>*) et diènes (*CnH*2*n*−2) sont pris en compte : du méthane, éthylène et butadiène jusqu'à leurs équivalents *C*39. Les radicaux intermédiaires sont également pris en compte dans le mécanisme cinétique. Les résultats du modèle montrent que la répartition statistique diènes-alcènes-alcanes de 1-2-1 illustré à la Figure 2.3 (*p.* 35) n'est pas retrouvée. Le rapport alcènesalcanes est plus proche de 1 pour les produits dits non gazeux (de *C*<sup>8</sup> à *C*35) et une amélioration du rapport (qui tend vers 2*/*1) est obtenue pour les produits plus légers (inférieur à *C*8). Quant aux diènes (voir Figure 3.14.c), ils sont produits en beaucoup trop faible quantité puisque à 20 s de temps de séjour, un rapport diènes-alcènes inférieur à 0*.*035 est observé. La comparaison du modèle avec des données expérimentales est donnée pour une température de pyrolyse de 500˚C et 20 s de temps de séjour. La comparaison appliquée aux espèces volatiles seulement montre un bon accord pour la plupart d'entre eux.

<sup>7.</sup> La conversion d'une unité atomique donne 1 uma =  $1.660538921 \times 10^{-27}$  kg [97]

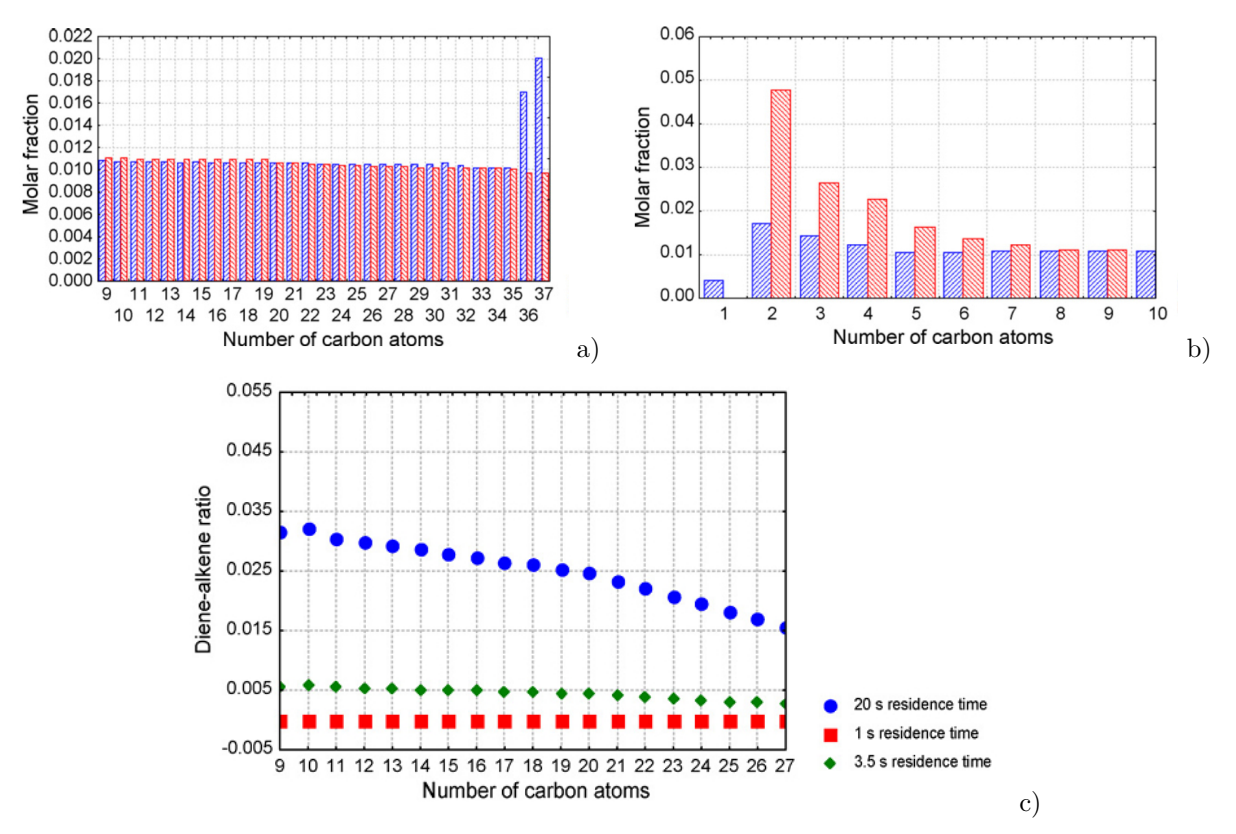

*Figures 3.14 : Répartition quasi équivalente des alcanes en bleu parmi les alcènes en rouge (a et b). Le rapport alcènes-alcanes s'améliore pour les espèces légères (b). Rapport diènes-alcènes dix fois trop faible après 20 s (points bleus) de temps de séjour et encore plus faible pour 1 et 3.5 s (points rouges et verts respectivement) (c). Illustrations issues de la référence [93].*

## **2.1.3 Choix du mécanisme**

Le *Chapitre 1: État de l'art* (*p.* 7) a montré que l'utilisation de mécanisme chimique simplifié fait légion dans les études numériques de la propulsion hybride. À la connaissance de l'auteur, il n'a pas été montré que des mécanismes à quelques étapes (pour les plus détaillés) soient suffisamment détaillés dans le cadre de l'étude du fonctionnement du propulseur hybride. Le couplage fort entre les chimies de pyrolyse et de combustion (la pyrolyse créée les gaz combustibles qui par oxydation fournissent l'énergie nécessaire à la pyrolyse) n'a pas été mis en évidence par les précédentes études numériques. L'influence de la combustion sur le reste des phénomènes physiques (écoulement, transferts radiatifs, autres) est également ignorée. En outre, certaines espèces (jamais considérées dans les études référencées) jouent un rôle avéré dans la formation de particules de suie [76, 77] qui sont considérées comme la source principale de rayonnement thermique [17]. De plus, les expériences menées dans le cadre de ces travaux ont permis la quantification d'un grand nombre d'espèces chimiques que seul un mécanisme détaillé peut considérer. C'est pourquoi un mécanisme détaillé a été préféré à un mécanisme simplifié. Le mécanisme de Németh [93] a été utilisé puisqu'il a été mis à disposition par les auteurs contrairement au mécanisme de Levine et Broadbelt [96].

# **2.1.3.1 Utilisation**

La Figure 3.15.a illustre les différents chemins chimiques empruntés pour consommer et produire les différentes espèces chimiques du mécanisme de Németh. Ce graphe en apparence simple est abordable car de nombreuses espèces sont regroupées sous des appellations communes (alcanes, alcènes, etc.). L'utilisation du mécanisme et l'analyse des résultats obtenus permettent de simplifier d'avantage le graphe illustrant son fonctionnement global (voir la Figure 3.15.b). En effet, les radicaux mentionnés par Németh et ses collègues sont produits en très faible quantité (environ 0*.*15 % massique) au cours de la réaction chimique. Ils sont cependant nécessaires à la production des espèces dites finales. Savoir quelles sont les espèces finales à considérer après la pyrolyse du polyéthylène est important puisque ces espèces là doivent être injectées dans un second mécanisme de combustion.

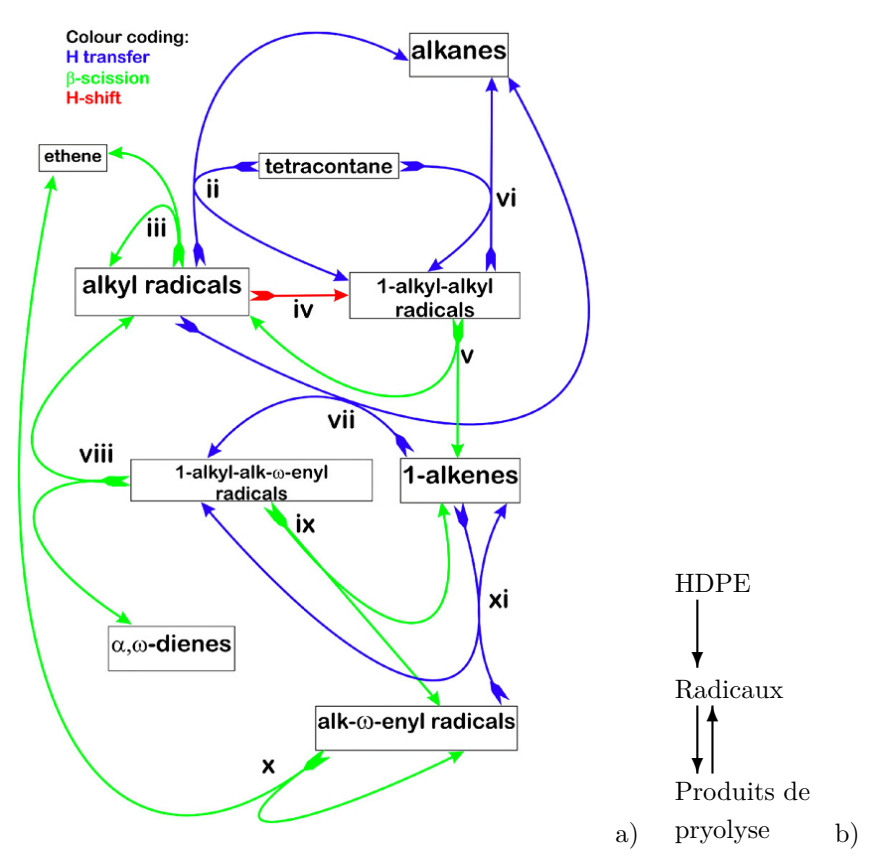

*Figures 3.15 : Graphe des réactions chimiques du mécanisme de Németh (a) issu de la référence [93] et graphe du fonctionnement global (b).*

Le mécanisme de Németh ne permet pas de prendre en compte d'une part l'effet de pression et d'autre part l'environnement oxydant :

- Lors de la pyrolyse du polyéthylène, des produits solides et gazeux se forment. Or la pression a de toute évidence une forte influence sur la phase gazeuse (qui par définition est compressible) alors qu'elle n'en a (presque) pas sur la phase solide dont la masse volumique est constante. Le formalisme du mécanisme chimique ne permet pas de faire une distinction entre les phases dans lesquelles sont présentes les espèces chimiques. La masse volumique du système chimique est donc constante, égale à celle du polyéthylène.
- Quant à la nature oxydante de l'environnement, elle ne peut être considérée puisque seuls les éléments carbone et hydrogène sont considérés par le mécanisme.

#### **2.1.3.2 Réduction du mécanisme**

Le mécanisme de Németh est certes détaillé, mais plus que nécessaire pour les besoins anticipés de l'étude numérique. De plus, le temps de calcul du mécanisme justifie l'élaboration d'un mécanisme réduit. La réduction de ce mécanisme a été effectuée en utilisant conjointement les méthodes DR, DRGEP puis DRG <sup>8</sup> à la température de 1000 K et la validation de la réduction se fait sur une plage de température allant de 700 à 1200 K.

Plusieurs réductions successives ont été effectuées. Sur la base d'un optimum consistant à diminuer l'erreur relative de la quantité de polyéthylène et d'éthylène par rapport au mécanisme originel en fonction du nombre de réactions, le mécanisme à 1713 réactions se situe proche du point optimal comme le montre la Figure 3.16.a. Le mécanisme réduit finalement obtenu considère 472 espèces chimiques réagissant dans 1713 réactions élémentaires (contre 1014 espèces et 7541 réactions pour le mécanisme originel).

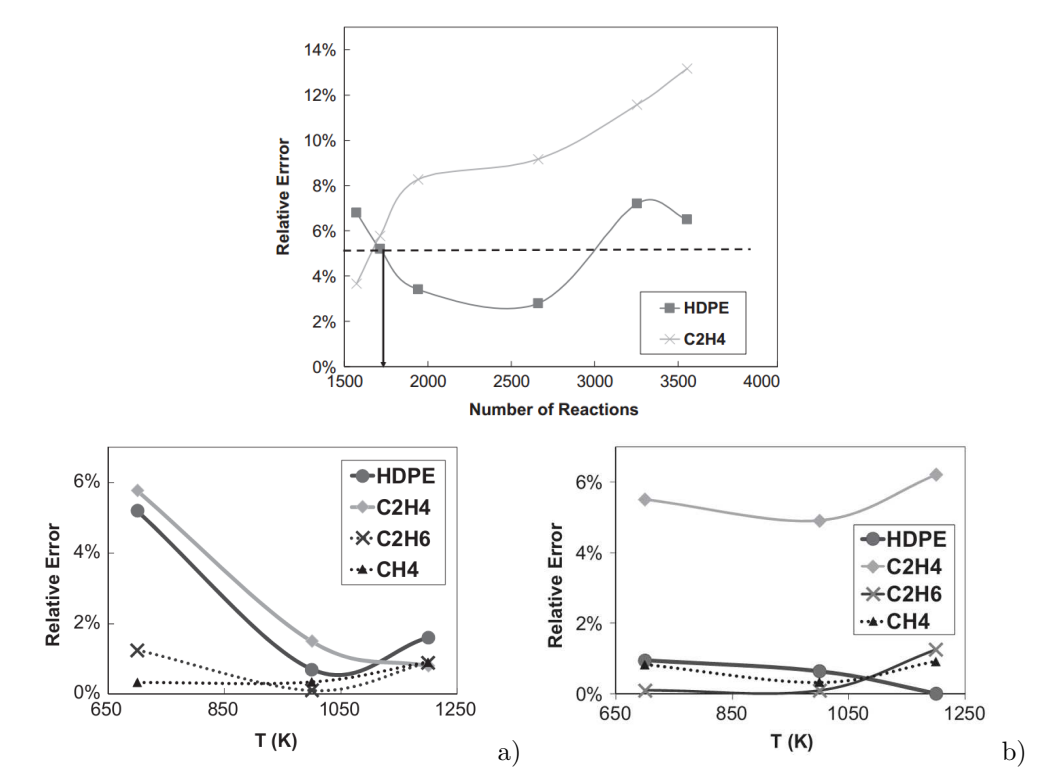

*Figure 3.16 : Localisation de l'optimum de réduction (a) et erreur relative de concentration de différentes espèces obtenues avec le mécanisme réduit par rapport au mécanisme originel, aux instants correspondants à 80* % *(b) et 99* % *(c) du taux de pyrolyse dans différentes conditions de température. Illustrations issues de la référence [98].*

Le mécanisme réduit a été utilisé pour différentes températures et les concentrations de certaines espèces à différents instants (à l'instant correspondant à 80 % de la pyrolyse Figure 3.16.b et à 99 % Figure 3.16.c) ont été comparées avec celles obtenues avec le mécanisme originel aux mêmes conditions. La Figure 3.16 montre que l'erreur relative reste inférieure à 6 % alors que les nombres de réactions et d'espèces ont été réduits de 77 et 53 % respectivement.

<sup>8.</sup> La méthode DR (de l'anglais *Detailed Reduction*) permet d'enlever les étapes réactives si leurs taux de réaction est inférieur à la limite paramétrée par l'utilisateur. Le nombre d'espèces est cependant conservé à l'issu de cette méthode. Les méthodes DRG(EP) (de l'anglais *Direct Relation Graph with Error Propagation*) permet d'enlever les espèces intermédiaires non nécessaires à l'obtention de celles qui sont retenues par l'utilisateur.

# **2.1.3.3 Comparaison des résultats**

Comme les mécanismes de pyrolyse à disposition ne permettent pas de prendre en compte ni l'effet de pression, ni l'effet de l'environnement oxydant, tous les deux investigués expérimentalement lors des analyses PyF, la comparaison des résultats porte donc sur les essais sous Hélium à 1 bar. Avec un taux de chauffage de 20000 K.s<sup>-1</sup>, les résultats numériques et expérimentaux sont très divergents, comme le montre la Figure 3.17. Les observations les plus remarquables sont :

- La production des espèces légères (jusqu'au *C*7) est très largement surestimée, notamment pour l'éthylène.
- La production des espèces moyennes (du *C*8 jusqu'au *C*11) est surestimée.
- Pour les espèces suivantes (*C*12 à *C*26) les écarts sont erratiques. C'est avec une température de palier de 1500 K (Figure 3.17.e et f) que les proportions sont les mieux respectées.
- Les mécanismes cinétiques prévoient la production d'espèces plus lourdes que le *C*26 alors qu'expérimentalement ceci n'a pas pu être vérifié à cause de la nécessité d'une chromatographie en phase liquide pour le faire.

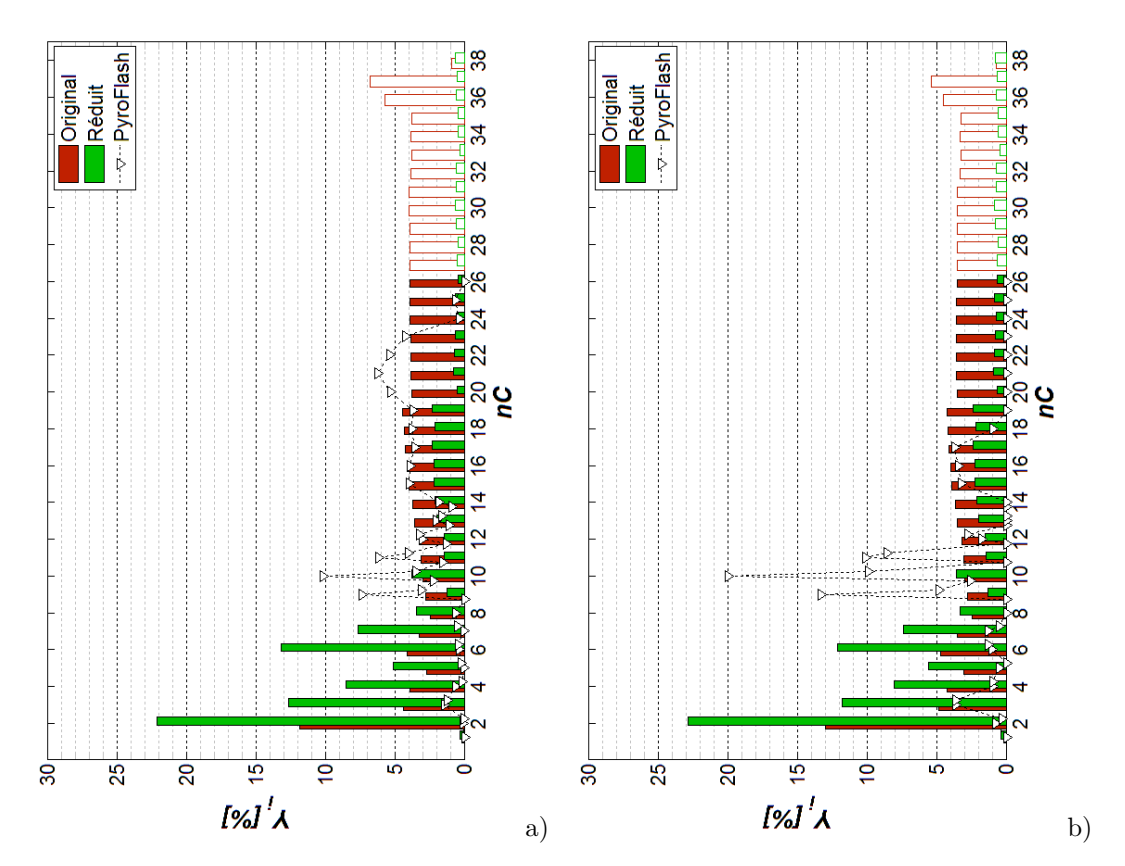

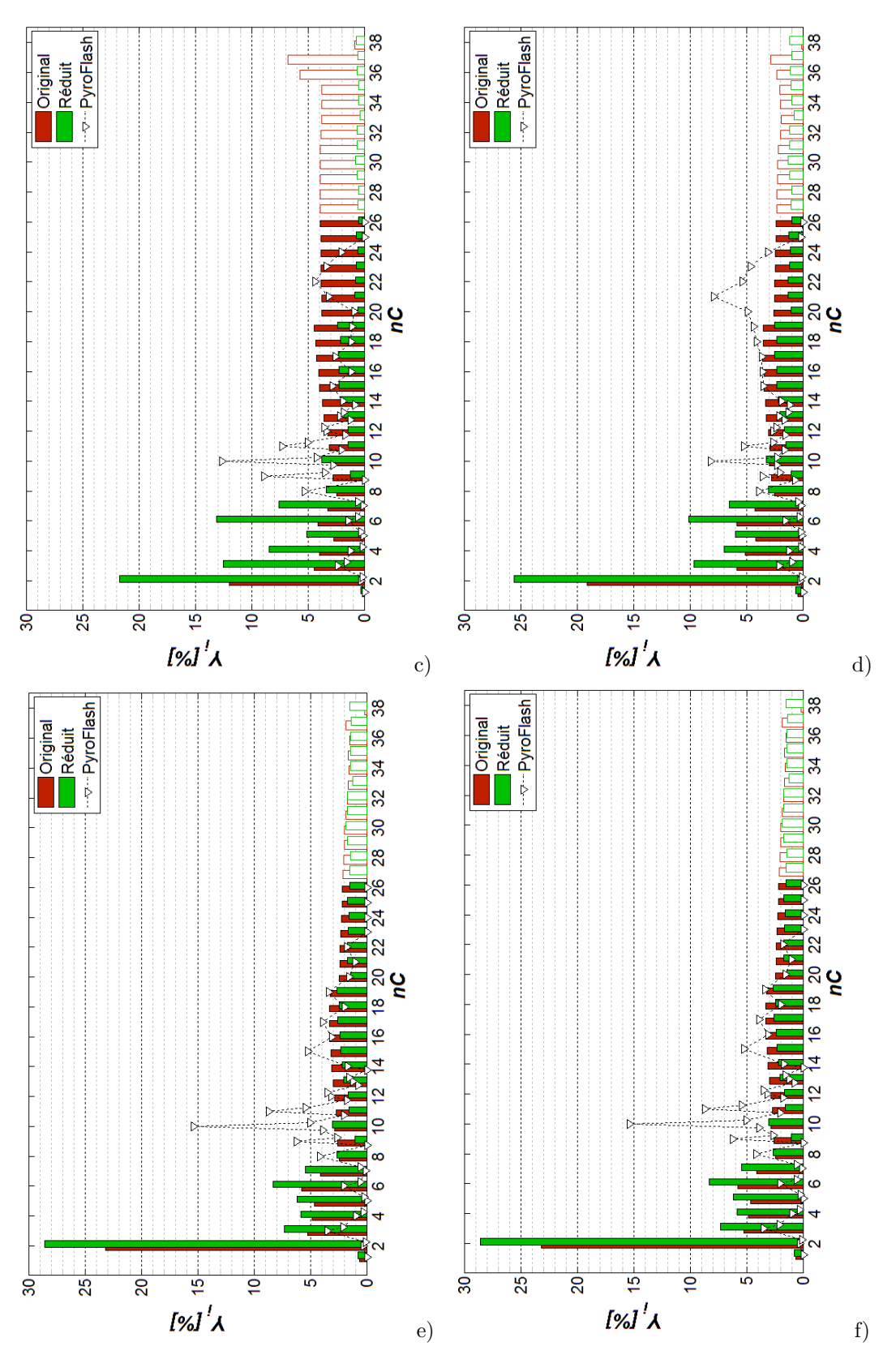

*Figures 3.17 : Comparaison entre les résultats d'analyse avec PyF/GC-MS/FID et le mécanisme de pyrolyse de Németh (originel et réduit). Conditions d'essais sous Hélium à la température de palier de* 1000 *K (a et b),* 1250 *K (c et d) et* 1500 *K (e et f), avec les taux de chauffage de* 100 *K.s*<sup>−</sup><sup>1</sup> *(a, c et e) et* 20000 *K.s*<sup>−</sup><sup>1</sup> *(b, d et f).*

# **2.2 Mécanisme de combustion**

Différents mécanismes de combustion des produits de pyrolyse peuvent être envisagés car la combustion d'hydrocarbures avec l'oxygène de l'air est un phénomène très courant et très étudié. Toutefois, sans faire une étude bibliographique exhaustive des mécanismes de combustion possibles, celui de Dagaut et Cathonnet [63] est utilisé dans cette étude. Il prend en compte un certain nombre de produits de pyrolyse générés par le mécanisme de Németh, pas tous malheureusement (voir le Tableau 3.7), mais ce mécanisme de combustion est le plus complet trouvé et qui soit disponible.

|         | $\approx$ | පි<br>てつ |                                        |                          |                                                                  |                          |                | $\Box$                   | $2\rightarrow 3$         |
|---------|-----------|----------|----------------------------------------|--------------------------|------------------------------------------------------------------|--------------------------|----------------|--------------------------|--------------------------|
| Diènes  |           |          |                                        |                          | $\checkmark$ $\checkmark$ $\checkmark$ $\checkmark$ $\checkmark$ |                          | $\overline{a}$ |                          |                          |
| Alcènes |           |          | <b>√ √ √ √ √ √ √ √</b>                 |                          |                                                                  |                          |                | $\overline{\phantom{a}}$ |                          |
| Alcanes |           |          | $\checkmark$ $\checkmark$ $\checkmark$ | $\overline{\phantom{a}}$ | $\overline{\phantom{a}}$                                         | $\overline{\phantom{a}}$ | -              | $\overline{\phantom{0}}$ | $\overline{\phantom{0}}$ |

*Tableau 3.7 : Espèces communes aux mécanismes de combustion et de pyrolyse.*

Les expériences effectuées avec le pyrolyseur flash montrent que sous fort flux de chaleur, le polyéthylène produit plus d'espèces lourdes et que sous atmosphère oxydante il produit d'avantage de diènes. Le mécanisme de combustion permet déjà, dans une simulation 0-D, de mettre en évidence l'influence des espèces réductrices sur l'énergie libérée (Figure 3.18.a) par leur combustion et les produits formés (Figure 3.18.b).

Les alcènes produisent en quantité identique du dioxyde de carbone et de la vapeur d'eau (illustré à la Figure 3.18.b) ce qui est dû à l'équilibre de la réaction chimique globale  $(C_nH_{2n} + 3n/2O_2 \rightarrow nCO_2 + nH_2O)$ . Or, il apparait que l'énergie libérée par les alcènes lourds est moindre, comparée à celle libérée par les plus légers. L'explication du phénomène observé ne vient donc pas de l'énergie nécessaire à la formation des produits. En revanche, afin qu'aient lieux les réactions d'oxydo-réduction la formation de radicaux est nécessaire. Or, plus la molécule réductrice est lourde, plus les étapes de pyrolyse nécessaires à la formation de ces radicaux sont nombreuses. L'endothermicité des réactions de pyrolyse explique donc que l'énergie libérée par la combustion est d'autant plus faible que la molécule réductrice est lourde.

La même observation est également faite pour les diènes mais avec une pente supérieure. Si l'explication ci-dessus est également valable dans le cas des diènes, la pente observée est supérieure parce que les diènes les plus légers forment d'avantage de dioxyde de carbone et moins de vapeur d'eau que les diènes plus lourds. Or, l'énergie de formation du dioxyde de carbone est plus élevée (en valeur absolue) que celle de la vapeur d'eau (−394 kJ*.*mol<sup>−</sup><sup>1</sup> et −242 kJ*.*mol−1 respectivement [99, 66]). Les diènes les plus légers formant plus de dioxyde de carbone et moins de vapeur d'eau, ils libèrent plus d'énergie.

Quant aux alcanes, il est observé l'effet inverse : l'énergie libérée augmente avec la taille de la molécule. La Figure 3.18.b montre que contrairement aux diènes, ils forment d'avantage de vapeur d'eau et moins de dioxyde de carbone à masse molaire décroissante. L'énergie contenue dans les produits de combustion est donc d'autant plus faible que la proportion de vapeur d'eau est grande devant celle du dioxyde de carbone. Cet effet prévaut sur celui endothermique de la pyrolyse des molécules les plus lourdes, dont la conséquence est opposée et observée pour les alcènes.

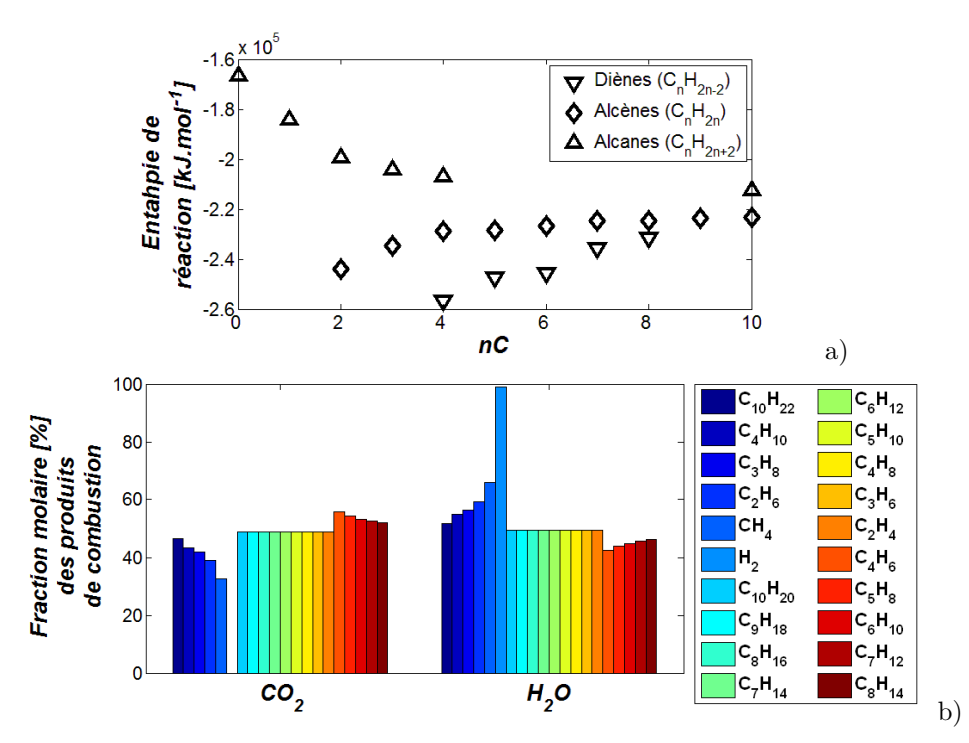

*Figures 3.18 : Différence d'enthalpie entre l'état d'équilibre thermodynamique à 2000 K et l'état initial à 300 K (a) et composition molaire de l'état d'équilibre thermodynamique (b) en fonction de la nature de l'espèce réductrice.*

Le modèle de combustion donne donc un effet mitigé à la réponse chimique du PE1000 lorsqu'il est soumis à un fort flux thermique dans un milieu oxydant. D'une part la production d'espèces lourdes réduit la quantité d'énergie libérée par la combustion de celles-ci. D'autre part, l'augmentation de la concentration des diènes par rapport aux alcènes et alcanes augmente l'énergie libérée. Néanmoins, la Figure 3.18.a montre que la différence d'énergie libérée en fonction de la nature de l'espèce réductrice est de 20 % (pour le *C*4) et tend à se réduire à mesure que le nombre de carbone augmente. La modélisation 0-D présentée ici ne permet pas d'estimer une hauteur de flamme qui peut être affectée par la nature des espèces produites et avoir un impact significatif sur le transfert thermique, la vitesse de régression et donc la performance du propulseur.

Afin de quantifier l'impact de ces phénomènes dans le fonctionnement du propulseur hybride, un modèle numérique plus élaboré est nécessaire. Ce modèle est décrit au *Chapitre 3: Pyrolyse du polyéthylène et essais de combustion* (*p.* 57) .

# **3 Tirs au banc d'essais**

# **3.1 Présentation du banc d'essais**

Dans un premier temps, un banc à veine d'essais cartésienne a été envisagé. Compte-tenu du faible financement obtenu pour le projet (support de la thèse présentée ici) une solution de repli a consisté à adapter une chambre de combustion existante visible en coupe sur la Figure 3.19 (le travail de développement du banc d'essais est donné en *Annexe D: Conception du banc d'essais et préparation des tirs* (*p.* 217)).

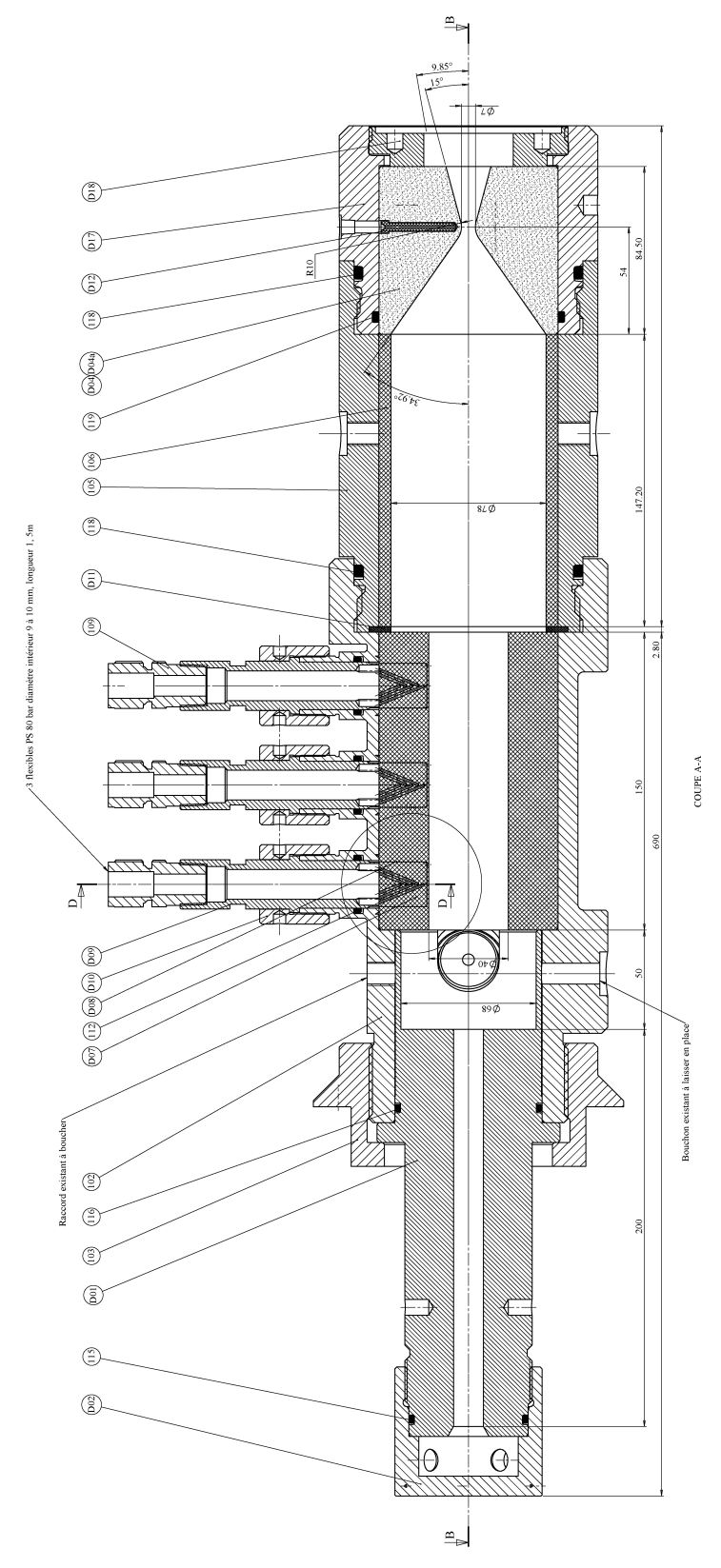

*Figure 3.19 : Vue en coupe du banc d'essais.*

Le banc d'essais est installé sur le site de Roxel au Subdray (partenaire industriel du projet). Les

83

infrastructures du site permettent une alimentation en gaz diazote, dioxygène et dihydrogène ainsi que l'acquisition des mesures des différents instruments qui sont installés sur le banc d'essais. Les différents gaz sont injectés dans la chambre de combustion par l'injecteur et l'allumeur, visibles sur la Figure 3.20.

Le mélange oxydant qui est injecté dans la chambre de combustion est composé de diazote et de dioxygène en quantité réglable. L'injection de ces deux gaz (provenant de deux réseaux d'alimentation séparés) est faite au travers d'une tuyère convergente/divergente amorcée lors du fonctionnement pour éviter tout retour dans le réseau d'alimentation. Une prise de température et de pression statique en amont du col permet de contrôler le débit de chacun des gaz connaissant le diamètre des cols par lesquels ils transitent. Ensuite, l'injection des deux gaz est faite radialement (pièce D02) pour éviter de perturber la mesure de poussée. Les gaz injectés se mélangent ensuite dans le canal de tranquilisation (pièce D01) avant d'arriver dans la pré-chambre de combustion.

Un mélange combustible composé de dioxygène et de dihydrogène alimente la torche d'allumage (dont le canon est annoté D03). Les deux gaz sont injectés dans la chambre de combustion de la torche et allumés au moyen d'une bougie. Les gaz chauds créés dans l'allumeur s'élèvent à 2000 K et sont injectés dans la pré-chambre de combustion, en amont du carburant, avec une inclinaison de 15˚ pour impacter le bord du bloc carburant.

Un col en graphite interchangeable ferme la chambre de combustion (pièce D04, D17-18). En fonction de la pression d'essai désirée et des débits (contrôlé pour l'injection de l'oxydant et attendu pour le carburant), le diamètre du col peut être agrandi par usinage avant d'être installé sur le banc. En cas de surpression, une soupape de sécurité (pièce D06) permet d'évacuer une partie des gaz contenus dans la chambre de combustion. Cette sécurité permet d'éviter un endommagement ou la destruction du corps de la chambre de combustion.

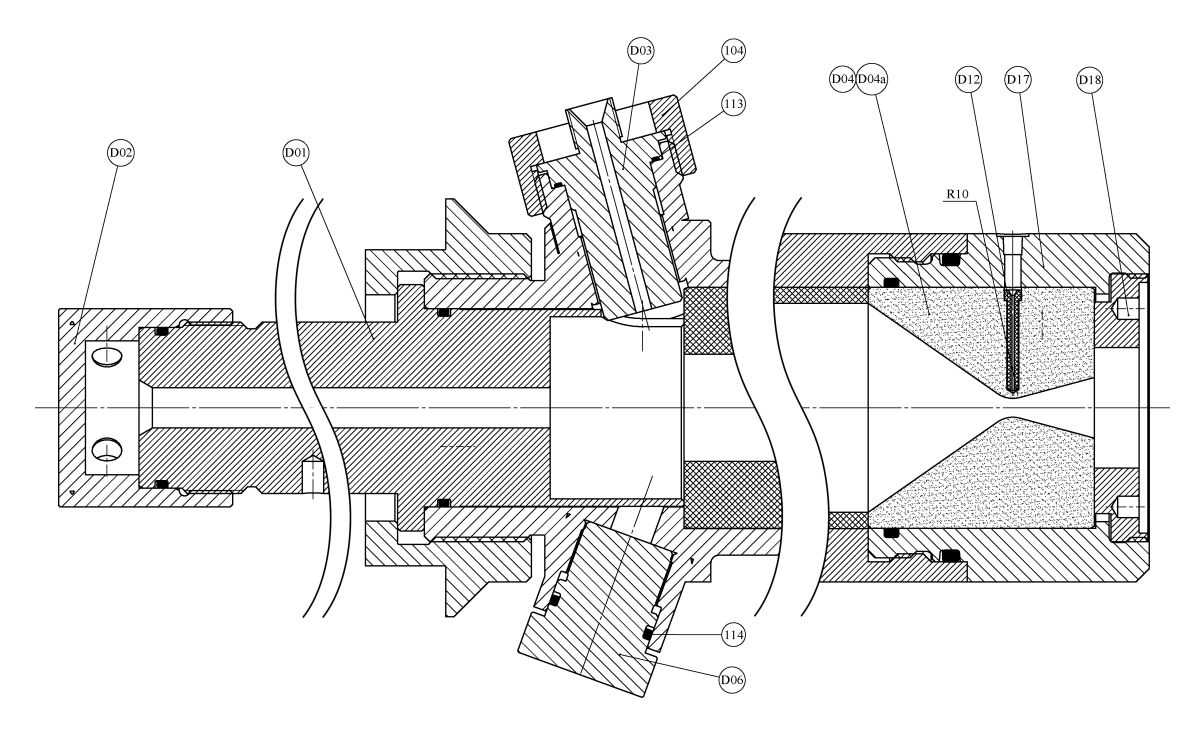

*Figure 3.20 : Vue en coupe de l'alimentation en gaz oxydant, de la section d'allumage et du montage de la tuyère interchangeable.*

Le bloc de carburant est équipé de trois carottes (voir la Figure 3.21.a) elles mêmes équipées de cinq thermocouples à intervalles réguliers de profondeur (voir la Figure 3.21.b). Les mesures de ces thermocouples permettent le calcul de la vitesse de régression du carburant. Cette méthode est éprouvée [100] et économique. Pour monter ces carottes de thermocouples dans le bloc carburant, celui-ci est inséré dans la chambre de combustion par le fond arrière (post chambre démontée) sans son instrumentation qui est insérée par les orifices de la chambre de combustion. Les carottes sont préalablement usinées de cinq perçages aux diamètres de 1*.*2 mm pour permettre l'insertion de thermocouples de type K de diamètre 1 mm. Les thermocouples sont enduits de colle à prise rapide, puis insérés dans la carotte jusqu'aux fonds de leurs perçages respectifs.

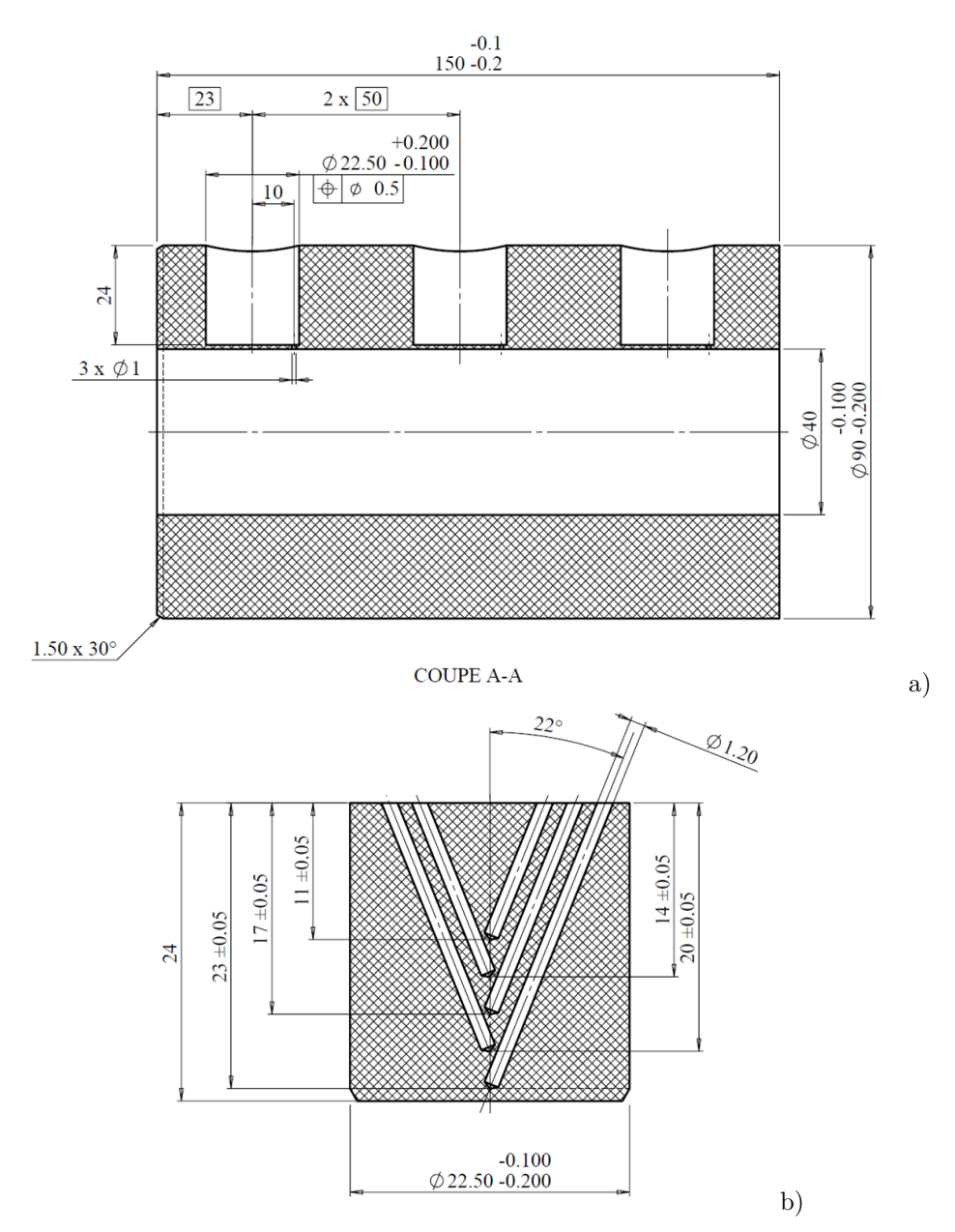

*Figures 3.21 : Vue en coupe du bloc carburant usiné pour l'insertion des carottes (a) et vue de détail d'une carotte qui sera équipée de cinq thermocouples (b).*

Sur le reste du banc d'essais, deux capteurs de pression en amont et en aval du carburant permettent de mesurer la pression de la chambre et la perte de charge entre les deux zones de mesures. Aux mêmes

85

endroits, deux thermocouples permettent de s'assurer que les parois du banc d'essais ne s'échauffent anormalement. Un thermocouple est également placé dans la tuyère près de la surface du col, à 2 mm de profondeur environ. Enfin, une mesure de poussée est effectuée entre le bâti mobile du banc d'essais et le bâti fixe.

Quatre essais (nommé  $\#66, \#69, \#70$  et  $\#71$ ) on été conduits (hors essais de mise au point) dans différentes conditions reprises dans le Tableau 3.8. Les caractéristiques du banc d'essais ont permis de faire varier la composition du mélange oxydant et son débit global, ainsi que la pression moyenne.

| Tir                                                             | #66 |                     | $\#69$ $\#70$ | #71  |
|-----------------------------------------------------------------|-----|---------------------|---------------|------|
| Fraction massique $O_2$ [%]                                     |     | 53.6 31.4 69.2 47.6 |               |      |
| Fraction massique $N_2$ [%]                                     |     | 46.4 68.6 30.8      |               | 52.4 |
| Débit massique oxydant $[g.s^{-1}]$                             |     | 28.6 48.6 47.8      |               | 53.1 |
| Pression moyenne (mis à feu) $\lceil bar \rceil$ 11.4 11.5 12.5 |     |                     |               | 25.0 |

*Tableau 3.8 : Conditions générales d'essais.*

# **3.2 Évaluation de la vitesse de régression**

L'indicateur usuel de performance d'un essai de propulseur hybride est la vitesse de régression de son ergol solide car il est directement lié à la poussée de celui-ci (comme énoncé au début du *Chapitre 1: État de l'art* (*p.* 7)). Pour évaluer cette performance, un bilan massique est d'abord conduit pour obtenir un ordre de grandeur fiable (moyenne spatiale et temporelle). Puis l'exploitation des mesures des thermocouples permet de faire une évaluation plus précise par différentes méthodes de calculs.

Une première analyse de la masse de carburant avant et après tir permet de déterminer la masse de carburant consommée pendant l'essai, **∆***m*. Connaissant la durée du tir et la géométrie du bloc solide de carburant (la longueur est notée *L*, et le rayon initial du canal est noté *r***0**), il est possible de déterminer une vitesse de régression moyenne grâce à l'Équation 3.4 (la masse volumique est celle du carburant donnée par le fournisseur, soit 940 kg*.*m<sup>−</sup><sup>3</sup> ) dont le développement mathématique est donné à l'*Annexe C: Développements mathématiques et autres modélisations* (*p.* 203). De plus, connaissant la vitesse de régression moyenne et grâce à l'Équation 3.2 (*p.* 66) obtenue par les mesures en ATG, la température de surface du carburant peut être estimée lors de cette première approche.

$$
v_{reg} = \frac{1}{\Delta t} \left( \sqrt{\frac{\Delta m}{\rho_{sol} \pi L} + {r_0}^2} - r_0 \right)
$$

*Équation 3.4 : Intégration du bilan massique sur une géométrie cylindrique.*

Les pesées ont été faite pour chaque essai. La vitesse de régression moyenne qui en est déduite est synthétisée dans le Tableau 3.9. La vitesse de régression obtenue est de 0*.*2 <sup>+</sup>*/*−0*.*<sup>04</sup> mm*.*s −1 en dépit d'une gamme de conditions d'essai assez large (variation des débits, de la composition oxydante et de la pression). La température de surface du carburant qui est déduite est de l'ordre de 900 K. Cette température peut sembler élevée pour un polymère, mais est cohérente avec d'autres travaux [40, 92] et s'explique par l'important flux thermique auquel le carburant est soumis dans une chambre de combustion.

| Tir                                   | #66  | #69  | #70  | #71  |
|---------------------------------------|------|------|------|------|
| Bilan massique $[g]$                  | 492  | 437  | 538  | 477  |
| Durée du tir $[s]$                    | 98   | 102  | 83   | 97   |
| Débit massique carburant $[g.s^{-1}]$ | 5.02 | 4.28 | 6.48 | 4.92 |
| Vitesse de régression $[mm.s^{-1}]$   | 0.19 | 0.17 | 0.24 | 0.19 |
| Température de surface $[K]$          | 902  | 895  | 913  | 901  |

*Tableau 3.9 : Vitesse de régression moyenne déduit du bilan massique pour chaque essai.*

#### **3.2.1 Méthodes de calcul**

Les mesures issues des carottes de thermocouples insérés dans le carburant donnent la température en fonction du temps à des positions fixes. Par analyse des profils temporels de température, il est possible de déterminer la vitesse de régression en fonction du temps et en trois positions longitudinales du carburant. Différentes approches sont utilisées et comparées entre elles. Dans un premier temps, ces méthodes sont décrites pour en comprendre les avantages et les inconvénients. Les résultats de calculs sont ensuite synthétisés et discutés.

## **3.2.1.1 Méthode du diagramme de marche**

La première approche, et la plus simple, consiste à calculer le rapport de la distance entre deux thermocouples consécutifs et la différence des instants auxquels leurs mesures respectives croisent une isotherme déterminée. Cette approche fait écho au diagramme de marche, illustrée à la Figure 3.22.

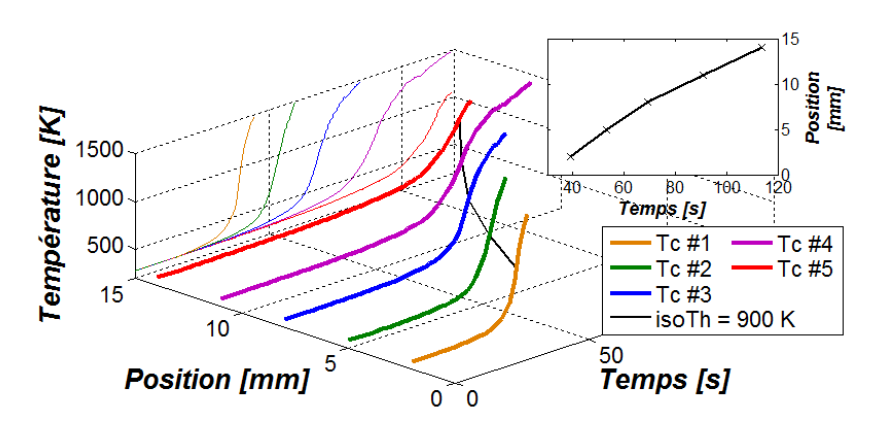

*Figure 3.22 : Exemple de diagramme de marche pour la carotte #2 de du tir #69. La vitesse de régression est calculée à partir de la dérivée de la courbe noire projetée verticalement sur la vignette supérieure droite.*

L'isotherme la plus pertinente est bien évidement celle de la température de surface du carburant. Dans cette approche, l'ordre de grandeur indiqué au Tableau 3.9 soit 900 K est utilisé. Le résultat du calcul est donc d'autant plus fiable que l'isotherme choisie est proche de la température réelle de surface et que celle-ci reste constante lors de l'essai.

Les vitesses de régression ainsi calculées sont des interpolations linéaires entre deux thermocouples consécutifs fixes dans l'espace. Les valeurs s'appliquent donc aux points médians.

#### **3.2.1.2 Détermination de la température de surface**

La deuxième approche est similaire à la première. Ici, la température de surface est déterminée par les mesures des thermocouples et donc sensée être plus précise que par l'extrapolation de l'Équation 3.2 (*p.* 66) aux vitesses de régression données au Tableau 3.9.

S'il est certain<sup>9</sup> que tous les thermocouples survivent au passage de la phase solide à la phase gazeuse, la detection de ce passage est moins évident à déterminer. La méthode proposée consiste à trouver un point d'inflexion, comme le montre la Figure 3.23, dans les mesures indiquant un changement dans le flux thermique reçu par le milieu dans lequel se trouve le thermocouple au moment de la mesure. En effet, le carburant solide est relativement opaque au rayonnement thermique de la flamme par rapport à la phase gazeuse plutôt transparente. Ce phénomène a été observé numériquement [33, 34] et expérimentalement [101, 102].

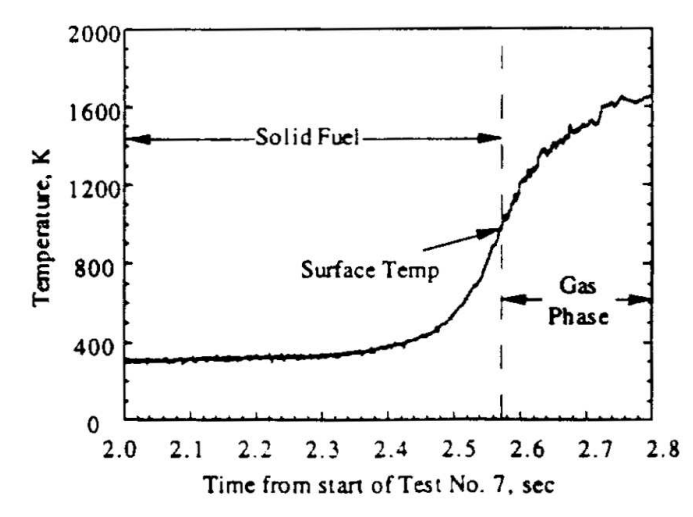

*Figure 3.23 : Passage de la phase solide à la phase gazeuse marqué par un point d'inflexion de la mesure de température. Illustration issue de la référence [102].*

Dans le cadre des travaux présentés, les mesures sont perturbées à cause des bruits de mesures et la détection du point d'inflexion est impossible à partir des données brutes. Les données sont donc filtrées par une moyenne mobile de 2 s de fenêtre glissante et la détermination du point d'inflexion est effectuée.

Comme pour la première approche, les vitesses de régression calculées sont données aux points médians entre deux thermocouples consécutifs.

#### **3.2.1.3 Calcul du flux reçu**

L'hypothèse d'après laquelle la vitesse de régression du carburant est dépendant du taux de chauffage (dérivée temporelle des mesures) a été testée. Si cette hypothèse peut être validée, alors il devient possible de déterminer la vitesse de régression instantanée en utilisant une seule mesure à la fois. Cette méthode aurait le grand avantage (en plus d'être une mesure instantanée) d'être indépendante de

<sup>9.</sup> Les mesures thermocouples sont enregistrées jusqu'à leurs ruptures aux alentours de 1200˚C. À cette température, le thermocouple n'est vraisemblablement plus dans le carburant mais dépasse de sa surface et se trouve détérioré par la combustion.

la position relative de deux thermocouples successifs (comme le sont les méthodes précédemment décrites).

Pour évaluer la vitesse de régression en fonction du flux reçu par le carburant à sa surface, un modèle numérique de conduction thermique unidirectionnel, dans un matériau qui régresse a été utilisé (voir le paragraphe 3 de l'*Annexe C: Développements mathématiques et autres modélisations* (*p.* 205) concernant les détails). Le modèle est utilisé dans plusieurs configurations où la température de surface et la vitesse de régression sont des paramètres donnés. En faisant varier la température (de surface de 700 à 1100 K tous les 100 K) et la vitesse de régression (de 0*.*1 à 0*.*25 mm*.*s −1 tous les 0*.*05 mm*.*s −1 ), un maillage est effectué permettant, par interpolation des résultats, de déterminer la vitesse de régression en fonction de la dérivée temporelle et de la température de surface dans des conditions intermédiaires. La Figure 3.24 montre la dérivée temporelle de température à la surface du carburant en fonction de la vitesse de régression et pour les différentes températures de surface testées.

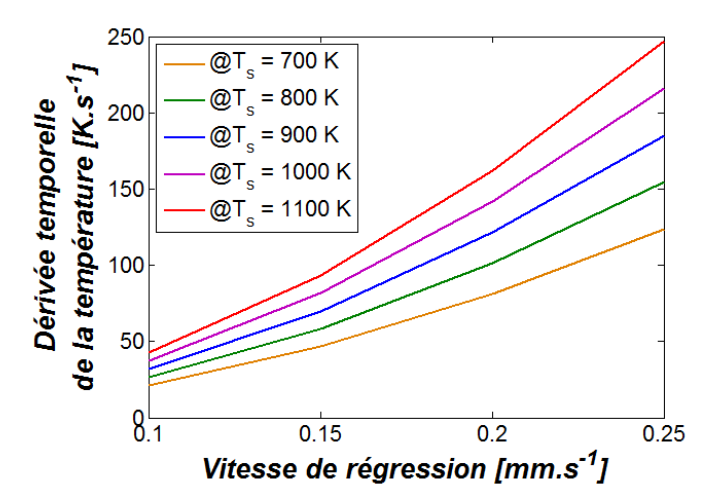

*Figure 3.24 : Calcul de la vitesse de régression en fonction de la température de surface mesurée et de sa dérivée.*

La dérivée temporelle de la température est directement calculée à partir des mesures thermocouples, et la température de surface est calculée comme décrit au paragraphe précédent. Avec l'appui des résultats du modèle, la vitesse de régression est obtenue.

## **3.2.2 Correction du positionnement des thermocouples**

Le procédé de mise en place des thermocouples dans le bloc de carburant induit des erreurs de positionnement de ceux-ci. Leurs positions théoriques sont données par la cote nominale de profondeur des perçages dans lesquels ils sont insérés. La Figure 3.21 montre qu'autour de la côte nominale de profondeur la tolérance est de 0*.*05 mm. Cette tolérance engendre la première erreur possible. De plus, les thermocouples sont enduits d'une colle à prise rapide avant insertion. Certains thermocouples n'atteignent pas le fond de leurs perçages à cause de la colle qui prend trop vite. Pour illustrer à quel point le positionnement des thermocouples peut être erroné, la Figure 3.25 (*p.* 90) montre que le thermocouple #4 est en fait positionné après le #5 alors qu'il devrait se situer parfaitement entre le #3 et le  $#5.$ 

La position des thermocouples peut être corrigée s'il est possible de comparer les mesures expérimentales avec celles qui auraient dû être obtenues si les thermocouples avaient été bien positionnés.

Pour obtenir ce qu'aurait dû mesurer les thermocouples s'il avaient été à leurs positions théoriques, un modèle numérique est utilisé (le même que celui utilisé pour la dernière méthode de calcul de la vitesse de régression). Il y a deux inconnues à fournir à ce modèle numérique de calcul qui sont la température de surface et la vitesse de régression.

Pour corriger la position des thermocouples, la vitesse de régression est nécessaire mais pour calculer celle-ci la position corrigée des thermocouples est nécessaire. . . Pour initialiser le calcul, la vitesse de régression est calculée par la deuxième méthode proposée au paragraphe 3.2.1.2 (*p.* 88) à partir des positions théoriques des thermocouples (donnée par les côtes de perçage des carottes de la Figure 3.21). Comme ceux-ci ne sont pas à leurs positions théoriques respectives, des variations erratiques de la vitesse de régression sont constatées sur la Figure 3.26. En raison de l'inertie thermique du carburant, l'hypothèse est faite que la vitesse de régression varie linéairement <sup>10</sup> lors d'un tir. La même hypothèse est faite sur la température de surface. Les expressions linéaires de la vitesse de régression et de la température de surface en fonction de la position sont obtenues par régression polynomiale d'ordre 1 sur les points disponibles de chaque tir. La méthode des moindres carrés est utilisée pour l'évaluation des coefficients des fonctions linéaires.

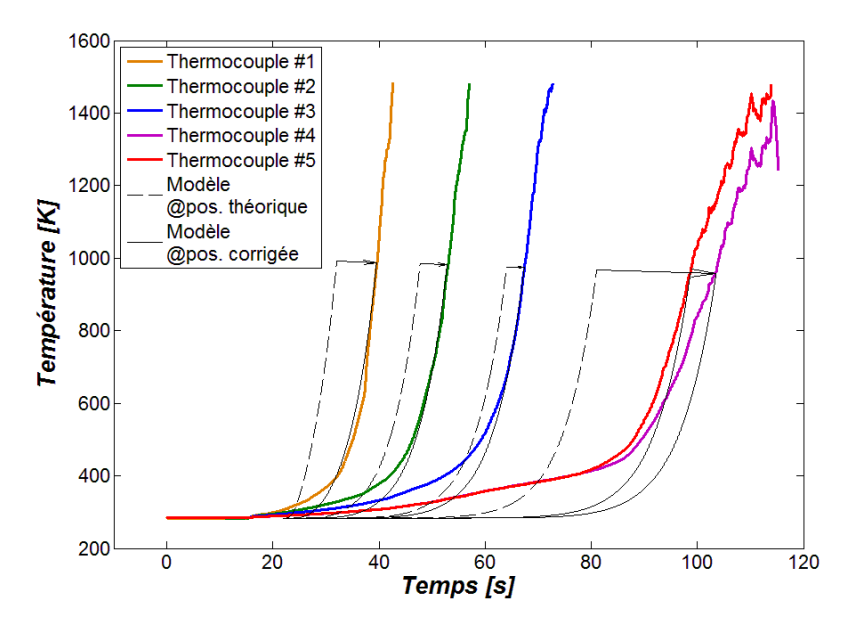

*Figure 3.25 : Exemple de correction de la position des thermocouples en utilisant le modèle numérique. Le décalage des thermocouples est effectué en fonction de la position du thermocouple #5 qui est supposé être à son emplacement théorique. Données issues de la carotte #1 du tir au banc #66.*

Ayant une loi de variation de la vitesse de régression et de la température de surface le modèle numérique (voir le paragraphe 3 de l'*Annexe C: Développements mathématiques et autres modélisations* (*p.* 205)) est utilisé. La position corrigée des thermocouples est obtenue lorsque le modèle numérique intersecte, à la température de surface, les mesures obtenues expérimentalement (voir la Figure 3.25). Au Tableau 3.10 est reporté la distance corrigée entre chaque thermocouple qui, nominalement (voir la Figure 3.21 (*p.* 85)), devrait être de 3 <sup>+</sup>*/*−0*.*<sup>1</sup> mm. La vitesse de régression est recalculée à partir des positions corrigées des thermocouples et montre, sur la Figure 3.26, que la dispersion a diminué.

<sup>10.</sup> Le nombre de thermocouples par carotte a été jugé insuffisant pour considérer une variation à un ordre supérieur. Les points de la Figure 3.26 (*p.* 91) montre clairement une variation d'ordre 1 alors que toutes variations d'ordres supérieurs ne sont pas évidentes par manque de points de mesures.

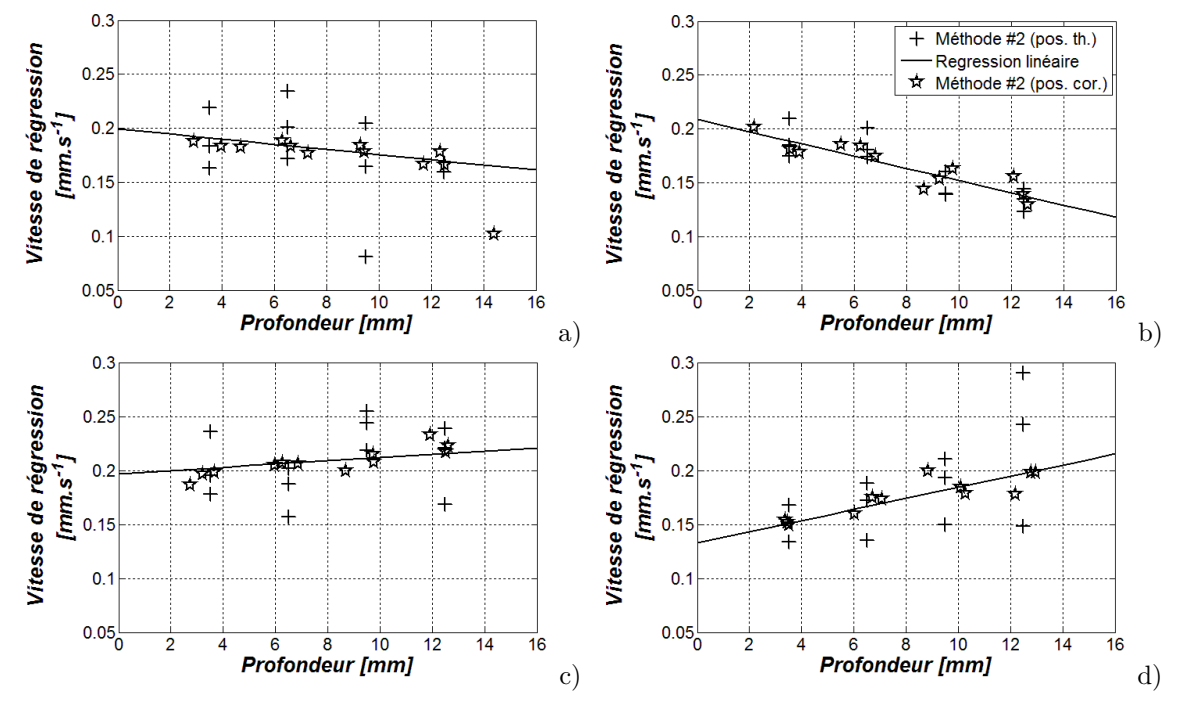

*Figures 3.26 : Variations erratiques de la vitesse de régression à partir de la position théorique des thermocouples et diminution de la dispersion après correction. Tirs #66 (a), #69 (b), #70 (c) et #71 (d). La légende en (b) s'applique à toutes les autres.*

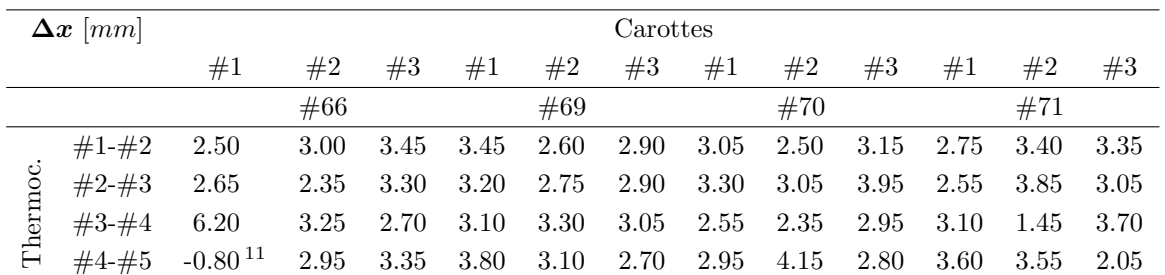

*Tableau 3.10 : Correction de la distance qui sépare chaque thermocouples consécutifs.*

## **3.2.2.1 Explication de l'échauffement prématuré**

La Figure 3.25 montre que le carburant est chauffé prématurément (courbes de couleur) par rapport à ce qu'indique le modèle de conduction thermique (traits fins continus). Il y a, par endroits, plus de 100 K de différence. La cause de cet échauffement a été recherchée. Le modèle numérique initialement développé (voir en *Annexe C: Développements mathématiques et autres modélisations* le paragraphe 3 (*p.* 205)) prend en compte la conduction thermique dans un solide inerte avec une surface qui régresse. Comme le montre les mesures en DSC à la Figure 3.4 (*p.* 62) les phénomènes thermodynamiques observés sont endothermiques et ne peuvent donc pas être responsables d'un échauffement prématuré. Comme phénomènes exothermiques, deux ont été envisagés :

- l'absorption de rayonnement en profondeur
- et un débit de fuite vers l'extérieur.

<sup>11.</sup> Le thermocouple #4 est en fait placée avant le #5 comme le montre la Figure 3.25.

L'absorption de rayonnement thermique dans la profondeur du carburant joue un rôle dans le fonctionnement global du propulseur puisque ce phénomène intervient sur l'ensemble de la surface exposée au rayonnement de la flamme. Si cette hypothèse est validée, alors il faudra évaluer l'impact de l'absorption du rayonnement en profondeur sur le fonctionnement global. Pour prendre en compte le rayonnement absorbé en profondeur, le terme :

$$
\Delta t \times \frac{\dot{Q}^{abs}_i}{\rho \, c}
$$

(où *Q***˙** *abs i* est en *W.m*−<sup>3</sup> ) est ajouté dans l'étape d'intégration (voir l'Équation C.2 de l'*Annexe C: Développements mathématiques et autres modélisations* (*p.* 206)), avec :

$$
\dot{Q}^{abs}_i = \dot{Q}^{trans}_{i-1} \times \left(1 - exp\left(-\frac{\Delta x_i}{\delta_{opt}}\right)\right)
$$

où  $\dot{Q}^{abs}_{i}$  est la puissance volumique absorbée par la nœud  $\bm{i}$  à partir de la puissance rayonnée transmise par le nœud précédent  $\dot{Q}^{trans}_{i-1}$ ,  $\Delta x_i$  l'épaisseur de la maille, et  $\delta_{opt}$  le libre parcours optique.

La Figure 3.27 montre le résultat du modèle de calcul en testant différentes valeurs de  $\dot{Q}_0^{tr}$ . Il est observé que l'ajout du rayonnement en profondeur n'est pas la cause du réchauffement prématuré. En effet, l'épaisseur optique, déterminée au paragraphe 1.1 (*p.* 58), de 0*.*3 mm a été utilisée et cette épaisseur est bien trop faible par rapport à l'épaisseur à partir de laquelle le carburant commence à s'échauffer. De plus, il est constaté que la densité de puissance, à partir de laquelle l'impact sur le profil de température est visible, ne correspond pas aux profils des mesures.

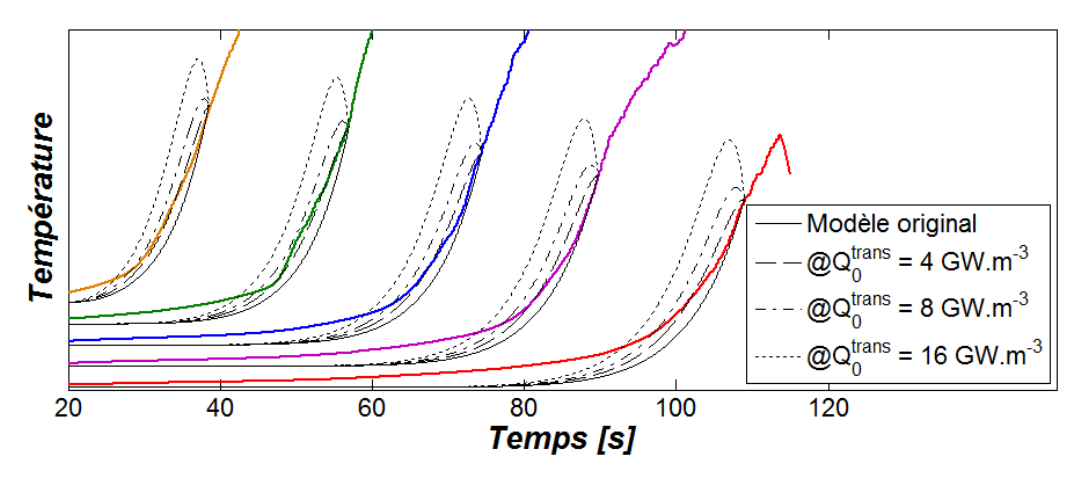

*Figure 3.27 : Aucune corrélation n'est qualitativement observée avec le modèle prenant en compte l'absorption du rayonnement en profondeur. Données issues du tir au banc #66 et de la carotte #3.*

Si l'hypothèse de la fuite est validée, alors l'échauffement prématuré n'est qu'une conséquence du procédé de mise en œuvre de la mesure. Avec les données recueillies il ne sera pas possible de déterminer le trajet de fuite et le procédé de mise en œuvre devra être amélioré par d'autres moyens. Pour prendre en compte un débit de fuite entre la chambre de combustion et la périphérie du bloc carburant, le terme d'échange convectif (homogène à une température) :

$$
\Delta t \times \frac{k_u}{\delta_i} (T_s - T_i)
$$

est ajouté dans l'étape d'intégration (voir l'Équation C.2 de l'*Annexe C: Développements mathématiques et autres modélisations* (*p.* 206)), où *k<sup>u</sup>* est le paramètre dépendant de la fuite (homogène à une vitesse), *δ<sup>i</sup>* l'épaisseur sous la surface du nœud *i*, *T<sup>i</sup>* sa température et *T<sup>s</sup>* la température de surface de l'essai considéré déterminée précédemment.

La Figure 3.28 montre le résultat du modèle de calcul en prenant différentes valeurs de *ku*. Il est observé une nette amélioration du modèle par rapport aux mesures pour un coefficient  $k_u$  de 16  $\mu$ m.s<sup>-1</sup>. L'hypothèse de la fuite est donc privilégiée pour expliquer l'échauffement prématuré du carburant environnant les thermocouples.

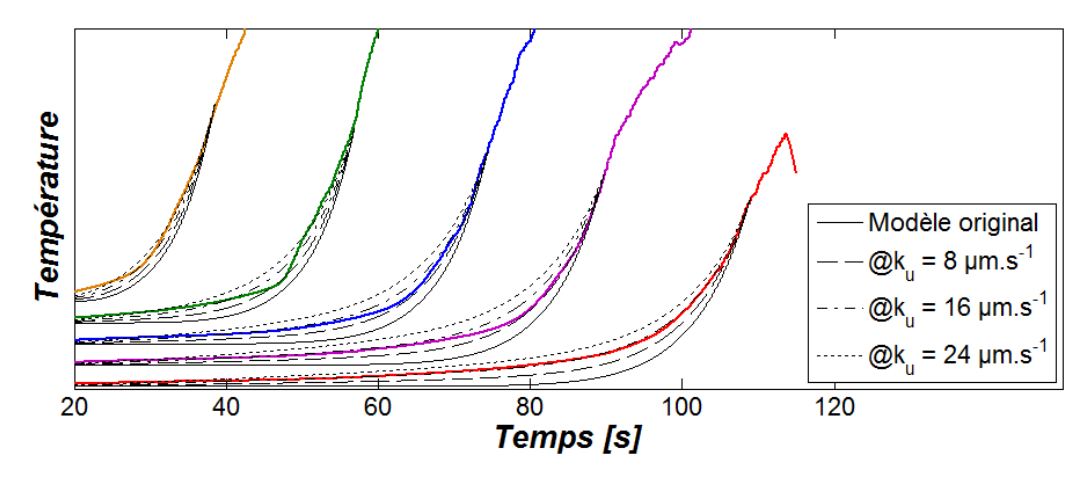

*Figure 3.28 : Le modèle prenant en compte un échange convectif dû à une fuite donne des résultats comparables avec les mesures. Données issues du tir au banc #66 et de la carotte #3.*

Le Tableau 3.11 synthétise les calculs d'écarts moyens entre les différents modèles utilisés et les mesures des thermocouples présentés aux Figures 3.27 et 3.28. Quantitativement, cette fois, les calculs permettent d'affirmer que le modèle de fuite avec un coefficient *k<sup>u</sup>* de 16 *µ*m*.*s −1 est le plus cohérent vis-à-vis des mesures. Ce modèle permet une réduction de près de 80 % de l'écart observé avec le modèle original.

| Ecarts aux      |                     | Avec absorption |       |                     |                                   |      |  |
|-----------------|---------------------|-----------------|-------|---------------------|-----------------------------------|------|--|
| mesures $[\%]$  | du rayonnement      |                 |       | Avec débit de fuite |                                   |      |  |
| Par rapport au  | $\dot{Q}_0^{trans}$ | $[MW.m^{-3}]$   |       |                     | $k_u$ [ $\mu$ m.s <sup>-1</sup> ] |      |  |
| modèle original | $\overline{4}$      | 8               | 16    | 8                   | 16                                | 24   |  |
| 10.49           | 6.92                | 9.07            | 17.65 | 6.93                | 3.61                              | 2.88 |  |
| 11.08           | 7.81                | 8.78            | 13.94 | 6.22                | 3.62                              | 4.47 |  |
| 10.04           | 8.41                | 9.44            | 13.29 | 4.28                | 2.65                              | 6.82 |  |
| 10.06           | 9.08                | 10.03           | 13.23 | 4.05                | 2.71                              | 7.52 |  |
| 10.84           | 9.69                | 10.09           | 12.43 | 5.33                | 0.81                              | 4.91 |  |
| 10.50           | 8.38                | 9.48            | 14 11 | 5.36                | 2.68                              | 5.32 |  |

*Tableau 3.11 : Les modèles testés montrent que l'écart à la mesure des thermocouples diminue.*

Pour le reste du carburant, il est attendu que le profil de température soit comme celui donné par le modèle initial (sans terme additionnel, tel qu'il est présenté dans l'*Annexe C: Développements mathématiques et autres modélisations* (*p.* 203)) puisque la fuite est imputée à la mise en œuvre de la mesure par thermocouples. La Figure 3.29 montre l'épaisseur de la couche limite thermique (de 3 mm environ) dans le solide telle que le prévois le modèle théorique. En appliquant le modèle cinétique de pyrolyse, déterminé lors des mesure ATG, le taux de réaction montre que 99 % des produits de pyrolyse sont générés avant 0*.*5 mm de profondeur.

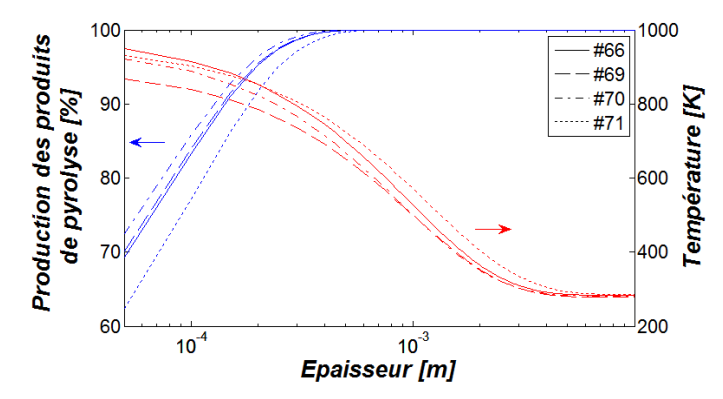

*Figure 3.29 : Profil de la couche limite thermique donné par le modèle numérique (axe de droite) et calcul de la cinétique de pyrolyse (axe de gauche).*

#### **3.2.3 Résultats et discussion**

#### **3.2.3.1 Vitesse de régression**

Après correction de la position des thermocouples, la vitesse de régression pour chaque tir au banc a été calculée avec les deux premières méthodes proposées précédemment. La Figure 3.30 montre les résultats des calculs pour chaque tir et les compare à la vitesse de régression moyenne déduite de la pesée des pains de carburant. Pour l'ensemble des tirs au banc, le calcul de la vitesse de régression à l'issue de la pesée corrobore la vitesse de régression obtenue après l'analyse des mesures de thermocouples. Ainsi, l'hypothèse simplificatrice <sup>12</sup> faite pour obtenir l'Équation 3.4 (*p.* 86) n'est pas aberrante vis-à-vis du résultat.

Les méthodes #1 et #2 donnent des résultats très similaires dont l'écart moyen sur l'ensemble des tirs n'excède pas 0*.*01 mm*.*s −1 (soit entre 4 et 8 % d'écart). La première méthode utilise l'isotherme de 900 K alors que la seconde considère la température de surface comprise entre 750 à 1070 K. Cependant, proche de la surface, les mesures de températures varient très rapidement (à plusieurs dizaines de degrés par seconde), si bien que l'écart des températures utilisées pour les méthodes #1 et #2 a peu d'influence sur le résultat du calcul. C'est pourquoi la deuxième méthode qui devait être plus précise que la première ne montre, finalement, pas un écart significatif. Néanmoins, elle reste plus représentative de la réalité.

Dans la situation hypothétique où la température de surface ne peut être évaluée (pas d'analyses ATG qui permettent d'estimer une température en fonction de la vitesse de régression ou point d'inflexion introuvable), la méthode #1 est la seule qui puisse estimer une vitesse de régression en fonction du temps. Dans cette situation, ne connaissant pas la température de surface, l'isotherme choisie pour appliquer la méthode de calcul peut être très différente de la température de surface réelle. Pour déterminer quelle erreur aurait été commise dans ce cas hypothétique, la méthode #1 a été testée avec les isothermes de 500 et 700 K (en plus de celle de 900 K déjà exploitée à la Figure 3.30) et comparée avec la vitesse de régression obtenue par la méthode #2.

<sup>12.</sup> Seule la surface cylindrique est considérée comme génératrice de débit carburant. Les surfaces des bases amont et aval ne sont pas considérées.

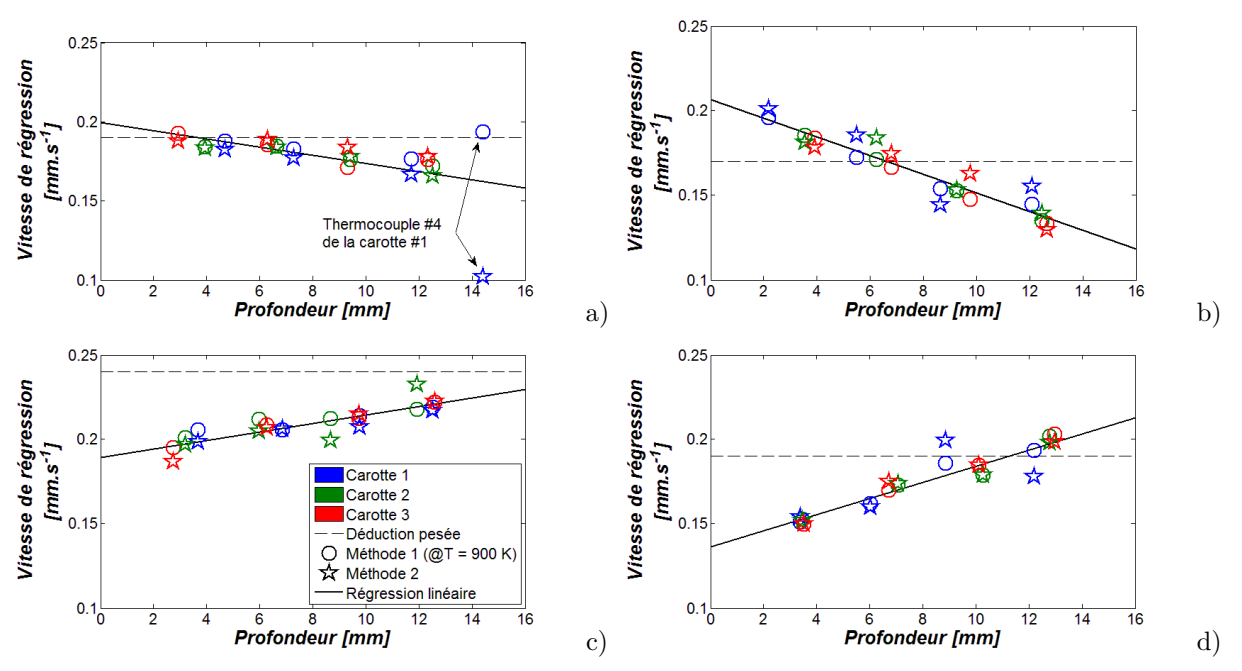

*Figures 3.30 : Synthèse des vitesses de régression obtenues avec les méthodes de calcul #1 et #2 décrites ci-dessus. Tirs #66 (a), #69 (b), #70 (c) et #71 (d). La légende en (c) s'applique à toutes les autres.*

Étant donné l'écart entre les isothermes utilisées et la température réelle de surface (variant entre 750 et 1070 K), les résultats obtenus sont relativement *bons* : le calcul de la vitesse de régression est peu sensible à la température de surface choisie. En effet, la Figure 3.31 montre qu'un écart de température de surface de −50 % n'engendre qu'une erreur de 10<sup>+</sup>*/*−<sup>30</sup> % sur le calcul de la vitesse de régression. Cependant, il est également mis en évidence une augmentation de la dispersion de la vitesse de régression lorsque la température de surface considérée pour le calcul s'éloigne de la *vraie* température de surface. En conclusion, même si le calcul de la vitesse de régression est peu sensible à la température de surface, il vaut mieux utiliser une température de surface la plus pertinente possible pour éviter une grande dispersion de la vitesse de régression.

En moyenne, l'erreur est positive (c'est à dire que la vitesse de régression est surestimée) ce qui peut être expliqué par l'échauffement prématuré mis en évidence au paragraphe précédent. Cette observation suggère que la mise en œuvre des thermocouples dans le bloc de carburant doit être effectuée avec précaution pour éviter toutes perturbations de la mesure.

La troisième méthode, qui s'appuie sur le modèle numérique unidirectionnel, donne qualitativement de bons résultats. L'ordre de grandeur est respecté par rapport aux méthodes #1 et #2 et pour certains tirs (#66 et #69, voir la Figure 3.32.a et b) le sens de variation de la vitesse de régression en fonction de la profondeur est même retrouvée. Cependant, des écarts significatifs sont notables : pour les tirs #70 et #71 la dispersion est grande et la tendance est négative contrairement à ce qu'indique les calculs par les deux premières méthodes. Ces écarts de calculs peuvent être favorisés par plusieurs facteurs :

- La taille des thermocouples utilisés lors des tirs. En effet, le gradient de température est suffisamment important dans l'épaisseur du thermocouple pour que la mesure du flux reçu soit imprécise.
- La fuite mise en évidence précédemment diminue le gradient de température à la surface et donc ne correspond plus au modèle numérique qui lui considère que la température en profondeur est de 300 K.
- Enfin, le modèle de calcul numérique est utilisé avec des températures de surface et de vitesses de régression constante. Or celles-ci sont instationnaires lors des tirs au banc d'essais.

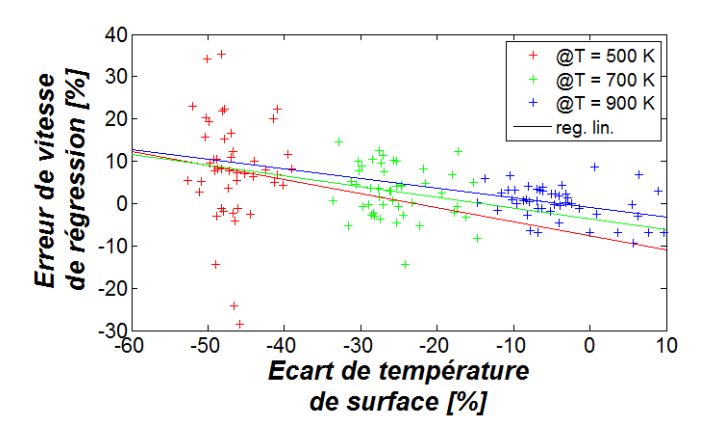

*Figure 3.31 : Erreur de vitesse de régression en fonction de l'écart de température de surface considérée en appliquant la méthode #1.*

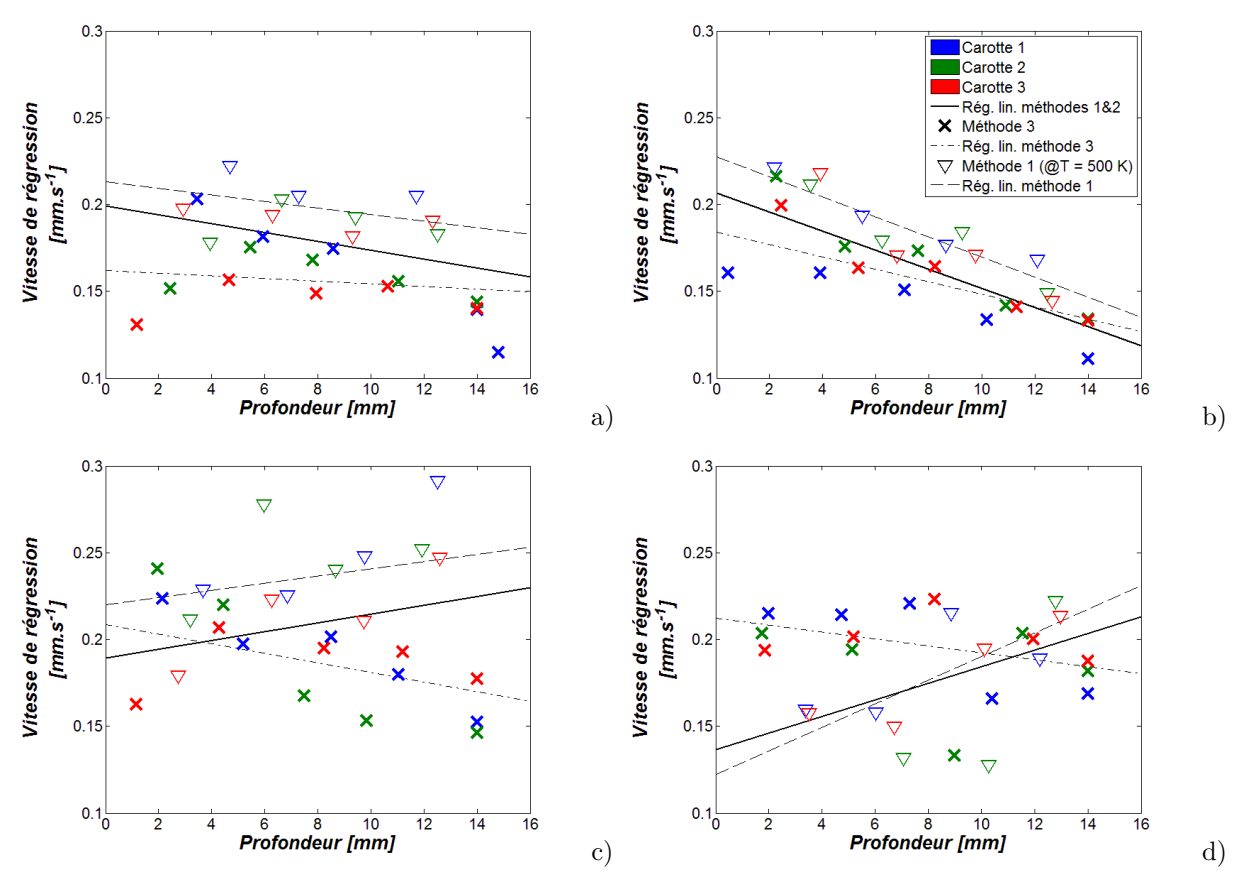

*Figures 3.32 : Synthèse des vitesses de régression obtenues avec la méthode de calcul #3 décrite ci-dessus et essais de la méthode #1 avec une isotherme non pertinente. Tirs #66 (a), #69 (b), #70 (c) et #71 (d). La légende en (b) s'applique à toutes les autres.*

# **3.2.3.2 Flux thermique reçu**

Grâce aux mesures de température dans le bloc carburant, il est possible de calculer le flux thermique reçu par ce dernier. En effet, il a été possible de déterminer l'instant où les thermocouples sont atteints par la surface du carburant. La dérivée de température par rapport au temps (*dT /dt*) est évaluée au moment où chaque thermocouple est à l'interface solide/gaz. L'Équation 3.5 indique comment le flux thermique est déduit de ces mesures.

$$
\phi = \lambda \, \frac{dT}{dx} = \frac{\lambda}{v_{reg}} \times \frac{dT}{dt}
$$

*Équation 3.5 : Calcul du flux thermique lors des tirs au banc d'essais.*

Sur l'ensemble des quatres essais, le flux thermique reçu par le carburant varie entre 0*.*1 et 0*.*4 MW*.*m−<sup>2</sup> . La Figure 3.33 montre une variation linéaire de la vitesse de régression en fonction du flux thermique reçu ce qui a permis d'en déduire la loi de l'Équation 3.6. Par comparaison, la référence [40], donne un flux thermique compris entre 1 et 3 MW*.*m−<sup>2</sup> avec une vitesse de régression comprise entre 0*.*6 et 1*.*4 mm*.*s −1 , pour le HTPB.

$$
\phi=0.43\times v_{reg}+0.057
$$

*Équation 3.6 : Calcul du flux thermique lors des tirs au banc d'essais (mêmes unités utilisée que la pour la Figure 3.33).*

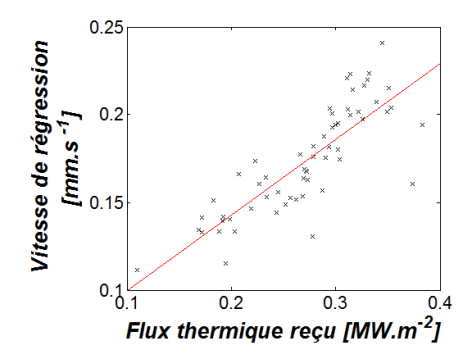

*Figure 3.33 : Variation linéaire de la vitesse de régression (en mm.s*<sup>−</sup><sup>1</sup> *) en fonction de flux thermique (en MW.m*<sup>−</sup><sup>2</sup> *).*

#### **3.2.3.3 Loi de Marxman**

Les coefficients de la loi de Marxman peuvent être évalués par les résultats des tirs effectués lors de ces travaux. Pour chaque tir, la vitesse de régression et le flux massique oxydant moyen sont calculés et reportés sur la Figure 3.34. D'autres tirs au banc, utilisant le polyéthylène comme carburant, ont été effectués par ailleurs [9, 15] et sont également reportés. D'autres auteurs [14, 16, 103] ne renseignent que les coefficients de la loi de Marxman, ce qui permet tout de même de tracer les courbes obtenues avec leurs coefficients.

La Figure 3.34 montre que pour les essais conduits dans cette étude le flux massique d'oxydant est d'un ordre de grandeur inférieur à celui usuellement utilisé dans les autres études. Cependant, même avec un écart important sur le flux massique d'oxydant, la corrélation entre les points d'essais et les autres travaux est plutôt bonne étant donné le nombre de paramètres influents (caractéristiques du polyéthylène, géométries et dimensions de la chambre de combustion, type d'oxydant et concentration, pression, etc.).

Par la méthode des moindres carrés, les coefficient de la loi de Marxman sont évalués à partir des données recueillies dans les références [9, 15] et celles obtenues lors des tirs effectués pour ces travaux. L'Équation 3.7 indique les coefficients obtenus. Cette loi de Marxman, complétée par les données des tirs effectués, est représentée sur la Figure 3.34 par la courbe pleine épaisse.

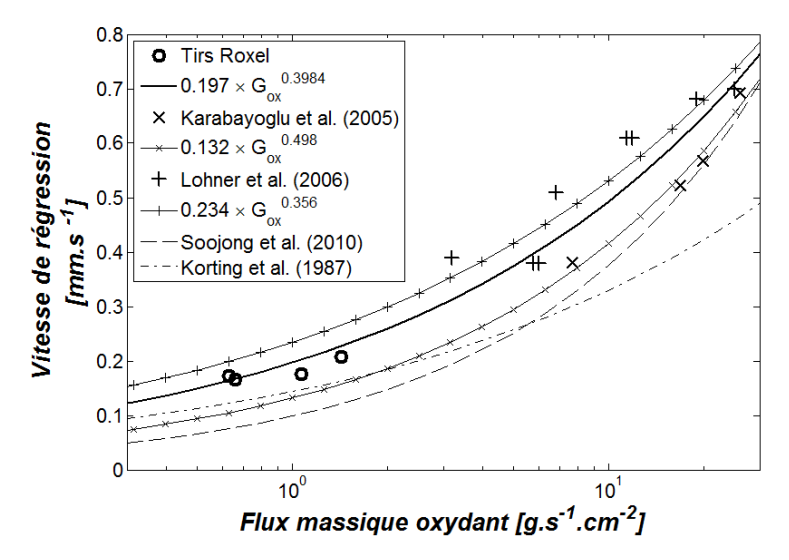

*Figure 3.34 : Les tirs au banc effectués ont des points de fonctionnement en accord avec les lois de Marxman établies par ailleurs. La loi (trait continu gras) qui découle de ces tirs montre en revanche une différence notable avec les autres.*

 $v_{reg} = 0.197 \times G_{ox}^{-0.3984}$ 

*Équation 3.7 : Loi de Marxman établie après compilation des données issues des références [9, 15] et des tirs effectués au banc d'essais.*

## **3.2.3.4 Conclusions**

La vitesse de régression et la température de surface ont été évaluées, ce qui permet de compléter les données issues des analyses ATG. La Figure 3.35.a synthétise les deux résultats. En outre il est possible de comparer l'Équation 3.2  $(p. 66)$  avec les mesures obtenues par tirs au banc.

La variabilité des mesures issues des tirs au banc est due principalement à la technique de mesure sur laquelle de nombreuses imprécisions persistent (position exacte des thermocouples, diamètre des jonctions, résistance thermique entre le carburant et le thermocouple, etc.) impliquant des résultats de méthodes de calcul d'une fiabilité relative. Ces imprécisions peuvent expliquer l'écart observé sur la Figure 3.35. Comme pour les mesures ATG, les données issues des tirs au banc sont traitées pour obtenir, par la méthode des moindres carrés, dont l'Équation 3.8 donne les coefficients.

$$
v_{reg} = 0.389 \, exp \left( \frac{-6.09 \times 10^3}{\mathcal{R} \, T_s} \right)
$$

*Équation 3.8 : Loi de vitesse de régression évaluée par la méthode des moindres carrés à partir des données obtenues lors des tirs au banc d'essais.*

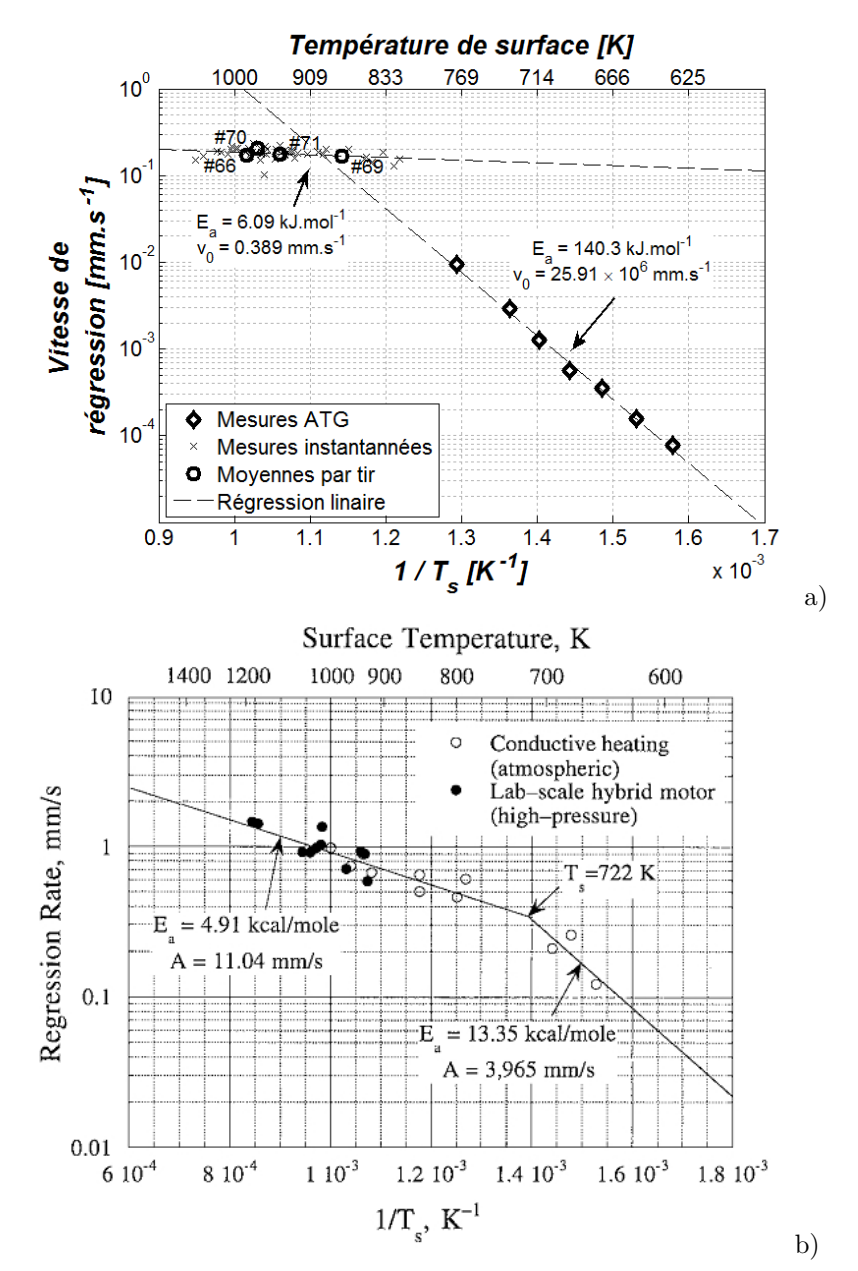

*Figures 3.35 : Deux régimes de dégradation du PE1000 sont observés en fonction de la température à laquelle il est porté (a). Le HTPB montre un comportement similaire (b), illustration issue de la référence [104].*

Les équations des fonctions linéaires montrent clairement qu'il y a une rupture de pente entre les deux domaines de température étudiés. Le polyéthylène utilisé possède donc deux régimes de dégradation l'un à basse température (ou faible taux de chauffage), mis en évidence lors des mesures en ATG et le second à haute température (ou fort taux de chauffage), observé avec les tirs au banc. La jonction de ces deux régimes semble se faire proche du point de fonctionnement du tir  $\#69$ . Toutefois, la plage de fonctionnement utilisée lors des tirs au banc ou en ATG ne permet pas de montrer clairement à quelle température se situe la transition entre les deux régimes. Un comportement similaire est rapporté pour le HTPB (voir la Figure 3.35.b). Arisawa et Brill [43] expliquent qu'à haute température, la dégradation thermique du carburant est piloté par la désorption de fragments de carburant qui se fait avec une cinétique plus faible que les réactions chimiques de pyrolyse qui pilotent la dégradation du carburant à plus basse température.

Le facteur pré-exponentiel de la réaction globale de dégradation indique que les performances du polyéthylène sont faibles par rapport au HTPB. De plus, l'énergie d'activation est également moins élevée : 6*.*09 kJ*.*mol−<sup>1</sup> à comparer aux 20*.*5 kJ*.*mol−<sup>1</sup> du HTPB. **Cette énergie d'activation prévient toute amélioration significative de la vitesse de régression par augmentation de sa température de surface** (par extrapolation, une température de 2500 K donnerait une vitesse de régression de seulement 0*.*3 mm*.*s −1 ).

#### **3.3 Mesures de la phase gazeuse**

#### **3.3.1 Mesures de pression et de poussée**

Les mesures de pression (voir la Figure 3.36) montrent des oscillations après allumage d'une amplitude maximum de 2*.*5 bar. L'apparition d'oscillations de pression est normale dans une chambre de combustion de propulseur hybride, Korting et ses collègues [103] présentent un cas où celles-ci atteignent presque 10 bar d'amplitude. Par comparaison, les tirs conduits pour cette étude sont donc plutôt stables.

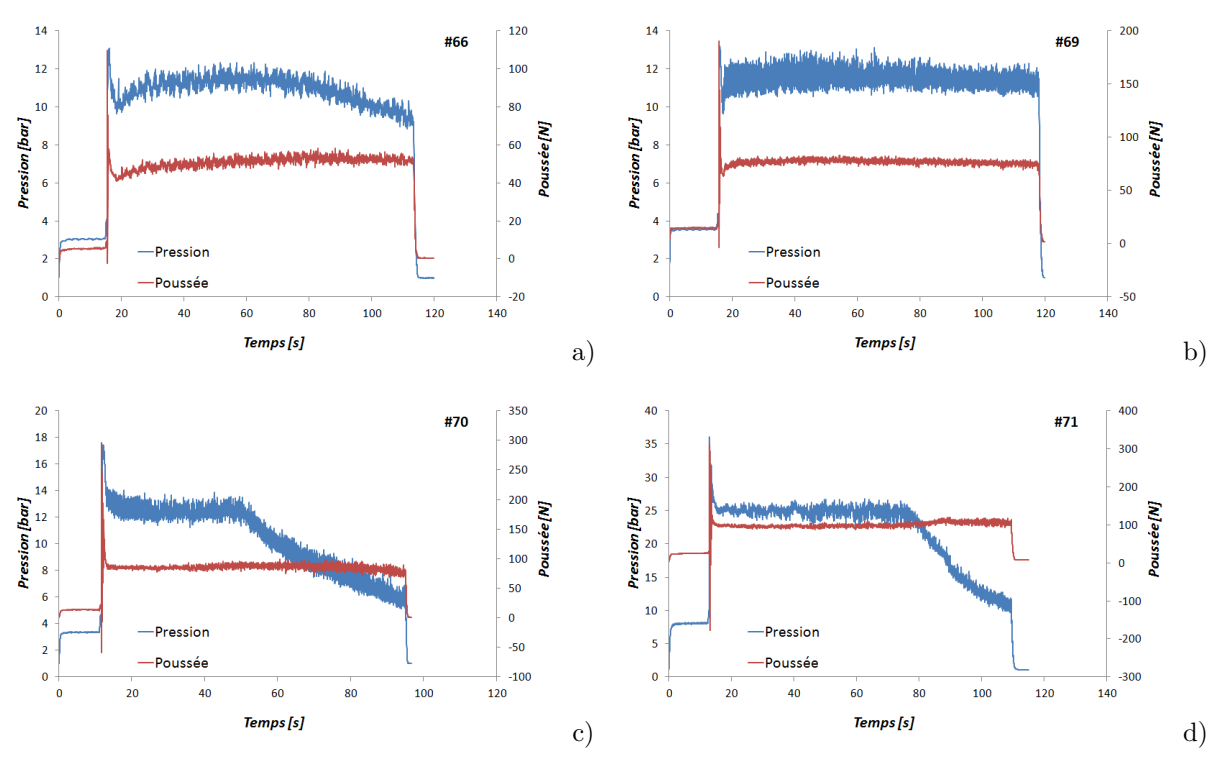

*Figures 3.36 : Comparaison du niveau de pression dans la chambre de combustion avec la poussée au cours du temps. Tirs #66 (a), #69 (b), #70 (c) et #71 (d).*

Sur les essais #70 et #71, une chute de pression est nettement observée (dans une moindre mesure sur le tir #66 également) dû à l'érosion de la tuyère qui est confirmé par comparaison des mesures du diamètre de col avant et après tir :

- Pour l'essai #66 : 7*.*3 et 8*.*3 mm respectivement.
- Pour l'essai #70 : 8*.*8 et 12*.*9 mm respectivement.
- Pour l'essai #71 : 6*.*4 et 10*.*9 mm respectivement.

La Figure 3.36.c et d montre qu'en dépit d'une forte chute de pression dans la chambre de combustion, la poussée est peu affectée par ce changement. L'analyse de la géométrie de tuyère indique qu'elle n'est pas adaptée, elle est surdétendue. Comme le montre la Figure 3.37, le jet de gaz issu de la chambre de combustion se décolle de la paroi du divergent lorsque la pression du jet est *trop* inférieure à la pression ambiante. Après le décollement du jet, une zone de recirculation se crée à cause de l'aspiration qui fait décoller le jet, réduisant ainsi la poussée du propulseur. En érodant le col de la tuyère, celle-ci devient mieux adaptée aux conditions de fonctionnement (le rapport de section de sortie sur celle du col diminue). La perte de performance engendrée par la diminution de pression est alors compensée par une meilleure performance de la tuyère.

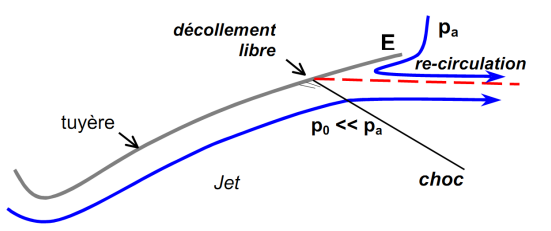

*Figure 3.37 : Décollement du jet dans une tuyère surdétendue. Illustration issue de la référence [105].*

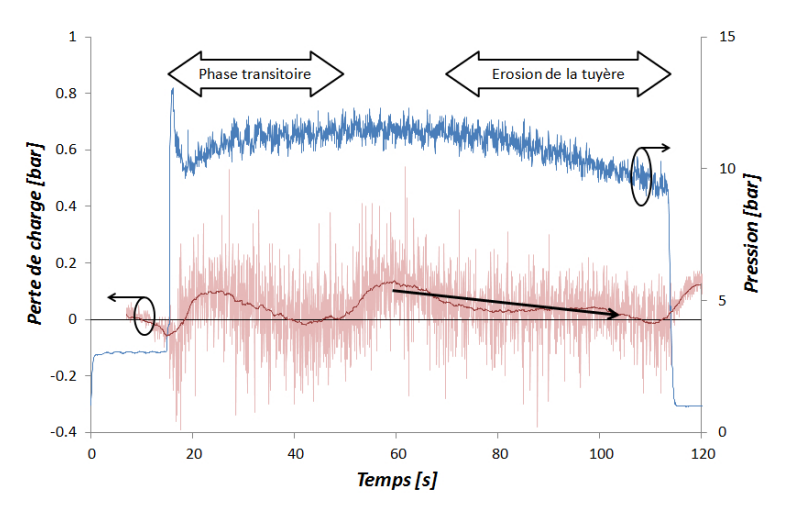

*Figure 3.38 : Diminution de la perte de charge au cours du tir #66 impliquant un élargissement de la section de passage du bloc carburant.*

Le banc d'essais est instrumenté avec deux capteurs de pression, l'un dans la pré-chambre et l'autre dans la post-chambre de combustion. La différence de pression instantanée est difficilement exploitable à cause du bruit de mesure mis en évidence précédemment. Néanmoins, lorsque les mesures sont filtrées, il est possible de mesurer la perte de charge de l'écoulement passant autour du bloc carburant. Comme le montre la Figure 3.38, la perte de charge diminue pendant la durée de l'essai à cause de l'agrandissement de la section de passage par la régression du carburant. Il est possible de voir que la perte de charge met également en évidence un changement de régime marquant la fin de la phase transitoire. Dans le cas de l'essai #66 présenté à la Figure 3.38 la phase transitoire est d'environ 30 s. Cet ordre de grandeur est également trouvé par Korting et ses collègues [103].

L'évolution de la perte de charge mesurée est physiquement liée à l'écoulement dans le canal formé par le bloc carburant. Il est donc théoriquement possible d'en déduire la section de passage de l'écoulement et son évolution. Un modèle d'écoulement permettant de reproduire cette perte de charge pourrait mettre en évidence la relation qui la lie à la vitesse de régression. À ce stade de l'étude, les incertitudes sur les propriétés de l'écoulement ne permettent pas de faire une analyse quantitative du phénomène.

# **3.3.1.1 Approche de la température moyenne des gaz**

L'Équation 3.9, issue du modèle isentropique de tuyère, considère la relation entre les conditions de chambre de combustion, les paramètres de la tuyère ainsi que quelques autres propriétés thermodynamiques de l'écoulement gazeux. Dans cette équation, sont connus :

- la pression totale dans la chambre de combustion,  $p_0$  (elle est directement mesurée),
- la pression au col, *p* **∗** (la tuyère étant amorcée, les conditions de choc sont fonctions du rapport des chaleurs, *γ*),
- la section de passage au col, *A* (via le diamètre de col, en supposant que son érosion est négligeable),
- le débit massique total,  $\dot{m}$ , qui est la somme :
	- du débit massique d'oxydant (contrôlé et donné constant durant le tir au Tableau 3.8 (*p.* 86)) et

– du débit massique carburant (évalué précédemment et donné au Tableau 3.9 (*p.* 86)).

La température totale,  $T_0$  et les propriétés thermodynamique du gaz sont les inconnues de cette équation.

$$
\frac{\dot{m}\,\sqrt{T_0}}{p_0\,A}=\left(\frac{p^*}{p_0}\right)^{\frac{1}{\gamma}}\sqrt{\frac{2\,\gamma}{R\,(\gamma-1)}\left[1-\left(\frac{p^*}{p_0}\right)^{\frac{1-\gamma}{\gamma}}\right]}
$$

*Équation 3.9 : Modèle isentropique de tuyère issu de la référence [99].*

Pour exploiter l'Équation 3.9 et pouvoir en déduire la température des gaz dans la chambre de combustion, il faut pouvoir estimer les grandeurs thermodynamiques *R* et *γ*. Le mécanisme de combustion présenté au paragraphe 2.2 (*p.* 81) est ici utilisé. Le mélange gazeux est constitué d'oxygène, d'azote et d'hydrocarbures. Comme la composition chimique des produits de pyrolyse n'est pas connue pour les conditions de tir au banc, les différentes molécules répertoriées dans le Tableau 3.7 (*p.* 81) sont utilisées une à une. La concentration de chaque espèce est donnée par le débit carburant de chaque tir (repris dans le Tableau 3.12). La température initiale du mélange est la moyenne des températures auxquelles sont injectés les gaz (300 K pour le mélange *O*2*/N*<sup>2</sup> et 900 K pour le mélange réducteur) pondérée par leurs débits massiques respectifs. La pression utilisée est celle mesurée lors des tirs au banc. L'équilibre thermodynamique est calculé à pression constante.

La température et les paramètres thermodynamiques du mélange à l'équilibre sont calculés par le mécanisme de combustion. Les différentes molécules utilisées pour considérer le carburant induisent des variations sur les valeurs calculées. Ces valeurs sont répertoriées dans la première partie du Tableau 3.12.

Les valeurs de *R* et *γ* sont obtenues par un modèle de combustion 0-D représentatif d'un réacteur parfaitement agité. Pour considérer et quantifier l'influence de la variabilité des propriétés thermodynamiques des gaz dans une chambre de combustion, leurs valeurs respectives à plus ou moins 5 % autour de la valeur indiquée par le modèle, sont utilisées dans l'Équation 3.9 pour calculer la température totale, *T***0**. La seconde partie du Tableau 3.12 synthétise le calcul de la température des gaz dans la chambre de combustion. À titre indicatif, la température de col, *T* **∗** , est également indiquée.

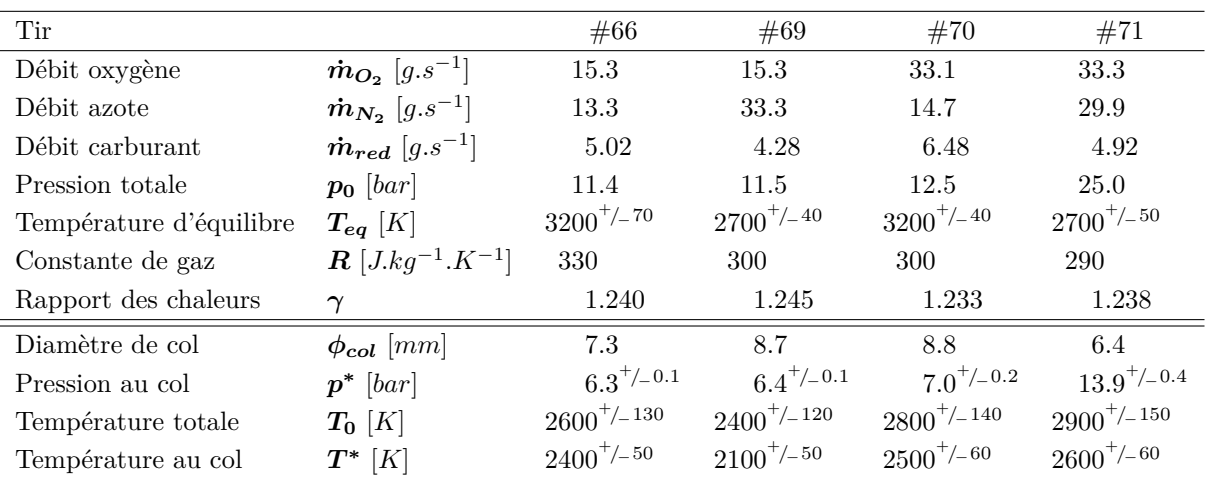

*Tableau 3.12 : Éstimation de la température des gaz dans la chambre de combustion.*

La Figure 3.39 montre que le mécanisme de combustion donne une température plus élevée (sauf pour le tir #71) que la température calculée pour la chambre de combustion. Ceci s'explique par le fait que la température adiabatique de flamme (modèle du réacteur parfaitement agité) est plus élevée que celle d'une flame de diffusion (représentative de la combustion dans le propulseur hybride) car la combustion s'y fait plus efficacement. D'autre part, dans la chambre de combustion, les échanges thermiques (principalement radiatifs) extraient une partie de l'énergie thermique des gaz pour chauffer les parois et le bloc solide de carburant. Il en résulte une température plus faible que ce qu'un modèle théorique pourrait calculer sans prendre en compte ces échanges (ce qui est le cas pour le mécanisme de combustion).

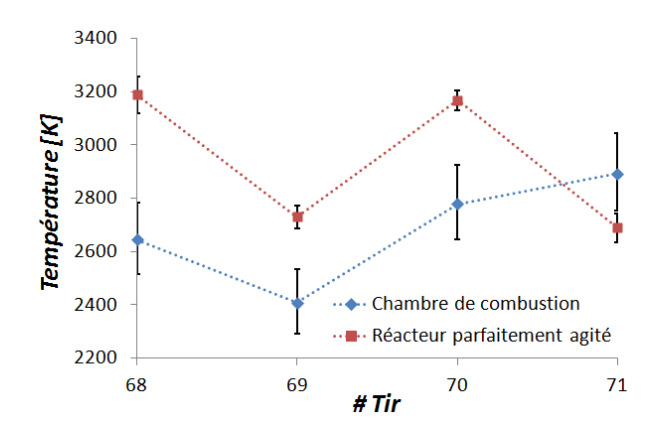

*Figure 3.39 : Comparaison de la température d'équilibre d'une flamme de prémélange (modèle du réacteur parfaitement agité) avec celle calculée pour la chambre de combustion.*

## **3.3.2 Mesures de température**

Les mesures des thermocouples insérés dans le bloc carburant montrent qu'ils survivent au passage à la phase gazeuse. La température d'interface mesurée est estimée aux alentours de 900 K, or les mesures sont acquises jusqu'à 1500 K environ. Il y a donc un peu moins de 50 % des mesures qui sont effectuées hors bloc de carburant et peuvent donc donner des indications sur la phase gazeuse. S'ils ne peuvent pas mesurer la température de flamme (car trop chaude par rapport à la température acceptable) ils peuvent donner une estimation approximative de la position de flamme par rapport à la surface du carburant.

Au paragraphe 3.2.3 (*p.* 94), la vitesse de régression en fonction de la position de la surface du carburant est calculée (trait gras de la Figures 3.30 et 3.32 (*p.* <sup>95</sup>−96)). Par intégration temporelle :

$$
x(t) = x_0 + \int_0^t v_{reg}(x(t)) dt
$$

la position de la surface en fonction du temps est calculée. Connaissant la position des thermocouples, la hauteur à laquelle se trouve les thermocouples par rapport à la surface du carburant en fonction du temps est alors connue.

Les mesures de température effectuées dans la phase gazeuse permettent de tracer une partie du champ de température (proche interface) en quelques positions. Les résultats du tir  $\#69$  de la carotte  $\#2$ sont pris en exemple pour tracer la Figure 3.40. La température est tracée en fonction de l'éloignement du thermocouple par rapport à la surface du carburant :

- nulle au moment du découvrement (placé à l'origine de chaque courbe),
- puis augmente car le thermocouple est fixe (par rapport au banc d'essais) alors que la surface du carburant est mobile.

Pour éviter que toutes les courbes se superposent, les origines sont décalées de la profondeur corrigée initiale de leurs thermocouples respectifs (environ −2 mm pour le premier, puis −5 mm pour le deuxième, etc.).

Ensuite, la mesure de température qui est effectuée par le thermocouple dans la phase gazeuse est reportée en fonction de son éloignement à la surface du carburant jusqu'à ce que le thermocouple soit détruit aux environs de 1500 K. Ces mesures de température ne permettent pas de déterminer la température et la position de flamme. Les mesures sont prolongées par extrapolations, indiquant la position de la flamme lorsque les prolongations de mesures intersectent la température de flamme déterminée au Tableau 3.12 (*p.* 103). Trois prolongements sont calculés :

- La prolongation qui minimise la hauteur de flamme est calculée par régression linéaire de tous les points de mesure qui dépassent de la surface (c'est à dire tous ceux qui sont visibles sur les courbes de la Figure 3.40).
- La prolongation qui donne une valeur intermédiaire est calculée par régression linéaire des 50 % derniers points de mesure.
- La prolongation qui maximise la hauteur de flamme est calculée par régression polynômiale d'ordre 2 de tous les points de mesure.

La Figure 3.40 indique également la position initiale (avant qu'elle ne commence à régresser) de la surface du carburant et la position de l'axe de révolution de la chambre de combustion. La température de flamme, *Tmax* ainsi que celle de la chambre de combustion, *T***0**, évaluées au paragraphe précédent sont également indiquées.

En supposant que les températures de flamme,  $T_0$ , données au Tableau 3.12 (*p.* 103) sont correctes, les extrapolations faites à partir des prolongements de mesures permettent de donner la position approximative de la flamme pour chaque essai (voir Figure 3.41). Les données obtenues par le dernier thermocouple (#5) ne sont pas utilisées car elles sont fréquemment interrompues par l'arret du tir. De manière générale, la Figure 3.41 montre que la flamme s'éloigne de la surface carburant au cours du temps.

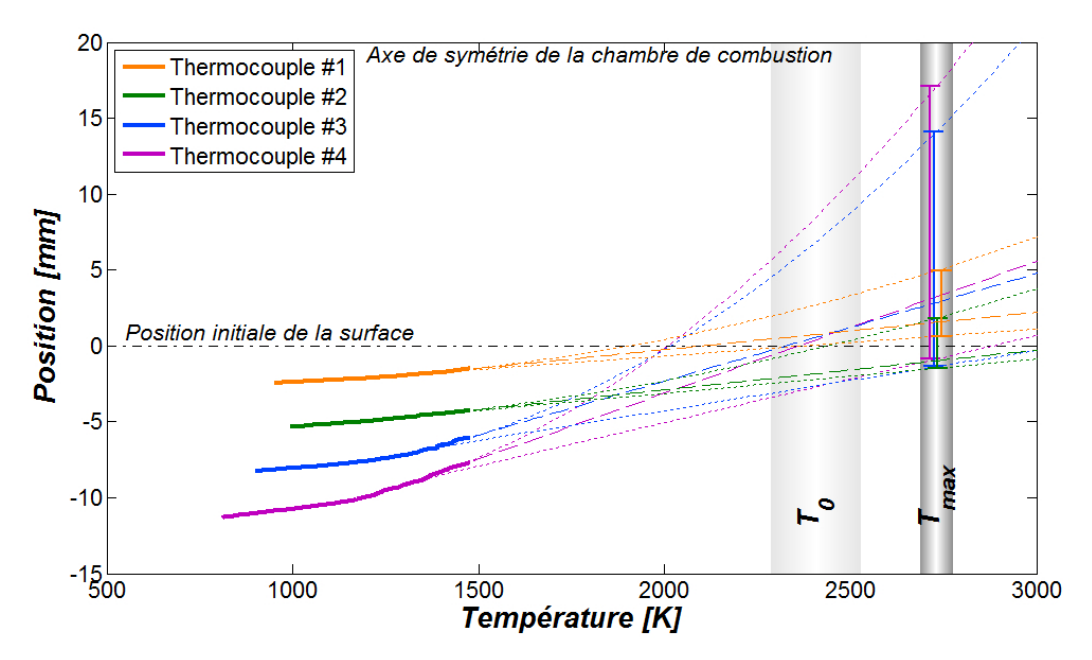

*Figure 3.40 : Profils de température de la phase gazeuse de la carotte #2 du tir au banc #69.*

La géométrie de l'injecteur engendre un flux fortement axial impliquant que, au cours du tir, la surface du carburant s'éloigne du flux oxydant. De ce fait, la position de flamme est très probablement pilotée par la structure de l'écoulement dans la chambre de combustion. Pour confirmer ou infirmer cette supposition, une modélisation numérique, au moins bidimensionnelle est nécessaire.

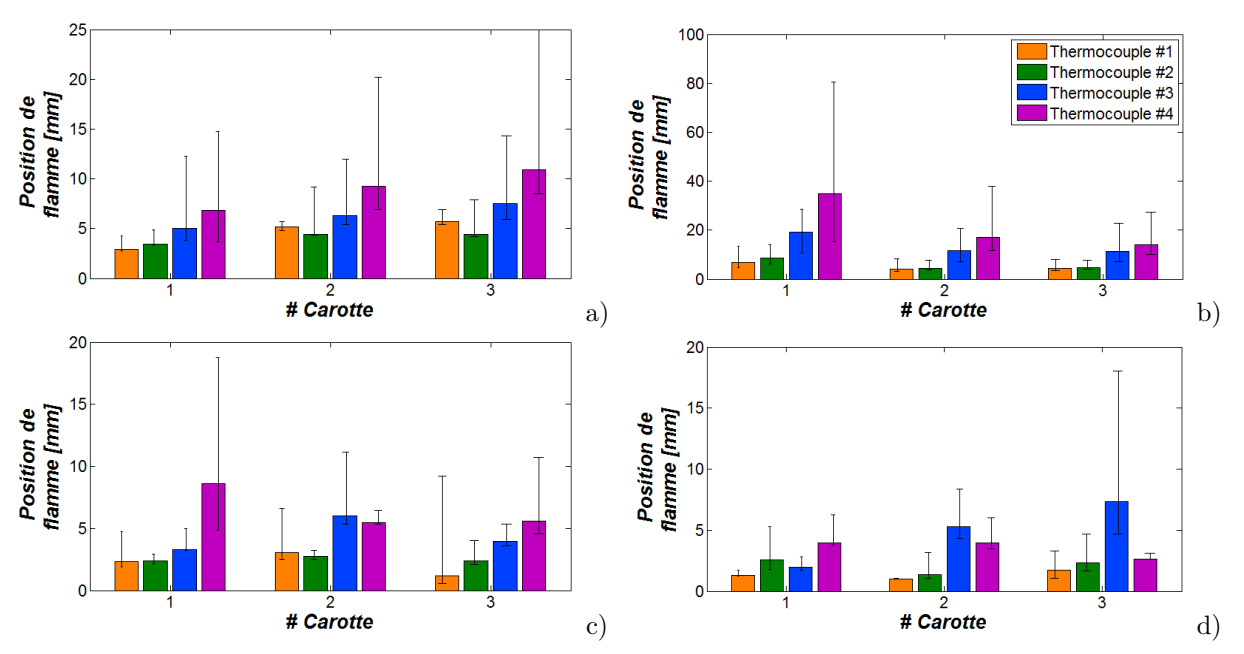

*Figures 3.41 : Positions de flamme déduites des mesures thermocouples pour chaque carotte. Tirs #66 (a), #69 (b), #70 (c) et #71 (d). La légende en (b) s'applique à toutes les autres.*

## **3.4 Analyse de particules éjectées**

Lors des tirs au banc, la caméra filmant l'essai montre (voir la Figure 3.42) que de nombreuses particules incandescentes sont éjectées par la tuyère. Une partie de ces particules incandescentes a pu être récupérée. Un bac de captation, rempli d'eau, a été installé à la fin du canal de tranquilisation (dont l'entrée est visible sur la photo de la Figure 3.42). Les particules qui tombent dans bac sont ainsi refroidies puis récupérées à la fin du tir pour être analysées.

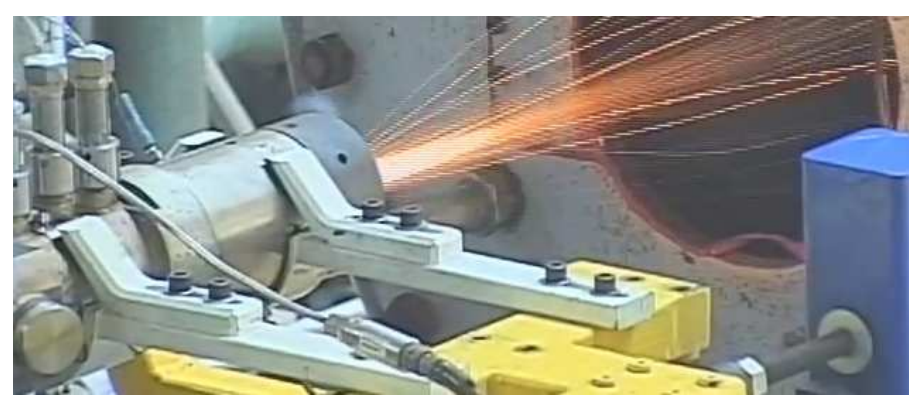

*Figure 3.42 : Particules incandescantes éjectées dans le canal de tranquilisation.*

Après récupération, les particules ont un aspect noir charbonneux et friables (Figure 3.43.a). La grande quantité de particules visibles au cours de chaque essais suggère une importante érosion de la partie qui les produit. Or seuls la tuyère et le bloc carburant sont soumis à érosion, les autres parties du banc d'essais n'ayant pas montrées de signe de grande usure.

- Sur certains tirs, l'érosion est très faible (au point de ne pas expliquer la quantité de particules observée), et lorsqu'elle est importante, la pression de chambre et la poussée indiquent que l'érosion débute au milieu de l'essai, bien après que des particules aient commencées à être éjectées. L'érosion de la tuyère est donc mise hors de cause quant à la génération de ces particules.
- Un bloc carburant après tir est illustré par la Figure 3.43.b. Autour du carburant sain, des grains noirs à l'aspect charbonneux rendent l'aspect des parois grumeleux. L'aspect visuellement semblable des particules récupérées dans le bac de captation et les restes du bloc carburant indique qu'il est probable que les particules incandescentes visibles sur les vidéos proviennent d'imbrulés issus de la pyrolyse du carburant.

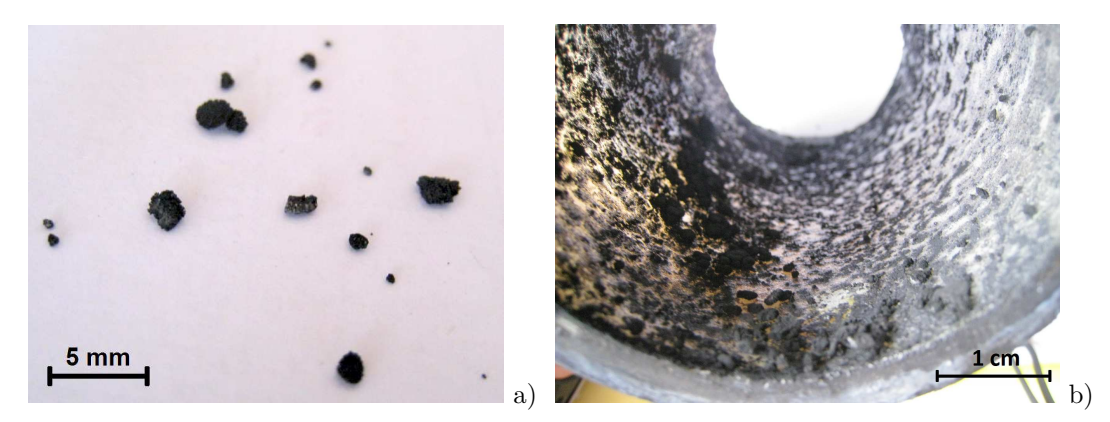

*Figures 3.43 : Comparaison visuelle entre les particules recueillies après tir au banc (a) et celles qui sont restées accrochées au bloc carburant après extinction (b).*

Pour faire des analyses ATG, deux particules ont été utilisées comme échantillons :

– La première a été soumise à un flux de gaz neutre (Argon) jusqu'à la température de 1000 K et montre que la masse perdue n'est que de 1 % (trait noir sur la Figure 3.44). Alors que dans les mêmes conditions d'essais, le PE1000 montrait une perte de masse de 100 %, cette observation montre que les particules éjectées ne sont pas des morceaux de carburant sain. L'hypothèse est donc faite qu'il s'agit de produits de pyrolyse solides, formés à la surface du carburant et arrachés par morceaux à cause des conditions aérothermiques qui règnent dans la chambre de combustion.

– La seconde analyse est effectuée sous air. Dans ce cas, la perte de masse atteint plus de 80 % (trait rouge sur la Figure 3.44). La forte accélération de perte de masse est attribuée à l'apport d'énergie supplémentaire par la combustion des gaz volatils. Cette observation tend à affirmer que ces particules sont des imbrulés.

La Figure 3.45.a montre un cliché d'une particule fait au MEB. Deux échelles de structures agglomérées différentes sont observées. La première avec des particules de moins de 1 *µ*m (Figure 3.45.b) et la seconde avec des particules de 10 *µ*m de moyenne (Figure 3.45.c). Leurs analyses de composition chimique par EDS ne montrent pas de différences fondamentales. Elles sont composées de 92 % massique de carbone et de 4 % d'oxygène (de l'aluminium est aussi détecté à hauteur de 4 % attribué à la platine de mesures du MEB). Enfin une analyse par spectroscopie FTIR révèle des liaisons avec l'hydrogène (non détecté par EDS) confirmant le caractère imbrulés de ces particules. Toutefois, des liaisons *C* − *O* et *O* − *H* sont également détectées indiquant qu'une partie a eu le temps de s'oxyder (probablement durant le trajet de la particule avant qu'elle ne plonge dans le bac de captation).

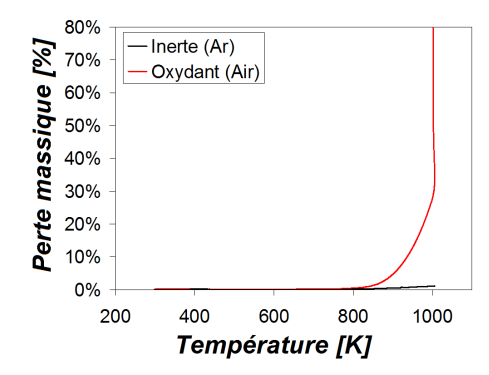

*Figure 3.44 : Résultats d'analyses ATG des particules sous atmosphère inerte et oxydante.*

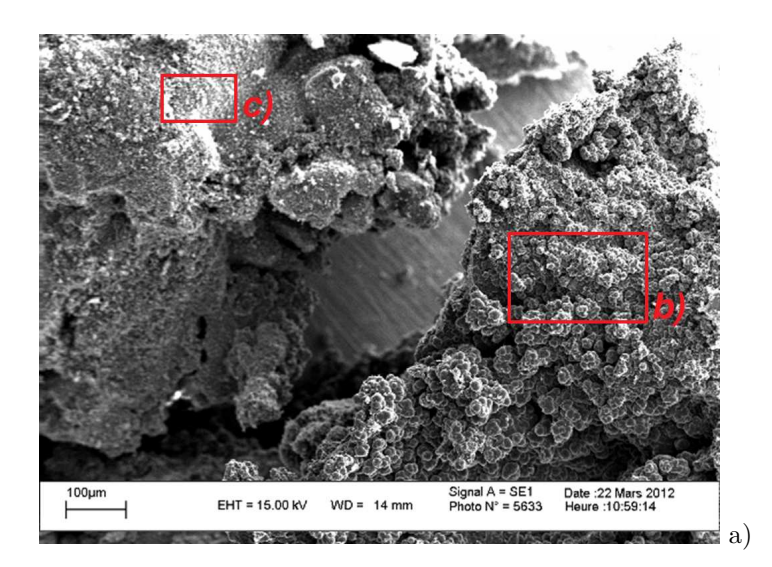

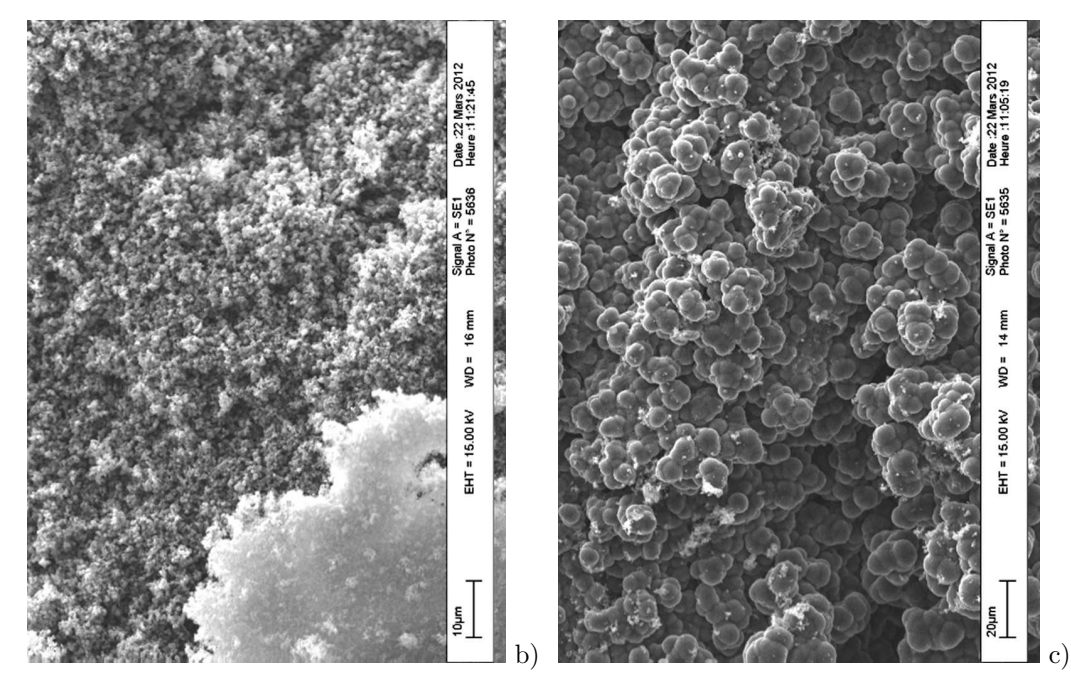

*Figures 3.45 : Particules observées au MEB montrant deux types de structures (a). Agrandissements sur les deux structures distinctes (b et c).*

Les différentes observations et mesures indiquent que les particules récupérées sont issues du bloc carburant. En plus de subir une dégradation chimique, la taille macroscopique des particules montre que le bloc carburant est également ablaté par les conditions aérothermiques auxquelles il est soumis dans la chambre de combustion. Ces particules sont des produits de pyrolyse imbrulés. Leur éjection par la tuyère affecte donc le rendement de fonctionnement du *propulseur*.

# **4 Besoin de modélisation**

Par des analyses détaillées de la composition des gaz de pyrolyse, il a été montré que la dégradation thermique du carburant utilisé est influencée par l'environnement dans lequel il est plongé. Grâce à un mécanisme de combustion, il a été montré que la nature de ces espèces influence la quantité d'énergie libérée. Cependant, la question à laquelle il n'a pas été possible de répondre est comment la nature de ces espèces influence la hauteur de flamme.

Pour les différents tirs au banc d'essais, la hauteur de flamme a été estimée par extrapolations (des mesures de température) et grâce à des résultats obtenus sous hypothèses fortes (température moyenne de la chambre de combustion et de flamme). Avec l'instrumentation utilisée, il n'a pas été possible de faire des prélèvements directs des gaz issus de la dégradation du carburant. Par conséquence, les seules mesures effectuées ne permettent pas d'indiquer dans quelle mesure, la nature des espèces influence la hauteur de flamme.

De plus, la structure de l'écoulement joue probablement un rôle non négligeable sur la position de la flamme qui ne peut être évalué. Intuitivement, il est également proposé que la position de flamme par rapport à la surface du carburant influence la vitesse de régression du carburant et ainsi la performance du moteur. Pour investiguer le couplage entre l'écoulement, les transferts thermiques, la dégradation de l'ergol solide et la combustion, la nécessité d'un outil numérique de modélisation est nécessaire.
*Chapitre 4*

# *Developpements ´ numeriques et ´ modelisation ´*

## **Sommaire**

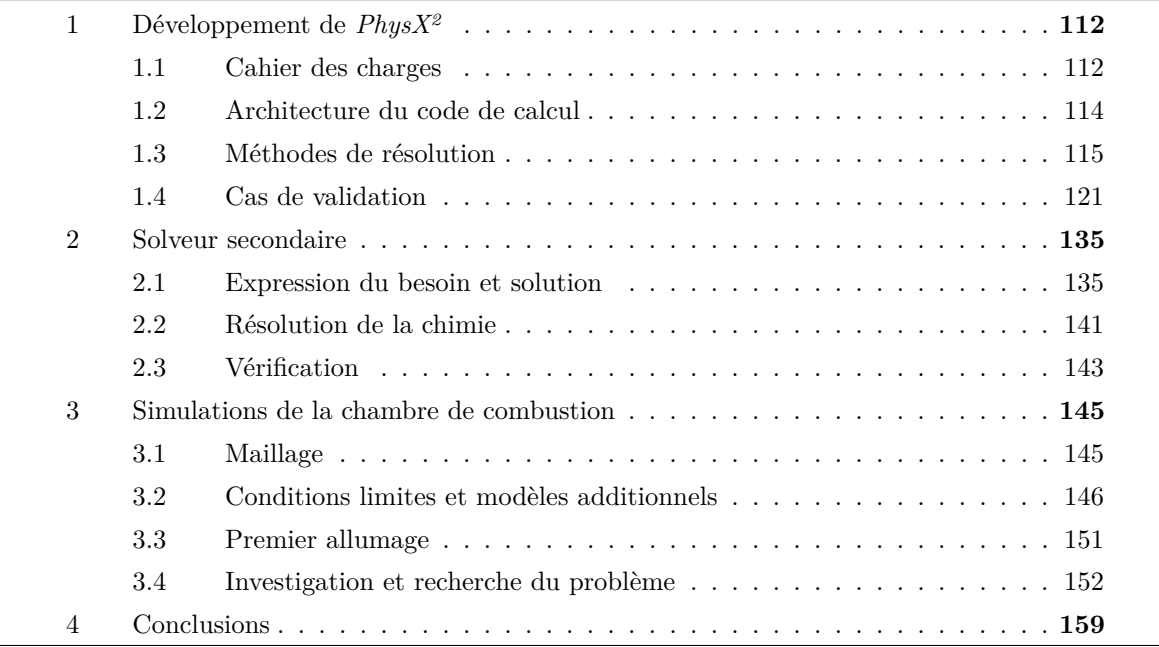

L'outil de modélisation utilisé tout au long de cette étude est *Matlab*. Les langages *C* ou *Fortran* auraient été d'autres possibilités, potentiellement plus judicieuses en terme de rapidité d'exécution. Un *benchmark* (voir l'*Annexe E: Benchmark comparatif entre Matlab et Fortran* (*p.* 241)) a été fait pour comparer la rapidité du langage *Fortran* par rapport au langage *Matlab*. La comparaison montre que dans l'ensemble le langage *Fortran* est plus rapide que le langage *Matlab* d'un facteur moyen inférieur à 2 (pour les opérations testées).

Ce choix d'environnement numérique est justifié, d'une part, par l'historique de l'équipe dans laquelle les présents travaux ont été menés, et, d'autre part, parce que la version de base (sans *toolbox*) inclut déjà des outils de résolution et de post-traitement validés et performants. Leurs utilisations permettent de concentrer le développement numérique sur des aspects plus fondamentaux comme la modélisation. Lors du développement des modèles numériques, il a été gardé à l'esprit de programmer en écriture matricielle, comme c'est le cas dans le *benchmark*, pour garder une vitesse de calcul optimale. Éventuellement, à terme, il reste possible de faire traduire le code *Matlab* en *Fortran* par une entreprise spécialisée.

# **1 Développement de** *PhysX<sup>2</sup>*

#### **1.1 Cahier des charges**

## **1.1.1 Expression du besoin**

Comme l'a conclu le chapitre précédent, un code numérique de modélisation bidimensionnel est nécessaire pour conduire une investigation plus poussée. Au *Chapitre 2: Phénoménologie* (*p.* 25) il a été décrit les différents phénomènes rencontrés dans une chambre de combustion de propulseur hybride et qui sont à modéliser pour entreprendre la suite de l'étude. Les phénomènes de transports des variables définissant les conditions instationnaires et hétérogènes sont modélisés par des Équations aux Dérivées Partielles qu'il faut résoudre. De plus, l'état de ces variables engendre d'autres phénomènes comme les réactions chimiques ou l'émission/absorption de rayonnement thermique qui sont modélisés par d'autres équations qu'il convient de résoudre également.

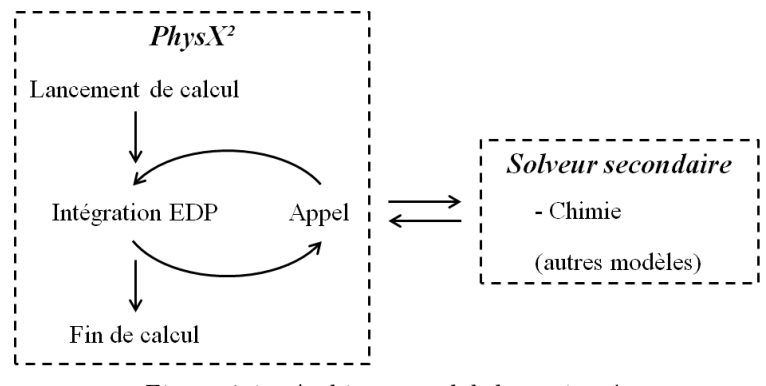

*Figure 4.1 : Architecture globale envisagée.*

Un solveur qualifié de principal est développé pour la résolution numérique des EDP qui sont jugées, par rapport à la chimie, comme plus contraignantes que les autres équations, tant du point de vue du développement des méthodes de résolutions que du calcul. *PhysX<sup>2</sup>* <sup>1</sup> est le nom donné au solveur

1. Le solveur est spécialement développé pour résoudre les phénomènes *Phys*iques modélisés par des EDP.

principal qui appelle lors des itérations de résolution un solveur secondaire contenant les autres équations à résoudre pour considérer les phénomènes ne dépendant pas d'EDP. La Figure 4.1 montre l'architecture globale de résolution telle que la fonctionnalité principale du code *PhysX<sup>2</sup>* l'impose.

Une présentation générale de *PhysX<sup>2</sup>* et des cas de validation effectués est faite dans cette section. La suivante est dédiée à la modélisation et à la résolution des autres phénomènes.

## **1.1.2 Aspect modélisation**

Au *Chapitre 2: Phénoménologie* (*p.* 25), la description aussi exhaustive que possible des phénomènes impliqués dans le fonctionnement du propulseur hybride montre qu'il est difficile d'envisager pour cette première approche la modélisation de tous les phénomènes recensés. En utilisant du polyéthylène comme carburant et un mélange azote/oxygène à température ambiante, aucune phase liquide (discrète ou continue) n'est attendue. Les éventuels désorptions de morceaux de carburant qui sont observés lors des tirs au banc d'essais ne sont pas pris en compte à ce stade de l'étude. Seules les phases continues, solide et gazeuse, sont considérées ; dans lesquelles un certains nombre de variables sont à prendre en compte :

- En phase solide :
	- La température définie par l'équation de la chaleur (Équation 2.12 (*p.* 33)).
	- Les fractions massiques des espèces solides (en l'absence de transports de celles-ci, *∂Yi/∂t* = 0, hors réactions chimiques).
- En phase gazeuse :
	- La masse volumique définie par l'équation de conservation de la masse (Équation 2.17 (*p.* 40)).
	- La vitesse définie par les équations (une équation par dimension spatiale) de conservation de la quantité de mouvement (Équation 2.18  $(p. 40)$ ).
	- La température définie par l'équation de conservation de l'énergie écrite en température (Équation 2.21  $(p. 42)$ .
	- Les fractions massiques définies par l'équation de transport des espèces chimiques (Équation 2.19  $(p. 42)$ .

En dépit du fait qu'il est évident que l'absence de turbulence est une hypothèse erronée, à des fins de simplification pour cette première approche, aucun modèle de turbulence n'est considéré.

#### **1.1.3 Aspect architectural**

À cause de l'absence de modèle de turbulence pour cette première approche, il est possible que par la suite il soit nécessaire d'en ajouter un. La contrainte architecturale principale est donc de laisser la possibilité d'ajouter, *facilement*, des modèles supplémentaires. En outre, une standardisation de dialogue entre les différentes fonctions du code *PhysX<sup>2</sup>* est donc à mettre en place. L'ensemble des outils numériques développés constituent un *framework* <sup>2</sup> qui peut évoluer vers plus de complexité et de complémentarité lors d'éventuelles études postérieures à celle-ci.

Le "X" dénote qu'il n'est pas attaché à un phénomène en particulier, dans le cadre de cette étude il s'agit principalement du transport en phase fluide, mais il peut être utilisé pour d'autres applications. Enfin, l'exposant <sup>2</sup> indique qu'il s'agit de la version bidimensionnelle du solveur qui pourrait évoluer vers une version tridimensionnelle moyennant un peu de développement supplémentaire mais avec la même architecture.

<sup>2.</sup> Ensemble d'outils développés dans le but de fonctionner ensemble et mis à disposition de l'utilisateur pour répondre à son besoin.

Enfin, à cause de connaissances et compétences très limitées au sujet de la parallélisation, le présent code de calcul n'est pas développé dans le but de tirer profit des architectures multiprocesseurs des stations de calculs. La parallélisation du code pourrait être un atout précieux vis-à-vis des fortes contraintes de temps de calcul lors des simulations. Néanmoins, cette tâche devra être envisagée lors de futurs travaux.

# **1.2 Architecture du code de calcul**

L'architecture présentée est l'aboutissement de plusieurs tentatives qui se sont succédées lors du développement. Elle est le fruit d'une série d'essais pendant lesquels des travaux exploratoires ont été menés et qui n'ont pas aboutis (notamment au sujet de méthodes de résolutions numériques).

Pour faciliter le développement du code de calcul et son utilisation, le développeur et l'utilisateur ont été considérés comme deux entités différentes. Le développeur ayant pour but de mettre à la disposition de l'utilisateur un certain nombre d'outils numériques, et l'utilisateur ayant pour but d'utiliser ces outils pour répondre à ses besoins. Cette approche séparée justifie un certains nombre de caractéristiques dans l'architecture du code de calcul et va de pair avec les contraintes architecturales du cahier des charges.

Le développement des outils numériques a été conduit en respectant le cahier des charges défini aux paragraphes précédents. L'ensemble des outils programmés pour cette étude ont été regroupés dans un *framework*, permettant de séparer dans des répertoires différents les fichiers créés par le développeur et l'utilisateur.

La tâche principale de l'utilisateur du code, pour effectuer une simulation, est d'écrire quelques fichiers propres à chaque cas de simulation :

- Le fichier de configuration et de lancement permet de configurer les outils disponibles dans *PhysX<sup>2</sup>* et de lancer la simulation.
- Le fichier de conditions initiales, comme son nom l'indique, définit les conditions initiales de chaque variable à calculer.
- Le fichier de conditions limites et de propriétés permet de faire évoluer les conditions limites et les propriétés physiques qui paramètrent les EDP en fonction des conditions instationnaires lors du calcul.
- Le solveur secondaire est aussi à la charge de l'utilisateur car, dans cette fonction, un certain nombre de modèles peuvent intervenir sans pour autant qu'il existe une trame principale qui justifierait une standardisation. Le contenu du solveur secondaire est l'objet du paragraphe 2.

La Figure 4.2 illustre la frontière entre le *framework PhysX<sup>2</sup>* et les fichiers écrits par l'utilisateur pour une simulation quelconque. Les liens entre chaque fichier montrent leurs interactions qui ont été standardisées afin d'avoir une structure unique quelle que soit la simulation effectuée. L'ensemble des fichiers intitulés "PhysX\_PDE..." regroupe en réalité plusieurs fichiers au sein desquels différents modèles sont exprimés. La liste des fichiers de modélisation est donnée au Tableau 4.1 avec les équations associées présentées au *Chapitre 2: Phénoménologie* (*p.* 25). La possibilité a été laissée à l'utilisateur de créer ses propres fonctions de modélisation si, dans la liste proposée ci-dessous, aucune ne répond à son besoin. Cette capacité répond à la contrainte de pouvoir ajouter aisément des modèles supplémentaires.

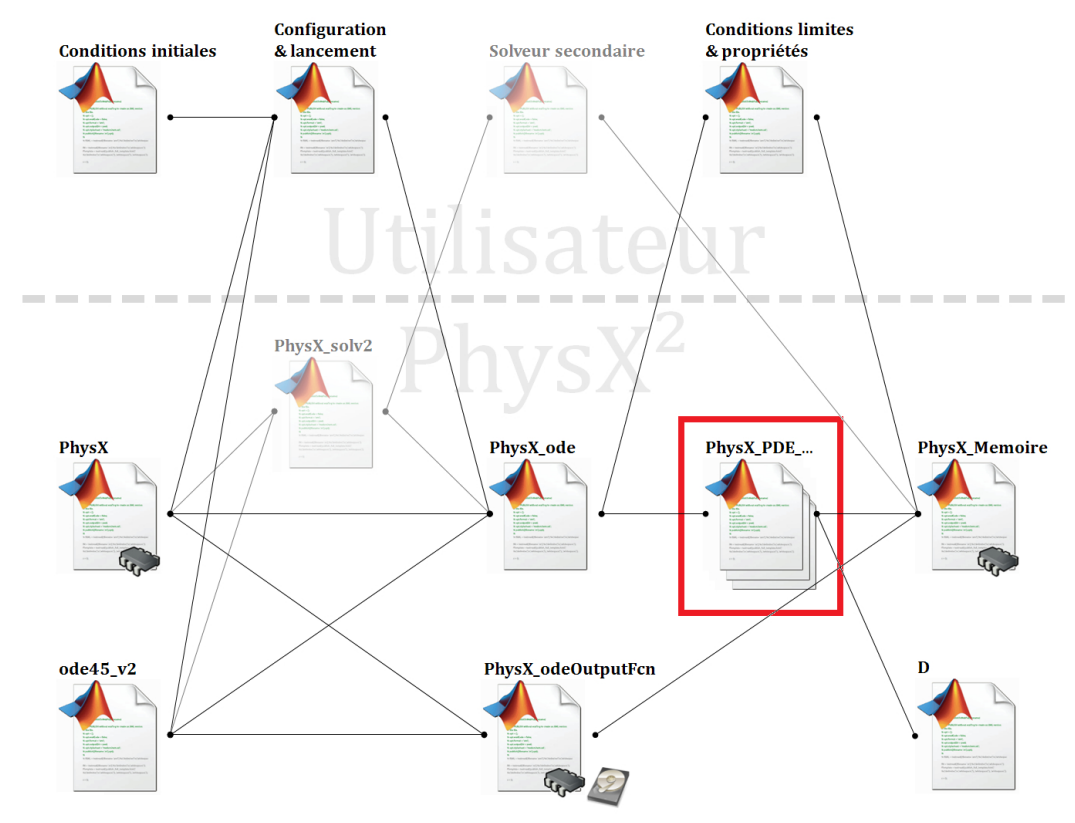

*Figure 4.2 : Organisation des fichiers de simulation et séparation entre l'utilisateur et le* framework PhysX<sup>2</sup> *.*

| Nom du fichier Matlab                  | Equations                                            |
|----------------------------------------|------------------------------------------------------|
| $Phys X\_PDE\_CondTh$                  | Equation 2.12 (sans les termes liés à la régression) |
| PhysX PDE CondThReg                    | Equation 2.12 $(p. 33)$                              |
| PhysX PDE EcoulComp                    | Équations 2.17 et 2.18 $(p. 40-40)$                  |
| PhysX PDE EcoulCompTherm               | Équations 2.17, 2.18 et 2.21 $(p. 40-42)$            |
| $Phys X\_PDE\_E could CompThermTransp$ | Equations 2.17, 2.18, 2.21 et 2.19 $(p. 40-42)$      |
| PhysX PDE Vide                         | $\partial \bullet / \partial t = 0$                  |

*Tableau 4.1 : Liste des différents modèles implémentés dans* PhysX<sup>2</sup> *.*

La retranscription des équations listées dans le Tableau 4.1 nécessite de vérifier qu'elles sont bien implémentées numériquement au sein de *PhysX<sup>2</sup>* et interprétées par ce dernier. L'architecture présentée permet d'effectuer des simulations très variées, les cas de validations qui ont été effectués (voir le paragraphe  $1.4 \frac{(p. 121)}{p}$  en tirent profit.

## **1.3 Méthodes de résolution**

L'outil informatique est utilisé pour approcher la solution d'un système d'EDP. Une méthode de résolution est donc requise. La Méthode des Différences Finies (MDF), des Volumes Finis (MVF) ou des Éléments Finis (MEF) sont trois possibilités. Les caractéristiques de chacune des méthodes sont donnés au Tableau 4.2.

| Méthode            | Avantages                                                                                                    | Inconvénients                                                                                                    |
|--------------------|----------------------------------------------------------------------------------------------------|----------------------------------------------------------------------------------------------------|
| Différences finies | $\bullet$ La plus ancienne<br>• Simple pour des géométries simples<br>• Applicable pour les schémas d'ordres<br>élevés<br>$\bullet$ S'applique particulièrement au<br>maillage structuré     | • La conservation n'est pas respectée<br>• Pas commun pour les maillages non<br>structurés<br>• Difficile d'interprétation   |
| Volumes finis      | • S'adapte à tous les types de maillage<br>• Utile pour les géométries complexes<br>• Conservatif si les flux entre chaque<br>cellule sont partagés<br>• Facile à comprendre et à programmer | • Ordre supérieur à 2 difficile                                                                                              |
| Elements finis     | $\bullet$ S'adapte à toutes les géométries<br>• Méthode de raffinement de maillage<br>bien développé                                                                                         | • Solution efficace plus difficile à<br>trouver en maillage non structuré<br>• Très peu utilisée en dynamique des<br>fluides |

*Tableau 4.2 : Caractéristiques des différentes méthodes de résolution numérique. Informations tirées des références [106, 107].*

Malgré le fait que la géométrie du bloc carburant soit amenée à devenir de forme complexe, il a été décidé qu'un maillage structuré serait utilisé. Les problèmes de maillage étant des problèmes à part entière, si celui-ci est structuré cartésien, il est alors facile à générer par un algorithme simple. La MDF a donc été choisie. Ce choix s'inscrit dans la continuité des travaux de recherche menés antérieurement. Un certain nombre de méthodes numériques est donc requis :

- Afin de faciliter la recherche de cas de validation (synthétisés au paragraphe 1.4 (*p.* 121)), lors de cette première approche, l'espace est discrétisé en coordonnées cartésiennes. La géométrie de la chambre de combustion étant plutôt axisymétrique, la discrétisation de l'espace en coordonnée cylindrique doit être envisagé par la suite <sup>3</sup>. Ce complément de développement devrait être facilité par l'architecture du code qui lui permet d'être améliorable. La MDF implique que les variables sont décrites sur un ensemble de points (appelés nœuds).
- L'intégration temporelle des EDP est effectuée par un algorithme s'appuyant sur la méthode Runge-Kutta à l'ordre 4.
- La reconstruction des dérivées spatiales partielles implique plusieurs schémas. Le schéma *upwind* d'ordre 1 est employé uniquement pour les dérivées dites convectées <sup>4</sup> . Le schéma centré d'ordre 2 est utilisé pour les autres dérivées.

L'idée principale est de ramener le problème à résoudre à un système d'Équations Différentielles Ordinaires (EDO) car des outils de résolution de ces systèmes existent déjà dans les fonctions de *Matlab*. Pour ce faire, les dérivées spatiales des EDPs (voir le deuxième terme de l'Équation 4.1.a) doivent être évaluées pour pouvoir intégrer les dérivées temporelles comme un système d'EDOs (voir l'Équation 4.1.b).

<sup>3.</sup> La modification à faire n'intervient que sur le calcul de la dérivée.

<sup>4.</sup> Dérivées qui sont en facteur d'un terme de vitesse de même direction que l'opération de dérivation.

$$
\frac{\partial \Phi_m}{\partial t} (t, x_k) - f \left( \frac{\partial \Phi_n}{\partial x_k} (t, x_k) \right) = 0 \qquad a)
$$

$$
\Phi_m (t, x_k) = \int f \left( \frac{\partial \Phi_n}{\partial x_k} (t, x_k) \right) dt \qquad b)
$$

*Équations 4.1 : Expression généralisée d'un système d'EDP (a) et intégration d'un système d'EDO par rapport à la variable temporelle (b).*

L'espace géométrique à modéliser est d'abord discrétisé. Ensuite, les schémas spatiaux, pour la reconstruction des dérivées spatiales, permettent d'obtenir le système d'EDO qui est finalement intégré numériquement. Ces trois étapes sont décrites dans les paragraphes suivants.

#### **1.3.1 Discrétisation spatiale du système**

Comme la MDF est utilisée, l'espace est discrétisé en un ensemble de nœuds qui sont répartis dans le domaine du système à résoudre. Typiquement, la répartition des nœuds dans ce domaine peut être déstructurée (Figure 4.3.a) ou ordonnée (Figure 4.3.b), les nœuds se trouvant aux extrémités de chaque segment. Toutefois, la MDF n'est pas connue pour être applicable aux maillages déstructurés [106]. C'est donc un maillage structuré rectangulaire à pas variable qui est utilisé comme illustré à la Figure 4.3.b.

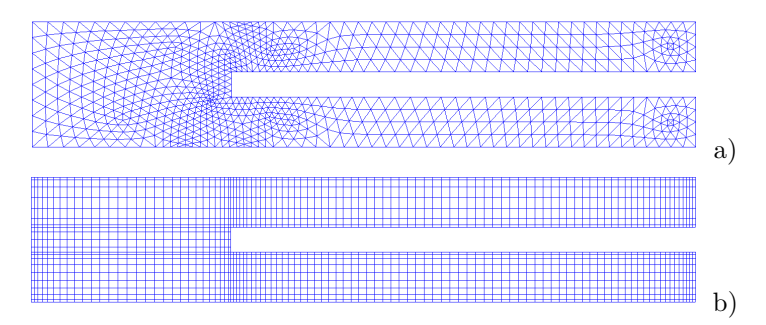

*Figures 4.3 : Illustration d'un maillage déstructuré triangulaire (a) et d'un maillage structuré rectangulaire (b) pour une géométrie identique.*

Le maillage structuré rectangulaire présente l'inconvénient que le raffinement local du pas d'espace ne peut se faire sans raffiner les zones adjacentes situées sur le même axe horizontal et/ou vertical. Par conséquence, il est difficile d'adapter ce type de maillage à des géométries complexes.

Il est à noter que la densité de maillage influe sur la précision du résultat obtenu. En effet, les méthodes de reconstruction des dérivées spatiales s'apparentent à des taux d'accroissement dont la limite quand le pas d'espace tend vers zéro (ou quand la densité de maillage tend vers l'infini) est égale à la *vraie* valeur de la dérivée. C'est pourquoi une augmentation de la densité de maillage entraîne un résultat plus précis mais au détriment du temps de calcul. Parmi les cas de validation présentés dans la prochaine partie de cette section (voir le paragraphe 1.4 (*p.* 121)), une étude de sensibilité du maillage est synthétisée.

Ce type de maillage a toutefois l'avantage d'être généré simplement (alors que le maillage triangulaire déstructuré est un problème complexe). De plus, il s'accorde très bien avec un stockage matriciel des variables, où à un maillage de *n* × *m* nœuds correspond une matrice *n* × *m* pour décrire le champ d'une variable.

Le code *PhysX<sup>2</sup>* associe à chaque nœud un ensemble de données nécessaires au calcul. Ce type d'arrangement est dit "colocalisé". Il simplifie la programmation et est particulièrement adaptée à l'écriture matricielle ou à chaque élément de matrice correspond un nœud du maillage. Cependant, lors de simulations d'écoulements, le découplage local vitesse/pression dû à cet arrangement, engendre l'apparition d'oscillations numériques [31, 59, 106, 107].

Dans le cadre du code actuel, les données colocalisées peuvent être classées dans trois couches distinctes :

- La première couche ("Couche Maillage" sur la Figure 4.4) définit la position physique de chaque nœud. La distance qui sépare chaque nœud est indispensable dans le calcul des dérivées.
- La deuxième couche ("Couche Sous-domaines" sur la Figure 4.4) définit les différentes géométries du système modélisé. Sur la Figure 4.4 deux sous-domaines sont représentés, le premier en rouge et le second en bleu. Les cercles pleins correspondent aux nœuds appartenant aux sous-domaines de leurs couleurs correspondantes. Ceux qui sont vides sont hors du sous-domaine. Un nœud peut appartenir à aucun domaine, un domaine uniquement, ou plusieurs à la fois. Le cas où un nœud appartient à plusieurs domaines est utile pour définir une interface (solide/gaz par exemple) où des conditions limites de couplage régissent le comportement du système à cet endroit. À chaque sous-domaines correspond un modèle de phénomène physique régit par un système d'EDP auquel est associé une variable par équation.
- La dernière couche ("Couche Variables" sur la Figure 4.4) stocke les champs de chaque variable représenté par chaque niveau. La Figure 4.4 illustre que trois variables distinctes sont associées au premier sous-domaine (en rouge) et qu'une variable est associée au second sous-domaine (en bleu).

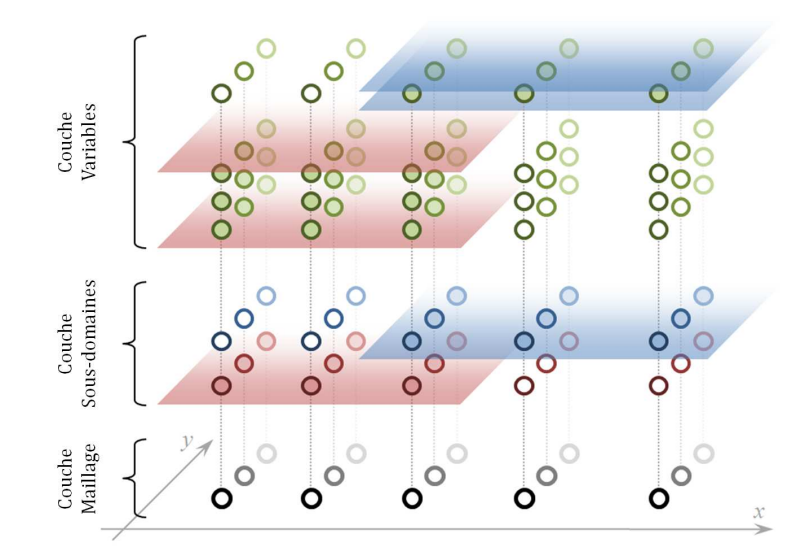

*Figure 4.4 : Représentation des données colocalisées dans le code de calcul* PhysX<sup>2</sup> *.*

## **1.3.2 Schémas de reconstruction des dérivées spatiales**

Deux schémas spatiaux sont implémentés dans le code *PhysX<sup>2</sup>* : le schéma *upwind* d'ordre 1 et le schéma centré d'ordre 2.

## **1.3.2.1 Schéma** *upwind* **d'ordre 1**

Le schéma *upwind* s'applique exclusivement aux dérivées convectées, c'est à dire celles qui sont en facteur d'un terme de vitesse de même direction que l'opération de dérivation [106] (page 65). Ce schéma s'applique donc dans la modélisation de la phase gazeuse où chaque équation de transport fait intervenir des dérivées convectées d'ordre 1.

La particularité du schéma *upwind* est qu'il part du postulat que *l'information ne peut remonter le courant*. La dérivée est donc reconstruite grâce au nœud qui est en amont par rapport au nœud où la dérivée est reconstruite. Le calcul de la dérivée par rapport à *x* est donné par l'Équation 4.2 où la variable *u* est la composante horizontale (de direction *x*) de la vitesse du fluide. La même méthode s'applique dans la direction verticale.

$$
\left(\frac{\partial \Phi}{\partial x}\right)_i \approx \left\{\begin{array}{cl} \frac{\Phi_{i+1}-\Phi_i}{x_{i+1}-x_i} & \text{si } u < 0 \\ \frac{\Phi_{i+1}-\Phi_{i-1}}{x_{i+1}-x_{i-1}} & \text{si } u = 0 \\ \frac{\Phi_i-\Phi_{i-1}}{x_i-x_{i-1}} & \text{si } u > 0 \end{array}\right.
$$

*Équation 4.2 : Calcul de la dérivée première de la fonction Φ au nœud i par le schéma* upwind *d'ordre 1. Équation issue de la référence [106].*

## **1.3.2.2 Schéma centré d'ordre 2**

Dans les autres cas de dérivée (quand celle-ci n'est pas précédée d'un terme convectif) le schéma centré d'ordre 2 est utilisé. La dérivée est reconstruite grâce aux nœuds de part et d'autre du nœud considéré. Grâce au schéma d'ordre 2 il est possible d'évaluer la dérivée d'ordre 1 (voir l'Équation 4.3 pour la direction *x*) et la dérivée d'ordre 2 (voir l'Équation 4.4 pour la direction *x*). Les mêmes méthodes s'appliquent dans la direction verticale.

$$
\left(\frac{\partial\varPhi}{\partial x}\right)_i\approx\frac{\varPhi_{i+1}-\varPhi_{i-1}}{x_{i+1}-x_{i-1}}
$$

*Équation 4.3 : Calcul de la dérivée première de la fonction Φ au nœud i par le schéma centré d'ordre 2. Équation issue de la référence [106] (page 43).*

$$
\left(\frac{\partial^2 \Phi}{\partial x^2}\right)_i \approx \frac{\frac{\Phi_{i+1} - \Phi_i}{x_{i+1} - x_i} - \frac{\Phi_i - \Phi_{i-1}}{x_i - x_{i-1}}}{\frac{1}{2}(x_{i+1} - x_{i-1})}
$$

*Équation 4.4 : Calcul de la dérivée seconde de la fonction Φ au nœud i par le schéma centré d'ordre 2. Équation issue de la référence [106] (page 50).*

Afin d'éviter le problème du *checkboard effect* <sup>5</sup> des phénomènes diffusifs, une méthode de reconstruction conservative des dérivées de flux [106] (page 52) est donnée par l'Équation 4.5 pour la direction *x*.

<sup>5.</sup> En dérivant le produit de *Γ* par la première dérivée de **Φ** avec le schéma de l'Équation 4.3, le système est numériquement stable sur un motif de type 1-2-1-2 alors que physiquement ces oscillations devraient disparaître par diffusion.

La même méthode s'applique dans la direction verticale.

$$
\left[\frac{\partial}{\partial x}\left(\Gamma \frac{\partial \varPhi}{\partial x}\right)\right]_i \approx \frac{\frac{\Gamma_{i+\frac{1}{2}} \times \frac{\varPhi_{i+1} - \varPhi_i}{x_{i+1} - x_i} - \Gamma_{i-\frac{1}{2}} \times \frac{\varPhi_i - \varPhi_{i-1}}{x_i - x_{i-1}}}{\frac{1}{2}(x_{i+1} - x_{i-1})}
$$

*Équation 4.5 : Calcul de la dérivée du flux de la fonction Φ au nœud i par le schéma centré d'ordre 2 conservatif. Équation issue de la référence [106].*

Avec la moyenne de la fonction  $\Gamma$  entre deux nœuds indicés  $i$  et  $i + 1$ :

$$
\varGamma_{i+\frac{1}{2}} = \frac{\varGamma_i + \varGamma_{i+1}}{2}
$$

#### **1.3.3 Intégration temporelle**

Lorsque les dérivées spatiales sont reconstruites dans chaque équation du système, l'intégration temporelle peut se faire par les outils classiques disponibles dans *Matlab*. Parmi ces outils, c'est l'algorithme Runge-Kutta 4,5 (RK4,5) [108] qui a été utilisé (méthode *ode45* [109]). La Figure 4.5 montre l'organigramme simplifié de la fonction. D'autres algorithmes (Runge-Kutta 2,3 [110], Adams-Bashforth-Moulton [111], etc) sont également disponibles mais n'ont pas été utilisés pour cette étude.

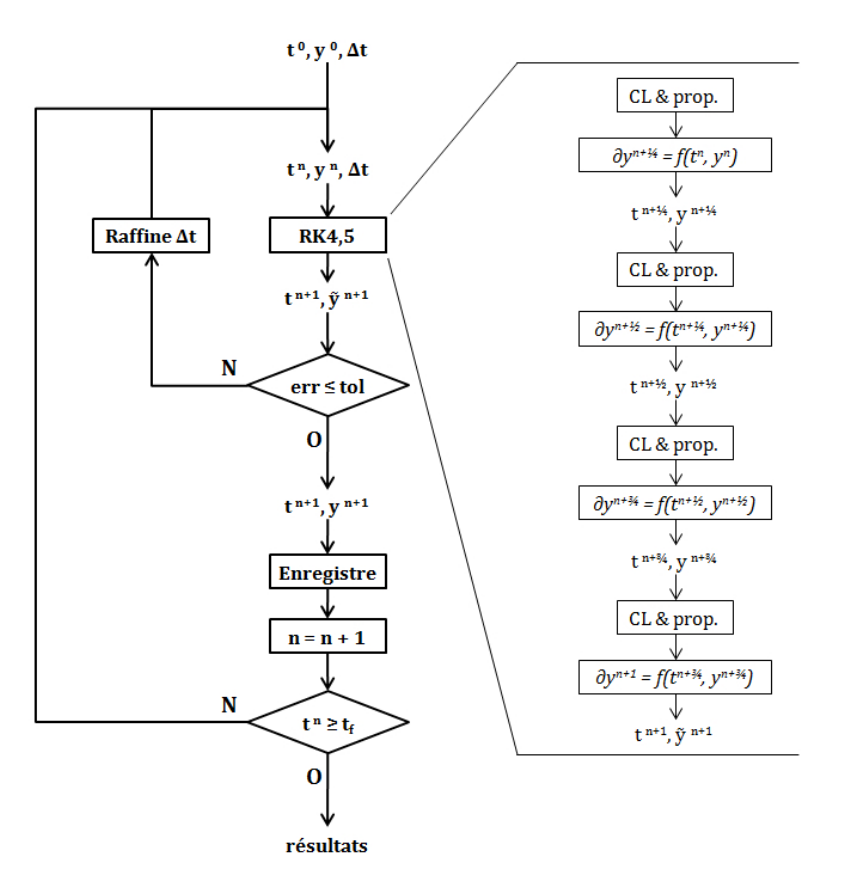

*Figure 4.5 : Organigramme simplifié de l'algorithme de la fonction* ode45 *de* Matlab*.*

À l'intérieur de l'étape "RK4,5", une succession de calcul est effectuée. L'algorithme d'intégration (interne à "RK4,5") découpe le pas de temps **∆***t* en quatre segments plus petits sur lesquels l'intégration des EDP a lieu successivement pour obtenir la solution *y <sup>n</sup>***+1**. À chaque étape intermédiaire *i*, l'état

 $y^{n+\frac{i}{4}}$  et l'instant  $t^{n+\frac{i}{4}}$  sont connus. Les conditions limites et les propriétés physiques de chaque phase sont alors recalculées. Celles-ci peuvent dépendre de l'état des variables en cours, du temps, ou être constantes. Ensuite les modèles de chaque phase sont appelés pour obtenir la dérivée temporelle de l'état à l'instant donné : *∂yn***<sup>+</sup>** *<sup>i</sup>* **<sup>4</sup>** . Enfin par intégration numérique, l'état *y n***+** *i***+1 <sup>4</sup>** est obtenu à l'instant  $t^{n+\frac{i+1}{4}}$ . Au bout des quatre étapes intermédiaires d'intégration, la solution  $y^{n+1}$  est obtenue.

L'algorithme RK4,5 se montre pertinent pour résoudre les problèmes uniquement physiques (sans phénomène chimique associé) comme les cas de validation qui sont présentés au prochain paragraphe. Ces problèmes là sont généralement peu raides et sont correctement résolus par cet algorithme. L'utilisation d'un autre algorithme d'intégration n'a donc pas été nécessaire.

#### **1.4 Cas de validation**

Afin de valider l'implémentation des modèles dans le code *PhysX<sup>2</sup>* , de nombreux cas de validation ont été simulés. La polyvalence du code, qui découle de l'architecture choisie, a été utilisée pour simuler des cas de validation très divers. Les solutions obtenues ont été comparées par rapport à des références, issues de calculs analytiques ou provenant de simulations numériques effectuées avec d'autres logiciels.

#### **1.4.1 Modélisation de la phase solide**

La phase solide est décrite par son champ de température qui est régit par l'Équation 2.12 (*p.* 33) . Son implémentation (voir Tableau 4.1 (*p.* 115)) nécessite d'être validé. Les cas de validation effectués permettent également de valider l'architecture globale de résolution :

- L'utilisation d'un intégrateur de type Runge-Kutta 4.
- L'implémentation du calcul des dérivées secondes de *diffusion* (voir l'Équation 4.5).
- L'interprétation des conditions limites de type Dirichlet et Neumman.

Les cas de validation présentés sont des cas simples de conduction thermique dont leurs solutions analytiques respectives sont connues. Il s'agit de cas unidirectionnels et sont testés dans les deux directions de l'espace mais seul les cas suivant l'axe *x* sont présentés (les résultats dans l'autre direction sont identiques).

#### **Cas n˚1 : Problème de Kelvin**

La réponse à un échelon de température d'un milieu semi-infini (connu sous le nom du problème de Kelvin) est donnée par l'Équation 4.6. Pour ce cas de validation, les propriétés thermodynamiques d'un polyéthylène <sup>6</sup> sont utilisées et données au Tableau 4.3 avec les valeurs des conditions initiales et limites. Le maillage, long de 10 cm, est composé d'une centaine de nœuds régulièrement espacés de 1 mm.

$$
T(x,t)=T_0+(T_\infty-T_0)\times erf\left(\frac{x}{2\sqrt{t}}\sqrt{\frac{\rho c}{\lambda}}\right)
$$

*Équation 4.6 : Solution analytique du problème de Kelvin [112].*

Avec les conditions suivantes :

<sup>6.</sup> les propriétés diffèrent légèrement de celle du PE1000 car cette simulation fut faite avant d'obtenir les caractéristiques réelles du carburant.

$$
\begin{cases}\nT(x > 0, t = 0) = T_{\infty} \\
T(x = 0, t) = T_0\n\end{cases}
$$

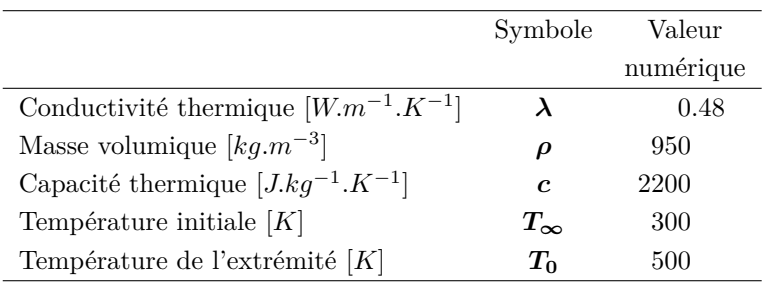

*Tableau 4.3 : Valeurs numériques utilisées pour le calcul.*

La comparaison des profils de température dans le matériau aux instants 30 et 150 s et 10 et 50 min indique une précision du résultat supérieure à 99*.*9 % pour chaque nœud. À 200 min, l'hypothèse de milieu semi-infini n'est plus valable pour la simulation car le gradient thermique à atteint l'autre bord du domaine simulé dont la condition limite impose la température constante.

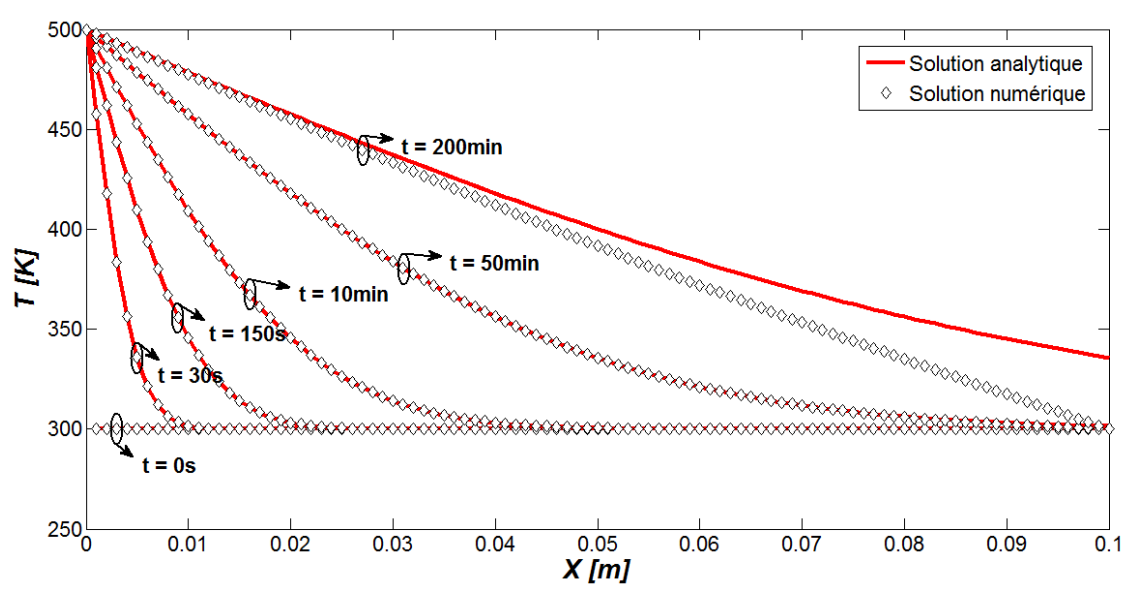

*Figure 4.6 : Comparaison des profils de température à différents instants.*

## **Cas n˚2 : Empilement de deux matériaux**

L'Équation 4.7 décrit le champ de température stationnaire dans un empilement de deux matériaux (indices 1 et 2) en contact parfait dont les extrémités sont soumis à un différentiel de température. La conductivité thermique et l'épaisseur des matériaux sont notées respectivement *λ* et *e*. Le flux thermique qui passe au travers de l'empilement est noté *ϕ*. Pour ce cas de validation, les propriétés thermodynamiques du polyéthylène et du polystyrène sont utilisées respectivement pour les matériaux  $#1$  et  $#2$  et données au Tableau 4.4 ainsi que les valeurs des conditions limites (la solution stationnaire est indépendante des conditions initiales). Les extrémités gauche du matériau #1 et droite du matériau #2 sont maintenues aux températures constantes  $T_f$  et  $T_c$  de 300 K et 500 K respectivement.

$$
\begin{cases}\nT(x < e_1) = T_f + \frac{\varphi}{\lambda_1} \times x \\
T(x > e_1) = T_c + \frac{\varphi}{\lambda_2} \times (x - (e_1 + e_2))\n\end{cases}
$$

*Équation 4.7 : Solution analytique de l'état stationnaire.*

|                                            | Symbole Valeur numérique |                         |            |      |
|--------------------------------------------|--------------------------|-------------------------|------------|------|
| Conductivité thermique $[W.m^{-1}.K^{-1}]$ |                          | $\lambda_1$ $\lambda_2$ | 0.48       | 0.12 |
| Masse volumique $\left[kg.m^{-3}\right]$   | $\rho_1$                 | $\rho_2$                | 950        | 1040 |
| Capacité thermique $[J.kg^{-1}.K^{-1}]$    | $c_{1}$                  | c <sub>2</sub>          | 2200       | 1360 |
| Températures aux extrémités $[K]$          |                          | $T_f$ $T_c$             | 300        | 500  |
| Épaisseurs [cm]                            | e1                       | e <sub>2</sub>          | $\ddot{v}$ | 5.   |

*Tableau 4.4 : Valeurs numériques utilisées pour le calcul.*

Pour considérer l'interface entre les deux matériaux, il existe plusieurs façons de simuler le problème :

- En utilisant un seul domaine dans lequel les propriétés thermodynamiques changent de part et d'autre de l'interface entre les deux matériaux. Cette solution est simple et efficace. En effet, aucune condition limite n'est à prévoir à l'interface puisque celle-ci n'est modélisée que par une discontinuité de propriétés thermodynamiques et non pas par un bord du domaine maillé (où des conditions limites seraient nécessaires).
- En utilisant deux domaines distincts au sein desquels les propriétés thermodynamiques sont uniformes. Cette solution est plus complexe que la première puisqu'à l'interface des deux domaines des conditions limites (voir l'Équation 4.8) sont nécessaires pour modéliser la continuité de la température et du flux thermique. À noter que le sens des conditions limites peut être permutés.

La Figure 4.7 compare des profils de température, entre les résultats obtenus avec le code *PhysX<sup>2</sup>* et le calcul analytique. C'est à l'interface que les erreurs sont les plus élevées. Pour le cas avec un seul domaine, l'erreur relative obtenue est de 0*.*15 % due à la discontinuité des propriétés thermodynamiques à l'interface et devrait diminuer avec un maillage plus fin (la dépendance au maillage est étudié plus loin sur un autre cas). Pour les autres cas (avec deux domaines), l'erreur absolue est de l'ordre de 1 *µ*K.

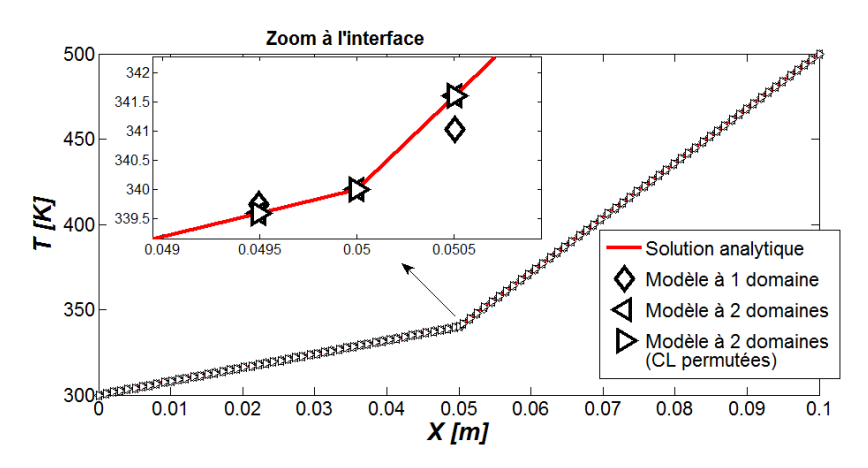

*Figure 4.7 : Comparaison des profils de température dans les différentes configurations testées.*

$$
\begin{cases}\nT_1(x_{interf}) & \to T_2(x_{interf}) \\
\lambda_1 \frac{\partial T_2}{\partial x}(x_{interf}) & \to \lambda_1 \frac{\partial T_1}{\partial x}(x_{interf})\n\end{cases}
$$

*Équation 4.8 : Conditions limites de couplage en température des domaines #1 et #2 à l'interface située à xinterf .*

Ces deux cas de validation permettent de mettre en évidence que :

- L'intégration temporelle se fait correctement puisque les états transitoires et permanents sont retrouvés.
- La reconstruction des dérivées secondes de *diffusion* (par rapport aux deux directions de l'espace) est correctement effectuée.
- Les conditions limites de Dirichlet sont correctement interprétées.
- Les conditions limites de Neumman sont correctement interprétées (pour les dérivées secondes).
- Les conditions limites de couplage en température entre deux domaines (ici solide) sont correctement interprétées. Ces mêmes conditions limites peuvent servir à coupler, en température, une interface solide/gaz.
- L'équation de la chaleur est globalement bien implémentée.

## **1.4.2 Modélisation de la phase gazeuse**

La phase gazeuse, suivant l'application, peut être modélisée par les Équations 2.17 et 2.18 (*p.* <sup>40</sup>−40) auxquelles il faut rajouter l'Équation 2.21 (*p.* 42) pour prendre en compte le bilan énergétique, puis l'Équation 2.19 (*p.* 42) pour considérer le transport d'espèces chimiques. Pour permettre de tester toutes ces configurations, trois modèles ont été développés (voir Tableau 4.1 (*p.* 115)) et nécessite leurs validations un à un. À l'image des poupées russes, une fois le modèle #1 (considérant les Équations 2.17 et 2.18) validé, il sera considéré que ces équations sont également bien implémentées sur les modèles suivants... Et ainsi de suite.

## **Cas n˚3 : Écoulement tubulaire**

Un fluide visqueux entrant dans un canal rectangulaire de section constante à vitesse uniforme développe une couche limite par adhérence aux parois du canal. La solution de référence à ce problème est calculée par le logiciel commercial *Fluent*. Les paramètres de simulation sont synthétisés au Tableau 4.5.

|                                                         | Symbole            | Valeur             |
|---------------------------------------------------------|--------------------|--------------------|
|                                                         |                    | numérique          |
| Longueur du canal $[m]$                                 |                    |                    |
| Hauteur du canal $[m]$                                  | H                  | 0.1                |
| Vitesse d'injection (horizontal) du fluide $[m.s^{-1}]$ | $u_0$              | 10                 |
| Masse volumique du fluide $\left[kq.m^{-3}\right]$      | $\rho_0$           |                    |
| Viscosité dynamique du fluide $[Pa.s]$                  | $\boldsymbol{\mu}$ | $1 \times 10^{-3}$ |
| Vitesse du fluide aux parois $[m.s^{-1}]$               |                    |                    |

*Tableau 4.5 : Valeurs numériques utilisées pour le calcul.*

Pour les deux simulations, le maillage diffère comme le montre la Figure 4.8 :

– Le maillage utilisé par *PhysX<sup>2</sup>* est raffiné proche des parois du canal et de l'entrée. La maille la plus petite étant de 1 × 0*.*6 mm et la plus grande étant de 15 × 4 mm. La variation du pas de maillage est continue.

– Le maillage utilisé par *Fluent* est globalement constant (5 × 5 mm) sauf proche parois où trois mailles sont raffinées à  $2.5 \times 0.3$  mm.

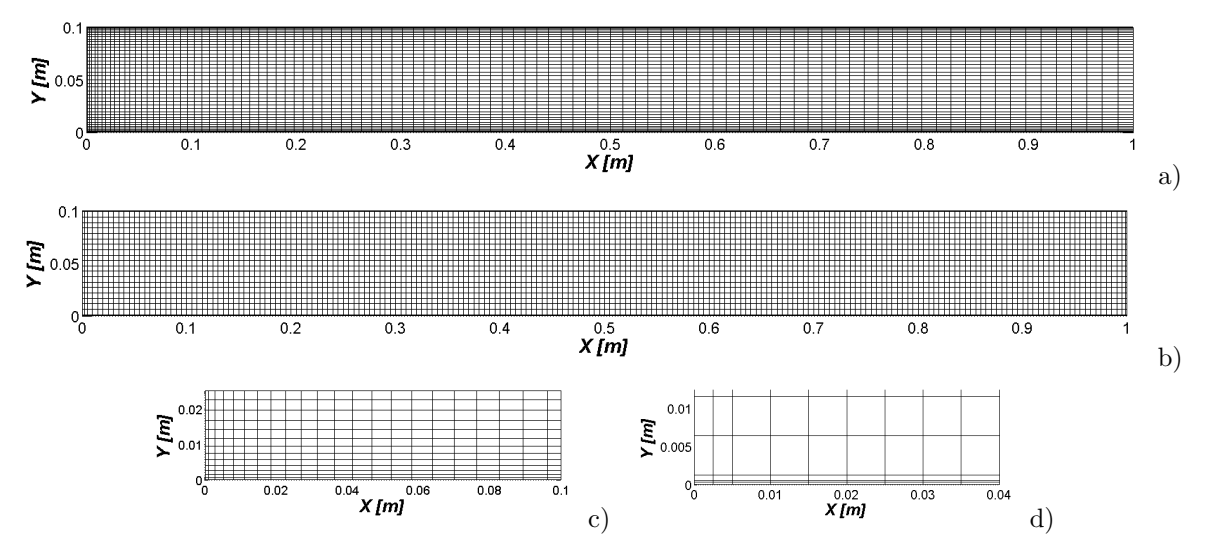

*Figures 4.8 : Différences de maillages utilisés entre* PhysX<sup>2</sup> *(a) et (c) et* Fluent *(b) et (d) pour l'établissement des couche limites dans une canalisation à section uniforme.*

Les profils de vitesses longitudinales sont comparés à la Figure 4.9. Les sections d'entrée et de sortie ainsi que les sections à 5 puis 10 cm sont utilisées pour tracer les différents profils. Les résultats sont qualitativement comparables, et les différences observées peuvent être expliquées par les maillages très différents des deux simulations.

Lorsque les couches limites se rejoignent au centre du canal, le profil de vitesse devient parabolique. En l'absence de gradient longitudinal de pression, par conservation du débit, le sommet du profil parabolique atteint nécessairement la valeur de 1*.*5×*u*<sup>0</sup> soit 15 m*.*s −1 . La Figure 4.9 montre que le code *PhysX<sup>2</sup>* donne un meilleur résultat vis-à-vis de la valeur obtenue au sommet du profil parabolique à la section de sortie du canal. L'erreur relative obtenue est de 0*.*6 %.

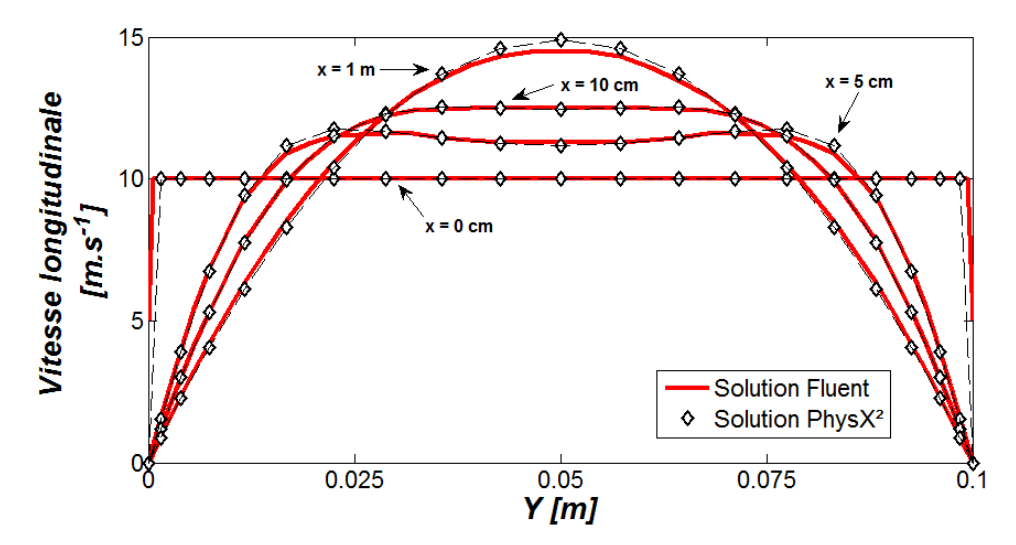

*Figure 4.9 : Comparaison des profils de vitesses longitudinales en différentes sections.*

## **Cas n˚4 : Écoulement au-dessus d'une plaque**

L'écoulement libre au-dessus d'une plaque plane génère, à partir du bord d'attaque, une couche limite dynamique qui se développe dans l'écoulement. Le contour de cette couche limite à 95 % de la vitesse amont est donné par la solution approchée de l'Équation 4.9. La solution est obtenue en considérant que la masse volumique est constante et que le gradient de pression perpendiculaire à la plaque est nul. Les conditions en amont (indice  $\infty$ ) de la plaque sont uniformes et constantes. Le domaine est maillé sur une hauteur de 1*.*5 cm. Le maillage est raffiné à l'entrée du fluide dans le sens inverse de l'écoulement (le maillage est constant dans la direction perpendiculaire). Dans le coin inférieur gauche le pas d'espace est de 0*.*1 × 0*.*125 mm et dans le coin supérieur droit le pas d'espace est 19*.*9 × 0*.*125 mm. L'ensemble du maillage est visible sur la Figure 4.10.

$$
\frac{\delta_{95\%}}{x}=3.878\sqrt{\frac{\mu}{x\,\rho_{\infty}\,u_{\infty}}}
$$

*Équation 4.9 : Solution analytique approchée du contour de la couche limite dynamique. Équation données dans les références [57, 58, 113].*

|                                                      | Symbole         | Valeur             |
|------------------------------------------------------|-----------------|--------------------|
|                                                      |                 | numérique          |
| Longueur de la plaque $[m]$                          |                 |                    |
| Vitesse (horizontale) amont du fluide $[m.s^{-1}]$   | $u_{\infty}$    | 50                 |
| Masse volumique amont du fluide $\lbrack kg.m^{-3}]$ | $\rho_{\infty}$ |                    |
| Viscosité dynamique du fluide $[Pa.s]$               | $\mu$           | $1 \times 10^{-4}$ |
| Vitesse du fluide à la paroi $[m.s^{-1}]$            | ╦               |                    |

*Tableau 4.6 : Valeurs numériques utilisées pour le calcul.*

La Figure 4.10 compare le profil obtenu avec *PhysX<sup>2</sup>* à l'état stationnaire et la solution analytique. La zone du bord d'attaque de la plaque plane (jusqu'à 2 cm du bord), est la zone où l'erreur relative est la plus élevée. En dépit d'un maillage raffiné dans cette zone, il reste trop grossier pour le gradient de vitesse. Au deuxième nœud l'erreur relative est de 100 % et retombe à près de 10 % au troisième. Dans le reste de l'écoulement, l'erreur relative est comprise entre −0*.*2 et +0*.*5 %.

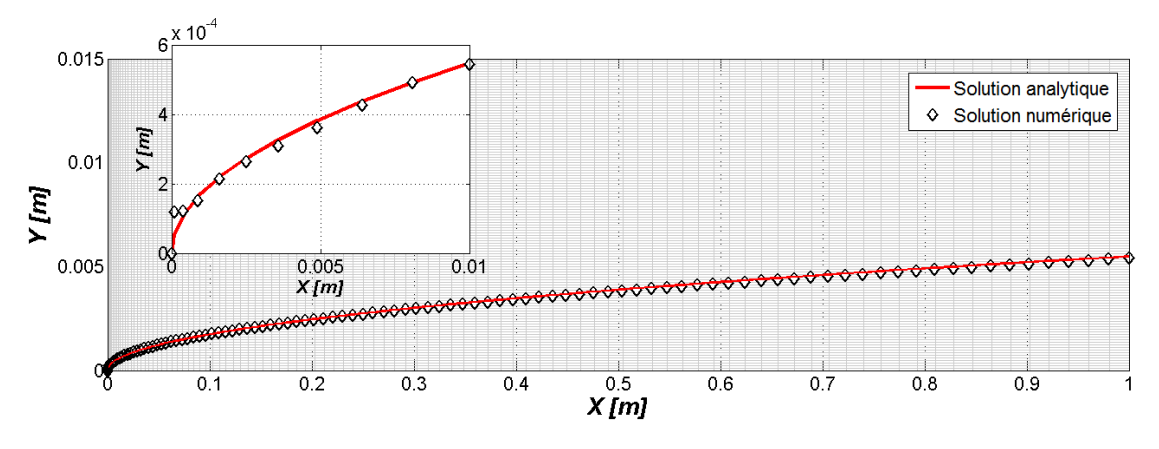

*Figure 4.10 : Épaisseur de la couche limite à 95 % de la vitesse amont en fonction de la distance au bord d'attaque.*

## **Cas n˚5 : Recirculation derrière une marche**

Une marche descendante dans un écoulement visqueux engendre une zone de dépression derrière elle, qui créé une zone de recirculation de l'écoulement. Le cas a été simulé avec le logiciel *Fluent*. La marche de 7 cm de haut est placée à 10 cm de l'entrée du canal de 55 cm de long pour 20 cm de haut. Les paramètres de simulation sont synthétisés au Tableau 4.7.

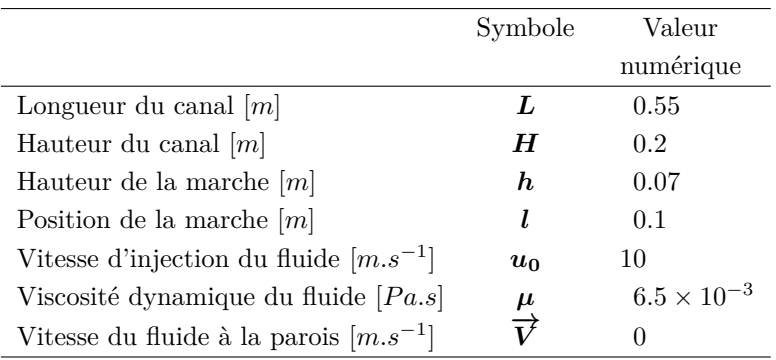

*Tableau 4.7 : Valeurs numériques utilisées pour le calcul.*

Une première simulation est faite avec *Fluent* en utilisant un modèle *κ*-*ε* pour considérer la turbulence avec les propriétés de l'air (de viscosité dynamique de 2 × 10<sup>−</sup><sup>5</sup> Pa*.*s). Ensuite, avec un modèle laminaire seulement, un état stationnaire qualitativement similaire à celui obtenu avec le modèle turbulent est trouvé pour la viscosité dynamique de 6*.*5 × 10<sup>−</sup><sup>3</sup> Pa*.*s. Une simulation identique est effectuée avec *PhysX<sup>2</sup>* pour comparer les résultats.

La Figure 4.11.a et b montre les lignes de courant des simulations effectuées avec *Fluent* (a) et *PhysX<sup>2</sup>* (b). Les lignes de courant noires montrent la forme de l'écoulement principal (qui se dirige vers la sortie du domaine simulé) alors que les lignes blanches sont celles du flux qui bordent la structure tourbillonnaire. Quantitativement, une très bonne ressemblance des deux résultats est trouvée quant à la position, la taille et la forme de la structure tourbillonnaire.

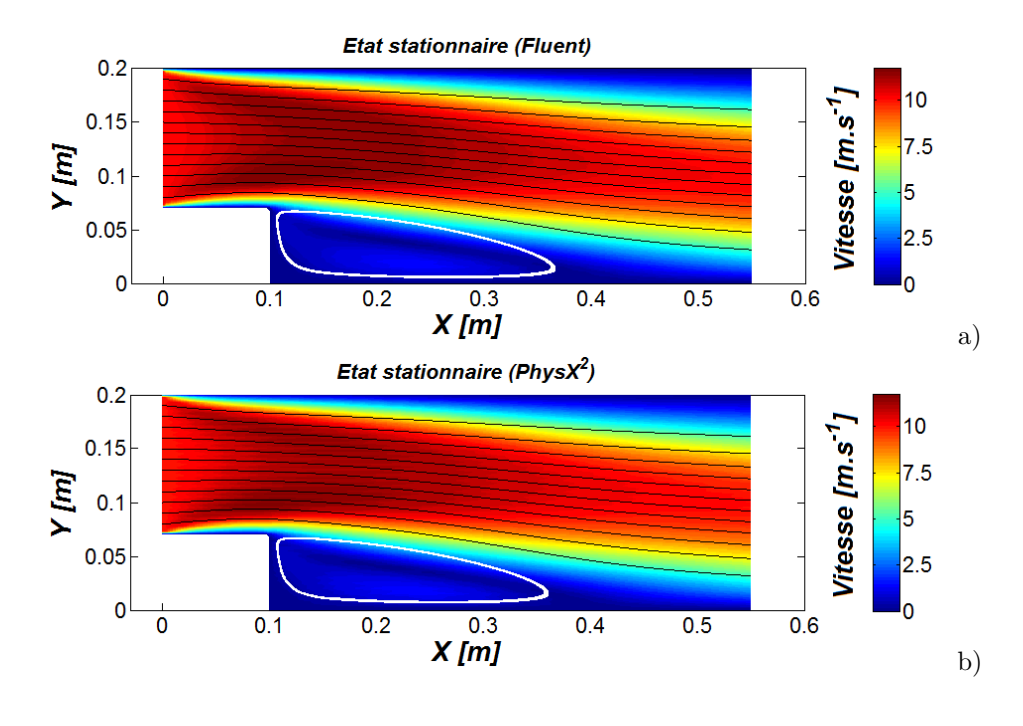

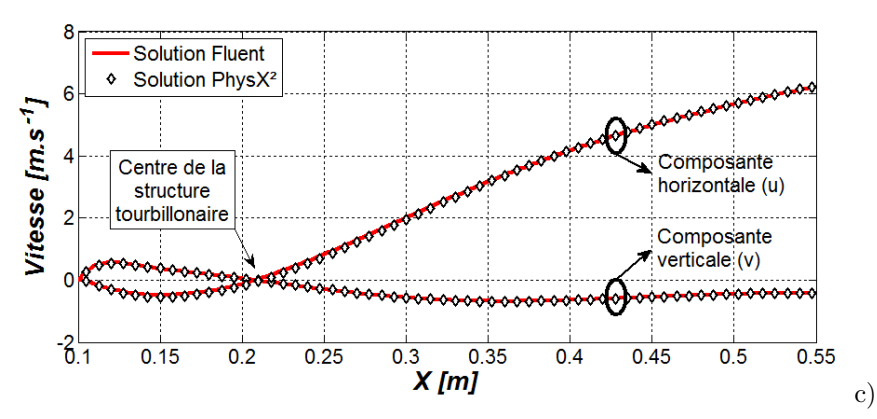

*Figures 4.11 : Comparaison quantitative du champ de vitesse et des lignes de courant (a et b). Comparaison qualitative des profils de vitesse sur la section longitudinale passant par le centre des structures tourbillonnaires (c).*

La Figure 4.11.c compare les composantes horizontales et verticales de vitesse d'écoulement de la section horizontale passant par les centres des structures tourbillonnaires (soit à une hauteur de 4 cm). Un bon accord est trouvé pour la composante verticale de vitesse (erreur relative de l'ordre de 1 %) alors qu'un écart sur la composante horizontale est observable (de l'ordre de 10 %). À l'endroit où les composantes de vitesse changent de signe (passent par zéro) se trouve le centre de la structure tourbillonnaire. La simulation avec *Fluent* donne le centre du tourbillon aux coordonnées (0*.*2086*,* 0*.*399 m) alors qu'avec *PhysX<sup>2</sup>* le centre du tourbillon est obtenu aux coordonnées (0*.*2066*,* 0*.*405 m). L'erreur relative de position du centre (par rapport à la position de la marche descendante) du tourbillon est de 1*.*8 et 1*.*5 % respectivement pour chaque coordonnée. Quant aux erreurs absolues, de 2 et 6 mm, sont du même ordre de grandeur que la taille du pas de maillage de  $5 \times 5$  mm.

## **Cas n˚6 : Cavité entraînée**

Dans une cavité fermée, une des parois entraîne le fluide dans un mouvement tourbillonnaire dont l'état stationnaire est établi par Ghia et ses collègues [26] pour plusieurs régimes d'écoulement. Les paramètres de simulation sont synthétisés au Tableau 4.8.

|                                                    | Symbole | Valeur            |
|----------------------------------------------------|---------|-------------------|
|                                                    |         | numérique         |
| Longueur de la cavité $[m]$                        | L       |                   |
| Hauteur de la cavité $[m]$                         | H       |                   |
| Vitesse d'entraînement du fluide $[m.s^{-1}]$      | $u_0$   |                   |
| Masse volumique du fluide $\left[kg.m^{-3}\right]$ | ρ       |                   |
| Viscosité dynamique du fluide $[Pa.s]$             | $\mu$   | $10\times10^{-3}$ |
| Vitesse du fluide à la parois $[m.s^{-1}]$         |         | $\left( \right)$  |

*Tableau 4.8 : Valeurs numériques utilisées pour le calcul.*

Les paramètres de simulation utilisés correspondent au nombre de Reynolds de 100 donné par Ghia et ses collègues. Pour une section médiane horizontale, la composante verticale de la vitesse, *v* est donné. De même, pour la section médiane verticale, c'est la composante horizontale, *u*, qui est donnée.

Les coordonnées données par Ghia et ses collègues [26] permettent de les reporter graphiquement sur la Figure 4.12 et de pouvoir comparer avec les profils de vitesses obtenus avec le code *PhysX<sup>2</sup>* . L'erreur relative maximale trouvée est de 4 % au point où la composante horizontale de vitesse est minimale. Les résultats de Ghia et ses collègues sont obtenus avec un maillage à pas fixe de  $129 \times 129$  nœuds (pour *Re* = 100). De plus, le fluide à l'intérieur de la cavité a été considéré comme incompressible ce qui permet d'utiliser les fonctions de courant et de flux. Pour la simulation faite avec *PhysX<sup>2</sup>* un maillage raffiné proche paroi de 101 101 a été utilisé et les équations utilisées sont celles de Navier-Stokes (compressible).

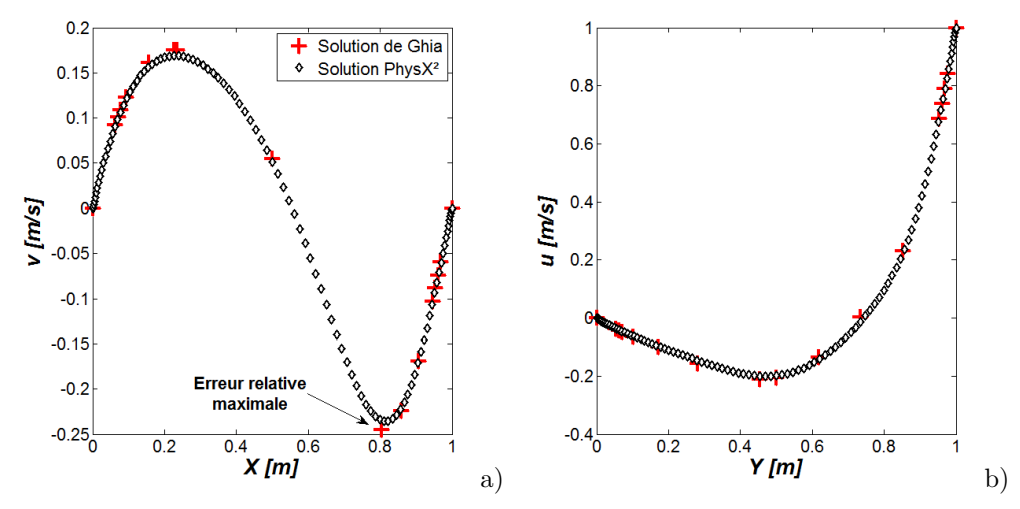

*Figures 4.12 : Profil de la composante verticale de vitesse suivant la section médiane horizontale a) et profil de la composante horizontale de vitesse suivant la section médiane verticale b). La légende en b) s'applique en a).*

Ces quatre cas de validation permettent de mettre en évidence que :

- L'intégration temporelle permet d'atteindre correctement les états permanents de problèmes d'écoulement ouverts et fermés.
- La reconstruction des dérivées premières de *convection* (par rapport aux deux directions de l'espace) est correctement effectuée. L'implémentation du schéma *upwind* est donc validée.
- Les conditions limites de l'adhérence du fluide à la paroi sont correctement interprétées.
- Les conditions limites d'injection et de sortie de fluide sont correctement interprétées.
- Les équations de Navier-Stokes sont dans leur ensemble bien implémentées.

À ce stade, il manque la validation de l'état transitoire d'un écoulement, pour vérifier que l'intégration temporelle est correcte en dehors de l'équilibre. L'implémentation du bilan énergétique et du transport des espèces est encore à valider.

## **Cas n˚7 : Tube à choc**

Lorsqu'un gaz est soumis à une discontinuité des variables le décrivant, un choc apparaît et se propage au cours du temps. Le problème décrit par les paramètres du Tableau 4.9 a été utilisé par Sod en 1978 [114] pour comparer plusieurs méthodes numériques entre elles.

Le problème a été simulé avec *PhysX<sup>2</sup>* permettant d'obtenir les profils de variables montrées à la Figure 4.13. Deux maillages on été utilisés. Le premier contient 800 nœuds et la solution qui en découle montre que la discontinuité à 0*.*65 m est émoussée. Un second maillage, contenant 2000 nœuds est utilisé pour montrer que les discontinuités sont mieux représentées. Le niveau des paliers reste cependant peu affecté. Le Tableau 4.10 compare les valeurs obtenues lors de la simulation avec celles données par Sod [114]. L'erreur relative trouvée est généralement inférieure à 2 %.

|                                            | Symbole          |          | Valeur       |       |  |
|--------------------------------------------|------------------|----------|--------------|-------|--|
|                                            | numérique        |          |              |       |  |
| Masse volumique $\left[kq.m^{-3}\right]$   | $\rho_1$         | $\rho_2$ |              | 0.125 |  |
| Pression $[Pa]$                            | $P_{1}$          | $P_2$    | $\mathbf{1}$ | 0.1   |  |
| Vitesse $[kq.m^{-1}]$                      | $\boldsymbol{u}$ |          |              |       |  |
| Rapport des chaleurs                       | $\gamma$         |          | 1.4          |       |  |
| Viscosité dynamique $[Pa.s]$               | $\mu$            |          | $\Omega$     |       |  |
| Conductivité thermique $[W.K^{-1}.m^{-1}]$ |                  |          |              |       |  |

*Tableau 4.9 : Valeurs numériques utilisées pour le calcul.*

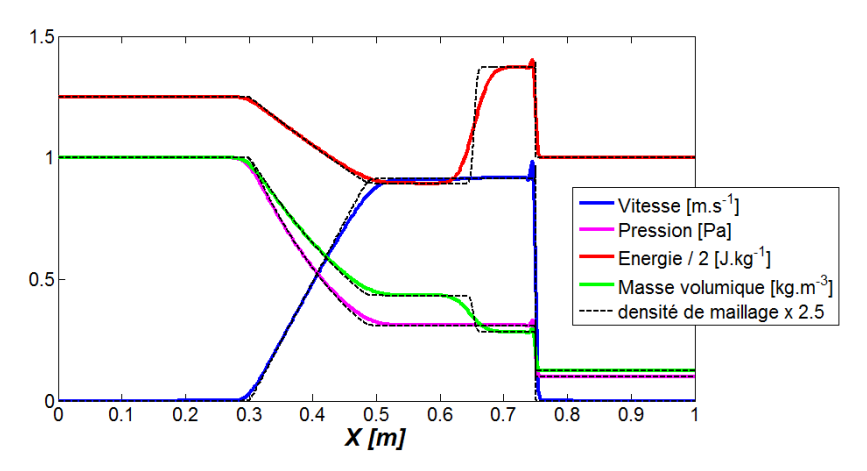

*Figure 4.13 : Profils des variables données par Sod [114].*

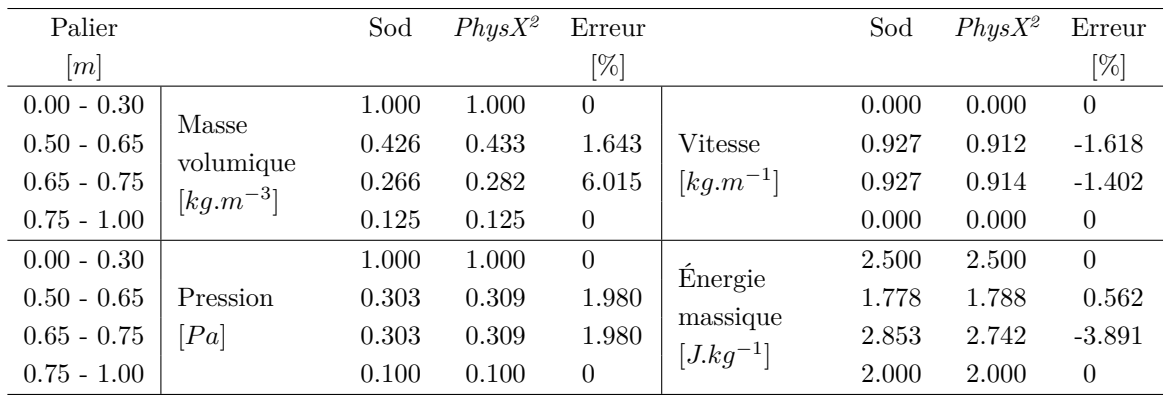

*Tableau 4.10 : Comparaison des résultats numériques avec les valeurs analytiques.*

## **Cas #8 : Problème de Kelvin**

Le problème de Kelvin (premier cas de validation pour l'équation de la chaleur) a été ici effectué en phase fluide. Le problème de Kelvin ne s'applique qu'aux matériaux au sein duquel le transport de la température revêt un caractère exclusivement diffusif, comme dans un solide. Pour modéliser l'absence de transport convectif dans la phase fluide, les composantes de vitesse d'écoulement ont été imposées nulles (conditions limites de Dirichlet) sur tout le domaine. Les mêmes résultats qui ont été présentés précédemment sont également obtenus dans ce cas. Pour alléger le contenu, les courbes ne sont pas représentées.

## **Cas #9 : Couplage solide/gaz**

La température est la variable physique commune aux phases solide et gazeuse. Le couplage à l'interface se fait de la même manière que le couplage des deux phases solides testé au cas de validation #2. Les conditions du cas de validation  $#2$  sont utilisés avec une phase gazeuse dans laquelle les transferts convectifs ont été annihilés (comme précédemment). Les mêmes résultats sont obtenus, et les courbes ne sont pas représentées.

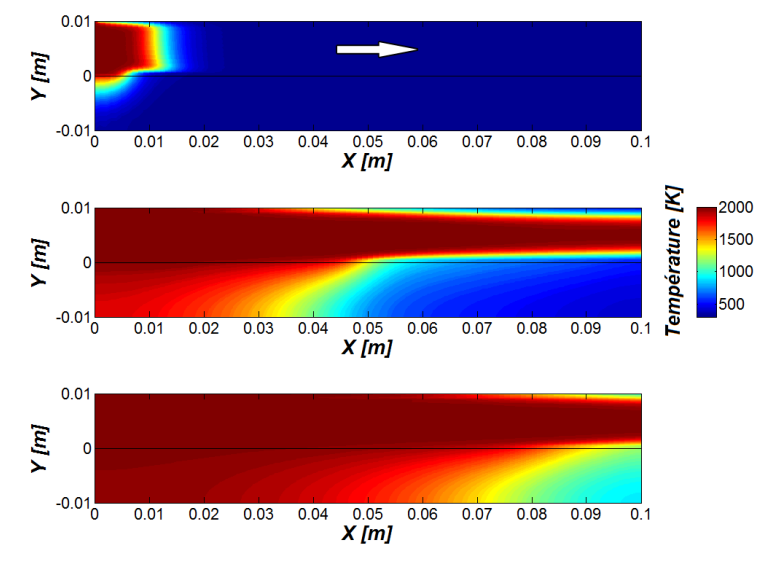

*Figure 4.14 : Début, milieu et fin du transfert thermique d'une phase fluide à une phase solide.*

Toutefois, un autre cas de couplage a été effectué, mais sans solution de référence. Il s'agit d'un écoulement gazeux chaud au dessus d'un solide initialement froid dont les parois sont adiabatiques. Le régime transitoire montre qu'une couche limite thermique se développe dans l'écoulement et que le solide se réchauffe au contact du fluide (voir le champ de température à la Figure 4.14). À la fin de la simulation, une température uniforme dans les deux phases est obtenue, ce qui correspond bien à la solution triviale de l'état stationnaire. Les propriétés de l'air sont utilisées pour le fluide, mais pour le solide, des propriétés thermodynamiques d'un matériau factice sont choisies afin d'avoir un état transitoire court et limiter ainsi le temps de simulation.

## **Cas #10 : Diffusion des espèces chimiques dans une chambre de combustion**

En présence de gradient de concentration d'espèces chimiques, la diffusion de celles-ci tend à homogénéiser le mélange. De plus, si les fractions massiques de toutes les espèces sont prises en compte, alors à chaque instant, à chaque nœud, la somme de celles-ci est égale à 1. Cette définition est utilisée pour quantifier l'erreur commise par le code *PhysX<sup>2</sup>* . L'injection d'un mélange comburant dans une chambre de combustion contenant de l'air à l'état initial est modélisée. Il s'agit d'une simulation effectuée sur quelques secondes pour obtenir une condition initiale satisfaisante avant de pouvoir débuter l'allumage du propulseur. Les propriétés utilisées sont synthétisées dans le Tableau 4.11. Pour des raisons de simplifications, les propriétés du gaz sont gardées constantes et uniformes en dépit de variations de température, pression ainsi que composition chimique. Les valeurs reportées ont été choisies pour respecter les ordres de grandeurs dans les conditions utilisées pour cette simulation.

|                                                               | Symbole         | Valeur                |
|---------------------------------------------------------------|-----------------|-----------------------|
|                                                               |                 | numérique             |
| Masse volumique initiale $\left[kg.m^{-3}\right]$             | $\rho_{init}$   | 1.2                   |
| Température initiale $ K $                                    | $T_{init}$      | 280                   |
| Fraction massique d'oxygène initiale $[\%]$                   | $Y_{init}(O_2)$ | 23.5                  |
| Fraction massique d'azote initiale $[\%]$                     | $Y_{init}(N_2)$ | 76.5                  |
| Débit massique injectée $[kg.s^{-1}]$                         | $q_m$           | $52.1 \times 10^{-3}$ |
| Diamètre de col $ mm $                                        | $\phi$          | 6.2                   |
| Fraction massique d'oxygène à l'injection $[\%]$              | $Y_{inj}(O_2)$  | 47.6                  |
| Fraction massique d'azote à l'injection $[\%]$                | $Y_{inj}(N_2)$  | 52.4                  |
| Conductivité thermique $[W.K^{-1}.m^{-1}]$                    | $\lambda$       | $30 \times 10^{-3}$   |
| Viscosité $ Pa.s $                                            | $\mu$           | $2 \times 10^{-5}$    |
| Capacité thermique massique de l'oxygène $[J.kg^{-1}.K^{-1}]$ | $c_p(O_2)$      | 1038                  |
| Capacité thermique massique de l'azote $[J.kg^{-1}.K^{-1}]$   | $c_p(N_2)$      | 941                   |
| Coefficient de diffusivité $[m^2.s^{-1}]$                     | $D_m$           | $5 \times 10^{-5}$    |
| Masse molaire de l'oxygène [kg.mol <sup>-1</sup> ]            | $M(O_2)$        | $32 \times 10^{-3}$   |
| Masse molaire de l'azote [ $kg$ .mol <sup>-1</sup> ]          | $M(N_2)$        | $28 \times 10^{-3}$   |

*Tableau 4.11 : Valeurs numériques des propriétés utilisées pour le calcul.*

Comme le montre la Figure 4.15, seule la moitié de la chambre de combustion a été maillée, puisqu'elle est symétrique. Sur l'axe de symétrie et perpendiculairement à lui, les flux convectifs sont nuls (*v* = 0) ainsi que les flux diffusifs (*∂φ/∂y* = 0 où *φ* désigne n'importe qu'elle variable du système : masse volumique, vitesse, température, pression et fraction massique). Le maillage est raffiné proche paroi avec une taille de maille minimale de 1 mm.

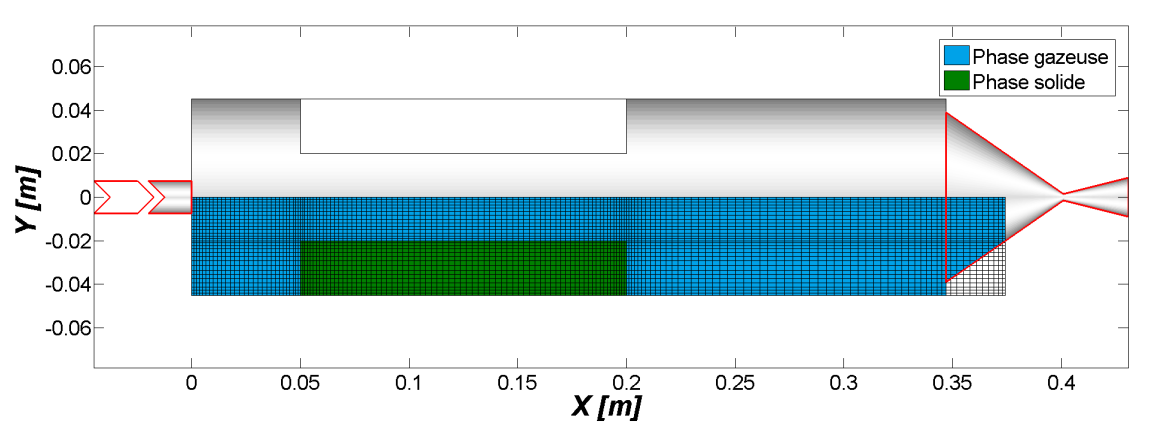

*Figure 4.15 : Maillage de la phase gazeuse de la chambre de combustion.*

La Figure 4.16 montre le maximum de l'écart à la définition ( $\sum Y_i = 1$ ) sur l'ensemble du maillage en fonction du temps. L'erreur absolue trouvée est inférieur à 10<sup>−</sup><sup>13</sup> au début de l'injection. Sans atteindre un état stationnaire, l'erreur retombe rapidement aux alentours de 10<sup>−</sup><sup>14</sup> pendant les quelques secondes simulées. Sachant qu'il s'agit du maximum sur l'ensemble des quelques 3760 nœuds constituant la phase gazeuse de la chambre de combustion, ce résultat est encourageant puisqu'il est proche de l'erreur machine de  $2 \times 10^{-16}$ .

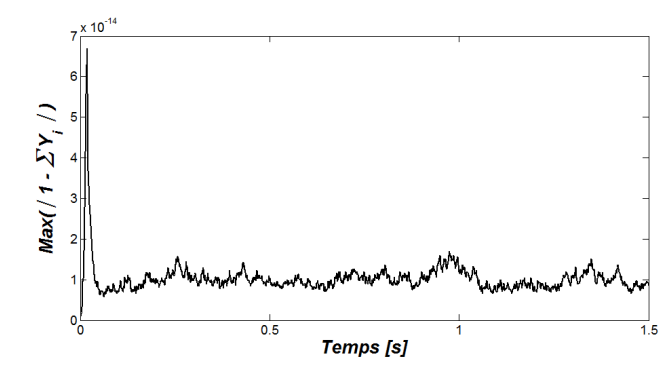

*Figure 4.16 : Écart de conservation des espèces chimique dans une chambre de combustion.*

Ces quatre derniers cas de validation permettent de mettre en évidence que :

- L'intégration temporelle permet d'appréhender correctement la propagation d'onde de choc.
- La diffusivité du schéma *upwind* et les oscillations générées par le schéma centré d'ordre 2 (aucun limiteur de flux n'a été implémenté) sont réduites par l'augmentation de la densité du maillage.
- La convection et la diffusion de la température et des espèces chimiques dans la phase gazeuse sont validés.
- Les conditions limites de couplage en température de la phase solide et gazeuse sont correctement interprétées.

## **1.4.3 Conclusions**

L'implémentation des modèles de phénomènes physiques permettant de considérer la phase solide et la phase gazeuse de la chambre de combustion ont été validées. Dans le même temps, les méthodes numériques utilisées dans  $Phys^2$  se sont montrées pertinentes et correctement implémentées au sein de l'architecture du code.

Le dernier cas de validation prépare également les simulations dans lesquelles la combustion et la pyrolyse seront calculées. La façon dont les phénomènes chimiques (entre autres) sont intégrés à l'architecture de *PhysX<sup>2</sup>* est l'objet de la prochaine partie de ce chapitre.

## **1.4.4 Influence du maillage**

Avec l'utilisation de la MDF, la parfaite conservation de la masse et de l'énergie ne peut être obtenue [106], des erreurs peuvent donc être mesurées sans pour autant impliquer un problème de programmation. L'utilisation du code nécessite de rester attentif à l'erreur de conservation obtenue et à juger si celle-ci est suffisamment faible pour être acceptable. De plus, l'erreur de conservation diminuant avec la densité de maillage, il est *théoriquement* possible d'obtenir n'importe quel critère de conservation voulu. Cependant, en pratique, ce n'est pas toujours aussi évident, notamment en raison du temps de calcul.

Le cas d'étude simule une cellule de convection naturelle engendrée par un gradient initial de température dans un champ de gravité. À l'état initial, la *bulle* d'air chaude est située dans le coin inférieur gauche de l'enceinte adiabatique de dimensions  $10 \times 10$  cm. Puisque la boîte est fermée et que les parois sont adiabatiques, la masse et l'énergie initialement présentes doivent être conservées au cours de la simulation. La masse et l'énergie contenues dans un domaine **D** se calcule par les expressions des Équations 4.10.

$$
\frac{m}{\delta_z} = \iint_{\mathcal{D}} \rho \, dS
$$
\n
$$
\frac{e}{\delta_z} = \iint_{\mathcal{D}} \rho \left( c_v T + \frac{v_x^2 + v_y^2}{2} - y f_y \right) dS
$$
\n
$$
b)
$$

*Équations 4.10 : Masse (a) et énergie (b) contenues dans le domaine* D *par unité de longueur représentant l'épaisseur du système modélisé.*

Afin de déterminer l'influence du maillage sur l'erreur de conservation, deux maillages raffinés proche parois de densité différentes ont été utilisés. Le Tableau 4.12 donne les propriétés des maillages. Le second maillage, moins dense, est obtenu en ne prenant qu'un nœud sur deux du premier maillage.

|    | Maillage         |                    | Petit pas Grand pas  |
|----|------------------|--------------------|----------------------|
|    |                  | $\lceil mm \rceil$ | $\lfloor mm \rfloor$ |
| #1 | $101 \times 101$ | $0.5^{\circ}$      | 1.3                  |
| #2 | $51 \times 51$   | 1.0                | 2.6                  |

*Tableau 4.12 : Caractéristiques des 2 maillages utilisés.*

La Figure 4.17.a montre l'évolution du champ de température dans le temps. La simulation a été effectuée sur 2 s le temps que l'écoulement se stabilise. Sur la Figure 4.17.b, les erreurs de conservation de masse et d'énergie ont été calculées à chaque instant de la simulation pour les deux maillages. Avec le maillage le plus dense, les erreurs de conservation calculées sont plus faibles. En effet, au plus la distance qui sépare les nœuds est faible au plus les dérivées spatiales reconstruites sont proches de leurs *vraies* valeurs.

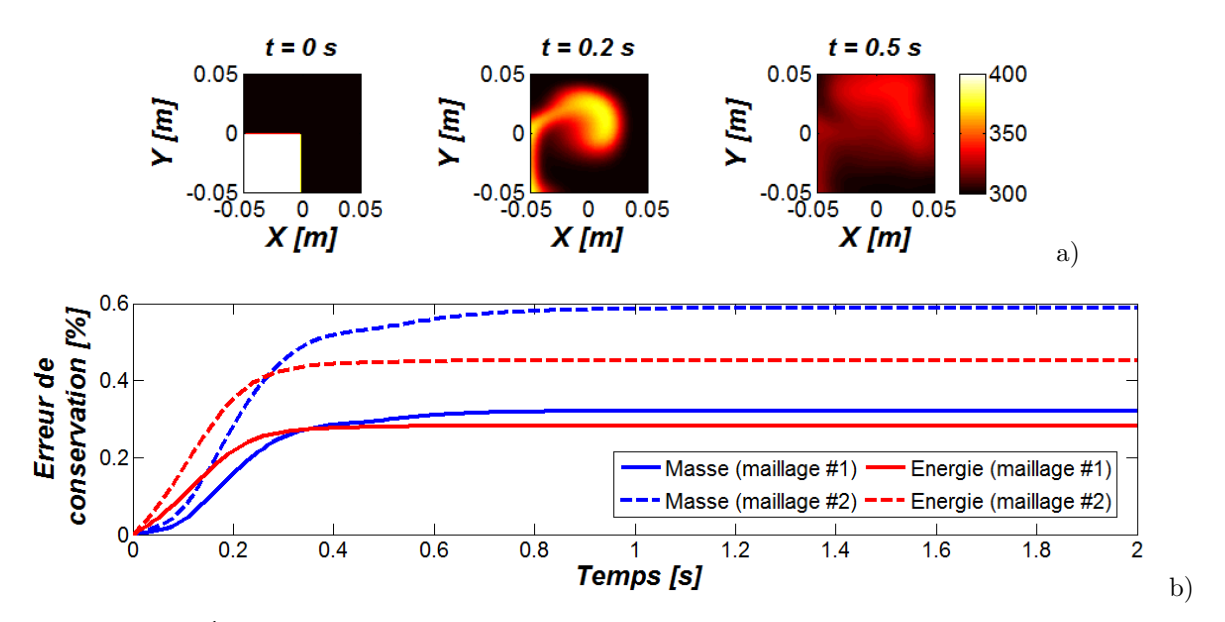

*Figures 4.17 : Évolution du champ de température, depuis l'état initial jusqu'à 0.5 s (a) et erreur de conservation de masse et d'énergie du système pour les deux maillages étudiés (b).*

Avec le maillage le plus grossier, l'écart de masse ou d'énergie totale du système n'excède pas 1 %.

En multipliant par 2 le pas de maillage, le nombre de nœuds est divisé par 4, les erreurs de conservation de masse et d'énergie sont augmentées d'un facteur 1*.*8 et 1*.*6 respectivement, et le temps de calcul est divisé par 5.

## **2 Solveur secondaire**

Le solveur secondaire est appelé lors des itérations d'intégration du solveur principal comme le montre la Figure 4.1 (*p.* 112). Il permet la résolution d'équations qui ne sont pas à intégrer comme les EDP.

#### **2.1 Expression du besoin et solution**

L'utilisation de l'algorithme RK4,5 n'est possible que pour l'intégration de problèmes qui sont peu raides [109]. Or la résolution de mécanisme chimique est bien connue pour être (parfois très) raide. Anticipant la divergence de l'algorithme RK4,5 pour une utilisation où les phénomènes physiques et chimiques sont directement couplés (résolu par le solveur principal), la résolution des mécanismes chimiques est donc relayée au solveur secondaire qui doit être conçu de sorte à ne pas faire diverger le solveur principal.

De plus, le solveur secondaire peut inclure d'autres phénomènes qu'il n'est pas nécessaire d'avoir dans la boucle d'intégration de *PhysX<sup>2</sup>* . La modification de la géométrie des phases au cours du temps (due à la régression) est inclue dans cette partie du programme.

De manière générale, tous modèles trop raides pour être correctement intégrés par l'algorithme RK4,5 sont résolus par le solveur secondaire. Tous modèles, équations ou algorithmes supplémentaires qui n'ont aucun intérêt vis-à-vis des conditions limites et/ou propriétés de chaque phase sont également placés dans le solveur secondaire.

#### **2.1.1 Modification de l'intégrateur**

Une étape d'intégration (bloc "RK4,5" sur la Figure 4.18) est validée si l'erreur numérique est inférieure aux tolérances fixées par l'utilisateur <sup>7</sup> : |*err*(*i*)| ≤ *max*(*atol*(*i*)*, rtol* |*sol*(*i*)|). Si ce n'est pas le cas l'intervalle d'intégration **∆***t* est réduit et l'intégration reprend à la dernière étape valide. Quand l'étape d'intégration est validée, son résultat est mis en mémoire, puis ce processus d'intégration est itéré jusqu'à ce que le temps de simulation atteigne le temps final donné par l'utilisateur.

L'appel au solveur secondaire a été placé après la validation de l'étape d'intégration pour éviter de perturber l'étape d'intégration (voir la Figure 4.18). La solution *y <sup>n</sup>***+1** qui est calculé par l'étape d'intégration RK4,5 est modifiée, dans le solveur secondaire, par les phénomènes pris en compte par celui-ci. Il en résulte une nouvelle solution  $y^{*n+1}$  dont l'écart avec la solution  $y^{n+1}$  est potentiellement hors tolérance (ce qui explique pourquoi il n'est pas possible de placer l'appel du solveur avant que l'étape d'intégration ne soit validée).

<sup>7.</sup> Les valeurs par défaut ont été utilisées :  $10^{-3}$  et  $10^{-6}$  pour l'erreur relative et absolue respectivement.

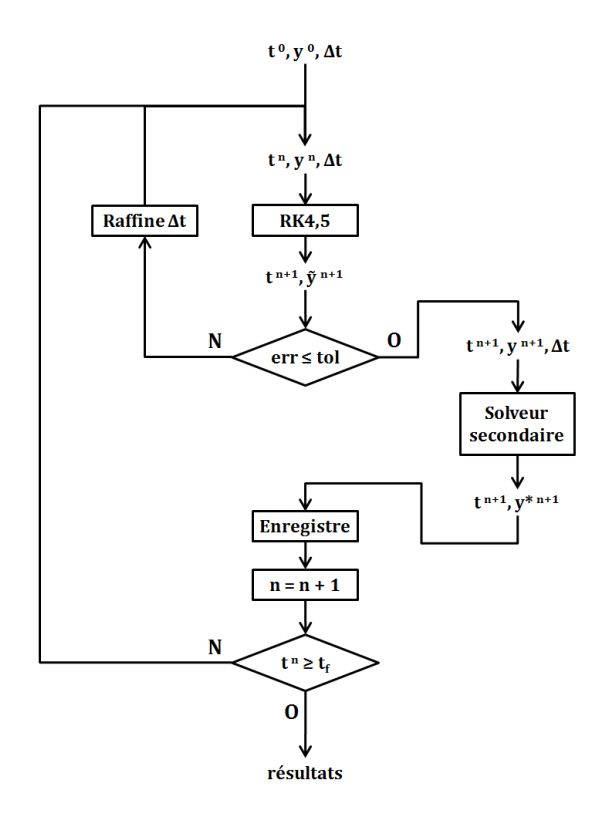

*Figure 4.18 : Organigramme simplifié de la version modifiée de l'algorithme de la fonction* ode45*.*

## **2.1.2 Principe de superposition**

Les équations qui sont résolues par le solveur secondaire se trouvent découplées de celles qui sont intégrées par le solveur principal RK4,5. Pour le calcul de la solution *y* **<sup>∗</sup>***n***+1** le principe de superposition est appliqué (voir la Figure 4.19). Entre les instants  $t^n$  et  $t^{n+1}$  (correspondant à la durée **∆***t*) le solveur RK4,5 calcule une évolution de l'état des variables notée **∆***yRK***4***,***<sup>5</sup>**. Si l'étape d'intégration est validée, le solveur secondaire obtient le nouvel état *y <sup>n</sup>***+1**. Cet état des variables est utilisé pour calculer l'évolution des variables due aux phénomènes modélisés dans le solveur secondaire notée **∆***ysol***2***nd*. Par principe de superposition, il est considéré que l'état des variables à évolué de la quantité ∆*yRK*4*,*5+∆*ysol*2*nd* entre les étapes *n* et *n* **+ 1**, donnant un état final des variables noté *y* **∗***n***+1** .

Étant donné l'architecture, le pas de temps **∆***t* est piloté par le solveur principal ce qui fait que le solveur secondaire lui est totalement dépendant. Néanmoins, le solveur secondaire, s'il en a besoin peut discrétiser ce pas de temps **∆***t* lors de la résolution de ses phénomènes. De plus, à cause de la non linéarité des phénomènes simulés et du fait que certains sont découplés des autres (puisque non résolus au même moment) une erreur apparaît par rapport au chemin correspondant à une simulation où tous les phénomènes seraient couplés (en rouge sur la Figure 4.19). Cette erreur peut être considérée par rapport au temps ou par rapport à l'état et nécessite d'être évaluée.

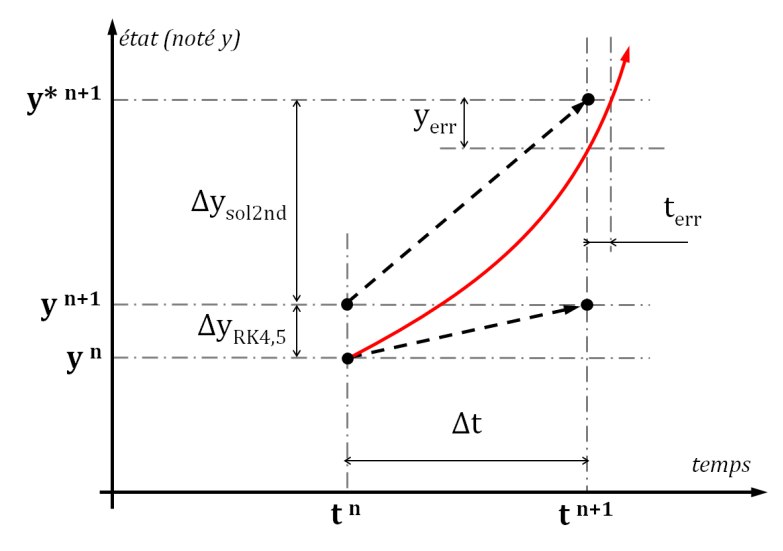

*Figure 4.19 : Principe de superposition des évolutions calculées par le solveur principal et secondaire.*

## **2.1.3 Étude paramétrique du principe de superposition**

Pour comprendre les implications du principe de superposition dans les simulations qui seront par la suite effectuées, des tests ont été conduits sur des modèles 0-D de réacteurs chimiques parfaitement agités (hors code *PhysX<sup>2</sup>* ). Les contributions des phénomènes physiques et chimiques dans le bilan énergétique (voir l'Équation 4.11.a) et le bilan des espèces (voir l'Équation 4.11.b) sont plus faciles à analyser que dans un modèle unidimensionnel ou pluridimensionnel.

Sur quelques cas tests, dont les conditions sont données dans le Tableau 4.13, sont effectués. Tout d'abord, les Équations 4.11 sont numériquement intégrées avec les phénomènes physico-chimiques couplés (sans application du principe de superposition). L'intégration numérique est dans ce cas conduite avec un autre solveur permettant de résoudre des équations raides. La solution alors obtenue sert de référence. Par ailleurs, les mêmes cas sont intégrés ensuite en appliquant le principe de superposition. Les résultats alors obtenus sont comparés avec leurs solutions de références respectives.

$$
\frac{\mathrm{d}}{\mathrm{d}t}(\rho e) = \frac{\mathrm{d}}{\mathrm{d}t}(\rho e)\Big|_{phys.} + \frac{\mathrm{d}}{\mathrm{d}t}(\rho e)\Big|_{chim.} \qquad a)
$$

$$
\frac{\mathrm{d}}{\mathrm{d}t}(Y_i) = \frac{\mathrm{d}}{\mathrm{d}t}(Y_i)\Big|_{phys.} + \frac{\mathrm{d}}{\mathrm{d}t}(Y_i)\Big|_{chim.} \qquad b)
$$

*Équations 4.11 : Écriture généralisée du bilan d'énergie (a) et des espèces chimiques (b) dans un système 0-D.*

Le mécanisme chimique Grimech 3.0 [62] (53 espèces et 353 réactions) est utilisé pour ces tests qui modélise la combustion d'éthylène avec de l'oxygène.

– Pour le premier cas test, le mélange réactif (*C*2*H*4*/O*2) est à la stœchiométrie, à pression et température atmosphérique standard. Au travers du terme représentant les phénomènes physiques, de l'énergie (1 GW*.*m<sup>−</sup><sup>3</sup> ) est apportée pendant la durée de la simulation au système pour élever sa

température et ainsi déclencher l'allumage du mélange réactif.

- Le deuxième cas test est similaire au premier. De l'Argon (en tant que gaz non réactif) est ajouté dans le mélange au taux de 200 s<sup>-1</sup>.
- Pour le troisième cas test, le mélange réactif initial est dépourvu d'éthylène. Ce dernier est ajouté dans le mélange au travers du terme physique au taux de 50 s−<sup>1</sup> . L'ajout combiné d'énergie et du réducteur dans le mélange initialement purement oxydant permettent l'allumage du mélange.
- Le dernier cas test est similaire au troisième. C'est l'oxygène qui est ajouté dans le système au taux de 300 s−<sup>1</sup> initialement dépourvu d'oxydant.

Le taux de production d'énergie de 1 GW*.*m−<sup>3</sup> a été estimé pour avoir un délai d'allumage de l'ordre de 1 ms. Ensuite les taux de production des espèces ont été choisis de sorte que le délai d'allumage reste du même ordre de grandeur.

|                         | Cas test          |                        | #1  | #2               | #3       | #4       |
|-------------------------|-------------------|------------------------|-----|------------------|----------|----------|
|                         | Symbole           | Unité                  |     | Valeur numérique |          |          |
| Conditions<br>initiales | Т                 | [K]                    | 298 |                  |          |          |
|                         | $\boldsymbol{p}$  | [bar]                  | 1   |                  |          |          |
|                         | $X_{O_2}$         |                        | 75  | 75               | 100      | 0        |
|                         | $X_{C_2H_4}$      | $[\%]$                 | 25  | 25               | $\Omega$ | 100      |
|                         | $X_{Ar}$          |                        | 0   |                  |          |          |
|                         | $\rho^{\cdot}e$   | $[GW.m^{-3}]$          |     |                  | 1        |          |
| Taux de                 | $\dot{Y}_{O_2}$   |                        | 0   | 0                | 0        | 300      |
| production              | $\dot Y_{C_2H_4}$ | $\lceil s^{-1} \rceil$ | 0   | 0                | 50       | 0        |
|                         | $\dot Y_{Ar}$     |                        | 0   | 200              | 0        | $\theta$ |

*Tableau 4.13 : Valeurs numériques utilisées pour les cas tests.*

Sur la Figure 4.20 les cas de référence (modélisation tous phénomènes couplés) sont en traits gras de couleurs alors que les modélisations découplées représentant le principe de superposition sont en pointillés. Si les niveaux des paliers sont peu affectés par le découplage (0*.*4 × 10<sup>−</sup><sup>3</sup> % de différence en moyenne), l'impact sur le délai d'allumage est clairement visible. Dans le cas du test #1, le décalage du délai d'allumage est négligeable, 0*.*4 × 10<sup>−</sup><sup>3</sup> % de variation. En revanche, pour les autres, le décalage varie de 1 à 30 *µ*s représentant une erreur de 0*.*1 % à 2 %.

À ce stade de l'étude, il n'est pas possible de déterminer si les valeurs numériques choisies pour les termes représentant les phénomènes physiques ( $\rho$ **<sup>i</sup>e**,  $\dot{Y}_{O_2}$ ,  $\dot{Y}_{C_2H_4}$  et  $\dot{Y}_{Ar}$ ) sont pertinents ou non. Afin d'obtenir des cas de référence pour discuter des futurs résultats de simulation de chambre de combustion, la même démarche que précédemment a été conduite mais en multipliant puis en divisant par dix chacune de ces valeurs numériques, donnant huit cas tests supplémentaires.

Il a été recherché un estimateur de l'erreur sur le délai d'allumage (noté *δt*) en fonction des taux de variations utilisés. L'erreur sur le délai d'allumage est donnée par :

$$
err_{\%} = 100 \times \frac{\delta t_{ref} - \delta t}{\delta t_{ref}}
$$

En posttraitant les données, il a été trouvé un paramètre qui montre une corrélation linéaire (voir la Figure 4.21) entre l'erreur commise sur le délai d'allumage et les conditions d'essais. Ce paramètre est calculé par l'expression :

$$
err_{\%} = a \times \frac{\sum \dot{Y}_i}{(\rho e)^{0.87}} + b
$$

Avec *a* égal à  $-7.4 \times 10^{-3}$  et *b* égal à  $45 \times 10^{-3}$ .

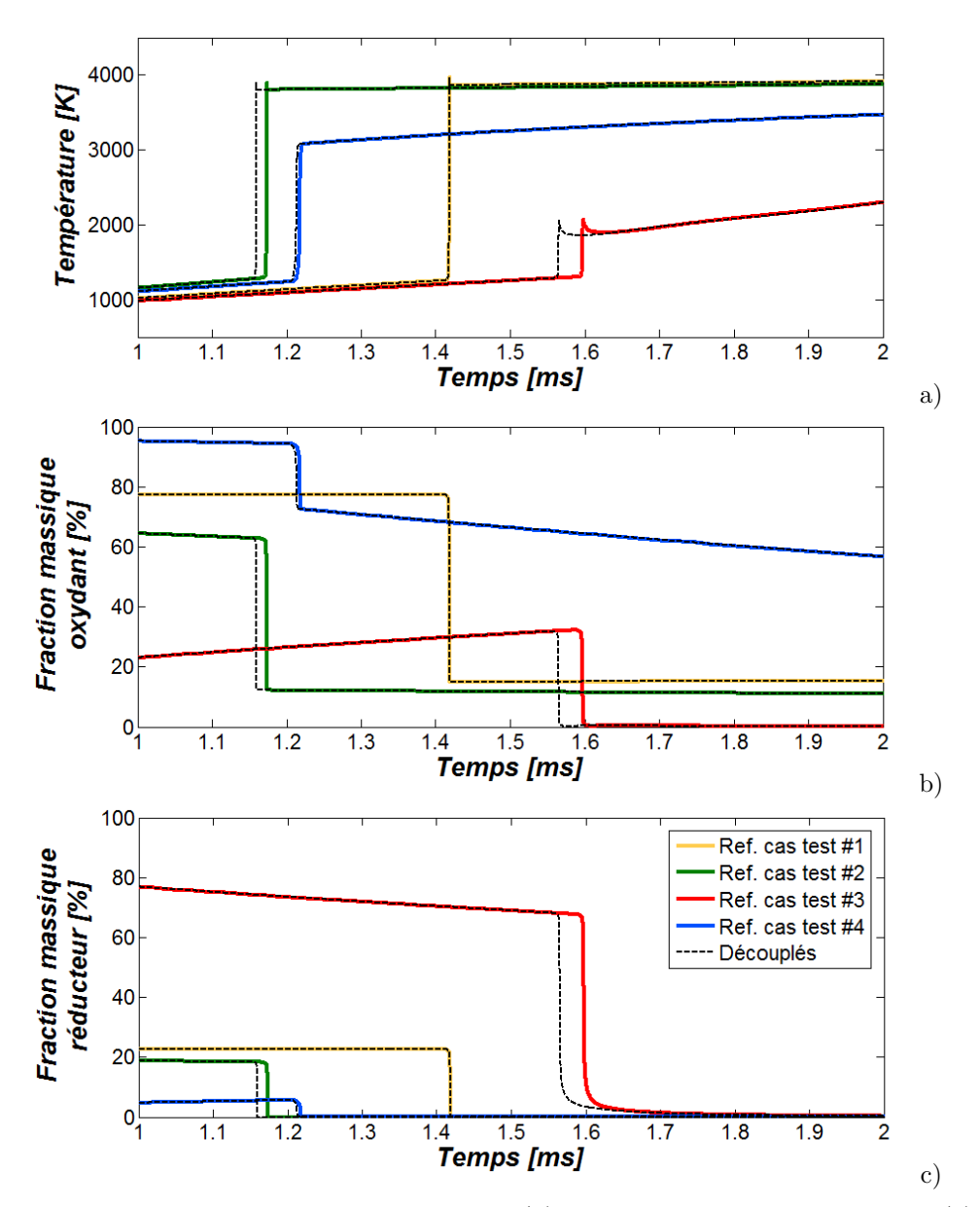

*Figures 4.20 : Les profils temporels de température (a), de fractions massique d'oxydant (b) et de réducteur (c) montrent le décalage du délai d'allumage lorsque les phénomènes physico-chimiques sont découplés. La légende en (c) s'applique à toutes les autres.*

Cette approche devra être conduite avec le mécanisme de Dagaut et Cathonnet [63] pour discuter de l'influence du principe de superposition sur les résultats de simulation dans la chambre de combustion. Néanmoins, les cas test réalisés montrent que le principe de superposition impacte le délai d'allumage faiblement et l'influence de ce dernier sur la hauteur de flamme et la performance du moteur est encore à démontrer.

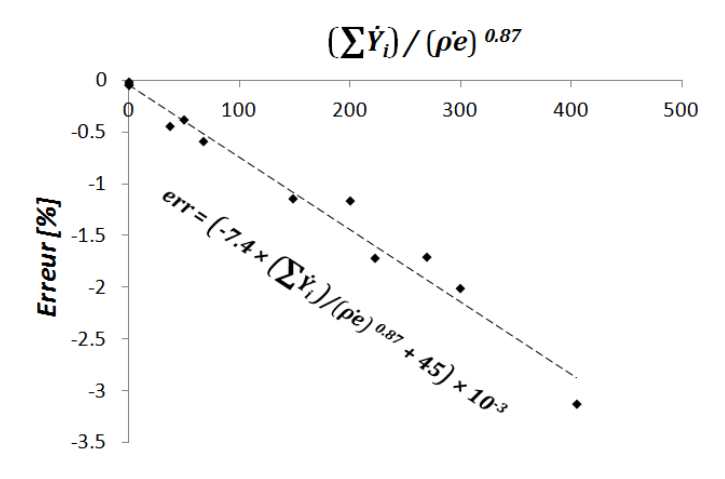

*Figure 4.21 : Erreur du délai d'allumage en fonction d'un paramètre dépendant des termes physiques.*

## **2.2 Résolution de la chimie**

## **2.2.1 Utilisation de** *Cantera*

Le code libre nommé *Cantera* [115] est utilisé pour l'interprétation et la résolution des mécanismes détaillés de cinétique chimique. Cet outils numérique est bien adapté au cas de l'étude car il se couple directement avec *Matlab* (et également avec d'autres langages) à la façon d'une *toolbox*. Ce programme a été développé pour résoudre des problèmes thermochimiques. Un mélange réactif est défini par trois fichiers (voir la Figure 4.22) eux mêmes définissant :

- les propriétés thermodynamiques de chaque espèce chimique à considérer,
- les réactions chimiques et leurs cinétiques associées et
- les propriétés de transport des espèces du mélange.

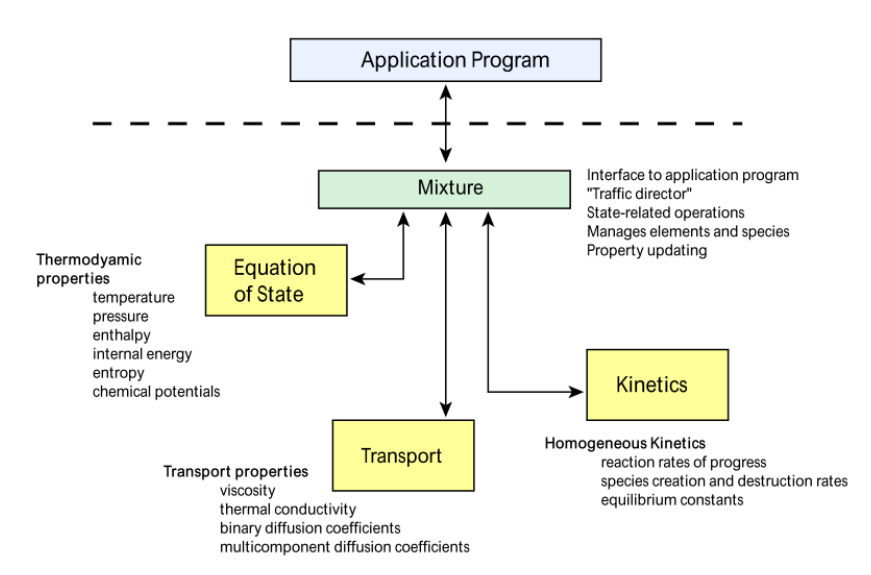

*Figure 4.22 : Architecture de travail de* Cantera *pour la résolution des problèmes thermochimiques. Illustration issue de la référence [116].*

Comme le montre la Figure 4.22, ce solveur permet également de calculer les propriétés de mélange. Le solveur peut donc aussi être utilisé pour évaluer la viscosité dynamique, la conductivité thermique et le coefficient de diffusivité de chaque espèce du mélange (respectivement nommé *µ*, *λ* et *Di,m* utilisés dans les Équations 2.18 à 2.21 (*p.* <sup>40</sup>−42)). La viscosité et la conductivité thermique individuelle de chaque espèce ainsi que les coefficients de diffusivités binaires sont calculés par les modèles issues de la théorie de collision des gaz (voir les Équations A.6, A.14 et A.18 de l'*Annexe A: Propriétés de mélange* (*p.* 181)). Les lois de mélange ensuite utilisées sont les suivantes :

- l'Équation A.11 (*p.* 186) du modèle de Wilke pour la viscosité,
- $\lambda_m = 0.5(\sum_i X_i \lambda_i + 1/\sum_i X_i/\lambda_i)$  qui semble être une simplification du modèle de Wassiljewa (voir l'Équation A.16 (*p.* 188)) pour la conductivité thermique et
- l'Équation A.22 (*p.* 191) pour la diffusivité des espèces chimiques dans le mélange.

Dans le cadre de cette étude, *Cantera* est utilisé pour résoudre le système d'Équations 2.4 et 2.6, nœud par nœud. En effet, *Cantera*, ne permet pas de faire une résolution matricielle d'un mélange bidimensionnel tel qu'il est décrit au sein de *PhysX<sup>2</sup>* . La résolution se fait donc en 0-D sur chaque nœud où le calcul est nécessaire à chaque appel du solveur secondaire. L'utilisation de cette méthode est donc très chronophage et ne permet pas d'envisager une simulation sur une longue durée : une méthode de calcul alternative a été recherchée.

## **2.2.2 Algorithme de tabulation adaptative**

Un algorithme de tabulation dynamique d'un mécanisme chimique a été implémenté dans le but d'obtenir des temps de "calcul" de chimie relativement plus courts que par calcul direct avec *Cantera*. Cette méthode communément appelée *InSitu Adaptive Tabulation* ou ISAT, est apparue en 1997 [117] et est utilisée afin de réduire drastiquement le temps de calcul de mécanismes chimiques [118, 119, 120, 121].

Il s'agit d'une méthode d'apprentissage, par l'expérience, où un calcul de chimie d'une condition donnée ne peut être effectué qu'une seule fois, les fois suivantes (si elles ont lieux) le calcul ne s'effectue pas mais le résultat du calcul précédent est retrouvé dans une Base de Données (BdD) qui mémorise l'historique des calculs. L'architecture globale de l'algorithme est relativement directe et illustrée à la Figure 4.23.

Les conditions initiales sont données en *entrée*. Cette nouvelle *entrée* est comparée à celles qui sont déjà présentes dans la BdD, c'est l'étape de recherche. Si une *entrée* similaire dans la BdD est trouvée, alors son résultat est renvoyé en tant que *sortie* du solveur, sinon le calcul est effectué par calcul direct (*Cantera* est utilisé) pour obtenir le résultat. Ce résultat est ensuite mémorisé, dans la BdD, en tant que *sortie* rattachée à l'*entrée* dont elle est le résultat, c'est l'étape d'apprentissage. Le résultat est enfin renvoyé en *sortie* de solveur. Plus de précision sur le développement de cet algorithme est donné au paragraphe 4 de l'*Annexe C: Développements mathématiques et autres modélisations* (*p.* 208) .

Cet algorithme a été développé par anticipation d'un temps de calcul excessif dû à l'utilisation de mécanismes détaillés de cinétique chimique comme le mécanisme de Dagaut et Cathonnet (209 espèces chimiques et 1673 réactions élémentaires) pour la combustion ou celui de Németh et ses collègues (1014 espèces et 7541 réactions) pour la pyrolyse ou même son mécanisme réduit (472 espèces et 1713 réactions).

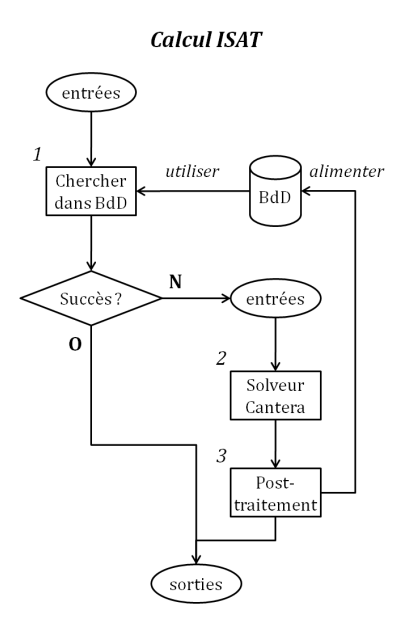

*Figure 4.23 : Architecture globale de l'algorithme ISAT.*

## **2.3 Vérification**

Afin de vérifier que le couplage de la chimie avec le transport des variables décrivant le problème est correctement implémenté, le cas d'une combustion à flux croisés a été simulé. Il s'agit d'un écoulement dans un canal de section constante où de l'oxygène pur est injecté horizontalement alors que l'éthylène est diffusé à partir de la surface de la paroi inférieure du canal. Par mélange des espèces chimiques, une zone de combustion apparait formant une flamme de diffusion laminaire (puisqu'il n'y a pas de modèle de turbulence). Il s'agit donc d'une simulation qui s'approche des conditions rencontrées dans une chambre de combustion où oxydant et réducteur sont injectés dans des directions perpendiculaires. Le cas simulé ne se réfère à aucun cas trouvé dans la littérature, les résultats obtenus ne peuvent pas être comparés et sont présentés à titre illustratif.

À la paroi inférieure la condition limite d'adhérence à la paroi est utilisée (*V~* = 0) et l'éthylène se diffuse à partir de celle-ci  $(Y_{C_2H_4} = 1)$  à la température de 300 K. À la paroi supérieure une condition de glissement est utilisée (*V<sup>y</sup>* = 0) ainsi qu'une condition de paroi adiabatique (*∂T /∂y* = 0). L'injection se fait avec un profil parabolique constant de débit massique dont le maximum, situé au niveau de la *paroi* supérieure, est de 1000 kg*.*m<sup>−</sup><sup>2</sup> *.*s <sup>−</sup><sup>1</sup> à la température de 300 K (à l'état stationnaire, car pour assurer l'allumage, l'injection se fait à 2000 K à l'état initial). À l'échappement, une pression constante de 10 bar est utilisée.

Pour le modèle de combustion, le mécanisme Grimech 3.0 [62] est utilisé. Il prend en compte 53 espèces chimiques dans 325 réactions élémentaires. Dans ce cas, les réactions chimiques sont résolues par *Cantera* directement (sans l'utilisation de l'algorithme ISAT). Pour accélérer le calcul et obtenir un état stationnaire plus rapidement, le calcul de la chimie n'est effectué qu'à des intervalles réguliers de temps (20 ms) plus grand que le pas de temps de l'intégrateur *PhysX<sup>2</sup>* . L'état "transitoire" n'est donc pas pertinent.

La Figure 4.24 montre le champ de température du système modélisé à l'état stabilisé, ainsi que le maillage utilisé. Suivant l'axe horizontal, le pas de maillage est constant à 1 mm. Suivant l'axe vertical, le pas de maillage est raffiné proche de la paroi inférieure à 0*.*5 mm et fini avec un pas de 2 mm. Il est observé que le point d'accroche de la flamme est situé à 0*.*28 cm au dessus de la surface qui produit le combustible et qu'elle se propage ensuite dans l'écoulement en s'épaississant et en s'éloignant de la surface (compris entre 0*.*3 et 0*.*7 mm). Lors des tirs au banc d'essais, la position de la flamme est du même ordre de grandeur (voir la Figure 3.41 (*p.* 105)).

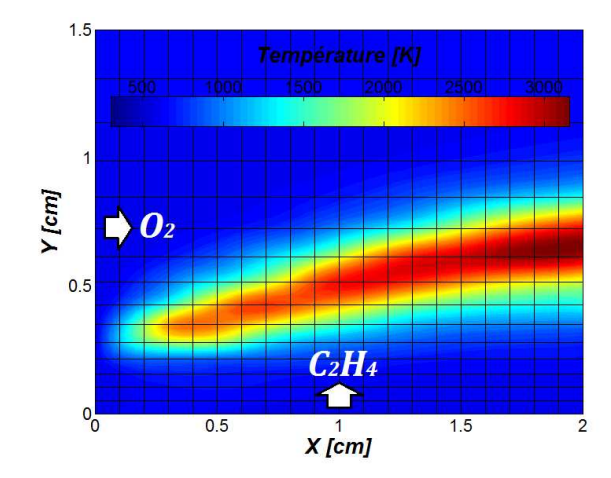

*Figure 4.24 : Champ de température (contours lissés) indiquant la géométrie de la zone de combustion.*

La Figure 4.25 montre les profils de température et de fractions massiques des espèces principales dans la section à l'abscisse de 1*.*5 cm. Globalement, les profils obtenus sont typiques d'une flamme de diffusion. Toutefois, le profil d'oxygène montre un maximum local remarquable à 0*.*3 cm de hauteur, sous la flamme. Cet excès d'oxygène provient du fait qu'entre le point d'accrochage de la flamme et la paroi inférieure de l'oxygène s'est infiltré sous la flamme.

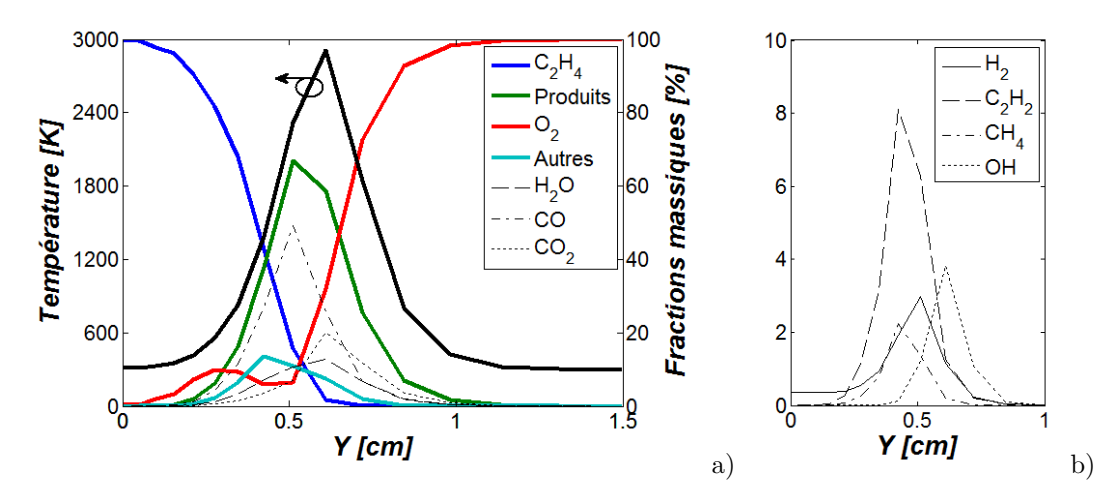

*Figures 4.25 : Profils de température et des fractions massiques des espèces chimiques principales (a) et secondaires (b) dans la section à* 1*.*5 *cm de l'injection.*

La combustion produit du *CO* indiquant une combustion incomplète. Le pic indiquant le maximum de concentration en *CO* se situe avant le maximum de température. Celui-ci se produit là où le radical *OH* est à sa concentration maximale ainsi que celle de  $H_2O$  et  $CO_2$ . La Figure 4.25.b montre en plus que l'éthylène se décompose à haute température (au delà de 800 K) en quelques autres espèces minoritaires telles que le méthane, le dihydrogène et l'acétylène. La production d'acétylène (jusqu'à 8 %) indique également une zone de production de particules de suie puisqu'elle en est un précurseur (voir le paragraphe 4.3 du *Chapitre 2: Phénoménologie* (*p.* 49)).

Sur ce cas de vérification, la masse résiduelle (donnée par l'écart au bilan massique, voir l'Équation 4.17 (*p.* 152)) est de 1*.*9 %. Ce qui est bien trop élevé. Si cette simulation devait être exploitée, il faudrait ramener la masse résiduelle à une valeur acceptable, de l'ordre de 0*.*1 % (voir le paragraphe 3.3 (*p.* 151)). Pour ce faire, il a été montré au paragraphe 1.4.4 que le raffinement du maillage permet une meilleure conservation de la masse.

# **3 Simulations de la chambre de combustion**

Les premières simulations ont été effectuées pour vérifier le bon fonctionnement du code et des modèles numériques associés ainsi que le couplage des deux solveurs. Les schémas de reconstruction des dérivées spatiales sont toujours écrites pour un espace discrétisé en coordonnées cartésiennes, néanmoins, le maillage de la chambre de combustion a été effectué et utilisé pour ces premiers essais. Le passage en coordonnées cylindriques devra être fait après que soient traités des problèmes plus prioritaires.

## **3.1 Maillage**

La chambre de combustion étant axisymétrique, il est considéré que la modélisation l'est aussi <sup>8</sup>. Par conséquence, seule la moitié de la chambre de combustion a besoin d'être maillée et des conditions limites permettent de modéliser l'axe de symétrie.

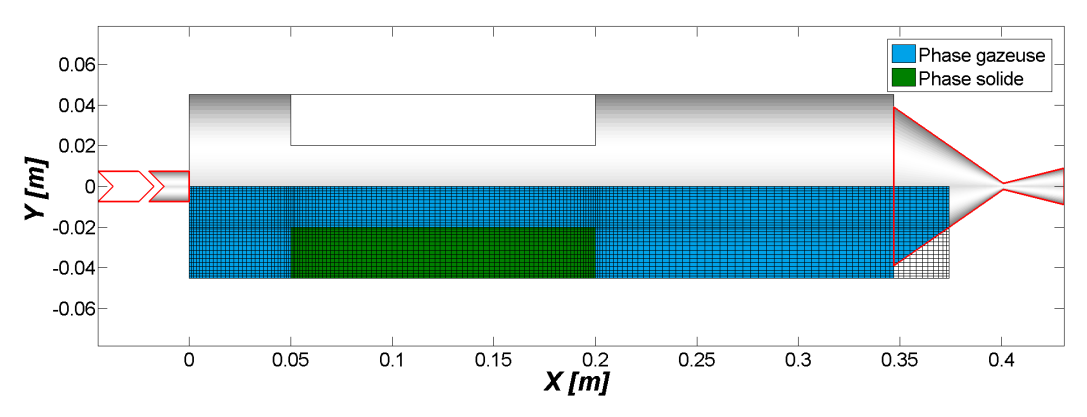

*Figure 4.26 : Maillage de la phase gazeuse de la chambre de combustion.*

Pour optimiser le calcul, un maillage raffiné proche parois a été généré avec un pas d'espace minimum de 1 mm (5 mm au plus large). Environ 5000 nœuds constituent le maillage illustré à la Figure 4.26. Le domaine maillé commence à la sortie de l'injecteur, tangent à la paroi du fond avant de la chambre de combustion et s'arrête aux environs de la moitié du convergent de la tuyère.

<sup>8.</sup> Ce qui n'est pas rigoureusement vrai : l'allumage est dissymétrique et la gravité pointe dans le sens radial (le banc d'essais est horizontal).

## **3.2 Conditions limites et modèles additionnels**

#### **3.2.1 Injection**

Lors des tirs au banc d'essais un débit massique constant du comburant est utilisé. Pour modéliser l'injection à débit constant dans la chambre de combustion, les conditions limites suivantes ont été utilisées :

– La composante horizontale (axiale) de vitesse est calculée en fonction du débit massique *m***˙** *inj* , de la masse volumique du fluide à l'injecteur *ρinj* et de la section de passage de l'injecteur *Ainj* :

$$
V_x = \frac{\dot{m}_{inj}}{\rho_{inj} A_{inj}}
$$

- La composante verticale (radiale) de vitesse est nulle  $(V_y = 0)$ .
- La température est constante égale à 280 K (les tirs au banc ont été conduit en hiver où la température extérieure variait entre 5 et 10˚C).
- La composition chimique est constante, la fraction massique de l'oxygène est de 53*.*6 % et la fraction massique de l'azote est de 46*.*4 % (la composition comburante du tir #66 a été reprise).

#### **3.2.2 Échappement et modèle de tuyère**

Pour l'échappement de l'écoulement, la pression est évaluée par une condition limite. La pression moyenne dans la chambre de combustion, aux pertes de charge près, est pilotée par cette condition limite. Or, la pression de la chambre de combustion est le résultat du débit massique de l'écoulement passant au travers d'une restriction de passage formée par la géométrie convergente de la tuyère et de son col. Afin de pouvoir coupler la pression en fonction du débit massique qui traverse la tuyère, un modèle 0-D de tuyère a été utilisé calculant la pression en fonction du débit massique (et d'autres paramètres). Le développement du modèle est donné au paragraphe 5 de l'*Annexe C: Développements mathématiques et autres modélisations* (*p.* 211). Le débit massique qui traverse la tuyère est celui qui sort du maillage (par conservation du débit) et est donné par la sommation du produit *ρ* ∆*y V<sup>x</sup>* sur l'ensemble des nœuds de la dernière section du maillage.

#### **3.2.3 Axe de symétrie**

Sur l'axe de symétrie, tous les flux (convectifs et diffusifs) perpendiculaires à l'axe de symétrie sont nuls. Les conditions limites suivantes sont utilisées :

- La composante de vitesse verticale (axiale) à l'axe de symétrie est nulle  $(V_y = 0)$ .
- Toutes les dérivées par rapport à la direction verticales sont nulles (*∂ρ/∂y* = 0, *∂Vx/∂y* = 0,  $\partial V_y / \partial y = 0$ ,  $\partial T_{gaz} / \partial y = 0$ ,  $\partial Y_i / \partial y = 0$ ).

#### **3.2.4 Transferts radiatifs**

Au *Chapitre 2: Phénoménologie* (*p.* 25) il a été rappelé que la bibliographie stipulait que les transfert radiatifs entre la phase gazeuse et la phase solide étaient de prime importance (jusqu'à 60 % du transfert thermique). Un modèle simple de rayonnement a donc été implémenté. À des fins de simplification pour cette première étude, il a seulement été considéré le transfert des nœuds de la phase gazeuse vers ceux de la surface de la phase solide. Par conséquence, il n'y a ni transfert de la phase gazeuse vers elle-même (hypothèse du milieu optiquement fin), ni transfert de la phase solide vers la phase gazeuse.
Dans la phase gazeuse, la puissance rayonnée est calculée par l'Équation 4.12. L'émissivité, *ε*, est évaluée arbitrairement à 0*.*2 (le carburant étant blanc, la valeur de l'émissivité est vraisemblablement peu élevée), la température froide de référence (voir la référence [122]) est celle de la température initiale de la chambre de combustion de 280 K, et la surface équivalente des particules de suie, *fv/d*, est évaluée à 8 cm−<sup>1</sup> (valeur moyenne indiquée dans la référence [77] pour la combustion d'éthylène avec de l'air). Le produit  $V_{qaz}(f_v/d)$  correspond donc à la surface équivalente d'émission  $(V_{qaz}$  désigne le volume de phase gazeuse considérée).

$$
P_{ray,gaz} = \varepsilon \sigma \left( T_{gas}^4 - T_0^4 \right) \, \mathcal{V}_{gas} \left( f_v/d \right)
$$

*Équation 4.12 : Puissance de rayonnement émis par un nœud de la phase gazeuse.*

L'émission de rayonnement soustrait à la phase gazeuse une partie de son énergie. Le puits thermique ainsi créé est considéré dans le terme  $\dot{Q}_{th}$  de l'Équation 2.21 <sup>(*p.* 42)</sup>, avec  $\dot{Q}_{th}^{ray,gaz} = -P_{ray,gaz}/\mathcal{V}$ . Le rayonnement émis est intercepté par la surface du carburant et celle-ci émet du rayonnement thermique également. Le bilan radiatif à la surface du carburant est donné par l'Équation 4.13, le terme  $\dot{Q}_{th}$  est celui de l'équation de la chaleur (voir l'Équation 2.12 (*p.* 33)).

Le produit S *δopt* correspond au volume traversé par le rayonnement absorbé (*δopt* correspond à la longueur du chemin optique), alors que le terme **V***sol* correspond au volume de contrôle des nœuds à l'interface solide/gaz. Il a été anticipé que la longueur du chemin optique dans le solide, *δopt*, est plus petite que la taille de la maille à l'interface dont le minimum est de 1 mm. Arbitrairement, la longueur du chemin optique a été prise égale à 0*.*1 mm (à comparer à la valeur de 0*.*19 mm donnée au paragraphe 1.1 du *Chapitre 3: Pyrolyse du polyéthylène et essais de combustion* (*p.* 58) mais dont la donnée n'était pas disponible lors de la modélisation).

$$
{\dot{Q}}_{th}^{\quad ray,sol} = \frac{\alpha\,\mathcal{F}\,P_{gaz} - \varepsilon\,\sigma\left(T_{sol}^{\quad 4} - T_0^{\quad 4}\right)\,\mathcal{S}}{\mathcal{S}\,\delta_{opt}}
$$

*Équation 4.13 : Bilan radiatif à la surface du bloc carburant.*

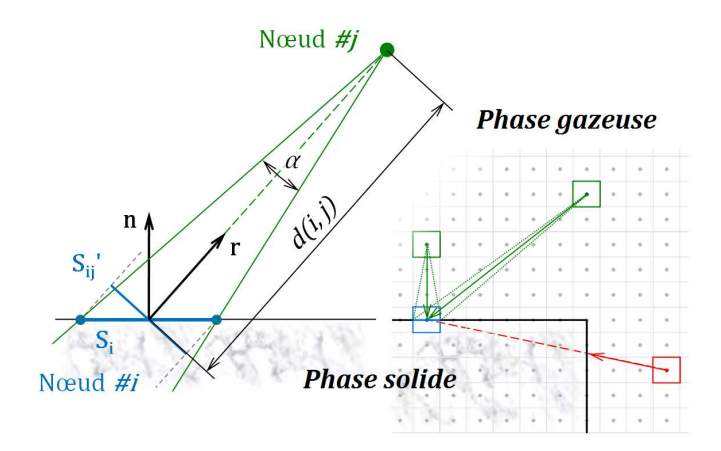

*Figure 4.27 : Paramètres pour le calcul du facteur de forme qui est calculé pour chaque nœud de l'interface solide/gaz.*

Le facteur de forme **F** de l'Équation 4.13 est recalculé à chaque modification de la géométrie du bloc carburant. Le facteur de forme du nœud *i* appartenant à la surface de la phase solide par rapport au nœud *j* est calculé par l'Équation 4.14 dont les paramètres sont explicités sur la Figure 4.27. Lorsque les nœuds ne sont pas visibles l'un à l'autre à cause d'un obstacle, le facteur de forme dans ce cas est nul.

$$
\mathcal{F}_{i,j} = \frac{\mathcal{S}_i}{d(i,j)} \times \frac{\vec{n}.\vec{r}}{2\pi}
$$

*Équation 4.14 : Facteur de forme entre les nœuds i et j.*

#### **3.2.5 Réactions chimiques**

Pour cette première simulation, il a été jugé plus prudent d'employer des modèles de chimie simplifiés en dépit des outils numériques permettant de considérer des mécanismes détaillés de cinétique chimique.

Au paragraphe 1.1 du *Chapitre 3: Pyrolyse du polyéthylène et essais de combustion* (*p.* 58), il a été établi une loi de régression de type Arrhénius ( $v_{reg} = A_r e^{-E_a/(\mathcal{R} T_{sol})}$ ) pour le carburant employé lors des essais. Dans le cadre de cette première modélisation, la loi obtenue avec les mesures ATG a été utilisée (voir l'Équation 3.2 (*p.* 66)). Parce que les données n'étaient pas disponibles au moment de la modélisation, la vitesse de régression obtenue avec les tirs au banc d'essais n'a pas été utilisée (malgré le fait que celle-ci soit plus pertinente, comme le montre la Figure 3.35).

L'enthalpie de pyrolyse du polyéthylène, *hpyro*, indiqué par Gany et ses collègues [123] est de 1*.*3 MJ*.*kg<sup>−</sup><sup>1</sup> , plus tard, Lengellé [92] donne la valeur de 2*.*7 MJ*.*kg<sup>−</sup><sup>1</sup> . C'est cette dernière valeur qui est utilisée, car plus récente. À cause de l'endothermicité de la pyrolyse, il faut soustraire dans le terme  $\dot{Q}_{th}$ l'énergie consommée par les réactions chimiques (voir l'Équation 4.15).

Le produit S *δpyro* correspond au volume pyrolysé (*δpyro* correspond à l'épaisseur de carburant pyrolysée). Comme pour la longueur du chemin optique, l'épaisseur pyrolysée a été prise égale 0*.*1 mm (à comparer à l'épaisseur de 0*.*5 mm obtenue plus tardivement et reportée au paragraphe 3.2.2.1 du *Chapitre 3: Pyrolyse du polyéthylène et essais de combustion* (*p.* 91)). L'épaisseur pyrolysée est donc inférieure à l'épaisseur du maillage d'un minimum de 1 mm.

$$
{\dot{Q}_{th}}^{pyro} = \overbrace{\rho_{sol}\,{\cal S}}^{\dot{m}_{reg}}v_{reg}\!\times\!\frac{h_{pyro}}{ {\cal S}\,\delta_{pyro}}
$$

*Équation 4.15 : Bilan énergétique du modèle simplifié de pyrolyse.*

Le modèle simplifié de Westbrook et Dryer [124, 125] a été utilisé pour la combustion de l'éthylène (réducteur représentant dans ce cas l'ensemble des produits de pyrolyse). La Réaction 4.1 globale de combustion est considérée avec un taux de réaction exprimé par l'Équation 4.16 dont les valeurs numériques sont données au Tableau 4.14.

$$
\dot{\omega} = A \, T_{gaz}{}^{a+b} \, exp \left( \frac{-E_a}{\mathcal{R} \, T_{gaz}} \right) \, [C_2 H_4]^a \, [O_2]^b
$$

*Équation 4.16 : Taux de réaction du modèle de combustion simplifié tel que le propose Westbrook et Dryer. Équation issue de la référence [124].*

#### $C_2H_4 + 2O_2 \rightarrow CO_2 + 2H_2O$

*Réaction 4.1 : Réaction globale de combustion de l'éthylène avec l'oxygène.*

|                                     | Ea  | п.        |        |  |
|-------------------------------------|-----|-----------|--------|--|
| $[cm, s, mol, K]$ $[kcal.mol^{-1}]$ |     |           |        |  |
| $2 \times 10^{12}$                  | -30 | $(1)$ . 1 | - 1.65 |  |

*Tableau 4.14 : Paramètres cinétiques donnés par Westbrook et Dryer pour la combustion de l'éthylène. Valeurs issues de la référence [124].*

Pour appliquer le principe de superposition, les incréments de fractions massiques de chaque espèce de la phase gazeuse sont donnés par :

$$
\left\{\begin{array}{c} \Delta Y_{C_2H_4}=-\begin{array}{c} \dot{\omega}\Delta t\times M_{C_2H_4}/\rho_{gas} \\ \Delta Y_{O_2}=-2\,\dot{\omega}\,\Delta t\times M_{C_2H_4}/\rho_{gas} \end{array} \\ \Delta Y_{CO_2}=+\begin{array}{c} \dot{\omega}\,\Delta t\times M_{C_2H_4}/\rho_{gas} \\ \Delta Y_{H_2O}=+2\,\dot{\omega}\,\Delta t\times M_{C_2H_4}/\rho_{gas} \end{array} \right.
$$

Pour modéliser l'apport d'énergie, l'enthalpie de combustion, *hcomb* utilisée est de 35 MJ*.*kg<sup>−</sup><sup>1</sup> d'éthylène consommé [123]. L'incrément de température est calculé par :

$$
\Delta T = \frac{\Delta Y_{C_2H_4} h_{comb}}{c_{p_{gaz}}}
$$

#### **3.2.6 Interface carburant/phase gazeuse et régression**

À l'interface les flux d'énergie et de matière doivent être considérés. Les conditions limites suivantes sont utilisées :

– Les mêmes conditions limites sont utilisées que lors des cas de validation. **Le calcul de l'équation** de la chaleur à l'interface doit être effectué pour prendre en compte le terme  $\dot{Q}_{th}$  $(\dot{Q}_{th} = \dot{Q}_{th}^{\quad ray,sol} - \dot{Q}_{th}^{\quad pyro})$  qui prend compte l'absorption du rayonnement et l'enthalpie **de pyrolyse.** Par conséquence, la condition limite de Dirichlet ne peut être appliquée sur l'équation de la phase solide, elle sera donc appliquée sur l'équation de la phase gazeuse. Puis une condition de Neumann sur l'équation de la phase solide est appliquée pour coupler le flux thermique.

$$
\begin{cases}\nT_{gaz} = T_{sol} \\
\lambda_{sol} \frac{\partial}{\partial x}(T_{sol}) = \lambda_{gaz} \frac{\partial}{\partial x}(T_{gaz}) \\
\lambda_{sol} \frac{\partial}{\partial y}(T_{sol}) = \lambda_{gaz} \frac{\partial}{\partial y}(T_{gaz})\n\end{cases}
$$

– Pour modéliser le débit massique de matière qui *traverse* l'interface solide/gaz, les conditions limites des composantes de vitesses sont les suivantes :

$$
\begin{bmatrix} V_x \\ V_y \end{bmatrix} = \frac{\rho_{sol}}{\rho_{gaz}} v_{reg}(T_{sol}) \vec{n} \left( = \frac{\dot{m}_{reg}}{\rho_{gaz} \mathcal{S}} \times \vec{n} \right)
$$

où *~n* est le vecteur unitaire normal à la surface (horizontal, vertical, ou diagonal suivant le cas). – Le débit massique d'éthylène à la surface **S** du carburant est exprimé par :

$$
\dot{m}_{reg} = \rho_{sol} \, \mathcal{S} \, v_{reg}(T_{sol})
$$

dépend de la vitesse de régression qui elle même dépend de la température du solide

– Pour modéliser la production d'éthylène à l'interface, un terme source de fraction massique d'éthylène est utilisé ainsi que des termes puits pour les fractions massiques des autres espèces. Le taux de production global, *w* est calculé :

$$
w = \frac{\rho_{sol} S v_{reg}(T_{sol})}{\rho_{gaz} \mathcal{V}} = \frac{\dot{m}_{reg}}{\rho_{gaz} \mathcal{V}}
$$

– Enfin, les taux de fractions massiques (dernier terme de l'Équation 2.19 (*p.* 42)) sont calculés :

 $\dot{Y}_{C_2H_4} = +w(1 - Y_{C_2H_4})$  pour l'éthylène  $\dot{Y}_i = -wY_i$ *pour les autres espèces de la phase gazeuse* 

Pour définir l'appartenance d'un nœud à l'une des deux phases (ou les deux en même temps pour les nœuds de l'interface), deux champs de propriétés sont définis : *Sol* et *Gaz* respectivement pour la phase solide et gazeuse. Pour le nœud aux coordonnées [*i, j*], s'il appartient à la phase solide alors  $Sol_{i,j} = 1$ , et s'il appartient à la phase gazeuse alors  $Gaz_{i,j} = 1$ . L'interface solide/gaz, sur laquelle la pyrolyse et l'absorption du rayonnement est calculée, est définie par :

$$
\begin{cases} Sol_{i,j} = 1\\ Gaz_{i,j} = 1 \end{cases}
$$

Afin de suivre la fraction volumique de phase solide présente à l'interface au cours de la régression, une variable, *xsol*, est définie sur l'ensemble du domaine. Initialement égale à 1 ("il y a 100 % de phase solide dans le volume de contrôle"), celle-ci décroît jusqu'à 0 lorsque le nœud à l'interface à totalement régressée (lorsque toute la phase solide a disparue de ce nœud). Les variations de cette variable  $\dot{x}_{sol}$  sont pilotées par la vitesse de régression :

$$
\dot{x}_{sol}=-\frac{\dot{m}_{reg}}{\rho_{sol}\,\mathcal{V}}
$$

qu'il faut intégrer au cours du temps pour obtenir la valeur de *xsol*.

Lorsque la fraction volumique de phase solide atteint zéro, il faut mettre à jour la géométrie du carburant, et donc celle de la phase solide et de la phase gazeuse. Les propriétés *Sol* et *Gaz* définies ci-dessus sont donc modifiées. Le nœud considéré n'appartient plus à la phase solide : *Sol i, j* = 0. Et les nœuds en périphérie de ce dernier doivent être testés pour savoir s'ils passent à l'interface (étant donné qu'un de leur voisin, celui aux coordonnées [*i, j*], n'appartient plus à l'interface) :

– Si *Sol <sup>i</sup>*−1*, j* = 1 et *Gaz <sup>i</sup>*−1*, j* = 0, alors *Gaz <sup>i</sup>*−1*, j* = 1 (l'interface est déplacée au nœud *i* − 1*, j*).

- Si *Sol <sup>i</sup>*+1*, j* = 1 et *Gaz <sup>i</sup>*+1*, j* = 0, alors *Gaz <sup>i</sup>*+1*, j* = 1 (l'interface est déplacée au nœud *i* + 1*, j*).
- Si *Sol i, j*−<sup>1</sup> = 1 et *Gaz i, j*−<sup>1</sup> = 0, alors *Gaz i, j*−<sup>1</sup> = 1 (l'interface est déplacée au nœud *i, j* − 1).
- Si *Sol i, j*+1 = 1 et *Gaz i, j*+1 = 0, alors *Gaz i, j*+1 = 1 (l'interface est déplacée au nœud *i, j* + 1).

#### **3.2.7 Parois inertes de la chambre de combustion**

Les parois considérées ici sont le fond avant et la partie circonférentielle de la chambre de combustion. Les conditions limites suivantes ont été utilisées :

- Aux parois, le flux thermique conductif perpendiculaire aux parois est considéré comme nul (*∂T /∂x* = 0 pour les parois verticales et *∂T /∂y* = 0 pour les parois horizontales).
- Pour considérer qu'elles absorbent une part du rayonnement thermique émis par la flamme un modèle simple est utilisé. La densité de puissance absorbée est égale au transfert radiatif entre la paroi et le point de la phase gazeuse le plus chaud sur la verticale (à *x* constant) du nœud de la paroi considérée :

$$
\dot{Q}_{th} = \varepsilon \sigma \left( \frac{Max}{x} \left( T_{gaz}^4 \right) - T_{paroi}^4 \right)
$$

– L'écoulement adhère aux parois de la chambre de combustion, les conditions limites d'accrochage sont donc utilisées  $(V_x = V_y = 0)$ .

#### **3.3 Premier allumage**

Comme le montre la Figure 4.28.a, le modèle de tuyère permet bien la mise sous pression de la chambre de combustion. En effet, le débit du comburant déjà injecté avant l'allumage permet l'amorçage de la tuyère ce qui est retrouvé par la simulation puisque la pression moyenne passe de 1 à 5*.*4 bar. La mise sous pression, augmente la température de la phase gazeuse par effet de compression. Finalement, une fois la pression stabilisée, la température redescend par évacuation du "bouchon adiabatique" au travers de la tuyère (sur la Figure 4.28.b entre 0 et 1*.*5 s).

À l'allumage, la température moyenne augmente, puisque pour initier le processus de dégradation thermique du carburant, une source de chaleur est modélisée sur la trajectoire de la torche d'allumage. Ensuite, lorsque la température de surface du carburant est suffisante le débit massique de carburant, ainsi que la flamme de diffusion se stabilisent. Pourtant, la pression moyenne dans la chambre de combustion subit des variations importantes atteignant des valeurs aberrantes (vis-à-vis des mesures au banc d'essais) de plusieurs centaines de bar, pour finalement diverger.

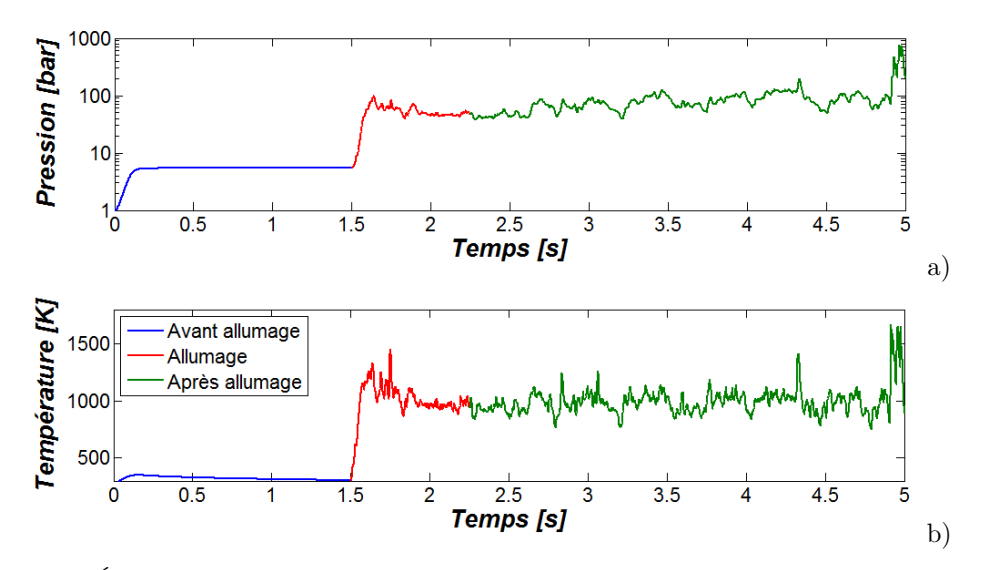

*Figures 4.28 : Évolution de la pression (a) et de la température (b) moyenne dans la chambre de combustion.*

Cette première simulation met donc en évidence qu'il y a un problème de modélisation ou de résolution puisque les résultats obtenus ne sont pas représentatifs de la réalité. La réalité est une pression mesurée de 11*.*4 bar en moyenne (voir le Tableau 3.8 (*p.* 86)) lors de l'essai #66 qui a été (tenté d'être) modélisés numériquement.

#### **3.4 Investigation et recherche du problème**

#### **3.4.1 Défaut de conservation de masse**

À la lumière du cas test présenté au paragraphe 1.4.4 (*p.* 134), il a été rapidement envisagé un défaut dans le bilan massique de la simulation. Lors du cas test, la masse était calculée pour un système fermé qui, par définition, doit avoir une masse constante au cours du temps. Ici, il s'agit d'un système ouvert : la masse du volume gazeux dans la chambre de combustion est donc variable. Le bilan massique global stipule que la masse du système est donc le bilan des débits entrant et sortant ajoutée à la masse initiale.

Si l'égalité du bilan massique n'est pas vérifié, c'est que lors de la résolution du problème (par la mise en œuvre des méthodes de résolution ou par les modèles physico-chimiques en cours de résolution) une masse résiduelle, d'origine numérique, est apparue. Cette masse résiduelle est donnée comme l'écart au bilan massique exprimée par l'Équation 4.17.

$$
m_{res} = m^{n+1} - m^n - \left(\sum_{inj} \frac{\dot{m}_{inj}^{\quad n+1} + \dot{m}_{inj}^{\quad n}}{2} - \sum_{ech} \frac{\dot{m}_{ech}^{\quad n+1} + \dot{m}_{ech}^{\quad n}}{2}\right)(t^{n+1} - t^n)
$$

*Équation 4.17 : Masse résiduelle provenant de l'écart au bilan massique d'un système ouvert générique ("inj" pour les débits qui sont injectés et "ech" pour les débits qui s'échappent du système).*

Dans cette première version du code de calcul *PhysX<sup>2</sup>* , la masse résiduelle n'est pas calculée pendant la résolution du problème. Elle est calculée à partir des données enregistrées à des intervalles de temps réguliers et définis par l'opérateur. Dans ces circonstances, elle représente l'écart au bilan massique, entre deux pas d'enregistrement successifs (notés par les exposants *n* et *n* **+ 1**), d'un système ouvert. Dans le cas précis de la chambre de combustion, le débit massique injecté est la somme du débit d'oxydant à l'injecteur et celui produit par pyrolyse de la surface du carburant. Quant au débit massique sortant, il s'agit de celui qui est calculé à la sortie du domaine maillé, à l'entrée de la tuyère.

La valeur absolue de l'erreur sur le bilan massique (|*mres/m*|×100) est calculée de la mise en pression avant allumage jusqu'à la divergence et tracée sur la Figure 4.29. Avant allumage, durant la période transitoire qui suit le début de l'injection, l'erreur est relativement élevée mais redescend rapidement à des valeurs *acceptables*, inférieures à 0*.*1 %. Par contre lorsque la phase gazeuse devient réactive à l'allumage puis après, l'erreur est de l'ordre de 3 %, un pic à près de 20 % est même trouvé juste avant la divergence. Durant cette phase de la simulation, la pression moyenne (voir la Figure 4.28.a) dans la chambre de combustion ne fait qu'augmenter (tendance). Dans un premier temps, il a été supposé que l'erreur de conservation de masse et le niveau de pression aberrant était lié par le modèle de tuyère implémenté :

- La masse résiduelle est générée sur l'ensemble du maillage et est transportée vers la tuyère.
- Le débit massique traversant la tuyère est ainsi virtuellement augmentée.
- La pression de chambre de combustion calculée par le modèle 0-D augmente en réponse au débit.
- La masse volumique et donc la masse de la phase gazeuse augmente.
- L'erreur de conservation étant relativement constante, la masse résiduelle augmente.

– Et ainsi de suite. . . jusqu'à divergence.

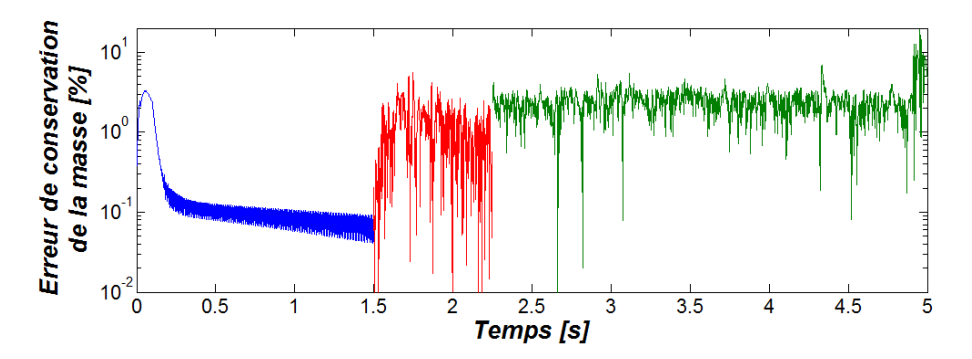

*Figures 4.29 : Évolution de l'erreur de conservation de masse de la phase gazeuse avant allumage (en bleu) puis à l'allumage et après allumage (en rouge puis en vert).*

#### **3.4.1.1 Modèles mis en cause**

Dans un premier temps, au vu de l'intensité de l'erreur, une erreur de codage dans la modélisation a été envisagée. Afin de trouver l'éventuel phénomène responsable, des cas supplémentaires ont été effectués en activant un à un les modèles qui sont décrits au paragraphe 3.2 (*p.* 146). Pour éviter que lors des simulations suivantes, il y ait divergence de la pression, le modèle de tuyère a été remplacé par une condition limite de pression constante à l'échappement, dont la valeur est celle mesurée lors des tirs au banc d'essais. La conservation de la masse reste calculée comme précédemment, et cela permet de savoir si les changements appliqués au modèle numérique améliore ou dégrade le résultat de la simulation.

- Comme le modèle de tuyère a été remplacé, une première simulation, #1 dans le Tableau 4.15, est effectuée en désactivant tous les modèles liés à la pyrolyse, régression et combustion (inerte). Il est vérifié que dans ce cas la masse résiduelle est négligeable. La différence du débit sortant par rapport à la somme des débits entrants est également calculée est reste faible. Cependant, cet indicateur n'est pertinent que dans le cas d'un écoulement stabilisé ce qui ne peut être garanti pour chacun des cas testés suivants.
- Aux cas #2 et suivants, le forçage de la température du solide à 1000 K permet la production de l'espèce réductrice à la surface du carburant. Les erreurs augmentent légèrement mais reste dans une plage acceptable. La vitesse débitante à la surface du carburant étant désactivée, l'espèce réductrice générée se propage par diffusion à la surface puis par convection une fois dans le flux gazeux de la chambre de combustion.
- Avec la présence de l'oxydant le mélange gazeux devient réactif au cas #3 par activation de la transformation des espèces chimiques avec un forçage de la température des gaz à 2000 K. Il est noté une augmentation significative de l'erreur de conservation des débits, mais comme il n'y a pas d'augmentation concernant l'erreur de conservation de la masse, cela montre que l'écoulement n'est pas en régime permanent. Il y a en fait une accumulation de masse dans la phase gazeuse au cours du temps.
- Au cas #4, le bilan énergétique de la combustion est activé et les erreurs augmentent fortement. Toutefois, l'erreur de conservation de la masse de 1*.*12 % est inférieure à l'erreur calculée et montrée sur la Figure 4.28.c après allumage.
- Aux cas #5 à #7, la vitesse débitante à l'interface solide/gaz est activée pour prendre en compte le bilan massique dû à la régression. Par comparaison au cas #2, le cas #5 montre que l'erreur de

|                                           | Simulation                                                                        | #1             | #2             | #3             | #4                                     | #5             | #6                                                    | #7   |
|-------------------------------------------|-----------------------------------------------------------------------------------|----------------|----------------|----------------|----------------------------------------|----------------|-------------------------------------------------------|------|
| Forçage                                   | $w = \rho_{sol} \mathcal{S} v_{reg}(T_{sol})/(\rho_{gas} \mathcal{V})$            | $\theta$       |                |                |                                        |                |                                                       |      |
| $T_{sol} =$                               |                                                                                   |                |                |                |                                        |                |                                                       |      |
| $1000 \text{ K}$                          | $\vec{V} = \rho_{sol}/\rho_{gas} \times v_{reg}(T_{sol}) \times \vec{n}$          | $\overline{0}$ | $\overline{0}$ | $\overline{0}$ | $\begin{array}{ccc} & & 0 \end{array}$ |                | $\sqrt{2}$                                            |      |
|                                           |                                                                                   |                |                |                |                                        |                |                                                       |      |
| Forçage                                   | $\Delta Y_i = \nu_i \, \dot{\omega}(T_{qaz}) \, \Delta t \times M_i / \rho_{qaz}$ | $\overline{0}$ | $\overline{0}$ |                |                                        |                | $\checkmark$ $\checkmark$ 0 $\checkmark$ $\checkmark$ |      |
| $T_{gas} =$                               |                                                                                   |                |                |                |                                        |                |                                                       |      |
| $2000\text{ K}$                           | $\Delta T = \Delta Y_{C_2H_4} h_{comb}/c_{p_{gaz}}$                               | $\theta$       | $\Omega$       | $\theta$       | $\sqrt{2}$                             | $\overline{0}$ | $\overline{0}$                                        |      |
|                                           | Erreur de débits massique $[\%]$                                                  | $-0.1$         | $-0.3$         | 2.10           | 23.6                                   | 8.01           | 8.68                                                  | 44.6 |
| Erreur de conservation de la masse $[\%]$ |                                                                                   | 0.02           | 0.04           | 0.04           | 1.12                                   | 0.66           | 0.66                                                  | 3.43 |

conservation de la masse augmente fortement juste en activant la vitesse débitante. En activant, un à un, les modèles il est finalement retrouvé le même ordre de grandeur d'erreur de conservation de la masse que lors de la première simulation (voir la Figure 4.28.c).

*Tableau 4.15 : Recherche de la condition limite ou du modèle incriminé dans l'erreur de conservation.*

Le bilan énergétique de la combustion puis la vitesse débitante à la surface du carburant sont mis principalement en cause quant au problème de conservation de la masse. Si une mauvaise condition limite de débit à la surface du carburant peut éventuellement expliquer un problème de conservation de la masse, il n'a pas été expliqué pourquoi celle-ci devrait être incriminée alors que c'est la même condition limite qui donne le débit de comburant injecté dans la chambre de combustion (voir les paragraphes 3.2.1 (*p.* 146) et 3.2.6 (*p.* 149)). La seule différence est que l'injecteur est maillé sur 7 nœuds verticaux alors que l'interface solide/gaz est maillée sur une centaine de nœuds horizontaux et verticaux. Quant au bilan énergétique de la combustion, le lien avec la conservation de la masse n'a pas été trouvé. En outre, aucune erreur de codage n'a été trouvée sur l'ensemble des modèles testés.

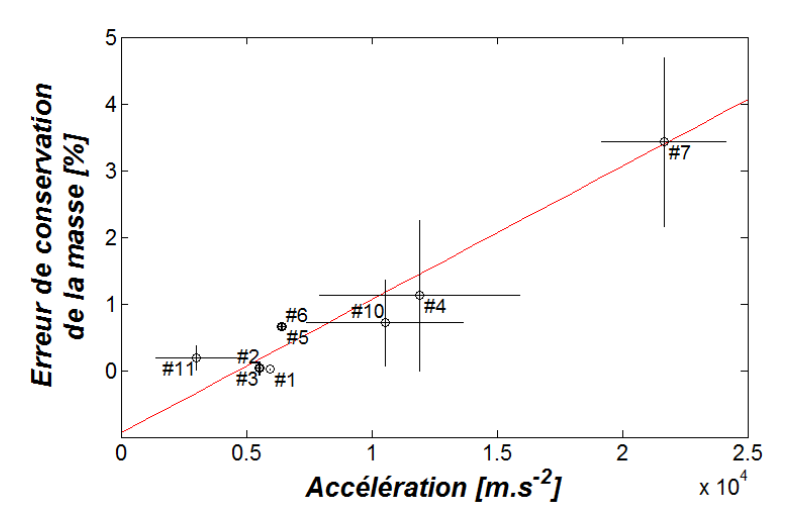

*Figure 4.30 : Augmentation linéaire de l'erreur de conservation de la masse en fonction de l'accélération dans la phase gazeuse.*

En regardant les animations des cas tests  $\#1$  à  $\#7$ , il a été remarqué que la phase gazeuse est qualitativement plus turbulente (forts changements dans l'écoulement) lors des cas  $#4$  et  $#7$  que lors des autres cas. L'hypothèse selon laquelle la dynamique de l'écoulement est liée à l'erreur de conservation de la masse a été testée. La Figure 4.30 montre qu'il existe un lien clair entre l'accélération moyenne de la phase gazeuse et l'erreur de conservation de la masse.

La Figure 4.30 montre que le code de calcul renvoi un résultat avec une mauvaise conservation de la masse lorsque l'écoulement est soumis à de fortes accélérations. Il est également montré que lorsque la simulation est inerte, l'écoulement est plus stable que lorsqu'il est réactif (confirmant les observations faites lors de la visualisation des animations). Il semblerait donc que la désactivation de la combustion et du bilan massique de pyrolyse à l'interface solide/gaz entraîne un écoulement plus stable, et est mieux intégré par le solveur.

#### **3.4.1.2 Méthodes mises en cause**

Dans le but de dégager des indices supplémentaires pouvant expliquer pourquoi la conservation de la masse n'est pas respectée en activant le bilan énergétique de la combustion et la vitesse débitante à la surface du carburant, d'autres cas sont testés en modifiant certaine partie de la structure du code (voir le Tableau 4.16) ou paramètres de résolution.

- − Au cas #8 et #9, les tolérances relatives et absolues d'intégration des EDP sont rabaissées à 10<sup>-3</sup> et 10<sup>-6</sup> respectivement. Par rapport au cas #1 et #7 où les tolérances étaient de 10<sup>-2</sup> et 10<sup>-4</sup> aucun changement significatif n'est noté, ce qui met hors de cause les tolérances utilisées précédemment.
- Au cas #10, la réaction de combustion est intégrée par le solveur Cantera. Ne pouvant résoudre un mécanisme chimique en plusieurs nœuds à la fois, ce dernier est utilisé dans une boucle de résolution au nœud par nœud pénalisant très fortement le temps de calcul. Toutefois, par rapport au cas #4 les erreurs sont bien diminuées en utilisant ainsi le solveur. L'erreur concernant les débits est réduit d'un facteur 10 (parce que l'écoulement est plus stable), alors que l'erreur de conservation de la masse n'est réduite que d'un facteur inférieur à 2.
- Au cas #11, la sortie de l'écoulement est bouchée. L'erreur de conservation de la masse est ainsi divisée par 3 par rapport au cas #5. Si la condition limite de sortie doit être incriminée, il reste la question de pourquoi l'erreur reste acceptable dans un cas inerte.
- Au cas #12, l'écriture dite "décallée" des termes de combustion est utilisée afin de s'affranchir d'une certaine manière du principe de superposition. Dans ce cas, les termes de combustion sont calculés comme précédemment puis divisés par le pas de temps **∆***t* pour obtenir des taux (au lieu d'incréments). Ces taux sont ensuites renvoyés dans les termes *Y***˙** et *Q***˙** *th* des Équations 2.19 et 2.21 (*p.* <sup>42</sup>−42) respectivement. Ainsi le principe de superposition n'est plus appliqué. Aucun changement significatif n'est cependant observé par rapport au cas #4 ce qui met hors de cause le principe de superposition.

La comparaison des tests #4 et #10 montre que la façon dont est intégrée la chimie de combustion, influence l'erreur de conservation de la masse. En effet, dans le premier cas, l'Équation 4.16 (*p.* 148) est intégrée matriciellement puisque chacune des variables de cette équation est définie sur le domaine maillé. Dans le second cas, la Réaction 4.1 (*p.* 149) est implémentée dans un fichier de mécanisme cinétique pour pouvoir être interprétée par le solveur Cantera qui résout la chimie nœud par nœud. Toutefois, le formalisme du fichier ne permet pas de prendre en compte les coefficients *a* et *b* de l'Équation 4.16 dont les valeurs numériques sont reportées au Tableau 4.14  $(p. 149)$ . Il y a donc entre les cas #4 et #10 une différence de résolution (résolution matricielle/résolution nœud par nœud) mais également une modification de la cinétique chimique. Outre le fait que le cas #10 s'execute sur un temps de calcul environ 10 fois plus long que pour le cas #4, la Figure 4.30 (*p.* 154) montre que la différence de résolution engendre une phase gazeuse moins perturbée pour le test #10 ce qui peut explique la diminution de l'erreur de conservation de masse observé.

Par ailleurs, entre les tests #5 et #11 la condition limite de pression en sortie d'écoulement est supprimée pour être remplacée par une condition de parois. Si la condition limite de pression doit être incriminée alors il faut trouver une solution pour prendre en compte l'effet de la tuyère sur la pression de la chambre de combustion. Il pourrait être envisagé de mailler le domaine jusqu'au col ou même jusqu'au divergent dans ce but.

|                  | Simulation                                                                        | #8               | #9   | #10        | #11      | #12        |
|------------------|-----------------------------------------------------------------------------------|------------------|------|------------|----------|------------|
| Forçage          | $w = \rho_{sol} \mathcal{S} v_{req}(T_{sol})/(\rho_{qaz} \mathcal{V})$            | $\boldsymbol{0}$ |      |            |          |            |
| $T_{sol} =$      |                                                                                   |                  |      |            |          |            |
| $1000 \text{ K}$ | $\vec{V} = \rho_{sol}/\rho_{qaz} \times v_{req}(T_{sol}) \times \vec{n}$          | $\overline{0}$   | ✓    | $\Omega$   |          | $\Omega$   |
|                  |                                                                                   |                  |      |            |          |            |
| Forçage          | $\Delta Y_i = \nu_i \, \dot{\omega}(T_{qaz}) \, \Delta t \times M_i / \rho_{qaz}$ | $\overline{0}$   |      |            | $\theta$ |            |
| $T_{qaz} =$      |                                                                                   |                  |      |            |          |            |
| $2000\text{ K}$  | $\Delta T = \Delta Y_{C_2H_4} h_{comb}/c_{p_{gaz}}$                               | $\Omega$         | ✓    | ✓          | $\Omega$ |            |
|                  |                                                                                   |                  |      | Combustion |          | Combustion |
|                  |                                                                                   | Tolérances       |      | @Cantera   | bouchée  | décallée   |
|                  |                                                                                   |                  |      |            | Sortie   |            |
|                  | Indications supplémentaires                                                       |                  |      |            |          |            |
|                  | Erreur de débits massique $[\%]$                                                  | $-0.1$           | 28.4 | $-2.8$     | $-100$   | 19.7       |
|                  | Erreur de conservation de la masse $[\%]$                                         | 0.02             | 3.25 | 0.72       | 0.19     | 1.34       |
|                  | Changement                                                                        |                  |      |            |          |            |

*Tableau 4.16 : Tentatives de changement de configurations du solveur.*

#### **3.4.1.3 Maillage mis en cause**

Étant donné que l'origine de l'erreur de conservation de masse (montrée à la Figure 4.29 (*p.* 153)) n'a pas été trouvé, il a été supposé que le maillage initial était trop grossier et donc que la résolution des EDP n'était pas correctement effectuée.

Dans le cas de la chambre de combustion, la pression moyenne de chambre est bien respectée quand l'erreur de conservation de masse est de l'ordre de 0*.*1 % (avant allumage). Après allumage, l'erreur est de l'ordre de 3 % et la pression devient aberrante. L'étude d'influence du maillage (voir le paragraphe 1.4.4 (*p.* 134)) indiquait pour une diminution de l'erreur de conservation de la masse d'un facteur deux, le pas de maillage devait être également divisé par deux. D'après ce résultat, il faudrait donc envisager de diviser le pas de maillage par 30. Toutefois, si cela n'est guère possible à mettre en pratique à cause du temps de calcul, le pas de maillage à été divisé par deux afin de vérifier que ce qui a été observé lors de l'étude d'influence est également observé pour la chambre de combustion.

La maillage présenté à la Figure 4.26 (*p.* 145) a donc été raffiné par un facteur deux, dans chaque direction de l'espace : chaque cellule est subdivisé en quatre. Le maillage qui à l'origine comptait plus de 5400 nœuds en comporte maintenant plus de 19300. Le dernier résultat enregistré du cas additionnel #7 (présenté au paragraphe 3.4.1.1 (*p.* 153)) a été interpolé sur le nouveau maillage de densité supérieure, puis la simulation a été prolongée.

La Figure 4.31 compare l'erreur de conservation de la masse entre le maillage original et celui qui a été raffiné. Si l'erreur de conservation présente des variations de moindre amplitude, l'ordre de grandeur de 3 % reste inchangé. Il en a été déduit que le maillage n'est pas à mettre en cause.

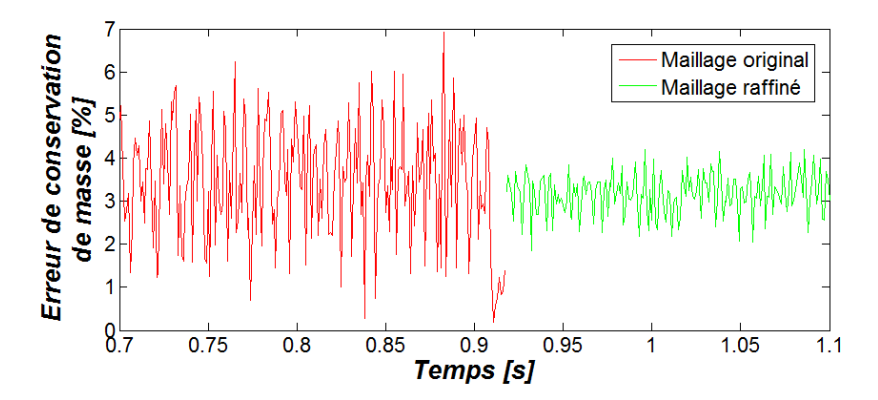

*Figure 4.31 : Ordre de grandeur de l'erreur de conservation de masse comparable entre le maillage original de 5400 nœuds et raffiné de 19300 nœuds.*

#### **3.4.1.4 Mode de calcul**

Le résultat présenté à la Figure 4.31 suggère que la façon de calculer l'erreur de conservation de la masse n'est pas correcte, car la densification du maillage effectué aurait dû mettre en évidence une réduction significative de cette erreur. L'Équation 4.17 (*p.* 152) montre que les débits entrant et sortant du système sont intégrés numériquement par la méthodes des trapèzes <sup>9</sup>. Or, pour cette première version de l'architecture du code *PhysX<sup>2</sup>* , l'erreur de conservation de la masse est calculée en post-traitement grâce aux états du système qui sont enregistrés à intervalle de temps régulier.

Pour l'ensemble des résultats présentés jusque là, au paragraphe 3.4.1, le pas de temps d'enregistrement était de 1 ms, alors que l'ordre de grandeur du pas de temps d'intégration est d'environ 0*.*5 *µ*s. Il y a donc environ 2000 variations du système entre deux enregistrements qui ne sont pas considérées par l'intégration puisque seul les valeurs des extrémités sont connues.

Il en résulte que l'intégration des débits en post-traitement ne correspond pas à l'intégration de ces derniers, effectuée par le solveur lors de la résolution. Pour mettre en évidence ce défaut, le même problème (le cas test #7 présenté au paragraphe 3.4.1.1 (*p.* 153)) à été relancé avec un pas de temps d'enregistrement de 0*.*1 puis de 0*.*01 ms. Comme le montre la Figure 4.32 la division par dix puis par cent du pas de temps d'enregistrement conduit à une diminution de l'*erreur de conservation de la masse* d'un facteur dix puis cent.

Ce test montre en effet qu'il est primordial de calculer l'erreur de conservation de masse sur le même pas de temps qui est choisi par le solveur pour effectuer la résolution du problème. Avec l'architecture de programmation actuel, il est possible de diminuer le pas de temps d'enregistrement à 0*.*5 *µ*s (ou même en deça). En pratique, il n'est pas recommandé de lancer une simulation avec une telle fréquence d'enregistrement <sup>10</sup> au risque de saturer rapidement le support de stockage des données. Le résultat de

<sup>9.</sup> Le débit moyen est multiplié par le pas de temps.

<sup>10.</sup> À chaque enregistrement l'ensemble des valeurs, sur le domaine maillé, des variables résolues sont mis en mémoire.

la Figure 4.32 est cependant encourageant. Il montre que l'erreur de conservation de la masse devrait atteindre des valeurs suffisamment faible sur un pas de temps d'environ 0*.*5 *µ*s pour considérer qu'elle n'est probablement pas l'origine de la pression aberrante observée à la Figure 4.28 (*p.* 151) après allumage.

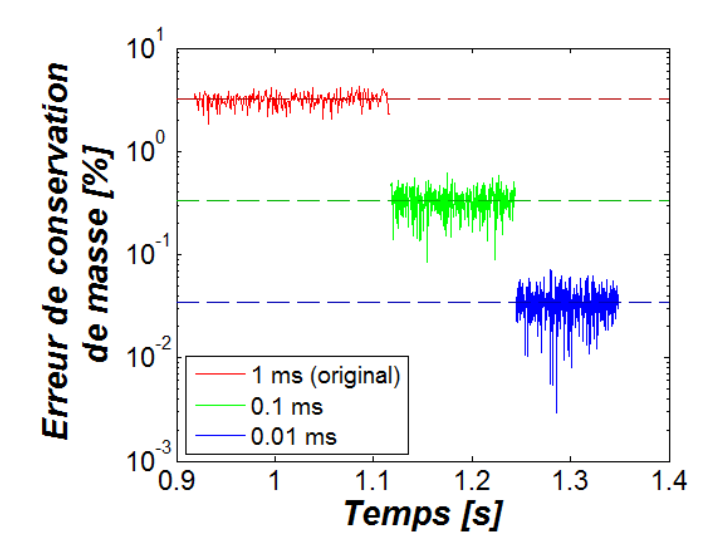

*Figure 4.32 : Linéarité entre le niveau de l'erreur de conservation de la masse et le pas de temps d'enregistrement.*

L'architecture du programme devrait être modifiée afin de **calculer la conservation de la masse pendant la résolution** et renvoyer la valeur de l'erreur à chaque pas d'intégration dans un fichier indépendant de ceux qui donnent l'état des variables résolues à des pas de temps supérieurs.

#### **3.4.2 Possible instabilité de couplage**

Si l'erreur de conservation de masse n'explique pas (restant à confirmer par la modification du code) pourquoi la pression a atteint des valeurs aberrantes voire divergée à la première simulation, il faut donc envisager d'autres explications.

Le couplage du code *PhysX<sup>2</sup>* avec le modèle de tuyère via la condition limite d'échappement n'a pas été traité jusque là. L'étude de ce couplage n'a pas été jugé prioritaire, au début de l'investigation, étant donné qu'il fonctionne sur la partie inerte de la simulation (jusqu'à 1*.*5 s sur la Figure 4.28 (*p.* 151)). Cependant, lors des différents essais traités au paragraphe 3.4.1.1, il a été montré, à la Figure 4.30 (*p.* 154) , que la phase gazeuse est très perturbée quand celle-ci est chimiquement réactive. Il est donc envisageable que le couplage avec le modèle de tuyère soit devenu instable à cause de la phase gazeuse rendue instable par l'activation des réaction chimique après l'allumage.

Par ailleurs, les tests conduits dans la précédente investigation ne permettent pas de déterminer si le modèle de tuyère et son couplage doit être remis en cause. En effet, ces tests ont été conduits en remplaçant le modèle de tuyère par une condition limite de pression constante pour éviter toute éventuelle divergence. Il est possible donc qu'un des modèles testés soient responsable de cette éventuelle instabilité avec le modèle de tuyère. Il serait donc à envisager une démarche similaire à celle présentée au paragraphe 3.4.1.1 mais avec le modèle de tuyère couplé au code *PhysX<sup>2</sup>* via la condition limite d'échappement.

S'il devait s'avérer que le modèle de tuyère couplé au code *PhysX<sup>2</sup>* est la cause de la divergence précédemment observée, alors il faudra :

- soit trouver la source de l'instabilité et la *contourner* par un éventuel artifice numérique (par exemple une moyenne mobile du flux massique sortant),
- soit se passer d'un modèle de tuyère, et mailler la tuyère, en faisant attention aux nombres de nœuds et à leurs positions, au col de tuyère.

# **4 Conclusions**

Le solveur *PhysX<sup>2</sup>* a été validé en de nombreux points. Les schémas de reconstruction des dérivées spatiales sont bien implémentés, ainsi que l'ensemble des EDP modélisant les différents transports de chacune des variables physiques pertinentes pour cette étude. L'intégration numérique temporelle est également validée sur quelques cas pertinents de phénomènes instationnaires. De plus l'interprétation des conditions limites de Dirichlet et de Neumann a été vérifiée.

L'implémentation du solveur secondaire destiné à résoudre les mécanismes chimiques sans ralentir ou faire diverger le solveur principal a été effectuée avec succès. Le principe de superposition qui en découle, engendre une faible erreur (inférieure à 3*.*5 %) par rapport à une simulation où tous les phénomènes sont directement couplés. Cette erreur quantifiée sur quelques exemples reste toutefois acceptable est n'influence principalement que le délai d'allumage dont le rôle dans la performance du propulseur hybride reste à déterminer.

Avant de passer les modèles en coordonnées cylindriques, il a été souhaité de lancer une simulation représentant la chambre de combustion sur une géométrie cartésienne. Même si la géométrie cartésienne est peu représentative de la chambre de combustion utilisée pour les expériences, les problèmes de conservation de masse observés lors de cette simulation est un point bloquant qu'il a fallut tenter d'élucider avant de continuer.

# *Conclusions et perspectives*

#### **Sommaire**

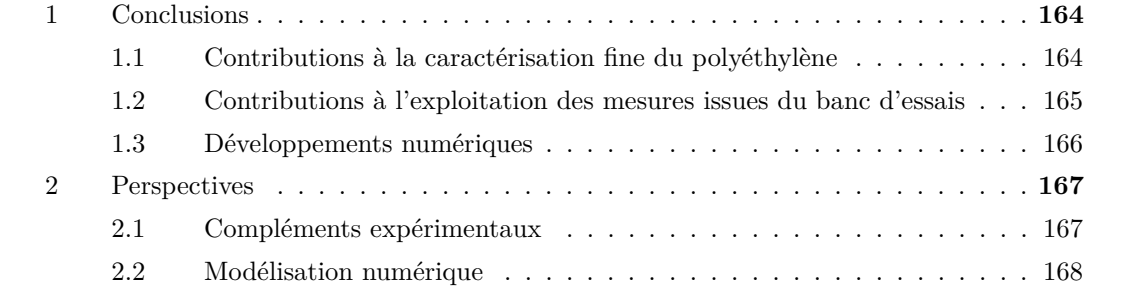

La propulsion spatiale hybride sera une technologie qui est promise à un bel avenir lorsque les quelques problèmes qui sont liés à son utilisation seront résolus. À l'heure actuelle la vitesse de régression des carburants utilisés est trop faible et impose des conceptions de bloc carburant ayant le désavantage d'avoir un volume mort trop élevé (bloc multicanaux). Aujourd'hui, la maturité des propulsions à ergols solides et liquides reste supérieure à celle de la propulsion hybride, probablement due au fait que les recherches sur ces technologie sont mieux financées [4]. De fait, le niveau de maturité de la propulsion hybride progresse plus lentement et laisse place à de nombreux travaux de recherche à venir.

### **1 Conclusions**

#### **1.1 Contributions à la caractérisation fine du polyéthylène**

Il a été constaté que le polyéthylène est moins utilisé dans les études sur la propulsion hybride. La cause vient probablement du fait qu'il n'est pas un carburant de choix pour cette application en raison de sa faible performance propulsive [14, 9]. Cette étude apporte de nombreuses données supplémentaires concernant son comportement thermochimique. Dans le *Chapitre 3: Pyrolyse du polyéthylène et essais de combustion* (*p.* 57) sont synthétisées les nombreuses analyses conduites.

Les mesures effectuées sur le spectrophotomètre montrent que le chemin optique du rayonnement dans le carburant n'excède pas 0*.*2 mm. Par conséquent, l'absorption du rayonnement thermique peut être considérée comme un phénomène de surface lorsque l'étude est faite sur une échelle supérieure à cette longueur.

Outre le fait que l'analyse FTIR permet de montrer qu'il y a des ramifications de la chaîne polymère, elle permet surtout de confirmer que des additifs (liés à la fabrication du carburant) sont présents. Sous microscope électronique à balayage, une spectroscopie par dispersion d'énergie a permis d'estimer que ces additifs sont présents en quantité négligeable (*<* 0*.*1 %).

Ensuite plusieurs analyses de comportement thermique ont été effectuées. La première a permis de montrer que le polyéthylène, lorsqu'il est chauffé subit une première transformation endothermique de fusion à 130˚C qui détruit la phase cristalline du polymère avant de commencer une seconde transformation, chimique cette fois, également endothermique : de pyrolyse. Après fusion des lamelles, le polyéthylène devient liquide mais très visqueux, trop pour produire des gouttelettes de carburant comme le ferait une paraffine dans une chambre de combustion. Le début de la pyrolyse est ensuite observé après 450˚C.

Le phénomène de pyrolyse est le plus important vis-à-vis du fonctionnement du propulseur hybride puisque c'est à l'issue de ce phénomène que les gaz combustibles sont générés. La caractérisation fine de la pyrolyse du polyéthylène est donc importante à appréhender. La vitesse de dégradation du polyéthylène, sous gaz oxydant, a été mesurée par analyse thermogravimétrique, en fonction de différentes températures d'échantillon allant de 360 à 500˚C. Par régression des données, une loi de type Arrhenius a été déduite permettant, à terme, d'alimenter un modèle numérique de régression du carburant.

Cependant les analyses précédentes ne permettent pas de mettre en évidence quels sont les produits de pyrolyse générés. Dans le but d'identifier et de quantifier ces espèces, un pyrolyseur flash a été utilisé pour contrôler les conditions de dégradation et fut couplé à une mesure par détecteur à ionisation de flamme et spectromètre de masse. Les produits chimiques analysés vont du méthane (non détecté, ainsi que l'acétylène) jusqu'au *C*26. Des variations de compositions ont été observées suivant les conditions opératoires (température de palier, taux de chauffage, pression ou nature de l'atmosphère). Il a notamment été observé que la pression favorise la production d'espèces chimiques plus légères et que la nature oxydante de l'environnement favorise celle des diènes.

L'impact de ces dernières observations a été étudié succinctement par l'utilisation de mécanismes détaillés de cinétique chimique pour la pyrolyse et la combustion. Il a été montré que la production d'espèces légères et celle des diènes augmente l'énergie libérée lors de la combustion.

#### **1.2 Contributions à l'exploitation des mesures issues du banc d'essais**

Un banc d'essais a permis de faire quatre tirs (hors essais de mise au point) avec le polyéthylène comme carburant. La vitesse de régression (paramètre principal étudié ici) est calculée à partir des mesures des thermocouples insérés dans le bloc carburant. Il a été mis en évidence que la mise en œuvre du procédé de mesure est très délicate pour la qualité des mesures et donc du calcul de la vitesse de régression. Deux perturbations majeures ont été traitées :

- La plus importante est le placement incertain des thermocouples dans le bloc carburant.
- La seconde est un échauffement prématuré, vraisemblablement dû à un débit de fuite.

Un modèle unidirectionnel de conduction thermique dans un solide dont la surface régresse a été utilisé pour obtenir les profils de température dans le solide. Ces profils de température montrent que lorsque le thermocouple n'est pas à sa place théorique, la mesure expérimentale est décalée par rapport au résultat du modèle numérique. La correction de la position des thermocouples a été possible et ainsi le calcul de la vitesse de régression a été affiné.

Plusieurs méthodes de calcul de la vitesse de régression ont été utilisées. La première considère la durée qui sépare les instants où deux thermocouples consécutifs atteignent la même température. Cette température est choisie aussi proche que possible de la température de surface qu'il a été possible d'estimer à partir des caractéristiques de dégradation du polyéthylène. Dans un second temps, l'évaluation de la température de surface est affinée en partant du principe que la surface est atteinte par les thermocouples lorsque ceux-là enregistrent un point d'inflexion dans les mesures de température. Cette méthode plus pertinente que la première (à cause d'une meilleure définition de la température de surface), ne montre cependant pas une meilleure précision.

Une autre méthode a été testée, basée sur l'hypothèse que la vitesse de régression est liée au flux thermique (représenté par la dérivée temporelle de la mesure de température) reçu par le carburant. Cette nouvelle méthode (rencontrée nulle part ailleurs dans la bibliographie) donne une estimation comparable aux autres mesures, mais les variations de vitesse de régression observées au cours de l'essais, ne sont généralement pas retrouvées. Le fait que les thermocouples aient des jonctions d'un diamètre de 1 mm et que le débit de fuite engendre une diminution de la dérivée de température à la surface peut expliquer ces écarts.

Les vitesses de régression en fonction des débits surfaciques moyens d'oxydant de chaque essai sont comparées aux autres données disponibles dans la littérature pour le polyéthylène. Il apparait que les essais conduits lors de ces travaux sont effectués à des débits surfaciques d'oxydant d'un ordre de grandeur inférieur au reste de la communauté. Néanmoins, les points de fonctionnement sont comparables

aux lois de Marxman déterminées par ailleurs. La loi de Marxman déduite à partir des quatre tirs au banc montre un écart important avec les autres courbes, mais le nombre de tirs effectués est insuffisant pour conclure à un écart de performance.

Les tirs au banc permettent également de fournir d'autres indications. Notamment, les mesures de pression dans la pré- et la post-chambre de combustion renseignent sur la perte de charge de l'écoulement autour du bloc carburant. Cette indication fournit une donnée de validation sur l'écoulement pour une simulation numérique. De plus, la température moyenne de la chambre de combustion est calculée grâce au modèle isentropique de tuyère à partir de la mesure de la pression moyenne de chambre de combustion et du diamètre de col de tuyère connu. Cette information fournit également une donnée de validation thermique pour une simulation numérique.

Enfin, il a été mis en évidence que les mesures des thermocouples fournissaient des renseignements sur la phase gazeuse lorsque ceux-là dépassent de la surface du carburant. Ces mesures ont été exploitées afin de déterminer par extrapolation une position approximative de la flamme au cours de chaque tir. Il est apparu, que la flamme s'éloigne de la surface du carburant pendant chaque tir. La structure de l'écoulement est probablement à mettre en cause, mais cette supposition ne peut être étudiée qu'à partir d'un modèle numérique d'écoulement de la chambre de combustion.

#### **1.3 Développements numériques**

Le but des développements numériques entrepris lors de ces travaux est d'obtenir un outil permettant d'étudier les phénomènes physicochimiques et leurs interactions au sein de la chambre de combustion. Le choix d'utiliser la méthode des différences finies et les méthodes numériques qui en découlent a été fait. Le code développé a été testé sur de nombreux cas de validation permettant de comparer les résultats numériques avec des lois analytiques, des résultats numériques obtenus par d'autres logiciels commerciaux, ou des résultats publiés et largement utilisés comme cas de référence.

Pour des raisons de stabilité de l'intégrateur temporel, la résolution des équations de transport a été découplée de la résolution des réactions chimiques. Ce découplage a montré qu'il engendrait une surestimation du délai d'allumage de quelques pourcents dans les conditions testées. L'implémentation numérique du couplage a été validée par le succès à simuler une flamme de diffusion dans un canal.

Pour ultime validation, le code de calcul développé devait reconstituer les conditions de tirs au banc d'essais. Lors du dépouillement de la campagne de tirs, la pression et la température moyenne dans la chambre de combustion, la perte de charge de l'écoulement autour du bloc carburant et la vitesse de régression ont été évalués. Ces grandeurs physiques sont pertinentes vis-à-vis de la validation des résultats numériques. Cependant, des pressions de chambre de combustion aberrantes sont trouvées lorsque le propulseur est allumé. Une recherche de la cause a été menée, incriminant dans un premier temps une erreur de conservation de masse trop élevée, causée par un éventuel défaut de codage d'un des modèles. Finalement, il s'est avéré que la méthode de calcul n'était pas pertinente puisque effectué en post-traitement sur des intervalles de temps non représentatifs du pas de temps d'intégration. Après de nombreuses investigations, l'origine du problème de non conservation n'a pas été clairement mise en évidence. Le code n'a donc pas pu être corrigé sur ce point et, à ce jour, il n'est pas prêt à être utilisé pour obtenir des résultats exploitables.

À la lumière des derniers résultats, il est nécessaire d'implémenter dans *PhysX<sup>2</sup>* un algorithme

permettant de calculer l'erreur de conservation de la masse pendant la résolution du problème. Il semblerait que la conservation de la masse ne soit pas à incriminer (mais cela reste à vérifier) ce qui laisse supposer que le problème puisse venir du couplage du modèle 0D de tuyère avec l'écoulement 2D. La Figure 4.30 (*p.* 154) montre que la phase gazeuse est très instable (tests réalisés sans le modèle de tuyère) lorsque celle-ci est réactive ce qui conforte cette dernière hypothèse, qu'il convient de vérifier dans la suite donnée à ces travaux.

### **2 Perspectives**

#### **2.1 Compléments expérimentaux**

Il a été montré que la loi de régression du carburant PE1000 déduite des mesures ATG était très différente de celle déduite à l'issu des tirs au banc d'essais. Cette observation met en évidence qu'il existe, au moins, deux régimes de dégradation thermique du carburant, le premier à basse température et le second à haute température. Arisawa et Brill [42] expliquent que le régime à haute température est dominé par la désorption de fragments de polymère ce qui réduit la cinétique globale de dégradation. Cependant les processus physicochimiques sous-jacents ne sont pas expliqués.

Il serait donc intéressant d'étudier cette transition. Premièrement, il faudrait déterminer les conditions précises auxquelles a lieu cette transition pour le carburant étudié. Puis dans un second temps, lancer une campagne d'essais avec le pyrolyseur flash dans des conditions autour de la transition. Cette nouvelle campagne d'essais avec le pyrolyseur flash devrait aussi être considérée avec des taux de chauffage plus cohérents des conditions de fonctionnement du propulseur, de l'ordre de quelques centaines de degrés par seconde.

En mettant en évidence les causes physicochimiques de la désorption de fragment de polyéthylène, il pourrait être possible de déterminer :

- quels sont les carburants qui ne sont pas concernés ou pour lesquels le phénomène est moindre,
- ou si des additifs permettraient soit de réduire le phénomène (courbe bleue de la Figure 1), soit de le retarder pour qu'il apparaisse à plus haute température (courbe rouge).

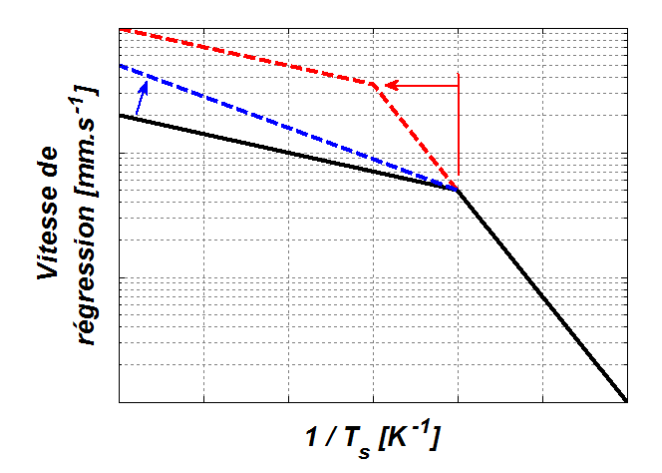

*Figure 1 : Diminuer les effets de la désorption du carburant ou retarder ses effets conduirait à l'amélioration de ces performances propulsives.*

Dans la littérature, il a été remarqué que les tentatives d'améliorations de la performance d'un propulseur hybride sont souvent liées à une augmentation du flux thermique reçu par le carburant, en utilisant :

- des injecteurs spécifiques de comburant [31, 38] dans le but d'augmenter localement le débit surfacique d'oxydant,
- des additifs dans le bloc carburant pour augmenter le flux thermique reçu par le carburant [33],
- ou bien des carburants liquéfiables qui produisent des gouttelettes transportées dans la phase gazeuse [12, 14].

Aucune, à la connaissance de l'auteur, ne se rapporte à la diminution des effets de la désorption de fragments de carburant, alors que ce phénomène semble être à la base de faibles vitesses de régression des carburants PBHT et polyéthylène.

### **2.2 Modélisation numérique**

Il faut continuer la recherche du problème de conservation afin de pouvoir utiliser le code numérique développé. Une fois le problème corrigé, les schémas de reconstructions des dérivées partielles spatiales doivent être adaptées à une résolution axi-symétrique. Cette modification devrait être facilement effectuée grâce à l'architecture du code qui le permet.

Il sera alors possible de faire des simulations de chambre de combustion entière et de comparer les résultats numériques et expérimentaux. Le complément d'information que fourniront les résultats numériques permettra de compléter l'étude du fonctionnement qui a été conduite grâce aux résultats de mesures expérimentales.

Ensuite, il sera également possible, si cela est nécessaire, de rajouter un modèle de turbulence, comme dans les autres études [22, 29, 31, 32, 33, 36, 40, 37]. L'architecture du code devrait, là encore, permettre une implémentation puis une validation relativement facile et rapide. L'avantage d'une modélisation numérique est la possibilité de faire des études de sensibilité. Afin de dégager des critères de sélection de solutions technologiques pour la propulsion hybride, il serait opportun de déterminer, par exemple, quels sont les effets :

- des caractéristiques thermodynamiques du carburant,
- des propriétés radiatives du carburant,
- de la cinétique de dégradation du carburant,
- de la densité des produits gazeux issue de la pyrolyse du carburant,
- de la cinétique de combustion de ces produits,
- de la pression,
- des caractéristiques des particules de suies,
- de la géométrie de la chambre de combustion,
- etc.

# *Bilan personnel*

À l'issue de ma formation initiale (classe préparatoire aux grandes écoles filière physique technologie puis diplôme de ParisTech Arts et Métiers) mes connaissances en cinétique chimique, en mécanique des fluides ou encore en méthodes numériques de résolution étaient très restreintes.

À titre personnel j'écrivais beaucoup de code numérique, à l'époque développé en Visual Basic qui était le seul langage informatique que je connaissais, appris en autodidacte. C'est mon engouement pour la programmation qui m'a permis d'apprendre très vite à maîtriser l'outil *Matlab*. En revanche, les méthodes numériques pour la CFD constituent un domaine bien vaste dont je n'ai pu explorer qu'une partie pendant mes travaux.

Le but initial était d'avoir à disposition un outil numérique capable de modéliser finement les interactions physicochimiques. Si le code actuel permet d'en faire la modélisation, une correcte résolution n'a pas encore été effectuée avec succès. La résolution du problème de divergence de pression lors de la première tentative a consommé les derniers mois qui m'étaient accordés pour conclure mes travaux. Le fait de ne pas avoir abouti à un résultat numérique comparable aux travaux expérimentaux est très frustrant, d'autant plus qu'il me semble être si près du but. Néanmoins, la leçon que j'en tire restera dans ma mémoire plus longtemps que le ressentiment de cet échec. Il n'appartient également qu'à moi de continuer à m'investir dans cette thématique pour capitaliser mes connaissances acquises lors de mes travaux de recherche. . .

*Ad Astra Per Aspera*

# $R$ éférences *bibliographiques*

- [1] Nicolas Gascoin. *Etude et mesure de paramètres pertinents dans un écoulement réactif*. Mémoire de thèse de doctorat, Université d'Orléans/MBDA missile systems, 2006.
- [2] Gregory Abraham. *Etude et développement d'une méthode d'analyse par spectroscopie infrarouge appliquée à la pyrolyse d'hydrocarbures en conditions supercritiques et transitoires*. Mémoire de thèse de doctorat, Université d'Orléans/MBDA missile systems, 2009.
- [3] NASA. NASA website.
- [4] Kenneth K. Kuo and Martin J. Chiaverini. Challenges of Hybrid Rocket Propulsion in the 21st Century. In Martin J. Chiaverini and Kenneth K. Kuo, editors, *Fundamentals of Hybrid Rocket Combustion and Propulsion*, chapter 15, pages 593–638. American Institute of Aeronautics and Astronautics, Inc., 2007.
- [5] S. Yuasa, K. Yamamoto, H. Hachiya, K. Kitagawa, and Y. Oowada. Development of a Small Sounding Hybrid Rocket with a Swirling-Oxidizer-Type Engine. In *37th AIAA/ASME/SAE/ASEE Joint Propulsion Conference and Exhibit*, number July, Salt Lake City (Utah), 2001. AIAA.
- [6] Jonny Dyer, Eric Doran, Zach Dunn, Kevin Lohner, Cedric Bayart, Andy Sadhwani, Greg Zilliac, Brian J. Cantwell, and Arif M. Karabeyoglu. Design and Development of a 100 km Nitrous Oxide / Paraffin Hybrid Rocket Vehicle. In *43rd AIAA/ASME/SAE/ASEE Joint Propulsion Conference & Exhibit*, number July 2007, Cincinnati (Ohio), 2008. AIAA.
- [7] David Altman and Allen Holzman. Overview and History of Hybrid Rocket Propulsion. In Martin J. Chiaverini and Kenneth K. Kuo, editors, *Fundamentals of Hybrid Rocket Combustion and Propulsion*, chapter 1, pages 1–36. American Institute of Aeronautics and Astronautics, Inc., 2007.
- [8] F. Martin, A. Chapelle, O. Orlandi, and P. Yvart. Hybrid propulsion systems for future space applications. In *46th AIAA/ASME/SAE/ASEE Joint Propulsion Conference & Exhibit*, Nashville (Tennessee), 2010. AIAA.
- [9] Kevin Lohner, Jonny Dyer, Eric Doran, Zachary Dunn, and Greg Zilliac. Fuel Regression Rate Characterization Using a Laboratory Scale Nitrous Oxide Hybrid Propulsion System. In *42nd AIAA/ASME/SAE/ASEE Joint Propulsion Conference & Exhibit*, number July, Sacramento (California), 2006. AIAA.
- [10] Ashley A. Chandler, Brian J. Cantwell, Scott G. Hubbard, and Arif M. Karabeyoglu. A Two-Stage, Single Port Hybrid Propulsion System for a Mars Ascent Vehicle. In *46th AIAA/ASME/SAE/ASEE Joint Propulsion Conference & Exhibit*, number July, Nashville (Tennessee), 2010. AIAA.
- [11] Arif M. Karabeyoglu, Jose Stevens, Dmitriy Geyzel, Brian J. Cantwell, and Dave Micheletti. High Performance Hybrid Upper Stage Motor. In *47th AIAA/ASME/SAE/ASEE Joint Propulsion Conference & Exhibit*, number August, San-Diego (California), 2011. AIAA.
- [12] N. Pelletier. *Etude des Phénomènes de Combustion dans un Propulseur Hybride Modélisation et Analyse Expérimentale de la Régression des Combustibles Liquéfiables*. Mémoire de thèse de doctorat, Université de Toulouse, 2009.
- [13] Satoshi Hikone, Shinya Maruyama, Takahumi Isiguro, and Ichiro Nakagawa. Regression Rate Characteristics and Burning Mechanism of Some Hybrid Rocket Fuels. In *46th AIAA/ASME/SAE/ASEE Joint Propulsion Conference & Exhibit*, number July, Nashville (Tennessee), 2010. AIAA.
- [14] Kim Soojong, Lee Jungpyo, Moon Heejang, Sung Honggye, Kim Jinkon, and Cho Jungtae. Effect of Paraffin-LDPE Blended Fuel in Hybrid Rocket Motor. In *46th AIAA/ASME/SAE/ASEE Joint Propulsion Conference & Exhibit*, number July, Nashville (Tennessee), 2010. AIAA.
- [15] Arif M. Karabeyoglu, Brian J. Cantwell, and Jose Stevens. Evaluation of Homologous Series of Normal-Alkanes as Hybrid Rocket Fuels. In *41st AIAA/ASME/SAE/ASEE Joint Propulsion Conference & Exhibit*, number July, Tucson (Arizona), 2005. AIAA.
- [16] Greg Zilliac and Arif M. Karabeyoglu. Hybrid Rocket Fuel Regression Rate Data and Modeling. In *42nd AIAA/ASME/SAE/ASEE Joint Propulsion Conference & Exhibit*, number July, Sacramento (California), 2006. AIAA.
- [17] Martin J. Chiaverini. Review of Solid-Fuel Regression Rate Behavior in Classical and Nonclassical Hybrid Rocket Motors. In Martin J. Chiaverini and Kenneth K. Kuo, editors, *Fundamentals of Hybrid Rocket Combustion and Propulsion*, chapter 2, pages 37–125. American Institute of Aeronautics and Astronautics, Inc., 2007.
- [18] C. Carmicino and A. Russo Sorge. Performance comparison between two different injector configurations in a hybrid rocket. *Aerospace Science and Technology*, 11(1) :61–67, January 2007.
- [19] Guobiao Cai and Hui Tian. Numerical Simulation of the Operation Process of a Hybrid Rocket Motor. In *42nd AIAA/ASME/SAE/ASEE Joint Propulsion Conference & Exhibit*, number July, Sacramento (California), 2006. AIAA.
- [20] Nadir Serin and Yalçin A. Gögüs. A Fast Computer Code for Hybrid Motor Design, EULEC and Results Obtained for HTPB/O2 Combination. In *39th AIAA/ASME/SAE/ASEE Joint Propulsion Conference and Exhibit*, number July, Huntsville (Alabama), 2003. AIAA.
- [21] M. Stoia-Djeska and F. Mingireanu. A Computational Fluid Dynamics Based Stability Analysis For Hybrid Rocket Motor Combustion. In *16th AIAA/CEAS Aeroacoustics Conference*. AIAA, 2010.
- [22] Antonis Antoniou. *A physics-based two-dimensional comprehensive mathematical model to predict non-uniform regression rate in solid fuels for hybrid rocket motors*. Phd thesis, New Orleans University, 2005.
- [23] Antonis Antoniou and Kazim M. Akyuzlu. A Physics Based Comprehensive Mathematical Model to Predict Motor Performance in Hybrid Rocket Propulsion Systems. In *41st AIAA/ASME/SAE/ASEE Joint Propulsion Conference & Exhibit*, Tucson (Arizona), 2005. AIAA.
- [24] Kazim M. Akyuzlu, R. Kagoo, and Antonis Antoniou. A Physics Based Mathematical Model to Predict the Regression Rate in an Ablating Hybrid Rocket Solid Fuel. In *37th AIAA/ASME/SAE/ASEE Joint Propulsion Conference and Exhibit*, number July, Salt Lake City (Utah), 2001.
- [25] Kazim M. Akyuzlu, Antonis Antoniou, and M.W. Martin. Determination of Regression Rate in an Ablating Hybrid Rocket Solid Fuel Using a Physics Based Comprehensive Mathematical Model. In *38th AIAA/ASME/SAE/ASEE Joint Propulsion Conference & Exhibit*, number July, Indianapolis (Indiana), 2002. AIAA.
- [26] U. Ghia, K.N. Ghia, and C.T. Shin. High-Re solutions for incompressible flow using the Navier-Stokes equations and a multigrid method. *Journal of Computational Physics*, 48(3) :387–411, 1982.
- [27] K.-H. Chen and R.H. Pletcher. Primitive variable, strongly implicit calculation procedure for viscous flows at all speeds. *AIAA Journal*, 29(8) :1241–1249, August 1991.
- [28] Hiroshi Morihara and Ralph Ta-Shun Cheng. Numerical solution of the viscous flow in the entrance region of parallel plates. *Journal of Computational Physics*, 11(4) :550–572, April 1973.
- [29] Yu-xin Yang, Chun-bo Hu, Ti-min Cai, and De-chuan Sun. Instantaneous Regression Rate Computation of Hybrid Rocket Motor Bases on Fluid-Solid Coupling Technique. In *43rd AIAA/ASME/SAE/ASEE Joint Propulsion Conference & Exhibit*, Cincinnati (Ohio), 2007. AIAA.
- [30] Sankaran Venkateswaran and C.L. Merkle. Size Scale-up in Hybrid Rocket Motors. In *34th Aerospace Sciences Meeting and Exhibit*, Reno (Nevada), 1996. AIAA.
- [31] Jih Lung Lin. Two-phase flow effect on hybrid rocket combustion. *Acta Astronautica*, 65(7-8) :1042–1057, October 2009.
- [32] G.C. Cheng, R.C. Farmer, H.S. Jones, and J.S. McFarlane. Numerical Simulation of the Internal Ballistics of a Hybrid Rocket Motor. In *32nd Aerospace Sciences Meeting & Exhibit*, Reno (Nevada), 1994. AIAA.
- [33] Gabriela Gariani, Filippo Maggi, and Luciano Galfetti. Simulation Code for Hybrid Rocket Combustion. In *46th AIAA/ASME/SAE/ASEE Joint Propulsion Conference & Exhibit*, number July, Nashville (Tennessee), 2010. AIAA.
- [34] Gabriela Gariani, Filippo Maggi, and Luciano Galfetti. Numerical simulation of HTPB combustion in a 2D hybrid slab combustor. *Acta Astronautica*, 69(5-6) :289–296, September 2011.
- [35] S.S. Sazhin, E.M. Sazhina, O. Faltsi-Saravelou, and P. Wild. The P-1 model for thermal radiation transfer : advantages and limitations. *Fuel*, 75(3) :289–294, February 1996.
- [36] Guobiao Cai, Peng Zeng, Xintian Li, Hui Tian, and Nanjia Yu. Scale effect of fuel regression rate in hybrid rocket motor. *Aerospace Science and Technology*, 1 :1–6, November 2011.
- [37] Yen-Sen Chen, T.H. Chou, B.R. Gu, J.S. Wu, Bill Wu, Y.Y. Lian, and Luke Yang. Multiphysics simulations of rocket engine combustion. *Computers & Fluids*, 45(1) :29–36, June 2011.
- [38] Yen-Sen Chen, Bill Wu, Y.Y. Lian, and Luke Yang. Multiphysics Computational Modeling of Hybrid Rocket Combustion. In *47th AIAA/ASME/SAE/ASEE Joint Propulsion Conference & Exhibit*, number August, San-Diego (California), 2011. AIAA.
- [39] Martin J. Chiaverini, Kenneth K. Kuo, Arie Peretz, and George C. Harting. Heat flux and internal ballistic characterization of a hybrid rocket motor analog. In *33rd AIAA/ASME/SAE/ASEE Joint Propulsion Conference and Exhibit*, Seattle (Washington), 1997. AIAA.
- [40] Sankaran Venkateswaran. Computational Fluid Dynamics Modeling of Hybrid Rocket Flowfields. In Martin J. Chiaverini and Kenneth K. Kuo, editors, *Fundamentals of Hybrid Rocket Combustion and Propulsion*, chapter 8, pages 323–349. American Institute of Aeronautics and Astronautics, Inc., 2007.
- [41] N.S. Cohen, R.L. Derr, and R.W. Fleming. Role of Binders in Solid Propellant Combustion. *AIAA Journal*, 12(2) :212–218, February 1974.
- [42] H. Arisawa and T.B. Brill. Flash pyrolysis of hydroxyl-terminated polybutadiene (HTPB) I : Analysis and implications of the gaseous products. *Combustion and Flame*, 106(1- 2) :131–143, July 1996.
- [43] H. Arisawa and T.B. Brill. Flash pyrolysis of hydroxyl-terminated polybutadiene (HTPB) II : Implications of the kinetics to combustion of organic polymers. *Combustion and Flame*, 106(1-2) :144–154, July 1996.
- [44] Martin J. Chiaverini, Nadir Serin, D.K. Johnson, Y.C. Lu, Kenneth K. Kuo, and Grant A. Risha. Regression Rate Behaviour of Hybrid Rocket Solid Fuels. *Journal of Propulsion and Power*, 16(1) :125–132, 2000.
- [45] Yen-Sen Chen, Jong-Shinn Wu, and Tzu-Hao Chou. United States Patent Application Publication.
- [46] F. Chen. Studies on the thermal degradation of polybutadiene. *Fuel Processing Technology*, 67(1) :53–60, June 2000.
- [47] Kenneth K. Kuo. *Principles of Combustion*. John Wiley & sons, Inc., 2nd editio edition, 2005.
- [48] Simone Matteï. Rayonnement thermique des matériaux opaques. *Techniques de l'ingénieur*, BE 8 210.
- [49] Magdeleine Huetz-Aubert, Sorïn Klarsfeld, and Philippe De Dianous. Rayonnement thermique des matériaux semi-transparents. *Techniques de l'ingénieur*, B 8 215.
- [50] Brian J. Cantwell, Arif M. Karabeyoglu, and Greg Zilliac. Recent Advances in Hybrid Propulsion, 2006.
- [51] Arif M. Karabeyoglu, Brian J. Cantwell, and D. Altman. Development and Testing of Paraffin-Based Hybrid Rocket Fuels. In *37th AIAA/ASME/SAE/ASEE Joint Propulsion Conference*, number c, Salt Lake City (Utah), 2001. AIAA.
- [52] Eric E. Rice and Daniel J. Gramer. Methane and Methane/Aluminium Cryogenic Hybrid Rocket Engines. In *38th Aerospace Sciences Meeting & Exhibit*, Reno (Nevada), 2000. AIAA.
- [53] Thomas P. Wampler, editor. *Applied Pyrolysis Handbook*. CRC Press, 2nd edition, 2006.
- [54] Thomas P. Wampler. Thermal Sample Preparation for GC/MS Theory of pyrolysis. In *Journée des utilisateurs de la pyrolyse-chromatographie*, Paris (France), 2009. CDS Analytical, Inc.
- [55] H. Arisawa and T.B. Brill. Kinetics and mechanisms of flash pyrolysis of poly(methyl methacrylate) (PMMA). *Combustion and Flame*, 109(3) :415–426, May 1997.
- [56] Bruce E. Poling, John M. Prausnitz, and John P. O'Connell. *The Properties of Gases and Liquids*. Mc Graw Hill, 5th edition, 2007.
- [57] Ivan Fedioun. Dynamique des Fluides, 2010.
- [58] André Lallemand. Écoulement des fluides Dynamique des fluides réels. *Techniques de l'ingénieur*, BE 8157, 2012.
- [59] Pieter Wesseling. *Principles Of Computational Fluid Dynamics*. Springer Series in Computational Mathematics, 2001.
- [60] David Frederick Fletcher and Catherine Xuereb. Mécanique des fluides numérique. *Techniques de l'ingénieur*, J 1050, 2012.
- [61] Andrei Kazakov and Michael Frenklach. DRM22, 2002.
- [62] Gregory P. Smith, David M. Golden, Michael Frenklach, Nigel W. Moriarty, Boris Eiteneer, Mikhail Goldenberg, Thomas C. Bowman, Ronald K. Hanson, Soonho Song, William C. Jr. Gardiner, Vitali V. Lissianski, and Zhiwei Qin. Grimech 3.0, 2002.
- [63] P. Dagaut and M. Cathonnet. The ignition, oxidation, and combustion of kerosene : A review of experimental and kinetic modeling. *Progress in Energy and Combustion Science*, 32(1) :48–92, 2006.
- [64] Luc-Henry Dorey, Nicolas Bertier, Lionel Tessé, and Francis Dupoirieux. Soot and radiation modeling in laminar ethylene flames with tabulated detailed chemistry. *Comptes Rendus Mécanique*, 339(12) :756–769, October 2011.
- [65] Lionel Tessé, Francis Dupoirieux, and Jean Taine. Monte Carlo modeling of radiative transfer in a turbulent sooty flame. *International Journal of Heat and Mass Transfer*, 47(3) :555–572, January 2004.
- [66] National Institute of Stadard and Technology. WebBook de Chimie.
- [67] Angela Violi. Modeling of soot particle inception in aromatic and aliphatic premixed flames. *Combustion and Flame*, 139(4) :279–287, December 2004.
- [68] Charles K. Westbrook, Yasuhiro Mizobuchi, Thierry J. Poinsot, Phillip J. Smith, and Jürgen Warnatz. Computational combustion. *Proceedings of the Combustion Institute*, 30(1) :125–157, January 2005.
- [69] Angela Violi, Gregory a. Voth, and Adel F. Sarofim. The relative roles of acetylene and aromatic precursors during soot particle inception. *Proceedings of the Combustion Institute*, 30(1) :1343–1351, January 2005.
- [70] Seth B. Dworkin, Qingan Zhang, Murray J. Thomson, Nadezhda A. Slavinskaya, and Uwe Riedel. Application of an enhanced PAH growth model to soot formation in a laminar coflow ethylene/air diffusion flame. *Combustion and Flame*, 158(9) :1682–1695, September 2011.
- [71] Pierre-Marie Robitaille. Blackbody Radiation and the Carbon Particle. *Progress in Physics*, 3 :36–55, 2008.
- [72] A. de Guilhem de Lataillade, M. El Hafi, and D. Grouset. Modèle de rayonnement appliqué à la simulation des gaz de combustion semi-transparents à forte concentration de suie. Technical report, Ecole des Mines d'Albi-Carmaux.
- [73] Christopher W. Lautenberger, John L. de Ris, Nicholas A. Dembsey, Jonathan R. Barnett, and Howard R. Baum. A simplified model for soot formation and oxidation in CFD simulation of non-premixed hydrocarbon flames. *Fire Safety Journal*, 40(2) :141–176, March 2005.
- [74] Ian M. Kennedy. Models of soot formation and oxidation. *Progress in Energy and Combustion Science*, 23(2) :95–132, January 1997.
- [75] Ü.Ö. Köylü and G.M. Faeth. Spectral Extinction Coefficients of Soot Aggregates from Turbulent Diffusion Flames. In *Meeting of the Eastern States Section of the Combustion Institute*, pages 211–214, Worcester (Massachusetts), 1995.
- [76] Samuel L. Manzello, David B. Lenhert, Ahmet Yozgatligil, Michael T. Donovan, George W. Mulholland, Michael R. Zachariah, and Wing Tsang. Soot particle size distributions in a well-stirred reactor/plug flow reactor. *Proceedings of the Combustion Institute*, 31(1) :675– 683, January 2007.
- [77] Q. Zhang, H. Guo, F. Liu, G.J. Smallwood, and M.J. Thomson. Modeling of soot aggregate formation and size distribution in a laminar ethylene/air coflow diffusion flame with

detailed PAH chemistry and an advanced sectional aerosol dynamics model. *Proceedings of the Combustion Institute*, 32(1) :761–768, 2009.

- [78] N. Gascoin, P. Gillard, A. Mangeot, and A. Navarro-Rodriguez. Literature survey for a first choice of a fuel oxidiser couple for hybrid propulsion based on kinetic justifications. *Journal of Analytical and Applied Pyrolysis*, 94 :1–9, March 2012.
- [79] N. Gascoin, P. Gillard, A. Mangeot, and A. Navarro-Rodriguez. Detailed kinetic computations and experiments for the choice of a fuel oxidiser couple for hybrid propulsion. *Journal of Analytical and Applied Pyrolysis*, 94 :33–40, March 2012.
- [80] Christian Penu. Polyéthylène haute densité PE-HD. *Techniques de l'ingénieur*, 33, 2012.
- [81] Philippe Marechal. Polyéthylènes basse densité PE-BD et PE-BDL. *Techniques de l'ingénieur*, 33, 2012.
- [82] J. Lecomte-Beckers. Physique des Matriaux : partie polymères. Technical report, Faculté des Sciences Appliquées de l'Université de Liège.
- [83] Ludovic Douminge. *Etude du comportement du polyéthylène haute densité sous irradiation ultraviolette ou sollicitation mécanique par spectroscopie de fluorescence*. Thèse de doctorat, Université de La Rochelle, 2010.
- [84] Stephen Heister and E.J. Wernimont. Hydrogen Peroxide, Hydroxyl Ammonium Nitrate, and other Storable Oxidizers. In Martin J. Chiaverini and Kenneth K. Kuo, editors, *Fundamentals of Hybrid Rocket Combustion and Propulsion*, chapter 11, pages 457–487. American Institute of Aeronautics and Astronautics, Inc., 2007.
- [85] P. Budrugeac. Theory and practice in the thermoanalytical kinetics of complex processes : Application for the isothermal and non-isothermal thermal degradation of HDPE. *Thermochimica Acta*, 500(1-2) :30–37, March 2010.
- [86] International Programme on Chemical Safety. ICSC 1488 POLYETHYLENE, 2004.
- [87] Osvalda Senneca, Riccardo Chirone, and Piero Salatino. Oxidative pyrolysis of solid fuels. *Journal of Analytical and Applied Pyrolysis*, 71(2) :959–970, June 2004.
- [88] Seungdo Kim, Eun-Suk Jang, Dae-Hyun Shin, and Kyong-Hwan Lee. Using peak properties of a DTG curve to estimate the kinetic parameters of the pyrolysis reaction : application to high density polyethylene. *Polymer Degradation and Stability*, 85(2) :799–805, August 2004.
- [89] J. Yang, R. Miranda, and C. Roy. Using the DTG curve fitting method to determine the apparent kinetic parameters of thermal decomposition of polymers. *Polymer Degradation and Stability*, 73(3) :455–461, January 2001.
- [90] Changqing Dong, Yongping Yang, Baosheng Jin, and Masayuki Horio. The pyrolysis of sawdust and polyethylene in TG and U-shape tube reactor. *Waste management*,  $27(11)$ :1557–1561, January 2007.
- [91] P. Grammelis, P. Basinas, A. Malliopoulou, and G. Sakellaropoulos. Pyrolysis kinetics and combustion characteristics of waste recovered fuels. *Fuel*, 88(1) :195–205, January 2009.
- [92] G. Lengellé. Solid-Fuel Pyrolysis Phenomena and Regression Rate, Part 1 : Mechanisms. In Martin J. Chiaverini and Kenneth K. Kuo, editors, *Fundamentals of Hybrid Rocket Combustion and Propulsion*, chapter 3, pages 127–165. American Institute of Aeronautics and Astronautics, Inc., 2007.
- [93] Andras Németh, Marianne Blazso, Peter Baranyai, and Tamas Vidoczy. Thermal degradation of polyethylene modeled on tetracontane. *Journal of Analytical and Applied Pyrolysis*, 81(2) :237–242, March 2008.
- [94] S.M. Al-Salem, P. Lettieri, and J. Baeyens. The valorization of plastic solid waste ( PSW ) by primary to quaternary routes : From re-use to energy and chemicals. *Progress in Energy and Combustion Science*, 36(1) :103–129, 2010.
- [95] G. Elordi, G. Lopez, M. Olazar, R. Aguado, and J. Bilbao. Product distribution modelling in the thermal pyrolysis of high density polyethylene. *Journal of hazardous materials*, 144(3) :708–14, July 2007.
- [96] Seth E. Levine and Linda J. Broadbelt. Detailed mechanistic modeling of high-density polyethylene pyrolysis : Low molecular weight product evolution. *Polymer Degradation and Stability*, 94(5) :810–822, May 2009.
- [97] CODATA. Table de constantes, 2010.
- [98] N. Gascoin, a. Navarro-Rodriguez, G. Fau, and P. Gillard. Kinetic modelling of High Density PolyEthylene pyrolysis : Part 2. Reduction of existing detailed mechanism. *Polymer Degradation and Stability*, 97(7) :1142–1150, July 2012.
- [99] William W. Bathie. *Fundamentals of Gas Turbines*. John Wiley & sons, Inc., second edi edition, 1996.
- [100] Franck Cauty, Nadir Seryn, and Daniel Gramer. Solid-Fuel Pyrolysis Phenomena and Regression Rate, Part 2 : Measurement Techniques. In Martin J. Chiaverini and Kenneth K. Kuo, editors, *Fundamentals of Hybrid Rocket Combustion and Propulsion*, chapter 4, pages 167–205. American Institute of Aeronautics and Astronautics, Inc., 2007.
- [101] Martin J. Chiaverini, Nadir Serin, David K Johnson, Yeu-cherng Lu, Kenneth K. Kuo, and Grant A Risha. Regression Rate Behavior of Hybrid Rocket Solid Fuels. *Journal of Propulsion and Power*, 16(1), 2000.
- [102] Martin J. Chiaverini, George C. Harting, Yeu-Cherng Lu, Kenneth K. Kuo, Nadir Serin, and David K. Johnson. Combustion of Solid Fuel Slabs with Gaseous Oxygen in a Hybrid Motor Analog. Technical report, NASA.
- [103] P.A.O.G. Korting, H.F.R. Schöyer, and Y.M. Timnat. Advanced Hybrid Rocket motor experiments. *Acta Astronautica*, 15(2) :97–104, 1987.
- [104] Martin J. Chiaverini, George C. Harting, Yeu-cherng Lu, Kenneth K. Kuo, Arie Peretz, H.S. Jones, Brian S. Wygle, and Joseph P. Arves. Pyrolysis Behavior of Hybrid-Rocket Solid Fuels Under Rapid Heating Conditions Introduction. *Journal of Propulsion and Power*, 15(6) :888-895, 1999.
- [105] Philippe Reijasse. Aérodynamique des tuyères supersoniques, 2007.
- [106] J.H. Ferziger and M. Peric. *Computational Methods for Fluid Dynamics*. 3rd edition, 2002.
- [107] John D. Jr. Anderson. *Computational Fluid Dynamics The Basics With Applications*. McGraw-Hill, Inc., 1995.
- [108] J.R. Dormand and P.J. Prince. A family of embedded Runge-Kutta formulae. *J. Comp. Appl. Math.*, 6 :19–26, 1980.
- [109] Matworks. Solve initial value problems for ordinary differential equations Matlab.
- [110] P. Bogacki and L.F. Shampine. No TitleA 3(2) pair of Runge-Kutta formulas. *Appl. Math. Letters*, 2 :1–9, 1989.
- [111] Lawrence F. Shampine and M.K. Gordon. *Computer Solution of Ordinary Differential Equations : the Initial Value Problem*. W. H. Freeman, San Francisco, 1975.
- [112] A. Faghri, A.F.Y.Z.J. Howell, Y. Zhang, and J. Howell. *Advanced Heat and Mass Transfer*. Global Digital Press, 2010.
- [113] J. Gosse. Mécanique des fluides. *Techniques de l'ingénieur*, A 1 870.
- [114] Gary A. Sod. A survey of several finite difference methods for systems of nonlinear hyperbolic conservation laws. *Journal of Computational Physics*, 27(1) :1–31, April 1978.
- [115] D.G. Goodwin. An Open-Source, Extensible Software Suite for CVD Process Simulation. *Chemical Vapor Deposition XVI and EUROCVD 14*, 2003-08 :155–162 (2003), 2003.
- [116] David G Goodwin. Cantera User's Guide Fortran Version release 1.2. 2001.
- [117] S.B. Pope. Computationally efficient implementation of combustion chemistry using in situ adaptive tabulation. *Combustion Theory and Modelling*, 1 :41–63, January 1997.
- [118] Christopher J. Montgomery, Wei Zhao, Bradley R. Adams, Dean R. Eklund, and J.Y. Chen. Supersonic Combustion Simulations Using Reduced Chemical Kinetic Mechanisms and ISAT. In *Computational Fluid Dynamics Conference*, Orlando (Florida), 2003. AIAA.
- [119] Varun Hiremath, Zhuyin Ren, and Stephen B. Pope. Computationally-Efficient Implementation of Combustion Chemistry using ISAT-RCCE-GALI. In *7th US National Technical Meeting of the Combustion Institute*, Atlanta (Georgia), 2011.
- [120] John M. Simmie. Detailed chemical kinetic models for the combustion of hydrocarbon fuels. *Progress in Energy and Combustion Science*, 29(6) :599–634, January 2003.
- [121] Fluent Inc. ANSYS FLUENT 12.0 Theory Guide 11.3.4 The ISAT Algorithm, 2009.
- [122] Thierry Poinsot and Denis Veynante. *Theoretical and Numerical Combustion*. R.T. Edwards, 2nd edition, 2005.
- [123] A. Gany, Y. Manheimer-Timnat, and M. Wolfshtein. Two-phase flow effects on hybrid combustion. *Acta Astronautica*, 3(3-4) :241–263, 1976.
- [124] Charles K. Westbrook and Frederick L. Dryer. Simplified Reaction Mechanisms for the Oxidation of Hydrocarbon Fuels in Flames. *Combustion Science and Technology*, 27 :31– 43, 1981.
- [125] R. Borghi and M. Champion. *Modélisation et théorie des flammes*. Paris, technip edition, 2000.

*Annexe A*

# $Proprié$ tés de mélange

#### **Sommaire**

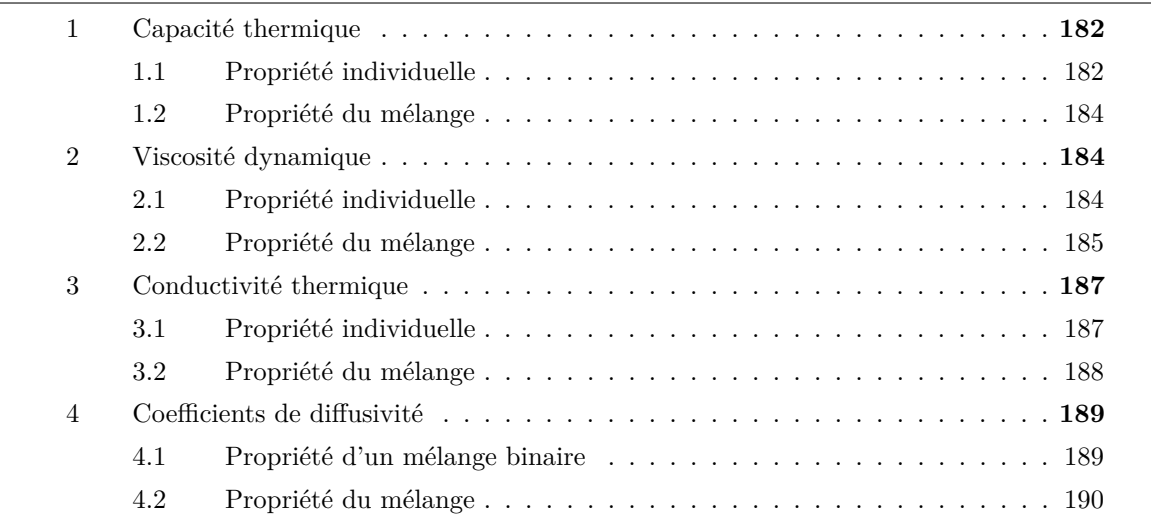

Dans la chambre de combustion du propulseur hybride un grand nombre d'espèces chimiques différentes est attendu. La composition chimique locale de la phase gazeuse affecte ses propriétés thermophysico-chimiques :

- la capacité thermique massique à volume constant, *c<sup>v</sup>* (ou *cp*),
- la viscosité, *µ*,
- la conductivité thermique, *λ*.
- et le coefficient diffusion moléculaire de chaque espèce, *Di,m*.

Ces propriétés sont utilisées dans les équations de transport présentées au *Chapitre 2: Phénoménologie* (*p.* 25) et doivent être évaluées pendant la résolution de ces équations. Les propriétés du mélange se calculent généralement grâce aux propriétés individuelles des espèces qui constituent le mélange et de leurs concentrations respectives. Un certain nombre de modèles existent pour évaluer chaque propriété individuelle auxquelles se rattache un modèle pour évaluer celle du mélange. Une étude bibliographique a été menée afin de synthétiser différents modèles de mélange existants.

## **1 Capacité thermique**

#### **1.1 Propriété individuelle**

Pour une espèce gazeuse, il faut distinguer la capacité thermique molaire ou massique à volume constant (notée respectivement  $\bar{c}_{v_i}$  ou  $c_{v_i}$ ), et à pression constante (notée respectivement  $\bar{c}_{p_i}$ ou  $c_{p_i}$ ). Sous l'hypothèse des gaz parfaits, elles sont liées par la relation  $\bar{c}_{p_i} - \bar{c}_{v_i} = \mathcal{R}$ . Les grandeurs exprimées par quantité de matière  $\bar{c}_i$  et par quantité de masse  $c_i$  sont liées par la relation  $\bar{c}_i = M_i c_i$ .

Pour faciliter la lecture, dans cette section, la "capacité thermique molaire à pression constante" sera écrite simplement "capacité thermique".

#### **1.1.1 Méthode de Joback**

Par la méthode de Joback, la capacité thermique est calculée par un polynôme d'ordre 3 en température (voir l'Équation A.1). Chaque coefficient du polynôme est calculé en fonction de la contribution de chaque groupement atomique (indicé *m*) composant la molécule de l'espèce chimique considérée. Les coefficients *a*, *b*, *c* et *d* sont tabulés pour chaque groupement atomique.

$$
\bar{c}_{p_i} = \left[ \sum_m N_m a_m - 37.93 \right] + \left[ \sum_m N_m b_m - 0.210 \right] T + \left[ \sum_m N_m c_m - 3.91 \times 10^{-4} \right] T^2 + \left[ \sum_m N_m d_m - 2.06 \times 10^{-7} \right] T^3
$$

*Équation A.1 : Méthode de Joback pour l'évaluation de la capacité thermique molaire à pression constante. Écriture de l'équation adaptée de la référence [56].*

#### **1.1.2 Méthode de Constantinou et Gani**

Par la méthode de Constantinou et Gani, la capacité thermique molaire est calculée par un polynôme d'ordre 2 en température (voir l'Équation A.2). Chaque coefficient du polynôme est calculé en fonction de la contribution de chaque groupement atomique (indicé *m* ou *n*) principal et secondaire composant la molécule de l'espèce chimique considérée. Les coefficients *a*, *b*, *c* sont tabulés pour chaque groupement atomique, l'indice 1 ou 2 indiquant qu'il s'agit, respectivement, d'un groupement principal ou secondaire.

$$
\bar{c}_{p_i} = \left[ \sum_m N_m a_{1_m} + \sum_n N_n a_{2_n} - 19.7779 \right] \n+ \left[ \sum_m N_m b_{1_m} + \sum_n N_n b_{2_n} + 22.5981 \right] \frac{T - 298}{700} \n+ \left[ \sum_m N_m c_{1_m} + \sum_n N_n c_{2_n} - 10.7983 \right] \left( \frac{T - 298}{700} \right)^2
$$

*Équation A.2 : Méthode de Constantinou et Gani pour l'évaluation de la capacité thermique molaire à pression constante. Écriture de l'équation adaptée de la référence [56].*

La particularité des méthodes de Joback et de Constantinou et Gani est que les coefficients donnés pour chaque groupement atomique ne sont pas dépendants de la molécule. Ainsi chaque molécule peut être calculée indépendamment.

#### **1.1.3 Méthode de Benson**

Par la méthode de Benson, la capacité thermique est calculée par la somme des capacités thermiques de chaque groupement atomique (voir l'Équation A.3) qui sont calculées par un programme informatique (CHETAH).

$$
\bar{c}_{p_i} = \sum_m N_m\, \bar{c}_{p_m}
$$

*Équation A.3 : Méthode de Benson pour l'évaluation de la capacité thermique molaire à pression constante. Écriture de l'équation adaptée de la référence [56].*

Il est noté que si la méthode de Joback est plus simple, la méthode de Constantinou et Gani est plus fiable et celle de Benson plus précise d'après [56]. Pour des applications plus appliquées telles que des simulations numériques de combustion une solution plus simple pour calculer la capacité thermique est toutefois requise.

#### **1.1.4 Fonctions polynômiales**

Il est couramment utilisé les coefficients des tables JANAF. À chaque espèce chimique est associée son jeu de coefficients polynômiaux qui permet d'avoir une fonction donnant (entre autres) la capacité thermique en fonction de la température. L'Équation A.4 donne le polynôme permettant d'évaluer la capacité thermique. Chaque coefficient  $(a_i, b_i, c_i, d_i \text{ et } e_i)$  est dépendant de l'espèce chimique (indicé *i*) à laquelle il est associé. De plus, pour augmenter la précision de l'interpolation, un jeu de coefficients
est donné pour les températures basses (typiquement entre 200 et 1000 K) et un autre jeu de coefficients pour des températures hautes (typiquement entre 1000 et 3000 K).

$$
\bar{c}_{p_i} = \mathcal{R} (a_i + b_i T + c_i T^2 + d_i T^3 + e_i T^4)
$$

*Équation A.4 : Évaluation de la capacité thermique massique à pression constante en fonction de la température.*

#### **1.2 Propriété du mélange**

L'Équation 2.21 (*p.* 42) nécessite le calcul de la capacité thermique massique à volume constant du mélange, *cv*. Le flux thermique fait également intervenir la capacité thermique massique à pression constante de chaque espèce du mélange, *cp<sup>i</sup>* (qui est calculable via la capacité thermique molaire évaluée par l'un des modèles présentés précédemment).

Pour calculer la capacité thermique massique à volume constant du mélange, *cv*, il est nécessaire de connaître la capacité thermique massique à volume constant de chaque espèce, *cv<sup>i</sup>* qui est calculée par les relations données au début de cette section :

$$
c_{v_i} = \frac{\bar{c}_{p_i} - \mathcal{R}}{M_i}
$$

Enfin, la capacité thermique massique à volume constante du mélange, *cv*, peut se calculer avec l'Équation A.5.

$$
c_v = \sum_{i=1}^N Y_i \, c_{v_i}
$$

*Équation A.5 : Évaluation de la capacité thermique massique à volume constant du mélange.*

# **2 Viscosité dynamique**

#### **2.1 Propriété individuelle**

D'après la théorie, en prenant en compte les effets des forces intermoléculaires, la viscosité,  $\mu_i$ , d'une espèce chimique peut se calculer par l'Équation A.6.

$$
\mu_i=26.69\frac{\sqrt{M_i\,T}}{\sigma_i{}^2\,\Omega_{\upsilon_i}}
$$

*Équation A.6 : Expression de la viscosité dynamique d'une espèce chimique gazeuse. Équation issue de la référence [56].*

Dans cette équation les unités des différentes grandeurs ne sont pas exprimées dans les unités du Système International :

- $\mu_i$  est la viscosité dynamique exprimée en  $[\mu P_o]$ .
- *M<sup>i</sup>* est la masse molaire exprimée en [*g.mol*−<sup>1</sup> ].
- *T* est la température exprimée en [*K*].
- *σ<sup>i</sup>* est le diamètre de la sphère solide modélisant la molécule exprimée en [*Å*].

**Ω***υ<sup>i</sup>* est le nombre adimensionnel de l'intégrale de collision. Elle est calculée par l'expression suivante :

$$
\Omega_{\upsilon_i} = \left[1.16145\times T^{*-0.14874}\right] + \left[0.52487\times e^{-0.77320\times T^*}\right] + \left[2.16178\times e^{-2.43787\times T^*}\right]
$$

Enfin, la température adimensionnelle, *T* **∗** est calculée par la relation suivante, où *k* est la constante de Boltzmann et *ε* est le minimum de la paire de potentiel énergétique :

$$
T^*=\frac{k\,T}{\varepsilon_i}
$$

Il a été observé que les valeurs calculées par l'Équation A.6 étaient peu dépendante du couple *εi/k*-*σ<sup>i</sup>* . C'est-à-dire que deux couples *εi/k*-*σ<sup>i</sup>* différents peuvent donner des valeurs de viscosité très proches. Ainsi la formulation de l'Équation A.7 a été proposée.

$$
\mu_i=16.64\frac{T}{ {\sigma_i}^2}\sqrt{\frac{M_i}{\varepsilon_i/k}}
$$

*Équation A.7 : Modification de l'expression de la viscosité dynamique. Équation issue de la référence [56].*

Pour obtenir les valeurs du couple *εi/k*-*σ<sup>i</sup>* différentes méthodes de calcul ont été proposée reposant sur des propriétés macroscopiques telles que les constantes de l'état critique de l'espèce considérée [56]. Par ailleurs, des approches similaires peuvent être trouvées à la référence [47].

#### **2.2 Propriété du mélange**

La théorie de la cinétique peut être étendue au calcul de la viscosité d'un mélange gazeux. Toutefois, l'expression qui en résulte est complexe et est peu adaptée à l'utilisation pratique. Plusieurs simplifications ont été proposées pour permettre un calcul plus applicatif.

#### **2.2.1 Méthode de Reichenberg**

D'après cette méthode, la forme générale de la viscosité d'un mélange multi-espèce est donnée par l'Équation A.8. Le coefficient *K<sup>i</sup>* est donné par l'Équation A.9 en fonction de la viscosité dynamique de chaque espèce du mélange gazeux. Quant au coefficient *H* il est donné par l'Équation A.10 en fonction des masses molaires de chaque espèce et d'autres coefficients *Ci*, *Tr,ij* et *FR,ij* qui sont eux dépendant des conditions critiques des espèces du mélange. Le détail des calculs ne présente pas d'intérêt pour les présents travaux (mais peut être trouvé à la référence [56]).

$$
\mu_m = \sum_{i=1}^N K_i \left( 1 + 2 \sum_{j=1}^{i-1} H_{ij} K_j + \sum_{\substack{j=1 \\ j \neq i}}^N \sum_{\substack{k=1 \\ k \neq i}}^N H_{ij} H_{ik} K_j K_k \right)
$$

*Équation A.8 : La méthode de Reichenberg exprime la viscosité dynamique du mélange gazeux par une fonction de coefficients K et H. Équation issue de la référence [56].*

$$
K_i = \frac{X_i \mu_i}{X_i + \mu_i \sum\limits_{\substack{k=1 \ k \neq i}}^N H_{ik} \left[ 3 + \left( 2M_k / M_i \right) \right]}
$$

*Équation A.9 : Expression du coefficient Ki. Équation issue de la référence [56].*

$$
H_{ij} = \sqrt{\frac{M_i\,M_j}{32\left(M_i+M_j\right)^3}} \times \left(C_i+C_j\right)^2 \times \frac{\left[1+0.36T_{r,ij}(T_{r,ij}-1)\right]^{1/6}F_{R,ij}}{\sqrt{T_{r,ij}}}
$$

*Équation A.10 : Expression du coefficient Hij . Équation issue de la référence [56].*

La méthode de Reichenberg est la plus complexe des méthodes qui sont présentées, mais également la plus précise d'après [56].

#### **2.2.2 Méthode de Wilke**

La simplification proposée par Wilke rend le calcul de la viscosité du mélange bien plus abordable que par la méthode de Reichenberg. L'Équation A.11 est l'expression générale pour un mélange de *N* espèces gazeuses. Le paramètre  $\phi_{ij}$  est calculé par l'Équation A.12.

$$
\mu_m = \sum_{i=1}^{N} \frac{X_i \,\mu_i}{\sum_{j=1}^{N} X_j \,\phi_{ij}}
$$

*Équation A.11 : Viscosité dynamique du mélange gazeux calculée par la méthode de Wilke. Équation issue de la référence [56].*

$$
\phi_{ij} = \frac{\left(1 + \sqrt{\frac{\mu_i}{\mu_j} \sqrt{\frac{M_j}{M_i}}}\right)^2}{\sqrt{8\left(1 + \frac{M_i}{M_j}\right)}}
$$

*Équation A.12 : Expression du coefficient*  $\phi_{ij}$ *. Équation issue de la référence* [56].

#### **2.2.3 Méthode de Herning et Zipperer**

Herning et Zipperer vont encore plus loin dans la simplification puisque qu'ils proposent une expression simplifiée du paramètre  $\phi_{ij}$  donnée par l'Équation A.13.

$$
\phi_{ij}=\sqrt{\frac{M_j}{M_i}}
$$

*Équation A.13 : Expression simplifiée du coefficient φij proposée par Herning et Zipperer. Équation issue de la référence [56].*

#### **2.2.4 Méthode de Chung et al.**

Enfin, une dernière méthode est basée sur l'expression de l'Équation A.6 où les différents termes de cette équation sont exprimés non plus en fonction d'une espèce chimique distincte mais en fonction de celle du mélange. Si les méthodes de Reichenberg, Wilke et, Herning et Zipperer peuvent être résumées à *µ<sup>m</sup>* = *f*(*µi*), celle de Chung et al. peut être résumé à *µ<sup>m</sup>* = *f*(*Mm, σm,* Ω*υm*) où chaque terme est fonction des propriétés des espèces du mélange. Le problème d'exprimer la viscosité de mélange, *µm*, en fonction des viscosités des espèces chimiques composant le mélange, *µi*, est ainsi déplacé. Le détail du calcul de  $M_m$ ,  $\sigma_m$  et  $\Omega_{v_m}$  est donné à la référence [56].

### **3 Conductivité thermique**

#### **3.1 Propriété individuelle**

D'après la théorie de la cinétique, la conductivité thermique, *λi*, d'un gaz monoatomique est définie par l'Équation A.14. La forme de cette équation ne va pas sans rappeler celle de l'Équation A.6. La signification des termes sont identiques ainsi que les unités utilisées. La conductivité thermique est exprimée dans le Système Internationnal (en W*.*m<sup>−</sup><sup>1</sup> *.*K<sup>−</sup><sup>1</sup> ).

$$
\lambda=2.63\times 10^{-3}\frac{\sqrt{T\,M_i}}{\sigma_i{}^2\,\Omega_{v_i}}
$$

*Équation A.14 : Expression de la conductivité thermique d'une espèce chimique gazeuse monoatomique. Équation issue de la référence [56].*

Pour les espèces chimiques polyatomiques l'Équation A.14 n'est pas valable. Notamment parce que les molécules polyatomiques peuvent stocker de l'énergie par translation, rotation et vibration (alors qu'une espèce monoatomique ne peut le faire que par translation). L'Équation A.15 est la forme générale de l'expression de la conductivité thermique pour un gaz polyatomique. Plusieurs modèles dépendent de cette écriture. Les valeurs numériques utilisées sont données au Tableau A.1.

$$
\frac{\lambda_i\,M_i}{\mu_i\,\bar{c}_{v_i}} = \alpha + \frac{\beta}{\bar{c}_{v_i}/\mathcal{R}}
$$

*Équation A.15 : Expression de la conductivité thermique d'une espèce chimique gazeuse polyatomique. Équation issue de la référence [56].*

| Méthodes        | $\alpha$ |        |
|-----------------|----------|--------|
| Eucken          |          | 2.25   |
| Eucken modifiée | 1.32     | 1.77   |
| Stiel et Thodos | 1.15     | - 2.03 |

*Tableau A.1 : Valeurs numériques des différents modèles.*

#### **3.2 Propriété du mélange**

Généralement, la conductivité thermique du mélange gazeux n'est pas une fonction linéaire par rapport aux fractions molaires de ses constituants. C'est le cas lorsque les molécules du mélange ont une polarité très différente [56].

#### **3.2.1 Équation de Wassiljewa**

Wassiljewa a proposé l'Équation A.16 de la conductivité thermique du mélange, *λ<sup>m</sup>* qui rappelle la méthode de Wilke pour la viscosité (au paragraphe 2.2.2 (*p.* 186)).

$$
\lambda_m = \sum_{i=1}^N \frac{X_i \, \lambda_i}{\sum\limits_{j=1}^N X_j \, A_{ij}}
$$

*Équation A.16 : Conductivité thermique du mélange gazeux calculée par l'équation de Wassiljewa. Équation issue de la référence [56].*

À l'époque, Wassiljewa n'a pas proposé d'expression pour la fonction *Aij* . Son équivalent dans l'équation de Wilke (voir l'Équation A.11) est le coefficient *φij* . Plus tard, Mason et Saxena proposèrent que la fonction *Aij* soit exprimée par l'Équation A.17 qui ne va pas sans rappeler l'expression de la fonction  $\phi_{ij}$  de l'Équation A.12.

$$
A_{ij}=\frac{\alpha\left(1+\sqrt{\frac{\lambda_i}{\lambda_j}}\sqrt{\frac{M_j}{M_i}}\right)^2}{\sqrt{8\left(1+\frac{M_i}{M_j}\right)}}
$$

*Équation A.17 : Proposition d'expression du coefficient Aij . Équation issue de la référence [56].*

Le coefficient *α* prend généralement une valeur proche de l'unité. L'expression de *Aij* devient l'équivalent de celle de *φij* pour la conductivité thermique lorsque ce coefficient est pris égal à l'unité.

#### **3.2.2 Méthode de Chung et al.**

Comme pour la viscosité, l'Équation A.14 (relative à une espèce distincte) peut être utilisée pour un mélange si les termes qui la compose peuvent être exprimés par rapport à l'ensemble des espèces chimiques du mélange. La méthode de Chung et al. indiqué au paragraphe 2.2.4 (*p.* 187) pour la viscosité peut être utilisée pour la conductivité thermique.

# **4 Coefficients de diffusivité**

En présence d'un gradient d'espèces, la diffusion moléculaire est le phénomène physique par lequel le mélange tend à s'homogénéiser après un certain temps en l'absence de phénomène maintenant le gradient initial. La diffusivité est la propriété d'une espèce qui indique à quelle *vitesse* elle se diffuse dans une autre ou un mélange d'autres espèces.

Cette propriété n'a donc pas de sens pour un mélange gazeux constitué d'une seule espèce chimique (car le mélange est par définition homogène). C'est pourquoi il est donné dans un premier temps une méthode de calcul pour un mélange binaire et dans un second temps une méthode généralisée pour un mélange de trois d'espèces chimiques ou plus.

#### **4.1 Propriété d'un mélange binaire**

#### **4.1.1 Expression théorique**

Comme pour la viscosité et la conductivité thermique, la théorie donne une expression (l'Équation A.18) du coefficient de diffusivité en fonction de certains paramètres dont la température et la pression.

$$
D_{ij} = \frac{0.00266\,T^{3/2}}{p\,\sqrt{M_{ij}}\,\sigma_{ij}{}^2\,\Omega_D}
$$

*Équation A.18 : Expression du coefficient de diffusivité pour un système binaire. Équation adaptée de la référence [56].*

Dans cette équation les unités des différentes grandeurs ne sont pas toutes exprimées dans les unités du Système International :

*Dij* est le coefficient de diffusivité en [*cm*<sup>2</sup> *.s*<sup>−</sup><sup>1</sup> ].

*T* est la température exprimée en [*K*].

*p* est la pression exprimée en [*bar*].

*Mij* est une masse molaire exprimée en [*g.mol*<sup>−</sup><sup>1</sup> ].

*σij* est une longueur caractéristique en [*Å*].

**Ω***<sup>D</sup>* est le nombre adimensionnel de l'intégrale de collision.

L'intégrale de collision pour la diffusivité est calculée par l'Équation A.19 dans le cas général ou par l'Équation A.20 quand au moins l'une des espèces est polaire.

$$
\Omega_D=\frac{1.06036}{T^{*0.15610}}+\frac{0.19300}{exp\left(0.47635\,T^{*}\right)}+\frac{1.03587}{exp\left(1.52996\,T^{*}\right)}+\frac{1.76474}{exp\left(3.89411\,T^{*}\right)}
$$

*Équation A.19 : Intégrale de collision pour le coefficient de diffusivité d'un mélange non polaire. Équation adaptée de la référence [56].*

Avec, la température adimensionnelle, *T* **∗** calculée par la relation suivante, où *k* est la constante de

Boltzmann et *εij* s'apparente au minimum de la paire de potentiel énergétique :

$$
T^* = \frac{kT}{\varepsilon_{ij}}
$$

Les termes  $M_{ij}$ ,  $\sigma_{ij}$  et  $\varepsilon_{ij}$  sont calculés par les relations suivantes :

$$
M_{ij} = \frac{2}{1/M_i + 1/M_j}
$$

$$
\sigma_{ij} = \frac{\sigma_i + \sigma_j}{2}
$$

$$
\varepsilon_{ij} = \sqrt{\varepsilon_i \varepsilon_j}
$$

$$
\overbrace{\Omega_D = \frac{1.06036}{T^{*0.15610}} + \frac{0.19300}{e^{0.47635\,T^{*}}} + \frac{1.03587}{e^{1.52996\,T^{*}}} + \frac{1.76474}{e^{3.89411\,T^{*}}} + \frac{0.19{\alpha_{ij}}^2}{T^{*}}}
$$

*Équation A.20 : Intégrale de collision pour le coefficient de diffusivité d'un mélange polaire. Équation adaptée de la référence [56].*

Où le terme *kij* s'exprime en fonction du moment dipolaire de chaque espèce, *δ* (exprimée en debye [*D*]) ainsi que de leur concentration molaire et température d'ébullition, *C<sup>b</sup>* et *T<sup>b</sup>* (exprimées respectivement en  $[cm^3.mol^{-1}]$  et  $[K]$ ) :

$$
\alpha_{ij} = 1.94 \times 10^3 \sqrt{\frac{\left(\delta_i \,\delta_j\right)^2}{C_{b_i} \, C_{b_j} \, T_{b_i} \, T_{b_j}}}
$$

#### **4.1.2 Modèle de Wilke et Lee**

D'après le modèle de Wilke et Lee, le coefficient de diffusivité peut être calculé par l'Équation A.21.

$$
D_{ij} = \frac{\left(3.03 - \frac{0.98}{\sqrt{M_{ij}}}\right) \!\!\times 10^{-3} \ T^{3/2}}{p \, \sqrt{M_{ij}} \, {\sigma_{ij}}^2 \, \Omega_D}
$$

*Équation A.21 : Expression du coefficient de diffusivité pour un système binaire, d'après le modèle de Wilke et Lee. Équation adaptée de la référence [56].*

Avec les termes  $\sigma_i$  et  $\varepsilon_i$  calculés par les relations suivantes :

$$
\sigma_i = 1.18 V_{b_i}^{1/3}
$$

$$
\varepsilon_i = k 1.15 T_{b_i}
$$

#### **4.2 Propriété du mélange**

Par conservation des espèces diffusées dans un mélange multi-espèces (plus de deux espèces) la loi de Blanc est appliquée. L'Équation A.22 exprime le coefficient de diffusivité d'une espèce *i* dans le mélange *m* en fonction des coefficients de diffusivité des systèmes binaires du mélange,  $D_{ij}$ , et de la composition (définie par les fractions molaires), *Xi*.

$$
D_{im} = \frac{1}{\sum\limits_{\substack{j=1 \\ j \neq i}}^{N} \frac{X_j}{D_{ij}}}
$$

*Équation A.22 : Expression du coefficient de diffusivité pour un mélange multi-espèces, d'après la loi de Blanc. Équation issue de la référence [56].*

# *Annexe B*

# *Equipements pour la ´ caracterisation du ´ carburant*

#### **Sommaire**

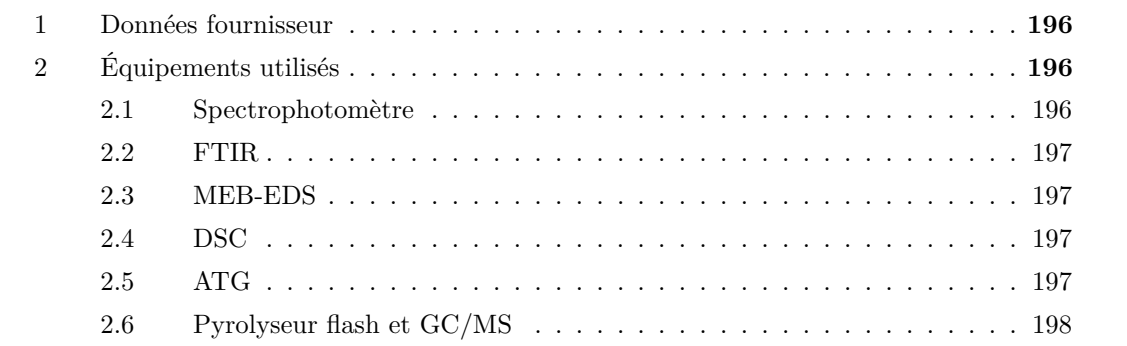

# **1 Données fournisseur**

Le carburant utilisé dans cette étude est le PE1000, de couleur blanche, fourni par Politek. Le fournisseur donne les caractéristiques de son produit au Tableau B.1.

| Propriétés                                        | Méthodes  | Valeurs             | Unités        |
|---------------------------------------------------|-----------|---------------------|---------------|
| Densité (methode C)                               | DIN 53479 | 0.94                | $g.cm^{-1}$   |
| Résistance au seuil de fluage (éprouvette 3)      | DIN 53455 | 22                  | $N.mm^{-2}$   |
| Allongement au seuil de fluage                    | DIN 53455 | 10                  | $\%$          |
| Allongement à la rupture                          | DIN 53455 | 350                 | $\%$          |
| Module E à la flexion                             | DIN 53457 | 800                 | $N.mm^{-2}$   |
| Résistance sur éprouve lisse (petit jonc)         | DIN 53453 | sans casse          | $kJ.m^{-2}$   |
| Résistance sur éprouve entaillé (entaille en "U") | DIN 53453 | sans casse          | $kJ.m^{-2}$   |
| Dureté à la bille H 132/30                        | DIN 53456 | 40                  | $N.mm^{-2}$   |
| Dureté Shore D                                    | DIN 53505 | 64                  | $N.mm^{-2}$   |
| Fusion des cristallites                           | DIN 52328 | N/D                 | K             |
| Coefficient de dilatation linéaire                | DIN 53752 | $1.8 \cdot 10^{-4}$ | $K^{-1}$      |
| Conductivité thermique                            | DIN 52612 | 0.38                | $W.mK^{-1}$   |
| Comportement au feu                               | DIN 4102  | B <sub>2</sub>      |               |
| Rigidité diélectrique                             | DIN 53481 | 44                  | $kV$ . $mm-1$ |
| Résistivité transversale (électrode annulaire)    | DIN 53482 | $> 10^{16}$         | Ohm.cm        |
| Résistivité superficielle (électrode A)           | DIN 53482 | $10^{16}$           | Ohm           |
| Résistivité au cheminement d'arc (procédé KC)     | DIN 53480 | 600                 | V             |

*Tableau B.1 : Données fournisseur du PE1000.*

# **2 Équipements utilisés**

Les données fournisseurs indiquent les caractéristiques du PE1000 dans le cadre d'une utilisation *normale* et non pas comme carburant éventuel. Il n'y a donc aucune donnée sur la dégradation thermique du produit ou sa composition précise. Ces informations là ont été acquises grâce à des instruments de mesures et d'analyses qui sont présentés dans cette partie.

#### **2.1 Spectrophotomètre**

Le spectrophotomètre mesure l'intensité lumineuse reçue pour une longueur d'onde comprise entre 310 et 860 nm. La plage de longueur d'onde est balayée (sélecteur manuel à tourner) et l'intensité du signal est renvoyé via une carte d'acquisition sur un ordinateur qui mémorise les mesures successives.

Une première mesure à blanc (sans échantillon) est effectuée pour connaître le spectre d'émission de la source lumineuse (lampe au sodium). Ensuite, une tranche de carburant, découpée au format 2*.*6 × 2*.*3 cm avec une épaisseur de 1 mm (à 0*.*02 mm près sur l'ensemble de l'échantillon), est insérée entre la lampe et le capteur. La mesure de l'intensité est alors plus faible puisque l'échantillon absorbe une partie du rayonnement.

#### **2.2 FTIR**

L'appareil est un spectromètre Nicolet 380, avec un détecteur DTGS KBr et équipé d'un accessoire de réflexion diffuse. Pour le réglage de l'appareil, la résolution est fixée à 2 cm−<sup>1</sup> , le miroir fait 128 balayages à une vitesse de 0*.*475 cm*.*s −1 . Cette vitesse de balayage permet la meilleure précision possible dont le résultat est obtenu par la moyenne des 128 spectres obtenus. La gamme spectrale de 625 à 4000 cm−<sup>1</sup> est balayée.

Les mêmes réglages sont utilisés pour effectuer la mesure à vide et la mesure sur l'échantillon. Le spectre obtenu à vide permet de détecter les perturbations dues à l'air ambiant (dioxyde de carbone et humidité) qui sont soustraites au spectre obtenu lors de la mesure sur l'échantillon.

#### **2.3 MEB-EDS**

L'appareil est un MEB LEO (Carl Zeiss) 1455VP avec détecteur EDS INCA X-sight 7353 (20 kV) avec détecteur d'électrons secondaires. Pour l'analyse chimique, le temps de mesure est fixé à 240 s. La faible conductivité électrique du polymère nuit à la qualité de l'analyse. Il peut être recouvert d'une fine couche d'or pour améliorer le processus de détection atomique.

La sonde est étalonnée avec un échantillon de Cobalt sur un courant de sonde de 443 pA et une fréquence de coups de 2000 Hz. L'analyse du PE1000 se fait ensuite avec un courant de sonde de 603 pA à une fréquence de 1100 Hz.

#### **2.4 DSC**

L'appareil est un calorimètre différentiel à balayage DSC 131 de SETARAM équipé d'un creuset en Aluminium. Le programme de chauffe est une rampe de température à 20˚C*.*s <sup>−</sup><sup>1</sup> de l'ambiante à la température de 500˚C. Le test est conduit sous atmosphère inerte pour éviter toute combustion éventuelle des produits de pyrolyse.

#### **2.5 ATG**

L'appareil est un analyseur thermogravimétrique SETSYS 16/18 de SETARAM équipé d'un creuset en alumine capable de supporter des températures de 1750˚C. La balance de l'ATG permet de mesurer précisément des variations de masse. Pour mesurer la masse initiale de l'échantillon, une balance SARTORIUOS est utilisée d'une précision de 0*.*01 mg. l'ATG permet de faire des expériences sous atmosphère inerte (l'Argon a été utilisé) et aussi sous air.

Une préchauffe à 30˚C pendant 30 min permet de faciliter l'adaptation du four et de l'échantillon à la température de consigne et permet également d'évacuer l'humidité. Ensuite une rampe de température à 20˚C*.*min<sup>−</sup><sup>1</sup> est programmée pour atteindre la température de palier (entre 360 et 500˚C). Le palier est maintenu pendant 30 min. Puis le retour contrôlé à la température ambiante est effectué. Un essai à blanc est effectué avant chaque analyse pour évacuer les éventuelles impuretés.

## **2.6 Pyrolyseur flash et GC/MS**

Le pyrolyseur flash (voir Figure B.1.a), modèle 5200 HP de CDS, est un appareil permettant de contrôler les conditions aérothermiques de dégradation d'un échantillon. Les produits volatiles générés sont d'abords piégés dans une trappe triétage (CDS, 90 mg-60 :80-Tenax-TA/Carboxen 1000/Carbosieve SIII). Les gaz piégés sont ensuite désorbés vers les colonnes de séparations du chromatographe en phase gazeuse (voir Figure B.1.b) par l'injecteur split/spitless 1177. Une colonne double à rapport 1/10 est utilisée pour obtenir des débits similaires sur les deux appareils de mesures : un détecteur à ionisation de flamme et un spectromètre de masse. Ensuite deux colonnes sont utilisées en parallèle. La première, VF-5ht 30 x 0.32(0.10), sépare les espèces légères détectées par le FID et la seconde, GS-CARBONPLOT 30m, 0.32mm, 3.0, sépare les espèces lourdes détectées par le MS.

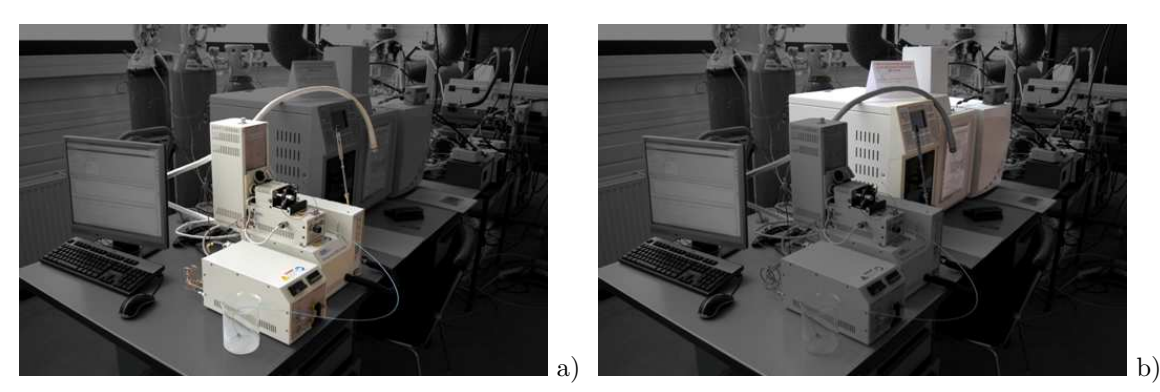

*Figures B.1 : Le pyrolyseur flash (a) à coté du GC/MS/FID (b).*

Les deux instruments de mesures sont calibrés au moyen d'étalons qui sont injectés en quantité connue. La taille du pic observé est proportionnelle à la quantité de l'espèce injectée (voir la Figure B.2.a pour le propylène). La pente de la courbe,  $K_i$ , permet donc de calculer la concentration mesurée connaissant la taille du pic. Pour les composés chimiques non disponibles sous forme d'étalons, leurs *K<sup>i</sup>* respectifs ont été évalués par interpolation linéaire par rapport à leurs masses molaires et en fonction de leurs natures (voir la Figure B.2.b pour les alcanes).

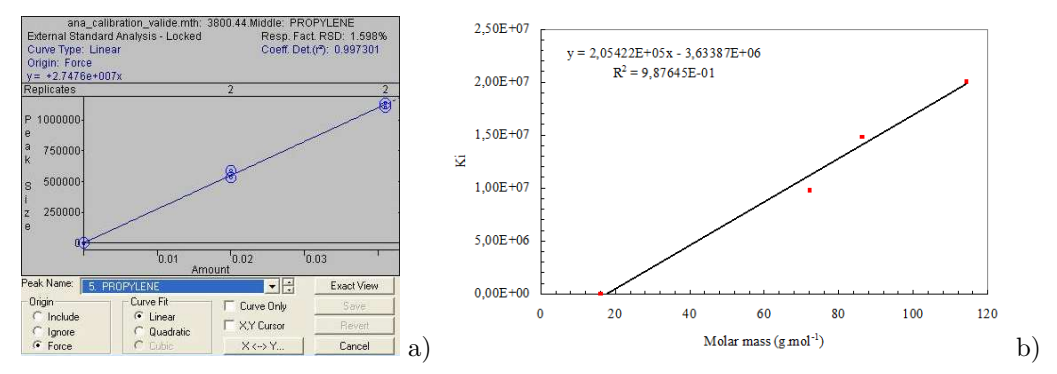

*Figures B.2 : Rapport de proportionnalité entre la quantité de propylène injectée et la taille du pic (a) et courbe d'interpolation du coefficient pour les alcanes (b).*

Au cours de cet étalonnage, le temps de rétention de chaque espèce est également évalué. Le spectromètre de masse détecte les espèces sur une plage de 15 à 350 ua et le courant de filament utilisé est de 10 *µ*A (35 eV). Le gaz vecteur choisi est l'Hélium.

Un débit de gaz vecteur de 30 mL*.*min−<sup>1</sup> est envoyé au travers du pyrolyseur flash. Le palier de température est maintenu pendant 15 s et la désorption est effectuée sur 2 min à 350˚C. Les équipements sont étuvés à 150˚C au début (pour désorber l'humidité et les éventuels résidus d'expériences précédentes), puis à 350˚C lors de la séparation des espèces.

# *Annexe C*

# *Developpements ´ mathematiques et autres ´ modelisations ´*

#### **Sommaire**

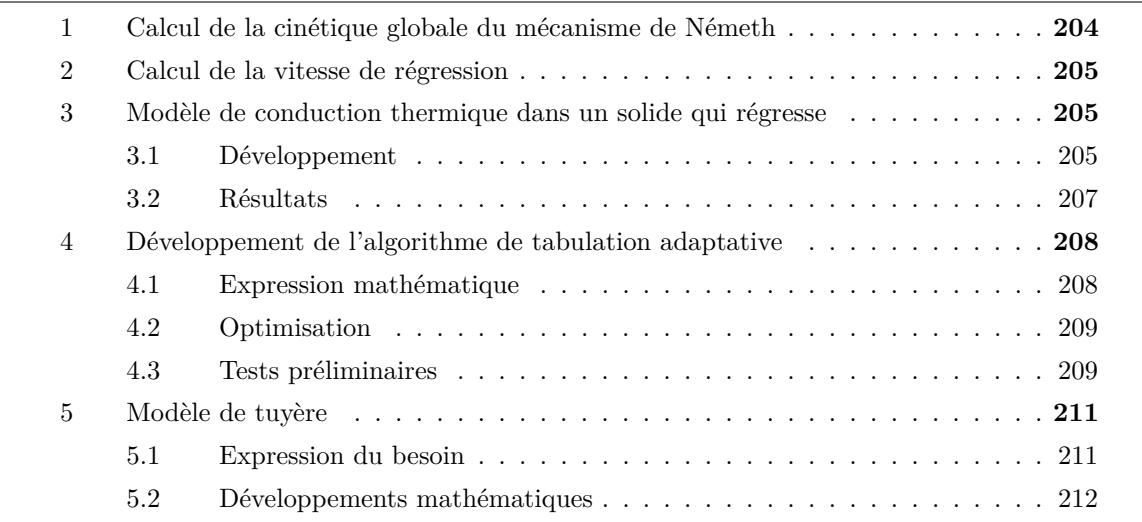

# **1 Calcul de la cinétique globale du mécanisme de Németh**

Le mécanisme de Németh [93] est constitué de 1014 espèces et 7541 réactions. Cependant la cinétique globale de pyrolyse du polyéthylène peut être approchée en exploitant le mécanisme. La cinétique de dégradation du polyéthylène peut être donc modélisée par l'Équation C.1.

$$
\frac{\rho_{HDE}}{M_{HDEP}} \times \frac{\mathrm{d}}{\mathrm{d}t} \left( Y_{HDEP} \right) = - A \, T^n \, exp \left( \frac{-Ea}{\mathcal{R} \, T} \right) \times [HDE]
$$

*Équation C.1 : Cinétique globale de pyrolyse du polyéthylène.*

L'Équation C.1 se simplifie en :

$$
\frac{\mathrm{d}}{\mathrm{d}t}\left(Y_{HDFE}\right) = -A\,T^n\exp\left(\frac{-Ea}{\mathcal{R}\,T}\right) \times Y_{HDFE}
$$

et devient une équation différentielle du premier ordre lorsqu'une pyrolyse à température constante est considérée. Avec la condition initiale  $Y_{HDPE}(t=0) = 1$ , la solution est donc exprimée par :

$$
Y_{HDFE}(t) = exp\left(\left[-A T^{n} exp\left(\frac{-E a}{\mathcal{R} T}\right)\right] \times t\right)
$$

dont la constante de temps, *τ<sup>T</sup>* , est l'inverse du paramètre cinétique et dépend donc de la température à laquelle la pyrolyse est considérée. Pour évaluer les paramètres *A*, *n* et *Ea*, la constante de temps est déterminée pour trois essais de pyrolyse isothermes à 800 , 1000 et 1200 K. L'instant où la constante de temps est atteinte donne  $Y_{HDEF} = exp(-1) = 0.3679$ . Le Tableau C.1 donne les valeurs obtenues.

| Température $[K]$                                                              | - 800 - | -1000 | -1200 |
|--------------------------------------------------------------------------------|---------|-------|-------|
| Constante de temps [s] $\tau_T$ 25.8 $14 \times 10^{-3}$ 8.56 $\times 10^{-5}$ |         |       |       |

*Tableau C.1 : Points de fonctionnement pour calculer les paramètres de cinétique globale de pyrolyse.*

Un système de trois équations linéaires à trois inconnues est obtenu (en passant la constante de temps au logarithme Népérien) :

$$
\begin{cases}\n\ln(A) + n \ln(800) + \frac{-Ea}{\mathcal{R} \cdot 800} = -\ln(25.8) \\
\ln(A) + n \ln(1000) + \frac{-Ea}{\mathcal{R} \cdot 1000} = -\ln(14 \times 10^{-3}) \\
\ln(A) + n \ln(1200) + \frac{-Ea}{\mathcal{R} \cdot 1200} = -\ln(8.56 \times 10^{-5})\n\end{cases}
$$

Après résolution du système, les paramètres de la cinétique globale de pyrolyse du mécanisme de Németh sont obtenus :

$$
- A = 2 \times 10^6 \text{ s}^{-1}
$$
  
- n = 2.5

– Ea = 230 kJ*.*mol<sup>−</sup><sup>1</sup>

Ces valeurs sont comparées aux résultats d'ATG ainsi qu'avec d'autres références au Tableau  $3.3^{(p. 65)}$ .

### **2 Calcul de la vitesse de régression**

La perte de masse **∆***m* après un tir de **∆***t* est égale au produit de la masse volumique du carburant par la variation de volume du pain de carburant. La variation de volume considérée est l'élargissement du canal central, les surfaces latérales sont considérées fixes.

$$
\Delta m = \rho L \pi \left( r (\Delta t)^2 - r_0^2 \right) \Rightarrow \frac{\Delta m}{\rho L \pi} + r_0^2 = r (\Delta t)^2
$$

Or, le rayon du canal central  $r(t)$  à l'instant t est fonction du rayon initial  $r_0$  et de la vitesse de régression *vreg*, avec :

$$
r(t) = r_0 + v_{reg} t
$$

En remplaçant *r***(∆***t***)** de la première expression par son expression donné précédemment, la perte de masse devient fonction de la vitesse de régression.

$$
\frac{\Delta m}{\rho L \pi} + r_0^2 = (r_0 + v_{reg} \Delta t)^2
$$

$$
\sqrt{\frac{\Delta m}{\rho L \pi} + r_0^2} = (r_0 + v_{reg} \Delta t)
$$

$$
\left(\sqrt{\frac{\Delta m}{\rho L \pi} + r_0^2} - r_0\right) = v_{reg} \Delta t
$$

Le développement de l'expression précédente donne finalement la vitesse de régression en fonction de la perte de masse **∆***m*, de la durée du tir **∆***t*, de la masse volumique du carburant et des paramètres géométriques du pain.

$$
v_{reg} = \frac{1}{\Delta t} \left( \sqrt{\frac{\Delta m}{\rho L \pi} + r_0^2} - r_0 \right)
$$

## **3 Modèle de conduction thermique dans un solide qui régresse**

Pour compléter l'étude expérimentale des relevés de température effectués lors des tirs au banc d'essais, un modèle de conduction thermique unidirectionnel à été développé. Il a permis de reconstituer les conditions de chaque tir au banc afin de pouvoir corriger la position des thermocouples dans le bloc carburant. Il est également utilisé pour évaluer la valeur de la dérivée temporelle de température à la surface du carburant en fonction de sa température et de la vitesse de régression.

#### **3.1 Développement**

Pour faciliter le développement de ce modèle, l'intégration temporelle de la température est faite avec un schéma d'Euler explicite (où ∆*t* = *t <sup>n</sup>*+1 − *t <sup>n</sup>*). L'Équation C.2 donne l'intégration de l'équation de la

chaleur discrétisée en temps et en espace.

$$
(T)_i^{n+1} = (T)_i^n + \left[\lambda \left(\frac{\delta T}{\delta x}\right)_{i-1/2}^n - \lambda \left(\frac{\delta T}{\delta x}\right)_{i+1/2}^n\right] \times \frac{\Delta t}{\rho c}
$$

*Équation C.2 : Intégration de la conduction de la chaleur sur un maillage fixe.*

Par itération l'équation de la chaleur est intégrée sur la durée voulue (de l'ordre de 100 s pour ces travaux). Pour assurer la stabilité de l'intégration, le pas de temps est calculé pour respecter le critère de Fourier (2 *D* ∆*t <* ∆*x* 2 ) où *D* est le coefficient de diffusion thermique. Par sécurité, le pas de temps est choisi de sorte à être inférieur à sa valeur limite :

$$
\Delta t = 0.2 \times \Delta x^2 \frac{\rho c}{\lambda}
$$

#### **3.1.1 Conditions limites**

Dans ce modèle numérique, il est considéré que la vitesse de régression et la température de surface sont connues a priori. Pour considérer le fait que la surface régresse, une condition limite de type Dirichlet est utilisée. Le maillage étant fixe et la surface chaude mobile, le premier nœud sous la surface est calculé par interpolation linéaire (comme le montre la Figure C.1) entre le nœud suivant et la surface dont leurs positions et températures respectives sont connues :

$$
\frac{T_i - T_{i-1}}{T_s - T_{i-1}} = \frac{x_i - x_{i-1}}{x_s - x_{i-1}}
$$

La zone maillée en dehors du domaine physique du solide, qui au cours du temps s'agrandit puisque que la surface régresse, est représentée par les nœuds dont leurs valeurs passent en *NaN* (de l'anglais *Not a Number*).

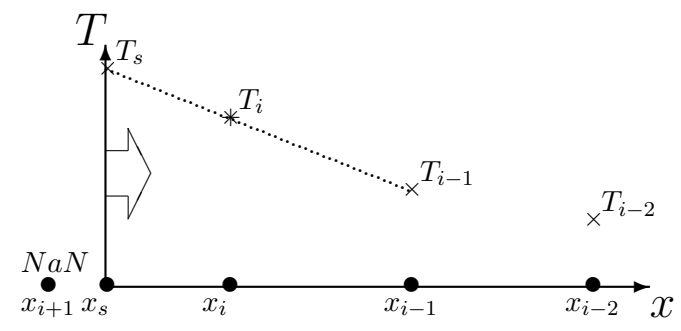

*Figure C.1 : Extrapolation de la température du premier nœud sous la surface qui régresse.*

À l'autre extrémité, la température est gardée constante à sa valeur initiale. L'instationnarité du champ de température est localisée proche de l'interface, et par conséquence, cette dernière condition limite n'a pas d'influence majeure sur le champ de température, sauf quand la surface s'approche de la fin du domaine maillé.

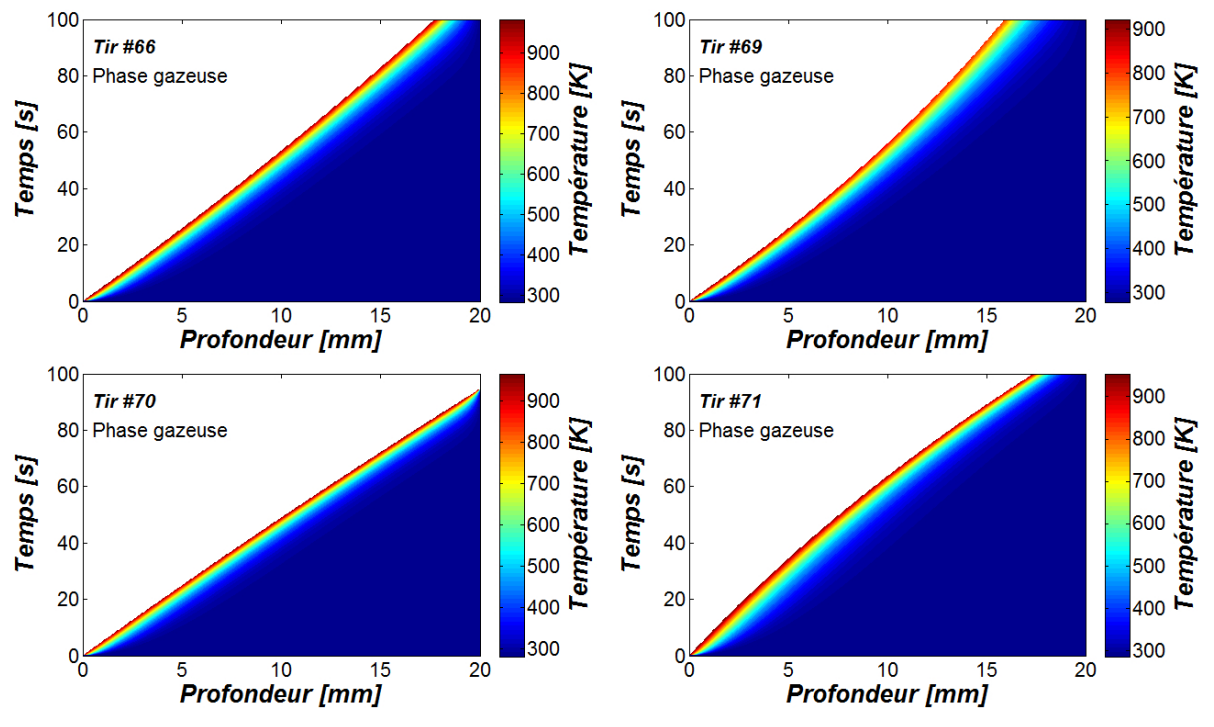

# **3.2 Résultats**

*Figure C.2 : Résultats de simulation pour les quatre tirs au banc d'essais.*

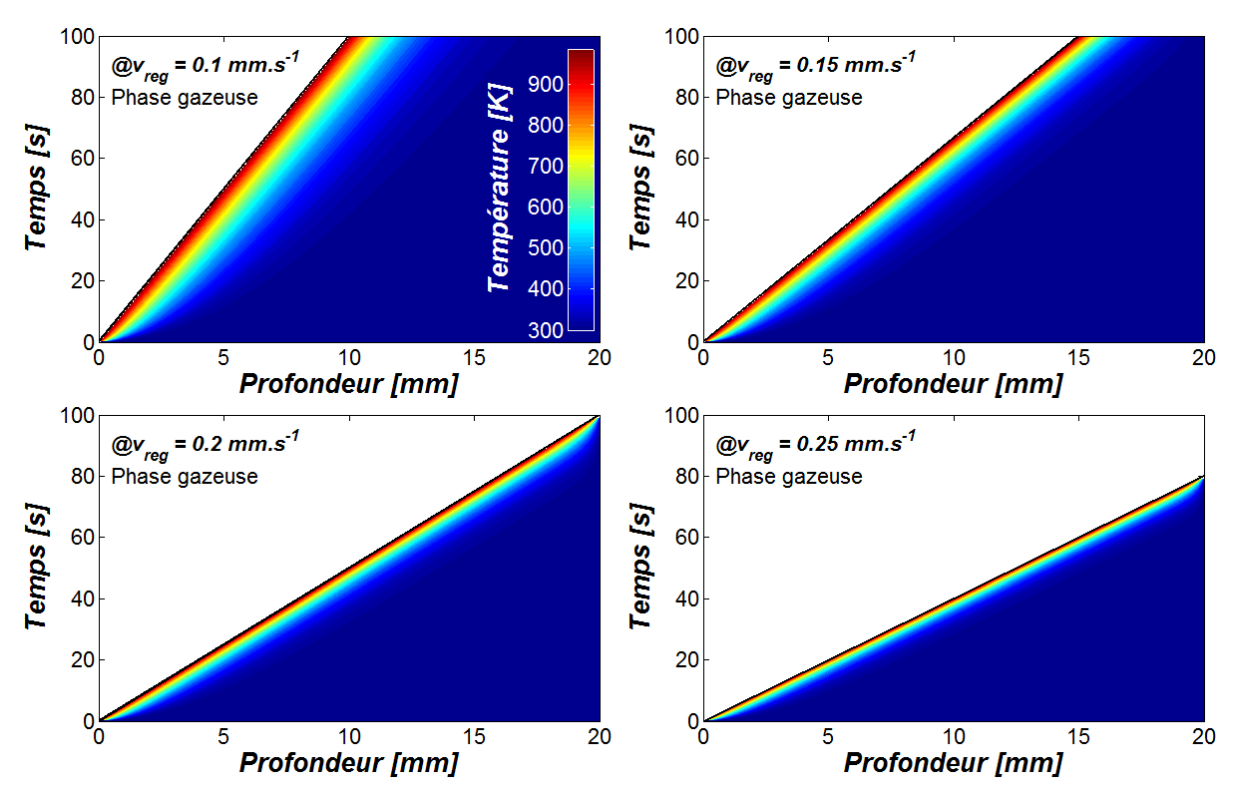

*Figure C.3 : Résultats de simulation pour les quatre vitesses de régression testée.*

#### **3.2.1 Modélisation des tirs au banc**

Afin de pouvoir estimer l'erreur de position des thermocouples, le modèle a été utilisé afin de simuler les conditions d'essais des tirs au banc. Par analyse des mesures des thermocouples, la vitesse de régression et la température de surface ont été estimées. Ces deux grandeurs ont ensuite servi de paramètres au modèle de calcul présenté précédemment et ont permis de donner les résultats illustrés à la Figure C.2.

#### **3.2.2 Calcul de la vitesse de régression**

Avec la dernière méthode de calcul de la vitesse de régression, la dérivée temporelle de la température est liée à la vitesse de régression. Avec le présent modèle numérique, il est possible d'évaluer la dérivée temporelle de la température en fonction de la vitesse de régression. Quatre vitesse de régression, entre 0*.*1 et 0*.*3 mm*.*s −1 , ont été testées avec le modèle numérique (voir la Figure C.3). Grâce à ces résultats, il a été possible d'évaluer la vitesse de régression en fonction de la dérivée de la température mesurée à la surface du carburant.

### **4 Développement de l'algorithme de tabulation adaptative**

#### **4.1 Expression mathématique**

Un état chimique est représenté par un vecteur dont les composantes sont la température, la masse volumique et les fractions massiques des espèces du mécanisme tabulé. Pour un mécanisme chimique qui prend en compte *N* espèces, un état *U* possède donc  $N + 2$  composantes  $U(i)$  tel que  $1 \le i \le N + 2$ . Un mécanisme détaillé de cinétique chimique est une fonction mathématique qui, à partir d'un état *U***0**, renvoie un état *U***∆***t*, après une durée **∆***t* pendant laquelle il a évolué au grès de la cinétique des réactions élémentaires qui le compose.

Autour d'une entrée définissant l'état chimique *E***0**, une zone de tolérance est donnée par l'ensemble des états voisins *E<sup>v</sup>* définit par l'Équation C.3. Cette zone permet de définir les états voisins éligibles, pour l'entrée donnant *E***0**, lors de la recherche dans la Base de Données (BdD). Le problème se situant dans un espace vectoriel de dimension *N* + 2, la zone de tolérance est un hyper-parallélogramme de dimension *N* + 2. Les tolérances sont fixées par l'utilisateur et l'évaluation de celles-ci fait partie du processus d'optimisation qui est traité brièvement dans la suite.

$$
|E_0(i) - E_v(i)| \leq max(a_{tol}(i), r_{tol}(i) \times E_0(i))
$$

*Équation C.3 : Expression de la zone de tolérance autour de l'état E***<sup>0</sup>** *en fonction des tolérances absolues atol et relatives rtol.*

À l'issue de la recherche dans la BdD, plusieurs scénarios sont alors possibles :

– Aucun état chimique à l'intérieur de la zone de tolérance n'est trouvé dans la BdD. Le calcul est donc effectué directement par le solveur *Cantera* grâce à la méthode *step* qui renvoi toutes les étapes d'intégrations. Les états intermédiaires, *Iδt<sup>j</sup>* , entre l'entrée, *E***0**, et la sortie, *S***<sup>∆</sup>***t*, sont alors connues. Les étapes intermédiaires sont filtrées pour que la distance séparant deux états intermédiaires soit d'au moins celle définie par les tolérances. Dans la BdD, l'état *E***<sup>0</sup>** est associé à l'ensemble des états intermédiaires et final  $[I_{\delta t_j}, S_{\Delta t}]$  ainsi que chaque état intermédiaire  $I_{\delta t_j}$  est associé à l'ensemble des états intermédiaires suivants et final  $[I_{\delta t_{\epsilon > i}}, S_{\Delta t}]$ .

- Un état chimique *It<sup>k</sup>* à l'intérieur de la zone de tolérance de *E***<sup>0</sup>** est trouvé dans la BdD (s'il y en a plusieurs, le plus proche de l'entrée sera utilisé). Cet état est associé à un certain nombre d'états suivants dont le dernier est noté  $I_{tK}$ . Deux scénarios sont alors possibles :
	- Le pas de temps **∆***t* est inférieur à *t<sup>k</sup>* − *tK*, auquel cas la sortie recherchée peut être interpolée linéairement à partir des deux états successifs tel que  $t_k - t_k < \Delta t < t_{\kappa+1} - t_k$ . La solution est définie par l'Équation C.4 :

$$
S_{\Delta t} = I_{t_{\kappa}} + \frac{\Delta t - (t_{\kappa} - t_k)}{t_{\kappa+1} - t_{\kappa}} \times (I_{t_{\kappa+1}} + I_{t_{\kappa}}) + E_0 - I_{t_k}
$$

*Équation C.4 : Expression de la solution quand elle est interpolée linéairement entre deux états intermédiaires successifs.*

– Le pas de temps **∆***t* est supérieur à *t<sup>k</sup>* − *tK*, auquel cas la sortie recherchée est obtenue avec le solveur *Cantera* par prolongation du chemin (à partir de l'état  $I_{t_K}$  sur une durée de  $\Delta t - (t_K - t_K)$  $(t_k)$ ). La solution est définie par l'Équation C.5 :

$$
S_{\Delta t} = E_0 - I_{t_k} + \text{Canter}(I_{t_K}, \Delta t - (t_K - t_k))
$$

*Équation C.5 : Expression de la solution quand un appel à* Cantera *est nécessaire pour atteindre le temps final requis.*

#### **4.2 Optimisation**

L'algorithme ISAT (de l'anglais *InSitu Adaptive Tabulation*) est destiné à diminuer la part du temps d'évaluation des phénomènes chimiques. Le gain de temps de calcul est donné comme étant le rapport entre le temps de calcul par méthode indirecte et le temps de calcul par méthode directe. L'ordre de grandeur classiquement atteint est de 1000 [117], mais cela dépend de la taille de la BdD dans laquelle il faut chercher une solution. La taille de la BdD, quant à elle, dépend en partie des tolérances fixées par l'utilisateur.

De larges tolérances donnent un hyper-parallélogramme occupant un plus grand volume au sein duquel, la probabilité de trouver une entrée dans la BdD est plus élevée. Si des solutions sont plus fréquemment trouvées dans la BdD, alors la taille de cette dernière augmente moins fréquemment. En revanche, lorsqu'une solution dans la BdD est trouvée, la distance qui la sépare du point d'entrée est donc plus grande, et la probabilité que l'erreur commise sur la solution renvoyée en sortie est plus élevée.

Une optimisation des tolérances est donc nécessaire pour obtenir la meilleure précision acceptable pour l'utilisateur et dont le gain de temps par rapport à un calcul direct dépendra.

#### **4.3 Tests préliminaires**

Pour cette étude préliminaire, les tolérances (*atol* et *rtol*) *par défaut* ont été utilisés. Pour l'ensemble des variables, la tolérance absolue est de 1 × 10<sup>−</sup><sup>9</sup> . Pour les tolérances relatives, les valeurs 0*.*001, 0*.*01 et 0*.*01 s'applique à la température, la masse volumique et les fractions massique de chaque espèces respectivement.

#### **Cas n˚1 : Tests de rapidité**

Pour un même mélange réactif, le temps de calcul est mesuré en utilisant, dans un premier temps,

le calcul par Cantera puis, dans un second temps, en utilisant la méthode ISAT. Les deux calculs sont effectués plusieurs fois pour obtenir une moyenne significative du temps de calcul qui varie à cause des ressources variables allouées par le système d'exploitation. Deux mélanges réactifs ont été utilisés : le premier est un mélange *H*2/*O*<sup>2</sup> et le second est un mélange *CH*4/*Air*. Les deux mécanismes de combustion (le Grimech 3.0 [62] et celui de Dagaut et Cathonnet [63]) disponibles pour cette étude ont servi pour faire les tests de rapidité.

Le Tableau C.2 synthétise les résultats obtenus lors de ces tests. Lors de la première itération avec le calcul ISAT, la BdD étant vide, ce premier calcul est plus long que par le calcul direct par Cantera à cause du post-traitement (étape #3 de la Figure 4.23 (*p.* 143)). Mais lors des itérations suivantes, la recherche dans la BdD s'effectue beaucoup plus rapidement. Il en résulte que pour amortir le temps de calcul de la première itération, quelques autres itérations sont nécessaires (généralement moins de 3). Lorsqu'une *infinité* d'itérations est effectuée, le gain de temps tend vers une asymptote dont la valeur peut aller jusqu'à 10700. Néanmoins, il s'agit là de tests dans des conditions idéales. C'est à dire que la BdD est petite (elle n'est alimentée que lors de la première itération) ce qui rend la recherche très rapide. Par conséquence, l'utilisation de la méthode ISAT pour une simulation devrait être moins effective que ce qui est présenté ici, mais le potentiel rend la méthode attractive.

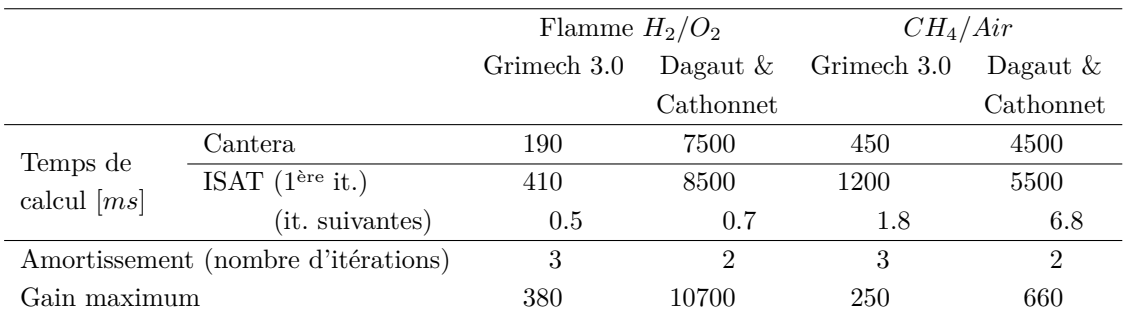

*Tableau C.2 : Résultat des test de rapidité montrant que la méthode ISAT a un très fort potentiel considérant le gain de temps possible.*

#### **Cas n˚2 : Tests de précision**

La méthode ISAT engendre une erreur si l'état en cours n'est pas exactement identique à l'entrée dans la BdD qui sert de référence à l'évaluation de la solution. La réduction des tolérances permet de diminuer cette erreur, mais augmente la taille de la BdD au détriment de la rapidité de calcul.

Un mélange réactif est calculé et sert de référence. Ensuite, partant de ce mélange réactif, chacune des composantes de son état chimique initial est modifiée dans la plage définie par les tolérances. Par comparaison, l'erreur de la méthode ISAT avec les tolérances définies précédemment est évaluée. De nombreux cas de tests (25 en tout) sont effectués faisant varier la température initiale de 800 à 1200 K, la pression de 1 à 30 bar et la richesse du mélange *CH*4/*Air* de 0*.*226 à 0*.*056 (rapport volumique).

Sans présenter tous les résultats de ces test, qui montrent un comportement similaire, la Figure C.4 montre un exemple de résultats obtenus. À l'équilibre, l'erreur relative trouvée après allumage pour le méthane est la plus grande (1*.*16 %). Cependant, le niveau de référence est de l'ordre de 10<sup>−</sup><sup>13</sup> indiquant que le méthane est totalement consommé et est donc inférieur à la tolérance absolue (de 10<sup>−</sup><sup>9</sup> ). L'erreur relative maximum pertinente à considérer est celle du radical *HCO* qui atteint 0*.*445 %. Les niveaux avant et après allumage sont donc peu affectés par les tolérances utilisées. Pour le délai d'allumage, l'erreur obtenue est ici de 1*.*4 % et sur l'ensemble des autres cas test, l'erreur relative ne dépasse pas 2 %.

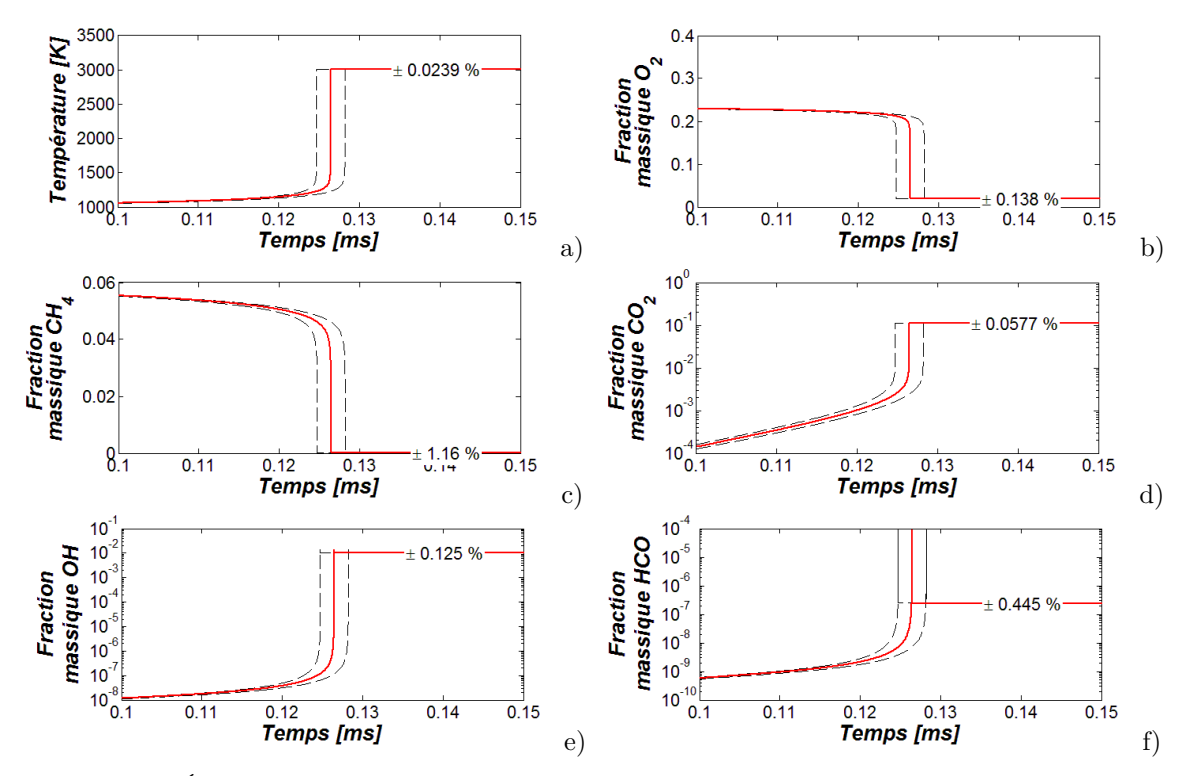

*Figures C.4 : Écart de résultats obtenus par la méthode ISAT avec les tolérances utilisées. Cas de la combustion du méthane avec l'air à la stœchiométrie de température initiale 1000 K et pression 10 bar utilisant le mécanisme de Dagaut et Cathonnet [63]. Seuls les profils de température (a), et des fractions massiques de O*<sup>2</sup> *(b), CH*<sup>4</sup> *(c), CO*<sup>2</sup> *(d), OH (e), HCO (f) sont tracés (le mécanisme considère plus de 200 espèces). La légende en (a) s'applique à toutes les autres.*

Dans l'optique d'augmenter la précision en diminuant le temps de calcul, une optimisation des tolérances est nécessaire. Un post-traitement plus approfondi des cas de test permettrait d'identifier quelles sont les espèces qui ont une influence significative sur les écarts observés (tant sur le délai d'allumage que sur la composition chimique à l'équilibre). Après cette identification, les tolérances de celles-ci pourraient être réduites pour diminuer l'erreur, ou, la tolérance des autres espèces pourrait être augmentée pour accroître la rapidité. Ce processus d'optimisation n'a pas été effectué.

# **5 Modèle de tuyère**

#### **5.1 Expression du besoin**

Comme condition limite de sortie d'écoulement, la pression est fixée. Or dans le cas de la chambre de combustion, la pression est fonction du débit massique qui traverse la tuyère. Il y a donc un besoin d'un modèle de tuyère permettant de donner la condition limite de pression dans la chambre de combustion en fonction du débit massique qui la traverse.

Le modèle utilisé part des hypothèses suivantes :

- tuyère adiabatique et écoulement réversible (isentropique),
- chaleur spécifique constante et
- écoulement unidirectionnel.

#### **5.2 Développements mathématiques**

Le développement du modèle de tuyère s'appuie sur l'Équation C.6 donnée dans la référence [99]. Elle exprime la pression totale *p***<sup>0</sup>** de la chambre de combustion en amont d'une tuyère en fonction du débit massique  $\dot{m}$  qui la traverse.

$$
\frac{\dot{m}\,\sqrt{T_0}}{p_0\,A_{col}} = \sqrt{\frac{2\,\gamma}{R\,(\gamma-1)}}\,\left(\frac{p}{p_0}\right)^{\frac{1}{\gamma}}\,\sqrt{1-\left(\frac{p}{p_0}\right)^{\frac{\gamma-1}{\gamma}}}
$$

*Équation C.6 : Paramètre de flux en fonction des propriétés thermodynamiques de l'écoulement et des conditions de pression. Équation issue de la référence [99].*

#### **5.2.1 Tuyère non amorcée**

Dans ce cas, la pression, *p*, utilisée est celle de l'extérieure, *pext*. Il en découle le développement suivant :  $^{\circ}$   $^{\circ}$ 

$$
\frac{\dot{m}^2 T_0}{p_0{}^2 A_{col}{}^2} = \frac{2\gamma}{R(\gamma - 1)} \left(\frac{p_{ext}}{p_0}\right)^{\frac{2}{\gamma}} \left[1 - \left(\frac{p_{ext}}{p_0}\right)^{\frac{\gamma - 1}{\gamma}}\right]
$$

$$
= \frac{2\gamma}{R(\gamma - 1)} \left[\left(\frac{p_{ext}}{p_0}\right)^{\frac{2}{\gamma}} - \left(\frac{p_{ext}}{p_0}\right)^{\frac{\gamma + 1}{\gamma}}\right]
$$

$$
\frac{\dot{m}^2 T_0}{p_0{}^2 A_{col}{}^2} \times \frac{R(\gamma - 1)}{2\gamma} = p_0{}^2 \left(\frac{p_{ext}}{p_0}\right)^{\frac{2}{\gamma}} \left[1 - \left(\frac{p_{ext}}{p_0}\right)^{\frac{\gamma - 1}{\gamma}}\right]
$$

$$
= p_0^{2\left(\frac{\gamma - 1}{\gamma}\right)} \times p_{ext}^{\frac{2}{\gamma}} - p_0^{\frac{\gamma + 1}{\gamma}} \times p_{ext}^{\frac{\gamma + 1}{\gamma}}
$$

Une équation du second degré est donc obtenue :

$$
p_{ext}^{\frac{2}{\gamma}} \times (p_0^{\frac{\gamma-1}{\gamma}})^2 - p_{ext}^{\frac{\gamma+1}{\gamma}} \times (p_0^{\frac{\gamma+1}{\gamma}}) - \frac{m^2 T_0}{p_0^2 A_{col}^2} \times \frac{R(\gamma-1)}{2\gamma} = 0
$$

Dont le déterminant est :

$$
\Delta=p_{ext}2^{\left(\frac{\gamma+1}{\gamma}\right)}+4\,p_{ext}^{\quad \frac{2}{\gamma}}\frac{\dot{m}^2\,T_0}{p_0{}^2\,A_{col}{}^2}\times\frac{R\,(\gamma-1)}{2\,\gamma}
$$

La solution ne peut être un nombre négatif, la solution unique du problème est donc :

$$
p_0^{-\frac{\gamma-1}{\gamma}}=\frac{p_{ext}^{\frac{\gamma+1}{\gamma}}+\sqrt{\Delta}}{2\,p_{ext}^{\frac{2}{\gamma}}}
$$

Ce qui donne la pression totale dans la chambre de combustion exprimée par l'Équation C.7

$$
p_0=\left(\frac{p_{ext}\frac{\gamma+1}{\gamma}+\sqrt{\Delta}}{2\,p_{ext}\frac{2}{\gamma}}\right)^{\frac{\gamma}{\gamma-1}}
$$

*Équation C.7 : Pression totale d'une chambre de combustion en amont d'une tuyère non amorcée.*

#### **5.2.2 Tuyère amorcée**

Lorsque la tuyère est amorcée, la pression au col, *p* **∗** est liée à la pression totale, *p***0**, par la relation :

$$
\frac{p^*}{p_0}=\left(\frac{2}{\gamma+1}\right)^{\frac{\gamma}{\gamma-1}}
$$

En remplaçant le terme  $(p/p_0)$  de l'Équation C.6 par l'expression ci-dessus, il est obtenu le développement suivant :

$$
\frac{\dot{m}\sqrt{T_0}}{p_0 A_{col}} = \sqrt{\frac{2\gamma}{R(\gamma - 1)}} \left( \left( \frac{2}{\gamma + 1} \right)^{\frac{\gamma}{\gamma - 1}} \right)^{\frac{1}{\gamma}} \sqrt{1 - \left( \left( \frac{2}{\gamma + 1} \right)^{\frac{\gamma}{\gamma - 1}} \right)^{\frac{\gamma - 1}{\gamma}}}
$$
\n
$$
= \sqrt{\frac{2\gamma}{R(\gamma - 1)}} \left( \frac{2}{\gamma + 1} \right)^{\frac{1}{\gamma - 1}} \sqrt{1 - \left( \frac{2}{\gamma + 1} \right)}
$$
\n
$$
= \sqrt{\frac{2\gamma}{R(\gamma - 1)}} \left( \frac{2}{\gamma + 1} \right)^{\frac{2}{\gamma - 1}} \left[ 1 - \left( \frac{2}{\gamma + 1} \right) \right]
$$
\n
$$
= \sqrt{\frac{2\gamma}{R(\gamma - 1)}} \left( \frac{2}{\gamma + 1} \right)^{\frac{2}{\gamma - 1}} \left( \frac{\gamma - 1}{\gamma + 1} \right)
$$
\n
$$
= \sqrt{\frac{\gamma}{R}} \left( \frac{2}{\gamma + 1} \right)^{\frac{\gamma + 1}{\gamma - 1}}
$$
\n
$$
= \sqrt{\frac{\gamma}{R}} \left( \frac{2}{\gamma + 1} \right)^{\frac{\gamma + 1}{\gamma - 1}}
$$

Ce qui donne la pression totale dans la chambre de combustion exprimée par l'Équation C.8 lorsque la tuyère est amorcée.

$$
p_0=\frac{\dot{m}\,\sqrt{T_0}}{A_{col}\,\sqrt{\frac{\gamma}{R}\,\left(\frac{2}{\gamma+1}\right)^{\frac{\gamma+1}{\gamma-1}}}}
$$

*Équation C.8 : Pression totale d'une chambre de combustion en amont d'une tuyère amorcée. Équation adaptée de la référence [107].*

#### **5.2.3 Résultats**

Lors des tirs au banc d'essais, l'injection de comburant commence quelques secondes avant la mise à feu de la chambre de combustion. Ce temps de latence est suffisant pour stabiliser la pression dans la chambre de combustion. Pour tester le modèle de tuyère, les conditions d'essais ont été reprises et testées. Les écarts observés au Tableau C.3 entre la mesure et le résultat du modèle peuvent s'expliquer par le fait que le diamètre du col de la tuyère est relativement petit par rapport à l'épaisseur de la couche limite dynamique. En effet, la couche limite dynamique au col de tuyère diminue la section de passage équivalente de l'écoulement impliquant une pression légèrement supérieure à celle que le modèle peut

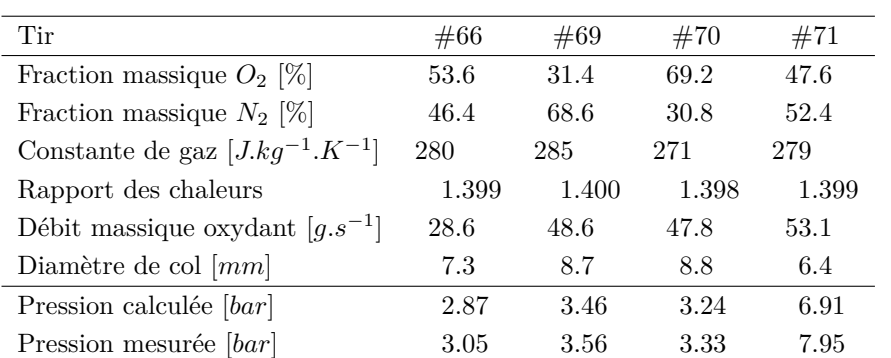

calculer.

*Tableau C.3 : Comparaison de la pression calculée par le modèle et celle mesurée lors des tirs au banc d'essais.*

# *Annexe D*

# *Conception du banc d'essais et preparation ´ des tirs*

#### **Sommaire**

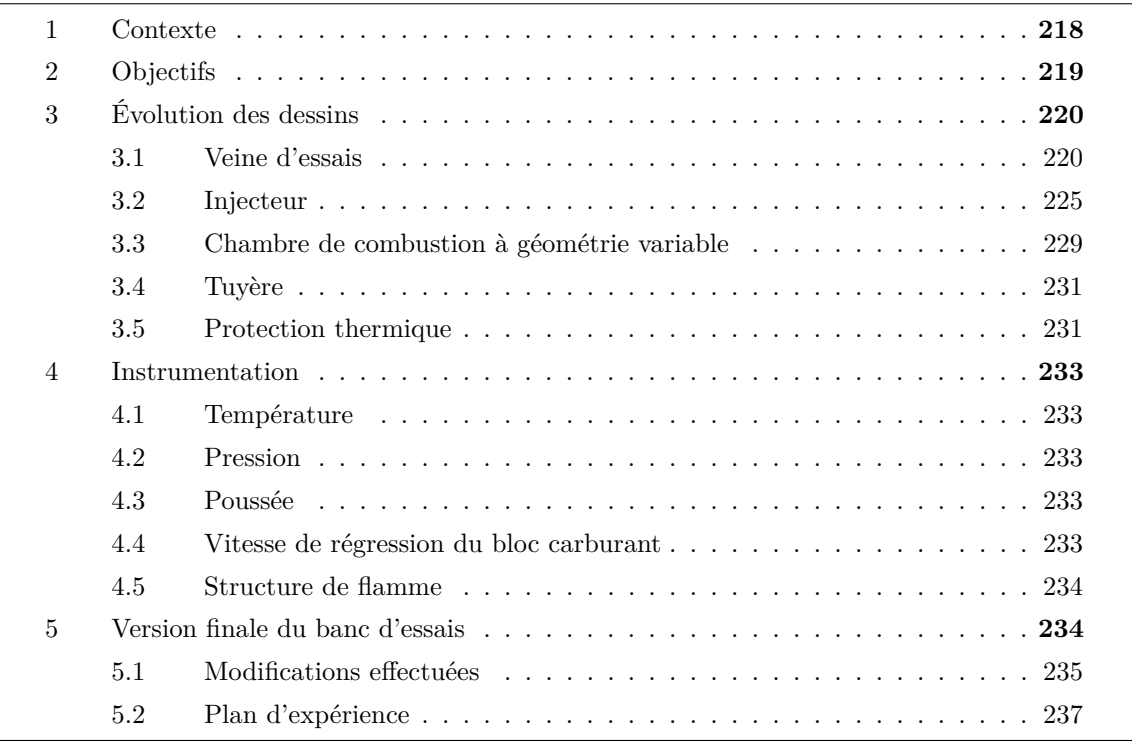

Le code numérique a été développé de sorte qu'il soit suffisamment modulable pour envisager de faire des simulations de cas test académiques ; qui sont par ailleurs synthétisés dans le *Chapitre 4: Développements numériques et modélisation* (*p.* 111). Ces tests ont été effectués pour valider pas à pas l'implémentation des différents modèles liés aux phénomènes rencontrés dans la chambre de combustion du propulseur hybride (voir le *Chapitre 2: Phénoménologie* (*p.* 25)).

En complément d'une validation des phénomènes un à un, il est nécessaire de pouvoir valider le couplage de tous au sein d'une même simulation. Dans le cadre de ces travaux de thèse, il s'agit donc d'une chambre de combustion d'un propulseur hybride.

Pour répondre à ce besoin de validation, une chambre de combustion de propulseur hybride sous la forme d'un banc d'essais instrumenté a donc été conçue, fabriquée, installée et utilisée au cours des travaux de thèse. Cette démarche va de paire avec le développement numérique effectué en parallèle. Elle a été conduite en étroite collaboration entre l'industriel Roxel et le laboratoire PRISME pour s'assurer de la bonne adéquation des moyens sols misent en œuvre avec les objectifs de validation numérique.

# **1 Contexte**

Le projet de thèse devait s'insérer comme première étape d'un projet plus global nommé CHARME (Chambre Hybride : Approche Réactive par Modélisation et Expérimentations). Il devait permettre, entre autres, de concevoir, fabriquer et exploiter le banc d'essais sur le site de Roxel pour couvrir les besoins de validation de la thèse, comme mentionné précédemment. En totalité, c'est une enveloppe de  $1080 \text{ kg}$  qui a été demandée aux Fonds Européen de Développement Régional (FEDER).

Les travaux de thèse ont commencés en octobre 2009. Pour anticiper sur le planning de conception du banc d'essais, en novembre 2009, une première modélisation 3D simple d'un banc d'essais permettait de visualiser les différentes fonctions de ce dernier.

Dans le même temps, le dossier de demande de financement commence a être monté en décembre 2009. À ce stade de l'étude, un premier concept de banc d'essais est proposé montrant déjà certains choix technologiques pour répondre aux besoins de l'étude de thèse.

Dans les mois qui suivirent, en parallèle de l'étude bibliographique, le prédimensionnement mécanique et thermique de certaines pièces est effectué. À ce stade, le premier concept montre ses limites et justifie le passage à une seconde conception.

En juin 2010, la nouvelle version du banc d'essais est proposée en même temps que les prémices du code de calcul. Elle considère également des contraintes liées à son utilisation postérieure aux travaux de thèse. Dans le même temps, le dossier de financement du projet CHARME est déposé au FEDER.

Entre septembre et décembre 2010, la demande de financement est finalement rejetée. Pour quand même couvrir les besoins de la thèse de doctorat, un banc d'essais de secours est étudié début 2011. En mars 2011, la réalisation des modifications du banc existant sont effectuées, puis les tirs ont lieux entre novembre 2011 et février 2012. **Cela permet donc de compléter la description des activités de thèse qui ont été menées sur le banc, comme décrit au-dessus ; malgré que ces travaux n'apparaissent pas dans le corps du mémoire de thèse.**

# **2 Objectifs**

Le but du banc d'essais est de réaliser des expériences instrumentées afin d'obtenir la mesure de grandeurs physiques pertinentes de l'intérieur de la chambre de combustion pendant son fonctionnement. Ces mesures permettent ensuite de pouvoir discuter les résultats numériques issus de simulations effectuées par ailleurs.

L'entreprise Roxel possède d'importantes infrastructures permettant de conduire des tirs au sol de moteurs de missiles. Le banc d'essais à concevoir doit s'inclure dans les installations de Roxel, bénéficiant de l'infrastructure déjà existante. Il s'agit notamment des lignes d'admission en azote, oxygène et hydrogène, des installations aux normes de sécurité, des dispositifs électroniques et moyens informatiques de contrôle et d'acquisition.

Une première ébauche tridimensionnelle, montrée à la Figure D.1, a été réalisée pour avoir une meilleure représentation visuelle de l'objet à concevoir. Puisqu'il s'agit d'étudier la chambre de combustion d'un propulseur hybride, les parties principales y sont restituées :

- l'injecteur constitué de plusieurs micro-injecteurs,
- la chambre de combustion contenant le bloc carburant,
- la tuyère permettant la mise sous pression de la chambre de combustion en fonction du débit de gaz qui la traverse.

Cependant, s'agissant d'un banc d'essais destiné à être instrumenté pour obtenir les mesures de différentes grandeurs physiques, quelques contraintes sont à prendre en compte.

D'une part, il été souhaité de pouvoir faire une acquisition visuelle directe de l'écoulement réactif. Pour ce faire, la veine d'essais est logiquement cartésienne pour permettre la mise en place de hublots. La veine d'essais obtenue est donc constituée d'un bloc carburant sur la face inférieure, des hublots disposés sur les faces latérales et d'un couvercle sur la face supérieure. De plus, l'ensemble des instruments implémentés dans la veine d'essais doivent disposer de canaux de sortie pour permettre l'échange d'informations avec la centrale d'acquisition.

D'autre part, l'injection du comburant doit être bien maîtrisée. En effet, pour les simulations numériques, l'injecteur constitue une frontière du domaine simulée sur laquelle s'applique des conditions limites. Ces dernières, si elles sont mal modélisées par rapport à la réalité peuvent engendrer des écarts de simulation. C'est ce qui justifie le besoin d'avoir des conditions d'injection maîtrisées et simples. Quant à la composition de l'ergol comburant, elle pourra être constituée d'un mélange d'oxygène, azote et hydrogène, permettant de simuler plusieurs comburant (voir paragraphe 3.2 (*p.* 225)).

Enfin, comme les conditions d'essais ne peuvent être définies avant la phase de conception du banc, celui-ci doit être modulable afin de maximiser les opportunités d'essais. Il s'agit de pouvoir faire varier la géométrie de la veine d'essais, le diamètre du col de la tuyère, la longueur du bloc carburant, les débits (bien qu'ils soient contraints par les infrastructures de Roxel) et nature des comburants.
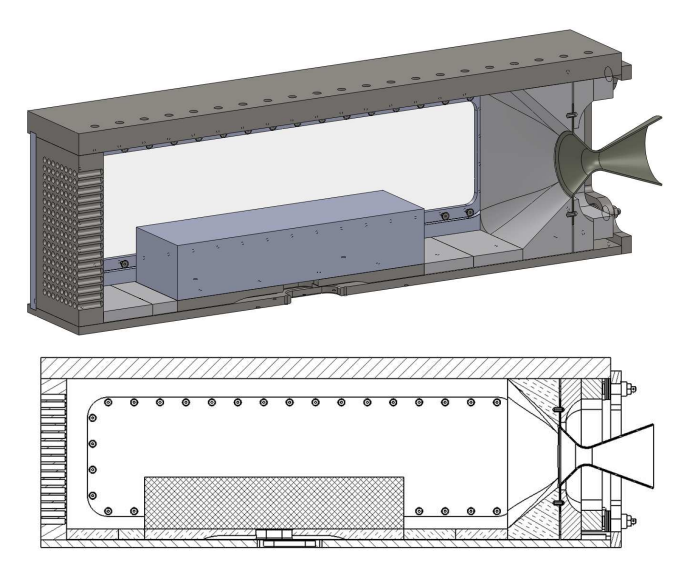

*Figure D.1 : Vue en coupe de la première modélisation 3D.*

# **3 Évolution des dessins**

Afin de borner la conception, il a été établi quelques contraintes préliminaires. La pression maximale (MEOP de l'anglais Mean Expected Operating Pressure) de chambre de combustion est fixée à 80 bar. La poussée maximale dépendra du débit massique, de l'ordre de 300 g*.*s −1 , mais elle devrait se situer dans une fourchette de  $75 \pm 25$  daN. Les matériaux de protections thermiques doivent protéger la structure durant deux minutes (durée approximative de fonctionnement des Étages d'Accélération à Poudre de l'ex-navette américaine et d'Ariane 5). Enfin, géométriquement, les dimensions globales de  $100 \times 10 \times 20$  cm  $(L \times l \times h)$  sont retenus d'après les suggestions formulées à l'issu d'un stage (T. Lemaire, 2008) préparatif au lancement du projet de thèse.

Un premier dessin a été effectué comme première proposition qui permet de répondre aux besoins tacites de l'expérimentation. Après les premiers calculs de contraintes mécaniques, et pour envisager une continuité dans l'exploitation du banc d'essais un second dessin fut proposé.

## **3.1 Veine d'essais**

#### **3.1.1 Version cartésienne**

Dans un premier temps, une veine d'essais à géométrie cartésienne (comme pour la première modélisation de la Figure D.1) fut proposée. La veine d'essais est composée d'une partie injection (label 1 sur la Figure D.2) qui permet le mélange de plusieurs gaz pour former le mélange "comburant" injecté dans la chambre de combustion, la mesure du débit massique total par une section Venturi et enfin la laminarisation de l'écoulement.

La chambre de combustion est composée de panneaux latéraux munis de hublots oblongs (label 2). Ces panneaux sont fixés sur deux tabliers, inférieur et supérieur (label 3) dotés de rails en demi queue d'aronde permettant le guidage de tous les éléments à insérer dans la veine d'essais, notamment la table qui supporte le bloc carburant (label 4) mais aussi le bloc tuyère (label 5).

Le montage parallélépipédique est consolidé par des cadres (label 6) formés de poutres IPN destinés à reprendre une grande partie des efforts de pression interne.

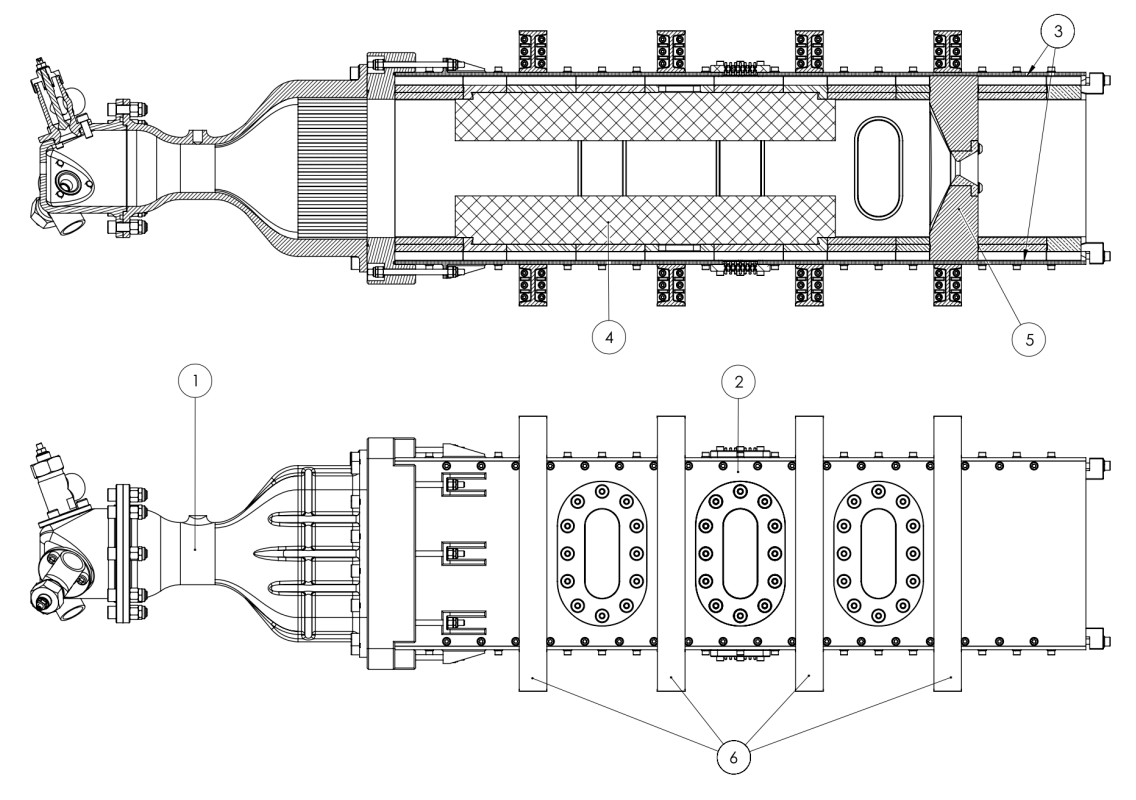

*Figure D.2 : Vue en coupe et extérieure du banc d'essais.*

Un tronçon de la structure de la veine d'essais a été modélisé en vu d'un calcul de résistance mécanique. La forme interne de la structure est reprise. Les panneaux latéraux possèdent leurs lumières de passage de hublots. La Figure D.3.a montré également les surfaces (en surbrillance) en contact avec les cadres de consolidation qui sont modélisées par un déplacement nul (totalement contraint). Enfin, toutes les faces internes supportent la pression interne de la chambre de combustion. Dans ce cas de dimensionnement, la pression de 50 bar a été utilisée. Enfin, le pas de maillage utilisé est d'environ 3 mm (Figure D.3.b).

Le résultat du calcul statique (effectué avec SolidWorks, utilisé également pour les modèles CAO présentés) montre que la contrainte admissible, de 241 MPa, par le matériau (acier inoxydable) est largement dépassée (voir la flèche rouge sur la Figure D.4). Si les épaisseurs peuvent être augmentées pour compenser les contraintes calculées, la géométrie rectangulaire pour une chambre de combustion sous pression n'est pas conseillée car elle engendre des concentrations contraintes dans les coins de la géométrie. En effet, de manière générale, les machines sous pression sont généralement de forme cylindrique car les concentrations de contraintes sont plus faibles.

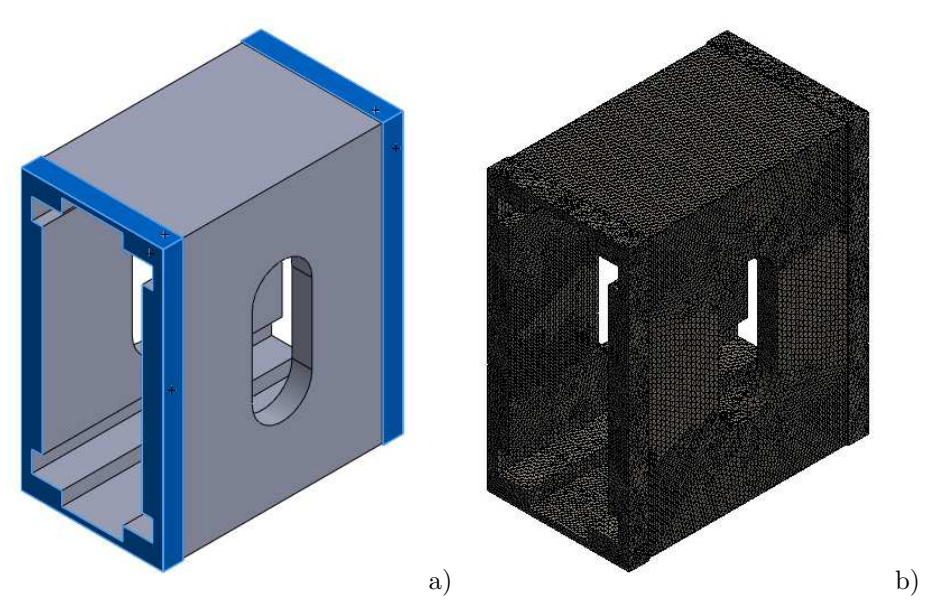

*Figures D.3 : Modélisation d'un tronçon entre cadre de consolidation de la veine d'essais et surfaces considérées comme fixes (a) et maillage de la pièce (b) en vu d'un calcul de statique.*

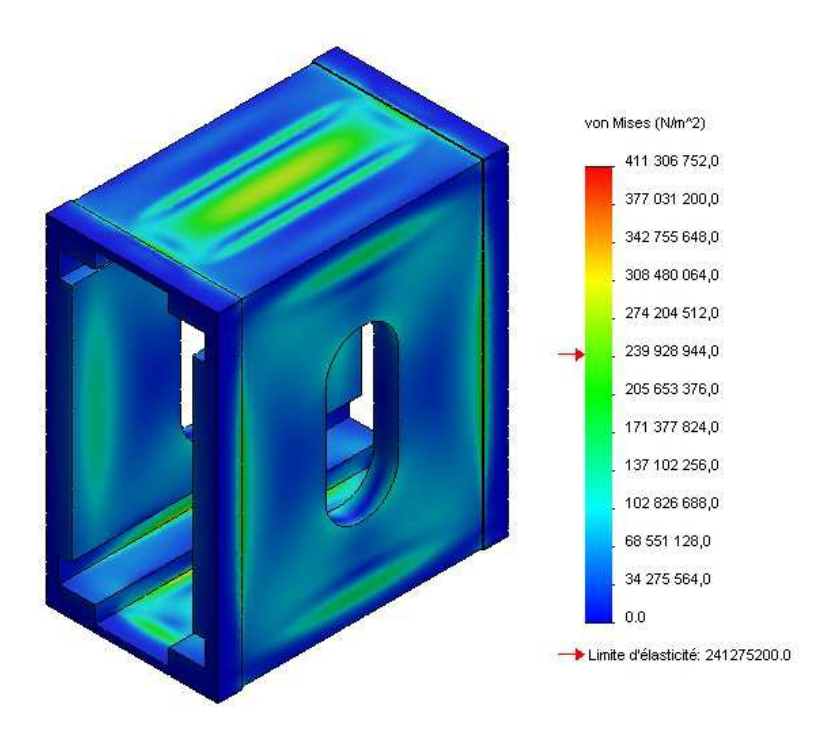

*Figure D.4 : Répartition des contraintes mécaniques résultant de la mise sous pression à 50 bar de la veine d'essais cartésienne.*

## **3.1.2 Version cylindrique**

La première conception montre qu'une géométrie de veine d'essais cartésienne est difficilement envisageable à cause des contraintes mécaniques engendrées par une telle géométrie. Une seconde conception a été proposée, s'appuyant sur les caractéristiques de la première proposition, mais avec une géométrie cylindrique (voir la Figure D.5).

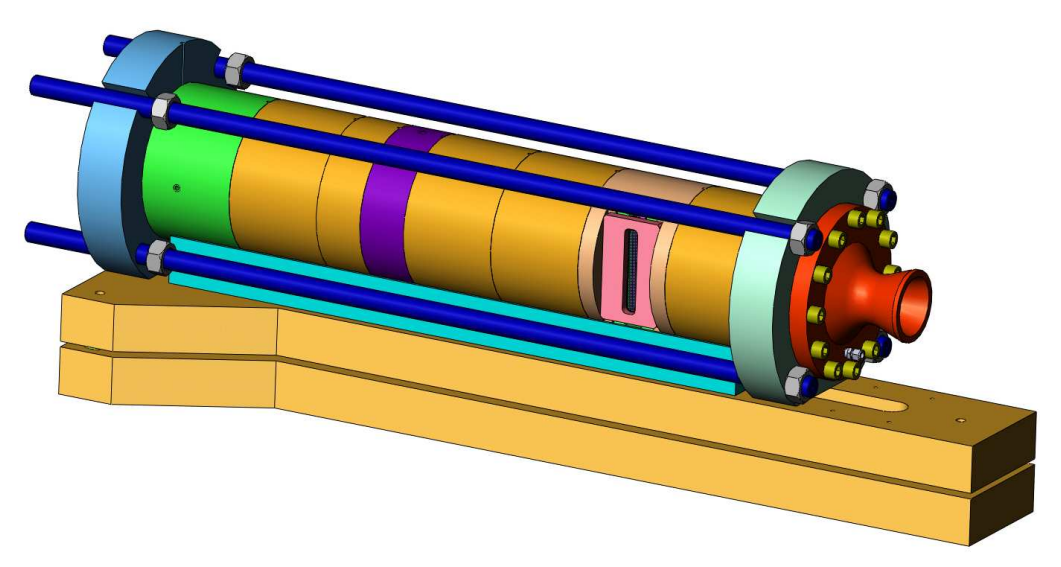

*Figure D.5 : Aspect cylindrique de la seconde version du banc d'essais.*

Un autre critère est également entré en jeu, il s'agit de contraintes industrielles liées au programme PERSEUS. Au cours de ce programme, un moteur hybride doit équiper la fusée ARES d'un diamètre de 160 mm. Pour envisager des tests pour ce moteur, comme le montre la Figure D.6, la veine d'essais à été agrandie (par rapport aux dimensions générales fixées pour les besoins des travaux de thèse) à ce diamètre.

Comme pour la première conception, il a été vérifié que l'épaisseur de la structure est suffisamment dimensionnée pour résister aux contraintes mécaniques engendrées par la pression à l'intérieur de la chambre de combustion.

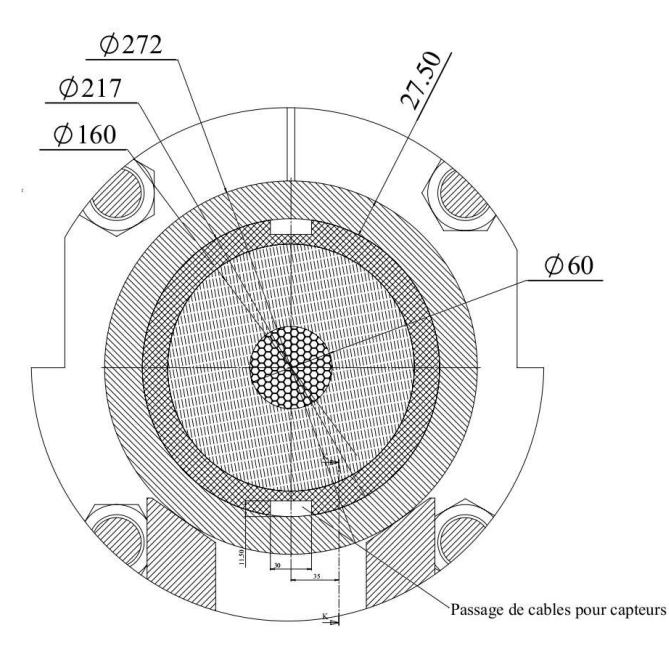

*Figure D.6 : Vue en coupe du banc d'essais au niveau du pain de carburant dans sa configuration moteur ARES.*

La géométrie simplifiée de cette seconde proposition permet de faire une étude analytique de la contrainte normale dans le cylindre. Sous l'hypothèse que la contrainte est uniformément répartie, un simple développement numérique permet d'établir que la contrainte est égale au rapport du produit de la pression avec le diamètre moyen de la structure par le double de l'épaisseur de la structure.

$$
\sigma_N = \frac{F}{S}
$$

$$
= \frac{p D l}{2 e l}
$$

$$
= \frac{p D}{2 e}
$$

L'application numérique donne une contrainte de 22*.*2 MPa, bien inférieure (un ordre de grandeur inférieur) à la limite élastique d'un acier inoxydable au-delà de 200 MPa.

Une modélisation par éléments finis (voir Figure D.7), comme il a été présenté pour la précédente géométrie au paragraphe 3.1.1 (*p.* 220), montre que la contrainte est sous estimée de 8*.*6 % sur la partie interne de la structure et surestimée de 44 % sur la partie externe. La contrainte maximale reste toutefois bien inférieure à la limite d'élasticité de l'acier.

De plus, la veine d'essais cylindrique garde toujours l'avantage de pouvoir être aménagée en une veine d'essais cartésienne. En effet, il reste tout à fait possible de disposer de protections thermiques dont le contour extérieur est circulaire avec un intérieur rectangulaire (voir la Figure D.8.a). Elle permet également l'utilisation d'un tronçon spécial équipé d'un hublot (voir la Figure D.8.b). L'aménagement comprend également un tronçon d'adaptation de la section d'écoulement rectangulaire à la section cylindrique de la tuyère.

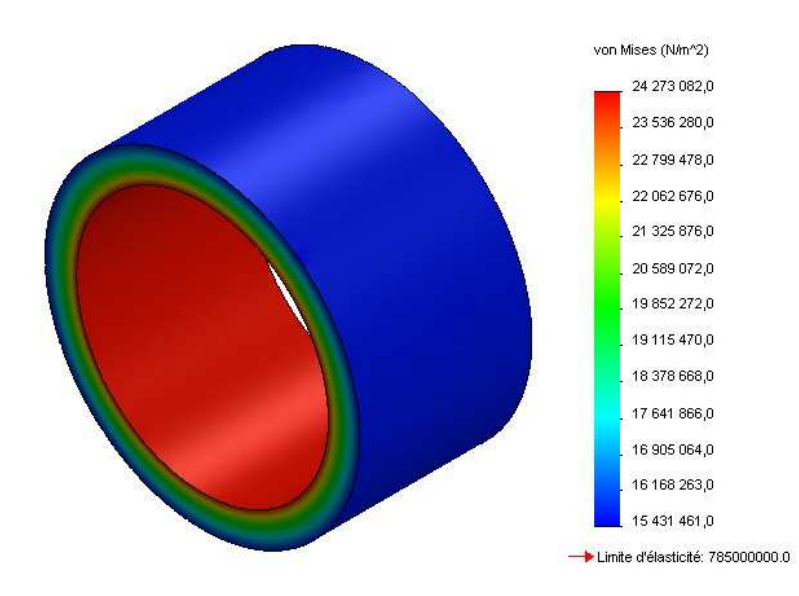

*Figure D.7 : Répartition des contraintes mécaniques résultant de la mise sous pression à* 50 *bar de la veine d'essais cylindrique.*

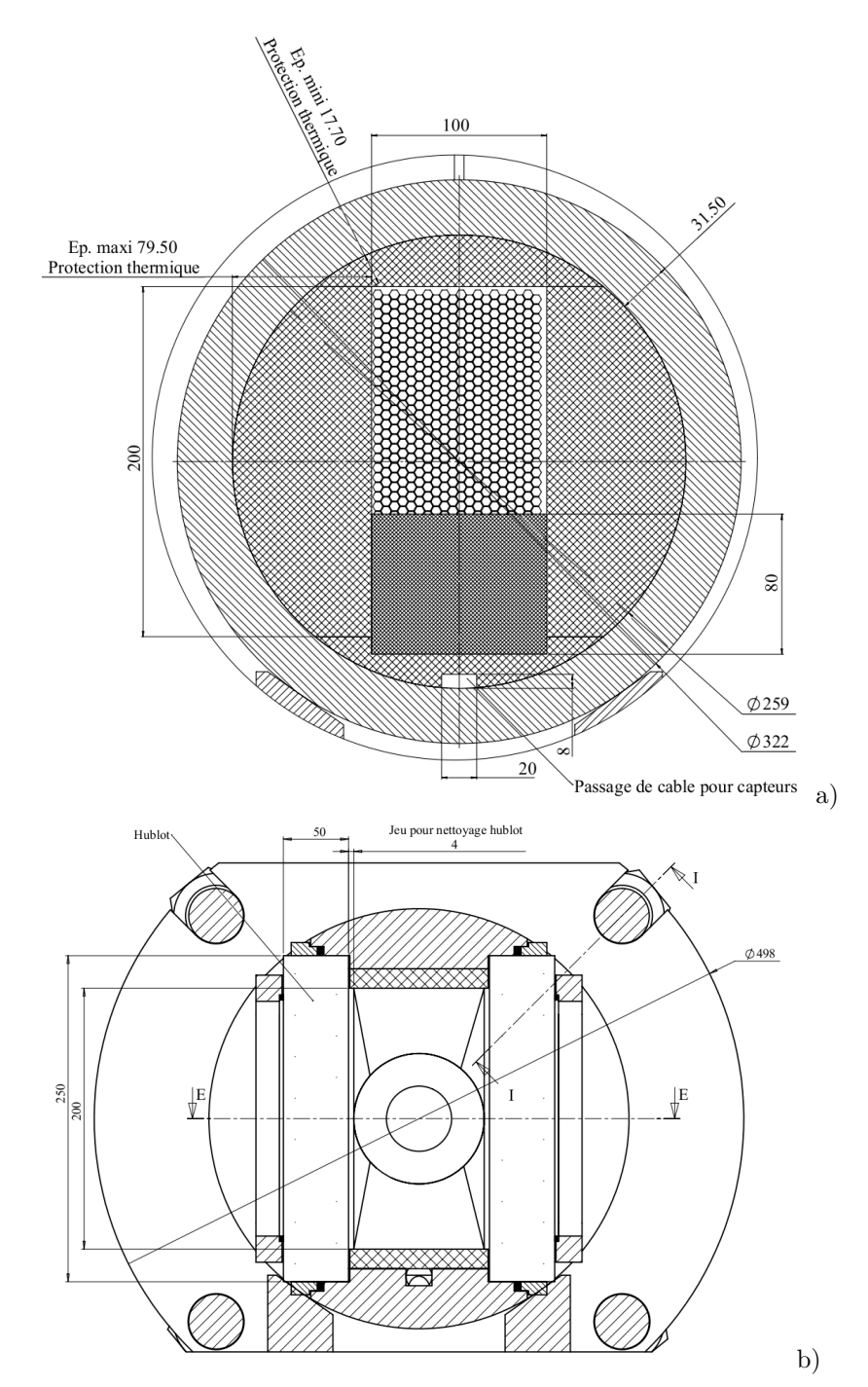

*Figures D.8 : Vue en coupe du banc d'essais au niveau du pain de carburant dans sa configuration veine d'essais cartésienne (b) et vue en coupe du tronçon munit des hublots (b).*

## **3.2 Injecteur**

Il a été considéré la possibilité d'injecter trois gaz différents. Pour les applications de propulsion hybride les oxydants possibles sont multiples. Dans les plus traditionnels il y a l'air, l'oxygène pur et éventuellement des mélanges intermédiaires, le protoxyde d'azote  $N_2O$ , et le peroxyde d'hydrogène *H*2*O*2. Des lignes d'alimentations en azote, oxygène et hydrogène sont disponibles sur le site de Roxel. Ainsi, même si les comburants *N*2*O* ou *H*2*O*<sup>2</sup> ne sont pas directement utilisés, il est possible de les "simuler" en injectant des proportions d'azote (pour le protoxyde d'azote) ou d'hydrogène (pour le peroxyde d'hydrogène).

Dans le cadre de la première proposition, l'injecteur montre donc trois interfaces (labels 1, 2 et 3 sur la Figure D.9) permettant l'injection concourante favorisant le mélange des constituants de l'ergol comburant. Le réglage des débits de ces gaz est contrôlé par un col sonique de section variable (label 4) à définir avant chaque essai. Une quatrième interface (label 5) est également prévue pour l'injection de gaz inertes afin de refroidir le banc d'essais après tir, ou éventuellement faire office d'extincteur.

Une restriction de passage des gaz permet de créer un passage de Venturi (label 6). Avec une mesure de la pression statique en ce point et en amont de l'injection, le débit massique total peut être calculé. Normalement ce calcul est accessoire, puisque le débit de chaque composant est contrôlé, et la somme de ces débits donne directement le débit total.

Enfin pour les besoins de la modélisation numérique, la condition limite d'injection du comburant doit être la plus simple possible. Un profil plat (constant et uniforme sur la section d'injection) est donc souhaité. La solution technologique associée à cette fonction fut de placer un nid d'abeilles (NIDA) à la fin de la partie injecteur (label 7), juste en amont de la veine d'essais. Il sert à casser les plus grosses structures turbulentes et à distribuer uniformément le débit injecté.

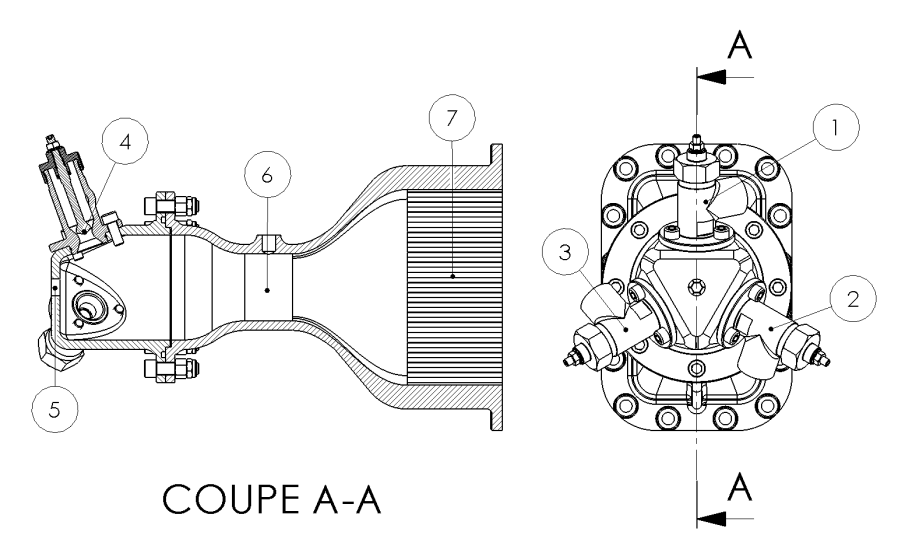

*Figure D.9 : Vue en coupe et extérieure de l'injecteur du premier dessin.*

En fonctionnement normal, l'ensemble de la partie injection sera soumise à de fortes pressions et de faibles températures, hormis la face aval du NIDA. Il est nécessaire que ce dernier soit résistant à la corrosion (des NIDA en acier inoxydable sont disponibles) car il sera en contact avec l'oxydant, et suivant la longueur de la préchambre éventuellement assez proche de la flamme pour s'échauffer.

Dans la seconde proposition, la partie injecteur reprend l'idée d'injection concourante À noter toutefois, que la géométrie cylindrique permet d'envisager des injecteur radiaux plus nombreux, sur la Figure D.10 ils sont au nombre de six. En revanche, contrairement à la première proposition la chambre de mélange n'est pas dotée d'un Venturi. Elle est cependant séparée de la chambre de combustion par un NIDA, toujours dans le but de laminariser l'écoulement.

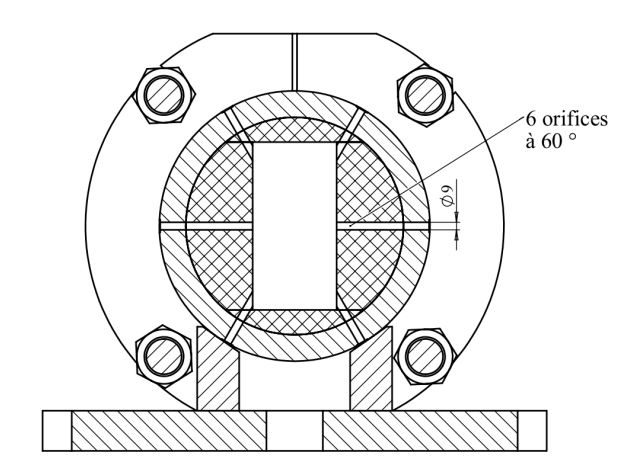

*Figure D.10 : Vue en coupe de l'injecteur du second dessin.*

## **3.2.1 Étude géométrique**

Un travail de stage (S. Deschamps, 2011) a permis de mettre en évidence que l'utilisation d'un NIDA pour obtenir un profil d'injection uniforme n'est pas trivial, de multiples configurations d'injecteurs ont été simulées avec le logiciel Fluent.

La Figure D.11.a montre un champ de vitesse intéressant. L'injection de l'ergol se fait dans le coin en haut à gauche. Le flux se mélange dans la partie qui précède le NIDA, puis l'écoulement sort du NIDA avec un profil presque uniforme (la courbe rouge sur la Figure D.11.b) et fini de s'uniformiser le long du canal pour obtenir un profil régulier (la courbe verte). En dépit du fait que le profil n'est pas uniforme en sortie de NIDA (ce qui est souhaité), la vitesse d'injection est très faible, et traduit un débit comburant bien inférieur à ce qui est envisagé.

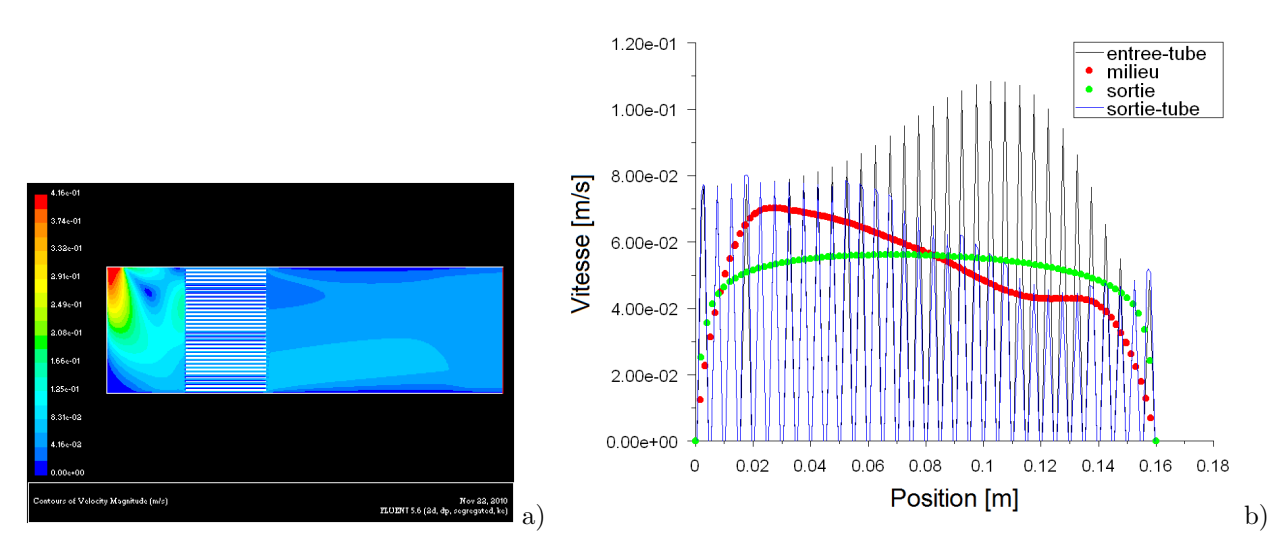

*Figures D.11 : Laminarisation de l'écoulement par un NIDA dans l'injecteur (a) et profils de vitesse après le NIDA et en sortie (b).*

En effet, en sorti de la partie "injecteur", la vitesse moyenne est de l'ordre de 5 × 10−<sup>2</sup> m*.*s −1 , sur une section d'un diamètre de 160 mm. À 30 bar de pression, le débit massique induit est de l'ordre de 0*.*02 kg*.*s −1 . Les objectifs, évoqués précédemment, indiquent un débit dix fois supérieur.

En augmentant le débit la vitesse du flux dans la coin gauche supérieur augmente en conséquence. Avec une vitesse plus élevée, le NIDA ne joue pas le rôle escompté. Le flux principal ne se réparti pas sur l'ensemble de la section de passage (voir la Figure D.12.a). De plus, le NIDA créé une perte de charge derrière lui ce qui induit une recirculation visible par le tourbillon proche de la sortie.

La configuration de l'injecteur a donc été modifiée pour éviter la zone de recirculation. En effet, celle-ci disparaît en déplaçant le NIDA vers le fond la sortie de l'écoulement (voir la Figure D.12.b). Cependant, le profil de vitesse obtenu n'est pas satisfaisant, puisque le flux reste "collé" à la paroi inférieure.

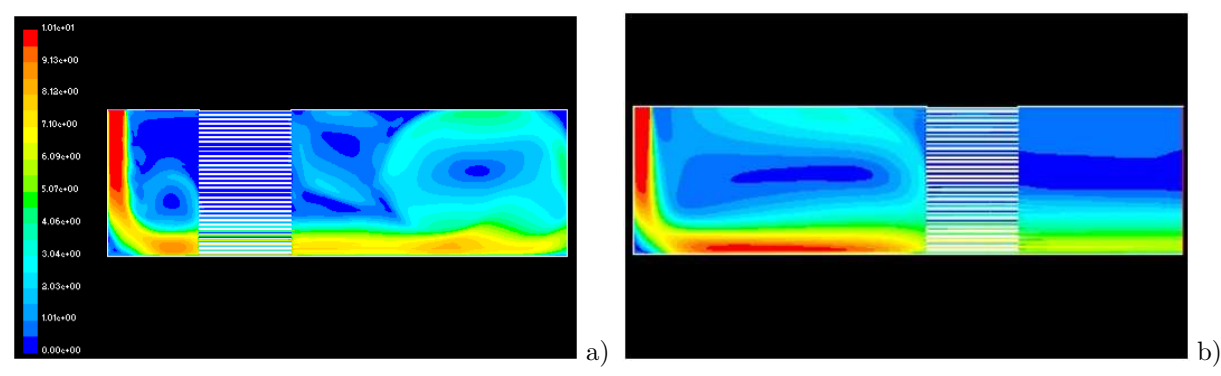

*Figures D.12 : Recirculation derrière le NIDA (a) et changement de configuration (b).*

Une autre configuration a été testée en ajoutant un obstacle entre l'injection et le NIDA. Le profil divergent devait permettre au flux de "coller" au profil et ainsi se distribuer sur la hauteur de la section (voir la Figure D.13). Le résultat de la simulation montre que la dissymétrie d'injection perdure après l'obstacle et que seul le flux supérieur se distribue avant de passer dans le NIDA. À la sortie, le flux n'est pas distribué uniformément, ce qui ne répond pas au besoin. Toutefois, il est possible de constater que l'obstacle créé des structures tourbillonnaires en amont du NIDA qui sont détruites après l'avoir traversé.

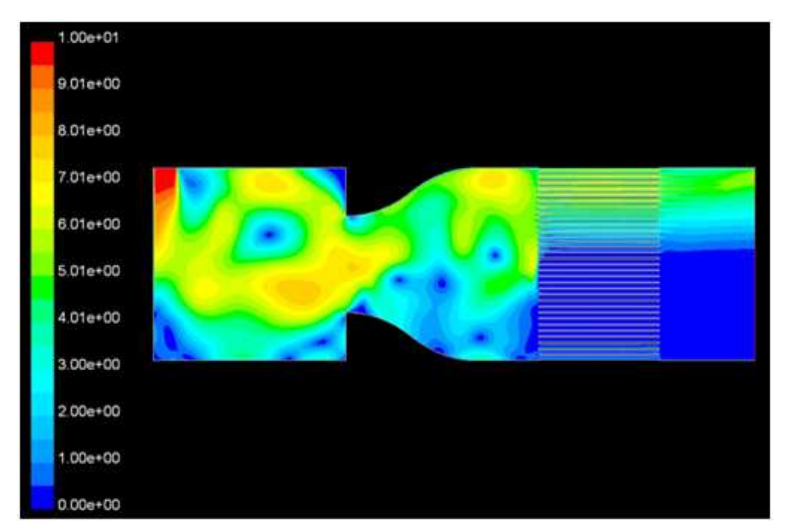

*Figure D.13 : Configuration avec un profil divergent pour distribuer le flux dans le NIDA.*

Ces travaux n'ont pas débouché sur une solution viable. Comme évoqué en introduction, l'absence de financement pour la fabrication du banc d'essais a contraint de réutiliser une maquette déjà existante et ces travaux effectués sous Fluent n'ont pas été prolongés d'avantage dans la configuration d'injection évoquée dans ce paragraphe. Ils ont cependant été continués pour étudier l'injection dans le cadre de la maquette à adapter (voir le paragraphe 5.1.1 (*p.* 235)).

#### **3.3 Chambre de combustion à géométrie variable**

Afin d'obtenir une chambre de combustion à géométrie variable, il est nécessaire de disposer de pièces de réglage des différentes longueurs pour la préchambre, la chambre et la poste chambre de combustion.

Pour le premier dessin, la fonction de structure reprenant les efforts de pression et la fonction de réglage sont séparées du point de vue conception. En effet, il a été proposé que les faces supérieures et inférieures de la veine d'essais cartésiennes soient munies de rails en demi-queue d'aronde <sup>1</sup> (label 1 à la Figure D.14.a). Ces rails permettent le guidage d'entretoises de réglage (labels 1 et 2 sur la Figure D.14.b) permettant d'obtenir des longueurs variables des éléments constitutifs de chambre de combustion.

Les éléments (label 1 à la Figure D.14) constitutifs de la pré et postchambre de combustion sont exposés au milieu oxydant et chaud. Ils doivent donc être revêtus d'une protection thermique. Par ailleurs, les entretoises (label 2) sous le bloc carburant (label 3) ne sont pas exposés aux conditions agressives de la veine d'écoulement, elles n'ont pas besoin de protection thermique. De plus, dans l'hypothèse (très probable) que le bloc carburant soit instrumenté, l'une des entretoises doit être munie d'une lumière (label 4) pour le passage des connectiques.

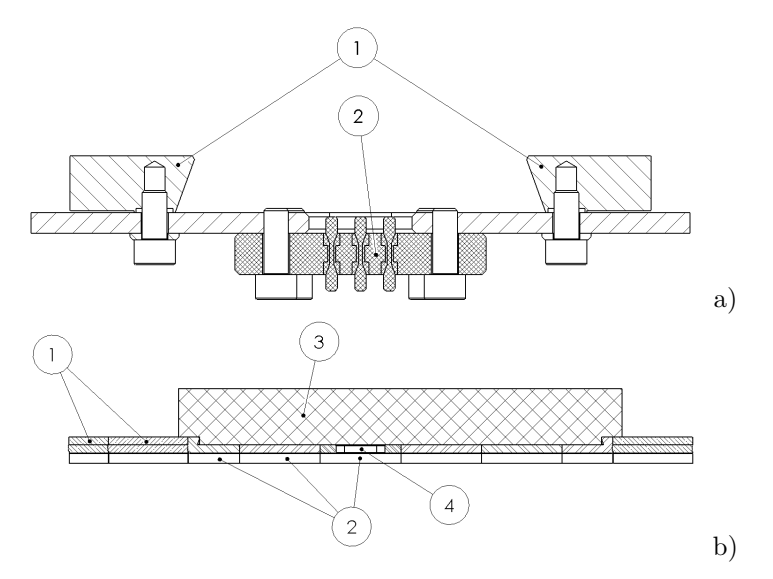

*Figures D.14 : Tablier qui sert de guide d'assemblage des éléments de la veine de combustion (a) et table mobile qui supporte le bloc de carburant et son instrumentation (b).*

<sup>1.</sup> En queue d'aronde car c'est un bon compromis entre hyperstatisme, précision de guidage et réglage du jeu de la liaison.

De même, la structure portante doit posséder un bornier étanche pour la liaison des connectiques avec l'extérieur. Dans la première configuration du banc d'essais, ce bornier (label 2 à la Figure D.14.a) est situé au milieu de la structure, entre les rails en demi-queue d'aronde.

À des fins illustratives, la Figure D.15 montre comment les différents éléments se montent dans la veine d'essais cartésienne, guidés par les rails du tablier.

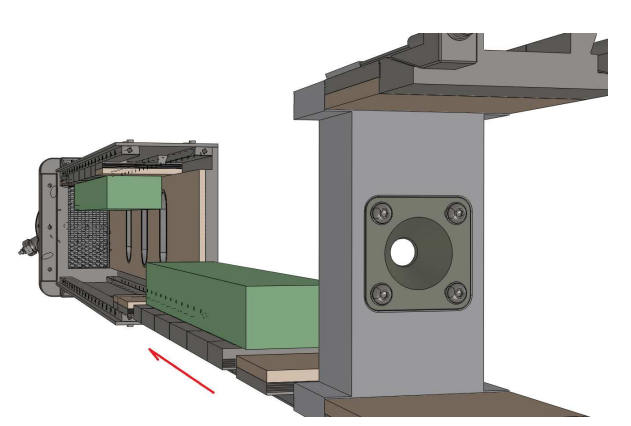

*Figure D.15 : Chargement des éléments de la veine d'essais.*

Dans le second dessin, la fonction de structure ainsi que la fonction de réglage de la géométrie de chambre sont assurées par la même pièce mécanique. La conception et la fabrication sont ainsi facilitées.

Chaque tronçon cylindrique, que l'on peut voir entre les brides à la Figure D.16 joue à la fois le rôle de conteneur et d'entretoise. Les entretoises de structure, sont appuyés les unes sur les autres par une liaison appui-plan et maintenu en position par les quatre tirants qui précontraignent la bride. L'assemblage est centré par les protections thermiques cylindriques à l'intérieur de la chambre de combustion. Quant aux rails de guidage, ils sont déportés à l'extérieur de la chambre de combustion et servent également de support aux différents modules lorsque les brides sont desserrées.

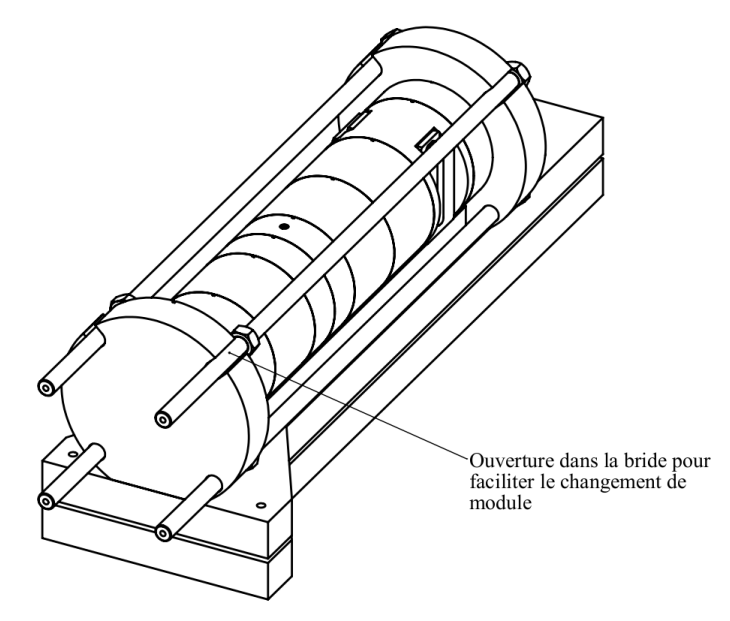

*Figure D.16 : Différents tronçons de la chambre de combustion.*

Par ailleurs, le passage de câbles dans la périphérie de la veine d'essais, pour l'instrumentation interne est repris. Le bornier de câblage est cependant reporté à l'arrière du banc d'essais, en dessous de la tuyère, pour faciliter la manutention (voir la Figure D.17.b).

#### **3.4 Tuyère**

La restriction de passage au col de tuyère à pour effet de retenir les gaz dans la chambre de combustion, ceci ayant pour effet d'imposer une pression en fonction du débit qui passe au travers. En plus du contrôle du débit massique, c'est un élément indispensable pour contrôler la pression dans la chambre de combustion.

Lors du premier dessin, la partie convergente de la tuyère doit s'adapter à la veine d'essais cartésienne, pour aller vers un col cylindrique. Cette pièce (label 1 sur la Figure D.17.a) sert de support au col et divergent de la tuyère qui doit être une pièce interchangeable pour, à iso-débit, faire varier la pression. L'ensemble se glisse dans les rails des panneaux inférieurs et supérieurs (comme illustré à la Figure D.15) précédés d'éventuelles entretoises et du système de fixation (labels 3 et 4 respectivement sur la Figure D.17.a). Lors du second dessin, la même idée est reprise avec un assemblage conique illustré à la Figure D.17.b.

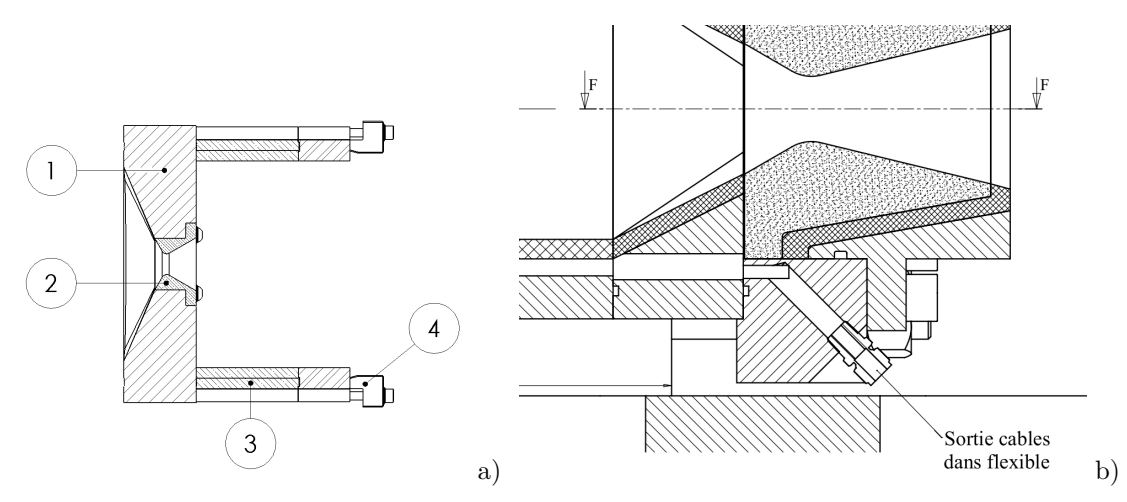

*Figures D.17 : Bloc tuyère vu en coupe du premier dessin (a) et du second (b) avec l'interface des connectiques.*

#### **3.5 Protection thermique**

Dans les deux configurations présentées, il est essentiel de protéger certaines pièces structurelles des conditions aérothermiques. Ces pièces là doivent être munies de protections thermiques. Dans le cadre de la première proposition, il a été établi un modèle de conduction thermique instationnaire dans l'empilement de matériaux qui constitue les parois de la structure.

Partant de l'hypothèse que les protections thermiques sont en Zircone (*ZrO*2) et que la structure est en acier inoxydable, l'épaisseur de protection thermique a été estimée pour qu'après un tir de 150 s, la structure en acier n'excède pas la température de 1000 K. La surface chaude de la protection thermique quand à elle est estimée à 2000 K (température de fusion du Zircone). L'empilement des différents

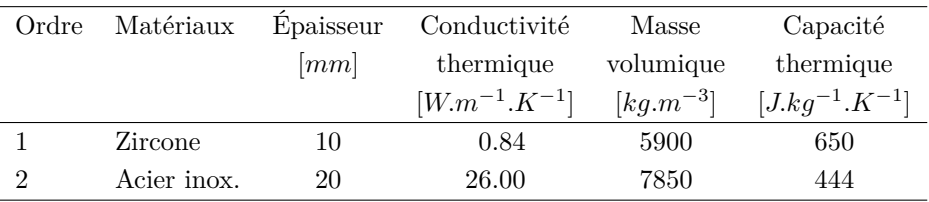

matériaux de la paroi est synthétisé dans le Tableau D.1 avec les propriétés géométriques et thermodynamiques.

*Tableau D.1 : Synthèse de l'empilement de matériaux et valeurs numériques des propriétés utilisées pour le calcul.*

La modélisation unidirectionnelle de la conduction de la chaleur dans cet empilement est donnée par l'Équation D.1. L'équation a été implémentée dans Excel (la modélisation Matlab n'ayant pas commencée) avec un pas d'espace de 0*.*5 mm et un pas de temps de 0*.*03 s. Le critère de Fourier (∆*t/*∆*x* <sup>2</sup> *< ρc/*2*λ*) est respecté pour assurer une convergence de la résolution (par une méthode explicite).

$$
dT = \frac{\lambda}{\rho c} \times \frac{\partial^2 T}{\partial x^2} \times dt
$$

*Équation D.1 : Modélisation de la conduction de la chaleur unidirectionnelle dans un matériau inerte, homogène et isotrope.*

La Figure D.18, issue du résultat du calcul, montre qu'après un tir de 150 s, la surface intérieure de la structure en acier n'atteint pas la température limite de 1000 K. Ce résultat indique qu'une protection thermique au Zircone de 1 cm est valide.

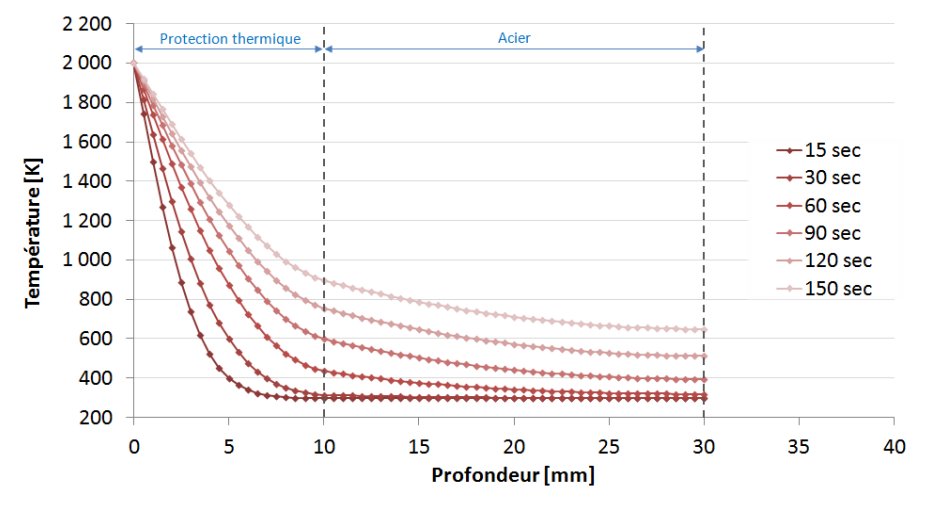

*Figure D.18 : Résultat de simulation de conduction thermique dans la paroi latérale.*

Dans la seconde conception, pour la géométrie cartésienne de chambre, l'aménagement de la veine d'essais est fait avec des panneaux de protection thermique. La Figure 8.a montre que l'épaisseur minimum de la protection thermique est de 17 mm, supérieure à l'épaisseur nécessaire et calculée pour la première configuration. Il est donc raisonnable de penser que l'épaisseur de protection est surabondante (mais nécessaire pour l'aménagement de la veine d'essais). Toutefois, pour valider ce point un modèle thermique plus complet (la géométrie n'est pas assimilable à un problème unidirectionnel) est nécessaire.

# **4 Instrumentation**

# **4.1 Température**

Pour un banc d'essais de propulseur sous pression, la température est un critère important non seulement pour la métrologie des conditions de fonctionnement mais aussi d'un point de vue sécurité. En effet la moindre fuite, engendre une surchauffe de la partie de la structure sur le chemin de fuite. Des capteurs de température ont été envisagés pour détecter ce type d'anomalie sur la structure. Leurs emplacement n'a pas été déterminé.

# **4.2 Pression**

À l'intérieur de la chambre de combustion, la pression moyenne est une donnée importante car c'est la détente des gaz sous pression qui créé la poussée et cette information permet sous certaines conditions d'estimer la température moyenne des gaz (voir le *Chapitre 3: Pyrolyse du polyéthylène et essais de combustion*).

D'autre part, la mise en place de plusieurs capteurs de pression, un en amont et un second en aval du pain de carburant permet de mesurer la perte de charge qui est subit par l'écoulement autour de ce dernier. Cette mesure peut ensuite être comparée à des résultats numériques de simulation d'écoulement.

# **4.3 Poussée**

Pour le premier dessin, il a été envisagé de mettre une jauge de déformation entre le bâti fixé au sol et le banc d'essais pour en déduire la poussée. C'est une méthode simple et couramment utilisée. Il est même possible de faire des mesures de poussées suivant les trois axes en répartissant correctement les jauges autour du banc d'essais.

Pour le second dessin, il a été envisagé une solution plus complexe est couteuse, mais beaucoup plus précise. Il s'agit de remplacer les jauges de déformation par des capteurs piézoélectriques. En effet, avec une telle métrologie, il serait possible non seulement de mesurer la poussée du moteur, mais également de mesurer la perte de masse du carburant en fonction du temps.

## **4.4 Vitesse de régression du bloc carburant**

Un paramètre clé dans le fonctionnement du propulseur hybride est la vitesse de consommation du carburant. Pour l'étude, il est donc important de pouvoir déterminer la vitesse à la quelle il est consommée.

Pour évaluer la vitesse de régression, plusieurs solutions technologiques sont envisageables :

- La mesure de pesée précise au cours du tir (comme mentionné précédemment). Cette mesure ne peut donner une estimation de la vitesse de régression locale car la pesée est intrinsèquement globale. De plus elle peut être perturbée par la perte de masse d'autres matériaux de la chambre de combustion comme des protections thermiques ablatives (si ce type de solution est adopté).
- L'insertion de plusieurs thermocouples à des profondeurs différentes dans le bloc carburant, renseignent non seulement sur la couche limite thermique de ce dernier, mais également sur la progression de la surface carburante. En effet, il est possible de détecter dans la mesure du thermocouple le

passage à la phase gazeuse. Connaissant la distance entre deux thermocouples, la vitesse de régression est déduite (voir *Chapitre 3: Pyrolyse du polyéthylène et essais de combustion*). L'inconvénient de cette méthode est qu'elle est discrète, c'est-à-dire que le calcul se fait ente deux points fixes, il n'est pas possible d'évaluer la vitesse de régression en continu.

- Par mesure ultrasonore, cependant, il est possible d'avoir une indication continue de la distance à laquelle se trouve la surface du carburant et donc de la vitesse de régression. La mesure s'effectue en calculant la durée qui sépare l'émission d'un son ultrasonore avec la réception de son écho réfléchit par la surface du carburant. Cette métrologie implique néanmoins de connaitre les propriétés acoustiques du carburant qui peuvent être affectées par la température hétérogène de ce dernier.
- Enfin, une autre façon de mesurer la vitesse de régression est l'observation directe. C'est, entre autres, une des raisons qui justifie la mise en place de hublots de part et d'autres du bloc carburant.

#### **4.5 Structure de flamme**

La seconde raison qui pousse à installer des hublots est pour l'observation de la structure de flamme (position par rapport au carburant, épaisseur, mouvement, taux de suies, etc). En effet la flamme est la source de chaleur qui permet au carburant de se dégrader thermiquement, elle joue donc un rôle majeur dans le fonctionnement du propulseur.

De plus, à cause des conditions aérothermiques très agressives, il est probablement peu envisageable d'adopter une méthode intrusive pour la mesure de la vitesse d'écoulement. Une méthode optique (PIV<sup>2</sup>, LDA <sup>3</sup> , ombroscopie) pourrait éventuellement être envisagée grâce à la présence de hublots, mais le fort rayonnement de la flamme risque probablement de rendre cette approche très complexe. L'observation directe de la flamme est la seule indication de la structure de l'écoulement (de par sa forme) qu'il soit raisonnable d'envisager dans un premier temps.

À haute température, la zone de combustion émet un rayonnement dans le spectre visible et infrarouge. Si le rayonnement visible passe au travers d'une vitre classique, ce n'est pas le cas du rayonnement infrarouge qui est absorbée.

Pour ce type d'observations, il faut utiliser d'autres types de matériaux. Le plus adapté semble être le cristal d'oxyde d'aluminium *Al*2*O*<sup>3</sup> (saphir) puisqu'il est caractérisé par une bande passante comprise entre 0*.*2 et 6 *µ*m. De plus il possède des caractéristiques thermiques (point de fusion à 2300 K) et mécaniques excellentes (résistance à la rupture de 280 MPa à 500˚C).

# **5 Version finale du banc d'essais**

Comme il cela a été mentionné en introduction, la demande de financement déposé au FEDER, pour le projet CHARME a été rejetée. Parmi le budget demandé, figurait celui nécessaire à la fabrication et à l'exploitation du banc d'essais.

Malgré l'absence de financement, il était nécessaire de pouvoir valider les simulations numériques avec des données expérimentales. Une solution de secours à donc été cherchée. Cette solution a consistée

<sup>2.</sup> Vélocimétrie par images de particules (de l'anglais *Particles Image Velocimetry*).

<sup>3.</sup> Anémométrie Laser par effet Doppler (de l'anglais *Laser Doppler Anemometry*).

en l'adaptation d'un banc d'essais antérieur, disponible chez Roxel.

#### **5.1 Modifications effectuées**

#### **5.1.1 Étude de l'injecteur**

Les modifications d'adaptation du banc d'origine ont porté principalement sur la partie injection. L'injection des gaz dans la chambre de combustion est perpendiculaire à l'axe du banc d'essais, relié par des flexibles aux lignes d'alimentation. Cette injection perpendiculaire se justifie pour éviter la mesure de poussée dans l'axe de la veine d'essais. Ensuite, un tube de tranquillisation a été ajouté dans le but d'obtenir un profil d'injection parabolique dans la chambre de combustion (par développement de la couche limite dynamique).

Dans la continuité des travaux de stage (S. Deschamps, 2011), sur la configuration de l'injecteur présenté au paragraphe 3.2.1 (*p.* 227), une étude de l'écoulement dans le tube de tranquillisation de 30 cm de long a été menée (voir la Figure D.19.a).

Malgré des configurations de coude différentes, l'écoulement en sorti est sensiblement parabolique, comme le montre la comparaison des profils de vitesse en sorti de tube à la Figure D.19.b.

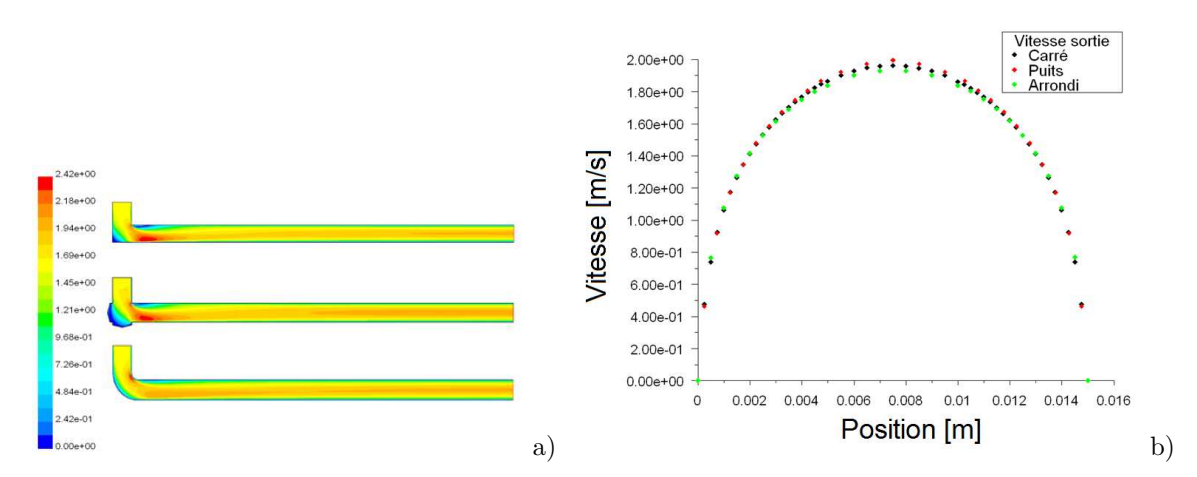

*Figure D.19 : Étude de l'écoulement dans le canal de tranquillisation avec différentes configurations de coude (a) et comparaison des profils de vitesse d'écoulement en sortie.*

#### **5.1.2 Autres modifications**

Le corps central était déjà doté de trois supports perpendiculaires à l'axe de la chambre (voir le cadre rouge sur la Figure D.20). À l'origine, ces supports sont prévus pour des capteurs ultrasons pour mesurer la vitesse de régression de l'ergol d'origine. Enfin le support de tuyère est resté d'origine et d'autres blocs tuyères (convergent, col, divergent) ont été fabriqués afin de pouvoir utiliser le banc d'essais aux pressions voulues.

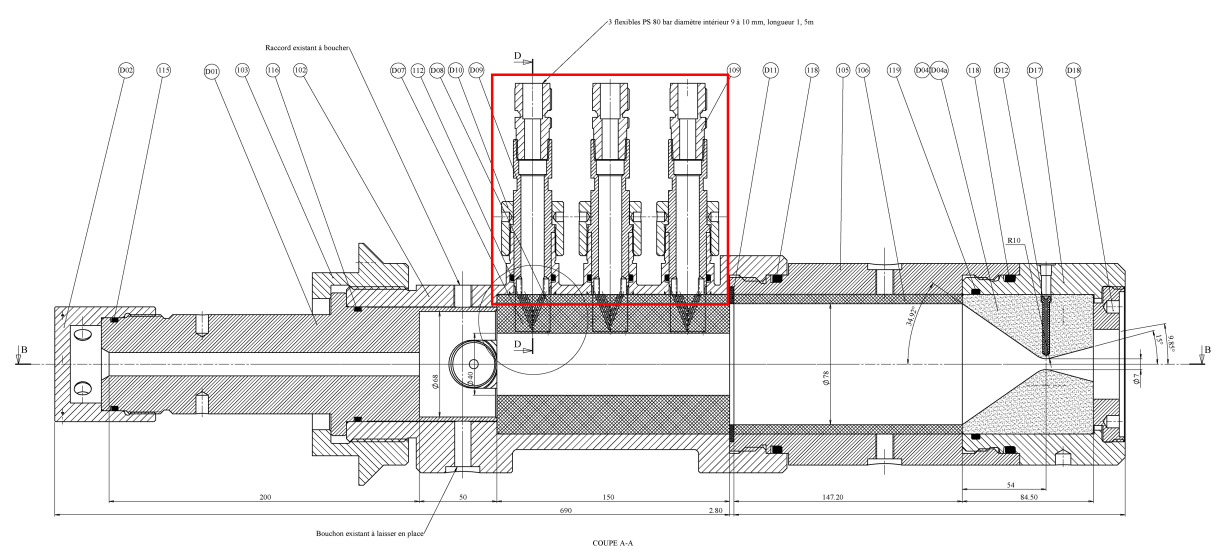

*Figure D.20 : Vue du banc d'essais finalement utilisé pour cette étude.*

Par ailleurs, un deuxième corps central était disponible identique au premier. Il aurait pu servir pour des essais avec des blocs carburant deux fois plus longs que dans la configuration qui a été utilisée. En doublant la longueur du bloc carburant, il convient également d'augmenter le débit de l'ergol gazeux oxydant impliquant des difficultés d'alimentations. En effet, ce banc a été installé sur une ligne d'essais où le débit oxydant nécessaire pour la configuration "chargement double" était une préoccupation.

Finalement cette option n'a pas été exploitée. Les ressources disponibles pour les essais étant très limité, le nombre d'essais effectués en configuration "chargement simple" (voir la Figure D.21.a) est déjà restreint. L'idée de faire des tirs en configuration "chargement double" (voir la Figure D.21.b) a été abandonnée.

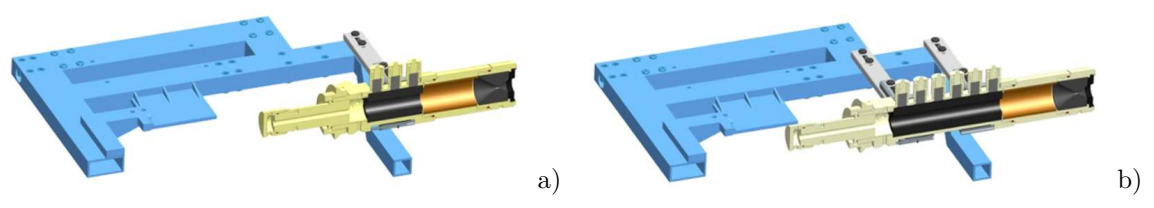

*Figures D.21 : Configuration du banc en chargement simple (a) et chargement double (b).*

#### **5.1.3 Métrologie mise en place**

Dans le cadre de cette étude, les supports (originalement prévus pour les capteurs ultrasons) ont été réutilisés pour le passage des connectiques des thermocouples insérés dans les carottes. Ces thermocouples servent à calculer la vitesse de régression du carburant solide comme évoqué dans le *Chapitre 3: Pyrolyse du polyéthylène et essais de combustion* (*p.* 86). D'autres capteurs de température sont présents dans le banc mais principalement pour des aspects de sécurité ou de contrôle.

Des mesures de pression sont également effectuées au niveau de la préchambre et de la postchambre de combustion.

Enfin, une mesure de poussée est effectuée par une jauge de déformation située entre le banc d'essais et son bâti.

#### **5.2 Plan d'expérience**

#### **5.2.1 Paramètres influents**

Ce banc d'essais permet de faire varier la concentration en oxygène entre 30 et 70 %, le reste étant de l'azote. Sachant qu'il y a des craintes quant à d'éventuels dommages du banc d'essais pour une utilisation à 70 % d'oxygène, un taux de 100 % d'oxygène n'a pas été pris en considération.

Le débit massique comburant total (oxygène plus azote) a été limité à 50 g*.*s −1 ; le débit étant contraint par les lignes d'alimentation des infrastructure de Roxel.

La MEOP<sup>4</sup> du banc d'essais est de 80 bar. Pour des raisons de sureté, mais aussi pour coupler l'étude avec les contraintes industrielles liées à l'étude d'un moteur à 30 bar (programme PERSEUS), les essais conduits ont été limités à cette pression.

#### **5.2.2 Matrice d'expériences**

Trois niveaux de concentration en oxygène ont voulu être testés : 30, 50 et 70 %. Pour les autres paramètres, le débit massique total et la pression, deux niveaux ont été utilisés pour chacun d'entre eux : 25 et 50 g*.*s −1 et 12 et 25 bar respectivement. Sachant que la pression est partiellement dépendante du débit massique de comburant, la matrice d'essais obtenue est synthétisée dans le Tableau D.2.

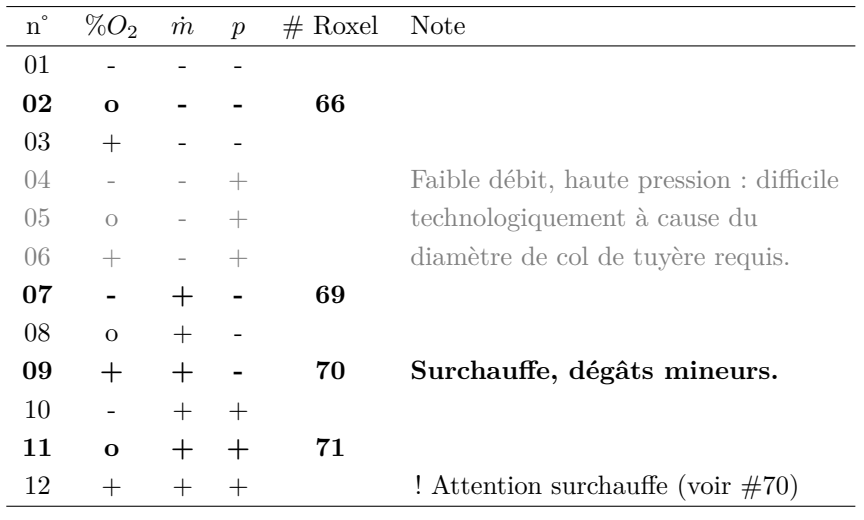

*Tableau D.2 : Matrice d'expérience.*

Pour des raisons budgétaires et de disponibilité du matériel et humain, seuls quatre essais sur les neuf envisageables ont été effectués. Néanmoins, par comparaison de l'essai #66 avec l'essai #71, l'effet couplé du débit et de la pression peut être estimé. De même, par comparaison de l'essai #69 avec l'essai

<sup>4.</sup> Pression opérationnelle maximale attendue (de l'anglais *Maximum Expected Operating Pressure*).

#70, l'influence de la "richesse" en oxygène du comburant peut être observée.

D'un point de vue numérique, les conditions d'essais utilisées expérimentalement sont facilement modélisable numériquement. En effet, faire varier le débit injecté ou la concentration d'oxygène ne sont que des paramètres de conditions limites à modifier. Pour cette raison les conditions d'essais reportées dans le Tableau D.2 ont été établies dans le but d'observer l'influence des paramètres (concentration d'oxygène, débit et pression) et n'a pas été limité par les capacités du code de calcul.

En revanche, ce sont les mesures, effectuées lors des tirs, qui sont importantes pour leurs exploitations en vue de définir les conditions de fonctionnement de la chambre de combustion. En effet ce sont les résultats de cette exploitation qui seront comparés aux résultats de simulation.

*Annexe E*

# *Benchmark comparatif entre Matlab et Fortran*

**Sommaire**

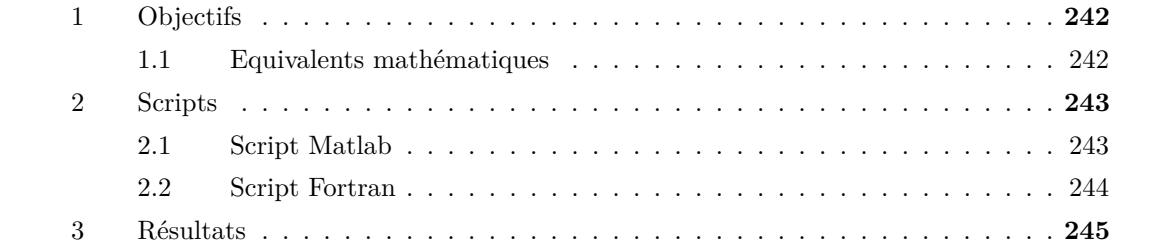

# **1 Objectifs**

Le but de ce *benchmark* est d'avoir une estimation de la différence de rapidité entre les languages *Matlab* et *Fortran*. Pour ce faire, deux *scripts* équivalents seront écrits dans les deux languages. Ces *scripts* ont pour but de réaliser une succession d'opérations usuelles sur des matrices et de calculer la durée moyenne d'exécution de chaque opération dans les deux languages.

Pour que les résultats soient comparables entre eux, les *scripts* sont exécutés sur la même machine. Il s'agit d'un ordinateur de bureau dont la configuration est la suivante :

- Système d'exploitation : Windows XP.
- Processeur : Pentium III (mono-processeur).
- Mémoire vive : 4Go DDR PC1600.

#### **1.1 Equivalents mathématiques**

Soient  $A$  et  $B$  deux matrices carrés de dimension  $1000 \times 1000$ :

$$
\begin{cases} A = [a_{i,j}] \\ B = [b_{i,j}] \end{cases}
$$

Telles que :

$$
\begin{cases}\n-10^6 \le a_{i,j} \le 10^6 \\
-10^6 \le b_{i,j} \le 10^6\n\end{cases}
$$

Ces deux matrices sont générées au début des *scripts* pour ensuite évaluer la durée nécessaire à l'execution des opérations qui sont définies ci-après.

Le calcul de la somme élément par élément est définit par :

$$
Res = [a_{i,j} + b_{i,j}]
$$

Le calcul du produit élément par élément est définit par :

$$
Res = [a_{i,j} \times b_{i,j}]
$$

Le calcul de la division élément par élément est définit par :

$$
Res = \left[\frac{a_{i,j}}{b_{i,j}}\right]
$$

Le calcul de la racine carrée de la valeur absolue élément par élément est définit par :

$$
Res = \left[\sqrt{\mid a_{i,j}\mid}\right]
$$

Le calcul du cosinus élément par élément est définit par :

$$
Res = [cos(a_{i,j})]
$$

# **2 Scripts**

Dans les paragraphes suivants sont reportés les *scripts Matlab* puis *Fortran*. Chaque opération est réalisée 100 fois pour obtenir une moyenne statistique représentative. La fin des *scripts* est dédiée à l'affichage des résultats donnés pour chaque opération testée en milliseconde.

## **2.1 Script Matlab**

Le code ci-dessous a été exécuté par *Matlab 2008b* avec les options par défaut.

```
% BENCHMARK MATLAB
% DEFINIT 2 MATRICES D'ELEMENTS 1000x1000 ALEATOIRES
A = 2 * (0.5 - rand(1000)) * 1e6;B = 2 * (0.5 - rand(1000)) * 1e6;Res = zeros(1000):
% DEFINIT LES TABLEAUX DE TEMPS DE CALCUL
dt Somme = zeros(1, 100);
dt<sup>-</sup>Produit = zeros(1, 100);
dt_Division = zeros(1, 100);
dt_RacineAbs = zeros(1, 100);
dt Cosinus = zeros(1, 100);
% REPETITION DU CALCUL POUR STATISTIQUES
for t = 1:100% CALCULE LA SOMME
    tic; Res = A + B;
    dt_Somme(t) = toc * 1000;
    % CALCULE LE PRODUIT
    tic; Res = A \cdot B;
    dt \frac{1}{2} \frac{1}{2} \frac{1}{2} \frac{1}{2} \frac{1}{2} \frac{1}{2} \frac{1}{2} \frac{1}{2} \frac{1}{2} \frac{1}{2} \frac{1}{2} \frac{1}{2} \frac{1}{2} \frac{1}{2} \frac{1}{2} \frac{1}{2} \frac{1}{2} \frac{1}{2} \frac{1}{2} \frac{1}{2} \frac{1}{2} \frac{1}{2% CALCULE LA DIVISION
    tic; Res = A \cdot / B;
    dt_Division(t) =toc * 1000;
    % CALCULE LA RACINE CARREE DE LA VALEUR ABSOLUE
    tic; Res = sqrt(abs(A));dt<sub>RacineAbs</sub>(t) = toc * 1000;
    % CALCULE LE COSINUS
    tic; Res = cos(A);
    dt<sup>c</sup>osinus(t) = toc * 1000;
    disp(t)
end
% AFFICHE LE RAPPORT
disp('TEMPS MOYENS DE CALCUL SOUS MATLAB')
disp(['SOMME ' num2str(mean(dt_Somme)) ' MS'])
disp(['PRODUIT ' num2str(mean(dt_Produit)) ' MS'])
```
disp(['DIVISION ' num2str(mean(dt\_Division)) ' MS']) disp(['RACINE\_ABS ' num2str(mean(dt\_RacineAbs)) ' MS']) disp(['COSINUS ' num2str(mean(dt\_Cosinus)) ' MS'])

### **2.2 Script Fortran**

Le code ci-dessous a été compilé par le logiciel libre *gfortran*, puis exécuté dans l'invite de commandes de *Windows XP*.

#### PROGRAM BENCH

```
! DEFINIT 2 MATRICES D'ELEMENTS 1000x1000 ALEATOIRES
DOUBLE PRECISION, DIMENSION(1000, 1000) :: A
DOUBLE PRECISION, DIMENSION(1000, 1000) :: B
! DEFINIT LES TABLEAUX DE TEMPS DE CALCUL
REAL, DIMENSION(100) :: DT_SOMME = 0
REAL, DIMENSION(100) :: DT_PRODUIT = 0
REAL, DIMENSION(100) :: DT_DIVISION = 0
REAL, DIMENSION(100) :: DT_RACINEABS = 0
REAL, DIMENSION(100) :: DT_COSINUS = 0
! DEFINIT LES MOYENNES
REAL :: MOY_SOMME = 0
REAL :: MOY_PRODUIT = 0
REAL :: MOY_DIVISION = 0
REAL :: MOY_RACINEABS = 0
REAL :: MOY_COSINUS = 0
INTEGER :: T
REAL :: T1, T2
DOUBLE PRECISION, DIMENSION(1000, 1000) :: RES
! REMPLIT DE NOMBRES ALEATOIRES
CALL RANDOM_NUMBER(A)
CALL RANDOM_NUMBER(B)
A = 2 * (0.5 - A) * 1E6B = 2 * (0.5 - B) * 1E6! REPETITION DU CALCUL POUR STATISTIQUES
DO T = 1,100,1! CALCULE LA SOMME
   CALL CPU_TIME(T1); RES = A + B; CALL CPU_TIME(T2)
   DT_SOMME(T) = (T2 - T1) * 1000
   ! CALCULE LE PRODUIT
   CALL CPU_TIME(T1); RES = A * B; CALL CPU_TIME(T2)
   DT PRODUIT(T) = (T2 - T1) * 1000! CALCULE LA DIVISION
   CALL CPU\_TIME(T1); RES = A / B; CALL CPU\_TIME(T2);
   DT_DIVISION(T) = (T2 - T1) * 1000
   ! CALCULE LA RACINE CARREE DE LA VALEUR ABSOLUE
   CALL CPU_TIME(T1); RES = DSQRT(DABS(A)); CALL CPU_TIME(T2);
   DT_RACINEABS(T) = (T2 - T1) * 1000
   ! CALCULE LE COSINUS
   CALL CPU_TIME(T1); RES = DCOS(A); CALL CPU_TIME(T2);
   DT_COSINUS(T) = (T2 - T1) * 1000
   PRINT *, T
END DO
! CALCULE LES MOYENNES
DO T = 1,100,1MOY_SOMME = MOY_SOMME + DT_SOMME(T) / 100
   MOY_PRODUIT = MOY_PRODUIT + DT_PRODUIT(T) / 100
   MOY_DIVISION = MOY_DIVISION + DT_DIVISION(T) / 100
```

```
MOY_RACINEABS = MOY_RACINEABS + DT_RACINEABS(T) / 100
   MOY<sup>-</sup>COSINUS = MOY COSINUS + DT COSINUS(T) / 100
END DO
! AFFICHE LE RAPPORT<br>PRINT *, 'TEMPS MOYE
PRINT *, 'TEMPS MOYENS DE CALCUL SOUS FORTRAN'
PRINT *, 'SOMME ', MOY_SOMME, ' MS'
PRINT *, 'PRODUIT ', MOY_PRODUIT, ' MS'
PRINT *, 'DIVISION ', MOY_DIVISION, ' MS'
PRINT *, 'RACINE_ABS ', MOY_RACINEABS, ' MS'
PRINT *, 'COSINUS ', MOY_COSINUS, ' MS'
```
END PROGRAM BENCH

# **3 Résultats**

Le cadre ci-dessous est le résultat renvoyé dans la fenêtre de commandes de *Matlab* après l'exécution du *script*.

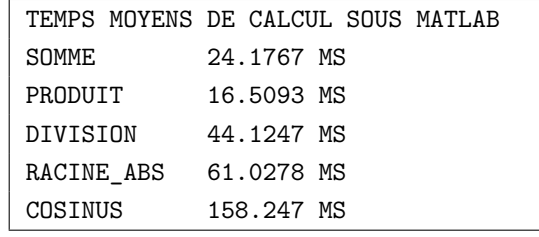

Le cadre ci-dessous est le résultat renvoyé dans la fenêtre de commandes de Windows après l'exécution du *script Fortran*.

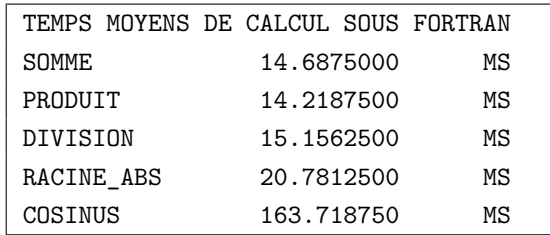

La Figure E.1 montre le diagramme à barres comparant les durées de calcul pour chacune des opérations testées. Les valeurs numériques des durées sont reportées sur la graduation de l'axe vertical gauche. La courbe verte montre le facteur de rapidité de *Fortran* par rapport à *Matlab* pour chaque opération testée. Les valeurs numériques du facteur de rapidité sont reportées sur l'axe vertical droit.

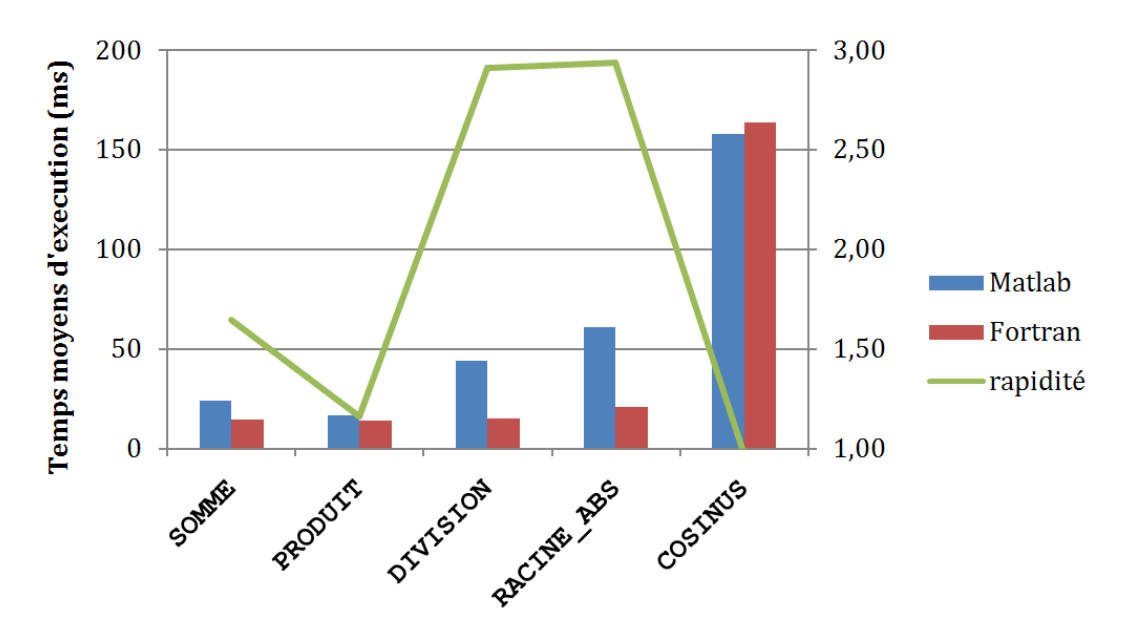

*Figure E.1 : Graphique comparatif des durées d'éxécution des opérations testées en* Matlab *et* Fortran*.*

# **Étude expérimentale et développement numérique d'une modélisation des phénomènes physicochimiques dans un propulseur hybride spatial**

Résumé :

La propulsion hybride utilise classiquement un comburant liquide (ou gazeux) injecté dans une chambre de combustion qui contient le carburant à l'état solide. La flamme de diffusion, qui apparait à la rencontre des deux flux de matière, est autoentretenue par la pyrolyse du carburant consécutive à l'apport de chaleur produite par la combustion. Afin d'améliorer les performances de ce type de propulsion, il est nécessaire de bien comprendre le couplage physicochimique des phénomènes.

Le couple d'ergols polyéthylène/mélange gazeux dioxygène et diazote a été choisi pour cette étude. Les caractéristiques du polyéthylène ont été déterminées par des analyses physicochimiques, elles permettent de mettre en évidence un effet de la pression et de la nature de l'atmosphère sur la composition des produits de pyrolyse. Un banc d'essais de combustion avec une instrumentation a permis de caractériser le comportement du polyéthylène en situation réelle. Les données acquises ont été analysées afin d'obtenir des grandeurs physiques pertinentes à comparer avec des résultats de simulations. Pour effectuer des simulations de chambre de combustion de propulseur hybride, le développement d'un modèle numérique instationnaire et bidimensionnel a débuté. De nombreux cas test "académiques" sont présentés et ont confirmés la bonne implémentation des méthodes numériques de résolution et des équations physiques et chimiques. Cependant, lors des simulations de la chambre de combustion complète, une divergence de pression est apparue dont les causes ont été activement recherchées.

Mots clés : Propulsion Hybride, Polyéthylène, Banc d'Essais, Modélisation

# **Experimental study and numerical development of physical-chemical phenomena model in a hybrid rocket motor**

Abstract :

The hybrid space propulsion classically employs a liquid (or gaseous) oxidizer injected into the combustion chamber which contains the solid reducer. The diffusion flame, which appears at the confluence of the oxidizer and reducer mater fluxes, is auto-entertained by the fuel pyrolysis piloted by the heat which is provided to it by the combustion. In order to increase performances of this propulsion system, it is necessary to well understand the coupling effect of the physical and chemical phenomena.

The propellants couple polyethylene/gaseous oxygen and nitrogen mixture has been chosen for this study. Properties of the polyethylene have been determined by several chemical analyses, showing that there are a pressure and atmosphere nature effects on the pyrolysis chemical composition. A test bench with instrumentation allowed to characterize the behavior of the polyethylene in real situation. Data acquired have been analyzed in order to obtain physical variables relevant for comparing the numerical simulations results. To undertake simulation of the combustion chamber of hybrid rocket, a new numerical model has been developed. Numerous "academic" test cases are presented and confirmed a good implementation of the numerical method and of the physical and chemical models. Nevertheless, during simulations of hybrid combustion chamber, a pressure divergence has appeared thus causes have been actively investigated.

Keywords : Hybrid Rocket, Polyethylene, Test Bench, Numerical Model

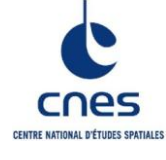

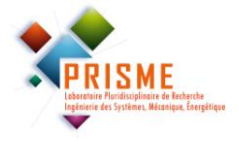

**Laboratoire PRISME, UPRES EA-4229 IUT de Bourges, 63 ave. Maréchal Lattre de Tassigny 18000 Bourges**

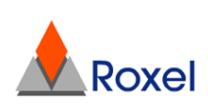